G C33-40 10-5 File No. S370-21

# **OS/VS - DOS/VSE - VM/370 Assembler Language**

# **Systems**

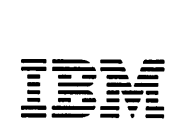

Page of GC33-4010-5 As Updated 28 Dec 1981 By TNL GN20-9372

## **Sixth Edition (March 1979)**

This edition, as amended by technical newsletter GN20-9372, applies to Release 4 of OSjVSI, Release 3 of OSjVS2, Release 2 of *VMj370,* DOSjVSE, and to any subsequent releases until otherwise indicated in new editions or technical newsletters.

Changes are periodically made to the information herein; before using this publication in connection with the operation of IBM systems, consult the latest *IBM System/370 and 4300 Processors Bibliography,* GC20-0001, for the editions that are applicable and current.

It is possible that this material may contain reference to, or information about, IBM products (machines and programs), programming, or services that are not announced in your country. Such references or information must not be construed to mean that IBM intends to announce such IBM products, programming, or services in your country.

Publications are not stocked at the address given below; requests for IBM publications should be made to your IBM representative or to the IBM branch office serving your locality.

A form for reader's comments is provided at the back of this publication. If the form has been removed, comments may be addressed to IBM Corporation, P.O. Box 50020, Programming Publishing, San Jose, California, U.S.A. 95150. IBM may use or distribute any of the information you supply in any way it believes appropriate without incurring any obligation whatever. You may, of course, continue to use the information you supply.

© Copyright International Business Machines Corporation 1972, 1979

## **Read This First**

This manual describes the  $0S/VS - DOS/VS - VM/370$  assembler language.

rhe OS/VS - VM/370 assembler language offers the following improvements Jver the OS/360 assembler language as processed by the F assembler:

- **1.** New instructions and functions
- 2. Relaxation of language restrictions on character string lengths, attribute usage, SET symbol dimensions, and on the number of entries allowed in the External Symbol Dictionary
- 3. New system variable symbols
- 4. New options: for example, for the printing of statements in the program listings or for the alignment of constants and areas.

rhe figure on the following pages lists in detail these assembler language improvements and indicates the sections in the manual where the instructions and functions incorporating these improvements are described. If you are already familiar with the OS/360 assembler language as processed by the  $\bar{\mathbf{r}}$  assembler, you need only read those sections. Also included in the figure on the following pages are the improvements of the DOSjVS assembler language over the DOS/360 assembler language as processed by the D assembler.

~OTE: Sections I through L, describing the macro facility and the conditional assembly language, have been expanded to include more examples and detailed descriptions.

#### Note for VM/370 Users

The services provided by the OS Linkage Editor and Loader programs are<br>paralleled in VM/370 by those provided by the CMS Loader. Therefore, paralleled in VM/370 by those provided by the CMS Loader. for any reference in this publication to those OS programs, you may assume that the CMS Loader performs the same function.

Certain shaded notes in this publication refer to "OS only" information. Nhere you see these notes you may assume the information also applies for VM/370 users.

#### Note for DOS/VSE Users

All references to DOS and DOS/VS are also applicable to DOS/VSE.

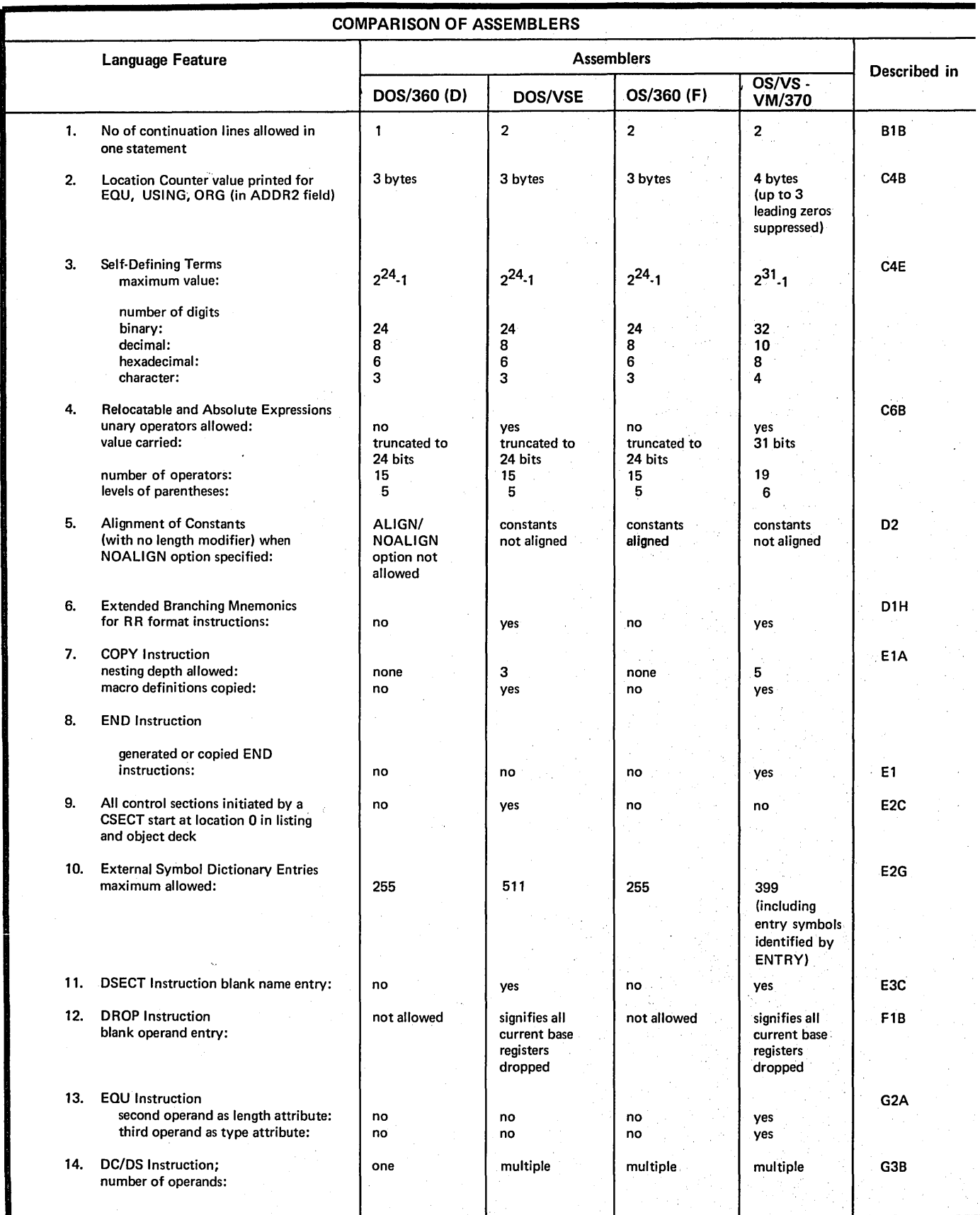

I

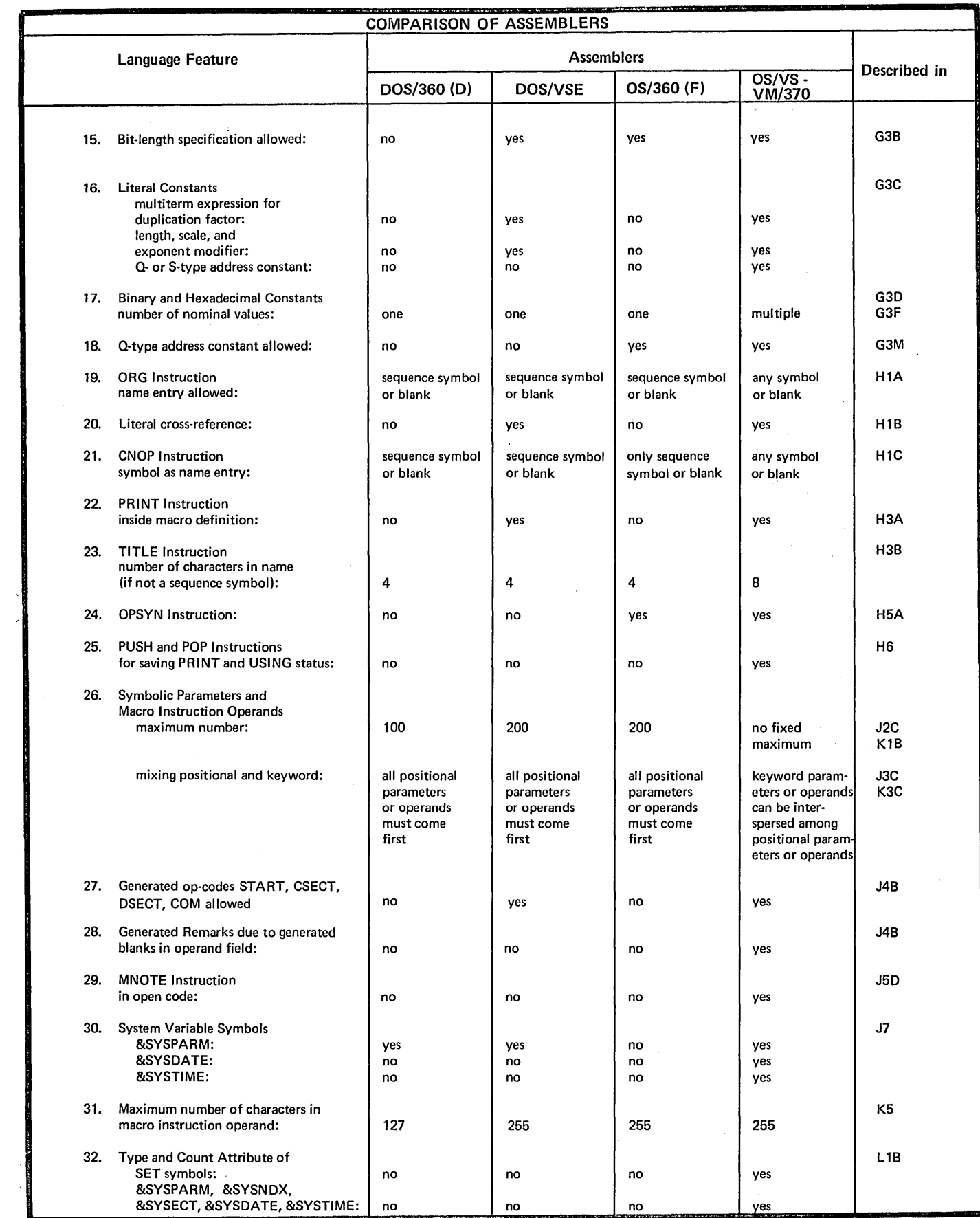

v

 $\sim 10^{-1}$ 

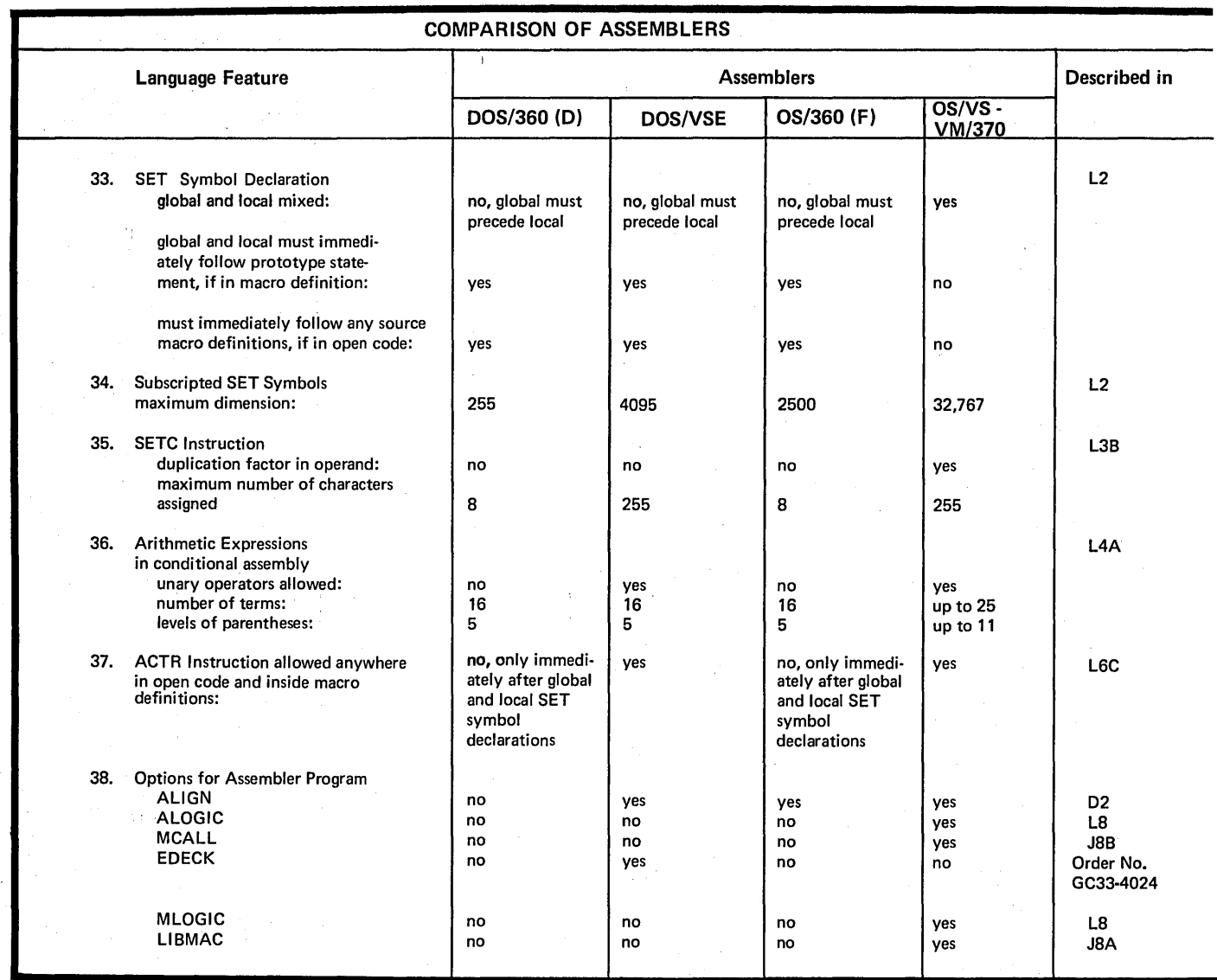

 $\mathbf{I}$ 

 $\overline{1}$ 

 $\hat{\boldsymbol{\beta}}$ 

 $\epsilon$ 

This is a reference manual for the OS/VS - DOS/VSE - VM/370 assembler  $\mathbf{I}$ language. It will enable you to answer specific questions about language functions and specifications. In many cases it also provides information about the purpose of the instruction you refer to, as well as examples of its use.

The manual is not intended as a text for learning the assembler language.

## **Who This Manual Is For**

This manual is for programmers coding in the OS/VS - VM/370 or DOS/VSE assembler language.

## **Major Topics**

 $\mathbf{I}$ 

J

This manual is divided into four main parts (aside from the "Introduction" and the Appendixes) :

PART I (Sections B and C) describes the coding rules for, and the structure of, the assembler language. PART II (Section D) describes the machine instruction types and their formats. PART III (Sections E through H) describes the assembler instructions. PART IV . (Sections I through L) describes the macro facility and the conditional assembly language.

## **How To Use This Manual**

Since this is a reference manual, you should use the Index or the Table of Contents to find the subject you are interested in.

Complete specifications are given for each instruction or feature of the assembler language (except for the machine instructions, which are documented in Principles of Operation -- see "References You May Need"). In many cases, a "Purpose" section suggests why you might use the feature; a "Specifications" section explains use of a complex feature; and one or more figures give examples of coding an instruction.

If you are a present user of the OS Assembler F or the DOS Assembler D, If you are a present aser of the ob-instemble in the table preceding this "Preface" which indicates those language features that are different from the DOS or OS System/360 languages.

TABS: Tabs mark the beginning of the specifications portion of the language descriptions. Use the tabs for quick referencing.

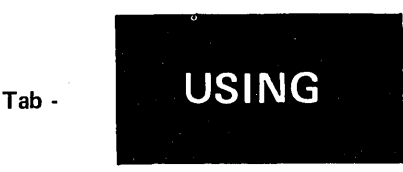

OS-DOS DIFFERENCES: Wherever the *OSjVS* and DOSjVS assembler languages differ, the specifications that apply only to one assembler or the'other are so marked. The *·os* only' markings also apply for the VM/370 assembler.

OS only

KEYS: The majority of figures are placed to the right of the text that describes them. Numbered keys within a figure are duplicated to the left of the text describing the figure. Use the numbered keys to tie the underlined passages in the text to specific parts of the figure.

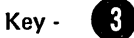

GLOSSARY: The glossary at the back of the manual contains terms that apply to assembler programming specifically and to allied terms in data processing in general. You can use the Glossary for terms that are unfamiliar to you.

IBM is grateful to the American National Standards Institute (ANSI) for permission to reprint its definitions from the American National Standard Vocabulary for Information Processing, which was prepared by Subcommittee X3.S on Terminology and Glossary of American National Standards Committee X3.

## **References You May Need**

You may want to refer to

IBM System/370 Principles of Operation, GA22-7000, or IBM 4300 Processors Principles of Operation for ECPS:VSE Mode, GA22-7070, the definitive publications for machine instructions, and to

OS/VS - VM/370 Assembler Programmer's Guide, GC33-4021

for detailed information about the OS/VS - VM/370 Assembler.

Guide to the DOS/VSE Assembler, GC33-4024

for detailed information about the DOS/VSE Assembler.

# **Contents**

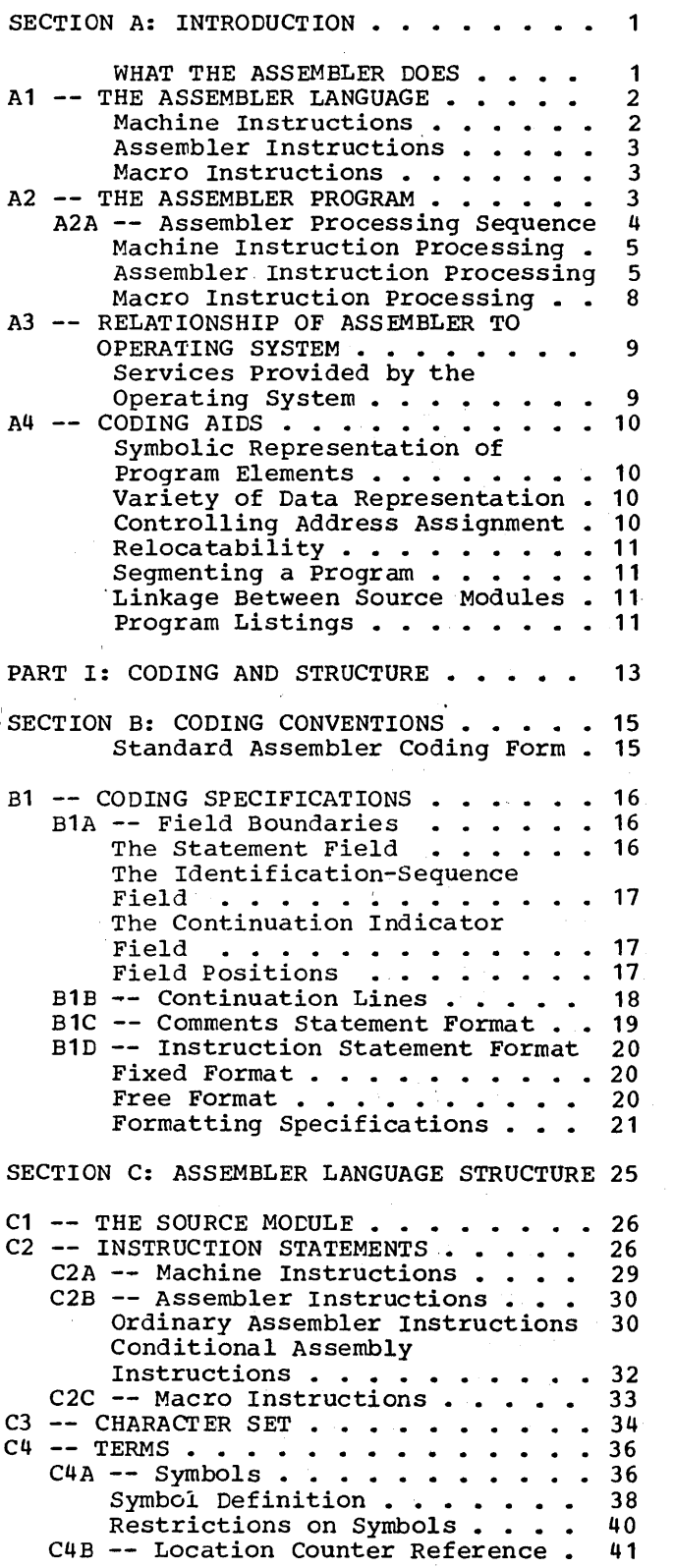

 $\frac{1}{2}$  .

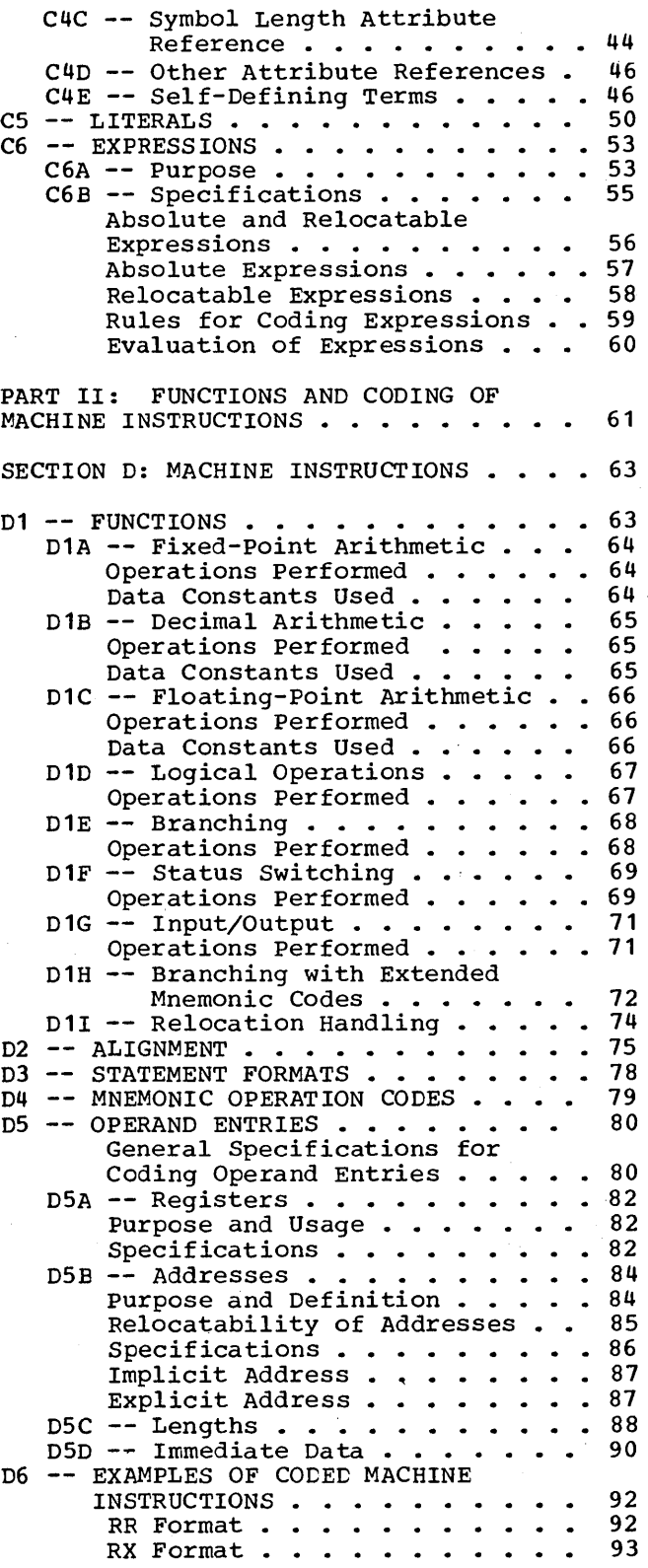

RS Format  $\ldots$   $\ldots$   $\ldots$   $\ldots$   $\ldots$  94<br>SI Format  $\ldots$   $\ldots$   $\ldots$   $\ldots$  95 SI Format  $\cdots$   $\cdots$   $\cdots$   $\cdots$  $S$  Format  $\ldots$   $\ldots$   $\ldots$   $\ldots$   $\ldots$  96 SS Format  $\cdots$   $\cdots$   $\cdots$   $\cdots$ PART III: FUNCTIONS OF ASSEMBLER INSTRUCTIONS . . . . . . . . . . . . . SECTION E: PROGRAM SECTIONING . . . . 101 99 E1  $--$  THE SOURCE MODULE  $\ldots$   $\ldots$   $\ldots$  102 The Beginning of a Source Module . . . . . . . . . . . . 102<br>The End of a Source Module . . 102 The End of a Source Module . . 102<br>E1A -- The COPY Instruction . . . . 103 E1A -- The COPY Instruction  $\cdots$   $\cdots$  103<br>E1B -- The END Instruction  $\cdots$  105 E2 -- GENERAL INFORMATION ABOUT CONTROL SECTIONS •••••••••••• 107 SECTIONS . . . . . . . . . . . . 107<br>E2A -- At Different Processing Times . . . . . . . . . . . 108 E2E  $--$  Types  $\ldots$   $\ldots$   $\ldots$   $\ldots$   $\ldots$  110 Executable Control Sections . . 110 Reference Control Sections.. 110 E2C -- Location Counter Setting  $\cdot$  . 111<br>E2D -- First Control Section . . . 113 E2D  $-r$  First Control Section . . .  $E2E$  -- The Unnamed Control Section 115 E2F -- Literal Pools in Control Sections . . . . . . . . . . 115 E2G -- External Symbol Dictionary E2G -- External Symbol Dictionary<br>Entries.......... 116<br>E3 -- DEFINING A CONTROL SECTION... 117 -- DEFINING A CONTROL SECTION . . . 117<br>E3A -- The START Instruction . . . 117<br>E3B -- The CSECT Instruction . . . 119 E3B -- The CSECT Instruction . . . 119<br>E3C -- The DSECT Instruction . . . 121  $E3C$  -- The DSECT Instruction  $\cdot \cdot$ How to Use a Dummy Control  $Section . . . . . . . . . . . 121$ <br>Specifications . . . . . . . . 122 Specifications . . . . . . . . 122<br>-- The COM Instruction . . . . 124 E3D  $--$  The COM Instruction  $\cdots$ How to Use a Common Control Section . . . . . . . . . . . . 124<br>Specifications . . . . . . . 125 Specifications • • • • • • •• 125 Specifications . . . . . . . . 125<br>E4 -- EXTERNAL DUMMY SECTIONS . . . . 127 Generating an External Dummy Section . . . . . . . . . . . . 127 How to Use External Dummy Sections . . . . . . . . . . . 128 E5 DEFINING AN EXTERNAL DUMMY SECTION •••••• 130 SECTION . . . . . . . . . . . . 130<br>E5A -- The DXD Instruction . . . . 130<br>E5B -- The CXD Instruction . . . . 131 E5B -- The CXD Instruction  $\cdots$ SECTION F: ADDRESSING . . . . . . . 133 F1 -- ADDRESSING WITHIN SOURCE MODULES: ESTABLISHING ADDRESSABILITY . . 133 How to Establish Addressability 134<br>
F1A -- The USING Instruction . . . 134 The Range of a USING Instruction  $\cdots$   $\cdots$   $\cdots$   $\cdots$  135 The Domain of a USING Instruction  $\cdots$ ,  $\cdots$ ,  $\cdots$ , 135 How to Use the USING Instruction  $\cdots$   $\cdots$   $\cdots$   $\cdots$  137 Specifications for the USING Instruction  $\cdots$   $\cdots$   $\cdots$   $\cdots$  141

F1B  $--$  The DROP Instruction . . . 144 F2 -- ADDRESSING BETWEEN SOURCE MODULES: SYMBOLIC LINKAGE . . . . . . . . 147 How to Establish Symbolic Linkage • • • • • • • • • 147 F2A -- The ENTRY Instruction . . . 150 F2A -- The ENTRY Instruction . . . 150<br>F2B -- The EXTRN Instruction . . . 151<br>F2C -- The WXTRN Instruction . . . 152 F2C  $\leftarrow$  The WXTRN Instruction . . . SECTION G: SYMBOL AND DATA DEFINITION 153 G1 -- ESTABLISHING SYMBOLIC ESTABLISHING SYMBOLIC<br>REPRESENTATION . . . . . . . . . 153<br>Assigning Values . . . . . . . 154 Assigning Values . . . . . . . 154<br>Defining and Naming Data . . . 154 G2 -- DEFINING SYMBOLS  $\cdot \cdot \cdot \cdot \cdot \cdot \cdot$  155<br>G2A -- The EQU Instruction  $\cdot \cdot \cdot \cdot$  155 G2A -- The EQU Instruction  $\cdots$  : 4. 155<br>G3 -- DEFINING DATA  $\cdots$  :  $\cdots$  :  $\cdots$  . 161  $G3A$  -- The DC Instruction . . . . . 162 G3B -- General Specifications for Subfield 4: Nominal Value . . . 179<br>G3C -- Literal Constants . . . . . 180 G3C -- Literal Constants . . . . . 180<br>G3D -- Binary Constant (B) . . . . 181  $G3E$  -- Character Constant (C) ... 182 G3F -- Hexadecimal Constant (X) . . 184 G3G Fixed-Point Constants G3H Decimal Constants (P and Z) 188 G3I -- Floating-Point Constants G3J -- The A-Type and Y-Type Address G3K -- The S-Type Address Constant 196 G3L -- The V-Type Address Constant 198 G3M  $\div$ - The Q-Type Address Constant 200  $GN \rightarrow \text{The DS Instruction} \rightarrow \text{...} \rightarrow 201$ General Specifications for<br>Constants . . . . . . . . . . 163 Constants **•••••••••••••**163<br>Rules for the DC Operand • • • 164 Information about Constants . . 165 Padding and Truncation of Values • • • • • • • • • • • 167 Subfield 1: Duplication Factor 168 Subfield 1: Duplication Factor 168<br>Subfield 2: Type . . . . . . . . 169<br>Subfield 3: Modifiers . . . . . . 170 Subfield 4: Nominal Value  $\cdot \cdot \cdot$  179<br>-- Literal Constants  $\cdot \cdot \cdot \cdot \cdot$  180 (H and F)  $\cdots$   $\cdots$   $\cdots$   $\cdots$   $\cdots$  186<br>Decimal Constants (P and Z) 188  $(E_r$  D and  $L)$   $\ldots$   $\ldots$   $\ldots$   $\ldots$  190 Constants . . . . . . . . . 194<br>The S-Type Address Constant 196 How to Use the DS Instruction . 201<br>Specifications Specifications . . . . . . . . 206<br>-- The CCW Instruction . . . . 209 G30 -- The CCW Instruction . . . . SECTION H: CONTROLLING THE ASSEMBLER PROGRAM • • • • • • • • • • • • • • • 211 H1 -- STRUCTURING A PROGRAM . . . . . 3 H1A -- The ORG Instruction . <br>H1A -- The LTORG Instruction .<br>The Literal Pool . . . . . Addressing Considerations • • • 216.<br>Duplicate Literals • • • • • • • 217 Duplicate Literais . . . . . .<br>Specifications . . . . . . . . H1C -- The CNOP Instruction . . . .<br>H2 -- DETERMINING STATEMENT FORMAT AND 211 212 214 The Literal Pool....... 215 Duplicate Literals . . . . . . 217 217 218 SEQUENCE . . . . . . . . . . . . . 219<br>
H2A -- The ICTL Instruction . . . . 219<br>
H2B -- The ISEQ Instruction . . . . 221 H2B -- INSTING FORMAT AND OUTPUT... 222<br>
H3A -- The PRINT Instruction ... 222

 $\sigma$  is a set of  $\sigma$  . The set of  $\sigma$  is the  $2$  -result of  $\sigma$ 

x

Page of GC33-4010-5<br>As Updated 28 Dec 1981<br>By TNL GN20-9372

 $\mathcal{L}$ 

 $\ddot{\phantom{1}}$ 

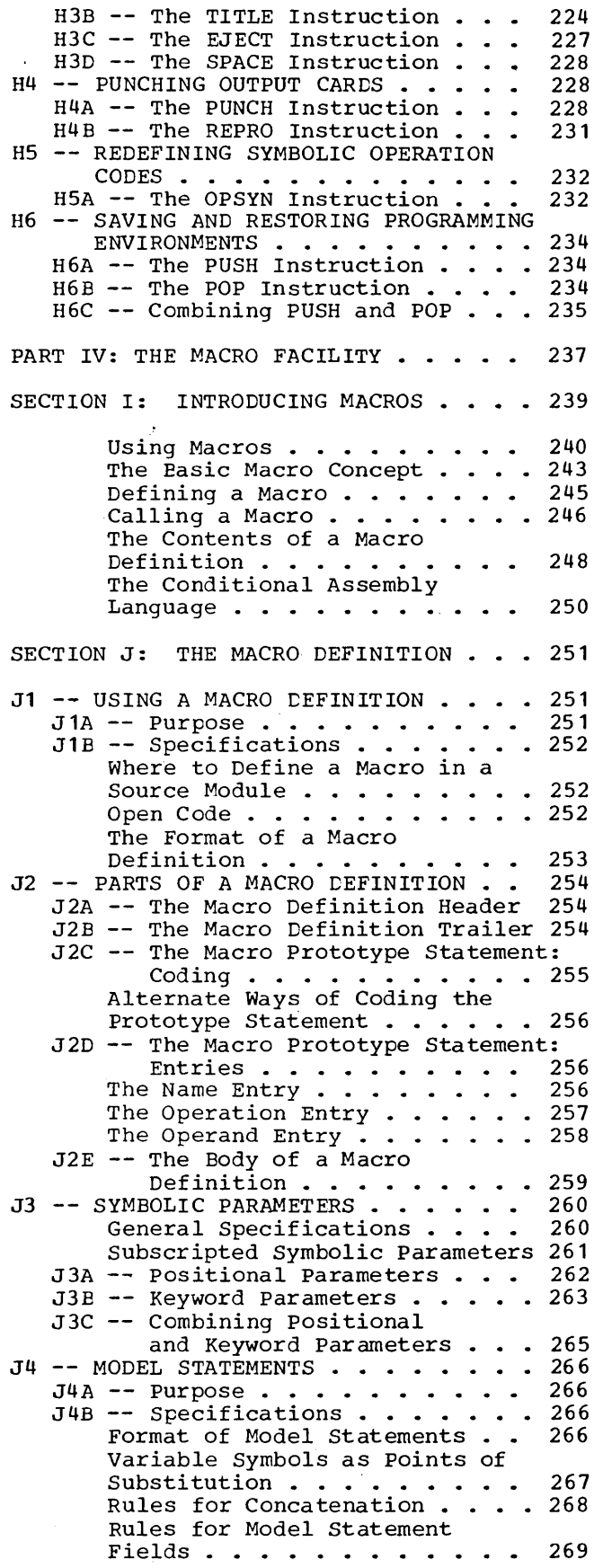

 $\sim$   $\sim$ 

 $\mathcal{A}^{\mathcal{A}}$ 

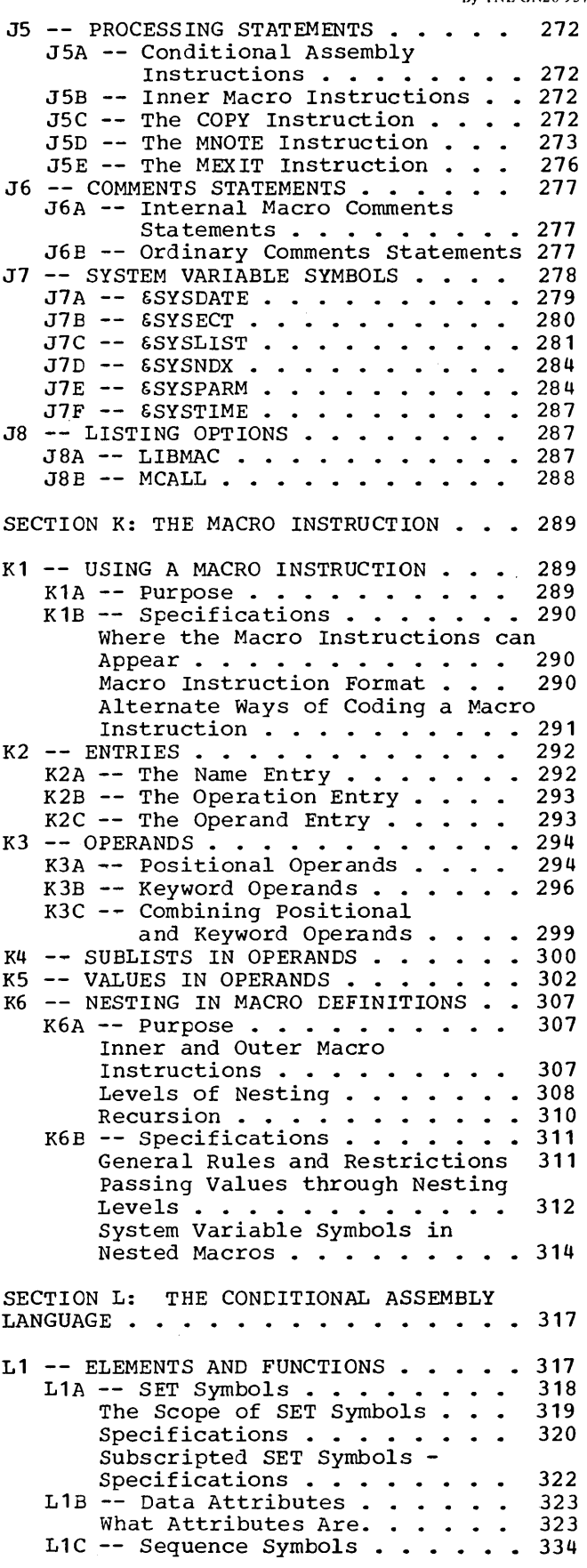

Page of GC33-4010-5 As Updated 28 Dec 1981 By TNL GN20-9372

 $\mathcal{P}=\mathcal{P}$ 

 $\sim$ 

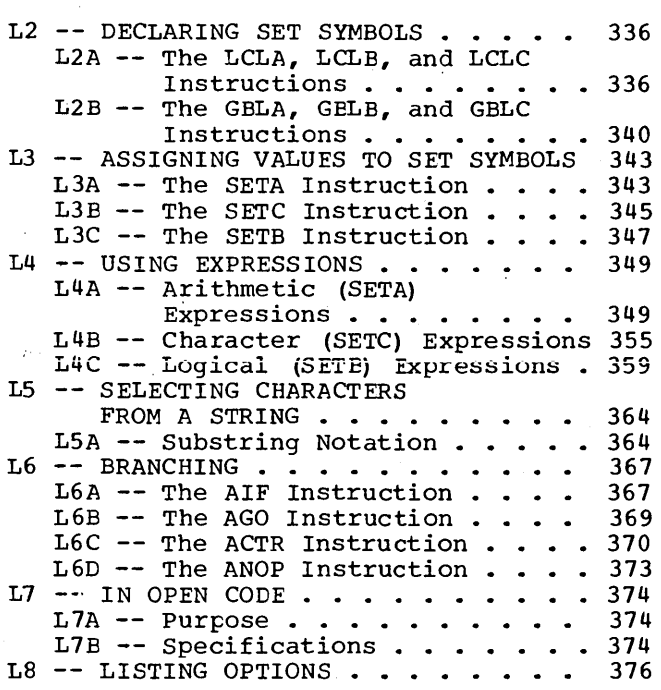

 $\hat{\boldsymbol{\beta}}$ 

 $\mathcal{A}^{\mathcal{A}}$ 

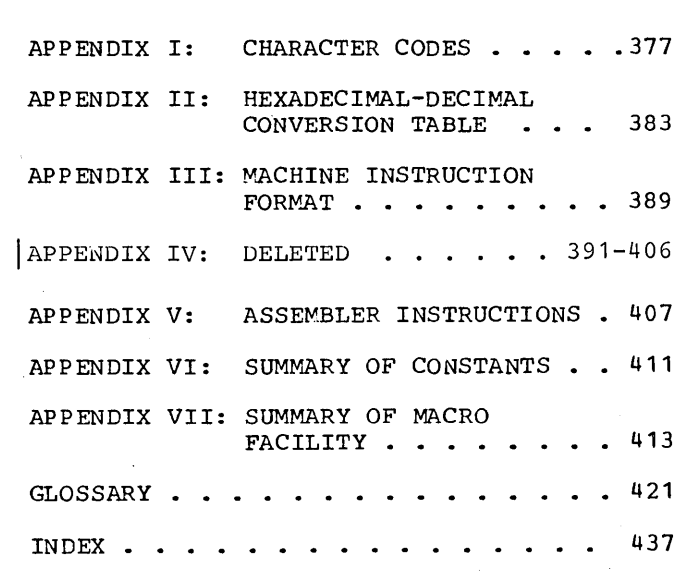

 $\bar{z}$ 

 $\sim$ 

 $\hat{\mathcal{A}}$ 

 $\sim$ 

 $\ddot{\phantom{a}}$ 

 $\hat{\boldsymbol{\beta}}$ 

 $\mathcal{A}^{\pm}$ 

 $\sim$ 

# **Section A: Introduction**

## What the Assembler Does

A computer can understand and interpret only machine language. Machine language is in binary form and, thus, very difficult to write. The assemcler language is a symbolic programming language that you can use to code instructions instead of coding in machine language.

Because the assembler language allows you to use meaningful symbols made up of alphabetic and numeric characters instead of just the binary digits 0 and 1 used in the machine language, you can make your coding easier to read, understand, and change.

The assembler must translate the symbolic assembler language into machine language before the computer can execute ycur program, as shown in the figure below.

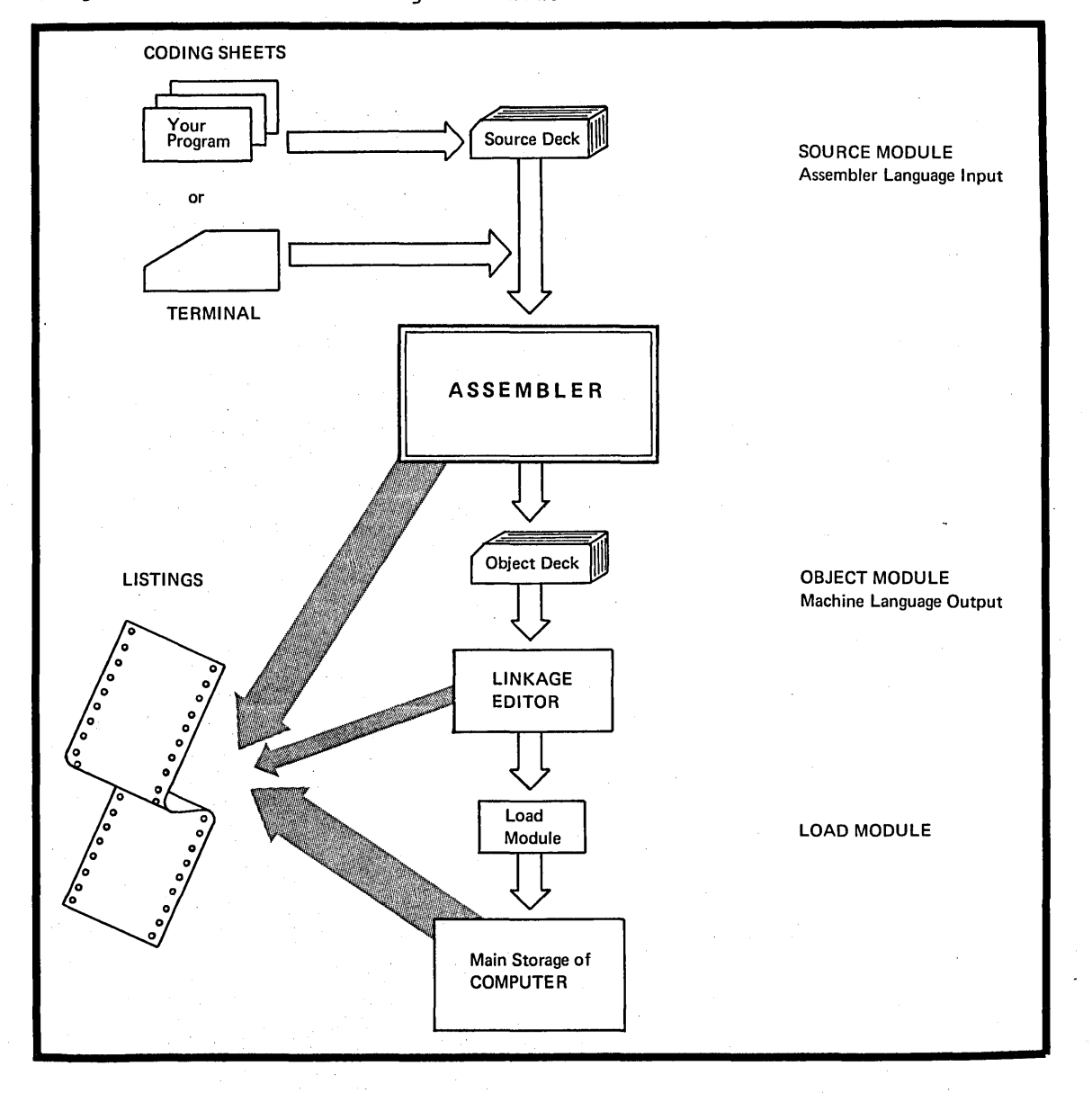

Assume that your program, written in the assembler language, has been punched into a deck of cards called the scurce deck. This deck, also known as a source module, is the input to the assembler. (You can also enter a source module as input to the assembler through a terminal.)

The assembler' processes your source module and produces an object module in machine language (called object ccde). Assume that the assembler punches this object module into a deck of cards called the object deck.

The object deck or object module can be used as input to be processed by another processing program, called the linkage editor. The linkage editor produces a load module that can be loaded later into the main storage of the computer, which then executes the program. Your source module and the object code produced is printed, along with other information on a program listing.

## **Al -- The Assembler Language**

The assembler language is the symbolic programming language that lies closest to the machine language in form and content. You will, therefore, find the assembler language useful when:

• You need to control your program closely, down to the byte and even bit level or

• You must write subroutines for functions that are not provided by other symbolic programming languages such as: ALGOL, COBOL, FORTRAN, Or PL/I.

The assembler language is made up of statements that represent instructions or comments. The instruction statements are the working part of the language and are divided into the following three groups:

**1.** Machine instructions

2. Assembler instructions

3. Macro instructions.

### Machine Instructions

A machine instruction is the symbolic representation of a machine language instruction of the IBM System/370 instruction set. It is called a machine instruction because the assembler translates it into the machine language ccde which the computer can execute. Machine instructions are described in PART II; SECTION L of this manual.

### Assembler Instructions

An assembler instruction is a request to the assembler program to perform certain operations during the assembly of a source module, for example, defining data constants, defining the end of the source module, and reserving storage areas. Except for the instructions that define ccnstants, the assembler does not translate assembler instructions into object code. The assembler instructions are described in PART III; SECTIONS E, F, G, and H and PART IV; SECTIONS J, K, and L of this manual.

## Macro Instructions

A macro instruction is a reque st to the assembler program to process a predefined sequence of code called a rracrc definition. From this definition, the assembler generates machine and assembler instructions which it then processes as if they were part of the original input in the source module.

IBM supplies macro definitions for input/output, data management, and supervisor operations that you can call for processing by coding the required macro instruction. (These IBM-supplied macro instructions are not described in this manual.)

You can also prepare your own macro definitions and call them by coding the corresponding macro instructions. This macro facility is introduced in PART IV; SECTION I. A complete description of the macro facility, including the macro definition, the macro instruction and the conditional assembly language, is given in PART IV; SECTIONS J, K, and L.

## A2 -- The Assembler Program

The assembler program, also referred to as the "assembler", processes the machine, assembler, and macro instructions you have coded in the assemtler language and produces an object module in machine language.

## A2A - ASSEMBLER PROCESSING SEQUENCE

The assembler processes the three types of assembler language instructions at different times during its processing sequence. You should be aware of the assembler's processing sequence in order to code your program correctly. The figure below relates the assembler processing sequence to the other times at which your program is processed and executed.

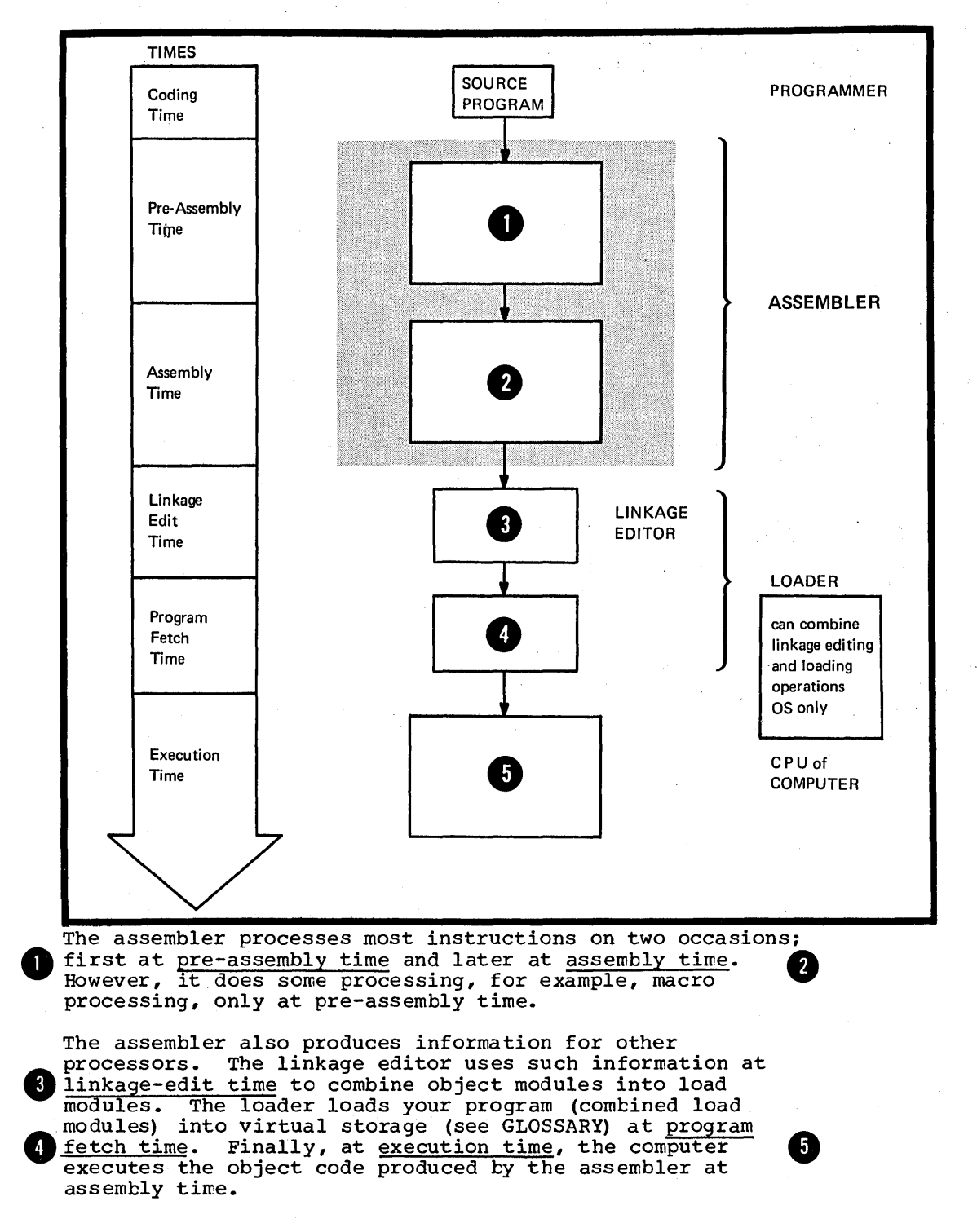

4

n

## Machine Instruction Processing

The assembler processes all machine instructions and translates them into object code at assembly time, as shown in the figure belcw.

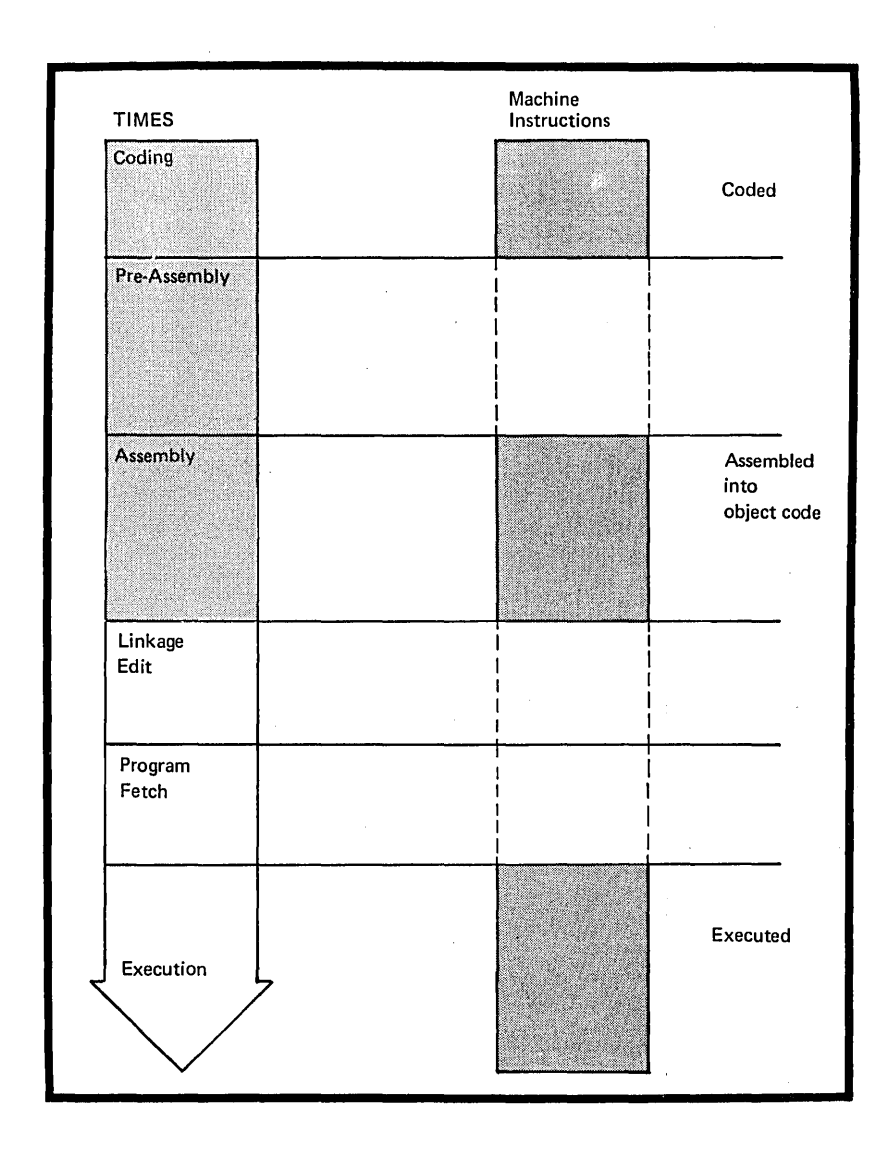

### Assembler Instruction Processing

Assembler instructions are divided into two main types:

**1.** Ordinary assembler instructions

2. Conditional assembly instructions and the macro processing instructions (MACRO, MENE, MEXIT and MNOTE). The assembler processes ordinary assembler instructions<br>at assembly time, as shown in the figure below.

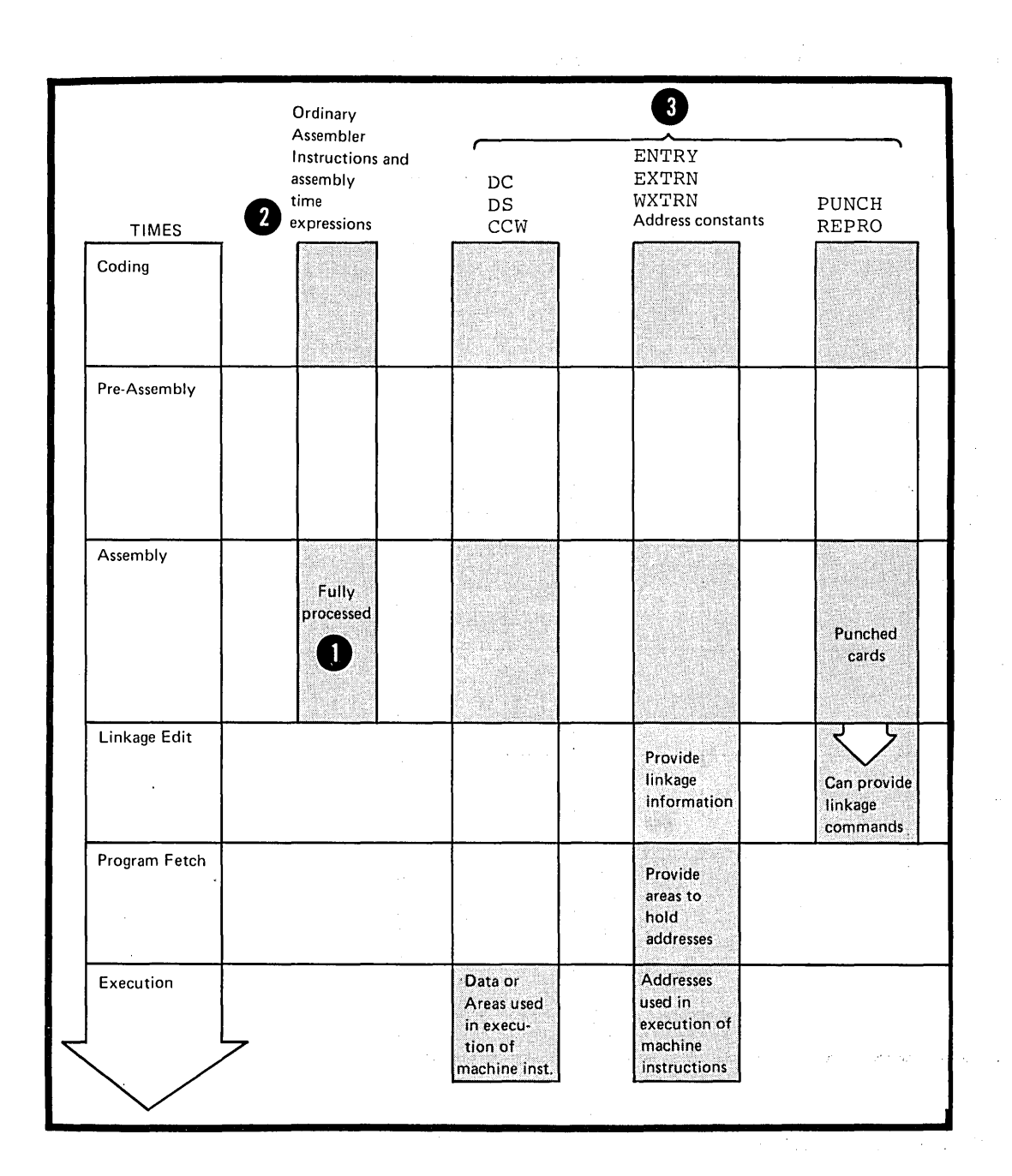

#### NOTES:

 $\mathcal{O}(\mathcal{O}_{\mathcal{O}_{\mathcal{O}_{\mathcal{O}_{\mathcal{O}}}}(\mathcal{O}_{\mathcal{O}_{\mathcal{O}}})})$ 

1. The assembler evaluates absolute and relocatable expressions at assembly time; they are sometimes called assembly time expressions.

 $\blacksquare$ 

•

. 2. Some instructions produce output for processing after  $\mathcal{L} = \mathcal{L}$ assembly time.

6

The assembler processes conditional assembly instructions and macro processing instructions at pre-assembly time, as shown in the figure below.

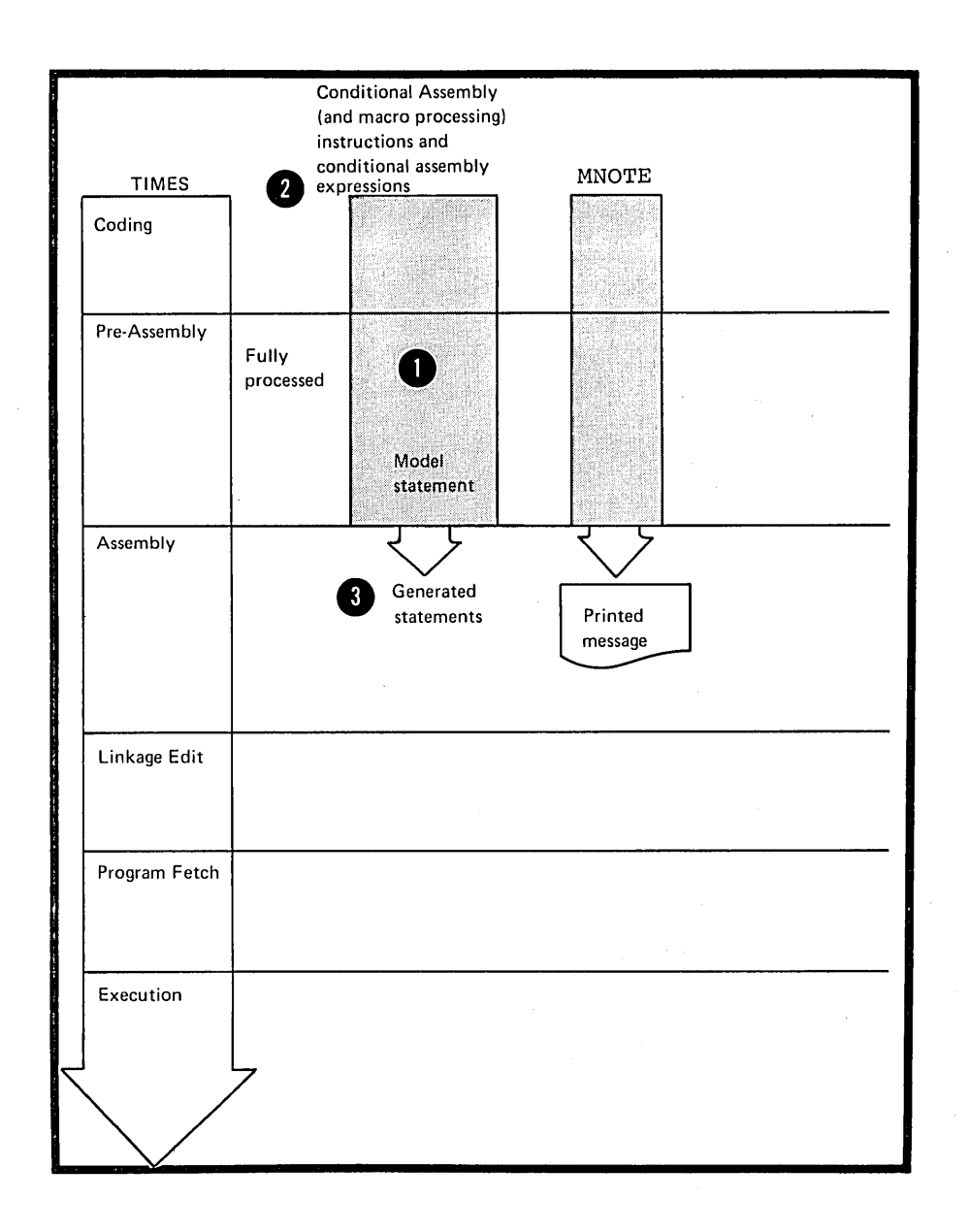

NOTES:

 $\bullet$   $\frac{1}{\text{as}}$ **1.** The assembler evaluates the conditional assembly  $expressions$  (arithmetic, logical, and character) at  $pre$ assembly time.

 $\frac{2.}{\text{in}}$ 2. The assembler processes the machine and assembler instructions generated from pre-assembly processing at assembly time.

## Macro Instruction Processing

•

The assembler processes macro instructions at pre-assembly<br>time, as shown in the figure below.

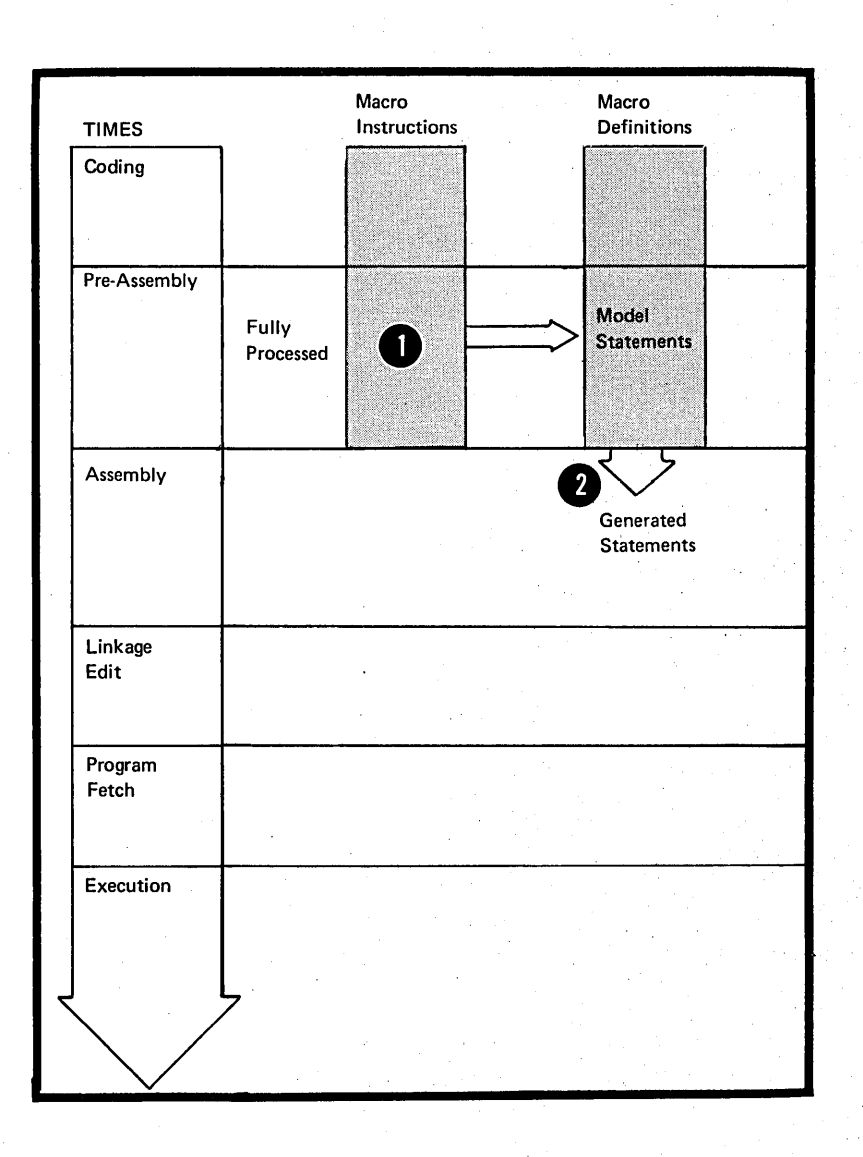

NOTE: The assembler processes the machine and ordinary assembler instructions generated from a macro definition called by a macro instruction at assembly time.

The assembler prints in a program listing all the information it produces at the various processing times described in the above figures.

## **A3 - Relationship of Assembler to Operating System**

The assembler is a programming component of the OS/VS, VM/370, or DOS/VS. These system control programs provide the assembler with the services:

- For assembling a source module and
- For running the assembled otject module as a progzarr.

In writing a source module you must include instructions that request the desired service functions from the operating system.

Services Provided by the Operating System

OS/VS and DOS/VS provide the following services:

**1.** For assembling the source module:

a. A control program

b. Libraries tc contain source code and macro definitions

c. Utilities

2. For preparing for the execution of the assembler program as represented by the otject module:

- a. A control program
- b. Storage allocation
- c. Input and output facilities
- d. A linkage editor
- e. A loader.

VM/370 provides the following services:

**1.** For assembling the source module:

- a. An interactive control program
- b. Files to contain source code and macro definitions
- c. Utilities.

2. For preparing for the execution of the assembler programs as represented by the object modules:

- a. An interactive control program
- b. Storage allocation
- c. Input and output facilities
- d. The CMS Loader.

It can be very difficult to write an assembler language program using only machine instructions. The assembler provides additional functions that make this task easier. They are summarized below.

## Symbolic Representation of Program Elements

Symbols greatly reduce programming effort and errcrs. You can define symbols to represent storage addresses, displacements, constants, registers, and almost any element that makes up the assembler language. These elements include operands, operand subfields, terms, and expressions. Symbols are easier to remember and code than numbers; moreover, they are listed in a symbol cross-reference table which is printed in the program listings. Thus, you can easily find a symbol when searching for an error in your code.

## Variety of Lata Representation

You can use decimal, binary, hexadecimal or character representation which the assembler will convert fer you into the binary values required by the machine language.

## Controlling Address Assignment

If you code the appropriate assembler instruction, the assembler will compute the displacement from a base address of any symbelic addresses you specify in a machine instruction. It will insert this displacement, along with the base register assigned by the assembler instruction, into the object code of the machine instruction.

At execution time, the object code of address references must be in the base-displacement form. The computer obtains the required address by adding the displacement to the base address contained in the base register.

### Relocatability

The assembler produces an object module that can be relocated from an originally assigned storage area to any other suitable virtual storage area without affecting program execution. This is made easier because most addresses are assembled in their base-displacement form.

## Segmenting a program

You can divide a source module into one or more control sections. After assembly, you can include or delete individual centrol sections from the resulting object module before you load it for execution. Control secticns can be loaded separately into storage areas that are not contiguous.

#### Linkage Between Source Modules

You can create symbolic linkages between separately assembled scurce modules. This allows you to refer symbolically from one source module to data defined in another seurce module. You can also use symbolic addresses to branch between modules.

### Program Listings

The assembler produces a listing of your source mcdule, including any generated statements, and the object code assembled from the source module. You can control the form and content of the listing to a certain extent. The assembler also prints messages about actual errors and warnings abcut potential errors in your source module.

# $\label{eq:2.1} \mathcal{L}(\mathcal{L}^{\text{max}}_{\text{max}}(\mathcal{L}^{\text{max}}_{\text{max}}(\mathcal{L}^{\text{max}}_{\text{max}}(\mathcal{L}^{\text{max}}_{\text{max}}(\mathcal{L}^{\text{max}}_{\text{max}}(\mathcal{L}^{\text{max}}_{\text{max}})))$

 $\mathcal{O}(\mathcal{O}_\mathcal{O})$  .

 $\label{eq:2.1} \mathcal{L}(\mathcal{L}^{\mathcal{L}}_{\mathcal{L}}(\mathcal{L}^{\mathcal{L}}_{\mathcal{L}})) = \mathcal{L}(\mathcal{L}^{\mathcal{L}}_{\mathcal{L}}(\mathcal{L}^{\mathcal{L}}_{\mathcal{L}})) = \mathcal{L}(\mathcal{L}^{\mathcal{L}}_{\mathcal{L}}(\mathcal{L}^{\mathcal{L}}_{\mathcal{L}}))$ 

 $\label{eq:2.1} \frac{1}{\sqrt{2\pi}}\int_{\mathbb{R}^3}\frac{1}{\sqrt{2\pi}}\left(\frac{1}{\sqrt{2\pi}}\right)^2\frac{1}{\sqrt{2\pi}}\int_{\mathbb{R}^3}\frac{1}{\sqrt{2\pi}}\frac{1}{\sqrt{2\pi}}\frac{1}{\sqrt{2\pi}}\frac{1}{\sqrt{2\pi}}\frac{1}{\sqrt{2\pi}}\frac{1}{\sqrt{2\pi}}\frac{1}{\sqrt{2\pi}}\frac{1}{\sqrt{2\pi}}\frac{1}{\sqrt{2\pi}}\frac{1}{\sqrt{2\pi}}\frac{1}{\sqrt{2\pi}}\frac{$ 

# **Part I: Coding and Structure**

SECTION B: CODING CONVENTIONS SECTION C: ASSEMBLER LANGUAGE STRUCTURE

 $\label{eq:2.1} \frac{1}{2}\sum_{i=1}^n\frac{1}{2}\sum_{i=1}^n\frac{1}{2}\sum_{j=1}^n\frac{1}{2}\sum_{i=1}^n\frac{1}{2}\sum_{i=1}^n\frac{1}{2}\sum_{j=1}^n\frac{1}{2}\sum_{i=1}^n\frac{1}{2}\sum_{j=1}^n\frac{1}{2}\sum_{i=1}^n\frac{1}{2}\sum_{i=1}^n\frac{1}{2}\sum_{j=1}^n\frac{1}{2}\sum_{j=1}^n\frac{1}{2}\sum_{i=1}^n\frac{1}{2}\sum_{i=1}^n\$  $\mathcal{L}^{\mathcal{A}}_{\mathcal{A}}$  and the second contribution of the second contribution of the second contribution of the second contribution of the second contribution of the second contribution of the second contribution of the s  $\label{eq:2.1} \frac{1}{\sqrt{2}}\int_{\mathbb{R}^3}\frac{1}{\sqrt{2}}\left(\frac{1}{\sqrt{2}}\right)^2\frac{1}{\sqrt{2}}\left(\frac{1}{\sqrt{2}}\right)^2\frac{1}{\sqrt{2}}\left(\frac{1}{\sqrt{2}}\right)^2\frac{1}{\sqrt{2}}\left(\frac{1}{\sqrt{2}}\right)^2.$  $\label{eq:2.1} \begin{split} \mathcal{L}_{\text{max}}(\mathcal{L}_{\text{max}}) = \frac{1}{2} \mathcal{L}_{\text{max}}(\mathcal{L}_{\text{max}}) + \mathcal{L}_{\text{max}}(\mathcal{L}_{\text{max}}) \\ = \frac{1}{2} \mathcal{L}_{\text{max}}(\mathcal{L}_{\text{max}}) + \mathcal{L}_{\text{max}}(\mathcal{L}_{\text{max}}) + \mathcal{L}_{\text{max}}(\mathcal{L}_{\text{max}}) \end{split}$  $\label{eq:2.1} \frac{1}{\sqrt{2}}\left(\frac{1}{\sqrt{2}}\right)^2\left(\frac{1}{\sqrt{2}}\right)^2\left(\frac{1}{\sqrt{2}}\right)^2\left(\frac{1}{\sqrt{2}}\right)^2.$  $\begin{aligned} \frac{\partial}{\partial t} \frac{\partial}{\partial t} & = \frac{1}{2} \left( \frac{\partial}{\partial t} \right) \frac{\partial}{\partial t} \frac{\partial}{\partial t} & = \frac{1}{2} \left( \frac{\partial}{\partial t} \right) \frac{\partial}{\partial t} \frac{\partial}{\partial t} & = \frac{1}{2} \left( \frac{\partial}{\partial t} \right) \frac{\partial}{\partial t} \frac{\partial}{\partial t} & = \frac{1}{2} \left( \frac{\partial}{\partial t} \right) \frac{\partial}{\partial t} \frac{\partial}{\partial t} & = \frac{1}{2} \left( \frac{\partial}{\partial t} \right) \frac{\partial}{$  $\label{eq:2.1} \frac{1}{\sqrt{2}}\int_{0}^{\infty}\frac{1}{\sqrt{2\pi}}\left(\frac{1}{\sqrt{2\pi}}\right)^{2\alpha} \frac{1}{\sqrt{2\pi}}\int_{0}^{\infty}\frac{1}{\sqrt{2\pi}}\frac{1}{\sqrt{2\pi}}\frac{1}{\sqrt{2\pi}}\frac{1}{\sqrt{2\pi}}\frac{1}{\sqrt{2\pi}}\frac{1}{\sqrt{2\pi}}\frac{1}{\sqrt{2\pi}}\frac{1}{\sqrt{2\pi}}\frac{1}{\sqrt{2\pi}}\frac{1}{\sqrt{2\pi}}\frac{1}{\sqrt{2\pi}}\frac{1}{$ 

 $\label{eq:2.1} \frac{1}{\sqrt{2}}\int_{\mathbb{R}^3} \frac{1}{\sqrt{2}}\left(\frac{1}{\sqrt{2}}\right)^2\frac{1}{\sqrt{2}}\left(\frac{1}{\sqrt{2}}\right)^2\frac{1}{\sqrt{2}}\left(\frac{1}{\sqrt{2}}\right)^2.$ 

# **Section B: Coding Conventions**

This section describes the coding conventions that you must follow in writing assembler language programs. Assembler language statements are usually written on a coding form before they are punched onto cards, or entered as source statements through other forms of input (for example, through terminals or directly onto tape).

## Standard Assembler Coding Form

You can write assembler language statements on the standard coding form (Order No. GX28-6509) shown below. The columns on this form correspond to the columns on a punched card or positions on a source statement entered through a terminal. The form has space for program identification and instructions to keypunch operators.

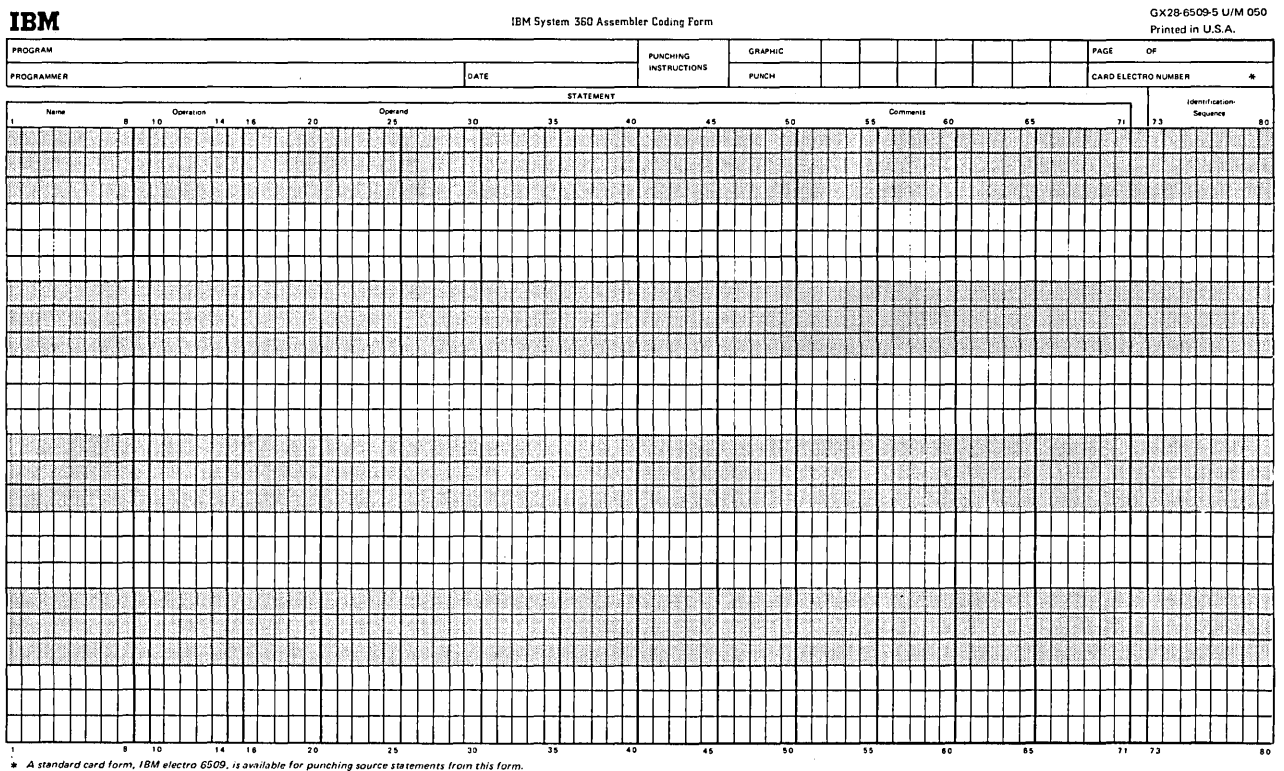

A standard card form, IBM electro 6509, is available for punching source statements from this form.<br>Instructions for using this form are in any IBM System1.760 Assembler Reference Manual,<br>Address comments concerning this f

## **B1** - Coding Specifications

## B1A - FIELD BOUNDARIES

Assembler language statement usually occupy one 80-column line on the standard form (for statements occupying more than 80 columns, see B1B below). Note that any printable character punched into any column of a card, or otherwise entered as a position in a source statement, is reproduced in the listing printed by the assembler. All characters<br>are placed in the line by the assembler. Whether they are<br>printed or not depends on the printer. Each line of the coding form is divided into three main fields:

The Statement field,

The Identification -Sequence field, and

The Continuation Indicator field.

#### The Statement Field

The instructions and comments statements must be written in the statement field. The statement field starts in the "begin" column and ends in the "end" column. Any continuation lines needed must start in the "continue" column and end in the "end" column. The assembler assumes the following standard values for these columns:

- The "begin" column is column 1
- The "end" column is column 71, and
- The "continue" column is column 16.

These standard values can be changed by using the ICTL<br>instruction. However, all references to the "begin",<br>"end", and "continue" columns in this manual refer to the standard value described above.

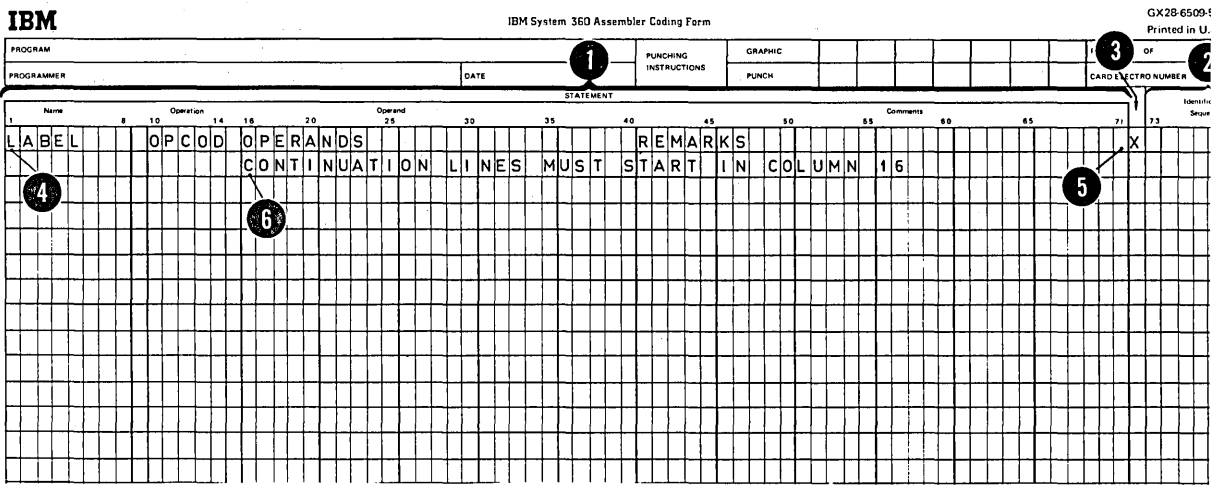

**Stmnt Field** 

## The Identification - Sequence Field

/

The identification-sequence field. can contain identification characters or sequence numbers or both. If the ISEQ instruction has been specified to check this field, the assembler will verify whether or not the source statements are in the correct sequence.

NOTE: The field the assembler normally checks lies in columns 73 through 80. However, if the ICTL instruction has been used to change the begin and end columns, the boundaries for the identification-sequence field can be affected.

#### The Continuation Indicator Field

The continuation indicator field occupies the column after the end column. Therefore, the standard position for this field is column: Therefore, the standard position for this indicates that the current statement is continued on the next line. This column must be blank if a statement is completed on the same line; otherwise the assembler will treat the statement that follows on the next line as a continuation line of the current statement.

#### Field Positions

The statement field always lies between the begin and the end columns. The continuation indicator field always lies in the column after the end column. The identificationsequence field usually lies in the field after the continuation indicator field. However, the ICTL instruction, by changing the standard begin, end, and continue columns can create a field before the begin column. This field can then contain the identification-sequence field.

## B1B - CONTINUATION LINES

₩

To continue a statement on another line, the following applies:

1. Enter a non-blank character in the continuation indicator field (column 72). This non-blank character must not be part of the statement coding. When more than one continuation line is needed, a non-blank character must be entered in column 72 of each line that is to be continued.

2. Continue the statement on the next line, starting in the continue column (column 16). Columns to the left of the continue column must be blank. Comments may be continued after column 16.

Note that if an operand is continued after column 16 it is taken to be a comment. Also if the continuation indicator field is filled in on one line and the user tries to start a totally new statement after column 16 on the next line, this statement will be taken as a comment belonging to the previous statement.

Only two continuation lines are allowed for a single assembler language statement. However, macro instruction statements and the prototype statement of macro definitions can have as many continuation lines as needed.

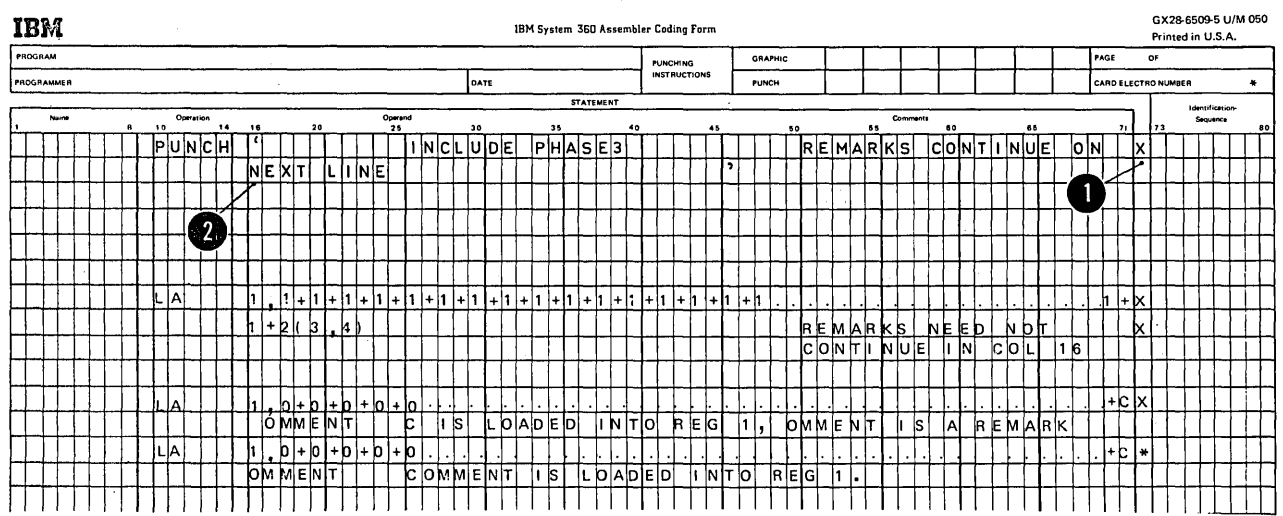

#### B1C - COMMENTS STATEMENT FORMAT

Comments statements are not assembled as part of the chject module, but are only printed in the assembly listing. As many comments statements as needed can be written, subject to the following rules:

1. Comments statements require an asterisk in the begin column.

NOTE: Internal macro definition comments statements require a period in the begin column, followed by an asterisk (for details see J6A).

2. Any characters, including blanks and special characters, of the IBM System/370 Character Set (see C3) can be used.

3. Comments statements must lie in the statement field and not run over into the continuation indicator field; otherwise the statement following the comments statement will be considered as a continuation line of that comments statement.

4. Comments statements must not appear between an instruction statement and its continuation lines.

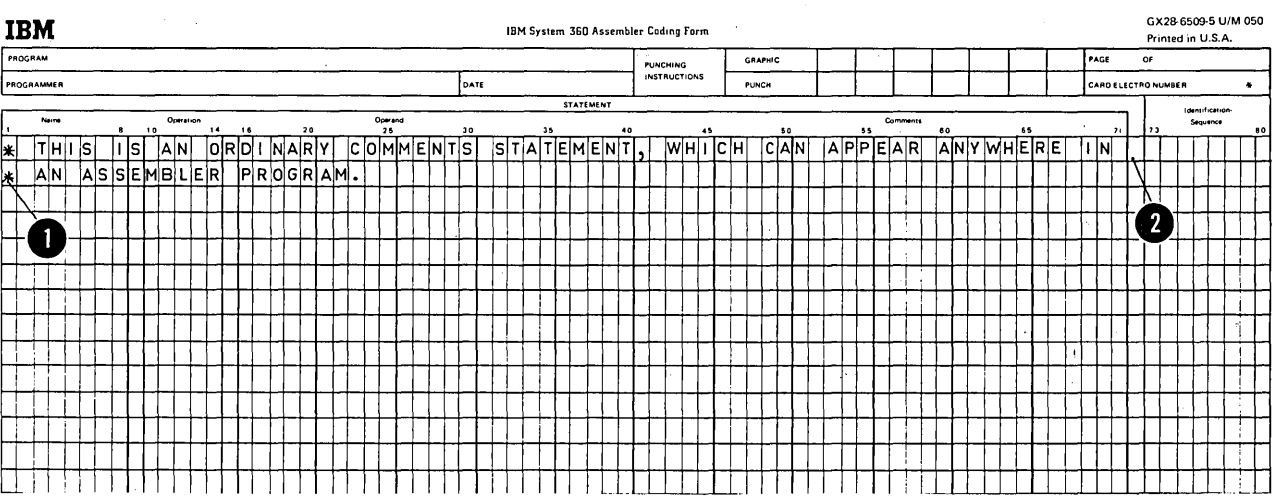

**Comments** 

The statement field of an instruction statement must be formatted to include from one to four of the following entries:

- 1. A name entry
- 2. An operation entry
- 3. An operand entry
- 4. A remarks entry.

## Fixed Format

The standard coding form is divided into fields that provide fixed positions for the first three entries, as follows:

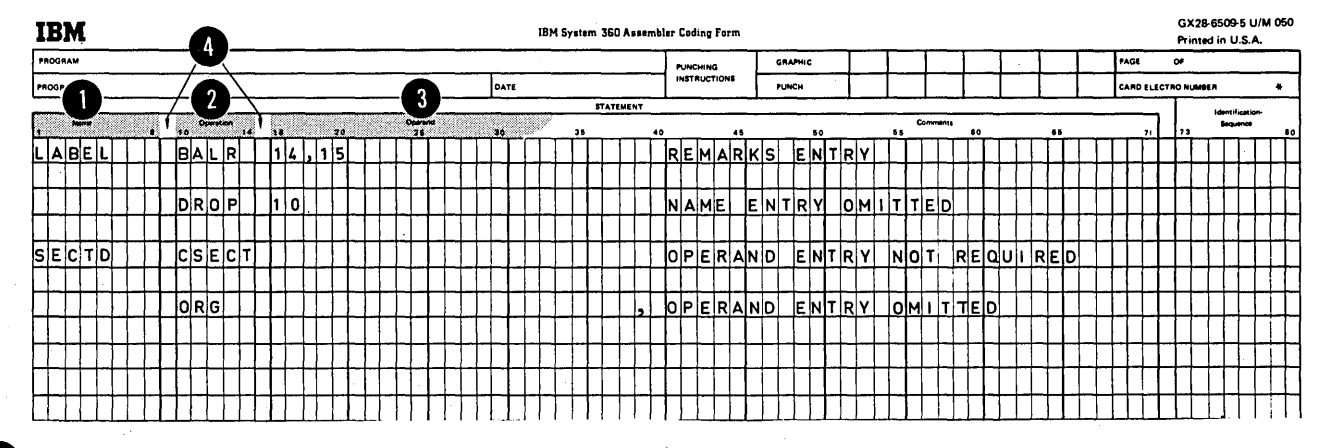

I An 8-character name field starting in column 1.

2 A 5-character operation field starting in column 10.

An operand field that begins in column 16.

Note that with this fixed format one blank separates each field.

### Free Format

It is not necessary to code the name, cperation, and cperand entries according to the fixed fields on the standard coding form. Instead, these entries can be written in<br>any position, subject to the formatting specifications below.

## Instructions

### Formatting Specifications

Whether using fixed or free format, the following general rules apply to the coding of an instruction statement:

1. The entries must be written in the following order: name, operation, operand, and remarks.

2. The entries must be contained in the begin column (1) through the end column (71) of the first line and, if<br>needed, in the continue column (16) through the end column (71) of any continuation lines.

3. The entries must be separated from each other by one or more blanks.

4. If used, the name entry must start in the begin column.

5. The name and operation entries, each followed by at 8 least one blank, must be contained in the first line of an instruction statement.

6. The operation entry must start at least one column to the right of the begin column.

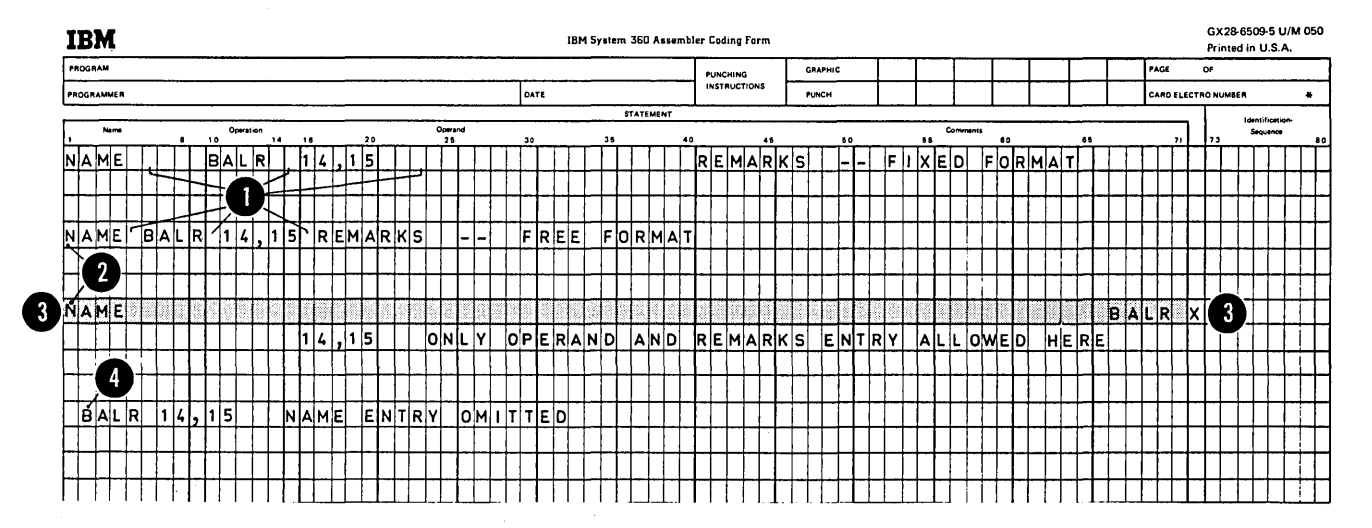

THE NAME ENTRY: The name entry identifies an instruction statement.

The following applies to the name entry:

1. It is usually optional.

2. It must be a valid symbol at assembly time (after substitution for variable symbols, if specified); for an exception see the TITLE instruction (H3B).

THE OPERATION ENTRY: The operation entry provides the symbolic operation code that specifies the machine, assembler, or macro instruction to be processed. The following applies to the operation entry:

1. It is mandatory.

2. For machine and assembler instructions it must be a valid symbol at assembly time (after substitution for variable symbols, if specified). The standard symbolic operation codes are five characters or less (see Appendixes IV and  $V$ .

OS NOTE: The standard set of codes can be changed by OPSYN only instructions (as described in H5).

3. For macro instructions it can be any valid symbol that is not identical to the operation codes described in 2 above.

THE OFERAND ENTRY: The operand entry has one or more operands that identify and describe the data used by an instruction. The following applies to operands:

1. One or more operands are usually required, depending on the instruction.

2. Operands must be separated by commas. No blanks are allowed between the operands and the commas that separate them.

3. Operands must not contain embedded blanks, because a blank normally indicates the end of the operand entry. However, blanks are allowed if they are included in character strings enclosed in apostrophes (for example, CIJ NI) or in logical expressions (see L4C).

THE REMARKS ENTRY: The remarks entry is used to describe the current instruction. The following applies to the remarks entry:

1. It is cpticnal.

2. It can contain any of the 256 characters (or punch<br>combinations) of the IEM System/370 character set, including tlanks and special characters.

3. It can follow any operand entry.

4. If an crticnal crerand entry is omitted, remarks are allowed if the absence of the operand entry is indicated<br>by a comma, preceded and followed by one or nore blanks.

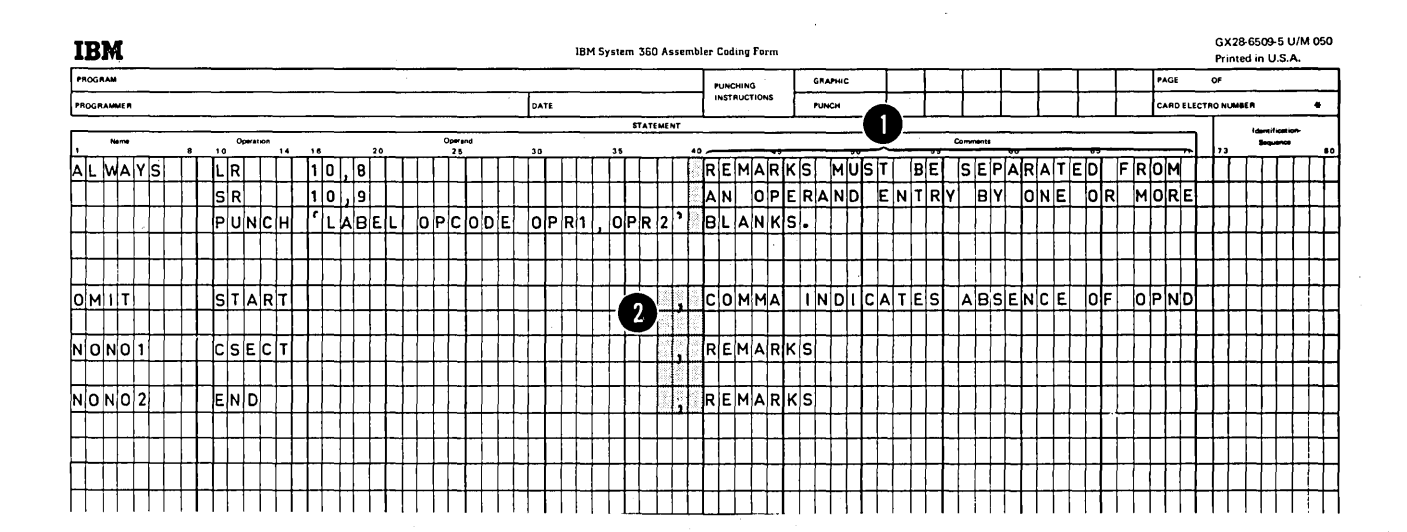

 $\mathcal{L}(\mathcal{L}(\mathcal{L}))$  and the set of the set of the set of the set of the set of the set of the set of the set of the set of the set of the set of the set of the set of the set of the set of the set of the set of the set o  $\label{eq:2.1} \frac{1}{\sqrt{2}}\left(\frac{1}{\sqrt{2}}\right)^{2} \left(\frac{1}{\sqrt{2}}\right)^{2} \left(\frac{1}{\sqrt{2}}\right)^{2} \left(\frac{1}{\sqrt{2}}\right)^{2} \left(\frac{1}{\sqrt{2}}\right)^{2} \left(\frac{1}{\sqrt{2}}\right)^{2} \left(\frac{1}{\sqrt{2}}\right)^{2} \left(\frac{1}{\sqrt{2}}\right)^{2} \left(\frac{1}{\sqrt{2}}\right)^{2} \left(\frac{1}{\sqrt{2}}\right)^{2} \left(\frac{1}{\sqrt{2}}\right)^{2} \left(\$  $\label{eq:2.1} \mathcal{L}^{\text{max}}_{\text{max}}(\mathcal{L}^{\text{max}}_{\text{max}},\mathcal{L}^{\text{max}}_{\text{max}}),$  $\label{eq:1} \mathcal{S} = \mathcal{S} \left( \mathcal{S} \right) \left( \mathcal{S} \right) \left( \mathcal{S} \right) \left( \mathcal{S} \right)$  $\label{eq:2.1} \begin{split} \mathcal{L}_{\text{max}}(\mathbf{r}) & = \mathcal{L}_{\text{max}}(\mathbf{r}) \mathcal{L}_{\text{max}}(\mathbf{r}) \mathcal{L}_{\text{max}}(\mathbf{r}) \\ & = \mathcal{L}_{\text{max}}(\mathbf{r}) \mathcal{L}_{\text{max}}(\mathbf{r}) \mathcal{L}_{\text{max}}(\mathbf{r}) \mathcal{L}_{\text{max}}(\mathbf{r}) \mathcal{L}_{\text{max}}(\mathbf{r}) \mathcal{L}_{\text{max}}(\mathbf{r}) \mathcal{L}_{\text{max}}(\mathbf{r}) \mathcal{L}_{\text{max}}(\mathbf$  $\label{eq:2.1} \frac{1}{\sqrt{2}}\left(\frac{1}{\sqrt{2}}\right)^{2} \left(\frac{1}{\sqrt{2}}\right)^{2} \left(\frac{1}{\sqrt{2}}\right)^{2} \left(\frac{1}{\sqrt{2}}\right)^{2} \left(\frac{1}{\sqrt{2}}\right)^{2} \left(\frac{1}{\sqrt{2}}\right)^{2} \left(\frac{1}{\sqrt{2}}\right)^{2} \left(\frac{1}{\sqrt{2}}\right)^{2} \left(\frac{1}{\sqrt{2}}\right)^{2} \left(\frac{1}{\sqrt{2}}\right)^{2} \left(\frac{1}{\sqrt{2}}\right)^{2} \left(\$
# **Section C: Assembler Language Structure**

/

This section describes the structure of the assembler language, that is, the various statements which are allowed in the language and the elements that make up those statements.

÷,

# Cl -- The Source Module

A source module is a sequence of assembler language statements that constitute the input to the assembler. The figure on the opposite page shows an overall picture of the structure of the assembler language.

# C2 - Instruction Statements

The instruction statements of a source module are composed of one to four entries that are contained in the statement field. Other entries outside the statement field are discussed in B1A. The four statement entries are:

1. A name entry (usually optional)

2. An operation entry (mandatory)

3. An operand entry (usually required)

4. A remarks entry (optional).

NOTES:

1. The figures *in* this sUbsection show the overall structure of the statements that represent the assembler language instructions and are not specifications for these instructions. The individual instructions, their purposes, and their specifications are described in other sections of this manual (as cross-referenced in the figures). Model statements, used to generate assembler language statements, are described in J4.

2. The remarks entry is not processed by the assembler, but only copied into the listings of the program. It is therefore not shown except in the overview opposite.

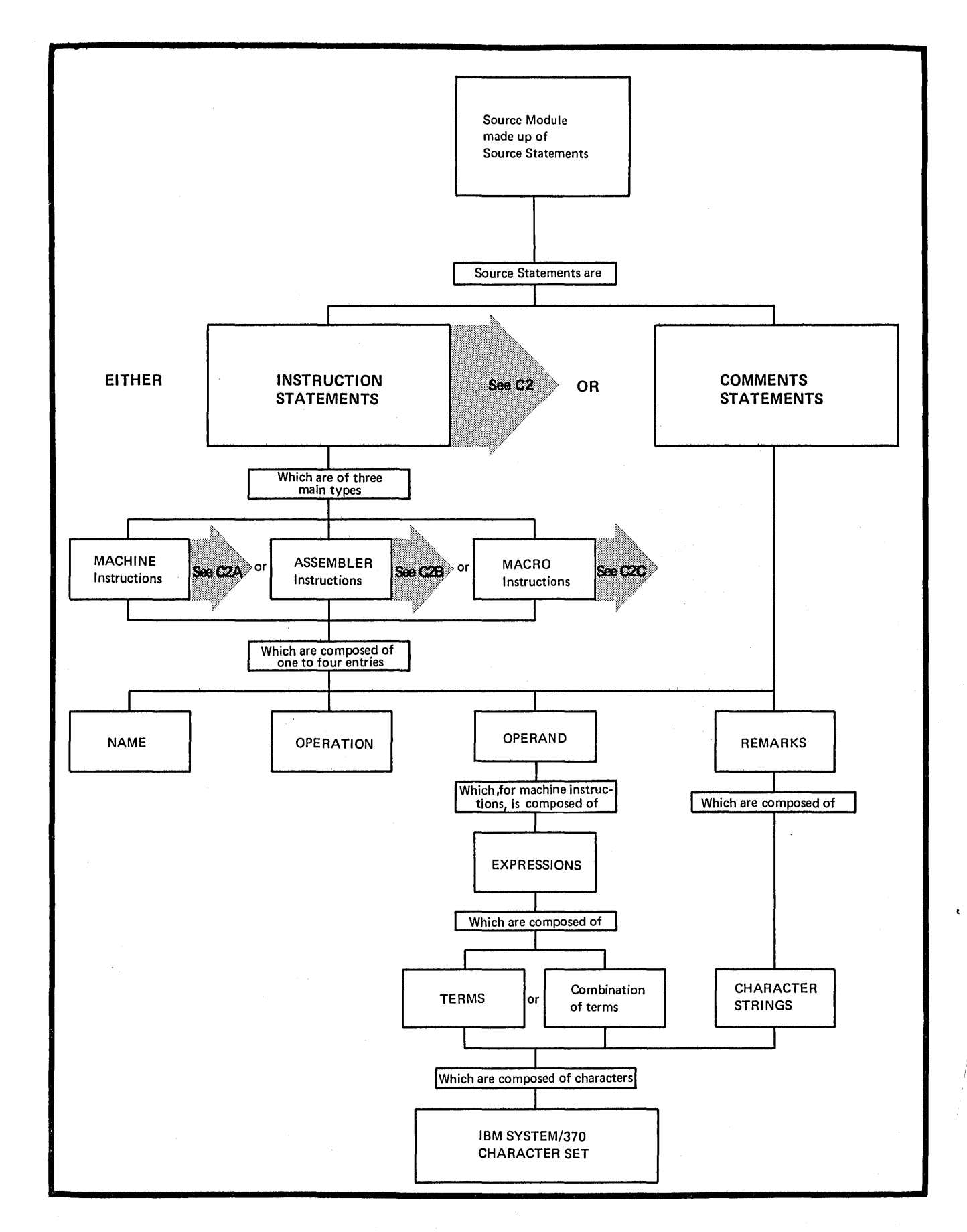

 $\mathcal{L}^{\text{max}}$ 

Section C: Assembler Language Structure 27

 $\label{eq:2.1} \frac{1}{\sqrt{2\pi}}\sum_{i=1}^n\frac{1}{\sqrt{2\pi}}\sum_{i=1}^n\frac{1}{\sqrt{2\pi}}\sum_{i=1}^n\frac{1}{\sqrt{2\pi}}\sum_{i=1}^n\frac{1}{\sqrt{2\pi}}\sum_{i=1}^n\frac{1}{\sqrt{2\pi}}\sum_{i=1}^n\frac{1}{\sqrt{2\pi}}\sum_{i=1}^n\frac{1}{\sqrt{2\pi}}\sum_{i=1}^n\frac{1}{\sqrt{2\pi}}\sum_{i=1}^n\frac{1}{\sqrt{2\pi}}\sum_{i=1}^n\$ 

 $\label{eq:2.1} \mathcal{L}(\mathcal{L}^{\text{max}}_{\text{max}}(\mathcal{L}^{\text{max}}_{\text{max}}(\mathcal{L}^{\text{max}}_{\text{max}}(\mathcal{L}^{\text{max}}_{\text{max}})))$ 

 $\label{eq:2.1} \frac{1}{\sqrt{2}}\left(\frac{1}{\sqrt{2}}\right)^{2} \left(\frac{1}{\sqrt{2}}\right)^{2} \left(\frac{1}{\sqrt{2}}\right)^{2} \left(\frac{1}{\sqrt{2}}\right)^{2} \left(\frac{1}{\sqrt{2}}\right)^{2} \left(\frac{1}{\sqrt{2}}\right)^{2} \left(\frac{1}{\sqrt{2}}\right)^{2} \left(\frac{1}{\sqrt{2}}\right)^{2} \left(\frac{1}{\sqrt{2}}\right)^{2} \left(\frac{1}{\sqrt{2}}\right)^{2} \left(\frac{1}{\sqrt{2}}\right)^{2} \left(\$ 

 $\mathcal{L}^{\mathcal{L}}(\mathcal{L}^{\mathcal{L}}(\mathcal{L}^{\mathcal{L}}))$  ,  $\mathcal{L}^{\mathcal{L}}(\mathcal{L}^{\mathcal{L}}(\mathcal{L}^{\mathcal{L}}))$ 

 $\mathcal{A}^{(1)}$  .

 $\label{eq:2.1} \mathcal{L}(\mathcal{L}^{\text{max}}_{\mathcal{L}}(\mathcal{L}^{\text{max}}_{\mathcal{L}})) \leq \mathcal{L}(\mathcal{L}^{\text{max}}_{\mathcal{L}}(\mathcal{L}^{\text{max}}_{\mathcal{L}}))$ 

 $\label{eq:2.1} \frac{1}{\sqrt{2}}\int_{\mathbb{R}^3}\frac{1}{\sqrt{2}}\left(\frac{1}{\sqrt{2}}\right)^2\frac{1}{\sqrt{2}}\left(\frac{1}{\sqrt{2}}\right)^2\frac{1}{\sqrt{2}}\left(\frac{1}{\sqrt{2}}\right)^2.$ 

 $\mathcal{L}^{\text{max}}_{\text{max}}$ 

 $\label{eq:2.1} \frac{d\mathbf{r}}{d\mathbf{r}} = \frac{1}{2} \mathbf{r} \left[ \frac{d\mathbf{r}}{d\mathbf{r}} \right] \mathbf{r} \left[ \frac{d\mathbf{r}}{d\mathbf{r}} \right] \mathbf{r} \left[ \frac{d\mathbf{r}}{d\mathbf{r}} \right] \mathbf{r} \left[ \frac{d\mathbf{r}}{d\mathbf{r}} \right] \mathbf{r} \left[ \frac{d\mathbf{r}}{d\mathbf{r}} \right] \mathbf{r} \left[ \frac{d\mathbf{r}}{d\mathbf{r}} \right] \mathbf{r$ 

The machine instruction statements are described in the figure below.

The instructions themselves are discussed in Part **II** cf this manual and summarized in Appendix **IV.** 

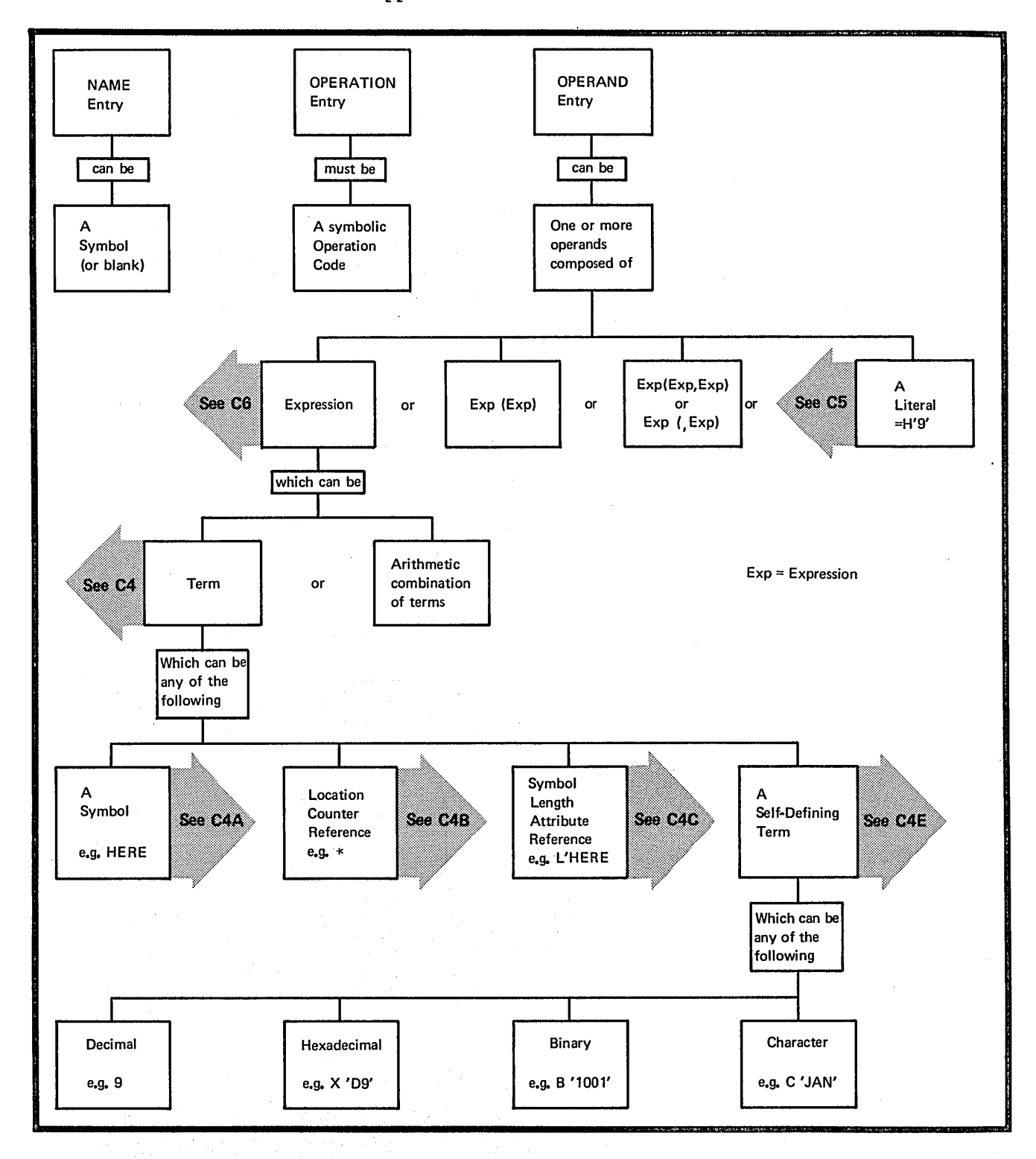

Section C: Assembler Language Structure 29

# C2B -- ASSEMBLER INSTRUCTIONS

The assembler instruction statements can be divided into two main groups: ordinary assembler instructions and conditional assembly instructions.

# Ordinary Assembler Instructions

Ordinary assembler instruction statements are described in the figure on the opposite page.

These instructions are discussed in Part III of this manual and summarized in Appendix V.

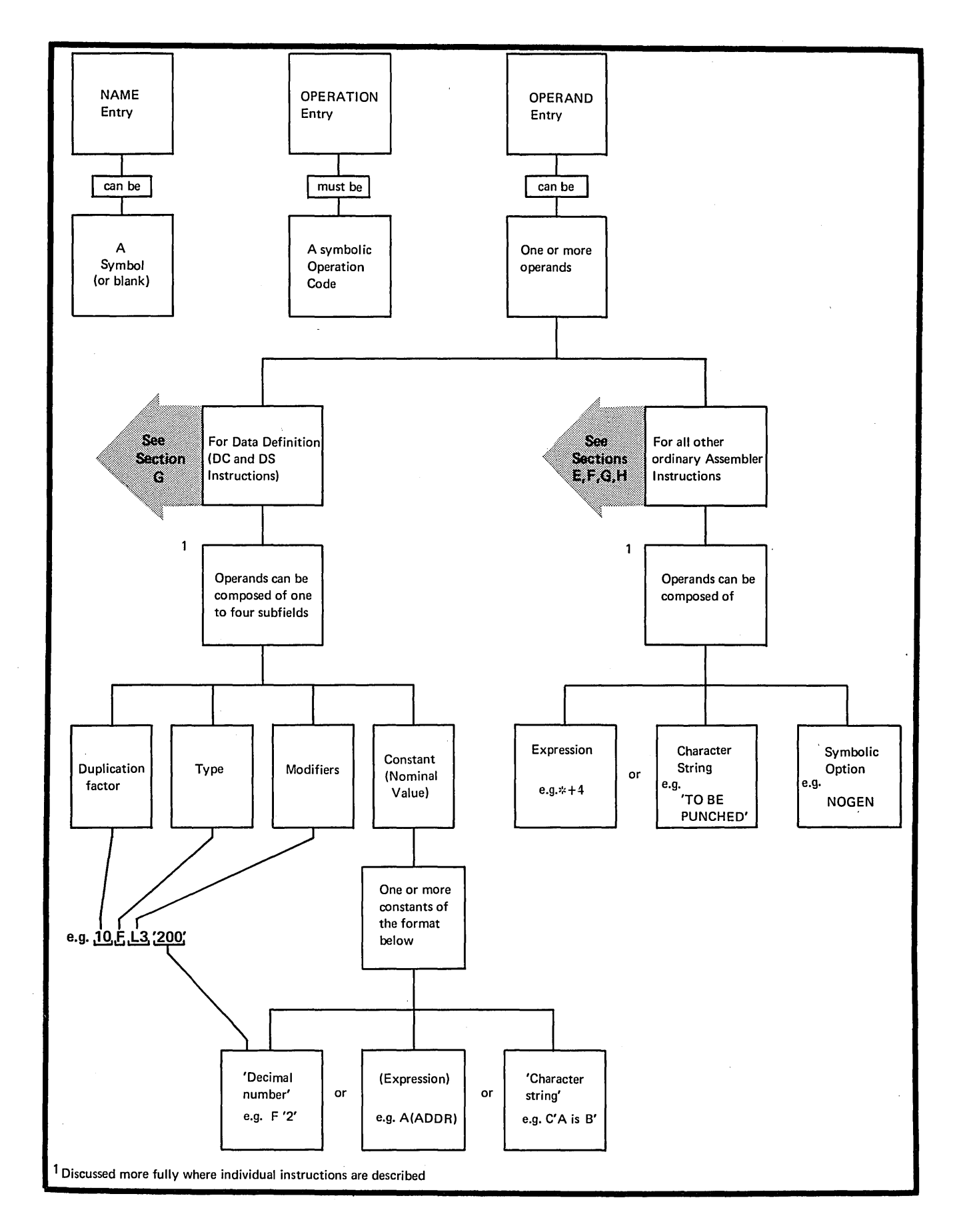

 $\bar{L}$ 

 $\lambda$  $\left| \right|$ 

Section c: Assembler Language Structure 31

# Conditional Assembly Instructions

Conditional assembly instruction statements and the macro processing statements (MACRO, MEND, MEXIT, MNOTE) are described in the figure below.

The conditional assembly instructions are discussed in Section L and macro processing instructions in Section J; both types are summarized in Appendix V.

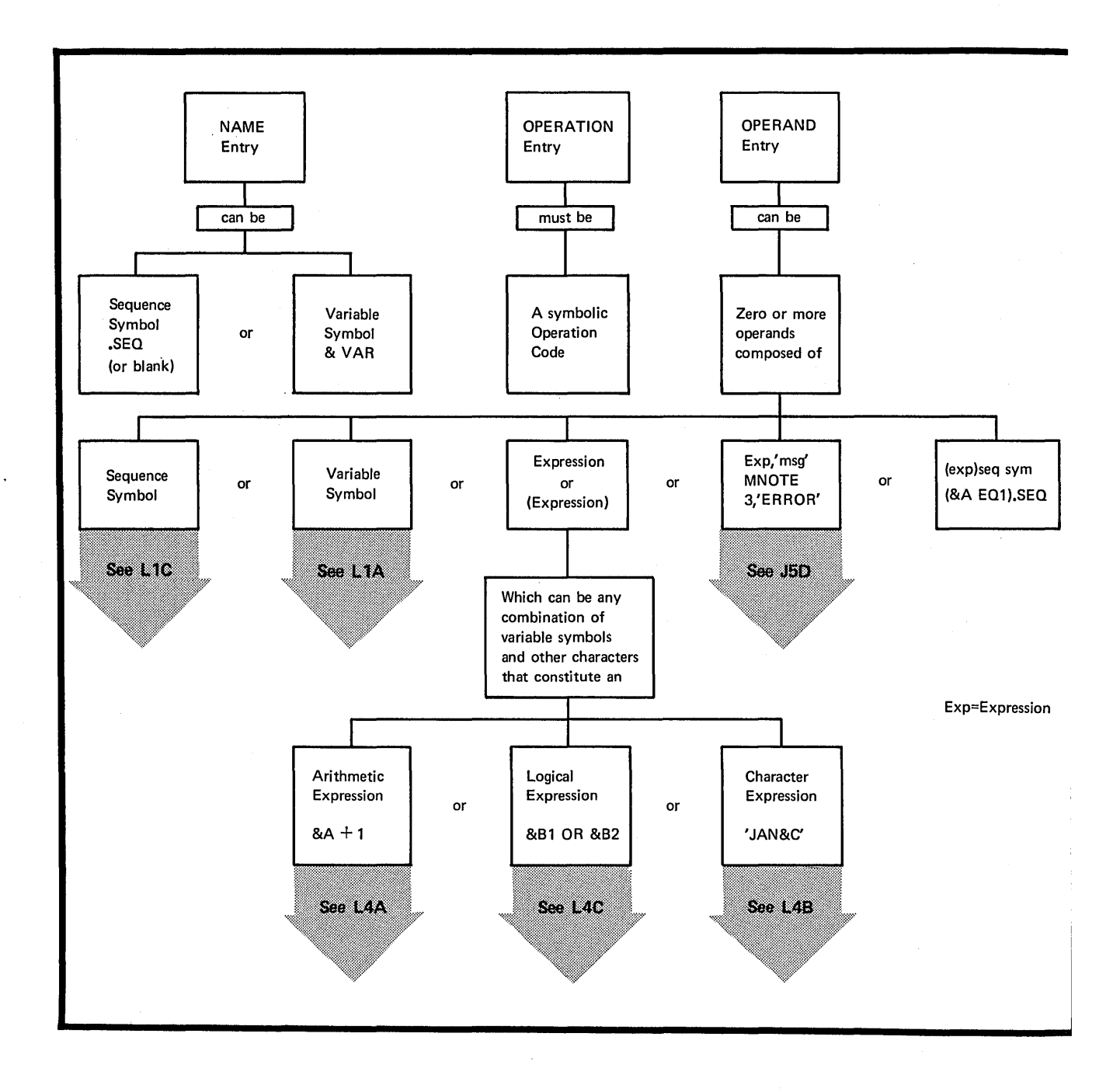

32

 $\mathbf{r}$ 

 $\sigma_{\rm s}$ 

 $\overline{1}$ 

Macro instruction statements are described in the figure below; the prototype statement of a macro definition, which serves as a model for the macro instruction statement, is also shown.

Macro instruction statements are discussed in Section K of this manual and the prototype statement is discussed in Section J2.

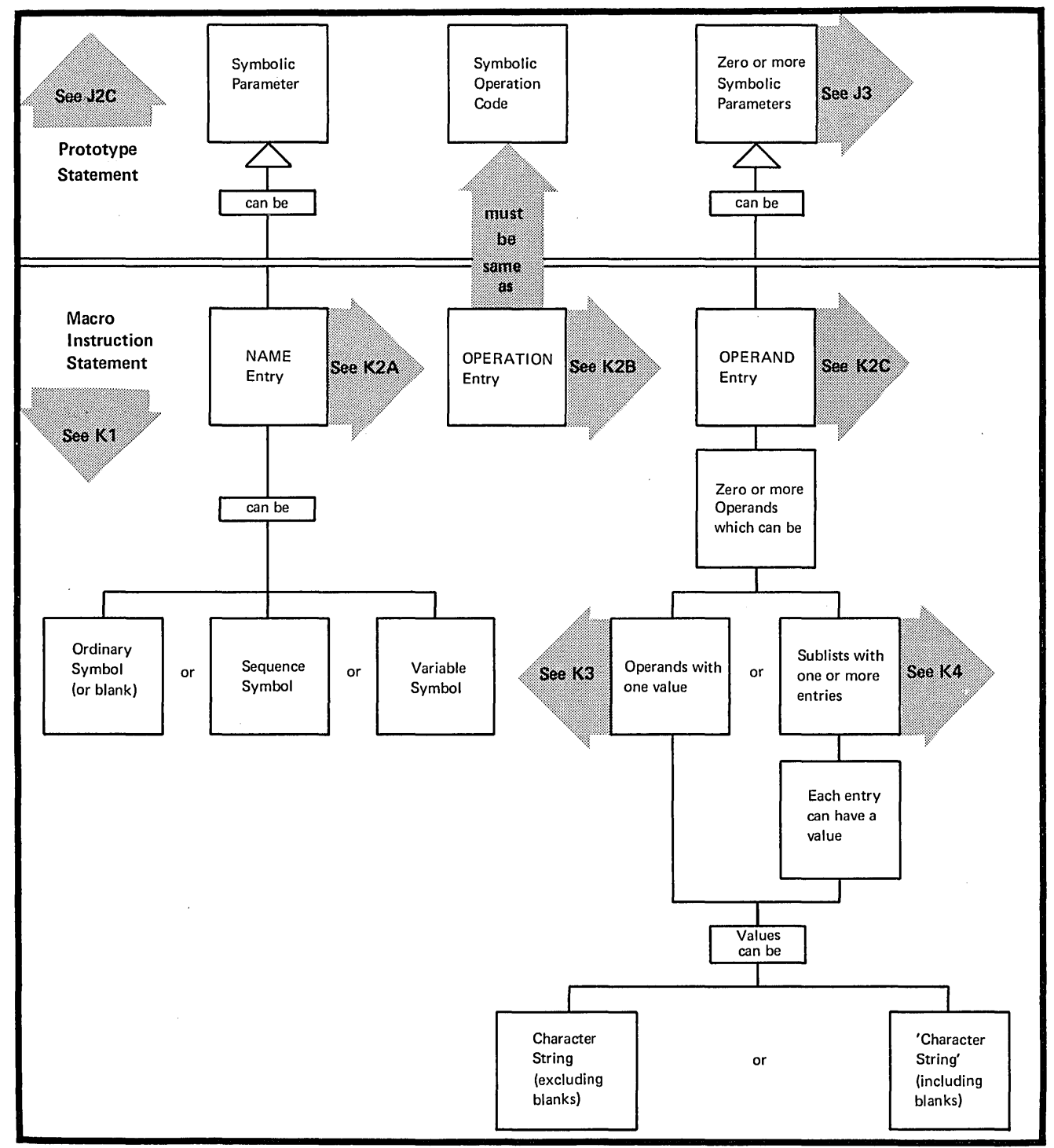

Section C: Assembler Language Structure 33

# **C3 - Character Set**

Terms, expressions, and character strings used to build source statements are written with the fcllowing characters:

**1.** Alphameric Characters

Alphabetic characters (or letters) : A through Z, and \$, #, @

Digits (or numerals): 0 through 9

2. Special characters

 $+ -$ , = . \* ()  $'$  / & blank

Examples, showing the use of the above characters are given in the figure below.

Normally, ycu would use strings of alphameric characters to represent data (terms, see C4) , and special characters

a. Arithmetic cperators in expressions

b. Data or field delimiters

c. Indicators to the assembler for specific handling.

Characters are represented by the card-punch combinations and internal bit ccnfigurations listed in Appendix I. In addition to the printatle characters listed abcve, any of the 256 combinations for punched cards listed in Appendix I can be used:

**1.** Between paired apcstrophes

2. As statement remarks

3. In comments statements

4. In macrc instruction operands (for restrictions see K5).

 $\mathcal{L}^{\mathcal{L}}$ 

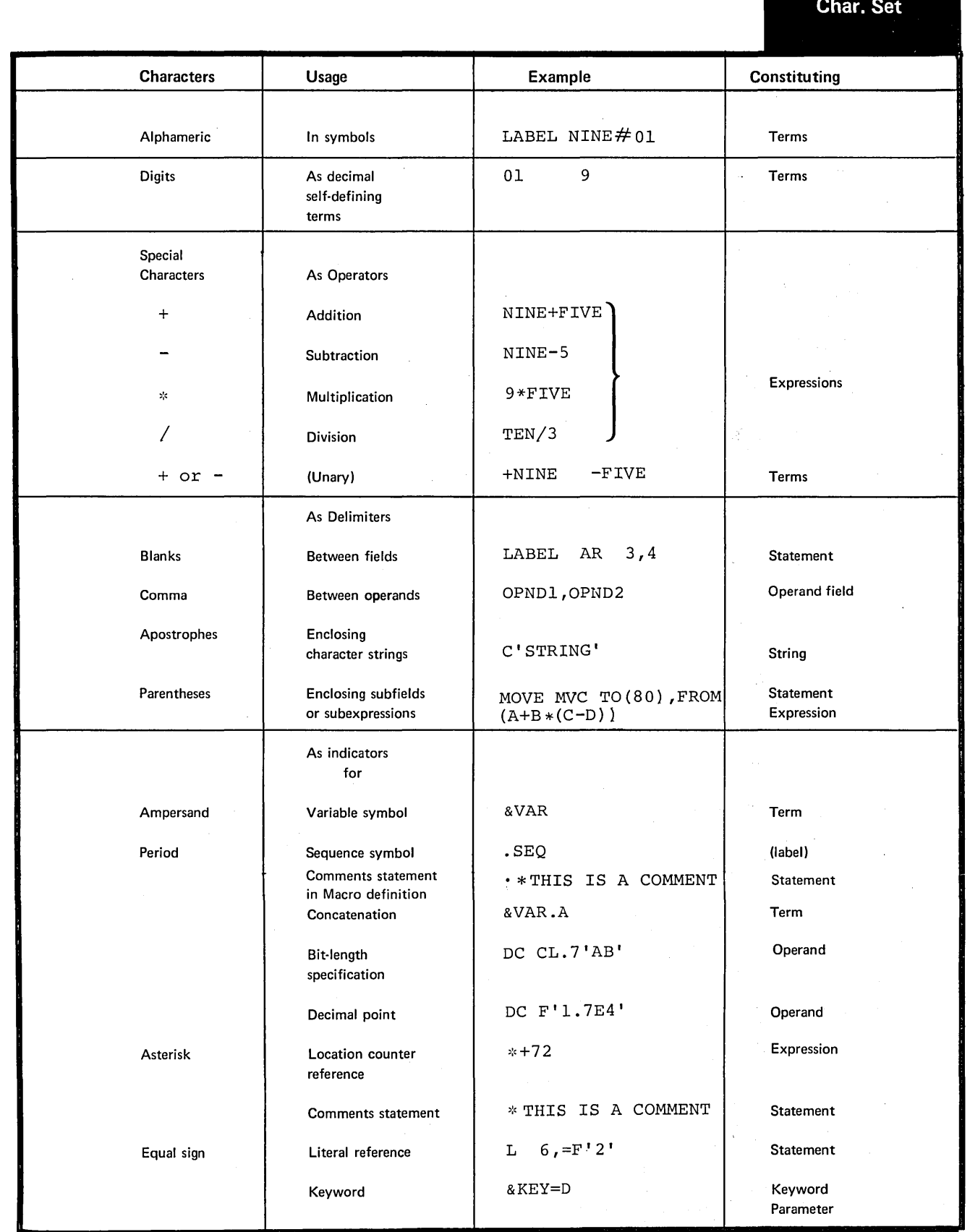

 $\sim$ 

 $\frac{1}{2}$ 

 $\bar{\lambda}$ 

# C4 -- Terms

A term is the smallest element of the assembler language that represents a distinct and separa te value. It can therefore be used alone or in ccmbination with other terms to form expressions. Terms have absolute or relocatable values that are assigned by the assembler or are inherent in the terms themsel ves.

A term is absolute if its value does not change upon program relocation and is reloca table if its value changes upon relocation. The various types of terms described below are summarized in the figure to the right.

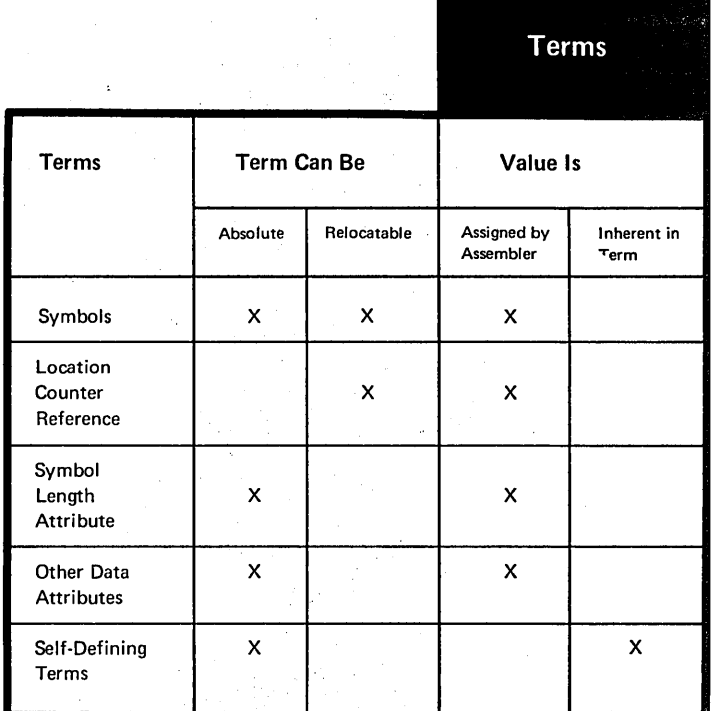

# C4A -- SYMBOLS

#### Furpose

You can use a symbcl tc represent storage locations or arbitrary values.

SYMBOLIC REPRESENTATION: You can write a symbol in the name field of an instruction. You can then specify this symtcl in the crerands cf other instructions and thus refer to the former instruction symbolically. This symtol represents a relocatatle address.

You can alsc assign an absolute value to a symbol ty coding it in the name field of an EQU instruction with an operand whose value is absclute. This allows you to use this. symbol in instruction operands tc represent registers, displacements in explicit addresses, irrrrediate data, lengths, and implicit addresses with atsclute values. Fcr details of these program elements, see D5. The advantages of symbolic over numeric representation are:

1. Syrrbcls are easier tc remember and use than numerical values, thus reducing programming errors and increasing programming efficiency.

2. You can use meaningful symbols to describe the program elements they represent; for example, INFUT can name a field that is to contain input data, or INDEX can name a register to be used for indexing.

3. You can change the value of one symbol (through an EQU instructicn) more easily than you can change sevexal numerical values in many instructions.

4. Symbols are entered into a cross-reference table that the assembler prints in the program listing. This table helps you to find a symbol in a program listing, because it lists (1) the number of the statement in which the symbcl is defined (that is, used as the name entry) and  $(2)$  the numbers of all the statements in which the symbol is used in the crerands.

THE SYMEOL TABLE: The assembler maintains an internal table called a symbcl table. When the assembler processes your source statements for the first time, the assembler assigns an absolute or relocatable value tc every symbol that appears in the name field of an instruction. The assembler enters this value, which normally reflects the setting cf the locaticn counter, into the symbol table; it also enters the attributes asscciated with the data represented by the symbol. The values of the symbol and<br>its attributes are available later when the assembler finds this syrrbcl cr attribute reference used as a term in an operand or expression (Attribute references used as terms are discussed in C4C and C4D below).

#### Specifications

1

Ť

The three types of symbol recognized by the assembler are:

1. Ordinary symbols

- 2. Sequence symbols
- 3. Variable symbols.

ORDINARY SYMBOLS: Ordinary symbols can be used in the name and operand field of machine and assembler<br>instruction statements. They must instruction statements. be coded in the format shown in the figure to the right.

NOTES:

1. No special characters are allowed in an ordinary symbol.

2. NO blanks are allowed in an ordinary syrrbcl

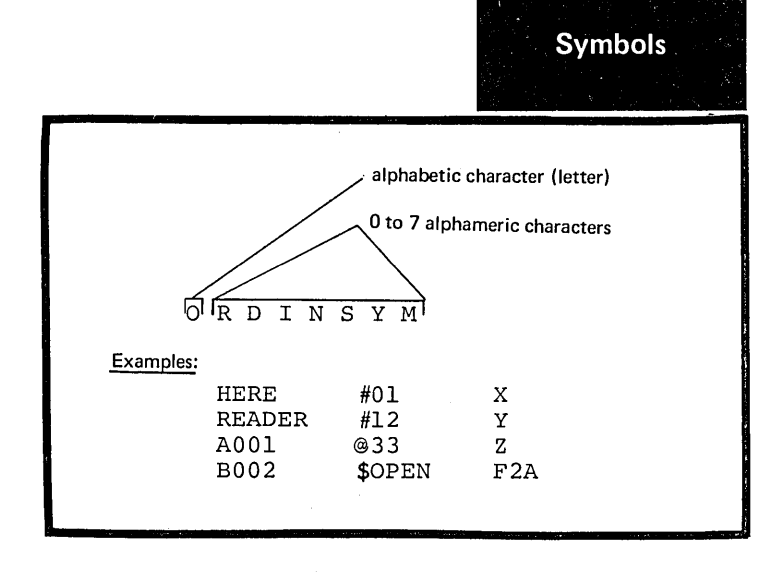

Section C: Assembler Language Structure 37

**Var. Sym.** 

VARIABLE SYMBOLS: Variable symbols can only be used in macro processing and conditional assembly instructions. They must be coded in the format shown in the figure to the right.

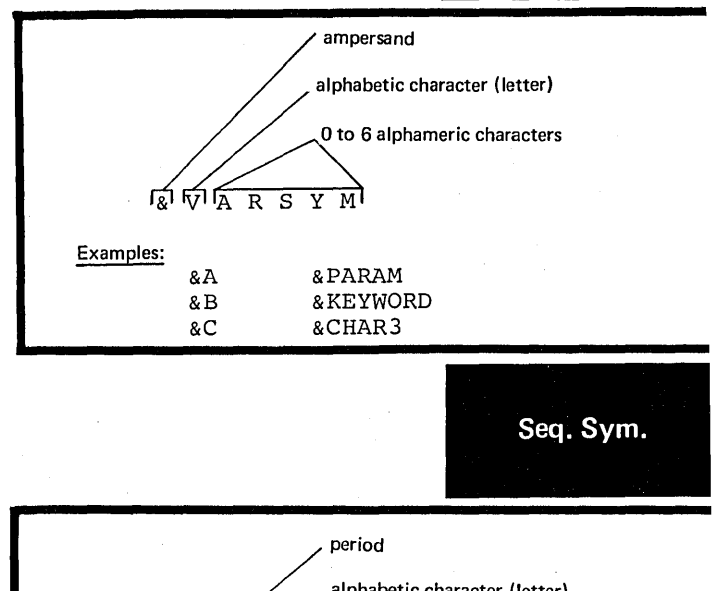

SEQUENCE SYMBOLS: Sequence symbols can only be used in macro processing and conditional assembly instructions. They must be coded in the format shown in the figure to the right.

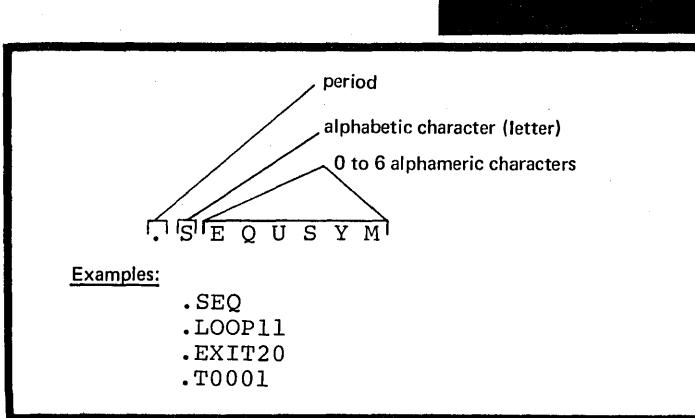

# Symbol Definition

An ordinary symbol is considered defined when it appears as:

**1.** The name entry in a machine or assembler instruction of the assembler language.

2. One of the operands of an EXTRN or WXTRN instruction.

NOTE: Ordinary symbols that appear in instructions generated from model statements at pre-assembly time are also considered defined.

The assembler assigns a value to the ordinary symbol in the name fields as follows:

1. According to the address of the leftmost byte of the storage field that contains one of the following:

B

 $\left( \right)$ 

a. Any machine or assembler instruction (except the EQU or CFSYN instructions)

Ð

-1

b. A storage area defined by the CS instruction

c. Any constant defined by the DC instruction

d. A channel command word defined by the CCW instruction.

The address value thus assigned is relocatable, because the object code assembled from these items is relocatable; the relocatability of addresses is described in D5B.

2. According to the value of the first or only expression specified in the operand of an EQU instruction. This expression can have a Prelocatable or absolute value, which<br>is then assigned to the ordinary<br>symbol. The value of an ordinary<br>symbol must lie in the range -2<sup>31</sup> through  $+231-1$ .

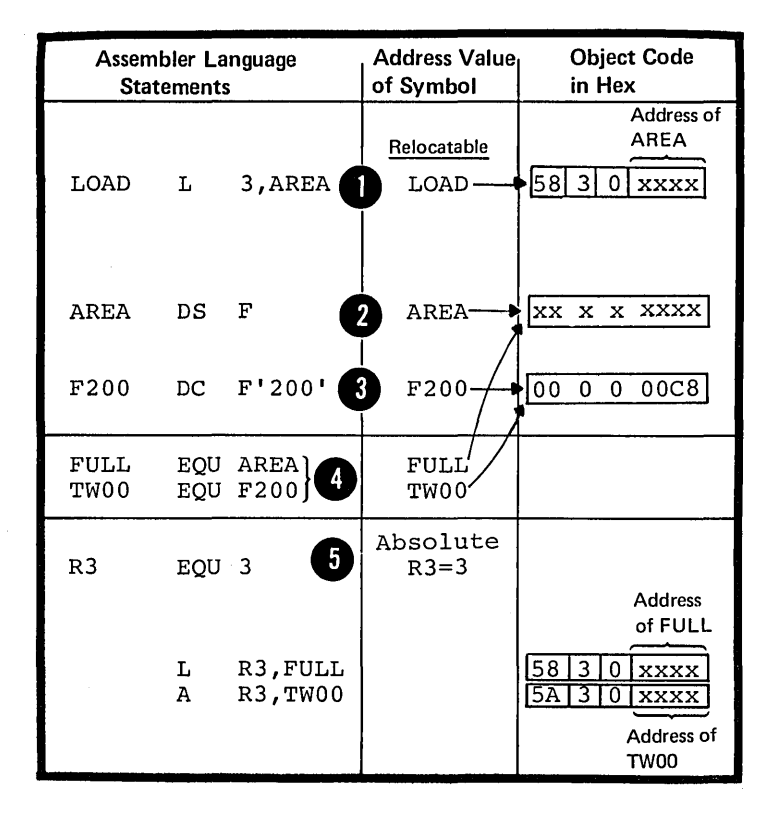

Restrictions on Symbcls

UNIQUE DEFINITION: A symbol must<br>be defined only once in a source module:

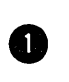

0

**OS** 

only

either in the name field of a source statement

or in the operand field of an<br>EXTRN or WXTRN instruction.

This is true even for a source module which contains two or more control sections.

NOTE: The ordinary symbol that appears in the name field of an<br>OPS¥N or TITLE instruction does not constitute a definition of that symbol. It can therefore be used in the name field of any other statement in a source module.

CONTROL SECTION NAMES: A duplicate symbol can, however, be used as the name entry of a START, CSECT, DSECT, or COM instruction. The<br>
Situation of the symbol is used to name these instructions, it identifies the beginning of the control section: **O** a duplicate use of the symbol<br>identifies the resumption of an interrupted control section.

PREVIOUSLY DEFINED SYMBOL: In some instructions the symbols used in 5 their operands must have been defined in a previous instruction.<br>Previously defined symbols are required for the operands of the following instructions:

EQU

CNOP

ORG

DC and DS (in modifier and duplication factor expressions).

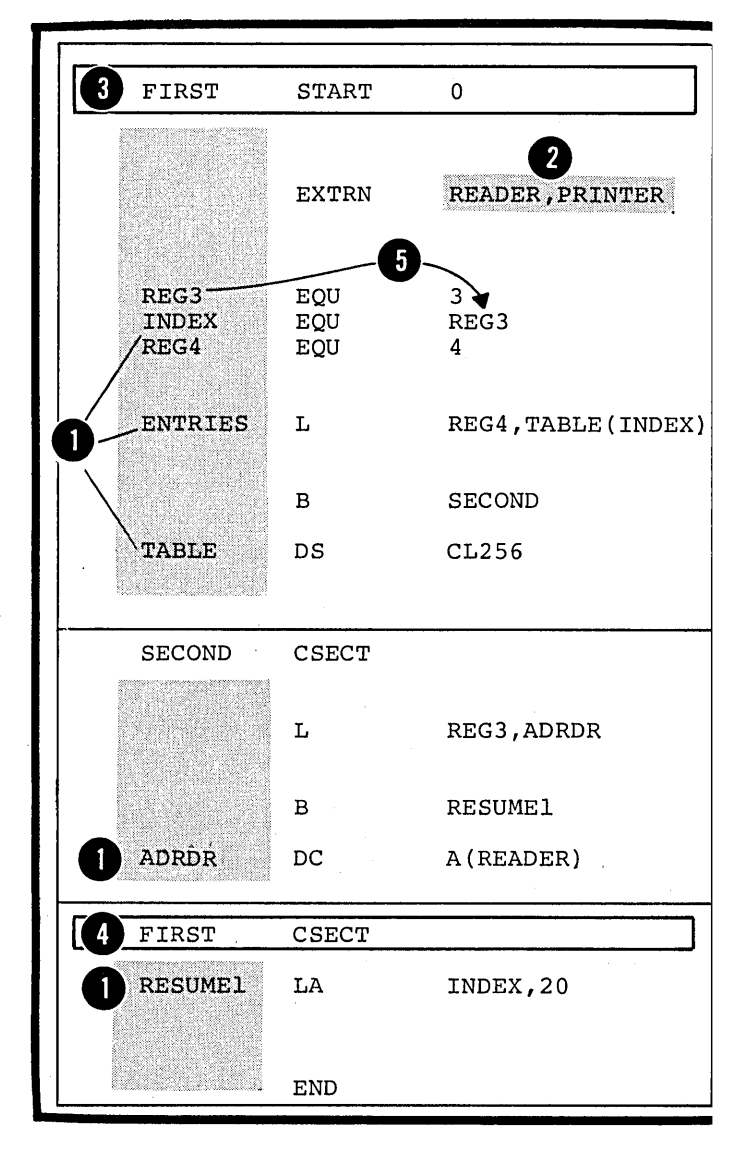

#### C4B -- LOCATION COUNTER REFERENCE

### Purpose

•

The assembler runs a location counter to assign storage addresses to your program statements. It is the assembler's equivalent of the instruction counter in the computer. You can refer to the current value of the location counter at any place in a source module by specifying an asterisk as a term in an operand.

THE LOCATION COUNTER: As the instructions and constants of a source module are being assemtled, the location counter has a value that indicates a location in storage. The assembler increments the location counter according to the following:

1. After an instructien or constant has been assembled, the location counter indicates the next available **D** location.

2. Before assembling the current instructien or constant, the assembler checks the boundary<br>alignment required for it and adjusts the location counter, if necessary, to indicate the prefer boundary.

3. While the instruction or constant is being assembled, the location counter value does not change. It indicates the lccatien of the current data after toundary alignment and is the value assigned to the symbol, if present, in the name field of the statement.

4. After assembling the instruction or censtant, the assembler increments the location counter by the length the next available location. of the assembled data to indicate

The assembler maintains a location counter for each control section in a source module; fer complete details about the location counter setting in control sections, see E2C. The assembler carries an internal location ceunter value as a 4-byte, 32-bit value, tut it only uses the low-crder 3 bytes, which are printed in the program listings. However, if you specify addresses greater than 224-1, you cause overflow into the high-order byte, and the assembler issues the error message "LOCA'IION COUNTER OVERFLOW".

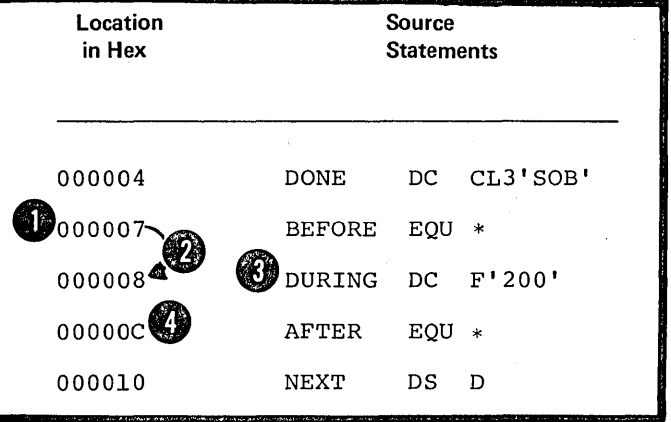

NOTE: In the figure below, an example of a location counter<br>overflow (or wrap-around) is shown.

The internal address value of the symbol B is carried as a 4-byte value, but the printed location only includes<br>the low-order 3 bytes.

The location counter value for instructions or constants Ø is usually printed as a 3-byte value. However, the 4-byte value, with up to 3 leading zeros suppressed, is printed<br>for the addresses specified in the operands of the following<br>instructions: EQU, ORG, and USING. Only 3-byte values<br>are printed for the operands in the above instruct

-5

**DOS** 

You can control the setting of the location counter in a particular control section by using the START or ORG instructions.

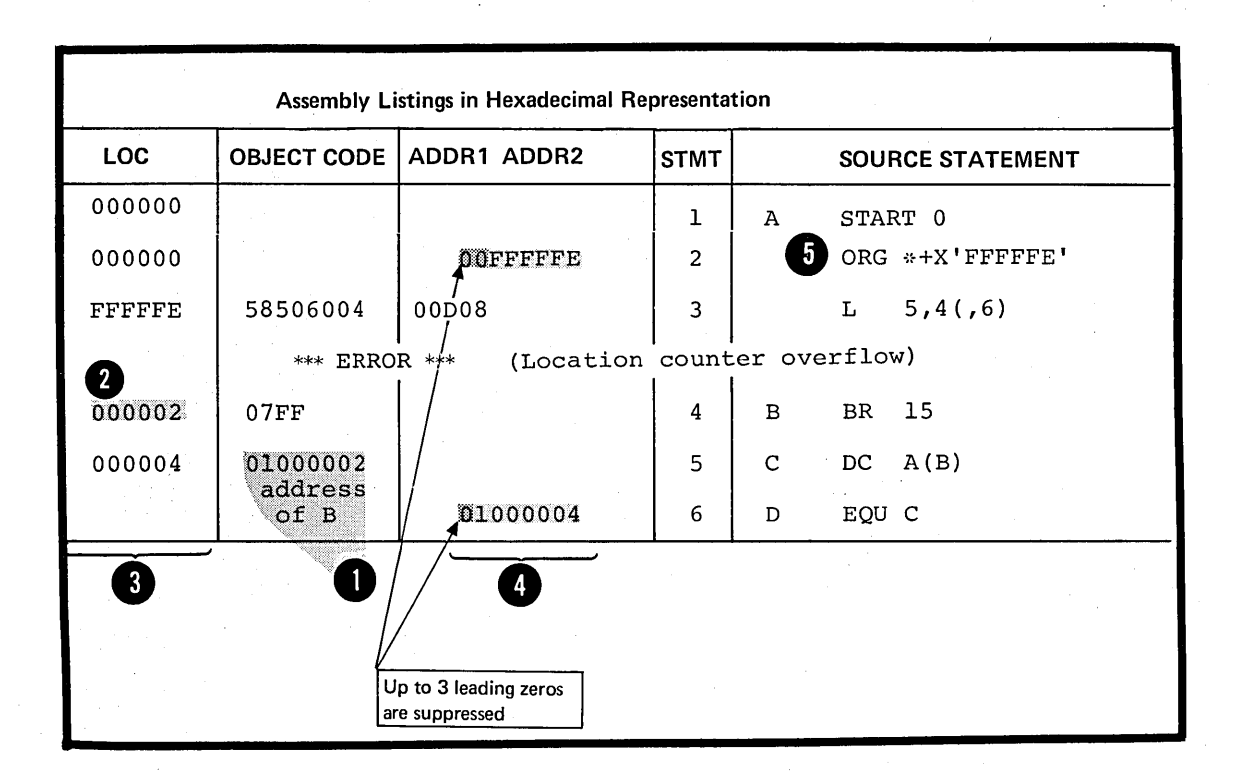

### Specifications

4

The location counter reference is specified by an asterisk (\*). The<br>asterisk can be specified as a relocatable term according to the following rules:

1. It can only be specified in the cperands cf:

- $a.$ Machine instructions
- $b.$ The IC and IS instructions

c. The EQU, ORG, and USING instructions.

2. It can also be specified in l literal constants (see C5).

The value of the location counter reference (\*) is the current value of the location counter of the control section in which the asterisk<br>(\*) is specified as a term. The asterisk has the same value as the didness of the first byte of the instruction in which it appears (for the value of the asterisk in<br>address constants with duplication factors, see G3J).

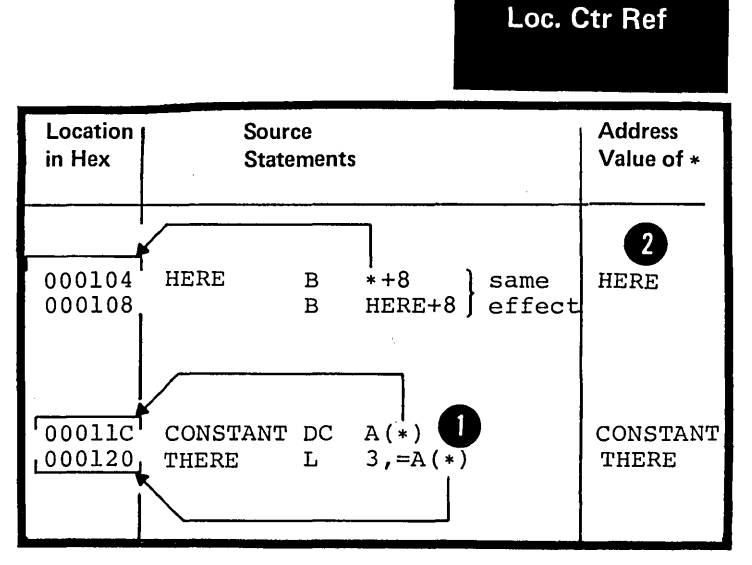

#### Purpose

When you specify a symbol length attribute reference, you obtain the length of the instruction or data referred to by a symbol. You can use this reference as a term in instruction operands to:

1. Specify unknown storage area lengths

2. Cause the assembler to compute length specifications for you

3. Build expressions to be evaluated by the assembler.

#### Specifications

The symbol length attribute reference must be specified according to the following rules:

1. The format must be L' immediately followed by a valid symbol or the location counter reference (\*).

2. The symbol must be defined in the same source module in which the symbol length attribute reference is specified.

3. The symbol length attribute reference can be used in the operand of any instruction that requires an absolute the operand of any instruction that requires an absolute<br>term. However, it cannot be used in the form L'\* in any instruction or expression that requires a previously defined symbol.

The value of the length attribute is normally the length in bytes of the storage area required by an instruction, constant, or field represented by a symbol. The assembler stores the value of the length attribute in the symbol table along with the address value assigned to the symbcl.

When the assembler encounters a symbol length attribute reference, it substitutes the value of the attribute from the symbol table entry for the symbol specified.

The assembler assigns the length attribute values to symbols in the name field of instructions as follows:

1 For machine instructions, it assigns either  $2, 4,$  or  $6,$  depending on the format of the instruction.

<sup>2</sup> For the DC and DS instructions, it assigns either the implicit or<br>explicitly specified length. The explicitly specified length. length attribute is not affected by a duplication factcr.

For the EQU instruction, it assigns<br>the length attribute value of the the leftmost or only term of the first expression in the first operand, unless a specific length attribute is supplied in a second orerand.

 $DOS$  Only one cperand is allowed in the EQU instruction.

Note the length attribute values of the following terms in an EQU instructicn:

- self-defining terms
- lccaticn ccunter reference
- $L^{\bullet *}$

The length attribute of the location ~ counter reference (L'\*) is equal to the length attribute of the instruction in which the L'\* appears.

For the remaining assembler instructions, see the specifications for the individual instructions.

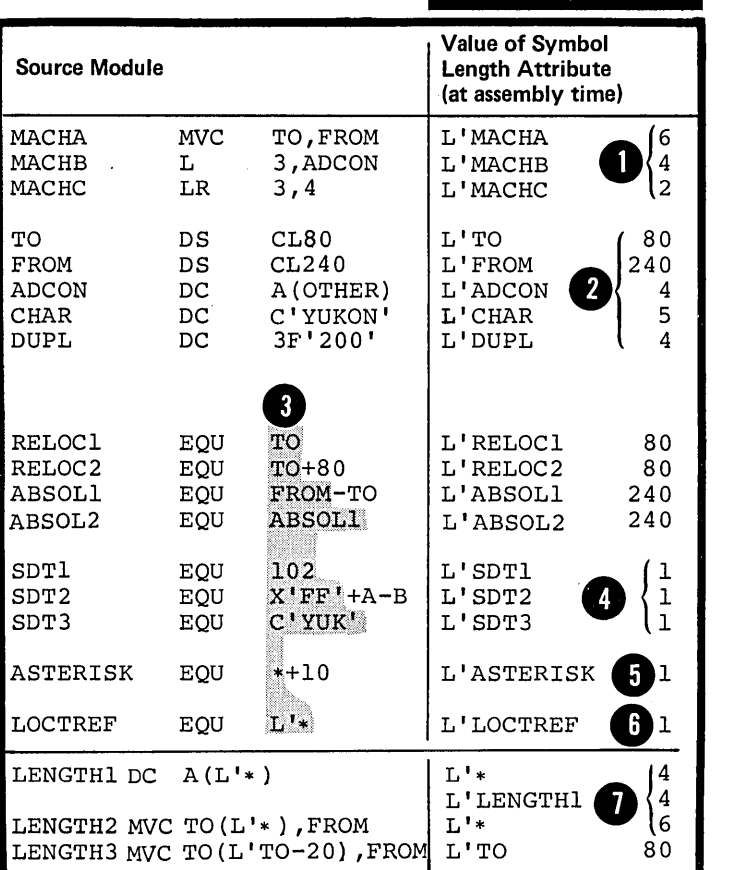

Length Attr.

#### C4D -- OTHER ATTRIBUTE REFERENCES

There are other attributes which describe the characteristics and structure of the data you define in a program. For example, the kind of constant you specify or the number of characters you need to represent a value. These other attributes are the type (T'), scaling (S'), integer  $(I')$ , count  $(K')$ , and number  $(N')$  attributes.

NOTE: You can refer to these attributes only in conditional assembly instructions and expressions; for full details, see L1B.

 $C4E$  -- SELF-DEFINING TERMS

#### Purpose

A self-defining term allows you to specify a value explicitly. with self-defining terms, you can specify decimal, binary, hexadecimal, or character data. These terms have absolute values and can te used as absclute terms in expressicns to represent bit configurations, absolute addresses, displacements, length or other modifiers, or duplication factors.

÷,

 $\mathbf{2}$ 

# **Self-Defining**

GENERAL RULES: Self-defining terms:

. Represent machine language binary values

. Are absolute terms; their values do not change upon program relocation.

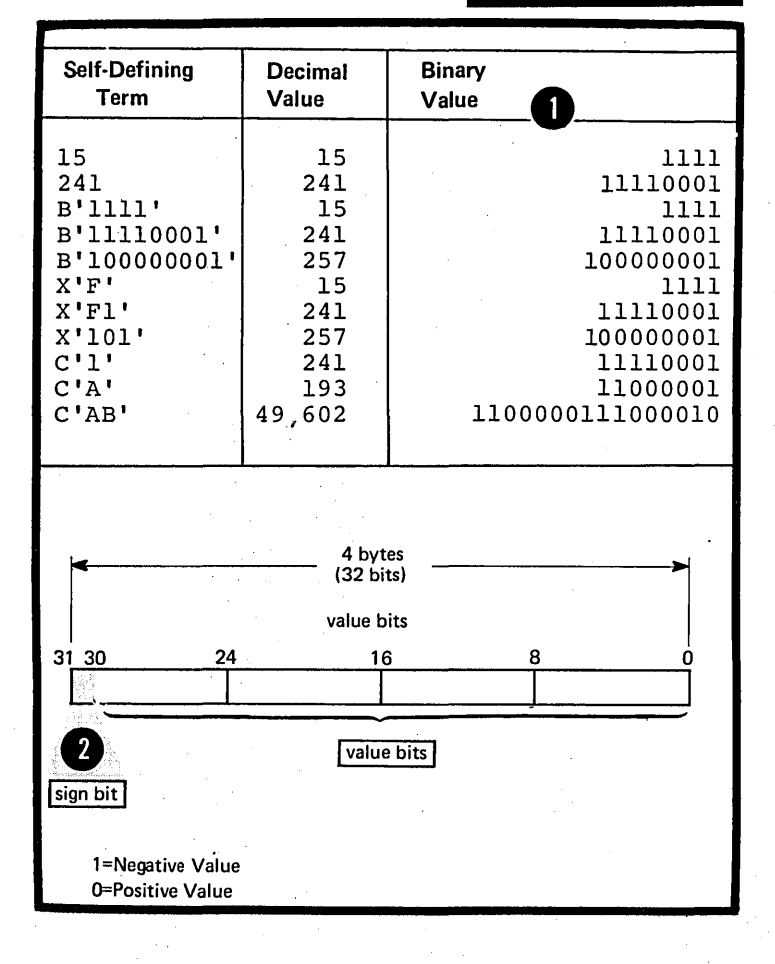

 $24$  bits.

The assembler carries the values

order bit is the sign bit.

DOS Values are carried to 3 bytes or

represented by self-defining terms<br>to 4 bytes or 32-bits; the high-

EECIMAL: A decimal self-defining<br>term is an unsigned decimal number. The assembler allows:

- High-crder zercs
- A maximum of 10 decimal digits

A range of values from 0 through 2, 147, 483, 647.  $^{\circ}$  3

DOS . A maximum of 8 decimal digits. A range of values from 0 through  $16,777,215.$ 

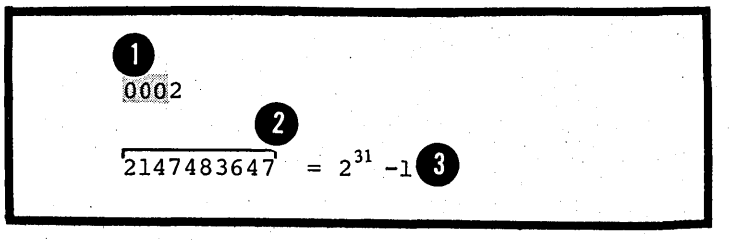

EINABY: A tinary self-defining tern must be coded in the format shown in the figure to the right. The assembler:

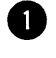

**DOS** 

**O** : Assembles each tinary digit as<br>it is specified

**2** • Allows a maximum of 32 tinary digits

• Allows a range of values fron:  $\bullet$  2,147,483,647. -2,147,483,648 thrcugh

• Allows a maximum of 24 binary digits.

Allows a range of values from O. 0 through  $16,777,215$ .

NOTE: When used as an absolute term in expressions, a tinary selfdefining term has a negative value<br>if the high-order tit is 1.

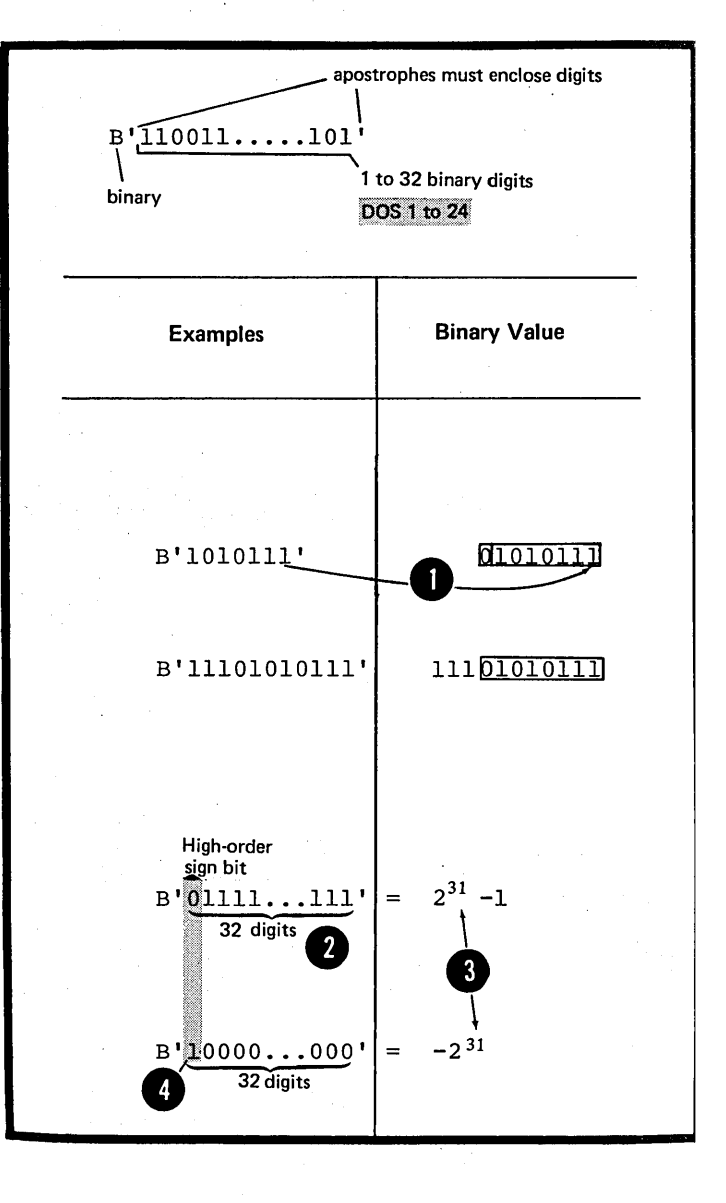

apostrophes must enclose digit  $X \left( \text{FF} \ldots \text{FS6} \right)$ hexadecimal 1 to 8 hexadecimal digits DOS 1 to 6

#### Conversion Table:

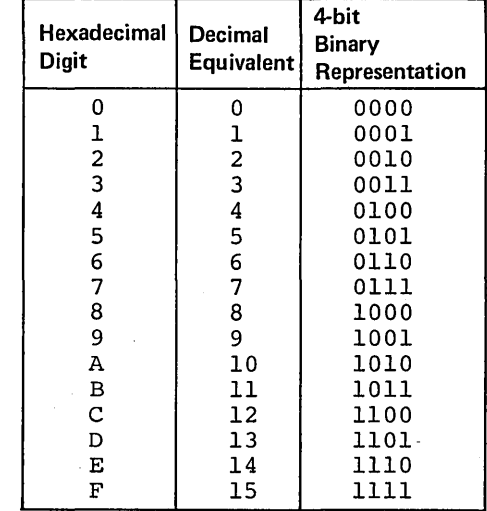

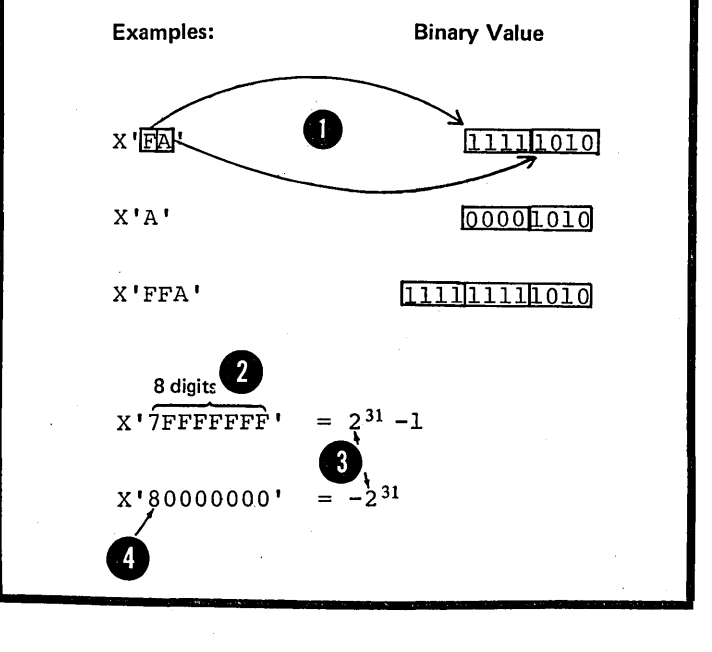

HEXACECIMAL: A hexadecimal selfdefining term must be ccded as shown in the figure to the right. The assembler:

• Assembles each hexadecimal digit<br>
O into its 4-bit binary equivalent<br>
(listed in the figure to the right)

**O** digits • Allows a maximum of 8 hexadecimal

• Allows a range of values from<br> $\bullet$  -2,147,483,648 through 2,147,483,647.

. Allows a maximum of 6 hexadecimal digits.

• Allows a range of values from<br>0 through 16,777,215.

NOTE: When used as an absolute term in an expression, a hexadecimal self-defining term has a negative value if the high-order tit is 1.

•

DOS

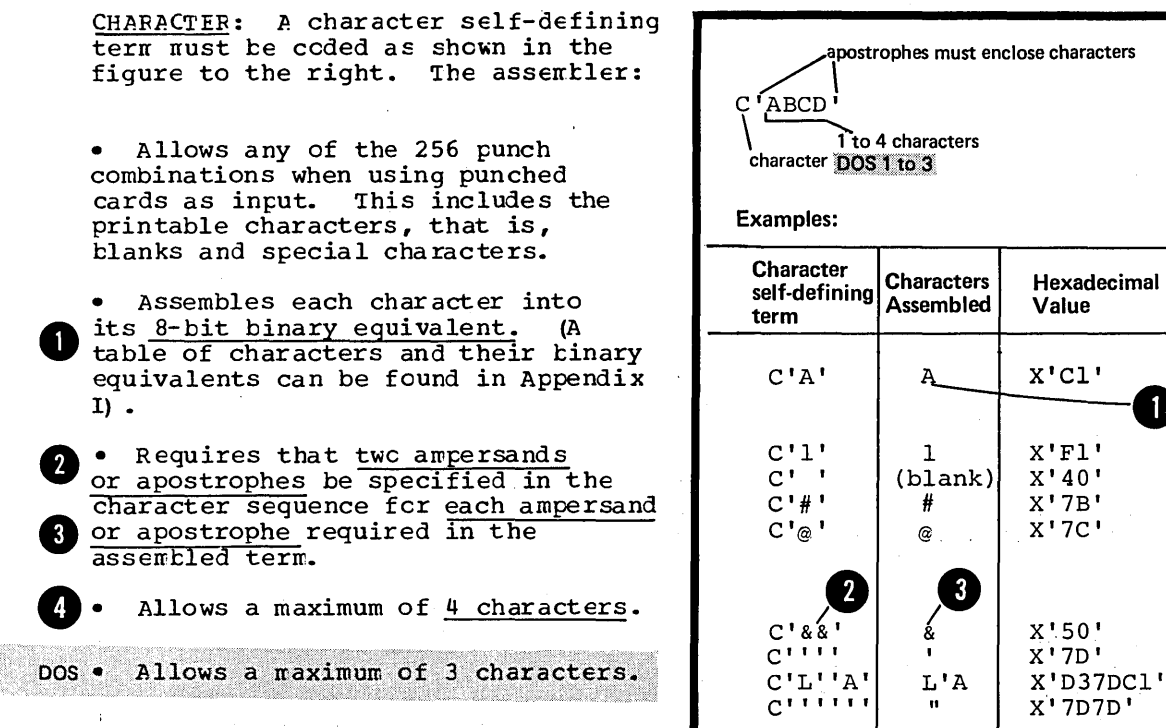

# C5 - Literals

#### Purpose

You can use literals as operands in order to introduce data into your program. However, you cannot use a literal as a term in an expression. The literal represents data rather than a reference to data. This is convenient, because

1. The data you enter as numbers for computation, addresses, or messages to be printed is visible in the instruction in which the. literal appears, and

2. You avoid defining constants elsewhere in your source module and then using their symbolic names<br>in machine instruction operands.

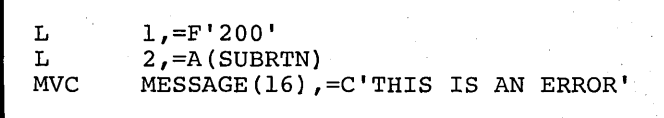

X'C6D6E4D9

 $_{\mbox{\scriptsize FOUR}}$ 

C'FOUR'

Binary Value

11000001

11110001 01000000 01111011 01111100

01010000 01111101

The assembler assembles the data specified in a literal into a "literal pool" (fully described in H1B). It then assembles the address of this literal data in the pool into the object code of the instruction that contains the literal specification. Thus the assembler saves you a programming step by storing your literal data for you. The assembler also organizes literal pools efficiently so that the literal data is aligned on the proper boundary alignment and occupies the minimum amount of space.

\ )

> LITERALS, CONSTANTS, AND SELF-DEFINING TERMS: Do not confuse literals with constants or selfdefining terms. They differ in three important ways:

1. In, where you can specify them in machine instructicns, that is, whether they represent data or an address of data.

2. In whether they have relocatable or absolute values.

3. In what is assembled into the object code of the machine instruction in which they appear.

The figure to the right illustrates the first two points.

#### A literal represents data.

• A constant is represented by<br>2 its relocatable address. Note that a symbol with an absolute value does not represent the address of  $8$  a constant, but represents immediate data (see D5D) or an absolute<br>address.

data and has an absolute value. • A self-defining term represents

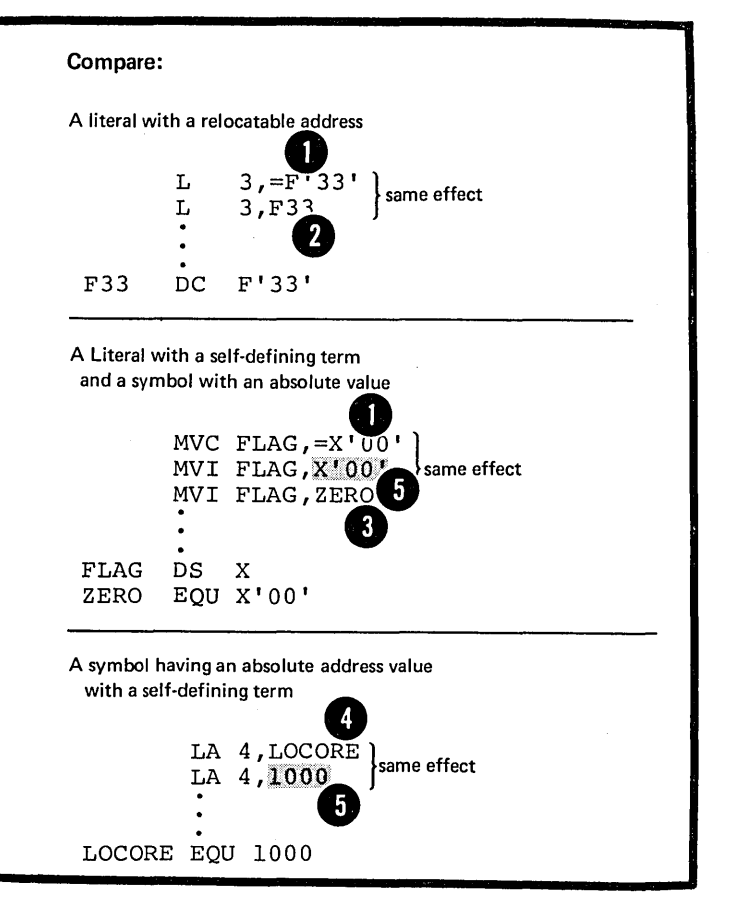

The figure to the right illustrates the third point.

The address of the literal,<br>rather than the literal data itself is assembled into the object code.

**2** • The address of a constant is assembled into the object code. Note that when a symbol with an absolute value represents immediate<br>data, it is the absolute value that<br>is assembled into the object code.

. The absolute value of a selfdefining term is assembled into the object code.

 $\sim 10$ 

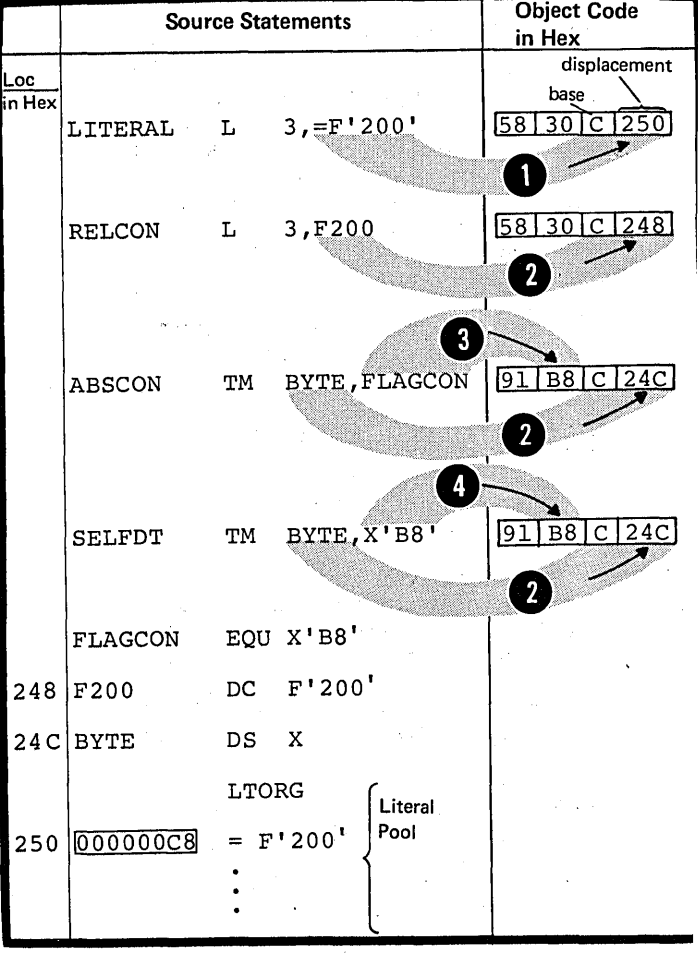

 $\sim$ 

### Specifications

A literal must be ccded as shown in the figure to the right.

The <u>literal</u> is specified in the<br>same way as the operand of a DC instruction (for restrictions see  $G3C$ ).

GENERAL RULES FOR LITERAL USAGE: A literal is not a term and can be specified only as a complete operand in a machine instruction. In instructions with the RX format they must not be specified in operands in which an index register is also specified.

Because literals provide "read-only" data, they must not be used:

1. In operands that represent the receiving field of an instruction that modifies storage

2. In any shift or I/O instructions.

# **C6 - Expressions**

# C6A **--** PURPOSE

You can use an expression to specify:

- An address
- An explicit length
- A modifier
- A duplication factor
- **A** complete cperand

You can write an expression with a simple term or as an arithmetic combination of terms. The assembler reduces multiterm expressions to single values. Thus, you do not have to compute these values yourself.

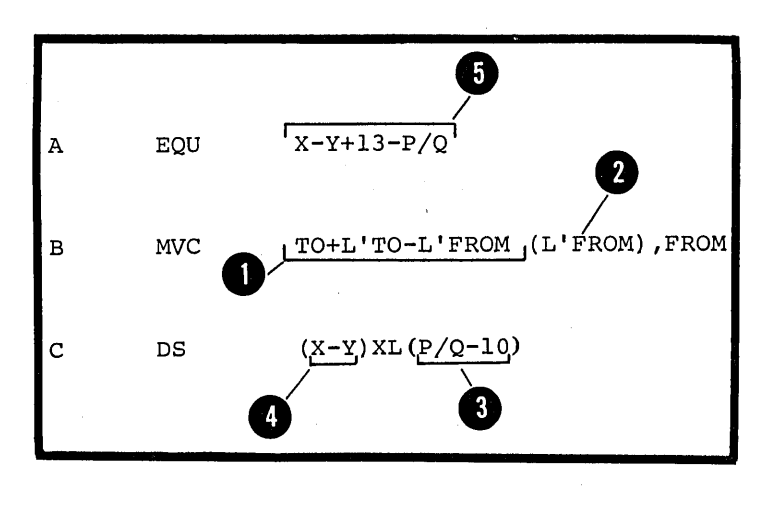

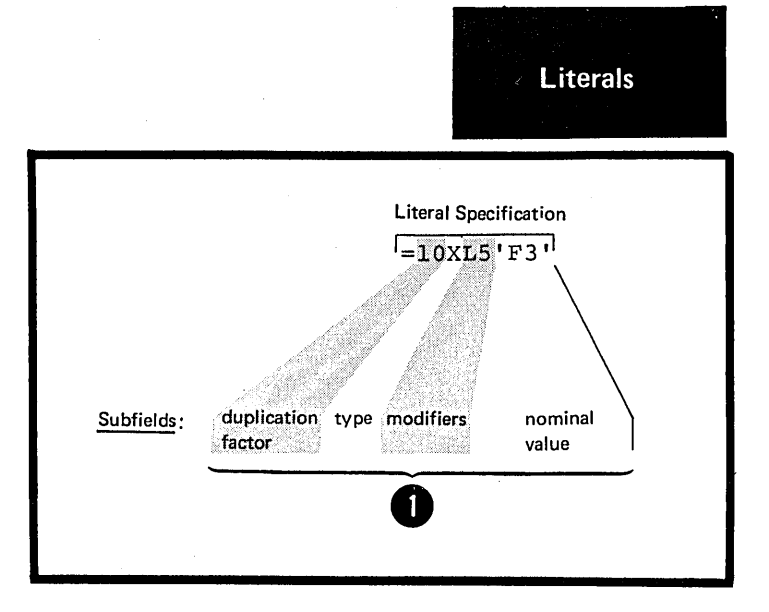

Expressions have absolute or relocatable values. Whether an expression is absolute or relocatable depends on the an expression is absolute or relocatable depends on the<br>value of the terms it contains. You can use the absolute or relocatable expression described in this subsection in a machine instruction or any assembler instruction ether than a conditional assembly instruction. The assembler evaluates relocatable and absolute expressions at assembly time. Throughout this manual, the word "expression" refers to these types of expression. .

经过率 化

A.  $\sim$ 

h and

NOTE: There are three types of expression that you can use only in conditional assembly instructions: arithmetic, logical, and character expressions. They are evaluated at pre-assembly time. In this manual they will always be referred to by their full names; they are described in detail in L4.

 $\mathcal{L}^{\pm}$  .

J.

 $\sim 1$ 

 $\mu \rightarrow \mu \rightarrow$ 

# C6B **--** SPECIFICATIONS

operators.

•

The figure below defines both absolute and relocatable expressions.

NOTE: The relocatable values that are paired must have

the opposite sign after the resolution of all unary

**Expressions** 

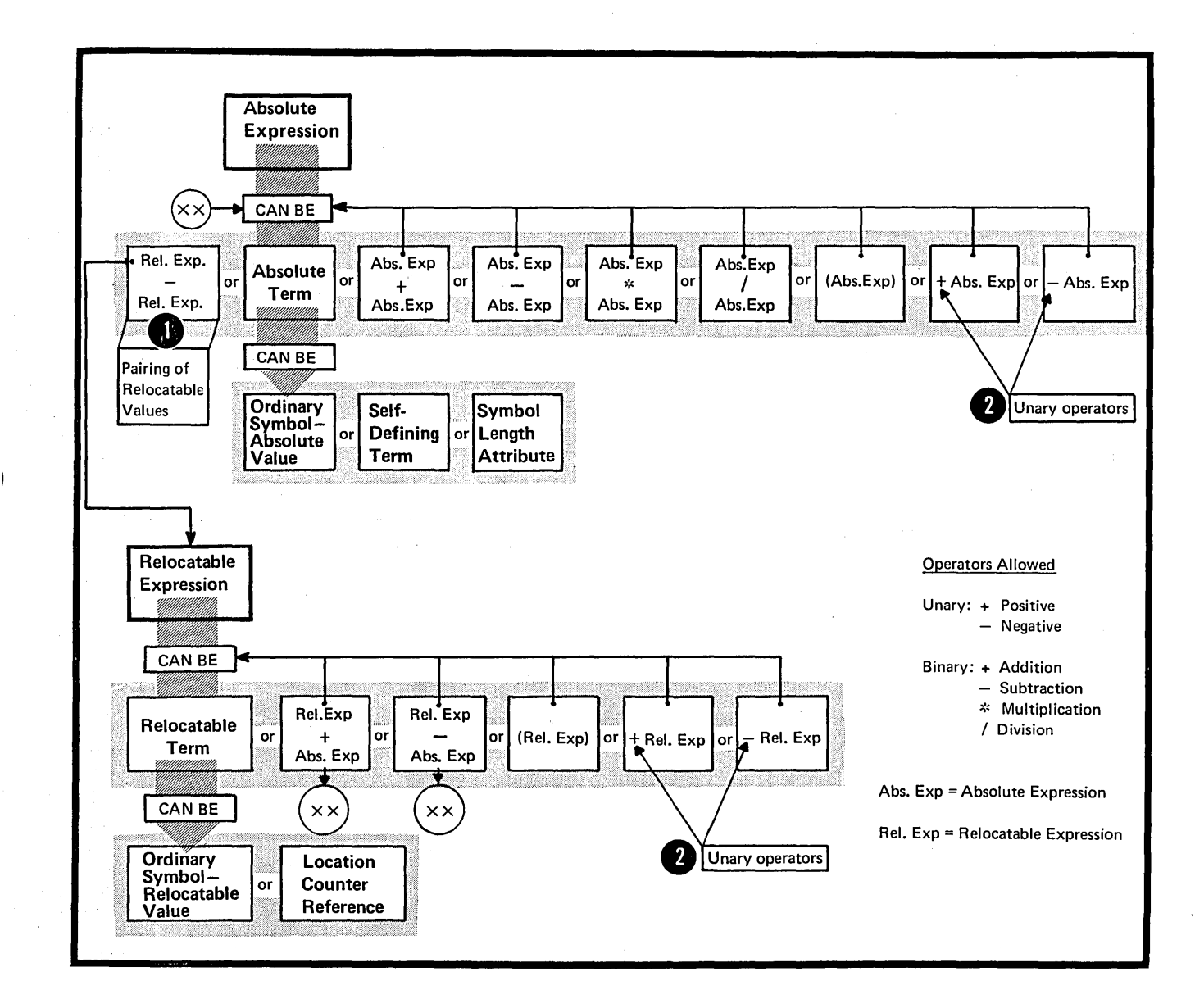

# Absolute and Relocatable Expressions

An expression is absolute if its value is not changed by program relocation; it is relocatable if its value is changed upon program relocation. A description of the<br>factors that determine whether an expression is absolute or relocatable follows.

PAIRED RELOCATABLE TERMS: An expression can be absolute even though it contains relocatable terms, provided that all the relocatable terms are paired. The pairing of relocatable terms cancels the effect of relocation. The assembler reduces paired terms.to single absolute terms in the intermediate stages of evaluation. The assembler considers relocatable terms as paired under the following conditions:

The paired terms must be defined I in the same control section of a source module (that is, have the<br>same relocatability attribute).

The paired terms must have poposite signs after all unary operators are resolved. In an expression, the paired terms do not have to be contiquous, that is, other terms can come between the paired terms.

The value represented by the 4 paired terms is absclute.

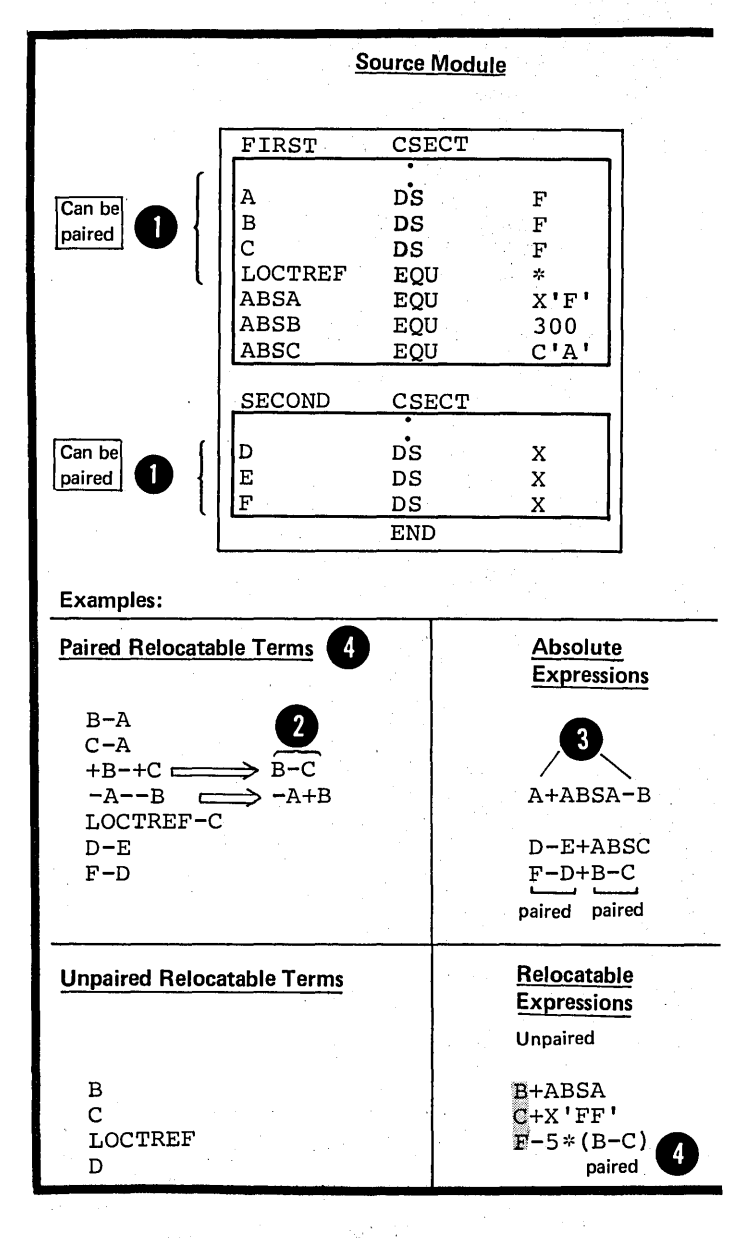

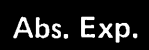

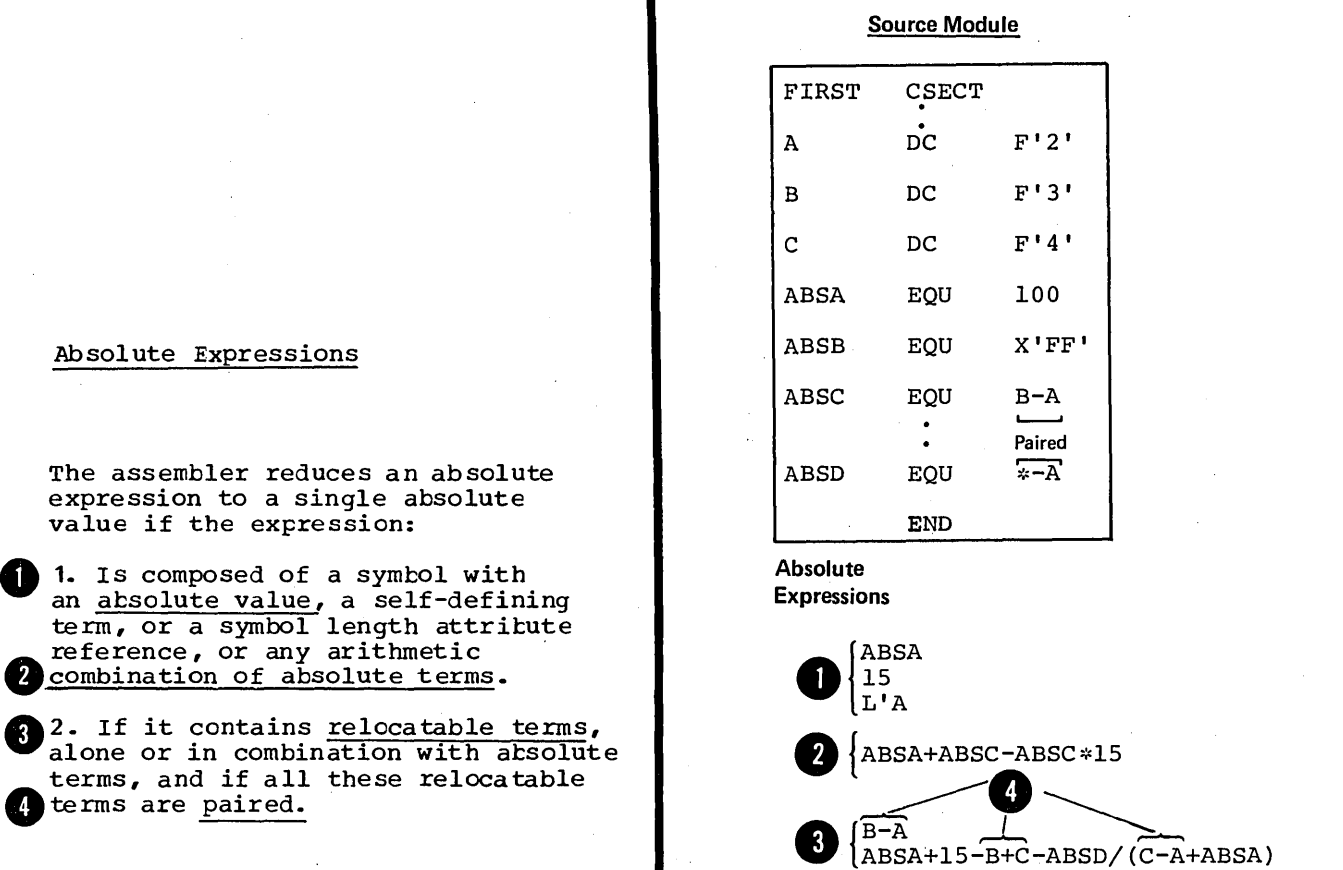

 $\frac{1}{2}$ 

 $\sim$   $\sim$ 

 $\sum_{i=1}^{N} \frac{1}{2} \sum_{i=1}^{N} \frac{1}{2} \sum_{i=1}^{N} \frac{1}{2} \sum_{i=1}^{N} \frac{1}{2} \sum_{i=1}^{N} \frac{1}{2} \sum_{i=1}^{N} \frac{1}{2} \sum_{i=1}^{N} \frac{1}{2} \sum_{i=1}^{N} \frac{1}{2} \sum_{i=1}^{N} \frac{1}{2} \sum_{i=1}^{N} \frac{1}{2} \sum_{i=1}^{N} \frac{1}{2} \sum_{i=1}^{N} \frac{1}{2} \sum_{i=1}^{N} \frac{1}{2$ 

Ĵ

 $\hat{\mathcal{A}}$ 

 $\Lambda$ 

#### Relocatable Expressions

A relocatable expression is one whose value changes, for example, ty a 1000, if the object module into which it is assembled *is*  relocated 1000 bytes away from its originally assigned storage area. The assembler reduces a reloca table expression to a single relocatable value if the expression:

1. Is composed of a single relocatable term, or

o

2. Contains relocatable terms, alone or in combination with absolute terms, and:

 $\bullet$ a. All the relocatable terms but one are paired. Note that the unpaired term gives the expression a relocatable value; the paired reloca table terms and other absolute terms constitute increments or decrements to the value of the unpa ired term.

b. The relocatability attribute of the whole expression is that of the unpaired term.

c. The sign preceding the unpaired relocatable term must be positive, after all unary operators have been resolved.

COMPLEX RELOCATABLE EXPRESSIONS: Complex relocatable expressions, unlike relocatable expressions, can contain:

a. Two or more unpaired relocatable terms or

b. An unpaired relocatable term preceded by a negative sign.

Complex relocatable expressions can be used only in A-type and Ytype address constants (see G3J) •

# Reloc. Exp.

Source Module FIRST CSECT A  $\overrightarrow{DC}$   $H'2'$ B DC H'3' C DC H'4' ABSA EQU 10 ABSB EQU  $\approx -A$  $\text{ABSC}$  EQU  $10*(\text{B-A})$ END

#### Relocatable Expresssions:

(Belong to control section named FIRST and have same relocatable attribute as  $A, B$  and  $C$ )

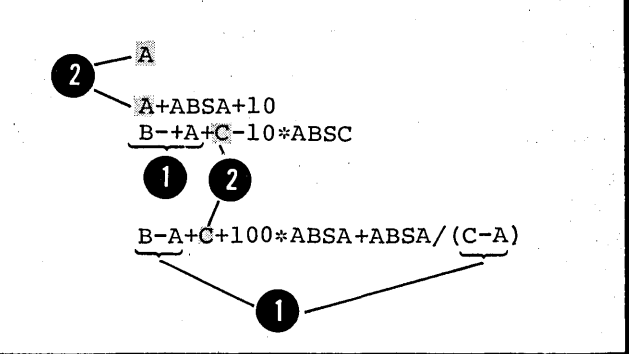

#### .Rules for Coding Expressions

The rules fcr coding an absolute or relocatable expression are:

1. Both unary (operating on one value) and binary (operating on two values) operators are allowed in expressions.

2. An expression can have one or<br>
more unary operators preceding any<br>
term in the expression or at the 2. An expression can have one or term in the expression or at the beginning of the expression.

3. An expression must not begin with a binary operatcr, nor can 8 in succession. it contain two binary operators

4. An expression must not contain two terms in succession.

5. No blanks are allowed between an operator and a term nor between two successive operators.

6. An expression can contain up to 19 unary and binary operators and up to 6 levels of parentheses. Note that parentheses that are part of an operand specification do not count toward this limit.

I /

**DOS** 

6. An expression can contain up to 15 unary and binary operators and up to 5 levels of parentheses.

7. A single relocatable term is not allowed in a multiply or divide operation. Note that paired relocatable terms have absolute values and can be multiplied and divided if they are enclosed in parentheses.

8. A literal is not a valid term and is therefore not allowed in an expression.

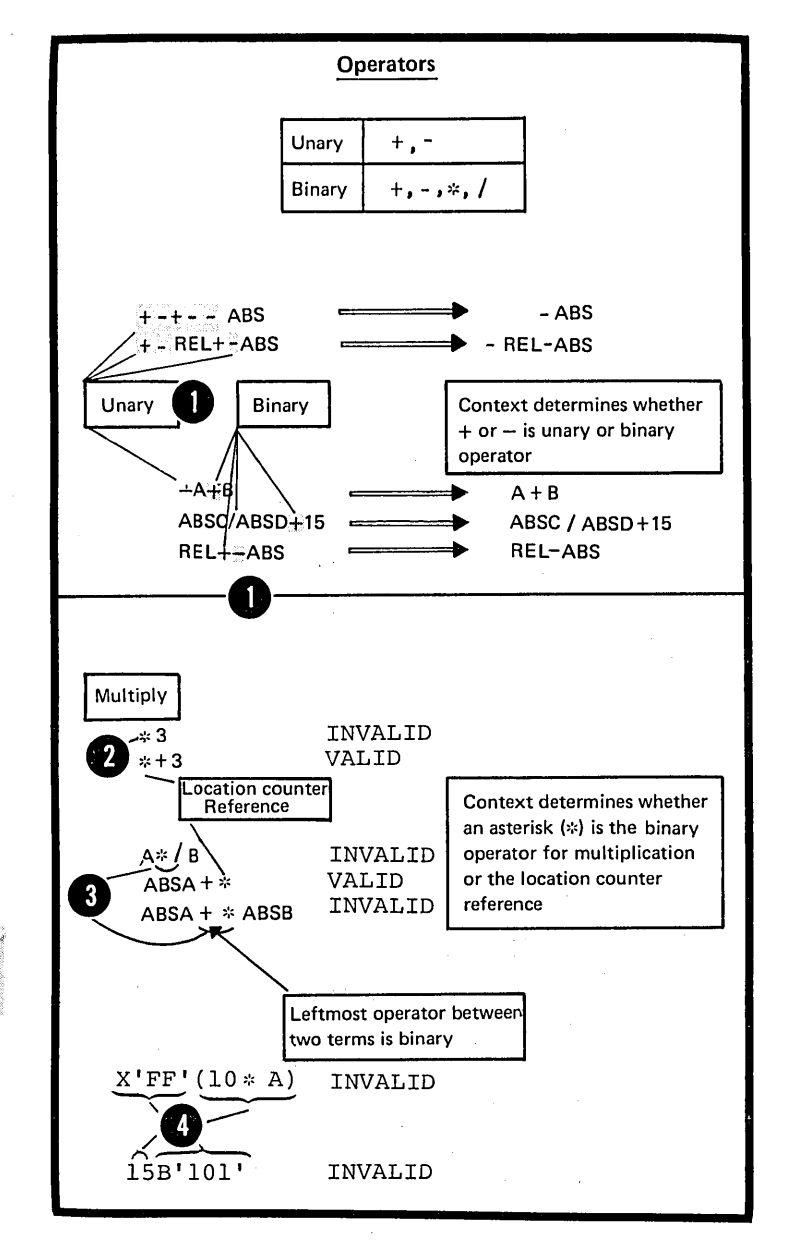

### Evaluation of Expressions

The assembler reduces a multiterm expression to a single value as follows:

1. It evaluates each term.

 $\mathbf{1}$ 

 $\mathbf{2}$ 

 $3<sup>1</sup>$ 

2. It performs arithmetic operations from left to right. However:

a. It performs unary operations before binary operations, and

b. It performs the binary operations of multiplication and division before the binary operations of addition and subtraction.

3. In division, it gives an integer result; any fractional portion is dropped. Livision by zero gives 0.

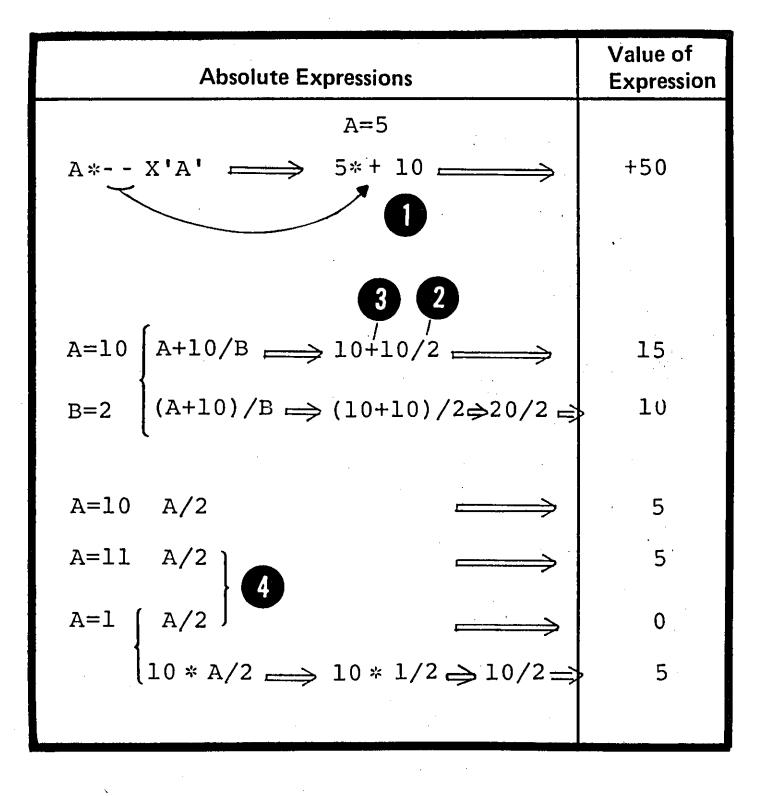

4. In parenthesized expressions, the assembler evaluates the inner most expressions first and then considers them as terms in the next outer level of expressions. It continues this process until the outermost expression is evaluated.

5. A term or expression's intermediate value and computed result must lie in the range of<br> $-2^{31}$  through  $+2^{31}-1$ .

6. The computed result is then DOS truncated to a 24-bit value that lies between 0 and 16,777,215.

> NOTE: It is assured that the assembler evaluates paired relocatable terms at each level of expression nesting.

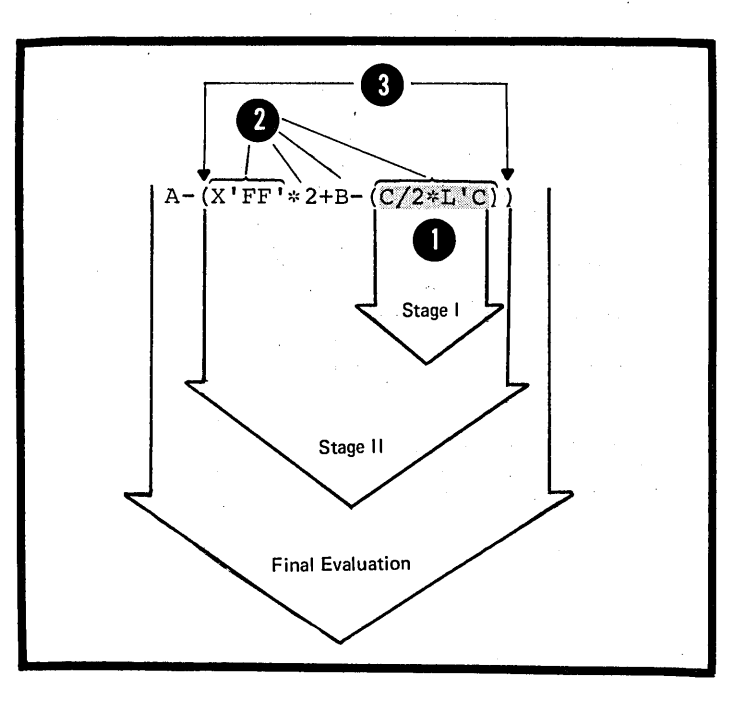
# **Part II: Functions and Coding of Machine Instructions**

SECTION D: MACHINE INSTRUCTIONS

 $\label{eq:2.1} \frac{1}{\sqrt{2}}\int_{\mathbb{R}^3}\frac{1}{\sqrt{2}}\left(\frac{1}{\sqrt{2}}\right)^2\left(\frac{1}{\sqrt{2}}\right)^2\left(\frac{1}{\sqrt{2}}\right)^2\left(\frac{1}{\sqrt{2}}\right)^2\left(\frac{1}{\sqrt{2}}\right)^2\left(\frac{1}{\sqrt{2}}\right)^2.$ 

 $\mathcal{L}^{\text{max}}_{\text{max}}$ 

# **Section D: Machine Instructions**

This section introduces the main functions of the machine instructions and provides general rules for coding them in their symbolic assembler language format. For the complete specifications of machine instructions, their object code format, their coding specifications, and their use of registers and virtual storage (see GLOSSARY) areas see the principles of Operation manuals:

• IEM System/360 Principles of Operation, Order No. GA22- 6821

• IBM System/370 Principles of Operation, Order No. GA22-1000

# **Dl - Functions**

J

At assembly time, the assembler converts the symbolic  $\lambda$ assembler language representation of the machine instructions to the corresponding object code. It is this object code that the computer processes at execution time. Thus, the functions described in this section can be called execution time functions.

Also at assembly time, the assembler creates the object code of the data constants and reserves storage for the areas you specify in your DC and DS assembler instructions  $($ see G3). At execution time, the machine instructions can refer to these constants and areas, but the constants themselves are not executed.

#### D1A -- FIXED-POINT ARITHMETIC

#### Purpose

You use fixed-point instructions when you wish to perform arithmetic operations on data represented in binary form. These instructions treat all numbers as integers. If they are to operate upon data representing mixed numbers (such as 3.14 and 0.235) you must keep track of the decimal point yourself. For your constants you must provide the necessary number of binary positions to represent the fractional portion of the number specified by using the scale mcdifier (see G3B) •

## Operations Performed

Fixed-point instructions allow you to perform the operations listed in the figure to the right.

#### Data Constants Used

In fixed-point instructions, you can refer to the constants listed in the figure to the right.

O NOTE: Except for the conversion operations, fixed-point aritlimetic is performed on signed binary values.

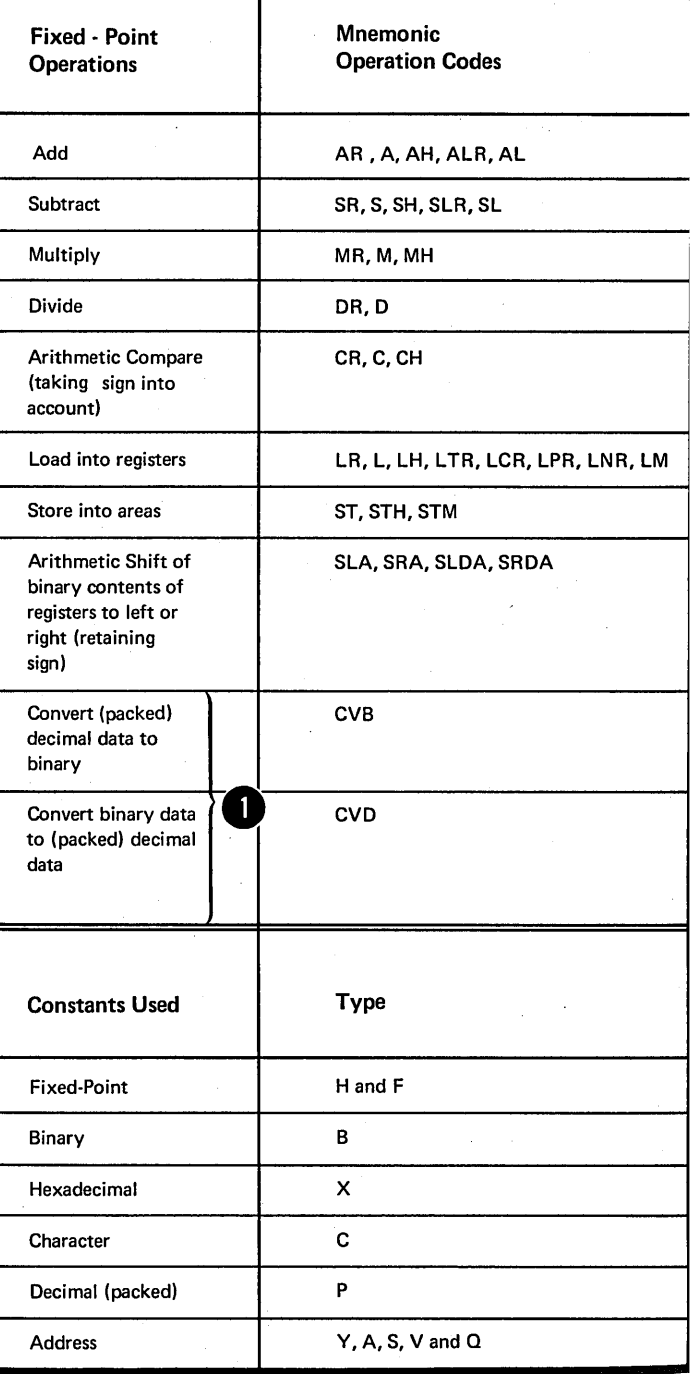

#### Furpose

 $\sim 10$ 

 $\alpha$  .

ξ.  $\phi$  You use the decimal instructions when you wish to perform arithmetic cperaticns cn data that has the binary equivalent of decimal representaticn, either in packed or zoned form. These instructions treat all numbers as integers. For example, 3.14, 31.4, ana 314 are all processed as 314. You must keep track cf the decimal pcint<br>yourself.

## Operations Performed

Decimal instructions allow you to perform the operations listed in the figure tc the right.

Lata Constants Used

In decimal instructions yeu can refer tc the ccnstants listed in the figure to the right.

NOTE: Except for the conversion operations, decimal arithmetic is performed on signed packed decimal values.

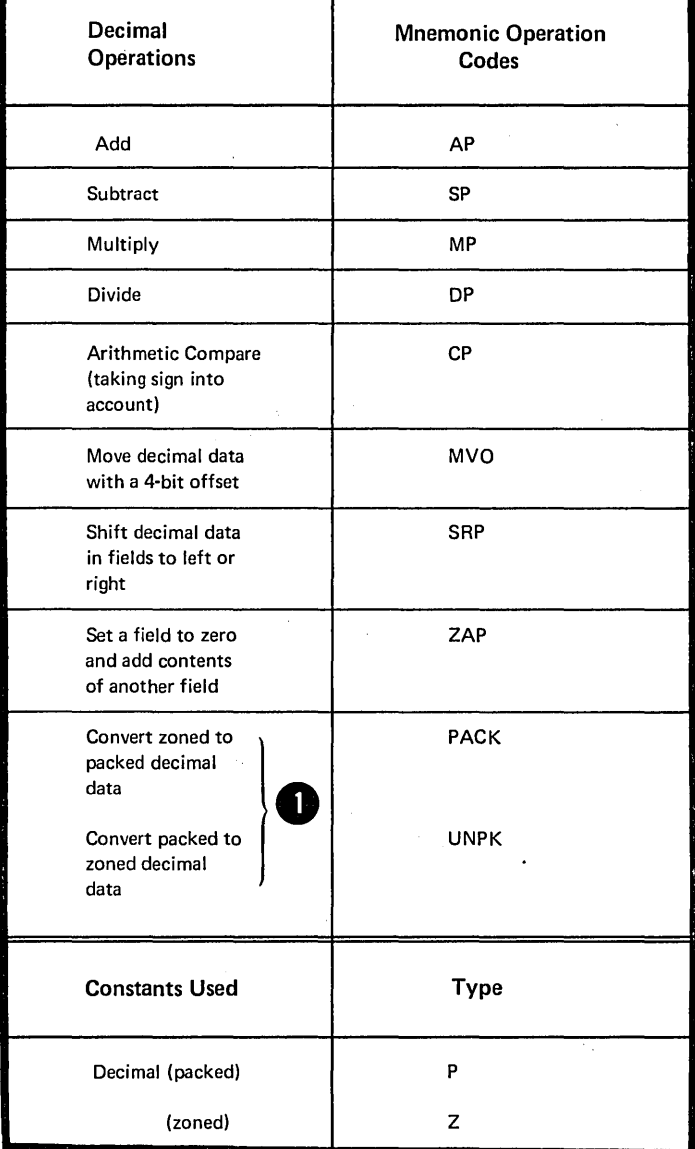

#### :C1 C -- FLCATING-FOINT ARI'IHMETIC

#### Furpose

You use floating-point instructions when you wish to perform arithmetic operations on binary data that represents both integers and fractions. Thus, you do net have to keep track of the decimal point in your computations. Floatingpoint instructions also allow yeu to perform arithmetic crerations on both very large numters and very small numbers, with greater precision than with fixed-point instructions.

## Operations Performed

Floating-point instructions allow you to perform the operations listed in tbe figure tc the right.

#### :Cata Constants Used

In floating-point instructions, you can refer tc the ccnstants listed in the figure to the right.

NOTE: Flcating-peint arithmetic is performed on signed values that rrust have a sfecial floating-point format. The fracticnal portion<br>of floating-point numbers, when of floating-point numters, when<br>used in <u>addition and subtraction</u>,<br>can have a normalized (no leading can have a normalized (no leading

zercs) cr unncrmalized format.

Floating - Point **Operations** Add  $\bullet$ Subtract Multiply Divide Halve (division by 2) Arithmetic Compare (taking sign into account) Load into floating point registers Store into areas Constants Used Floating - Point Mnemonic Operation Codes ADR, AD, AER, AE, AWR AW, AUR, AU, AXR SDR, SO, SER, SE, SWR, SW, SUR, SU, SXR MDR, MD, MER, ME, MXR, MXDR,MXD DDR, DD, DER, DE HDR, HER CDR, CD, CER, CE LDR,LD,LER,LE,LTDR, LTER, LCDR, LCER, LPDR, LPER,LNDR,LDER,LRDR, LRER STD, STE Type E, 0, arid L

66

# D1D -- LOGICAL OPERATIONS

# Purpose

You can use the logical instructions to introduce data, meve data, or inspect and change data.

# Operations Performed

The logical instructions allow you to perform the operations listed in the figure to the right.

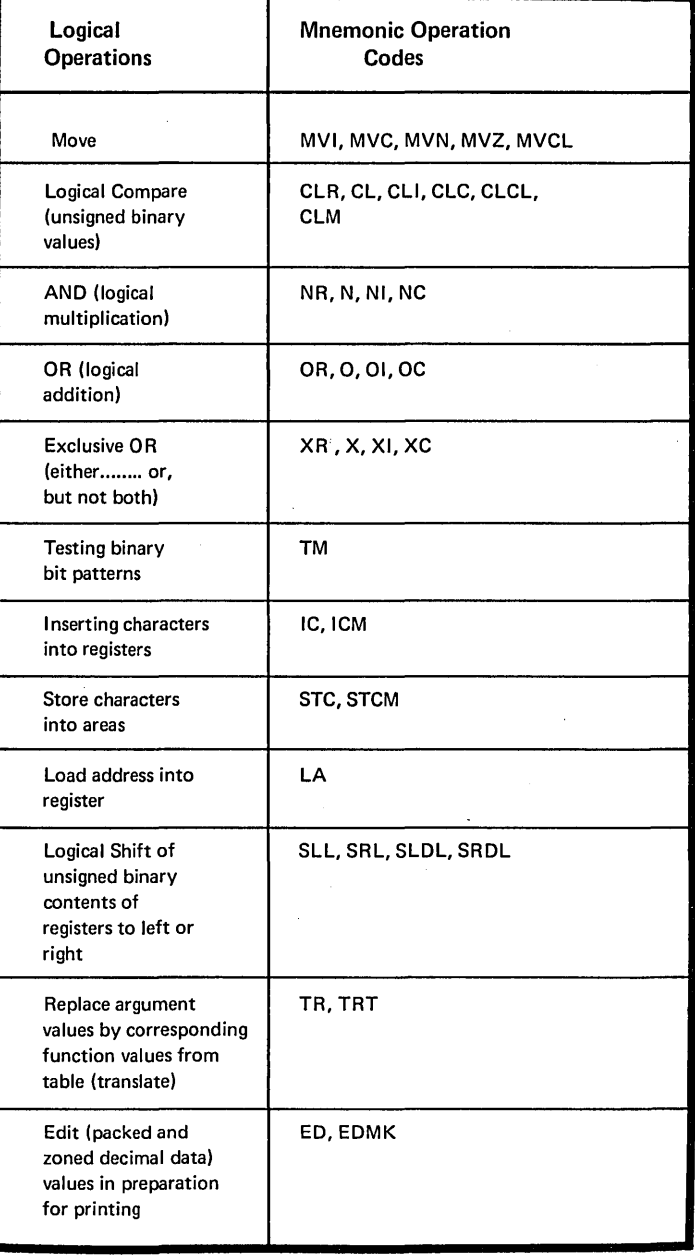

# D1E -- BRANCHING

#### Purpose

You can use several types of branching instructions, combined with the logical instructions listed in D1D, to code and control loops, subroutine linkages, and the sequence of processing.

## Operations Performed

The branching instructions allow you to perform the operations listed in the figure to the right.

NOTE: Additional mnemonics for **the arching on condition** are described <u>in section C1H below</u>. Also account

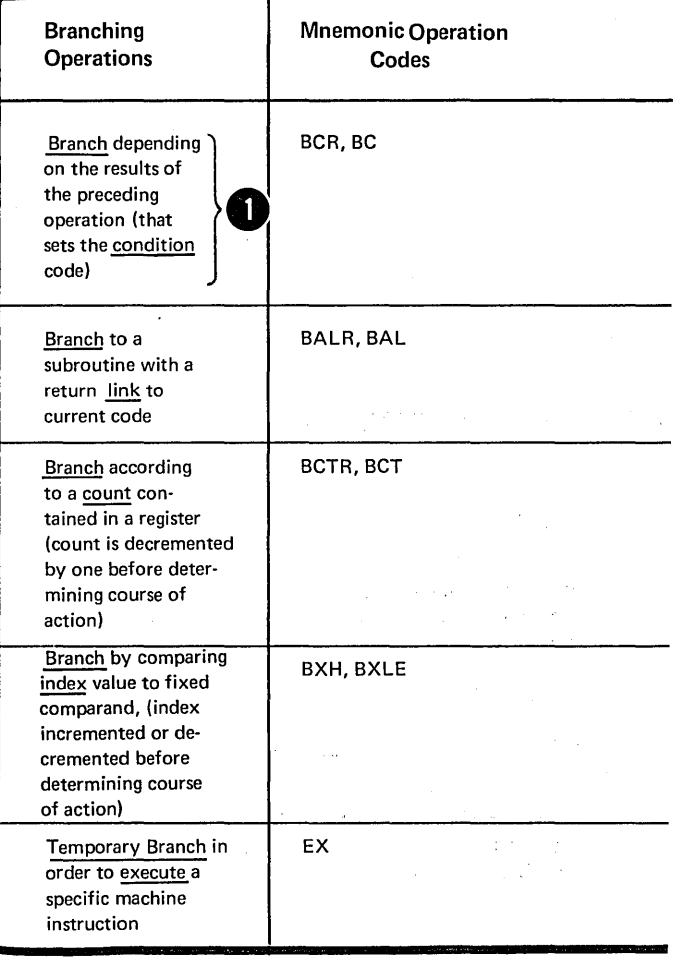

# C1F -- STATUS SWITCHING

#### Purpose

You can use the status switching instructions to communicate between your program and the system control program. However, some of these instructions are privileged instructions and you can use them only when the CPU is in the supervisor state, but not when it is in the problem state. The privileged instructions are marked with a "p" in the figure to the right.

## Operations Performed

The status switching instructions allow you to perform the operations listed in the figure to the right.

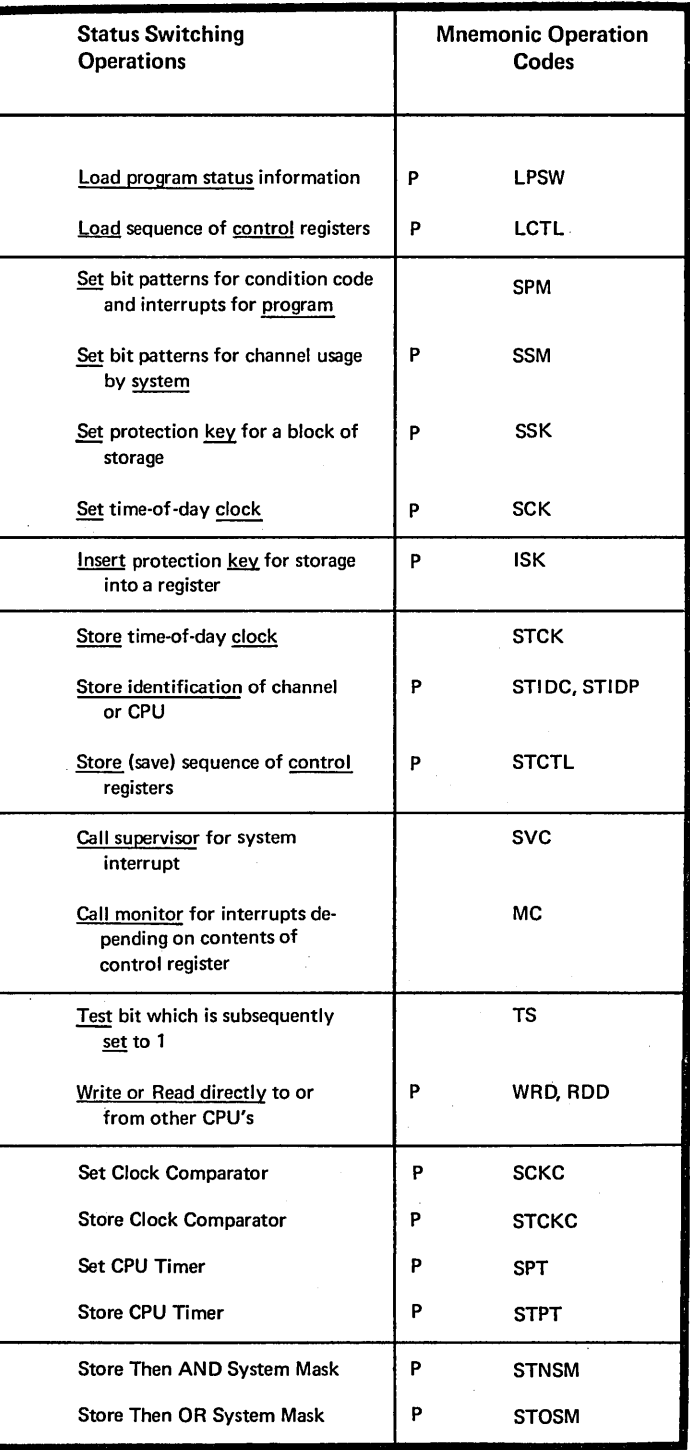

 $\sim 10^{-1}$  $\label{eq:1} \left\langle \left\langle \psi \right\rangle \right\rangle_{\mathcal{L}} \left\langle \left\langle \psi \right\rangle \right\rangle_{\mathcal{L}}$  $\label{eq:2} \frac{1}{2} \sum_{i=1}^n \frac{1}{2} \sum_{j=1}^n \frac{1}{2} \sum_{j=1}^n \frac{1}{2} \sum_{j=1}^n \frac{1}{2} \sum_{j=1}^n \frac{1}{2} \sum_{j=1}^n \frac{1}{2} \sum_{j=1}^n \frac{1}{2} \sum_{j=1}^n \frac{1}{2} \sum_{j=1}^n \frac{1}{2} \sum_{j=1}^n \frac{1}{2} \sum_{j=1}^n \frac{1}{2} \sum_{j=1}^n \frac{1}{2} \sum_{j=1}^n \frac{1}{$  $\label{eq:2} \frac{1}{2} \sum_{i=1}^n \frac{1}{2} \sum_{j=1}^n \frac{1}{2} \sum_{j=1}^n \frac{1}{2} \sum_{j=1}^n \frac{1}{2} \sum_{j=1}^n \frac{1}{2} \sum_{j=1}^n \frac{1}{2} \sum_{j=1}^n \frac{1}{2} \sum_{j=1}^n \frac{1}{2} \sum_{j=1}^n \frac{1}{2} \sum_{j=1}^n \frac{1}{2} \sum_{j=1}^n \frac{1}{2} \sum_{j=1}^n \frac{1}{2} \sum_{j=1}^n \frac{1}{$  $\sim 10^7$  $\bar{z}$  $\sim 200$  km s  $^{-1}$ 

 $\mathcal{L}(\mathbf{q})$  and  $\mathcal{L}(\mathbf{q})$ 

 $\label{eq:2.1} \begin{split} \mathcal{L}_{\text{max}}(\mathbf{r},\mathbf{r},\mathbf$  $\label{eq:2} \frac{1}{\sqrt{2}}\sum_{i=1}^n\frac{1}{\sqrt{2\pi}}\int_{\mathbb{R}^n} \left(\frac{1}{\sqrt{2\pi}}\right)^2\frac{1}{\sqrt{2\pi}}\int_{\mathbb{R}^n} \left(\frac{1}{\sqrt{2\pi}}\right)^2\frac{1}{\sqrt{2\pi}}\int_{\mathbb{R}^n} \left(\frac{1}{\sqrt{2\pi}}\right)^2\frac{1}{\sqrt{2\pi}}\int_{\mathbb{R}^n} \left(\frac{1}{\sqrt{2\pi}}\right)^2\frac{1}{\sqrt{2\pi}}\int_{\mathbb{R}^n} \left$  $\label{eq:2.1} \begin{split} \mathcal{L}_{\text{max}}(\mathcal{A}) &= \mathcal{L}_{\text{max}}(\mathcal{A}) \times \mathcal{L}_{\text{max}}(\mathcal{A}) \times \mathcal{L}_{\text{max}}(\mathcal{A}) \times \mathcal{L}_{\text{max}}(\mathcal{A}) \times \mathcal{L}_{\text{max}}(\mathcal{A}) \times \mathcal{L}_{\text{max}}(\mathcal{A}) \times \mathcal{L}_{\text{max}}(\mathcal{A}) \times \mathcal{L}_{\text{max}}(\mathcal{A}) \times \mathcal{L}_{\text{max}}(\mathcal{A}) \times \mathcal{L}_{\text{max}}(\mathcal{A})$ 

 $\label{eq:2.1} \frac{1}{\sqrt{2}}\left(\frac{1}{\sqrt{2}}\right)^{2} \left(\frac{1}{\sqrt{2}}\right)^{2} \left(\frac{1}{\sqrt{2}}\right)^{2} \left(\frac{1}{\sqrt{2}}\right)^{2} \left(\frac{1}{\sqrt{2}}\right)^{2} \left(\frac{1}{\sqrt{2}}\right)^{2} \left(\frac{1}{\sqrt{2}}\right)^{2} \left(\frac{1}{\sqrt{2}}\right)^{2} \left(\frac{1}{\sqrt{2}}\right)^{2} \left(\frac{1}{\sqrt{2}}\right)^{2} \left(\frac{1}{\sqrt{2}}\right)^{2} \left(\$  $\label{eq:2.1} \frac{1}{\sqrt{2}}\int_{\mathbb{R}^3} \frac{1}{\sqrt{2}}\left(\frac{1}{\sqrt{2}}\right)^2\left(\frac{1}{\sqrt{2}}\right)^2\left(\frac{1}{\sqrt{2}}\right)^2\left(\frac{1}{\sqrt{2}}\right)^2\left(\frac{1}{\sqrt{2}}\right)^2\left(\frac{1}{\sqrt{2}}\right)^2.$  $\mathcal{L}(\mathbf{x}) = \mathcal{L}(\mathbf{x})$ 

 $\begin{split} \mathcal{F}_{\mathcal{A}}(\mathcal{A}) &= \mathcal{F}_{\mathcal{A}}(\mathcal{A}) \mathcal{F}_{\mathcal{A}}(\mathcal{A}) \mathcal{F}_{\mathcal{A}}(\mathcal{A}) \mathcal{F}_{\mathcal{A}}(\mathcal{A}) \mathcal{F}_{\mathcal{A}}(\mathcal{A}) \mathcal{F}_{\mathcal{A}}(\mathcal{A}) \mathcal{F}_{\mathcal{A}}(\mathcal{A}) \mathcal{F}_{\mathcal{A}}(\mathcal{A}) \mathcal{F}_{\mathcal{A}}(\mathcal{A}) \mathcal{F}_{\mathcal{A}}(\mathcal{A}) \mathcal{F}_{\mathcal{A}}(\mathcal{$ 

a (1990), a choileadh<br>Caol an Chuidhean  $\frac{1}{\sqrt{2}}\left( \frac{1}{\sqrt{2}}\right)$  $\label{eq:2} \frac{1}{2} \left( \frac{1}{2} \frac{1}{2}$ 

## Purpose

You can use the input/output instructions, instead of the IBMsupplied system macro instructions, when you wish to control your input and output operations more closely.

### Operations Ferformed

The input or output instructions allow you to identify the channel, or the device on which the input or output operation is to be performed. The operations performed are listed *in* the figure to the right. However, these are privileged instructions, and you can only use them when the CPU is in the them when the CPU is in the<br>supervisor state, but not when it *is* in the problem state.

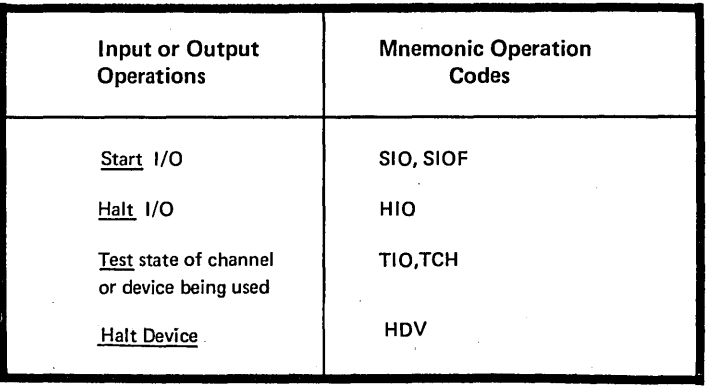

#### D1H -- BRANCHING WITH EXTENDED MNEMONIC CODES

#### Purpose

The branching instructions described below allow you to specify a mnemonic code for the condition on which a branch is to occur. Thus, you avoid having to specify the mask value required by the EC and ECR branching instructions. The assembler translates the mnemonic code that represents the condition into the mask value, which is then assembled in the object code of the machine instruction.

#### Specifications

The extended mnemonic codes are given in the figure on the opposite page.

They can be used as operation codes for branching<br>instructions, replacing the <u>BC and BCR</u> machine instruction<br>codes. Note that the first operand of the BC and BCR codes. Note that the first operand of the BC and BCR **O** instructions must not be present in the operand field of the extended mnemonic branching instructions.

NOTE: The addresses represented are explicit addresses; however, implicit addresses can also be used in this type of instruction.

**Silver** 

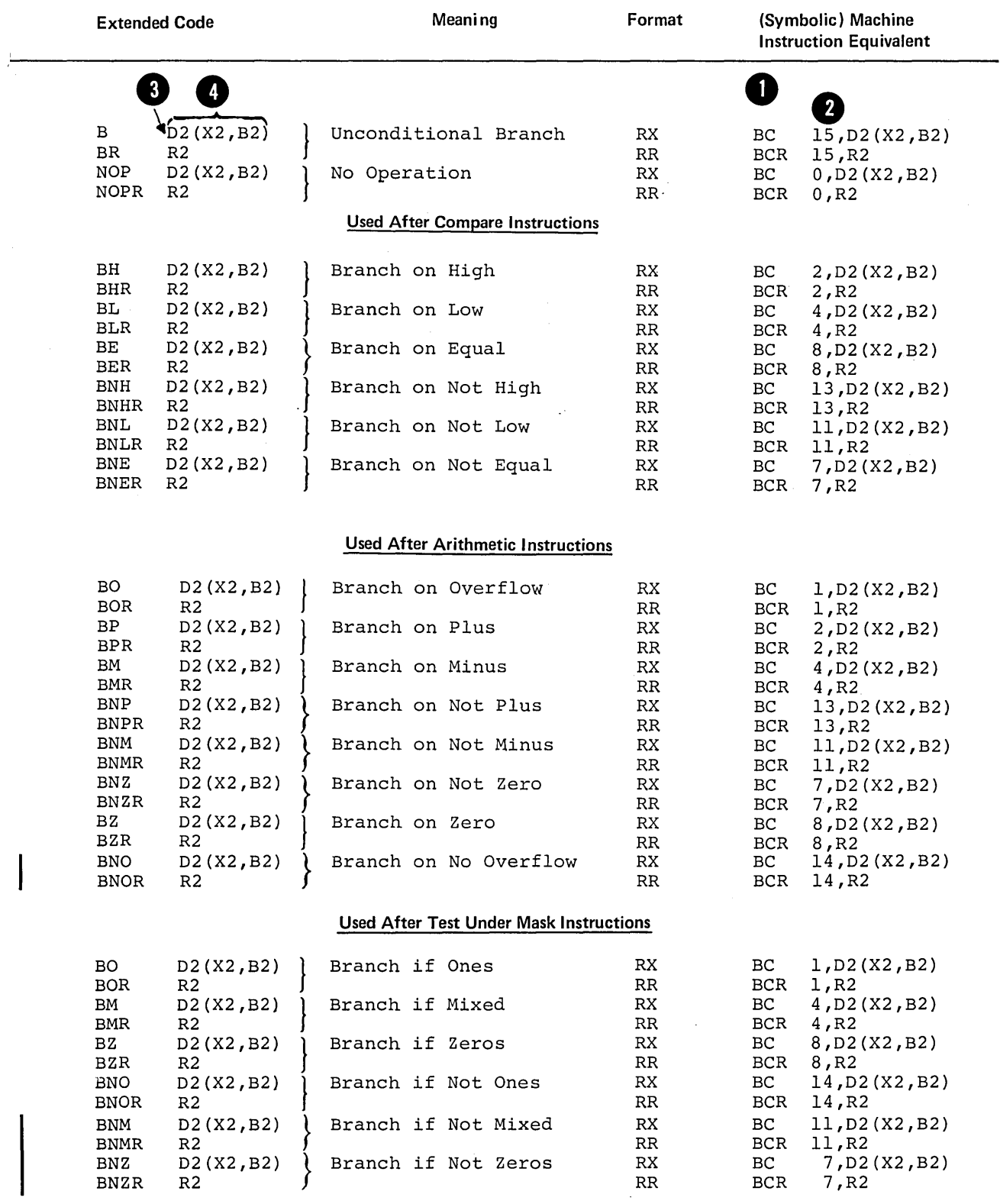

D2=displacement,X2=index register,B2=base register,R2=register *containing*  branch address

 $\mathcal{A}^{\mathcal{A}}$ 

#### PUrpose

You use the relocation instructions in connnection with the relocate feature of IBM System/370.

#### Operations Performed

The relocation instructions allow you to perforrr the operations listed in the figure to the right. However these instructions are privileged instructions, and you can use them<br>only when the CPU is in the supervisor state, but not when it is in the problem state.

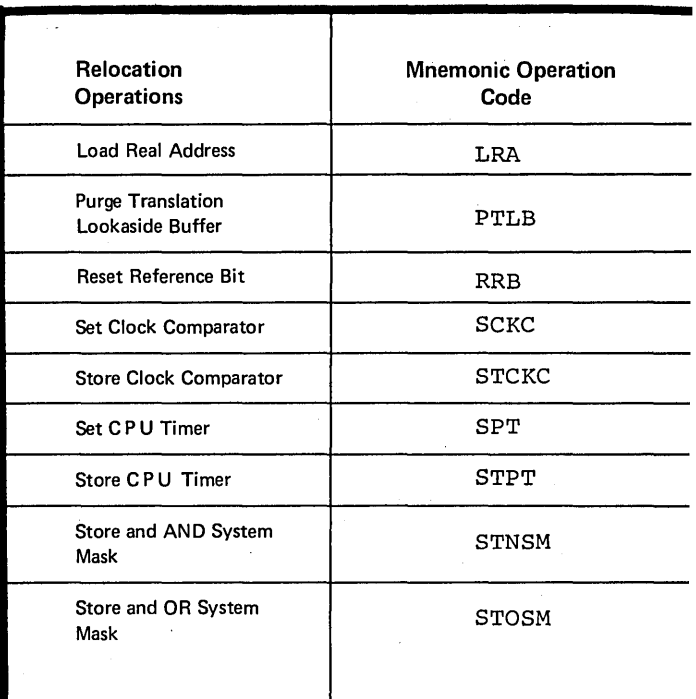

# **D2 - Alignment**

#### purpose

The assembler automatically aligns the object code of all machine instructions on halfword toundaries. For execution of the IBM System/370 machines, the constants and areas<br>do not have to lie on specific boundaries to be addressed by the machine instructions.

However, if the assembler option ALIGN is set, you can cause the assembler to align constants and areas; for example, on fullword boundaries. This allows faster execution of the fullword machine instructions.

If the NOALIGN option is set, you do not need to align constants and areas. They will be assembled at the next available byte, which allows you to save space (no bytes are skipped for alignment).

**Alignment** 

#### Specifications

MACHINE INSTRUCTIONS: When the assembler aligns machine instructions <sup>O</sup>on halfword boundaries, it sets any bytes skipped to zero.

CONSTANTS AND AREAS: One of the assembler options that can be set in the job control language (that initiates execution of the assembler program) concerns the alignment of constants and areas; it can be specified as ALIGN or NOALIGN.

If ALIGN is specified, the following applies:

**O** • The assembler aligns constants and areas on the boundaries implicit and areas on the boundaries<br>in their type, if no length In their type, if no renger

• The assembler checks all expressions that represent storage addresses to ensure that they are aligned on the boundaries required by the instructions. If they are not, the assembler issues a warning message.

If NCALIGN is specified, the following applies:

**•** The assembler does not align constants and areas on special <u>constants and areas</u> on special<br>boundaries, even if the length specification is omitted. Note that the CCW instruction, however, always causes the alignment of the channel command word on a doubleword boundary.

The assembler does not check storage addresses for boundary alignment.

NOTE 1: The assembler always forces alignment if a duplication factor of 0 is specified in a constant or area without a length modifier (for an example, see G3N). Alignment occurs when either ALIGN or NOALIGN is set.

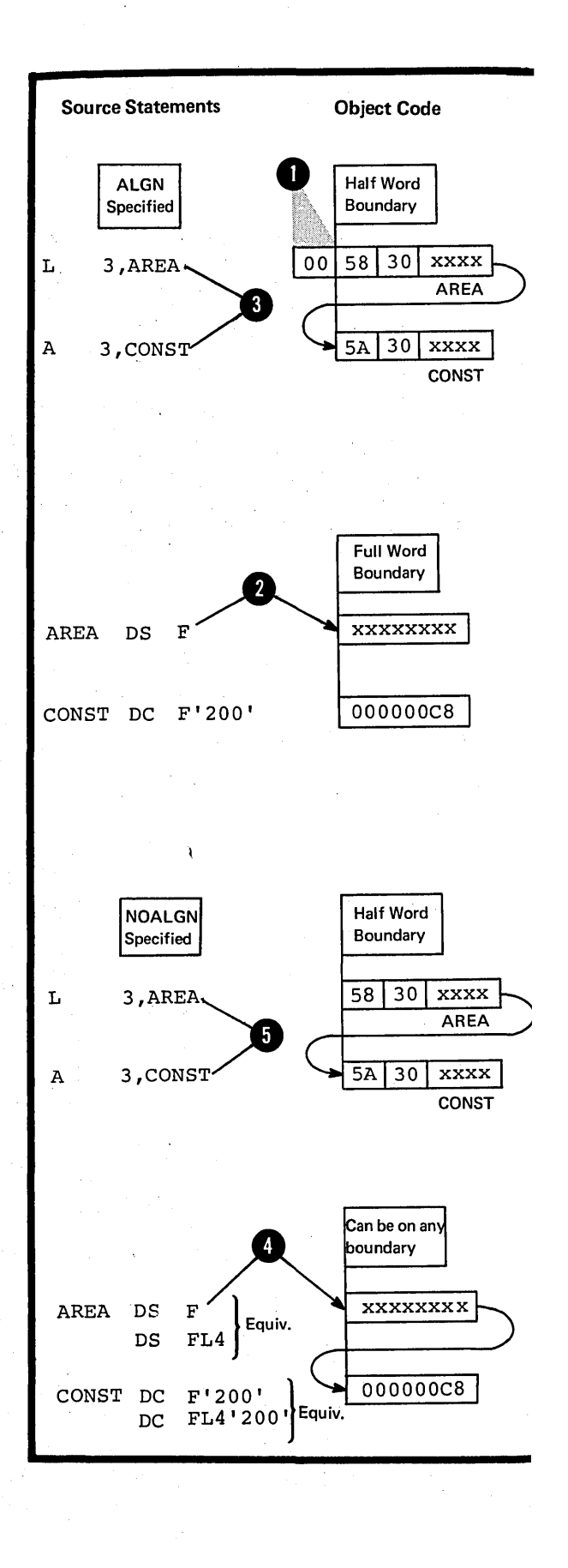

•

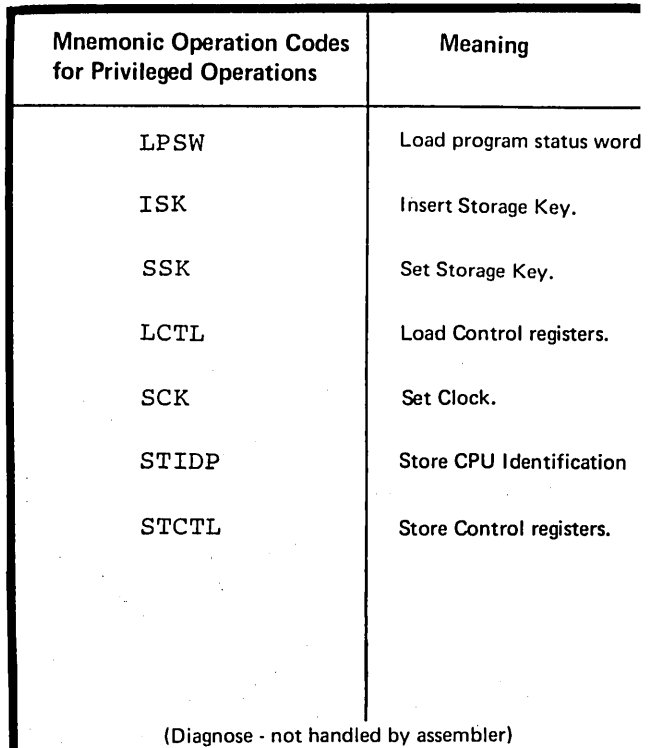

NOTE 2: When NOALIGN is specified, the CNOF assembler instruction can che used to ensure the correct alignment of data referred to by the privileged instructions that require specific boundary alignment. The mnemonic operaticn codes for these instructions are listed in the figure to the right.

J

# **D3 -- Statement Formats**

Machine instructions are assembled into object code according to one of the six formats given in the figure to the right.

When you code machine instructions you use symbolic formats that correspond to the actual machine language formats. Within each basic format, you can also cede variations of the symbolic representation (Examples of coded machine instructions, divided into groups according to the six basic formats, are illustrated in  $L6$  below).

The assembler converts only the operation code and the oper and entries of the assembler language statement into object code. The assembler assigns to the symbol you code as a name entry the value of the address of the leftmost byte of the assembled instruction. When you use this same symbol in the operand of an assembler language statement, the assembler uses this address value in converting the<br>symbolic operand into its object code form. The length attribute assigned to the symbol depends on the basic machine language format of the instruction in which the symbol appears as a name entry (for details on the length attribute see C4C).

A remarks entry is not converted into object code.

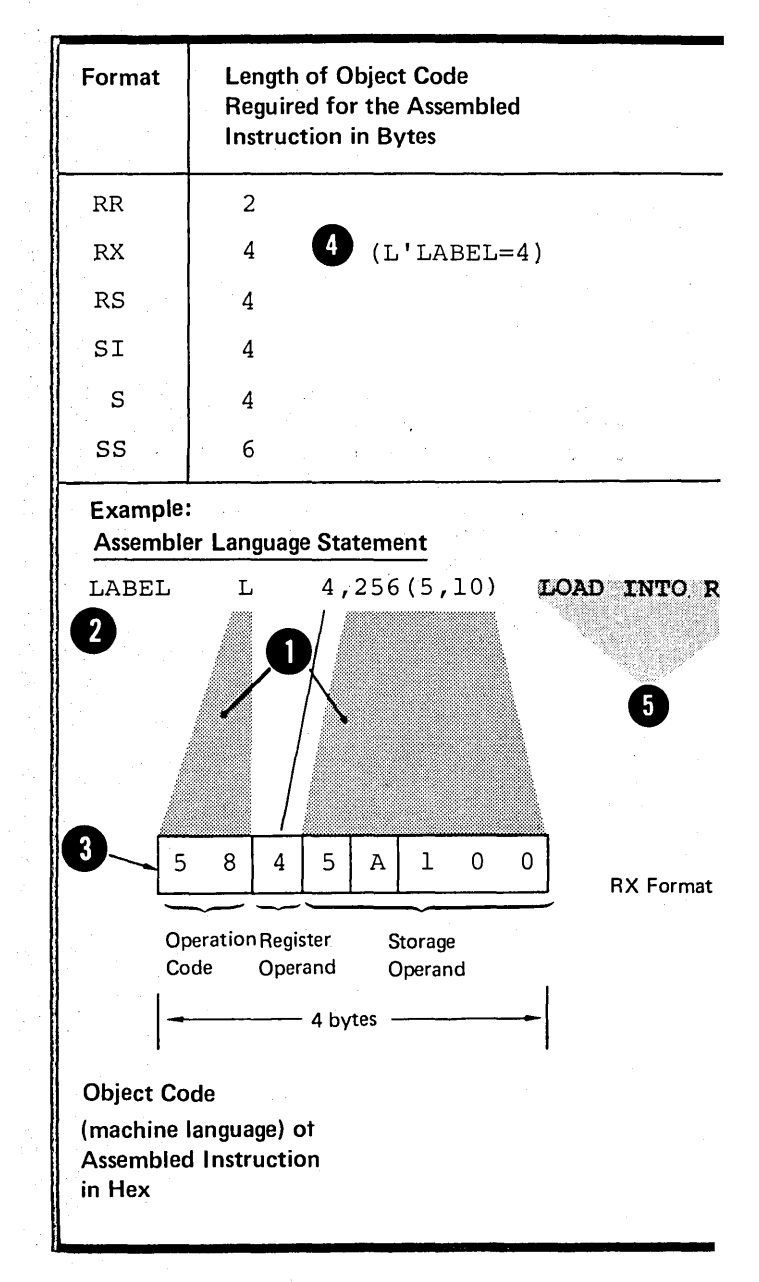

•

•

## Furpose

You nust specify an cperation code for each machine instruction statement. The mnemenic cperation code indicates the type of cperaticn to be performed; for example, "A" indicates the "addition" cperation. Appendix IV contains a complete list of mnemonic operation codes and the fcrnats of the corresponding machine instructions.

#### Specificaticns

The general format of the machine instructicn creraticn ccde is shown in the figure to the right.

- The vert nust always be present. It usually consists of one or two characters and specifies the operation to be performed. The other items in the creration code are not always present. They include:
	- The modifier which further defines the  $c<sub>feration</sub>$
- the creration<br>• The type qualifier, which<br>indicates the type of data used by the instruction in its operation, and
- **•** The <u>format qualifier</u>, R cr I,<br>which indicates that an RR or SI machine instruction format is assemtled.

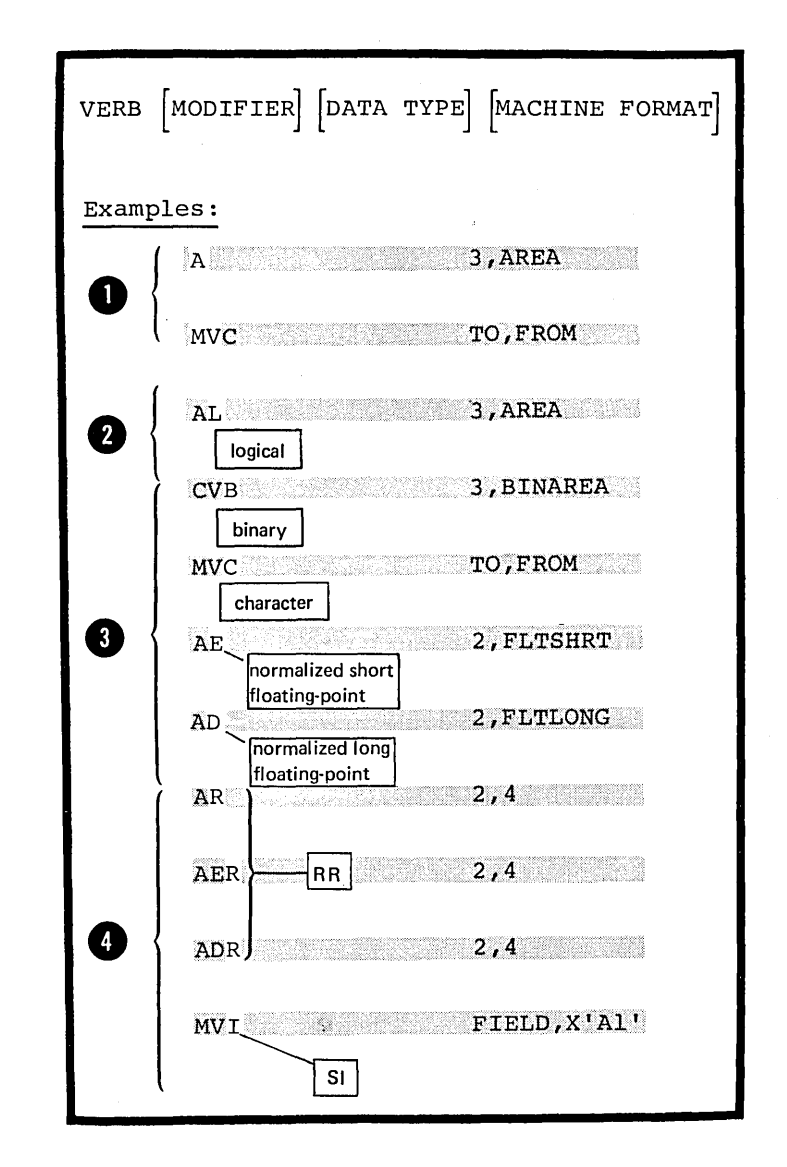

# **D5 -- Operand Entries**

## Furpose

You must specify cne cr mcre operands in each machine instruction statement to provide the data or the location of the data upon which the machine operation is to be performed. The operand entries consist of cne cr more fields cr subfields depending on the format of the instruction teing ccded. They can specify a register, an address, a length, and inmediate data.

You can code an operand entry either with symbcls cr with self-defining terms. You can omit length fields or sutfields, which the assembler will compute for you from the cther cperand entries.

General Specifications for Coding Operand Entries

The rules for coding operand entries are as fcllcws:

A comma must separate operands.

Farentheses must enclose subfields.

8 A conna nust separate subfields enclosed in parentheses.

If a subfield is cmitted because it is in implicit in a symbolic address, the <u>farentheses</u> that would Thave enclosed the subfield <u>rust</u> te crritted.

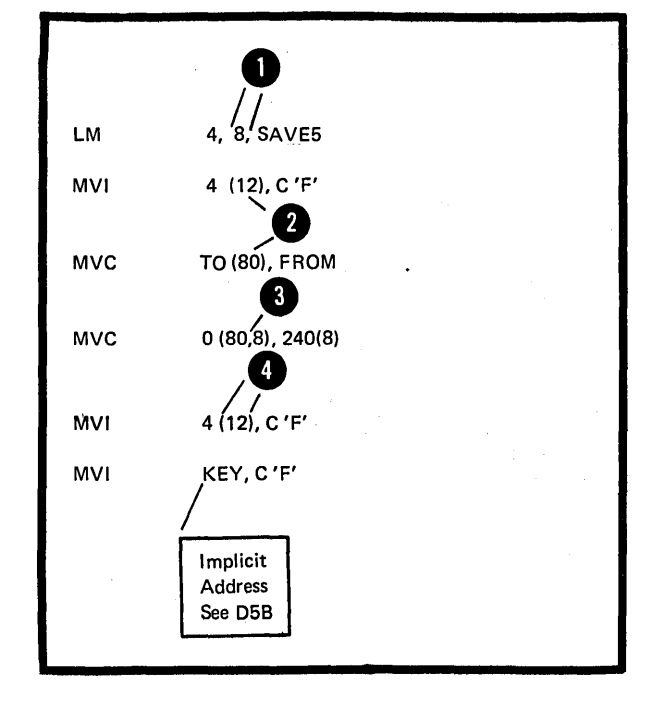

If twc sutfields are enclcsed in parentheses and separated by commas, the fcllcwing applies:

If both subfields are omitted tecause they are implicit in a symbolic entry, the separating comma and the parentheses that would have been needed must also be cmitted.

If the first subfield is emitted, the comma that separates it from the second subfield <u>must be written</u> as well as the enclosing parentheses.

•

•

Ï

If the seccnd subfield is omitted, the comma that separates it from the first subfield must be omitted, however, the enclosing parentheses must te written.

NOTE: Elanks must not appear within the cperand field, except as part of a character self-defining term or in the specification of a • character literal.

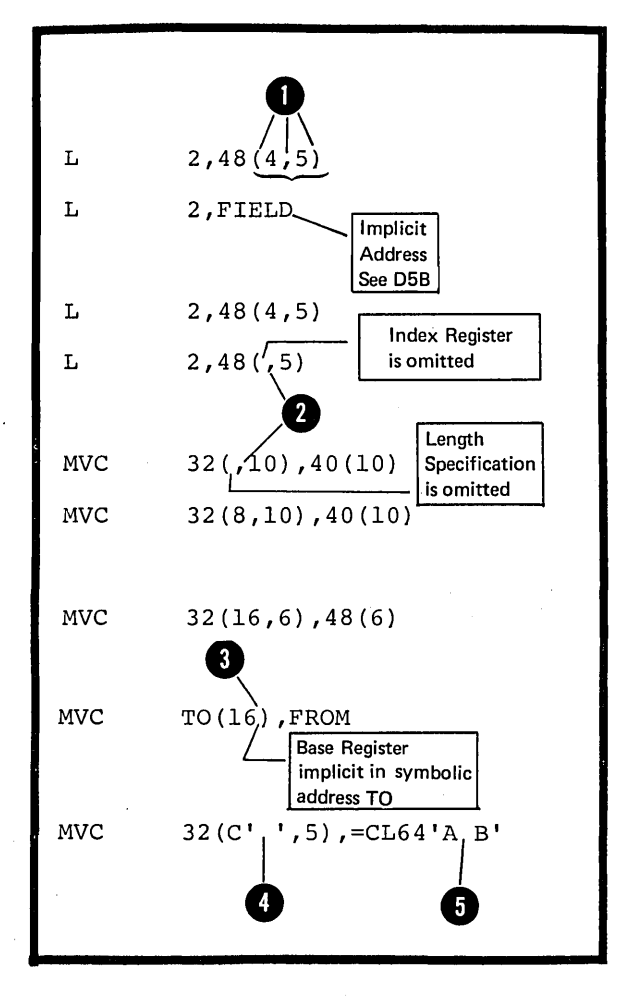

#### Purpose and Usage

You can specify a register in an operand for use as an arithmetic accumulator, a base register, an index register, and as a general depository for data to which you wish to refer over and over.

You must be careful when specifying a register whose contents have been affected by the execution of another machine instruction, the control program, or an IEM-supplied system macro instruction.

For some machine instructions you are limited in which registers you can specify in an operand.

#### Specifications

The expressions used to specify registers must have absolute values; in general, registers 0 through 15 can be specified for machine instructions. However, the following restrictions on register usage apply:

**1.** The floating-point registers  $(0, 2, 4, or 6)$  must be specified  $•$  for floating-point instructions:

2. The even numbered registers (0, 2, 4, 6, 8, 10, 12, 14) must be specified for the following groups of instructions:

a. The double-shift instructions

b. The fullword multiply and divide instructions

c. The move long and compare logical long instructions.

• • • 3. The floating-point registers o and 4 must be specified for the instructions that use extended floating-point data: AXR, *SXR,* LRDR, MXR, *MXDR,* MXt.

NOTE: The assembler checks the registers specified in the instruction statements of the above groups. If the specified register does not comply with the stated restrictions, the assembler issues a diagnostic message and does not assemtle the instructicn.

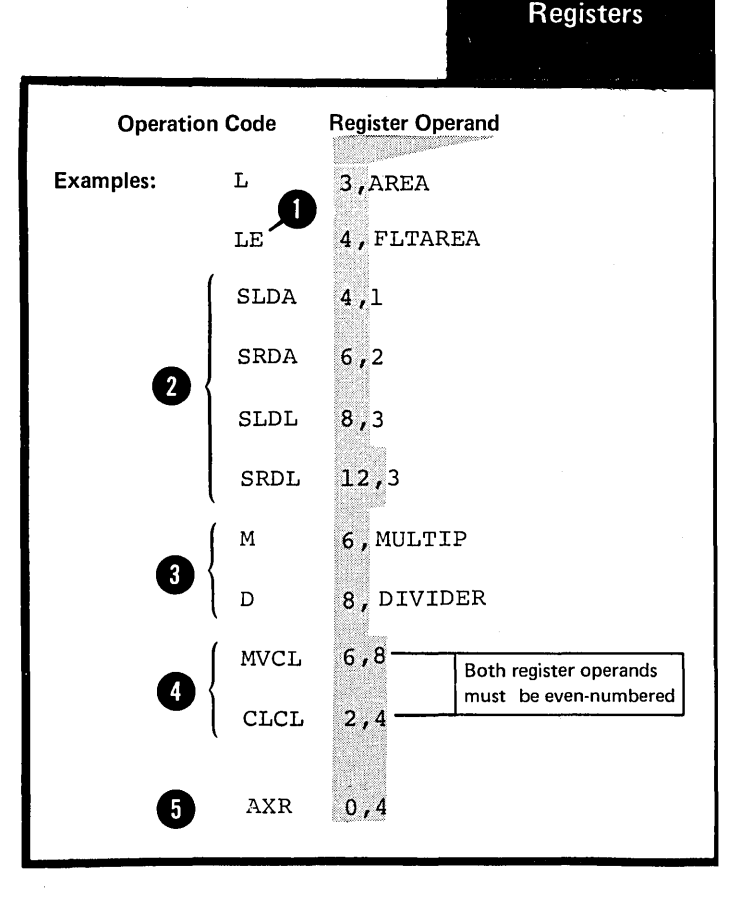

REGISTER USAGE BY MACHINE<br>INSTRUCTIONS: Registers that are **not explicitly coded in the symbolic** assembler language representation of machine instructions, but are nevertheless used by the assembled machine instructions, are divided into two categories:

1. The base registers that are implicit in the symbolic addresses specified. These implicit addresses are described in detail in D5B. The registers can be identified<br>by examining the object ccde of the assembled machine instruction or the USING instruction (s) that assigns base registers for the source module.

•

 $\bullet$ 

 $\bullet$ 

**6** 

 $\bullet$ 

6

2. The registers that are used by machine instructions in their operations, but do not appear even in the assembled object code. They are as follows:

a. For the double shift and fullword multiply and divide instructions, the odd-numbered register whose number is one greater than the even-numbered register specified as the first operand.

b. For the Move Long and Compare Logical Long instructions, the odd-numbered registers whose number is one greater than the even numbered registers specified in the two operands.

c. For the Branch on Index High (BXH) and the Branch on Index Low or Equal (EXLE) instructions; if the register specified for the second operand is an evenend second operand is an even higher odd-numbered register is used to contain the value to be used for comparison.

d. For the Translate and Test (TRT) instruction, registers 1 and 2 are also used.

e. For the Load Multiple (LM) and Store Multiple (STM) instructions, the registers that lie between the registers specified in the first two operands.

REGISTER USAGE BY SYSTEM: The control program of the IEM System/370 uses registers 0, 1, 13, 14, and 15.

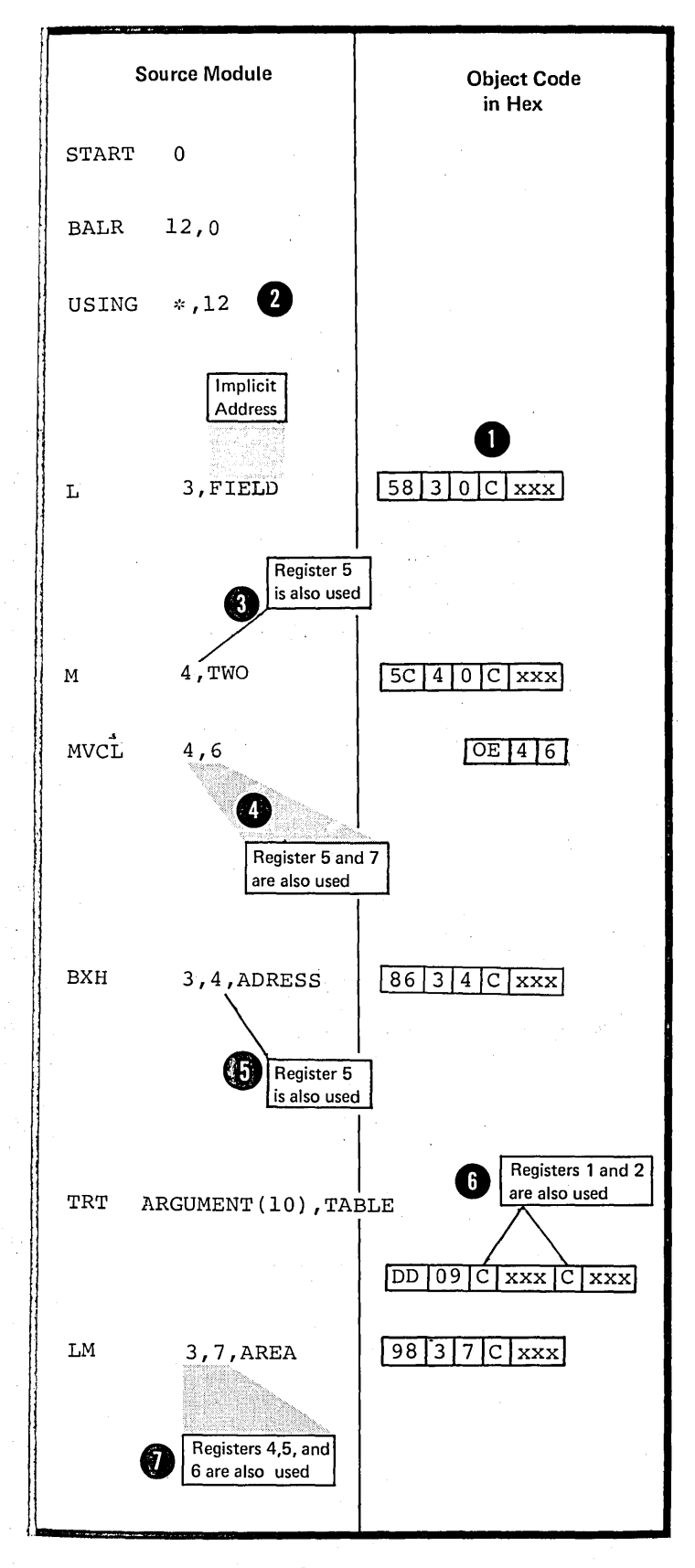

## D5B -- ADDRESSES

#### purpose and Definition

You can code a symbol in the name field of a machine instruction statement to represent the address of that instruction. You can then refer to the symbol in the operands of other machine instruction statements. The object code for the IBM System/370 requires that all addresses be assembled in a numeric base-displacement format. This format allows you to specify addresses that are relocatable or absolute.

You must not confuse the concept of relocatability with the actual addresses that are coded as relocatable, nor with the format of the addresses that are assembled.

DEFINING SYMBOLIC ADDRESSES: You define symbols to represent either relocatable or absolute addresses. You can define relocatable addresses in two ways:

**• By using a symbol as the label in** the name field of an assembler language statement or

By equating a symbol to a relocatatle expression.

You can define absolute addresses (or values) by equating a symbol to an absolute expression.

REFERRING TC ADDRESSES: You can refer to relocatable and absolute addresses in the operands of machine instruction statements. Such address references are also called addresses in this manual. The two ways of coding addresses are:

Implicitly: that is, in a form that the assembler must first convert into an explicit base-displacement form before it can be assembled into object code.

Explicitly: that is, in a form that can be directly assembled into object code.

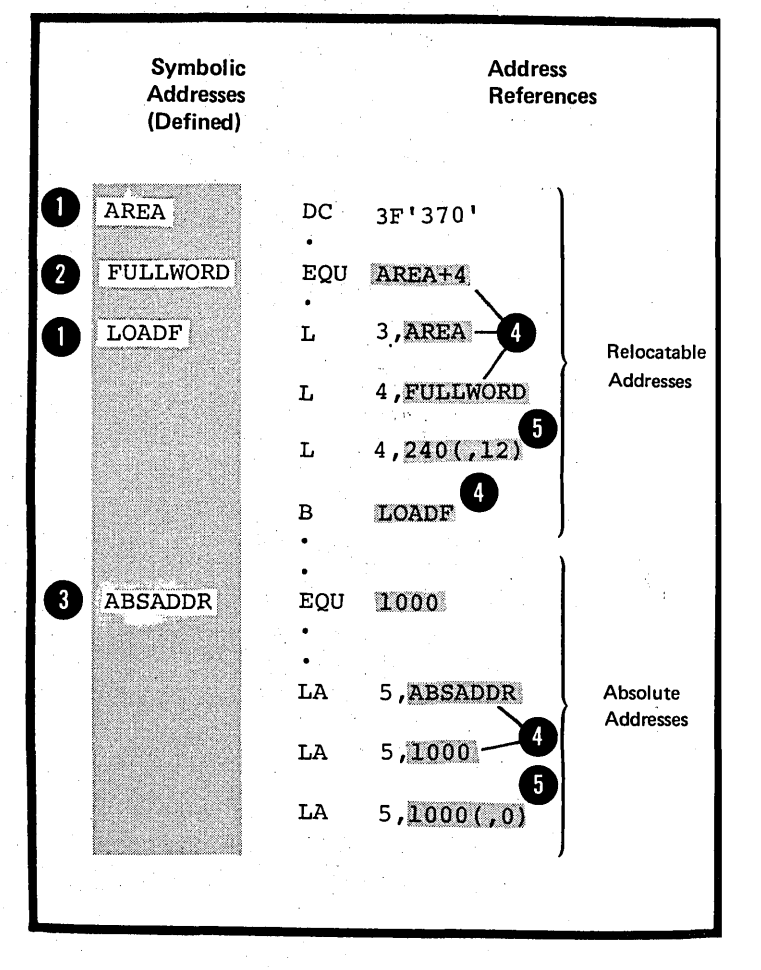

•

•

#### Relocatability of Addresses

Addresses in the base-displacement form are relocatable, because:

• Each relocatable address is assembled as a displacement from a base address and a base register.

• base address. The base register contains the

• If the object module assembled from your source module is relocated, only the contents of the base register need reflect this relocation. This means that the location in virtual storage of your base has changed and that your base register must contain this new base address.

• Your addresses have been assembled as relative to the base address; therefore, the sum of the displacement and the contents of the base register will point to the correct address after relocation.

NOTE: Absolute addresses are also assembled in the base-displacement form, but always indicate a fixed location in virtual storage. This means that the contents of the base register must always be a fixed absolute address value regardless of relocation.

•

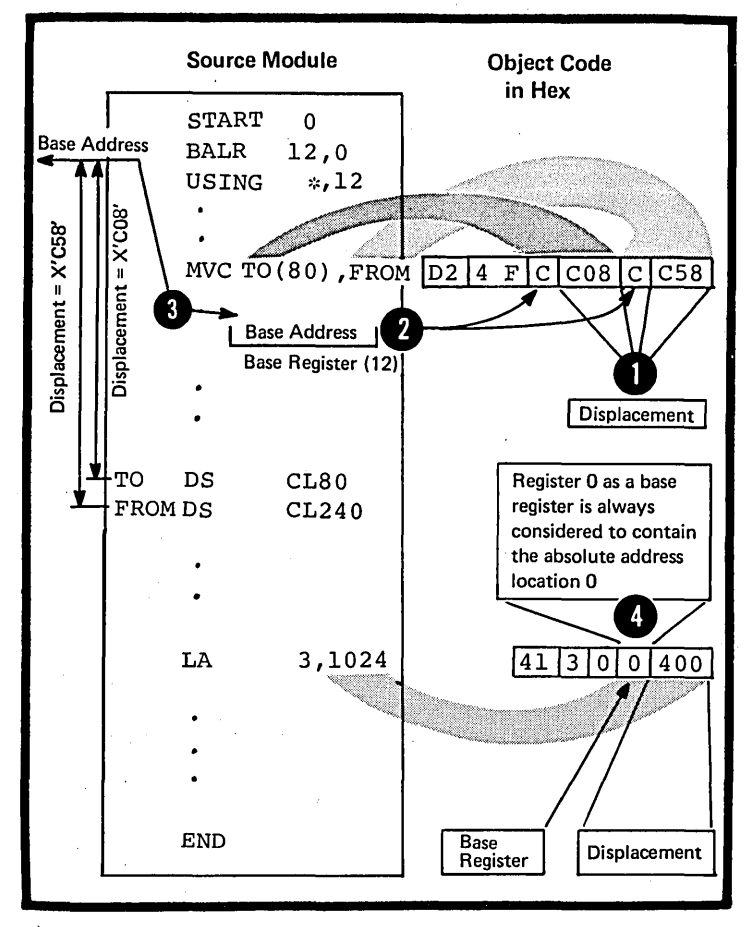

# Specifications

**Addresses** 

~ACHINE *OR* OBJECT COrE FORMAT: All addresses asserrbled into the object ccde of the IBM System/370 machine. instructions have the format given in the figure below.

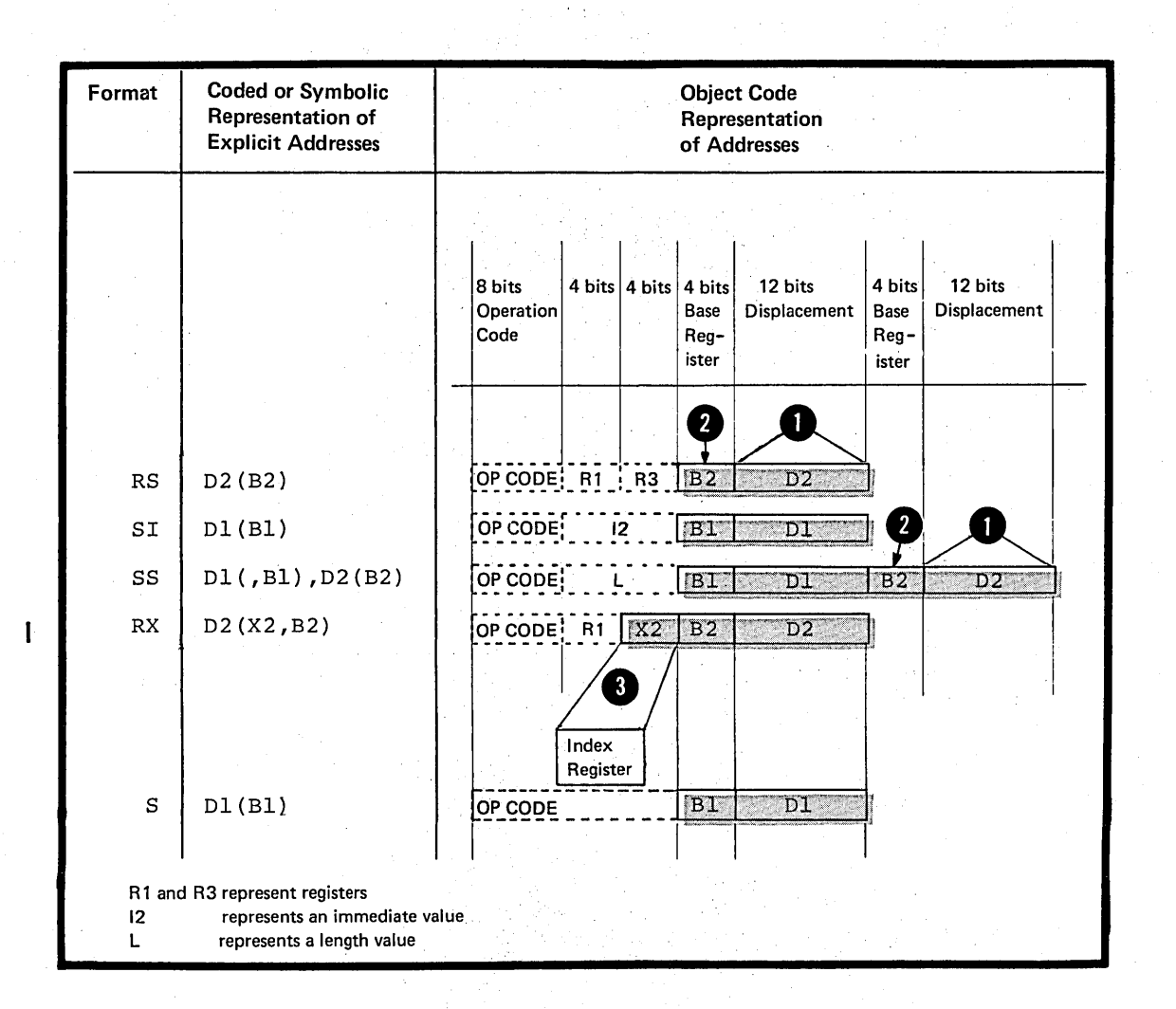

The addresses represented have a value which is the sum of:

### A displacement and

**2** • The contents of a base register.

NOTE: In *RX* instructions, the address represented has a value which is the sum of a displacement, the contents **e** of a base register, and the <u>contents of an index register</u>.

#### Implicit Address

•

•

An implicit address is specified<br>by coding one expression. The by coding one expression. The<br>expression can be relocatable of<br>absolute. The assembler conversed all implicit addresses into the expression can be <u>relocatable</u> or absolute. The assembler converts all implicit addresses into their case-displacement form before it assembles them into object code. The assembler converts implicit addresses into explicit addresses only if a USING instruction has been specified. The USING instruction assigns both a base address, from which the assembler computes displacements, and a base register, to contain the base address. The base register must be loaded with the correct base address at execution time. For details on how the USING instruction is used when establishing addressability, thus allowing implicit references, see F1.

#### Explicit Address

An explicit address is specified by coding two absolute expressions as follows:

The first is an absolute expression **for the displacement, whose value** must lie in the range 0 through 4095 (4095 is the maximum value that can be represented by the 12 binary bits available for the displacement in the object code) •

The second (enclosed in parentheses) **O** hase register, whose value must is an absolute expression for the lie in the range 0 through 15.

If the base register contains a value that changes when the program is relocated, the assembled address is relocatatle. If the base register contains a fixed absolute value that is unaffected by program relocation, the assembled address is absolute.

NOTES (for implicit and explicit addresses) : 1. An explicit base register designation must not accompany an implicit address. 2. However, in RX instructions an

**a** index register can be coded with an implicit address as well as with an explicit address. 3. When two addresses are required, one address can be coded as an explicit address and the other as an implicit address.

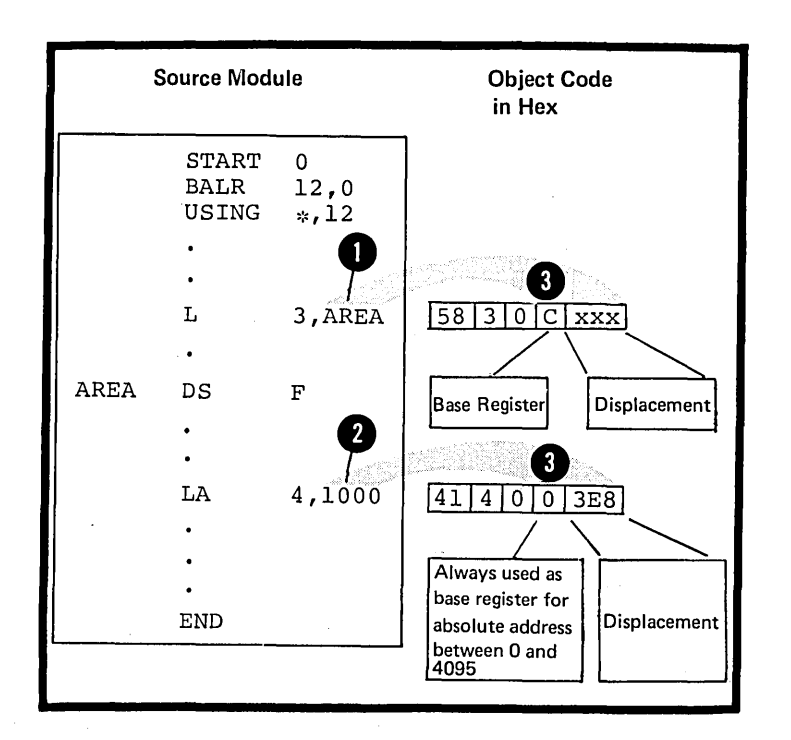

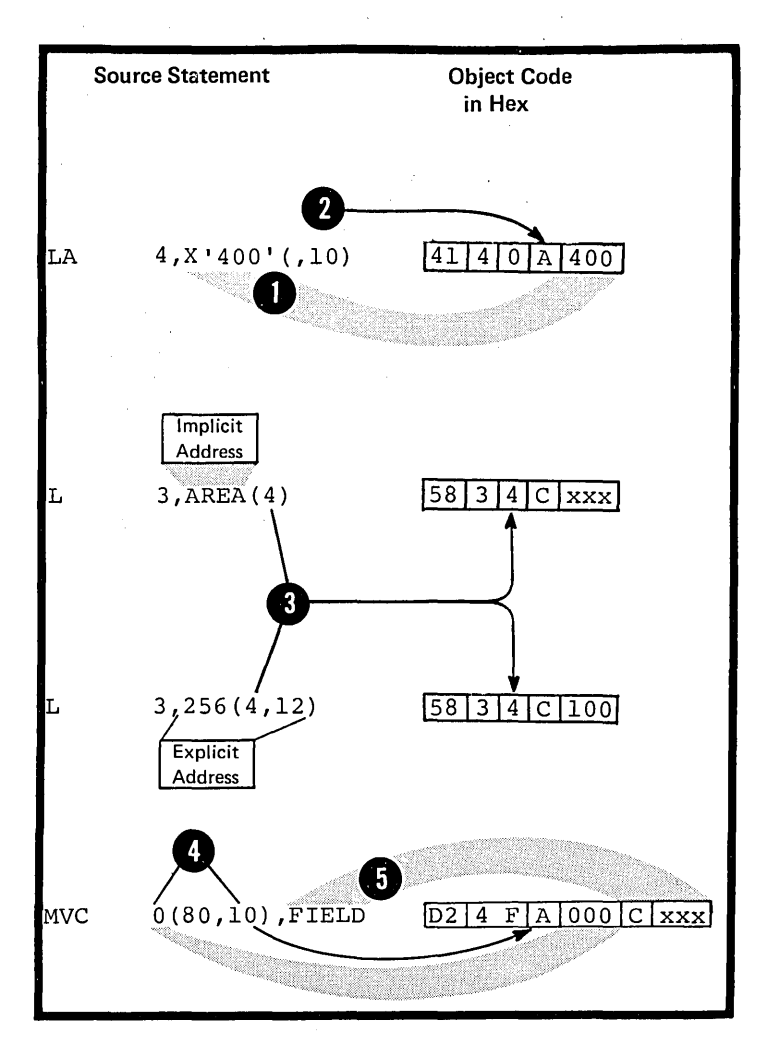

D5C -- LENGTHS

#### Purpose

You can specify the length field in an SS-type instruction. This allows you to indicate explicitly the number of bytes of data at a virtual storage location that is to be used by the instruction. However, you can omit the length specification, because the assembler computes the numter of bytes of data to be used from the expression that represents the address of the data.

#### Specifications

IMPLICIT LENGTH: When a length subfield is omitted from an SS-type machine instruction an implicit length is assemtled into the object code of the instruction. The implicit length is either of the following:

1. For an implicit address (see DSB above), it is the length attribute of the first or only term in the expression representing the implicit address.

2. For an explicit address (see D5B above), it is the length attribute of the first or only term in the expression that represents the displacement. '

For details on the length attribute of symtols and other terms see C4C.

EXPLICIT LENGTH: When a length sutfield is specified in an SS-type machine instruction, the explicit length thus defined always overrides the implicit length.

NOTES:

1. An implicit or explicit length is the effective length.<br>• The length <u>value assembled</u> is always one less than the effective length. If an assembled length value of 0 is b desired, an explicit length of 0 or 1 can te specified.

2. In the SS instructicns requiring one length value, the allowable range for explicit lengths is 0 through 256. In the SS instructions requiring two length values, the allowable range for explicit lengths is 0 through 16.

88

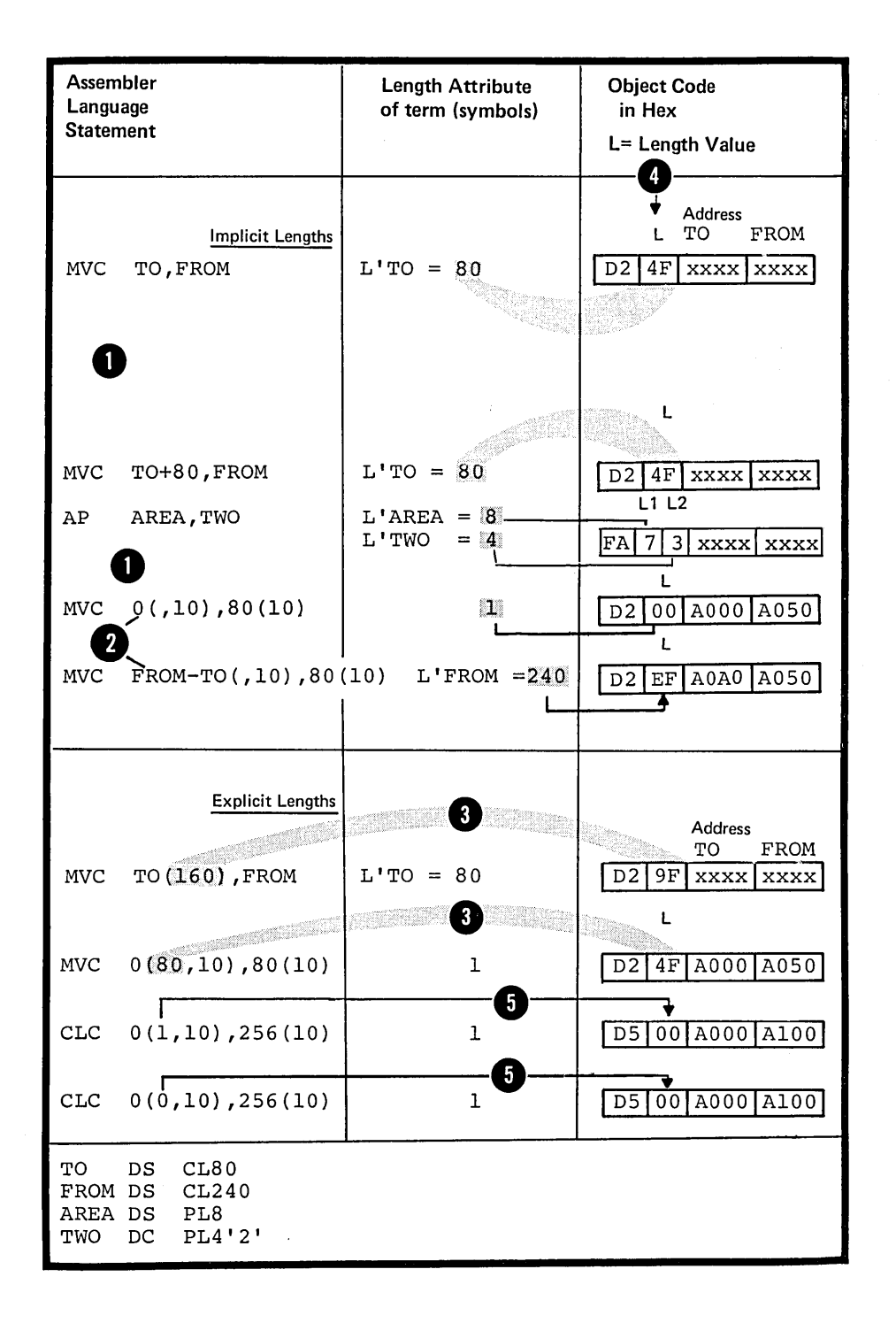

#### Purpose

In addition to addresses, registers, and lengths, some machine instruction operands require immediate data. Such data is assembled directly into the object code of the machine instructions. You use immediate data to specify the bit patterns for masks or other absolute values you need.

You should be careful to specify immediate data only where it is required. Do not confuse it with address references to constants and areas or with any literals you specify as the operands of machine instruction (for a compariscn between constants, literals, and immediate data, see C5).

#### Specifications

Immediate data must be specified as absolute expressions whose range of values depends on the machine instruction for which the data is required. The immediate data is • assembled into its 4-bit or 8-bit tinary representation according to the figure on the opposite page.

'. I mmed~, Data '; j,' .' J '... '.~ '. ~ ., <sup>~</sup>

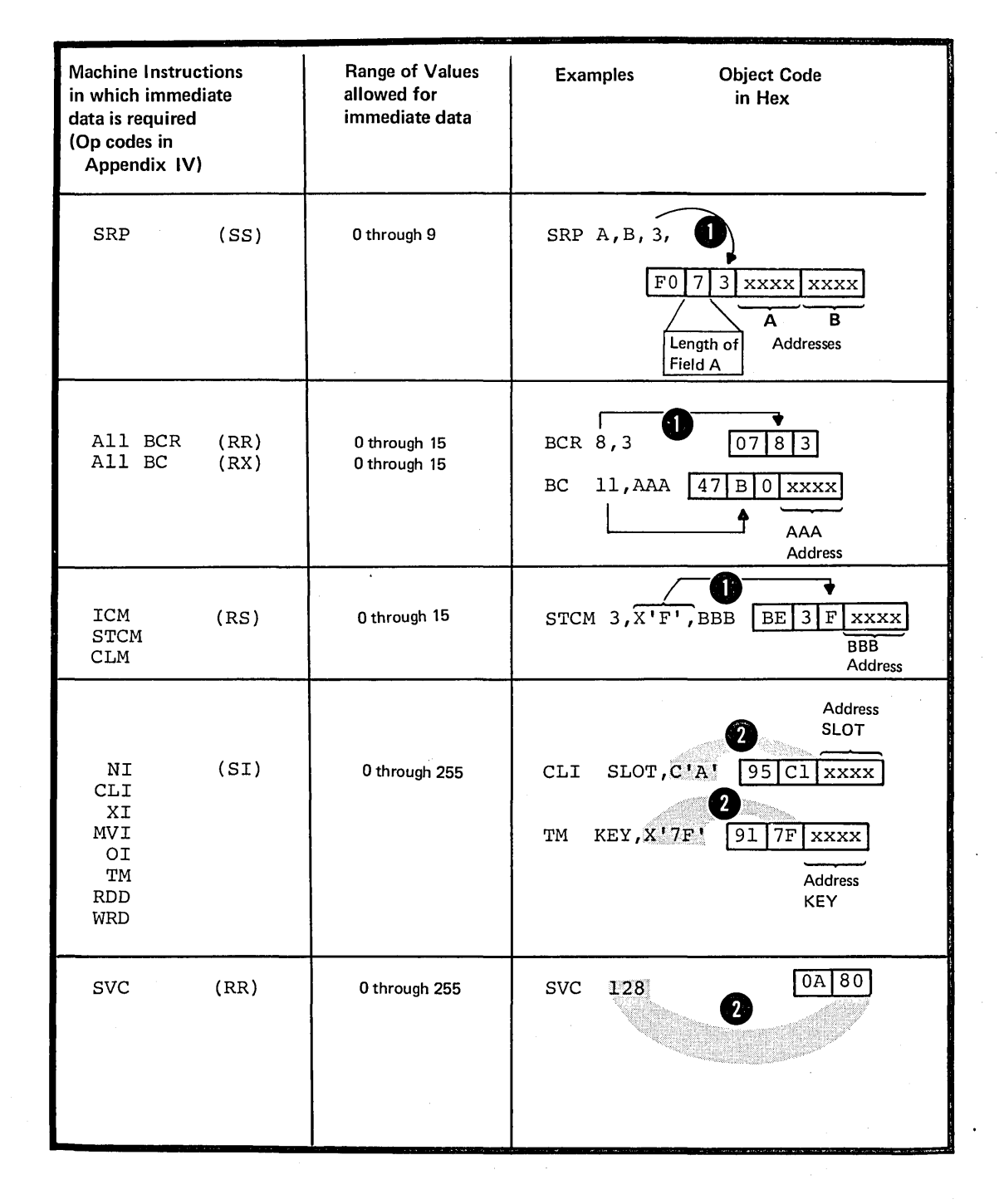

# **D6 - Examples of Coded Machine Instructions**

The examples in this subsection<br>are grouped according to machine instruction format. They illustrate the varieus ways in which yeu can code the operands of machine instructions. Both syrrbolic and numeric representation of fields and subfields are shewn in the examples. You must therefore assume that all symbels used are defined elsewhere in the same source module.

The object code assembled from at least one coded statement per group is also included. A cemplete summary of machine instruction formats with the ceded assembler language variants can be found in Appendix III and IV.

#### RR Format

o

You use the instructions with the *RR* format mainly to move data tetween registers. The operand fields must thus designate registers, with the following exceptions:

In *BCR* branching instructions when a 4-tit tranching mask replaces the first register specification

In'SVC instructions, where an immediate value (between 0 and 255) replaces both registers .

• NOTE: Symbels used in RR instructions are assumed to be equated te absolute values tetween o and 15.

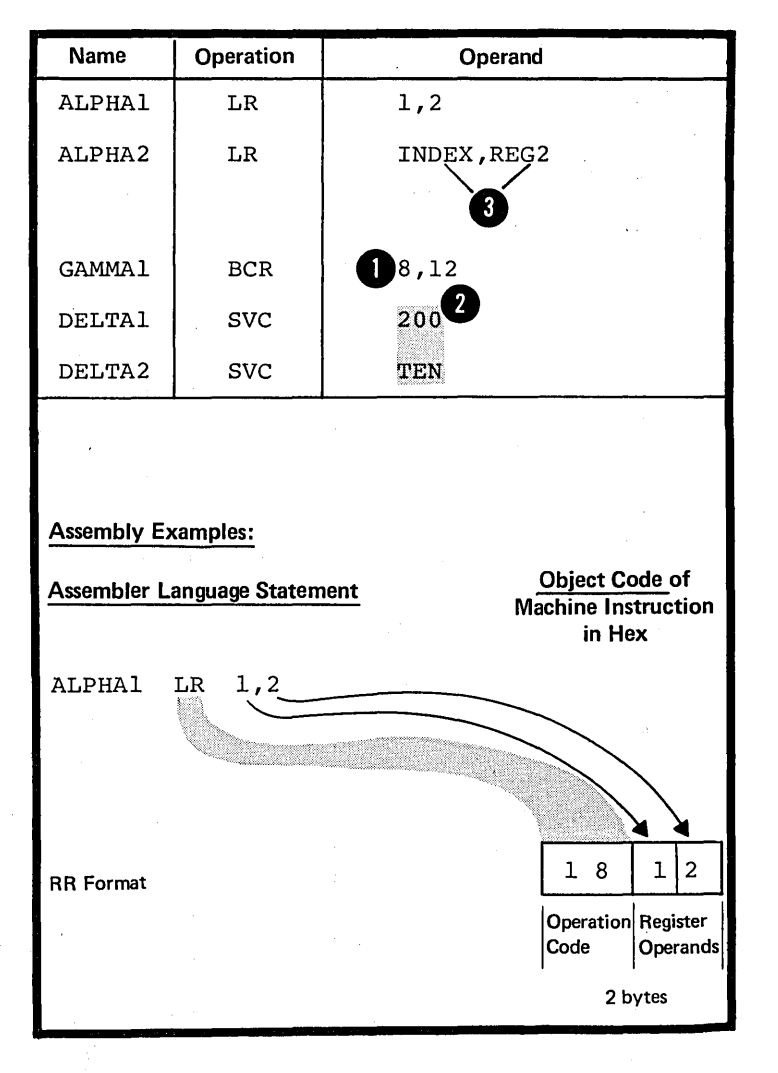

#### RX Format

You use the instructions with the RX format mainly to move data between a register and virtual storage. By adjusting the contents of the index register in the RX-instructions you can change the location in virtual storage being addressed. The operand fields must therefore designate registers, including index registers, and virtual storage addresses, with the following exception:

In BC branching instructions a 4in Be branching rhocraecrone a. between 0 and 15, replaces the first register specification.

NOTES:

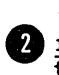

•

)

1. Symbols used tc represent registers are assumed to be equated to absolute values between 0 and 15.

d addresses can be either relocatable 2. Symbols used to represent implicit or absolute.

3. Symbols used to represent<br>displacements in explicit addresses are assumed to be equated to absolute values between 0 and 4095.

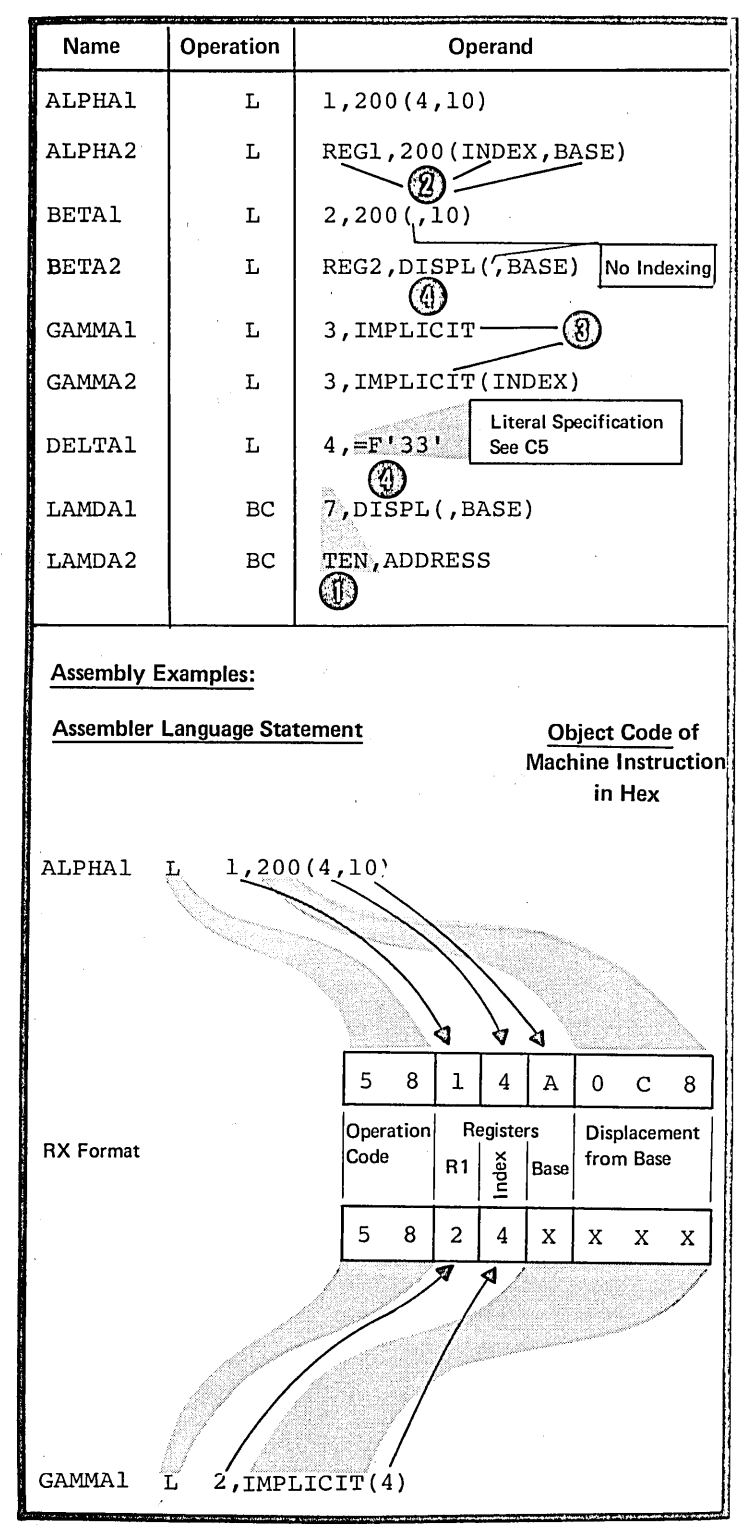

#### RS Format

You use the instructions with the RS format mainly to move data between one or more registers and virtual storage or to compare data in one or more registers (see the BXH and BXLE operations in Appendix IV).

In the Insert Characters under Mask (IeM) and the store Characters Under Mask (STCM) instructions, when a<br> $\frac{4 \text{-} \text{bit mask}}{0 \text{ and } 15}$ , with a value between **o and 15, replaces the second** register specification.

NOTES:

1. Symbols used to represent <sup>2</sup> registers are assumed to be equated to absolute values between 0 and 15 •

dddresses can be either relocatable 2. Symbols used to represent implicit or absolute.

3. Symbols used to represent<br>4 displacements in explicit addresses are assumed to be equated to absolute values between 0 and 4095.

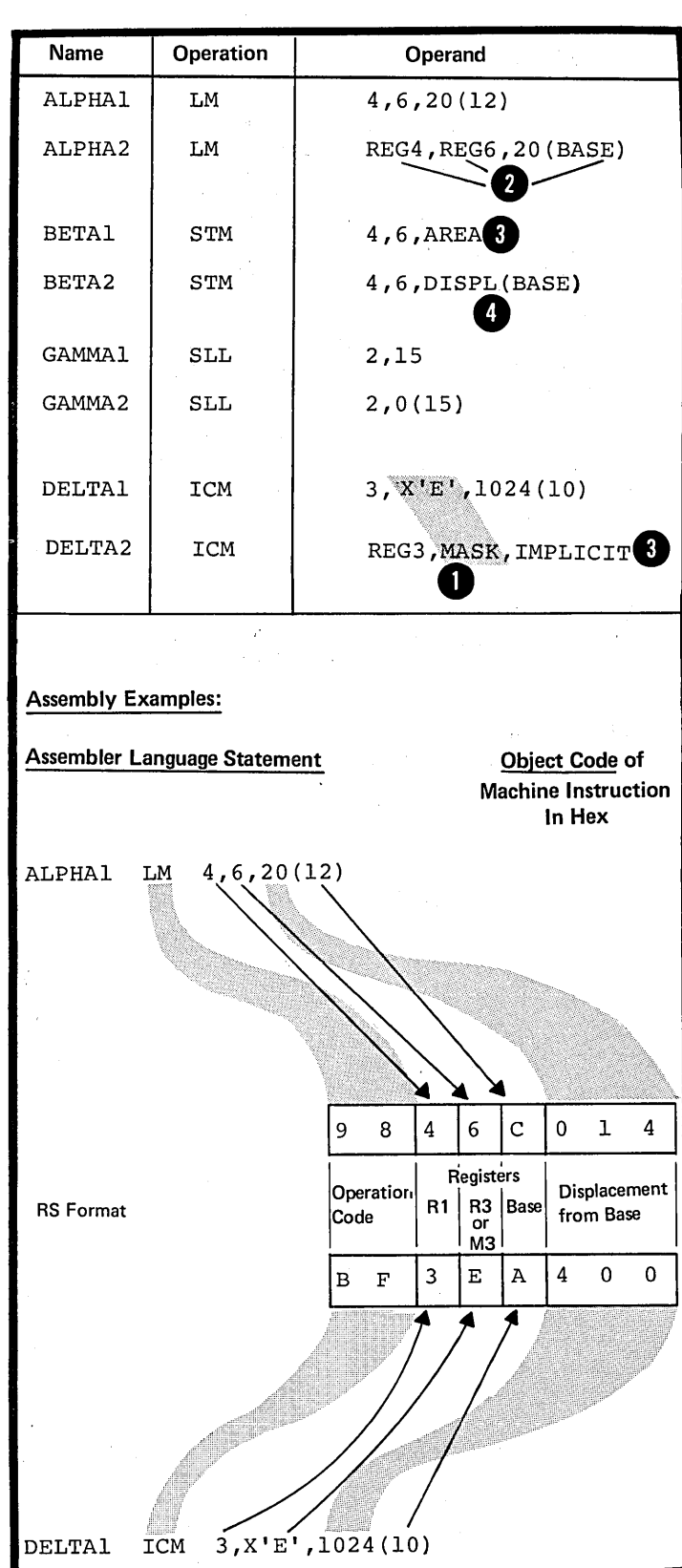

#### SI Format Name Operation **Operand** ALPHAl | CLI 40(9),X'40' You use the instructions with the SI format mainly to move immediate  $ALPHA2$  CLI  $4$  DISPL40 (NINE),  $HRX40$ data into virtual storage. The operand fields must therefore  $8-$ IMPLICIT, TEN $\sim$ designate immediate data and virtual BETAl | CLI storage addresses, with the following exception: BETA2 CLI "KEY,C'E **An immediate field is not needed** in the statements whose operation {GAMMAl LPSW 0(9) codes are: LPSW, SSM, TS, TCH, and  $\bigcup$   $\bigcup_{\text{GAMMA2}}$ TIO. NEWSTATE – NOTES: 1. Symbols used to represent<br>2 immediate data are assumed to be. equated to absolute values between Assembly Examples: o and 255. Assembler Language Statement Object Code of 2. Symbols used to represent implicit<br>8 addresses can be either relocatable Machine Instruction In Hex or absolute. ALPHAl  $CLI$  40(9),  $X'40'$ 3. Symbols used to represent <sup>~</sup>displacements in explicit addresses are assumed to be equated to absolute values between 0 and 4095.  $\sim$   $\sim$ 9 5  $\overline{\mathbf{4}}$  $\mathbf 0$ 9  $\mathbf 0$  $\overline{2}$ 8 Operation Immediate SI Format - Base<br>Register Displacement Code Data from Base

#### Mnemonic **Operation** Codes SIO SIOF HIO HDV STIDP **STIDC** SCK **STCK** SCKC **STCKC** SPT STPT PTL8 RR8 Assembled Description **Operation** Code in Hex 9C00 | Start I/O 9C01 Start I/O fast release 9EOO Halt I/O 9E01 Halt Device 8202 Store CPU ID 8203 Store Channel ID 8204 Set Clock 8205 Store Clock 8206 Set Clock Comparator 8207 Store Clock Comparator 8208 Set CPU Timer 8209 Store CPU Timer 820D Purge Translation Lookaside 8uffer B213 Reset-Reference Bit

## S Format

You use the instructions with the S format to perform I/O and other system operations and not to move data in virtual storage.

The operation codes for these instructions are given in the figure to the right. They are assembled into two bytes.
# SS Format

You use the instructions with the SS format mainly to move data between two virtual storage locations. The operand fields and subfields must therefore designate virtual storage addresses and the explicit data lengths you wish to include. However, note the following exception:

instruction a 4-bit immediate data In the Shift and Round Decimal (SRP) field, with a value between 0 and 9, is specified as a third operand.

NOTES:

•

**C** registers in explicit addresses 1. Symbols used to represent base are assumed to be equated to absolute values between 0 and 15.

2. Symbols used to represent explicit lengths are assumed to be equated to absolute values between 0 and 256 for SS instructions with one length specification and between o and 16 for SS instructicns with two length specifications.

3. Symbols used to represent implicit<br>addresses can be either relocatatle or atsolute.

4. Symbols used to represent **f** displacements in explicit addresses are assumed to be equated to absolute values between 0 and 4095.

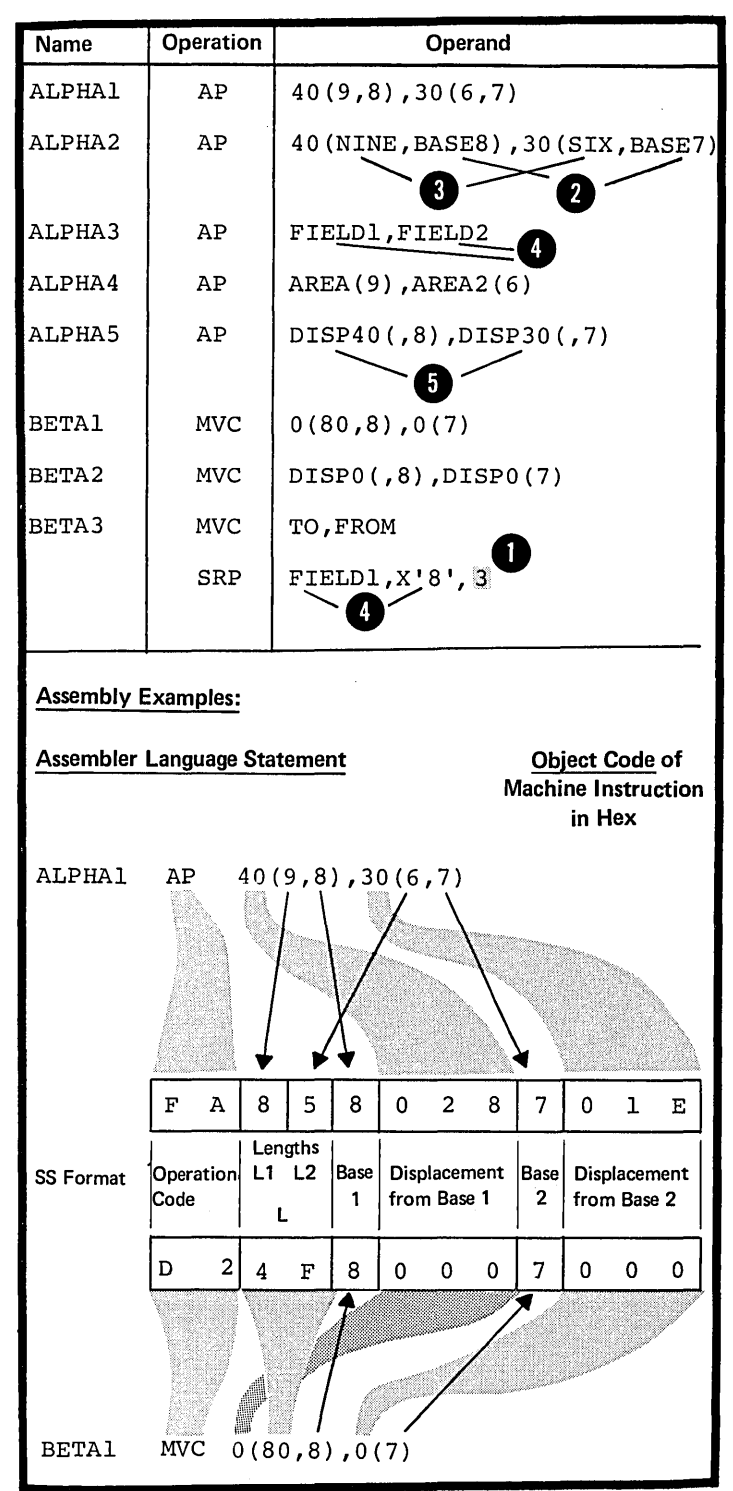

 $\label{eq:2.1} \frac{d\mathbf{p}}{d\mathbf{p}} = \frac{1}{2} \left( \frac{\partial \mathbf{p}}{\partial \mathbf{p}} + \frac{\partial \mathbf{p}}{\partial \mathbf{p}} \right) + \frac{\partial \mathbf{p}}{\partial \mathbf{p}} + \frac{\partial \mathbf{p}}{\partial \mathbf{p}} \frac{\partial \mathbf{p}}{\partial \mathbf{p}} + \frac{\partial \mathbf{p}}{\partial \mathbf{p}} \frac{\partial \mathbf{p}}{\partial \mathbf{p}} + \frac{\partial \mathbf{p}}{\partial \mathbf{p}} \frac{\partial \mathbf{p}}{\partial \mathbf{p}} + \frac{\partial \mathbf{p}}{\$ 

 $\label{eq:2.1} \begin{split} \mathcal{L}_{\text{max}}(\mathbf{r}) & = \frac{1}{2} \sum_{i=1}^{N} \mathcal{L}_{\text{max}}(\mathbf{r}) \mathcal{L}_{\text{max}}(\mathbf{r}) \\ & = \frac{1}{2} \sum_{i=1}^{N} \mathcal{L}_{\text{max}}(\mathbf{r}) \mathcal{L}_{\text{max}}(\mathbf{r}) \mathcal{L}_{\text{max}}(\mathbf{r}) \\ & = \frac{1}{2} \sum_{i=1}^{N} \mathcal{L}_{\text{max}}(\mathbf{r}) \mathcal{L}_{\text{max}}(\mathbf{r}) \mathcal{L}_{\text{max}}$ 

 $\label{eq:2.1} \frac{1}{\sqrt{2}}\int_{\mathbb{R}^3}\frac{1}{\sqrt{2}}\left(\frac{1}{\sqrt{2}}\int_{\mathbb{R}^3}\frac{1}{\sqrt{2}}\left(\frac{1}{\sqrt{2}}\int_{\mathbb{R}^3}\frac{1}{\sqrt{2}}\right)\frac{1}{\sqrt{2}}\right)\frac{1}{\sqrt{2}}\,d\mu$ 

# **Part III: Functions of Assembler Instructions**

SECTION E: PROGRAM SECTIONING SECTION F: ADDRESSING SECTION G: SYMBOL AND DATA DEFINITION SECTION H: CONTROLLING THE ASSEMBLER PROGRAM

This page left blank intentionally

# **Section E: Program Sectioning**

This section explains how you can subdivide a large program into smaller parts that are easier to understand and maintain. It also explains how you can divide these smaller parts into convenient sections: for example, one section to contain your executable instructions and another section to contain your data .ccnstants and areas.

You should consider two different subdivisions when writing an assembler language program:

1. The source module

•

**ا** 

2. The control section.

You can divide a program into two<br>or more source modules. Each source O or more source modules. Each source module is assembled into a separate object module. The object modules can then be combined into load modules to form an executable program.

You can also divide a source module<br>into two or more control sections. into two or more control sections.<br>
Each control section is <u>assembled</u><br>
as part of an object module By as part of an object module. By writing the proper linkage edit 2 a complete object module or any control statements, you can select individual control section of the object module to be linkage edited and later loaded as an executable program.

SIZE OF PROGRAM PARTS: If a source module becomes so large that its logic is not easily comprehensible, break it up into smaller modules.

Unless you have special programming reasons, you should write each control section so that the resulting object code is not larger than 4096 bytes. This is the largest number of bytes that can be ccvered by one base register (for the assignment of base registers to control sections, see F1A).

COMMUNICATION BETWEEN PROGRAM PARTS: You must be able to communicate between the parts of your program: that is, be able to refer to data in a different part or be able to branch to another part.

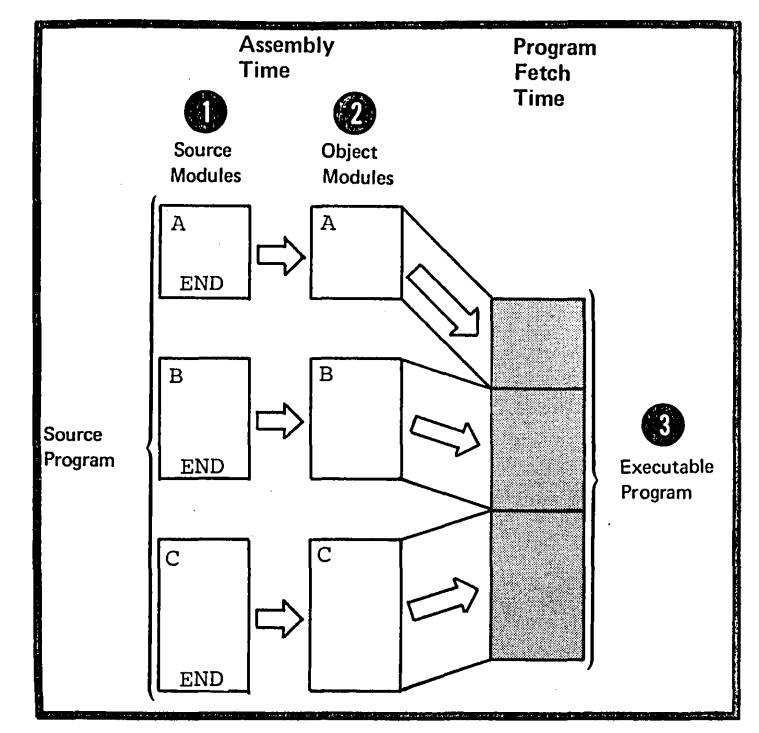

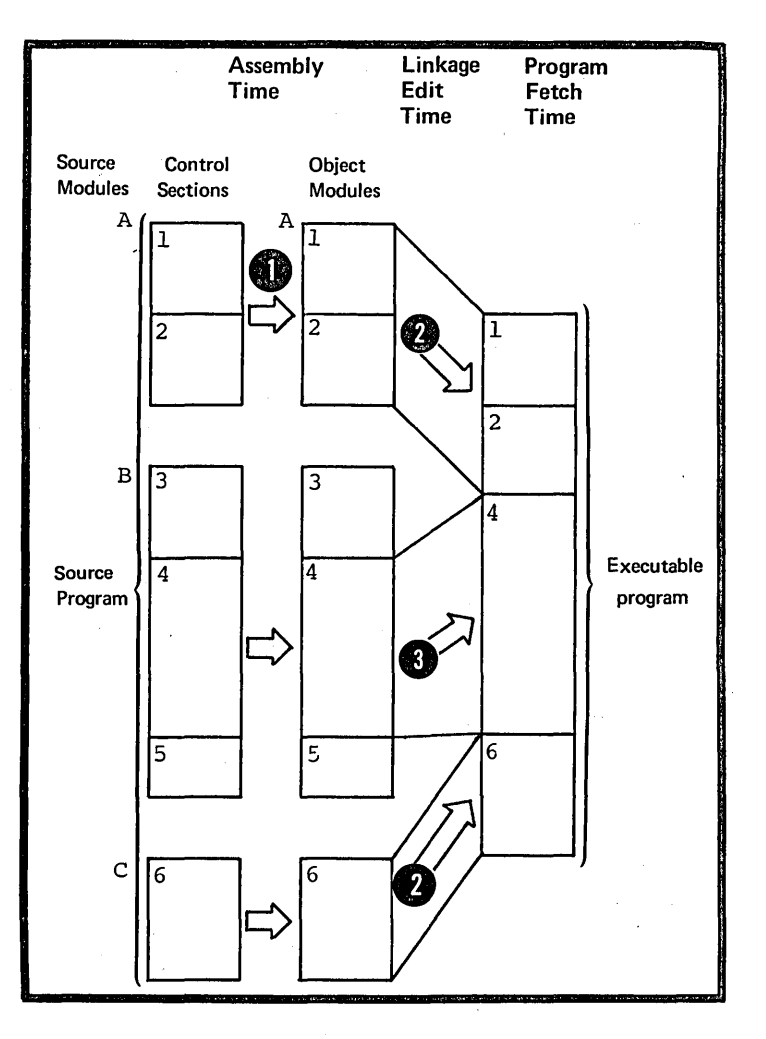

Section E: Program Sectioning 101

To communicate between two or more source modules, you must symbolically link them together; symbolic linkage is described in F2.

To communicate between two or more control sections within a source module, you must establish the address ability of each control section; establishing addressability is described in F1.

# EI -- The Source Module

A source module is composed of source statements in the assembler language. You can include these statements in the source module in two ways:

 $\bullet$  and then enter them as input, for<br>example, through a terminal or. 1. You write them on a coding form example, through a terminal or, using punched cards, through a card reader.

2. You specify one er more COpy instructions among the source statements being entered. When the assembler encounters a COpy instruction, it replaces the copy instruction with a predetermined set of source statements from a library. These statements then become a part of the source module.

# The Beginning of a Seurce Module

The first statement of a source module can be any assembler language statement, except MEXIT and MENC, statement, except minimination, You can initiate the first control section of a source module by using the START instruction. However, you can or must write some source statements before the beginning of the first contrel section (for a list of these statements see E2C).

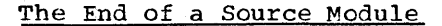

**OS** only The END instruction usually marks the end of a source module. However, you can code several END instructions. The assembler stops assembling when it processes the first END instruction. If no END instruction is found, the assembler<br>will generate one.

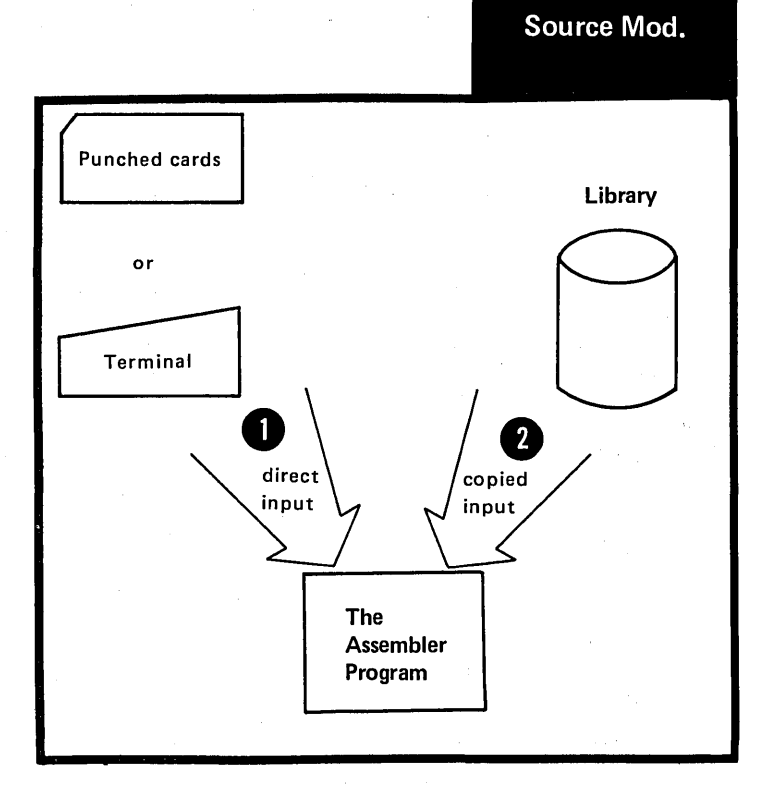

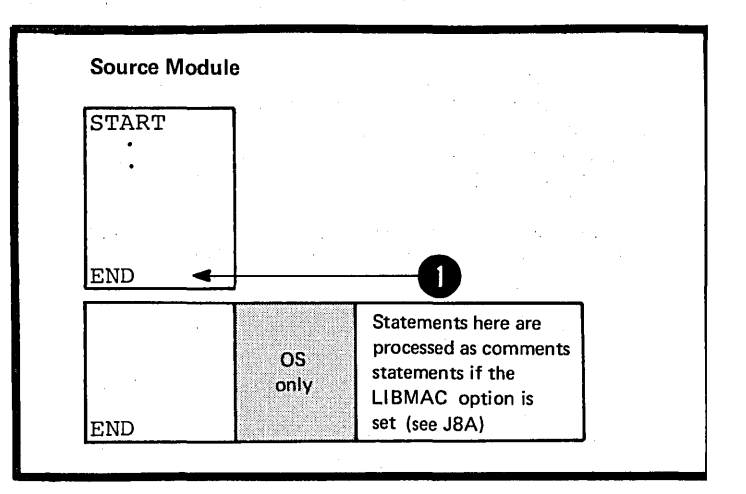

•

- $\setminus$  OS NOTE: Conditional assembly processing only I can determine which of several substituted END instructions is to be processed. The conditional assembly language is described in Section.L.
- DOS Only one END instruction is allowed. The assembler does not process any instruction that follows the END instruction.

### E1A -- THE COPY INSTRUCTION

### Purpose

.I

 $\overline{1}$ 

The CCPY instruction allows you<br>to copy predefined source states<br>from a library and include them<br>in a <u>source module</u>. You thereby<br>avoid: to copy predefined source statements from a library and include them in a source module. You thereby avoid:

1. Writing the same, often-used sequence of code over and over

2. Keypunching and handling the punched cards for that code.

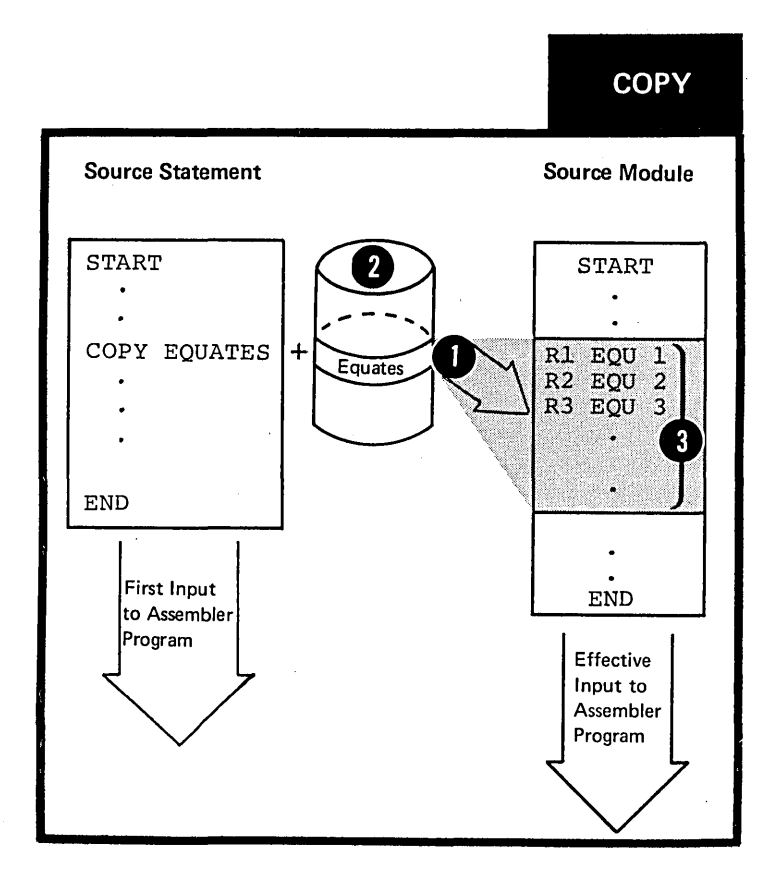

# Specifications

The format of the COpy instruction statement is shown in the figure to the right.

The symbol in the operand field must identify a part of a library called:

A member of a partitioned data set

**DOS** A book in the source statement library

> This member (or book) contains the coded source statements to be copied.

The source coding that is copied into a source module:

~. Is inserted immediately after the CCPY instruction

• Is inserted and processed according to the standard instruction statement coding format (described<br>in B1D), even if an ICTL instruction has been specified

• Must. not contain either an ICTL or ISEQ instruction

•• Can contain a COpy instruction. Up to 5 levels of nesting of the COpy instruction are allowed.

DOS Up to 3 levels of nesting are allowed.<br>• Can contain macro definitions

 $(see Section J).$ 

If a source macro definition is copied into the beginning of a source module, both the MACRO and MEND statements that delimit the definition must be contained in the same level of copied code.

NOTES:

•

1. The COpy instruction can also be used to copy statements into source macro definitions (see J5C).

2. The rules that govern the occurrence of assembler language statements in a source module also govern the statements copied into the source module.

 $\sim 100$ 

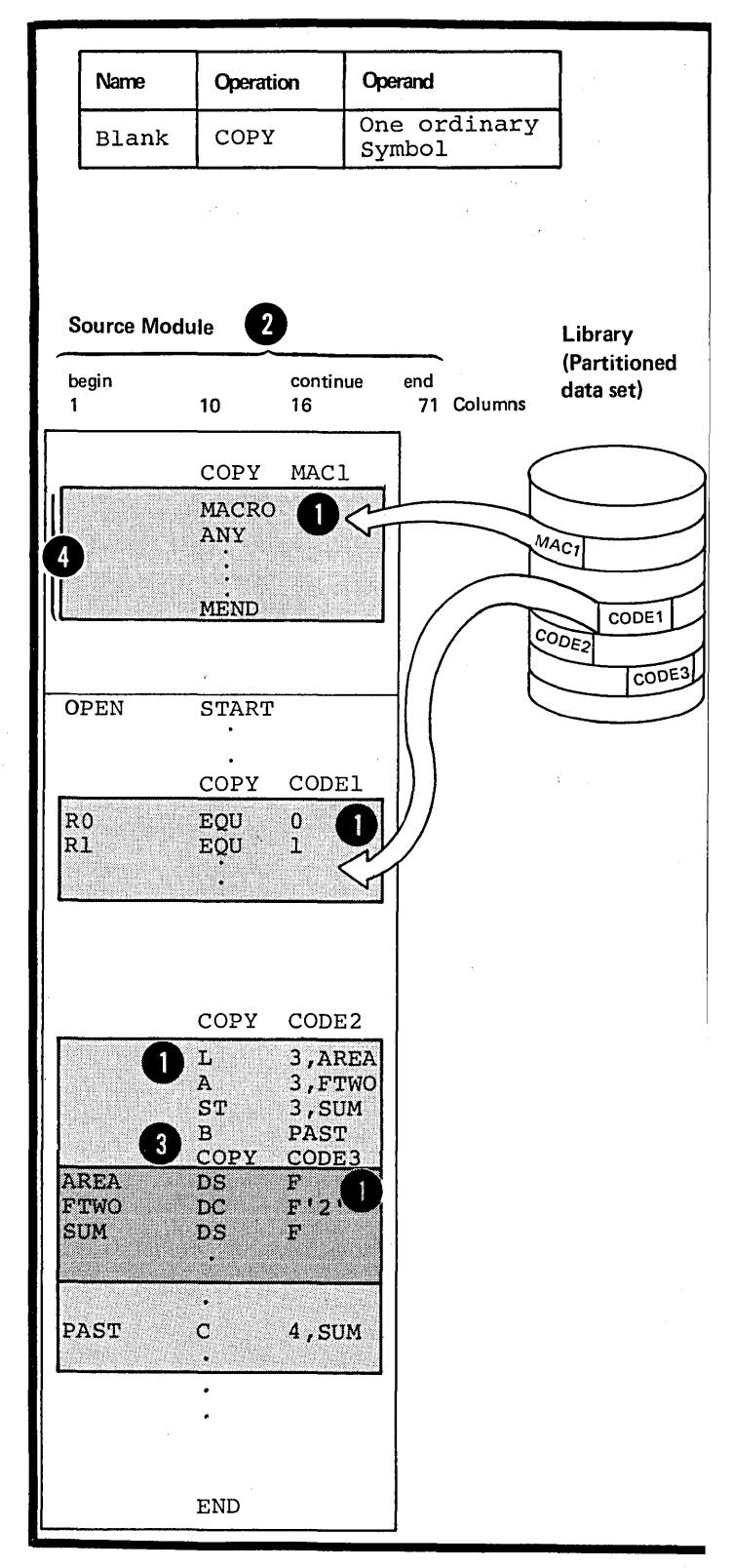

 $\sim$ 

### Purpose

You use the END instruction to mark the end of a source module. It indicates to the assembler where to stop assembly processing. You can also supply an address in the operand field to which control can be passed when your program is loaded. This is usually the address of the first executable instruction in a source module.

The format of the END instruction statement is shown in the figure

# Specifications

**END** 

**Operation Operand** Name to the right. A sequence END A relocatable symbol or expression or blank blank If specified, the operand entry can be generated by substitution into variable symbols. However, after substitution, that is, at Source Module A assembly time: A START o **1.** It must be a relocatable o ENTERA BALR 12,0 expression representing an address USING  $*$ , 12 in the source module delimited ENTERA ENTRY by the END instruction, or  $\bullet$ 2. If it contains an external symbol,  $\bullet$ the external symbol must be the only term in the expression, or the remaining terms in the expression END ENTERA must reduce to zero. 3. It must not be a literal. Source Module B B START o BALR 11,0 USING  $\ast$ ,ll EXTRN ENTERA END ENTERA + (Subexpression)  $\mathcal{L}$  $\ddot{\phantom{a}}$ 

 $\bar{\mathcal{A}}$ 

 $\bar{z}$ 

 $\sim$ 

 $\bar{z}$  $\sim 10$  $\mathcal{A}$ 

 $\mathbb{Q}_2$  $\bar{z}$ 

 $\overline{a}$  $\mathbb{R}^2$  $\bar{a}$  $\sim$ 

 $\sim$ ÷,

 $\tau_{\rm c}^{\rm c}$  $\mathcal{L}^{\pm}$  $\bar{\beta}$ 

in Kalen

# This page left blank intentionally.

**SALE**  $\mathcal{L}(\mathcal{A})$  and  $\mathcal{L}(\mathcal{A})$  .  $\mathcal{A}$ 

 $\sim$ 

 $\bar{z}$ 

# **E2 - General Information About Control Sections**

**Contrl** Sect.

A control section is the smallest subdivision of a prcgram that can be relocated as a unit. The assembled control sections contain the object code for machine instructions, data constants, and areas.

Consider the concept of a control section at different processing times.

AT CODING TIME: You create a control section when you write the instructions it contains. In addition, you establish the addressability of each control section within the source module, and provide any symbolic linkages between control sections that lie in different source modules. You also write the linkage editor control statements to combine the desired control sections into a load  ${module.}$ and to provide an entry point address for the beginning of program execution.

e AT ASSEMBLY TIME: The assembler translates the source statements in the control section into object code. Each source module is assembled into one object module. The entire object module and each of the control sections it contains is relocatable.

AT LINKAGE EDITING TIME: According to linkage editor control<br>statements, the linkage editor combines the object code<br>of one or more control sections into one load module. of one or more control sections into one load module. It also calculates the linkage addresses necessary for communication between two or more control sections frcm different object modules. In addition, it calculates the space needed to accommodate external dummy sections (see  $E(4)$ .

AT PROGRAM FETCH TIME: The control program loads the load module into virtual storage. All the relocatable addresses are converted to fixed locations in storage.

 $\bigoplus_{i=1}^{\text{AT}$  EXECUTION TIME: The control program passes control<br>is executed module now in virtual storage and your program is executed.

NOTE: You can specify the relocatable address of the starting point for program execution in a linkage editor control statement or in the operand field of an END statement.

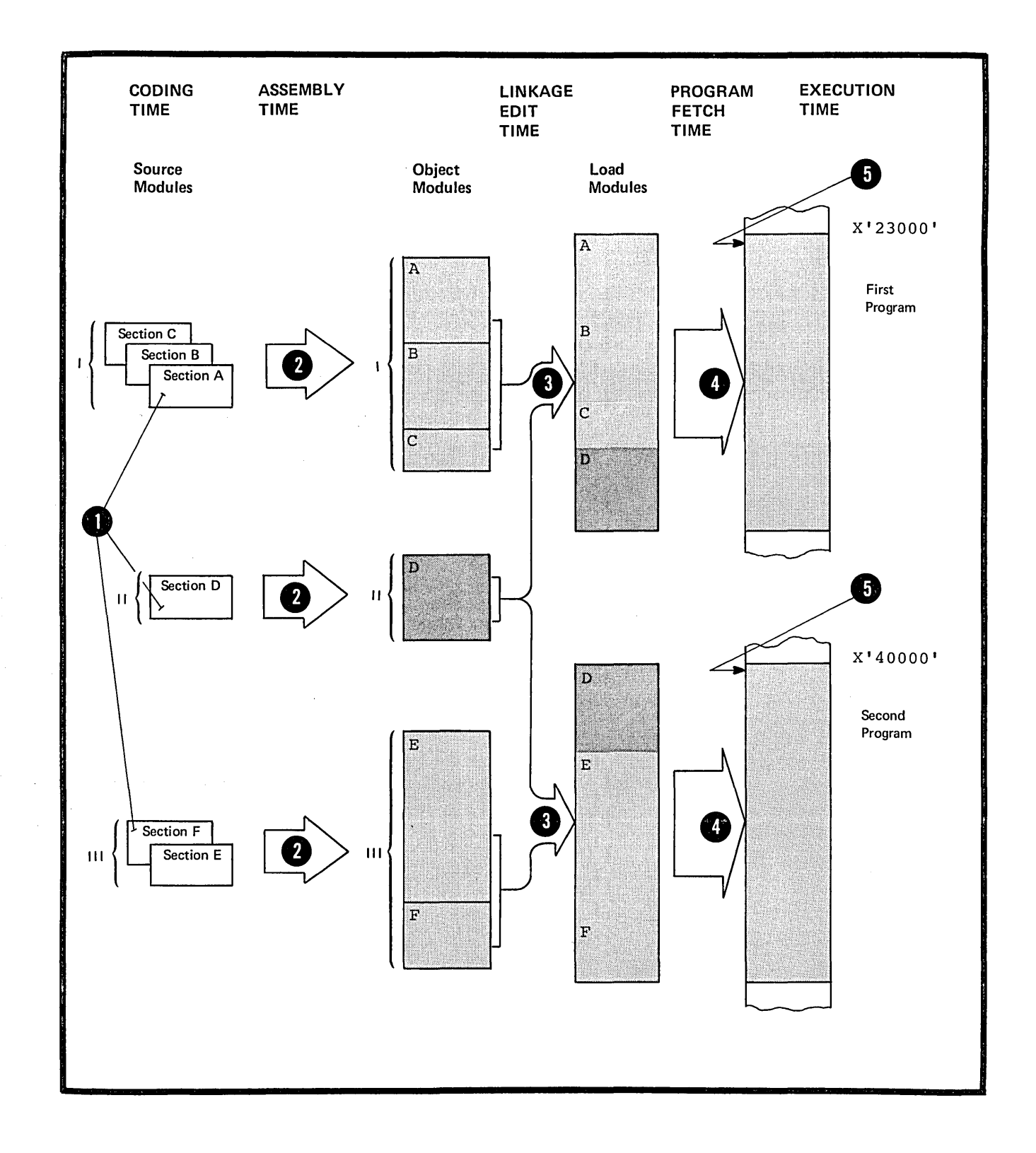

 $\hat{\mathbf{y}}$ 

 $\overline{1}$ 

 $\frac{1}{\epsilon}$ 

 $\ddot{\phantom{1}}$ 

### $E2B$  -- TYPES

#### Executable Contrcl Sections

An executable control section is<br>one you initiate by using the START<br>or CSECT instructions and is one you initiate by using the START<br>or CSECT instructions and is<br>assembled into object code. At<br>execution time, an executable control section contains the binary data assembled from your coded instructions and constants and is therefore executable.

An executable control section can also be initiated as "private code", without using the START or CSECT instruction (see E2E) •

# Reference Control Sections

A reference control section is one 0S you initiate by using the DSECT,<br>only COM, or DXD instruction and is not I') COM, or DXD instruction and is not<br>
2 assembled into object code. You  $\theta$  either to reserve storage areas can use a reference control section or to describe data to which you can refer from executable centrol sections. These reference control sections are considered to be empty at assembly time, and the actual I binary data to which they refer is not entered until execution time.

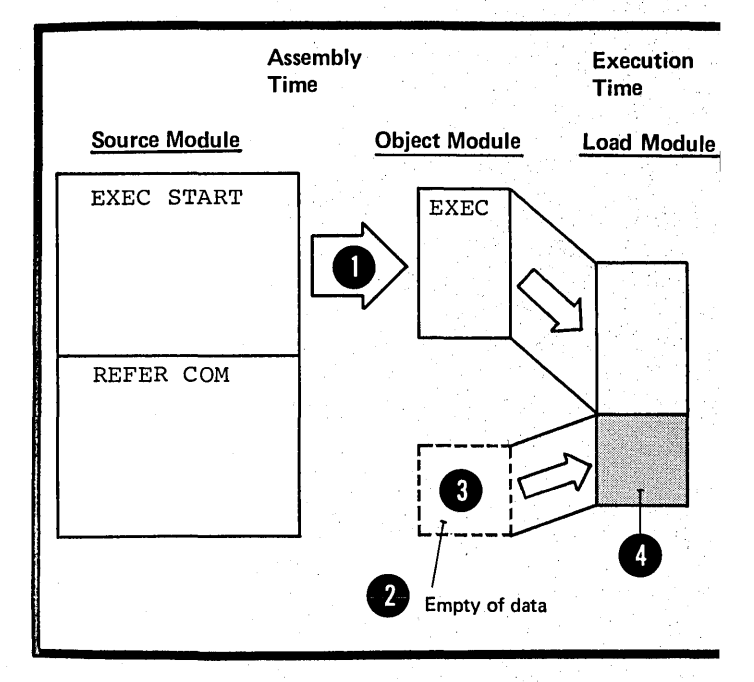

•

#### **E2C -- LOCATION COUNTER SETTING**

The assembler maintains a separate location counter for each control section. The location counter setting for each control section starts at O. The location values assigned to the instructions and<br>other data in a control section are therefore relative to the location counter setting at the beginning of that centrol section.

However, for executable control sections, the location values that appear in the listings <u>do not restart</u><br>at 0 for each subsequent executable control section. They carryon from the end of the previous control section. Your executable control sections are usually loaded into storage in the order you write them. You can therefore match the source statements and object code produced statements and object code produced<br>from them with the contents of a<br>dump of your program.

DOS For executable contrel sections, the location values that appear in the listings always start from 0, except the control section initiated by a START instruction with a non-zero operand entry.

8 For reference control sections, the location values that appear In the listings always start from<br>0.

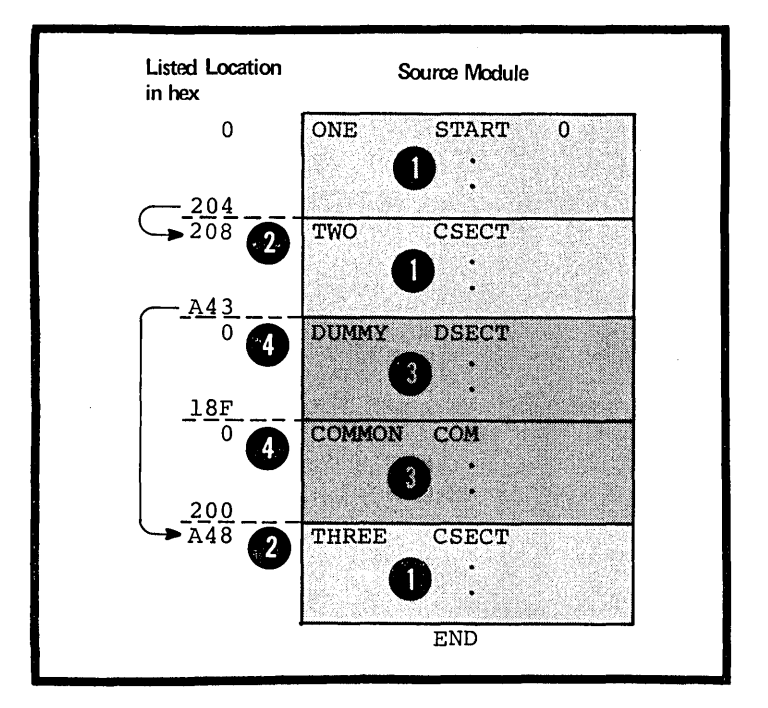

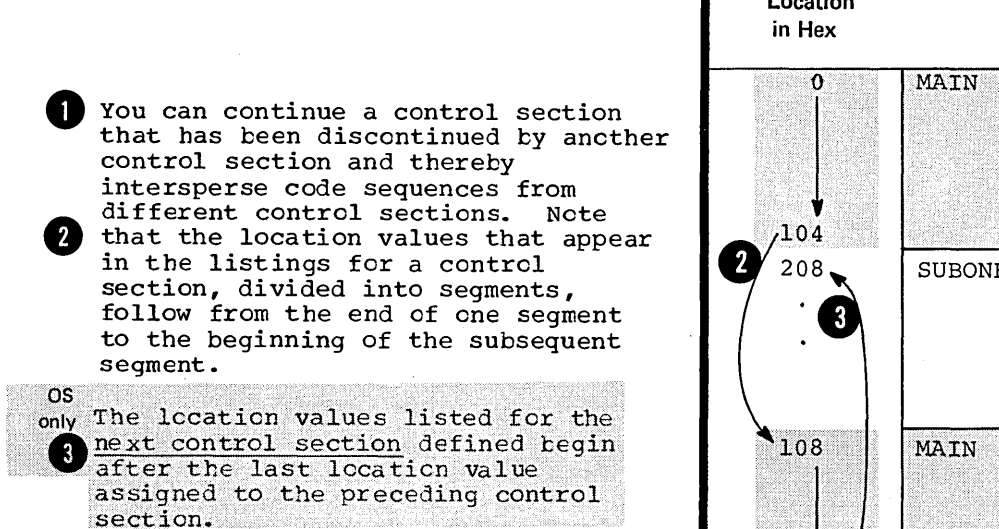

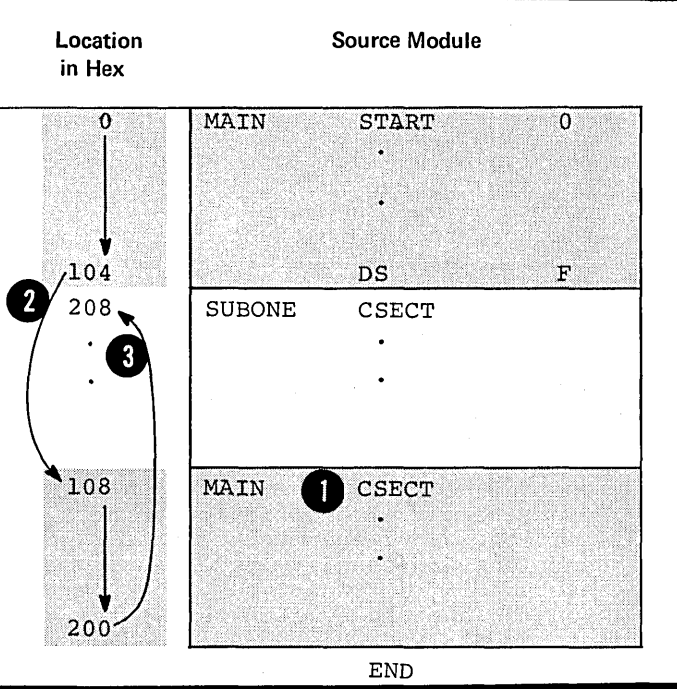

# <sup>I</sup>E2D -- FIRST CONTROL SECTION - ; SPECIFICATIONS

The specifications below apply to the first executable centrol section, and not to a teference control section.

INSTRUCTICNS THAT ESTAELISH THE FIRST CONTROL SECTION: Any instruction that affects the location counter or uses its current value establishes the beginning of the first executable control section. The instructions that establish the first control section are listed in the figure to the right.

The statements copied into a source module by a COPY instruction, if specified, determine whether or not it will initiate the first control section.

OS NOTE: The DSECT, COM, and DXD only instructions initiate reference control sections and do net establish the first executable control section.

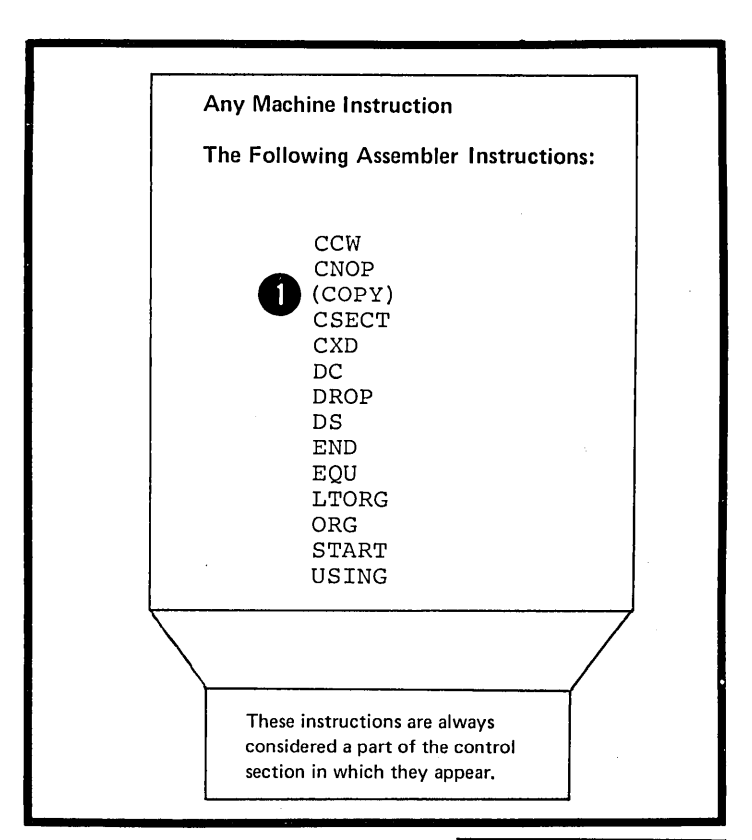

**First Contrl** Sect.

WHAT MUST COME BEFORE THE FIRST CONTROL SECTION: The following instructions or groups of instructions, if specified, must appear before the first control section, as shown in the figure to the right.

The ICTL instruction, which, if specified, must be the first statement in a source module

os • The OPSYN instruction

**O** . Any source macro definitions  $(see \bar{J}1B)$ 

only

• The COpy instruction, if the code to be copied contains only OPSYN instructions or complete macro definitions.

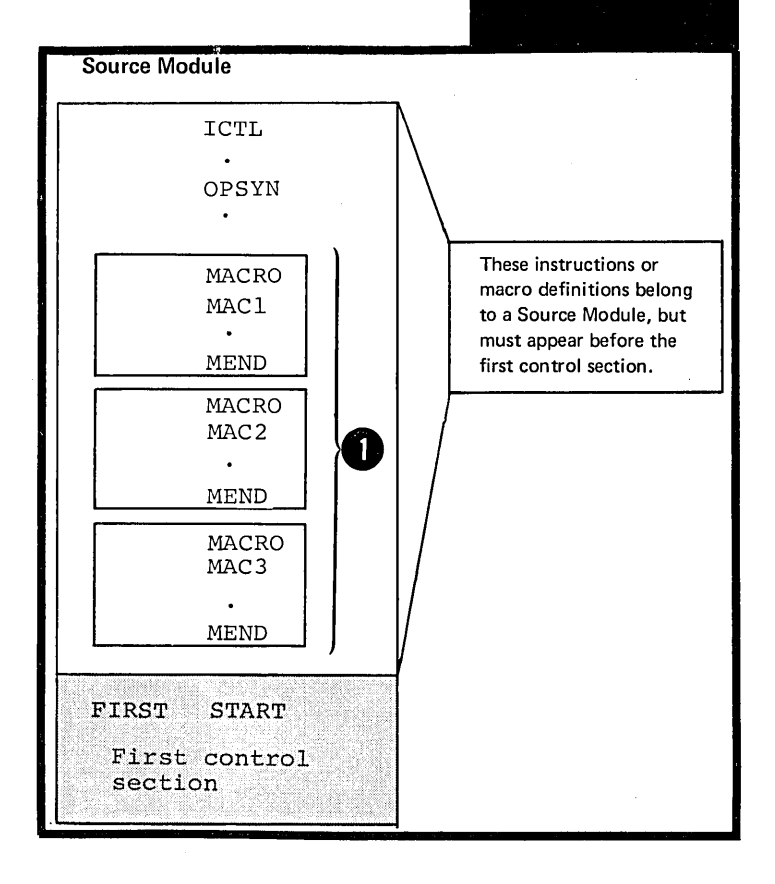

WHAT CAN CFIICNALLY COME EEFORE THE FIRST CONTROL SECTION: The instructions or groups of instructions that can crtionally be specified before the first control section are shown in the figure to the right.

Any instructions copied by a COPY instruction or generated by the processing of a macro instruction before the first control section must belong exclusively to one of the groups of instructions shown in the figure to the right.

#### NOTES:

•

•

•

1. The EJECT, ISEQ, PRINT, SPACE, or TITLE instructions and comments statements must <u>follow the ICTL</u><br>instruction, if specified. However, instruction, if specified. they can precede or appear between source macro definitions. The OPSYN instruction must (1) follow the<br>ICTL instruction, if specified, and (2) precede any source macro definition specified.

2. All the other instructions of the assembler language must follow any source macro definitions specified.

3. All the instructions or groups of instructions listed in the figure to the right can also appear as part of a control section.

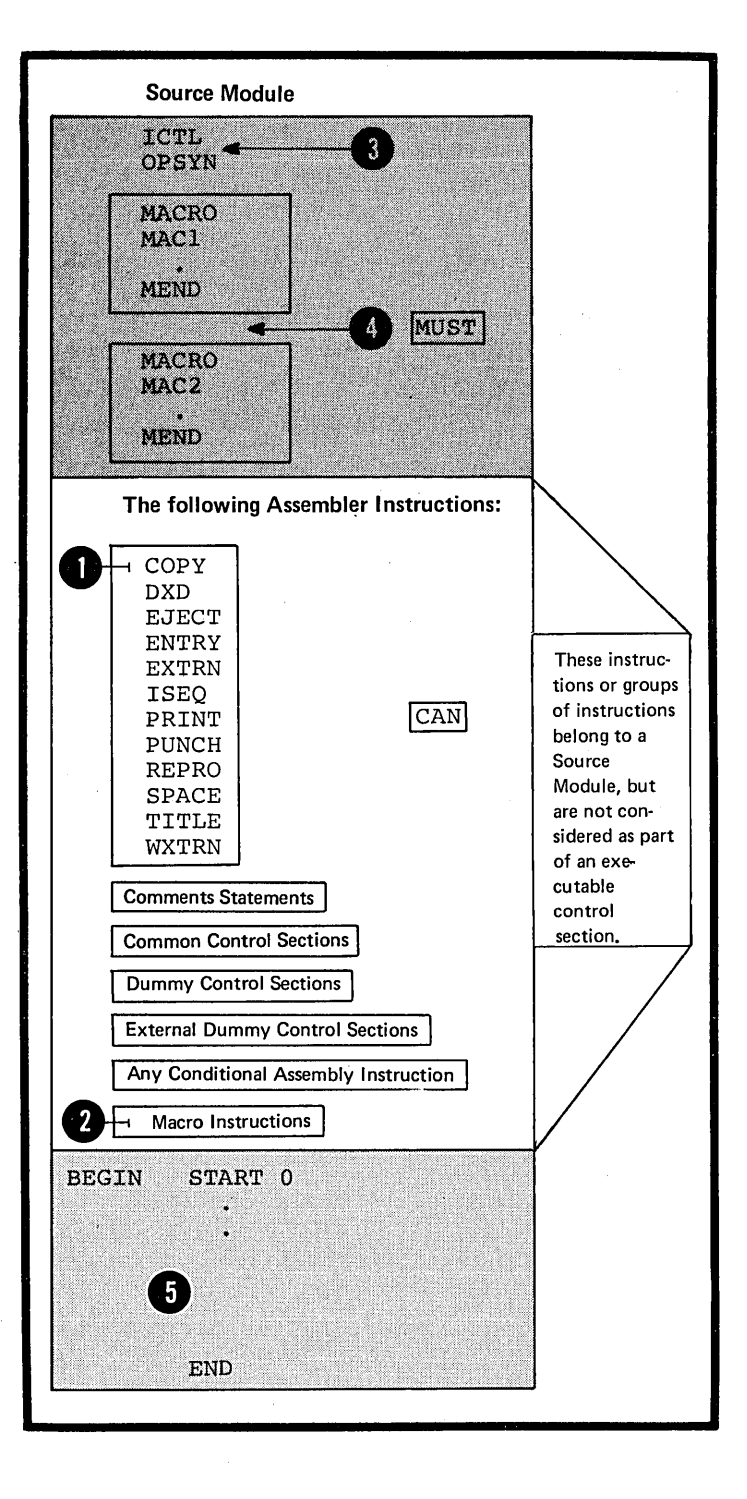

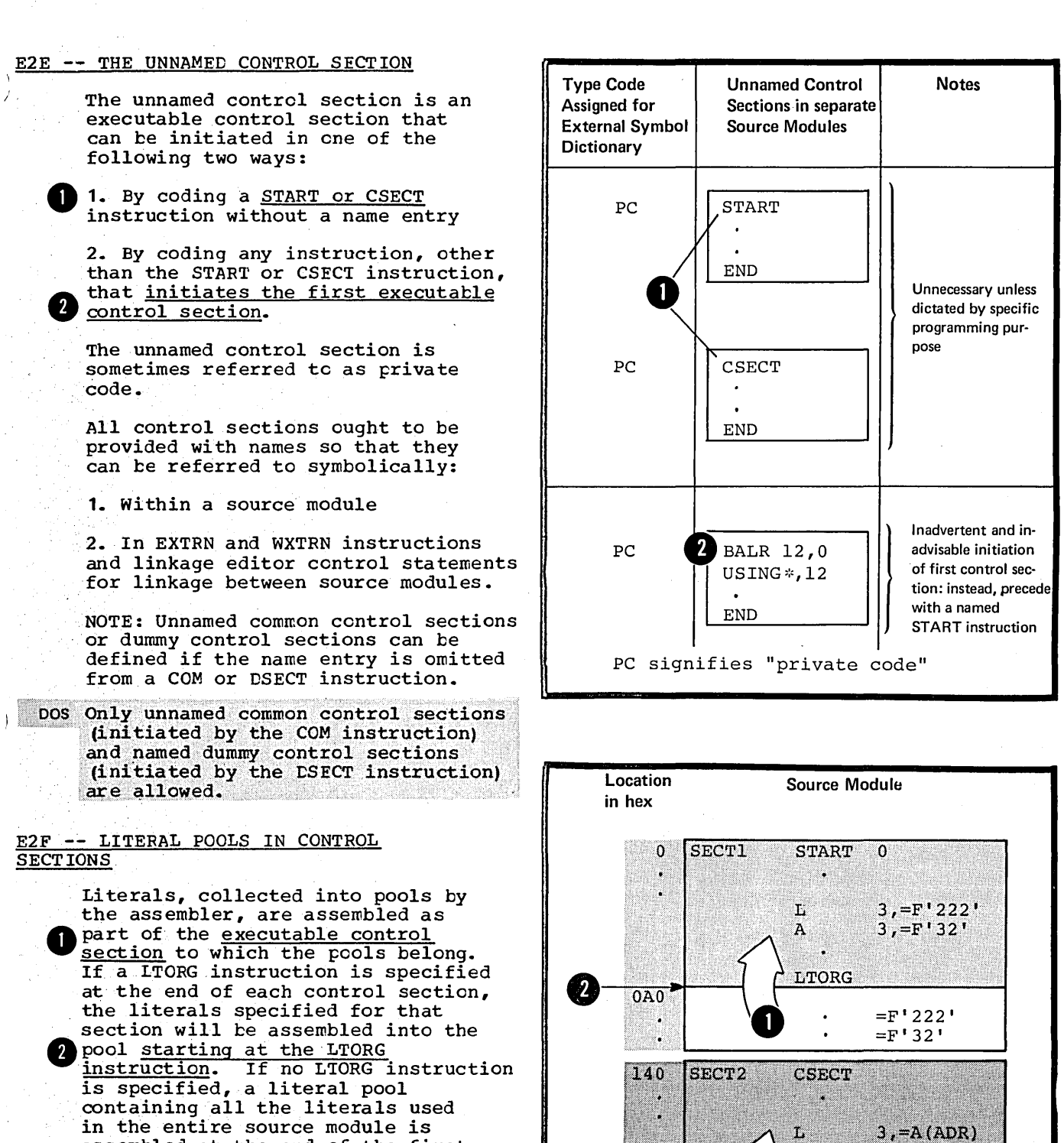

 $\overline{2}$ 

 $1B8$ 

assembled at the end of the first control section. This literal pool

echeror section: This freerar poor

NOTE: If any control section is divided into segments, a LTORG instruction should be specified at the end of each segrent to create at the end of each segment to the<br>a separate literal pool for that segment. (For a complete discussion of the literal pool see H1B.)

END instruction.

•

section E: Program Sectioning 115

END

 $\bigcirc$ 

**LTORG** 

 $=A(ADR)$ 

# E2G -- EXTERNAL SYMBOL DICTIONARY **ENTRIES**

The assembler keeps a record of each control section and prints the following information about it in an External Symbol Cictionary.

1. Its symbolic name, if one is specified

2. Its type code

3. Its individual identification

4. Its starting address.

The figure to the right lists:

1. The assembler instructions that Define control sections and dummy<br>control sections or identify entry and external symbols,

2. The type code that the assembler assigns to the control sections or dummy control sections and to the entry and external symbols.

NOTE: The total number of entries identifying separate control sections, dummy control sections, entry symbols, and external symbols in the external symbol dictionary must not exceed 399. External symbols identified in a Q-type address constant and specified as the name entry of a DSECT instruction are counted twice in determining this total.

DOS The maximum number of external symbol dictionary entries (control sections, dummy control sections, and external symbols) allowed is 511. The maximum allowable number of symbols identified by the ENTRY instruction is 200.

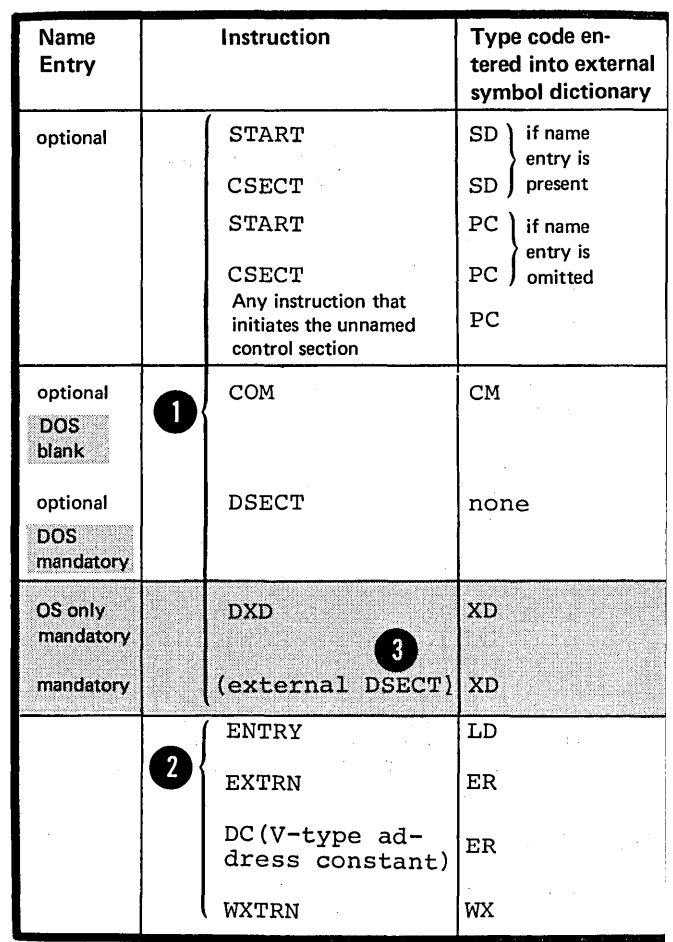

# **E3 - Defining a Control Section**

You must use the instructions described telow to indicate to the assembler:

- Where a control section begins and
- Which type of control section is being defined.

#### E3A -- THE START INSTRUCTION

### Furpose

The START instruction can be used only to initiate the first or only executable control section of a source  $\pi$  cdule. You should use the START instruction for this purpose, because it allows you:

1. To determine exactly where the first control secticn is to begin; you thereby avoid the accidental initiation of the first control section by some other instruction.

2. To give a symbolic name to the first control section, which can then be distinguished from the other control sections listed in the external symtol dictionary.

3. To specify the initial setting of the location counter for the first or only control section.

#### Specifications

The START instruction must be the first instruction of the first executable control section of a source module. It must not be preceded by any instruction that affects the location counter and thereby causes the first control encrear cases the filst

The format of the START instruction statement is given in the figure to the right.

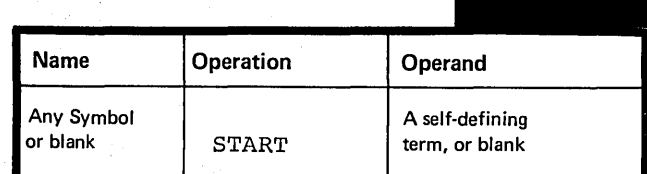

**START** 

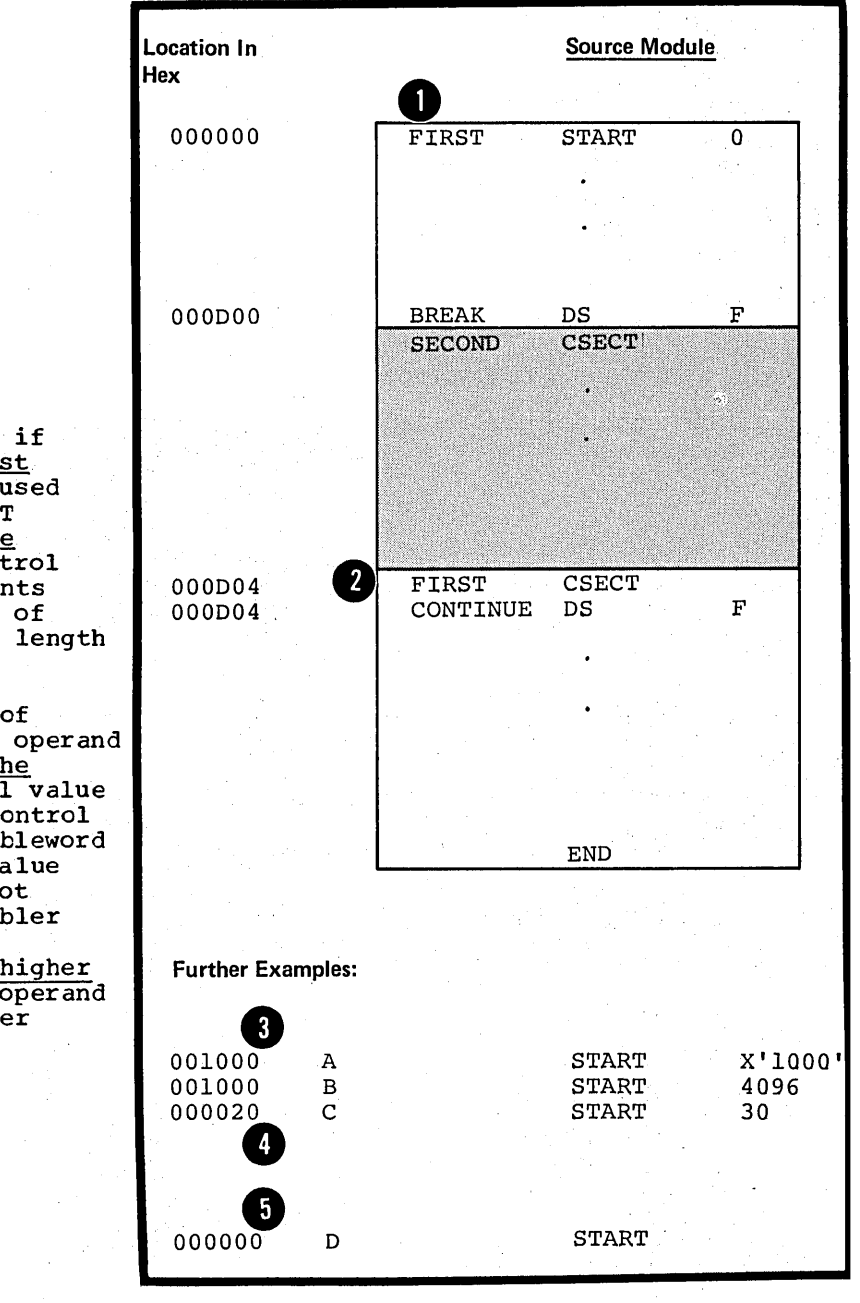

 $\bullet$   $\frac{60}{10}$ <br> $\bullet$   $\frac{1}{10}$ <br> $\bullet$   $\frac{1}{10}$ Specified, <u>idencrices the first</u><br>
control section. It must be used<br>
in the name field of any CSECT<br>
instruction that <u>indicates the</u><br>
continuation of the first control<br>
section. This symbol represents<br>
the address of the The symbol in the name field, if specified, identifies the first in the name field of any CSECT instruction that indicates the continuation of the first control section. This symbol represents the address of the first byte of the control section and has a length attribute value of 1.

The the second response to the second response to the second response to the second response to the second response to the second response to the second response to the second response to the second response to the second diverse diverse diverse diverse diverse diverse diverse diverse diverse di diverse della contrare della contra<br>
diverse diverse diverse diverse diverse diverse diverse di diverse della contrare della contrare della contra<br> The assembler uses the value of the self-defining term in the operand field, if specified, to set the location counter to an initial value for the source module. All control sections are aligned on a doubleword boundary. Therefore, if the value specified in the operand is not divisible by eight, the assembler sets the initial value of the location counter to the next higher doubleword boundary. If the operand entry is omitted, the assembler sets the initial value to O.

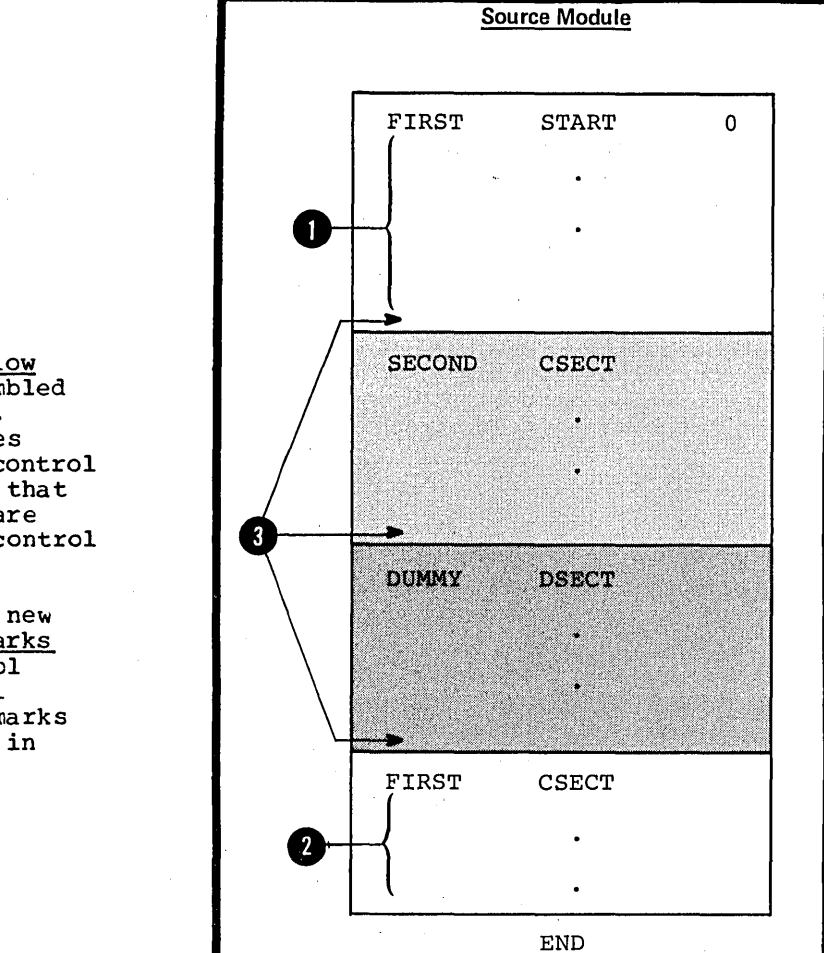

**O** The source statements that follow the START instruction are assembled into the first control section. If a CSECT instruction indicates the continuation of the first control section, the source statements that<br>follow this CSECT instruction are also assembled into the first control section.

Any instruction that defines a new or continued control section marks the end of the preceding control section or portion of a control section. The END instruction marks the end of the control section in effect.

# E3B -- THE CSECT INSTRUCTION

#### Purpose

)

) I

> The CSECT instruction allows you to initiate an executable control section or indicate the continuation of an executable control section.

#### Specifications

The CSECT instruction can be used anywhere in a source module after any source macro definitions that are specified. If it is used to initiate the first executable control section, it must not be preceded ty any instruction that affects the location counter and thereby causes the first control section to be initiated.

The format of the CSECT instruction statement is shown in the figure to the right.

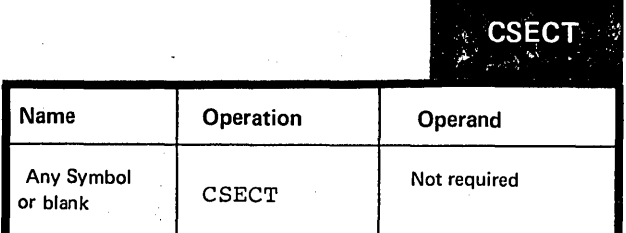

have the same symbol in the name<br>field, the first occurrence initiates<br>the control section and the rest  $\bullet$  fithdrals in  $\frac{\text{in}}{\text{con}}$   $\bullet$   $\frac{\text{in}}{\text{con}}$   $\bullet$   $\bullet$   $\bullet$   $\bullet$ • in in film  $\frac{1}{2}$  in  $\frac{1}{2}$  in  $\frac{1}{2}$ The symbol in the name field, if specified, identifies the control section. If several CSECI instructions within a source module have the same symbol in the name the control section and the rest indicate the continuation of the control section. If the first control section is initiated by a START instruction, the symbol in the name field must be used to indicate any continuation of the first control section.

NOTE: A CSECT instruction with a blank name field either initiates or indicates the continuation of the unnamed control section (see  $E2E$ ).

The symbol in the name field<br>represents the address of the first byte of the control section and has a length attribute value of  $1<sub>1</sub>$ 

The beginning of a control section is aligned on a doubleword boundary. However, the continuation of a control section begins at the next available location in that control section.

 $\bigoplus_{\substack{a \text{ in } a \text{ in } b}}^{\text{The}}$ The source statements that follow a CSECT instruction that either initiates or indicates the continuation of a control section are assembled into the object code of the control section identified by that CSECT instruction.

NOTES:

•

•

1. The end of a control section or portion of a control section is marked by:

a. Any instruction that defines a new or continued control section or

b. The END instruction.

DOS 2. The location counter is reset to zero each time the DOS/VS assembler encounters a CSECT instruction. (The figure on the right illustrates location counter settings when using the OS/VS assembler.)

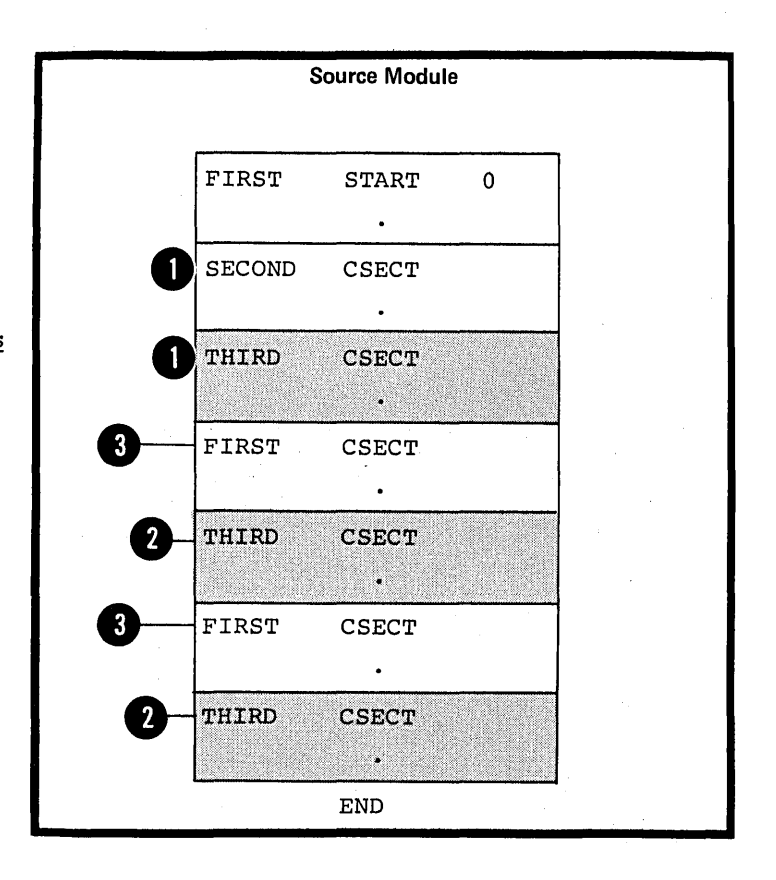

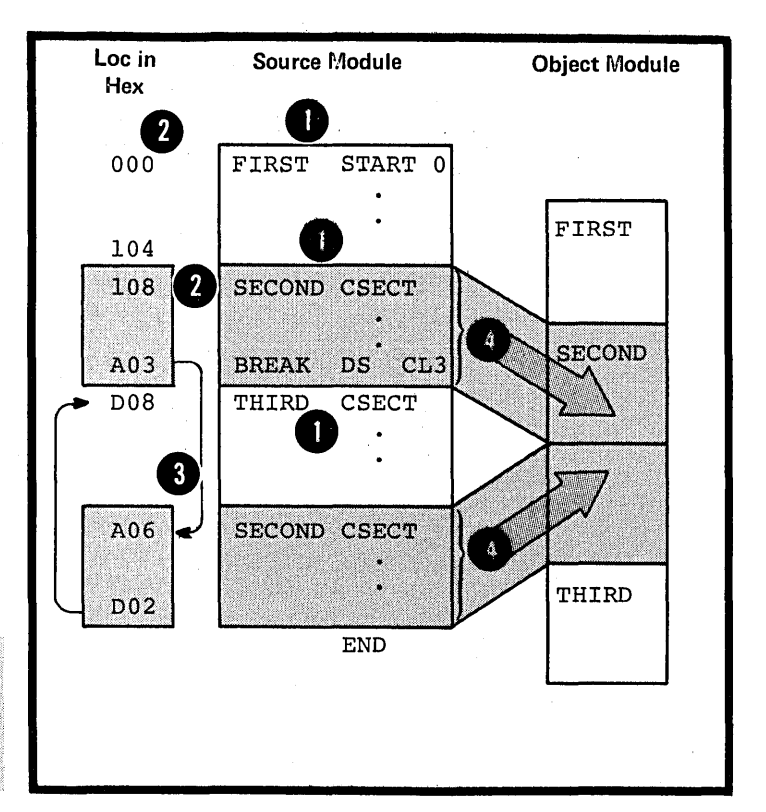

#### Purpose

•

You can use the DSECT instruction to initiate a dummy control section or to indicate its continuation.

A dummy control section is a reference control section that allows you to describe the layout of data in a storage area without actually reserving any virtual storage.

How to Use a Dummy Control Section

The figure to the right illustrates a dummy control section.

A dummy control section (dummy section) allows you to write a sequence of assembler language statements to describe the layout of **2** unformatted data located elsewhere in your program. The assembler produces no object code for statements in a dummy control section and it reserves no storage for the dummy section. Rather, the dummy section provides a symbolic format that is empty of data. However, the assembler assigns location values to the symbols you define in a dummy section, relative to the beginning of that dummy section.

Therefore, to use a dummy section you must:

Reserve a storage area for the unformatted data

• Ensure that this data is loaded into the area at execution time

• Ensure that the locations of the symbols in the dummy section actually correspond to the locations of the data being described

•• Establish the addressability of the dummy section in combination with the storage area (see F1A).

You can then refer to the unformatted data symbolically by using the symbols defined in the dunmy section.

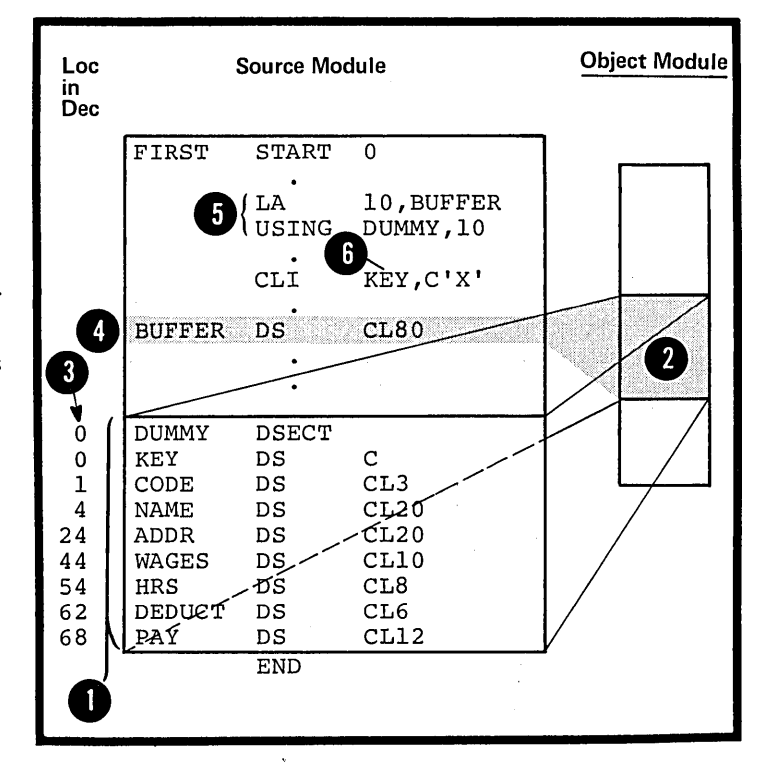

# Specifications

The DSECT instruction identifies the beginning or continuation of a dummy control section (dummy section). One or more dummy sections can be defined in a source module.

The DSECT instruction can be used anywhere in a source module after the ICTL instruction, or after any source macro definitions that may be specified.

The format of the ESECT instruction statement is given in the figure to the right.

The symbol in the name field, if specified, identifies the dummy section. If several CSECT instructions within a source module have the same symbol in the name field, the first occurrence initiates the dummy section and the rest indicate the continuation of the dummy section.

NOTE: A DSECT instruction with a blank name field either initiates or indicates the continuation of the unnamed dummy section.

The symbol in the name field represents the first location in the dummy section and has a length attribute value of **1.** 

The location counter for a dummy Section is always set to an initial<br>a value of 0. However, the continuation of a dummy section • begins at the next available location in that dummy section.

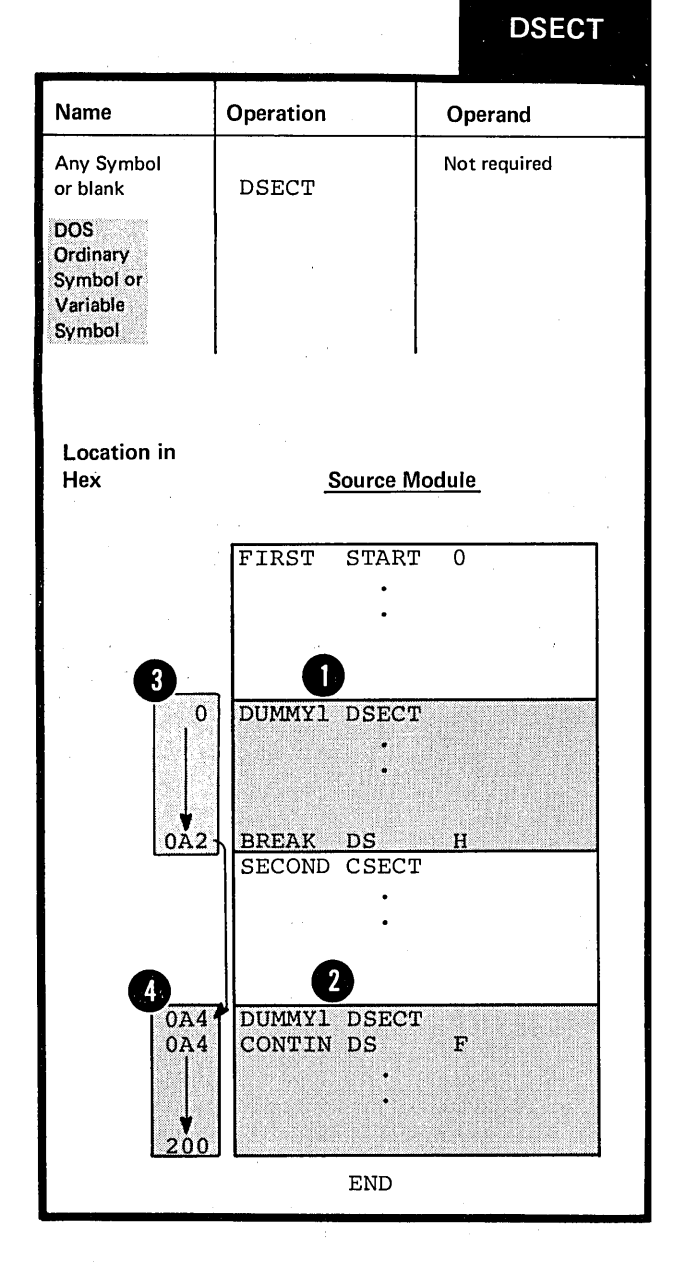

The source statements that follow a DSECT instruction belong to the dummy section identified by that DSECT instruction.

NOTES:

**1.** The assembler language statements that appear in a dummy control section are not assembled into object code.

2. When establishing the<br>addressability of a dummy section, e addressability of a dummy section,<br>the symbol in the name field of<br>the ESECT instruction or any symbol the symbol in the name field of the ESECT instruction or any symbol defined in the dummy section can be specified *in* a USING instruction.

3. A symbol defined in a dummy section can be specified in an address constant only if the symbol spaired with another symbol from the same durrmy section, and if the symbols have the opposite sign.

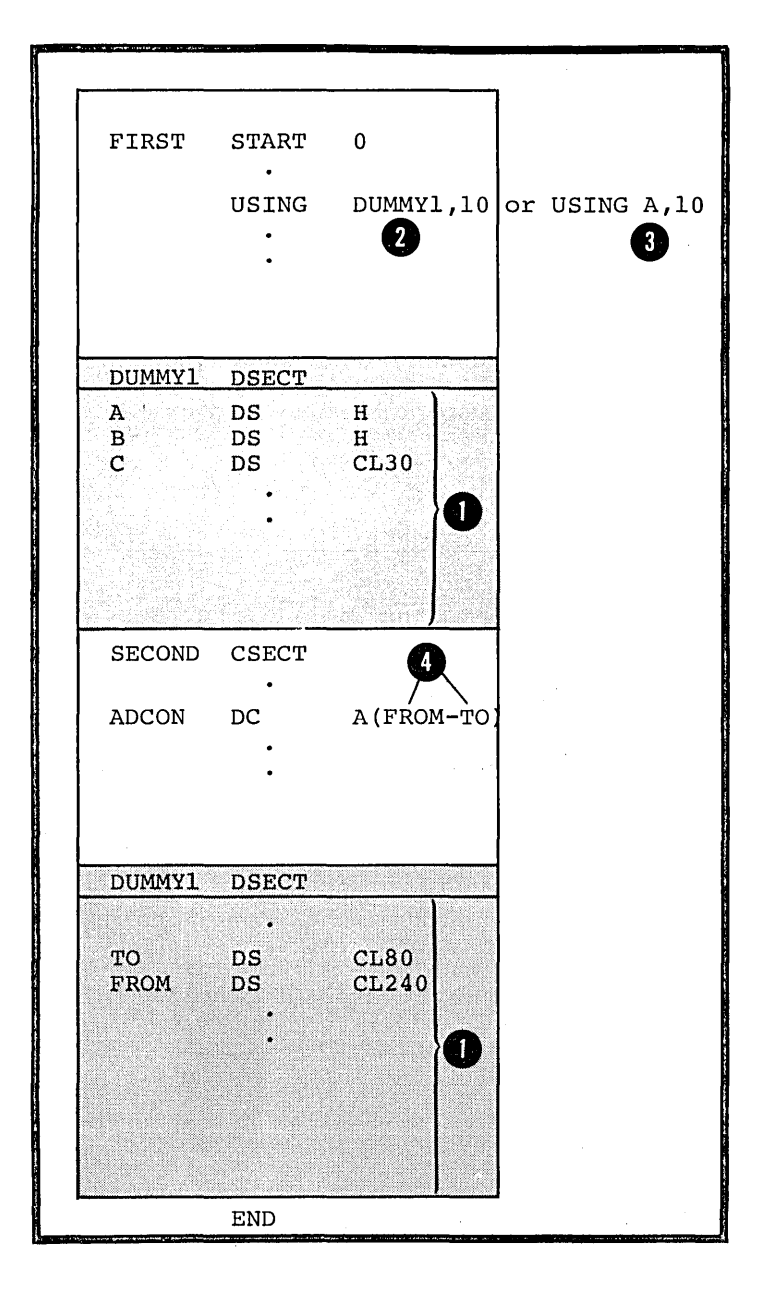

#### purpose

You can use the COM instruction to initiate a common control section or to indicate its continuation. A common control section is a reference control section that allows you to reserve a storage area that can be used by two or more source modules.

How to Use a Common Control Section

The figure to the right illustrates a common control section.

A common control section (common section) allows you to describe a common storage area in one or more source modules.

When the separately assembled object modules are linked as one program, the required storage space is reserved for the common control section. Thus, two or more modules share the common area.

Only the storage area is provided; the assembler does not assemble the source statements that make up a common control section into object code. You must provide the data for the common area at execution time.

**3** The assembler assigns locations to the symbols you define in a common section relative to the beginning of that common section. This allows you to refer symbolically to the data that will be loaded at execution time. Note that you  $\overline{p}$  must establish the addressability of a common control section in every source module in which it is specified (see F1A). If you code identical common sections in two or more source modules, you can communicate data symbolically between these modules through this common section.

NOTE: You can also code a common control section in a source module written in the FORTRAN language. This allows you to communicate tetween assemtler language modules and FCRTRAN modules.

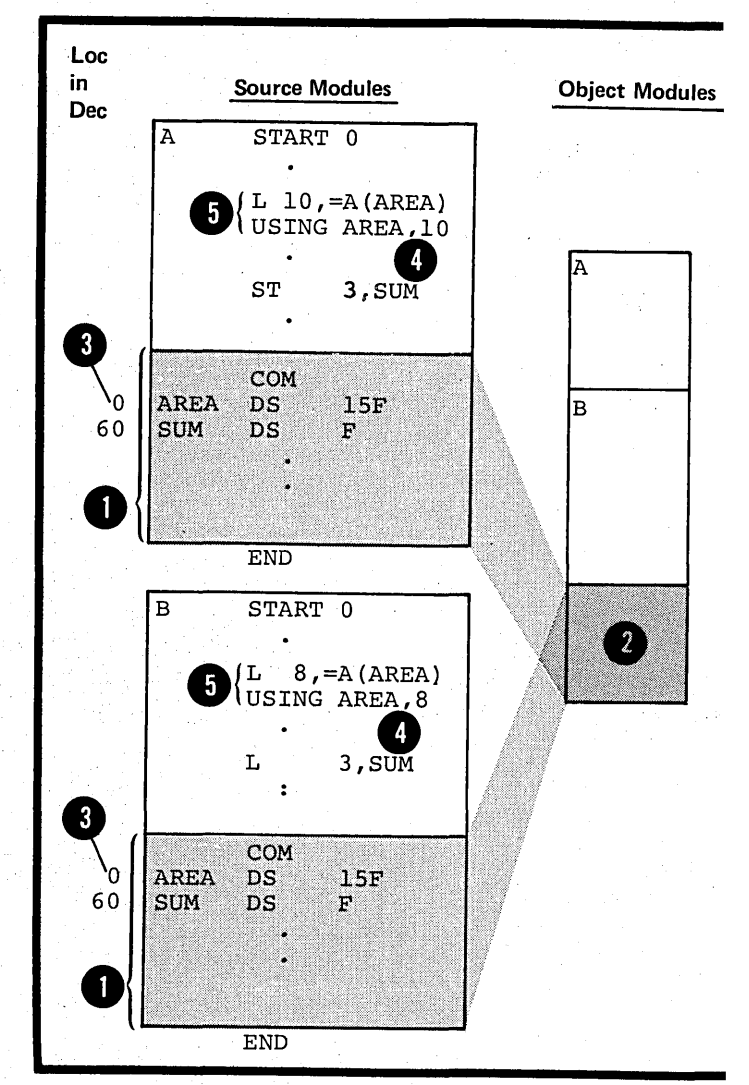

•

# Specifications

The COM instruction identifies the beginning or continuation of a common control section (common section) •

One or more common sections can be defined in a source module.

**DOS** Only one common section can be defined.

> The COM instruction can be used anywhere in a source module after the ICTL instruction, or after any source macro definitions that may be specified.

The format of the COM instruction statement is given in the figure to the right.

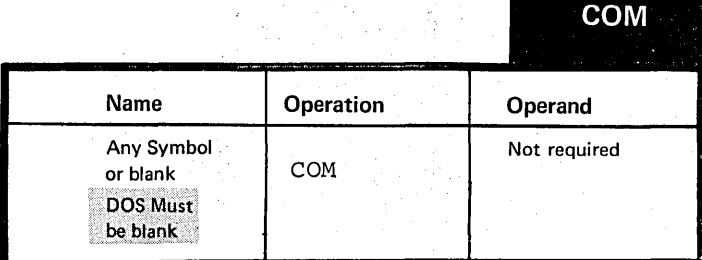

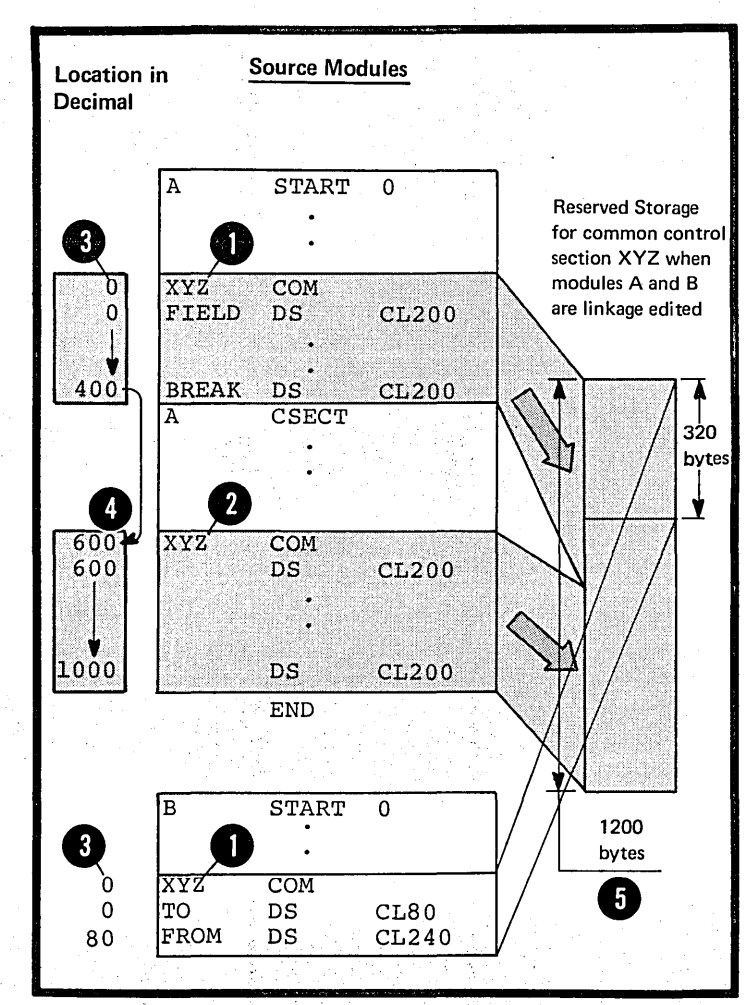

os The symbol in the name field, if only specified, identifies the common control section. If several COM instructions within a source module have the same symbol in the name  $field,$  the first occurrence initiates the common section and the rest indicate the continuation<br>of the common section.

NOTE: A COM instruction with a blank name field either initiates or indicates the continuation of the unnamed common section.

The symbol in the name field represents the address of the first byte in the common section and has a length attribute value of 1.

The location counter for a common section is always set to an initial value of 0. However, the continuation of a common section begins at the next available location in that common secticn.

•

If a common section with the same name (or unnamed) is specified in<br>two or more source modules, the amount of storage reserved for this common section is equal to that required by the longest common section specified.

Section E: Program Sectioning 125

The source statements that follow a COM instruction belong to the common section identified by that COM instruction.

NOTES:

1. The assembler language statements that appear in a common control section are not assembled into object code.

2. When establishing the addressability of a common section,<br>The symbol in the name field of the COM instruction or any symbol<br>defined in the common section can be specified in a USING instruction.

DOS Because the name entry of the COM instruction must be blank, a symbol<br>defined in the common section must<br>be used as the base address in a Ø USING instruction.

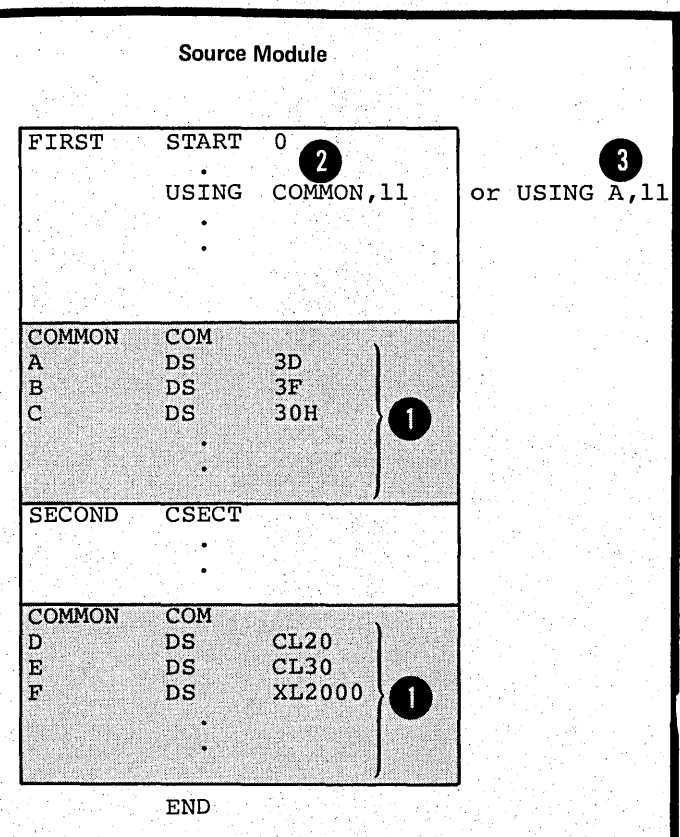

**,E4 - External Dummy Sections** 

os only

# PUrpose

An external dummy section is a reference control section that allows you to describe storage areas for one or ncre source modules, to be used as:

1. Work areas for each source module or

2. Communication areas between two or more source modules.

When the assembled object modules are linked and loaded, you can dynamically allocate the storage required for all your external dummy sections at one time from one source module (for example, by using the GETMAIN macro instruction). This is not only convenient but you save space and prevent fragmentation of virtual storage.

To generate and use external dummy sections, you need to specify a combination of the following:

**1.** The DXD or DSECT instruction

2. The Q-type address constant 1 Source Module

Generating an External Cummy Section

An external dummy section is<br>
generated when you specify a <u>DXD</u><br>
instruction or a <u>DSECT</u> instruction<br>
in combination with a Q-type address An external dummy section is<br>generated when you specify a CXC instruction or a DSECT instruction constant that contains the name of the DSECT instruction.

You use the <u>Q-type address constant</u><br>to reserve storage for the <u>offset</u><br>to the external dummy section whose to reserve storage for the offset to the external dummy section whose name is specified in the operand. This offset is the distance in bytes from the beginning of the area allocated for all the external dummy sections to the beginning of the external dunmy section specified. You can use this offset value to address the external dummy section. The Q-type address constant is described in G3M.

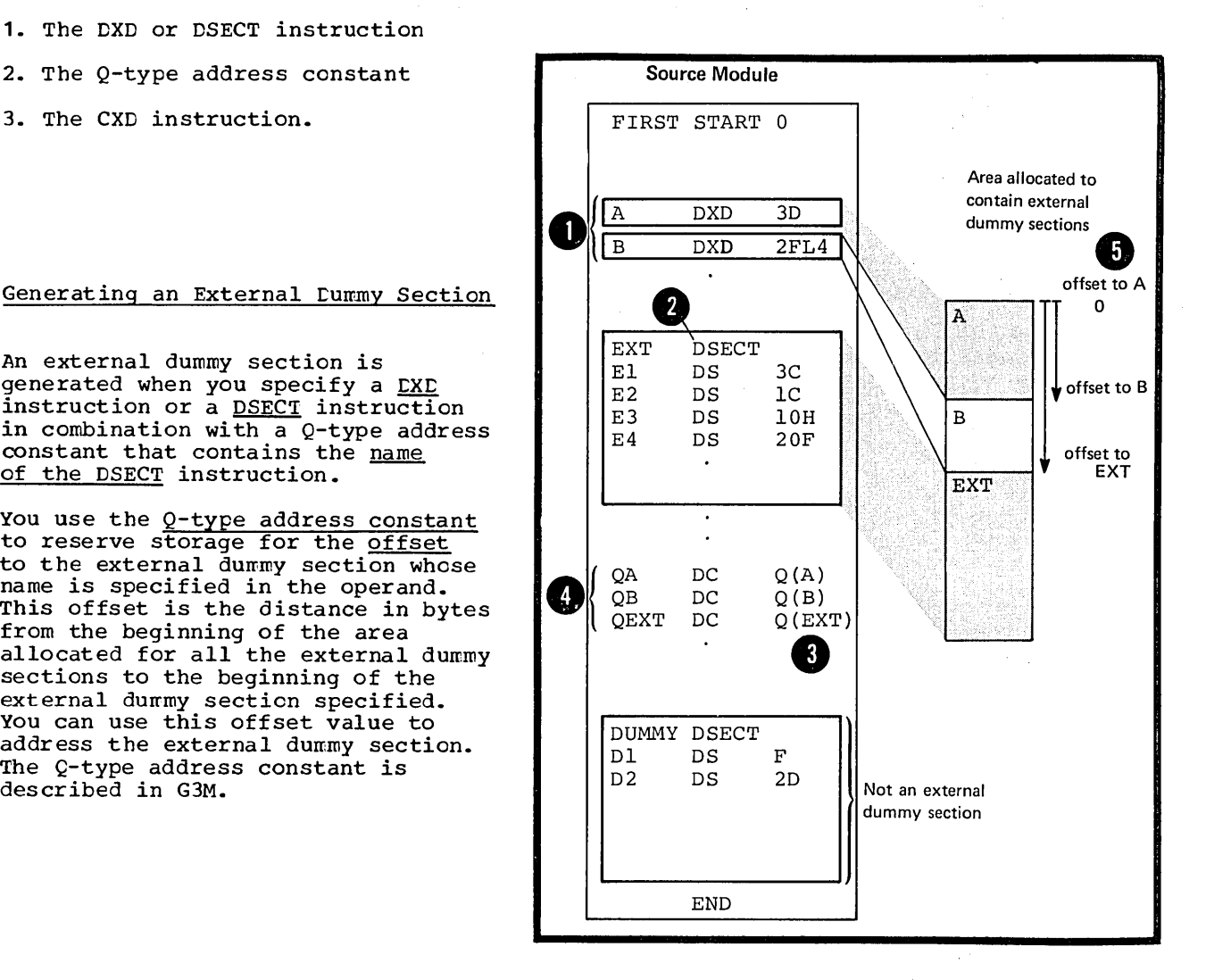

How to Use External Dummy Sections

os only

To use an external dummy section, you must do the fcllowing (as illustrated in the figure telow) :

**4D** Identify and define the external dunmy section. The asserbler will compute the length and alignment required.

Provide a  $Q$ -type constant for each external dummy section defined.

Use the CXD instructicn tc reserve a fullword area into which the linkage editor or loader will insert the tctal length of all the external dummy sections that are specified in the source modules of your program. The linkage editcr computes this length frcm the lengths cf the individual external dummy sections supplied ty the assembler.

4 Allocate a stcrage area using the computed total length.

**4** Load the address of the allocated area into a register **EXAME AND AND SECT OF THE ATTS CONDUCT OF SECT AND SET OF THE REGISTER 11** must contain this address throughout the whole program.

<sup>1</sup> Add, to the address in register 11, the cffset into the allocated area of the desired external dunny section. The linkage editcr inserts this cffset into the fullwcrd area reserved by the appropriate  $Q$ -type address constant.

I Estatlish the addressatility of the external dummy section in combination with the portion of the allocated area reserved for the external dummy section.

8 You can now refer symbolically to the locations in the external dunny section.

Note that the source statements in an external dunny section are not assembled into object code. Thus, at execution time you must insert the data described into the area reserved for the external dunny sections.

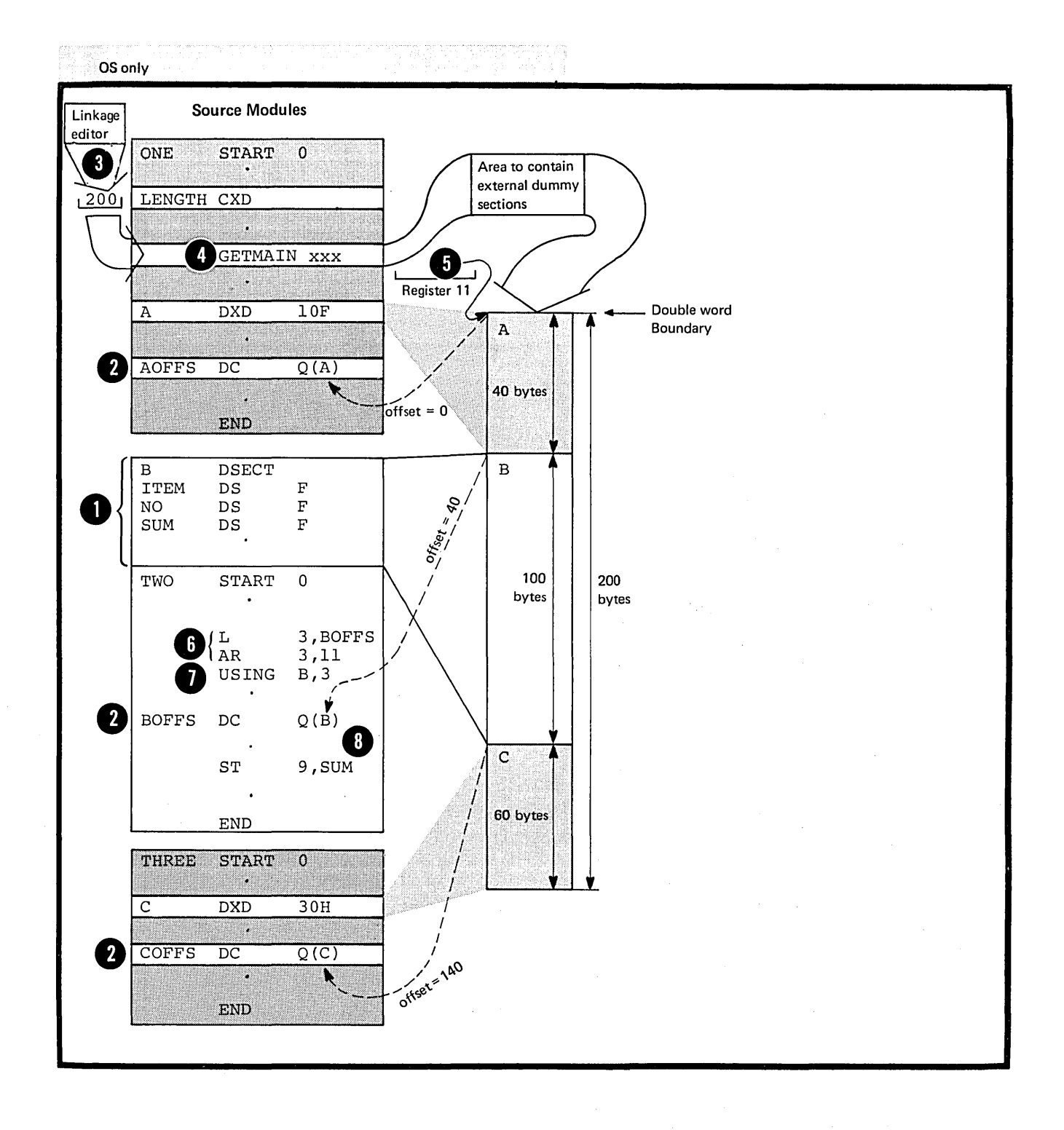

 $\,$   $\,$ 

# **ES .- Defining an** External. Dummy Section

**os** 

only

#### E5A -- THE DXD INSTRUCTION

# Purpose

The DXD instruction allows you to identify and define an external dummy section.

# Specifications

The DXD instruction defines an external dunmy section. The DXD instruction can be used anywhere in a source module, after the ICTL instruction or after any source macro definitions that may be specified.

NOTE: The DSECT instruction also defines an external dummy section, but only if the symbol in the name field appears in a  $Q$ -type address constant in the same source module. Otherwise, a DSECT instruction defines a dummy section.

The format of the EXE instruction is given in the figure to the right.

The symbol in the name field must appear in the operand of a  $Q$ -type address constant. This symtol represents the address of the first byte of the external dummy section by contract and has a length attribute value of 1.

? The subfields in the operand field are specified in the same way as in the DS instruction. The assembler computes the amount of storage and the alignment required for an external dummy section from the area specified in the operand field.

The linkage editor or loader uses the information provided by the assembler to compute the total length of storage required for all external dummy sections specified in a program.

NOTE: If two or more external dummy sections for different source modules have the same name, the linkage editor uses the most restrictive alignment and the largest section to compute the total length.

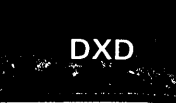

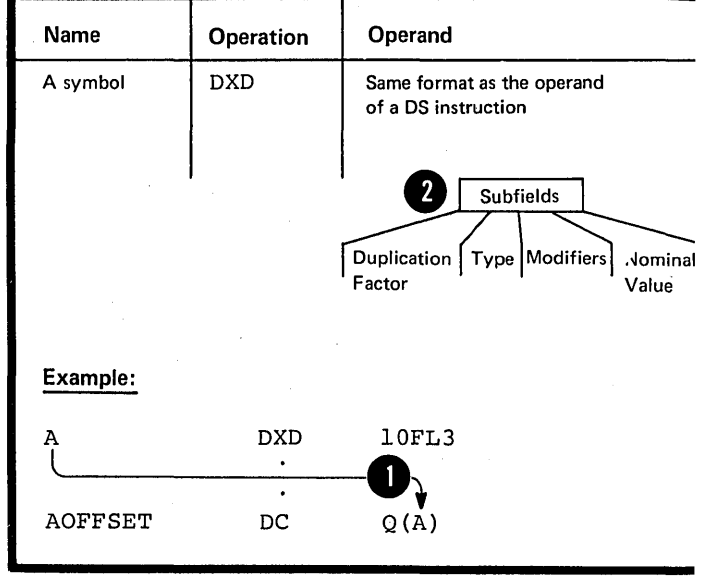

ESB -- THE CXD INSTRUCTION

#### purpose

OS only

> The CXD instruction allows you to reserve a fullword area in storage. The linkage editor or loader will insert into this area the total length of all external dummy sections specified in the source modules that are assembled and linked together into one program.

### Specifications

•

The CXD instruction reserves a fullword area in storage, and it can appear in one or more of the source modules assembled and combined by the linkage editor into one program.

The format of the CXD instruction statement is given in the figure to the right.

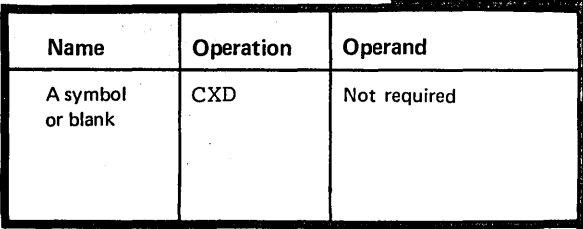

. ~~r~~:r~~~~b<: ~~'~  $<sub>cXD</sub>$ </sub>

";~ ""

''.

The symbol in the name field, if • specified, represents the address of a fullword area aligned on a<br>fullword boundary. This symbol fullword boundary. has a length attribute value of 4. The linkage editor or loader inserts into this area the total length of storage required for all the external dummy sections specified in a program.

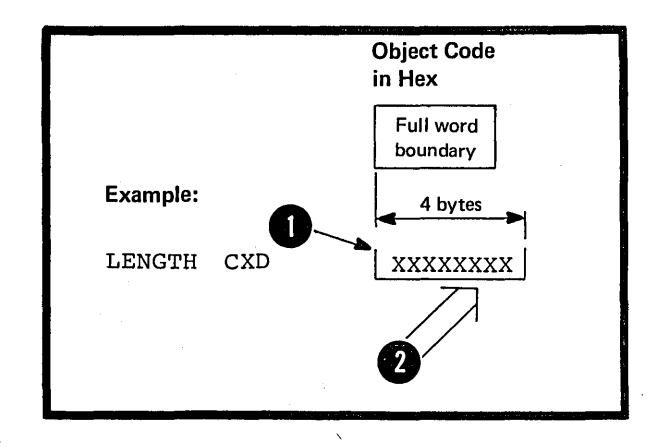

# This page left blank intentionally

 $\epsilon_{\rm{max}}$
# **\Section F: Addressing**

;

This section describes the techniques and instructions that allow you to use symbolic addresses when referring to data. You can address data that is defined within the same source module or data that is defined in another source module. Symbolic addresses are more meaningful and easier to use than the corresponding object code addresses required for machine instructions. Also, the assemtler can convert the symbolic addresses you specify into their object code form.

# **FI - Addressing Within Source Modules: Establishing Addressability**

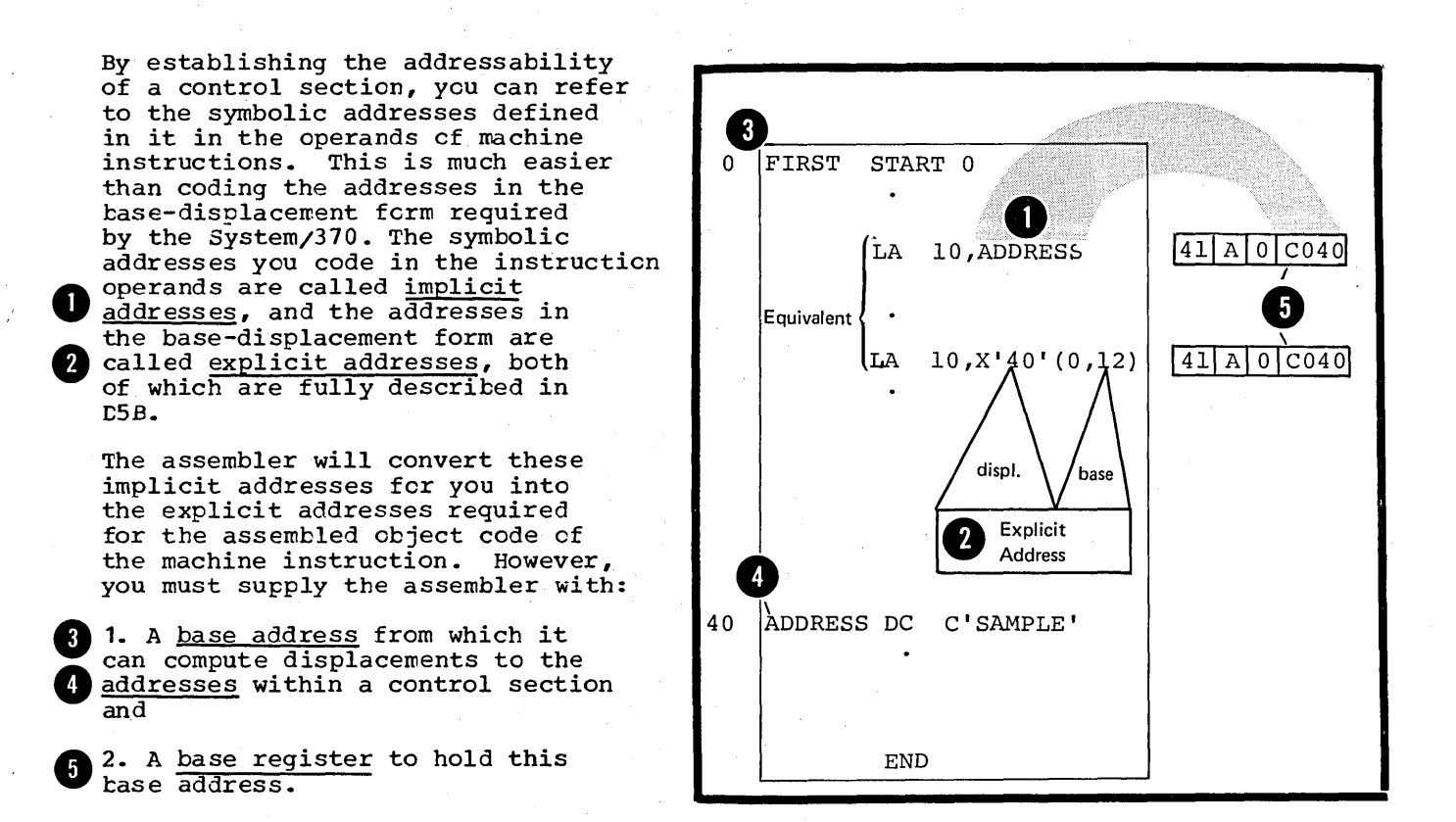

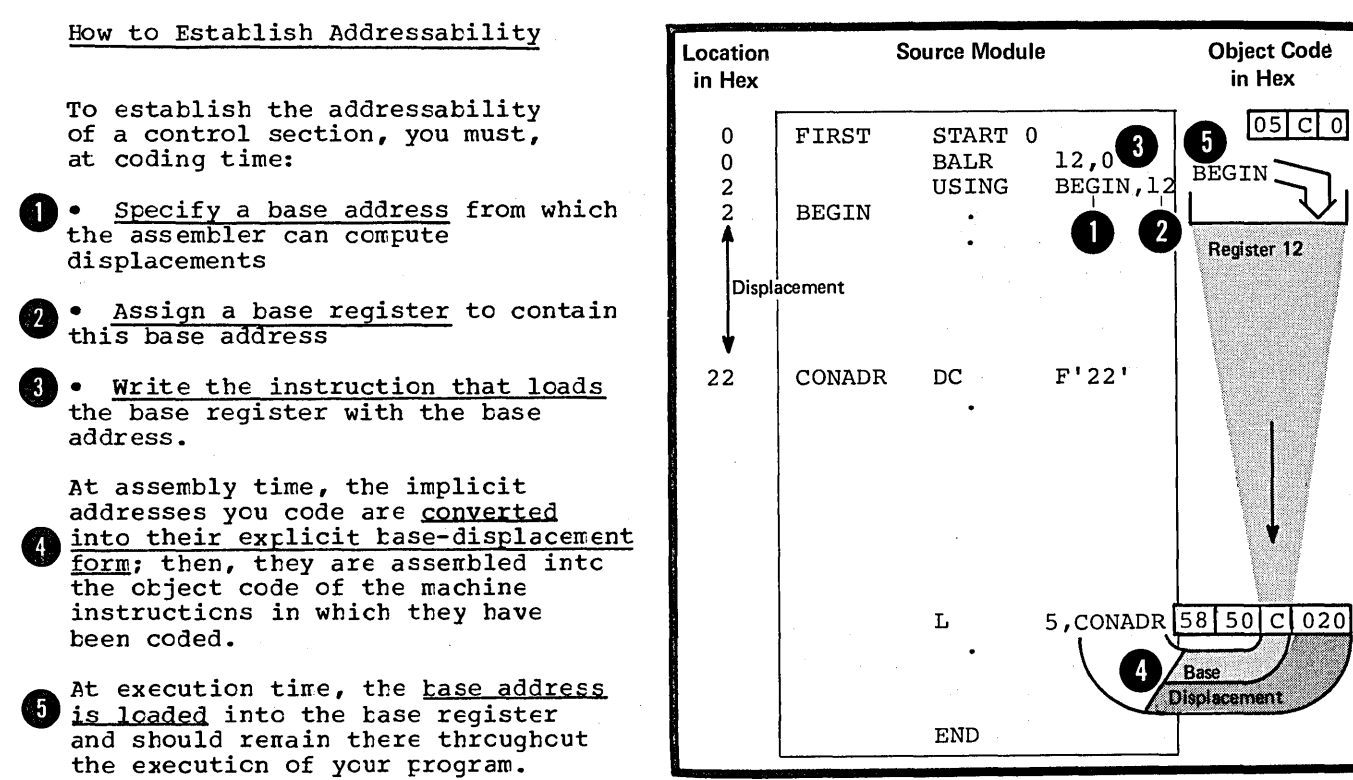

F1A - THE USING INSTRUCTION

# Purpose

The USING instruction allows you to specify a base address and assign one or more base registers. If you also load the base register with the base address, you have established addressability in a control section.

To use the USING instruction correctly you should:

1. Know which locations in a control section are made addressable by the USING instruction

2. Rnow where in a source module you can use these established addresses as implicit addresses in instruction operands.

#### Page of GC33-40 10-5 As Updated 28 Dec 1981 By TNL GN20-3

#### The Range of a USING Instruction

The range of a USING instruction (called the USING range) is the 4,096 bytes beginning at the base address specified in the USING instruction. Addresses that lie within the USING range can be converted from their implicit to their explicit form; those outside the USING range cannot be converted.

The USING range does not depend upon the position of the USING instruction in the source module; rather, it depends upon the location of the base address specified in the USING instruction.

NOTE: The USING range is the range of addresses in a control section that is associated with the base register specified in the USING instruction. If the. USING instruction assigns more than one base register, the composite USING range is the sum of the USING ranges that would apply if the base registers were specified in separate USING instructions. If register 0 is specified as the base register, the USING range will be location  $0$ through 4095 regardless of the base address specified.

•

# The Domain of a USING Instruction

The domain of a USING instruction (called the USING domain) begins where the USING instruction appears in a source module and continues to the end of the source module. (Exceptions are discussed later in this subsection, under NOTES ABOUT THE USING DOMAIN.) The assembler converts implicit address references into their explicit form:

1. If the address reference appears in the domain of a USING instruction and

2. If the addresses referred to lie within the range of the same USING instruction.

 $+$  The assembler does not convert address references that are outside the USING domain. The USING domain depends on the position of the USING instruction in the source module after conditional assembly, if any, has been performed.

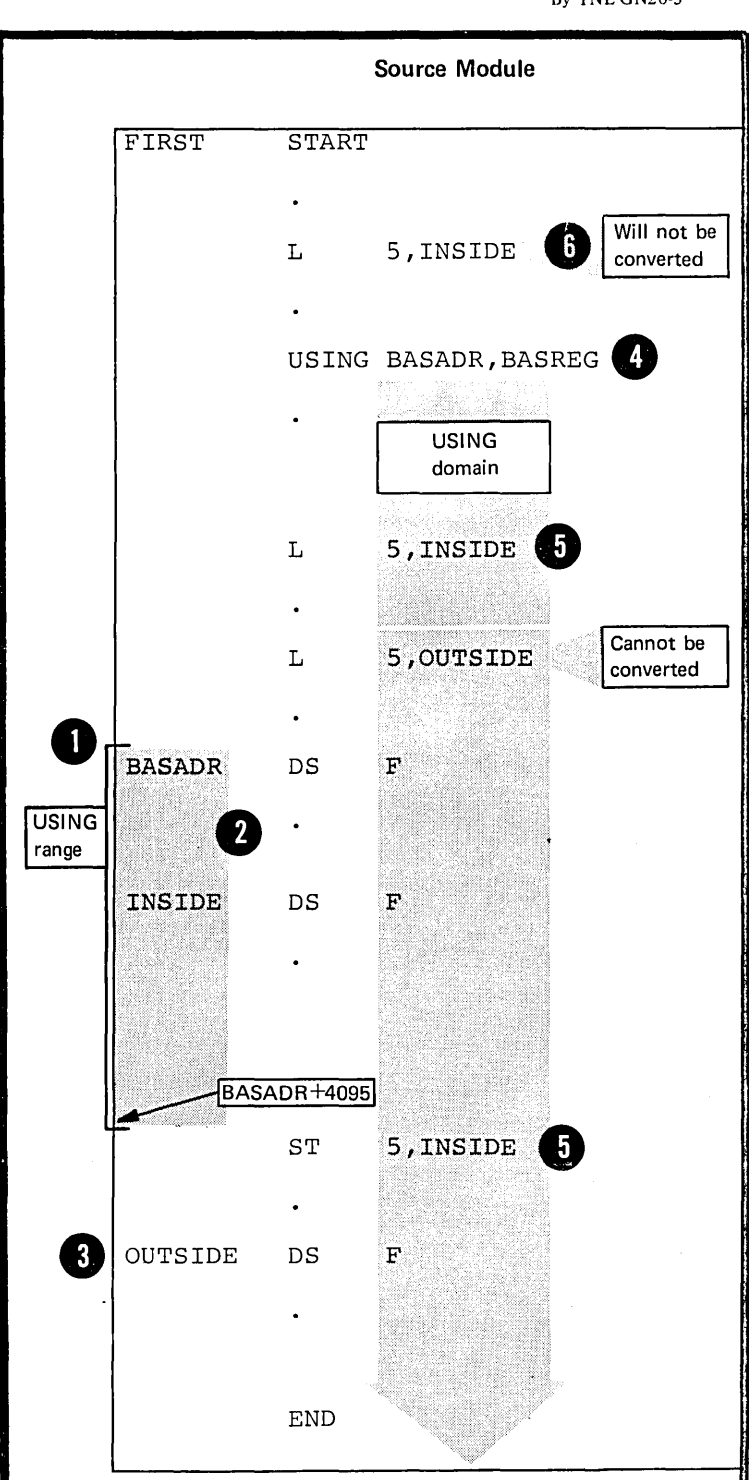

This page left blank intentionally.

#### How to Use the USING Instruction

You should specify your USING instructions so that:

1. All the addresses in each control section *lie* within a USING range and

2. All the references for these addresses lie within the corresponding USING domain.

You should therefore place all USING instructions at the beginning of the source module and specify a base address in each USING instruction that lies at the beginning of each control section.

FOR EXECUTABLE CONTROL SECTIONS: The figure to the right illustrates a way of establishing the addressability of an executable control section (defined by a START or CSECT instruction). You specify a base address and assign a base register in the USING instruction. At execution time the base register is loaded with the correct base address.

Note that for this particular combination of the BALR and USING instructions, you should code them exactly as shown in the figure to the right.

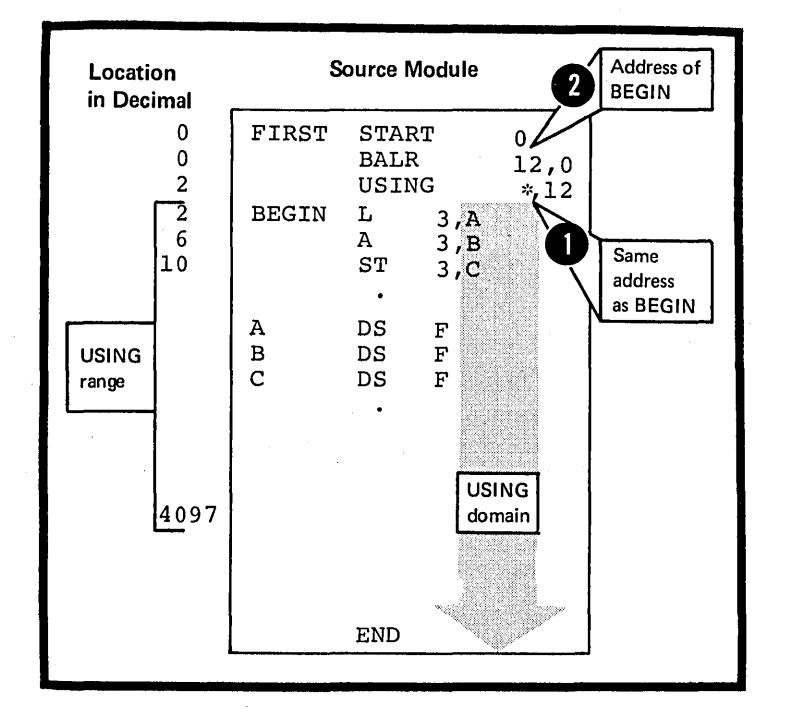

If a control section is longer than 4096 bytes, you must assign more than one base register. This allows you te establish the addressability of the entire control section with one USING instruction as shown in the figure on the opposite page.

The assembler assumes that the base registers that you<br>assign contain the correct base addresses. The address assign contain the correct base addresses. The address of the same of HERE is loaded into the first base register. The addresses HERE+4096 and HERE+8192 are loaded into the second and third base registers respectively.

Whote that you must define the address, EASES, within the first part of the total USING range, that is, the addresses covered by base register 9. This is because the explicit 8 address converted from the implicit address reference, is assembled into the LM instruction. At execution time, the assembled address must have a base register which already contains a base address at this point; the only base register loaded with its base address is register  $9.$ 

The addressability of addresses in the USING range covered by the second and third base registers is not completely established until after the LM instruction.

 $\sim$ 

NOTE: Addresses specified in address constants (except the S-type) are not converted to their base-displacement form.

138

Page of GC33-4010-5<br>As Updated 28 Dee 1981<br>By TNL GN20-9372

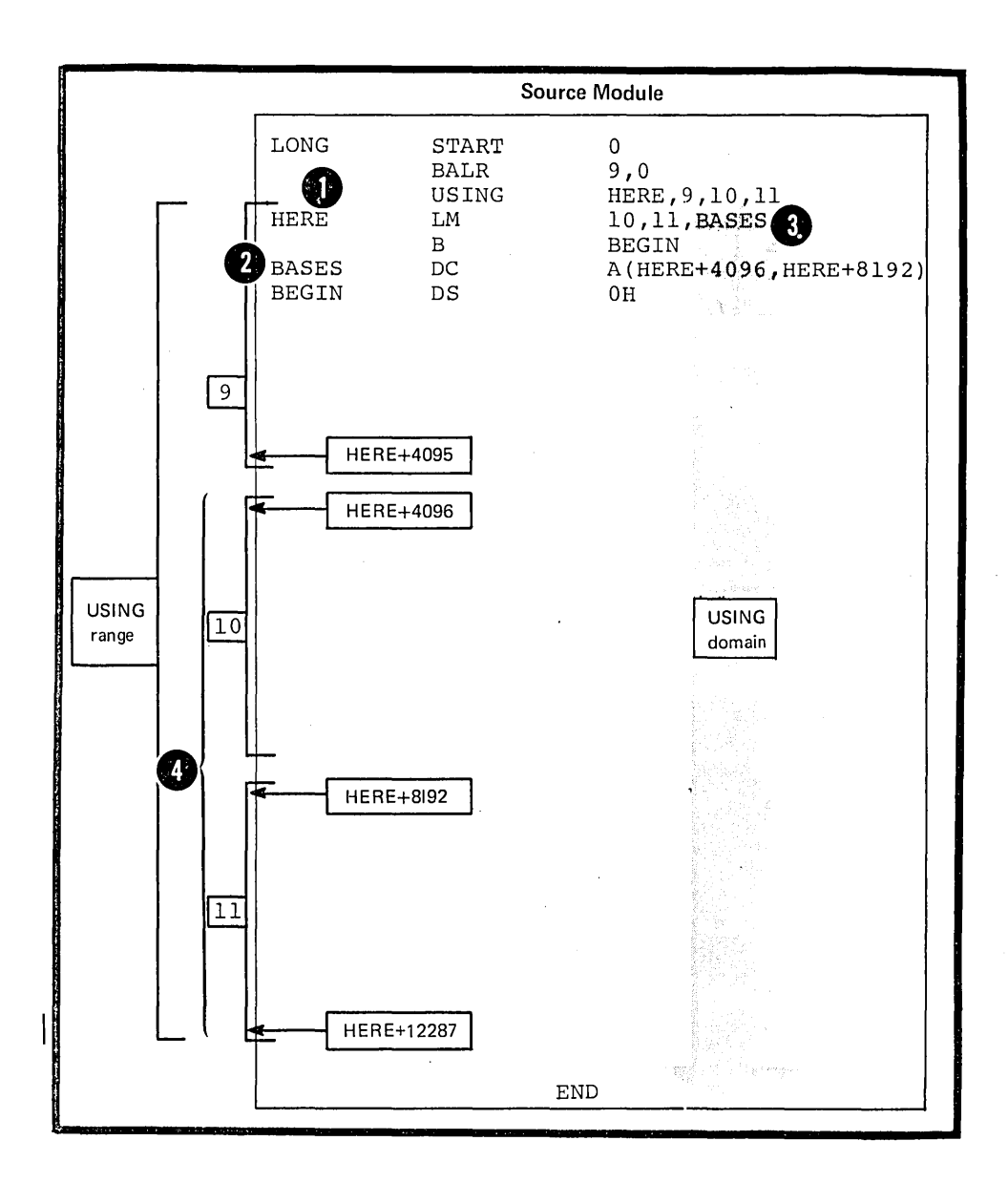

FOR REFERENCE CONTROL SECTIONS: The figure to the right illustrates how to establish the addressability of a dummy section. A durrmy section is a reference control section defined by the DSECT instructions. Examples of establishing address ability for the other reference control sections are given in E3C and E4.

As the hase address, you should specify the address of the first tyte of the durrrry sectien, sc that all its addresses lie within the pertinent USING range.

The address you load into the base<br>register must be the address of register must be the address of the storage area being formatted by the dummy section.

Note that the assembler assumes<br>that you are referring to the symbolic addresses of the dummy section, and it computes displacements accordingly. However, at execution time, the assembled addresses refer to the location of real data in the storage area.

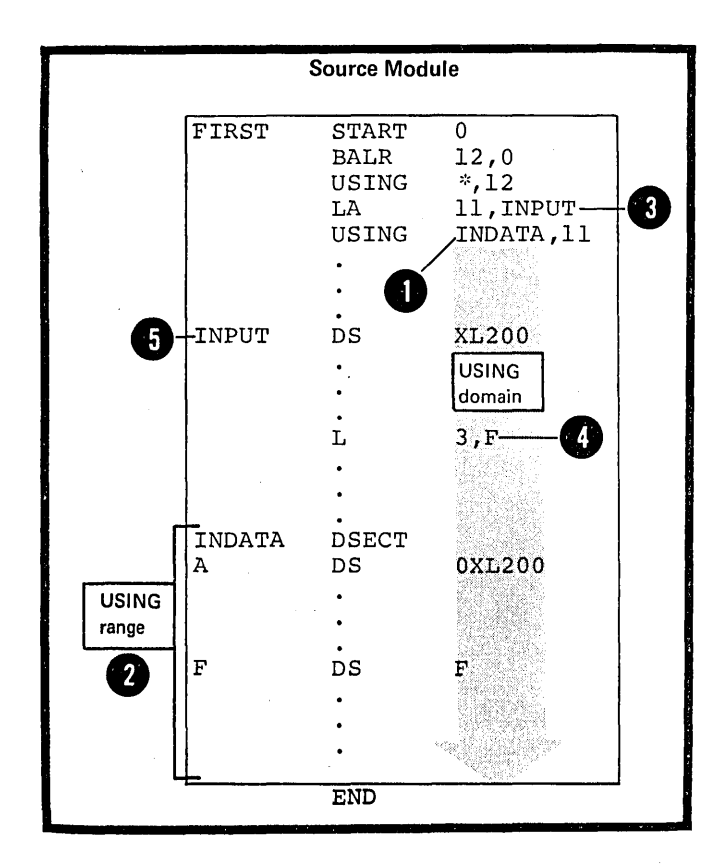

•

## Specifications for the USING Instruction

The USING instruction must ce coded as shown *in* the figure to the right.

The operand, EASE, specifies a base address, which can be a relocatable or absolute expression. 1he value of the expression must lie between  $-2^{24}$  and  $2^{24}-1$ .

The remaining operands specify from 1 to 16 base registers. The operands must be absolute expressions whose values lie in the range 0 through 15.

base register (BASREG1) contains The assembler assumes that the first The base address BASE at execution<br>time. If present, the subsequent operands, BASREG2, BASREG3, ••• , represent registers that the assembler assumes will contain the address values, EASE+4096, BASE+8192,..., respectively.

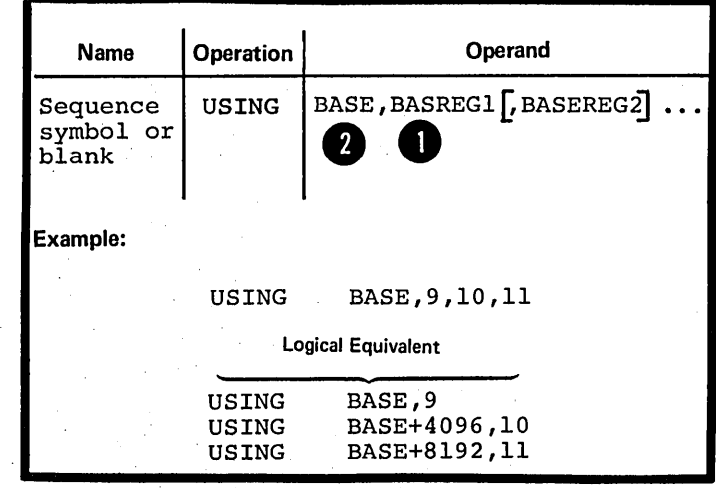

USING

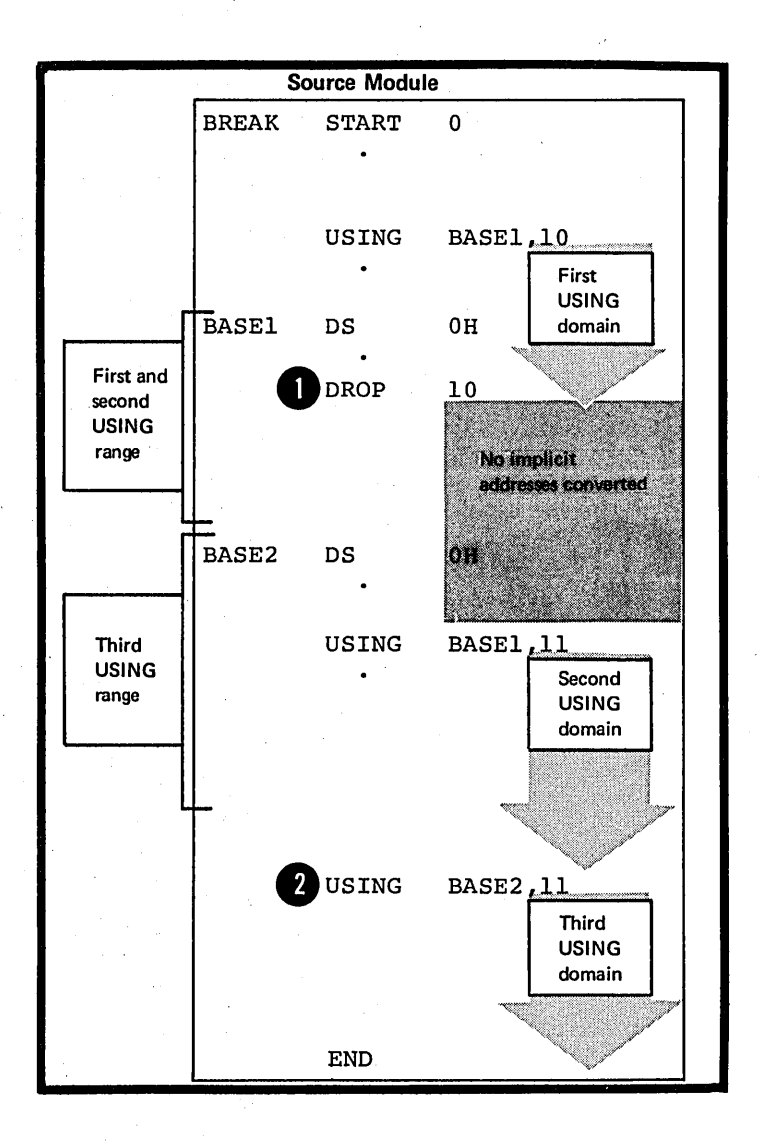

NOTES ABOUT THE USING DOMAIN: The domain of a USING instruction continues until the end of a source module except when:

• A subsequent **CROP** instruction specifies the same base register or registers assigned by the preceding USING instruction.

•• A subsequent USING instruction specifies the same register or registers assigned by the preceding USING instruction.

Section F: Addressing 141

NOTES APOUT THE USING RANGE: Two USING ranges coincide when the same tase address is specified in two different USING instructions, even though the tase registers used are different. When two USING ranges<br>coincide, the assembler uses the coincide, the assentler uses the higher numbered register for assemtling the addresses within the common USING range. In the example, this applies cnly to the **()** implicit addresses that appear after the second USING instruction. In effect, the first USING domain is • terminated after the second USING instructicn.

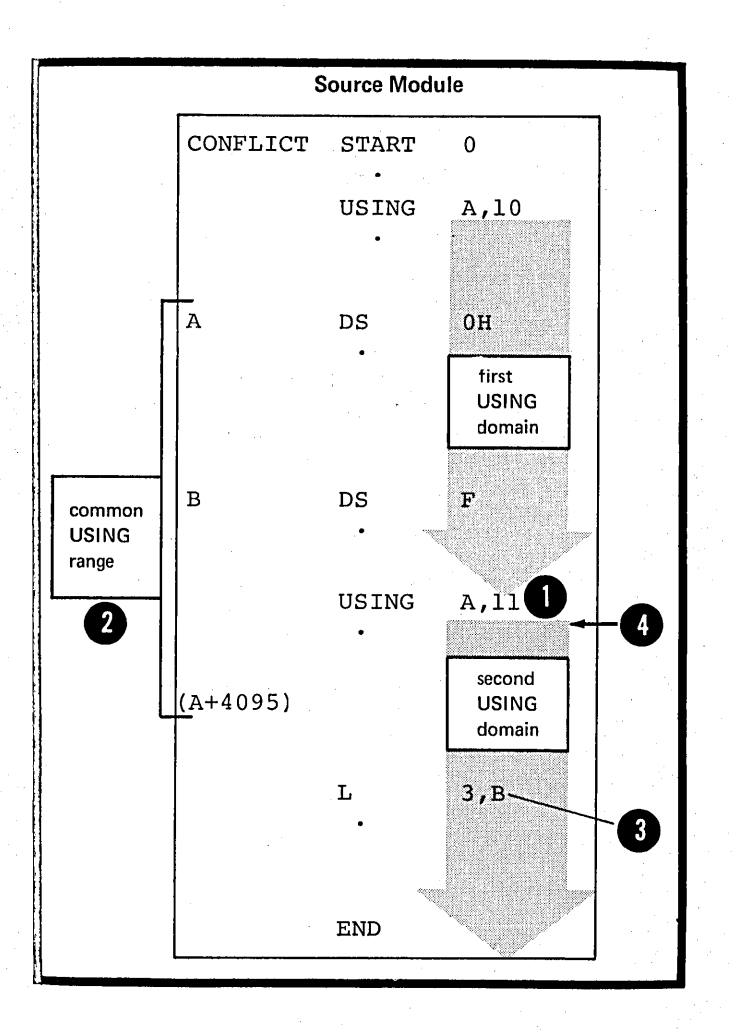

Two USING ranges overlap when the tase address of cne USING instruction<br>lies within the range of another USING instruction. When two ranges overlap, the assembler computes displacements from the base address that gives the smallest displacement; it uses the corresponding base register when it assembles the addresses within the range cverlap. This applies only to implicit addresses that appear after the second USING instruction.

•

 $\frac{1}{2}$  ,  $\frac{1}{2}$  ,  $\frac{1}{2}$ 

 $\sim$   $\alpha$ 

•

•

•

•

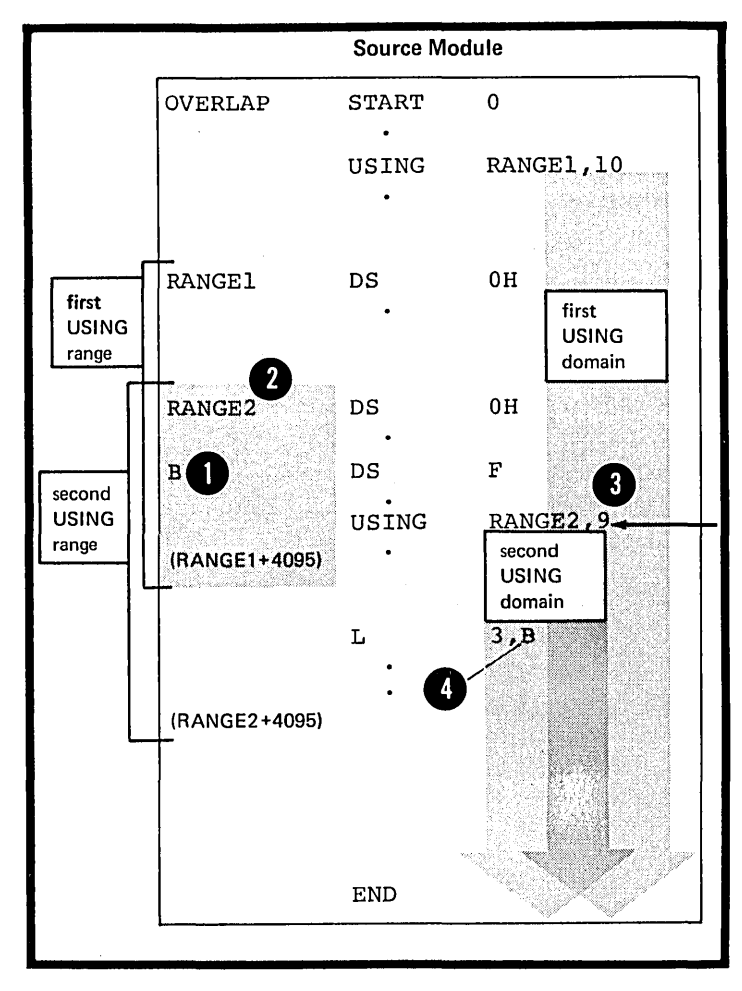

EASE REGISTERS FOR AESOLUTE ADCRESSES: Atsclute addresses used in a source mcdule must alsc be made addressable. Absolute addresses require a base register ether than the base register assigned to relocatable addresses (as described above) •

However, the assembler does not need a USING instruction to convert<br>absolute implicit addresses in the range 0 threugh 4,095 to their explicit form. The assembler uses register 0 as a base register. The base address 0, because the Lisplacements are computed from assembler assumes that a base cr index of 0 implies that a zero quantity is to be used in forming quantity is to be used in forming<br>the address, regardless of the<br>contents of register 0. The USING contents of register 0. The USING<br>domain for this automatic base register assignment is the whole of a source mcdule.

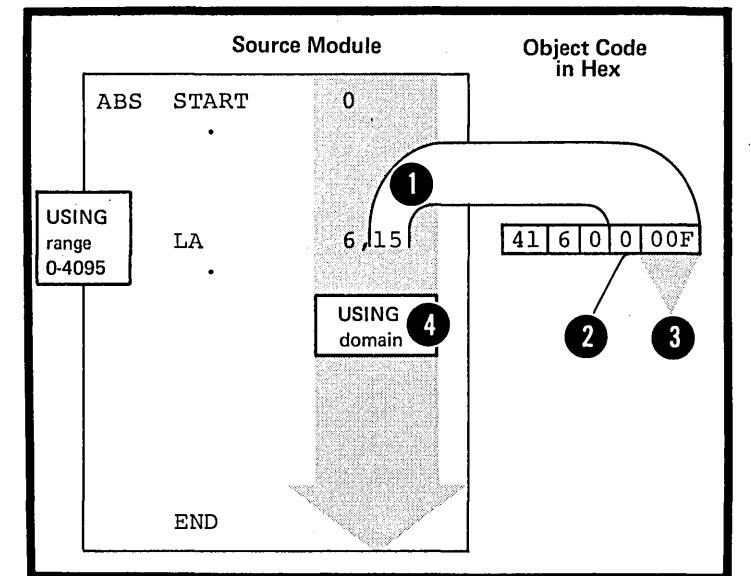

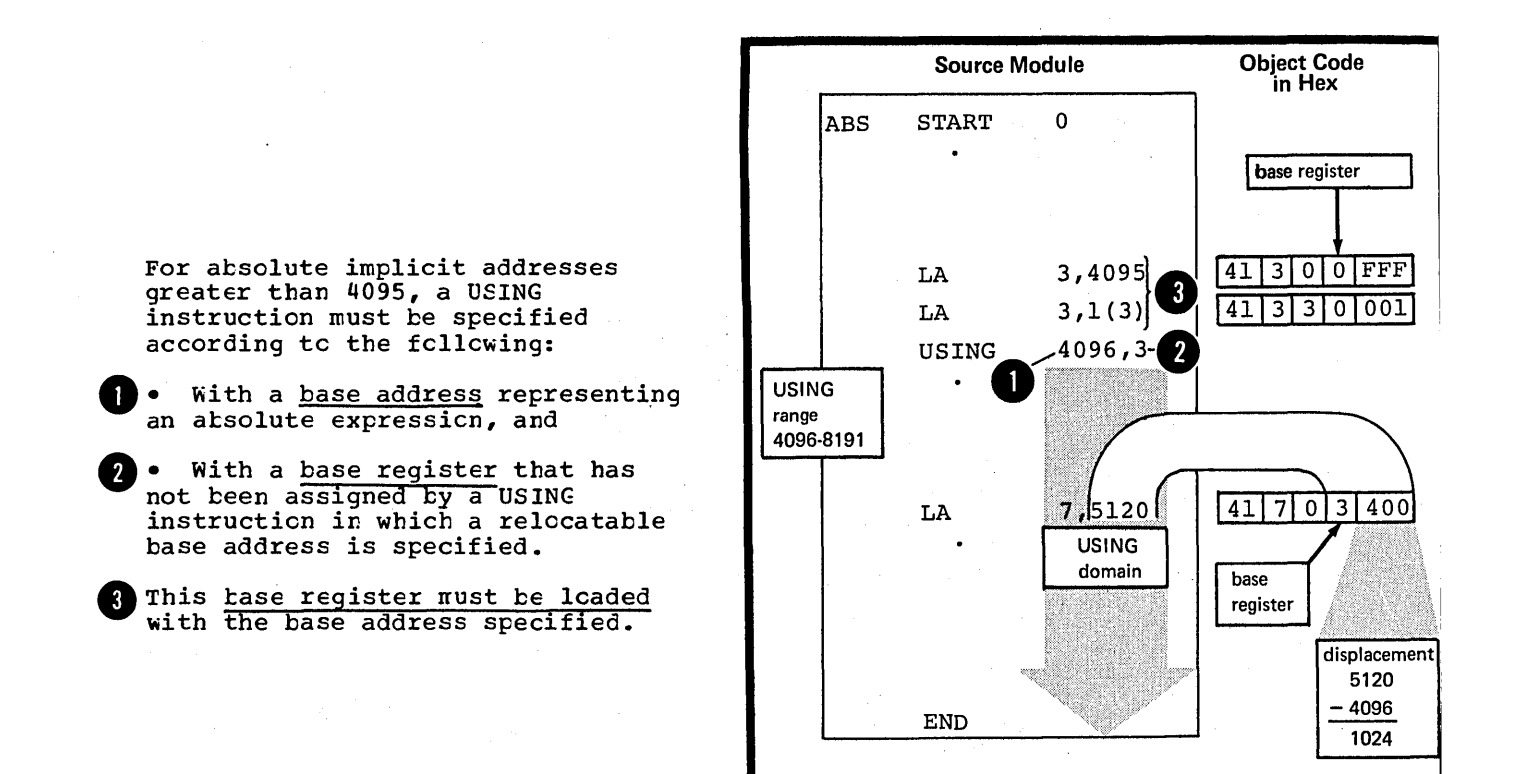

### FIB - THE DROP INSTRUCTION

#### Purpose

You can use the DROP instruction to indicate to the assembler that one or more registers are no longer available as base registers. This allows you:

1. To free base registers for other programming purposes

2. To ensure that the assembler uses the base register you wish in a particular coding situation, for example, when two USING ranges overlap or coincide (as described above in F1A, Notes about the USING range).

# Specifications

The **CROP** instruction must be coded as shown in the figure to the right.

Up to 16 operands can be specified. They must be absolute expressions whose values represent the general registers 0 through 15. A tROP instruction with a blank cperand field causes all currently active base registers assigned by USING instructions to be dropped.

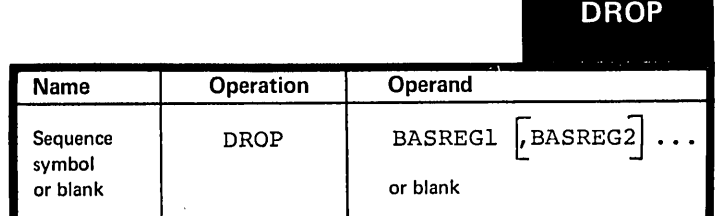

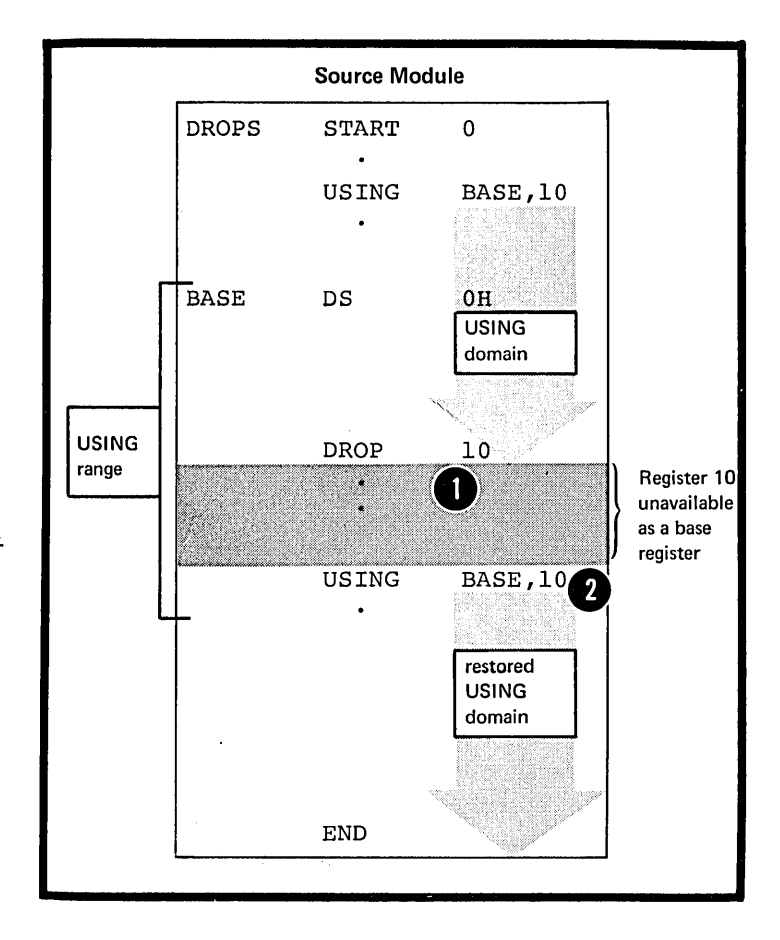

After a DROF instruction, the assembler will not use the registers specified in a DROP instruction as base registers. A register made unavailable as a base register by a DROF instruction can be reassigned as a base register by a subsequent USING instruction.

•

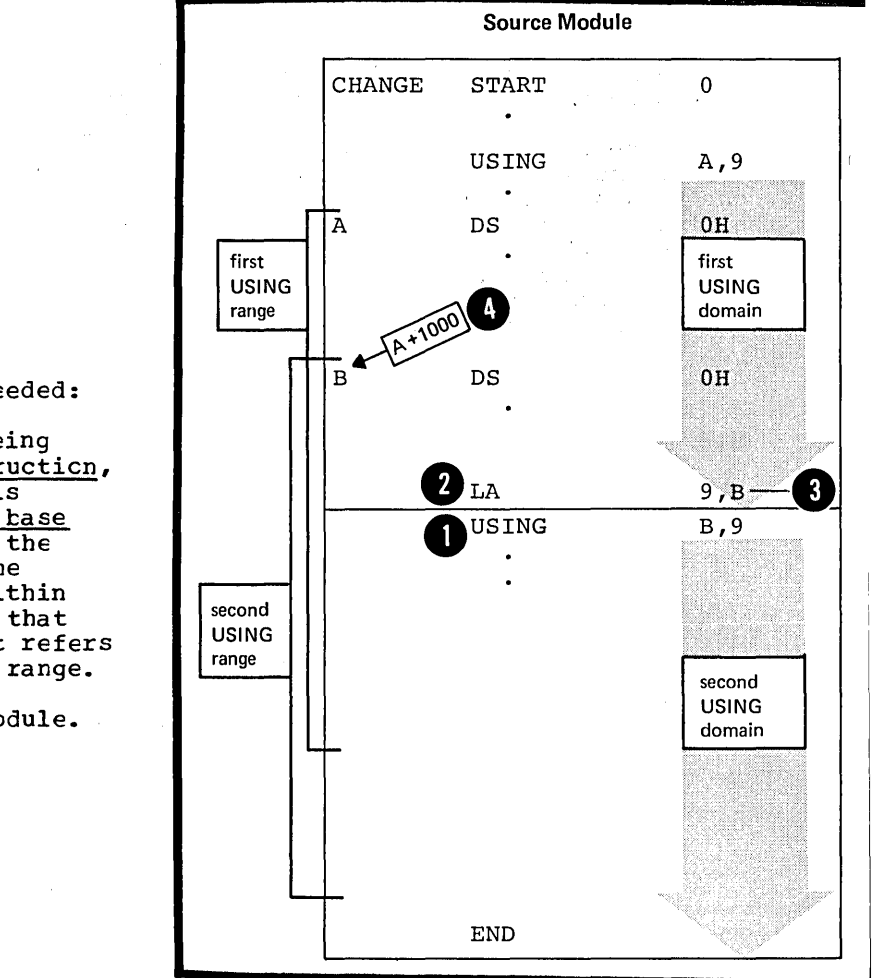

A EROF instruction is not needed:

• If the base address is being **I** changed by a new USING instruction, and the same base register is and the same base register is<br>assigned. However, the new base<br>address must be loaded into the **base register.** Note that the **CONSECT:** Note that the implicit address "E" lies within the first USING dcrain, and that<br>the base address to which it refers<br>lies within the first USING range.

• At the end of a source module.

# **F2 - Addressing Between Source Modules: Symbolic Linkage**

This section describes symbolic linkage, that is, using symbols to communicate between different source modules that are separately assembled and then linked together by the linkage editor.

### How to Establish Symbolic Linkage

You must establish symbolic linkage between source modules so that you can refer or branch to symbolic locations defined in the control sections of external source modules. To establish symbolic linkage with an external source module you must do the following:

in instruction operands. These<br>
symbols are called external symbols,<br>
because they are defined in another **1.** In the current source module, you must identify the symbols that are not defined in that source module, if you wish to use them in instruction operands. These because they are defined in another (external) source module. You identify external symbols in the EXTRN or WXTRN instruction or the V-type address constant.

2. In the external source modules, you must identify the symbols that are defined in those source modules and to which you refer from the current source module. These symbols are called entry symbols because they provide points of entry to<br>a control section in a source module. You identify entry symbols with the ENTRY instruction.

•

3. You must provide the A-type or Y-type address constants needed by the assembler to reserve storage for the addresses represented by the external symbols.

The assembler places information about entry and external symbols in the External Symbol Cictionary. The linkage editor uses this information to resolve the linkage addresses identified by the entry and external symbols.

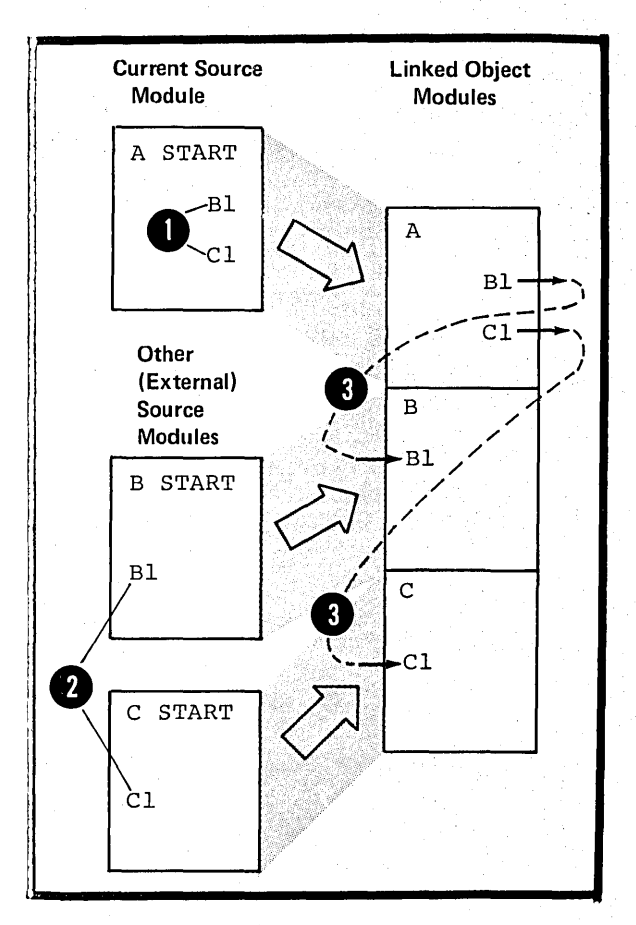

TO REFER TO EXTERNAL LATA: You<br>should use the EXTRN instruction to identify the external symbol that represents data in an external source module, if you wish to refer to this data symbclically.

For example, you can identify the address of a data area as an external symbol and load the address constant specifying this symbol into a tase register. Then, you use this base register when establishing the addressability of a dunny section<br>that formats this external data. You can now refer symbolically to the data that the external area contains.

You must also identify, in the source module that contains the data area, the address of the data<br>as an entry symbol.

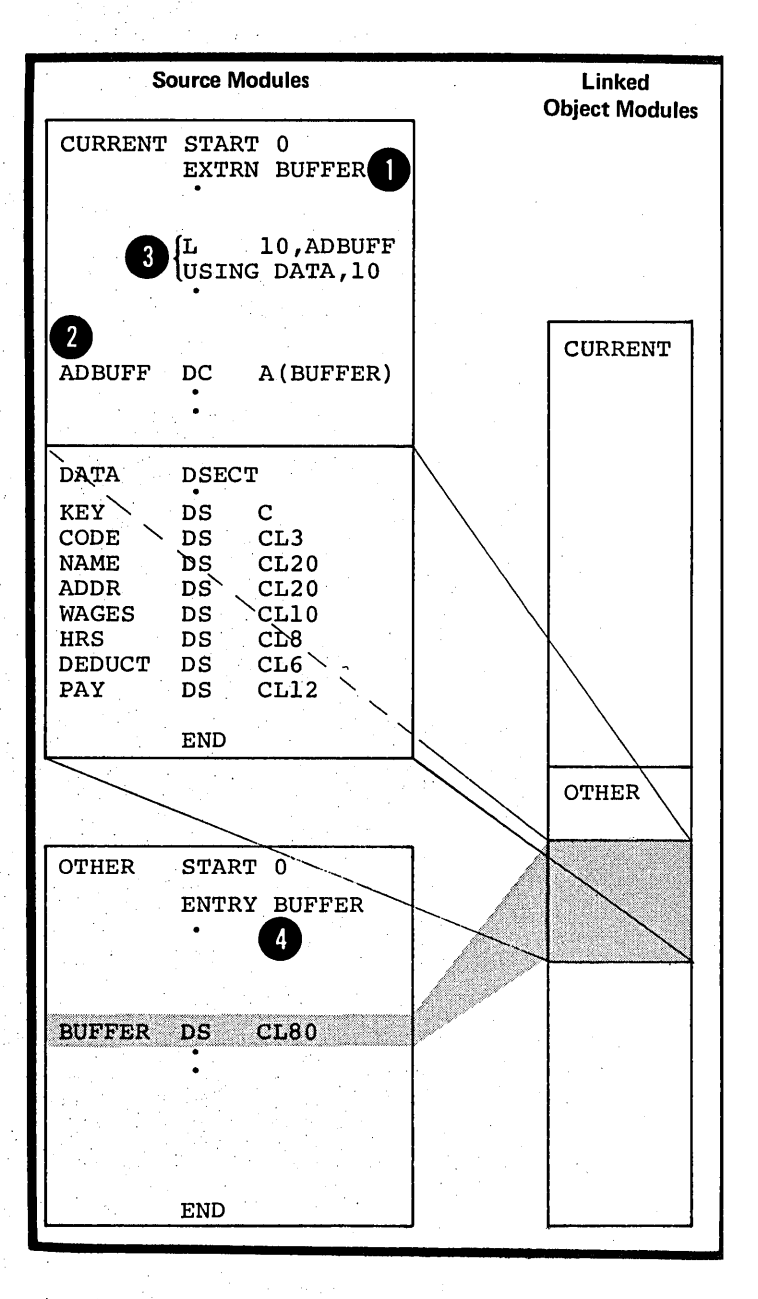

•

TO BRANCH IC AN EXTERNAL ALLRESS: You should use the V-type address 1 constant to identify the external symtol that represents the address in an external source module to which you wish tc branch. Fcr the specifications of the V-type address constant, see G3L.

For example, you can lcad into a<br>**2** register the V-type address constant that identifies the external symbol. Using this register, you can then tranch to the external address represented by the symtol.

•

•

If the symbol is the name entry cf a STARI or CSECI instruction in the other source mcdule, and thus names an executable control<br>section, it is automatically thus names an executatie contreased to section, it is automatically identified as an entry symbol. If the symbol represents an address in the middle of a control section, in the middle of a control section<br>you must, hcwever, <u>identify it as</u><br><u>an entry symbol</u> for the external source module.

You can also use a combination of an EXTRN instruction to identify and an A-type address constant to contain the external tranch address. However, the V-type address constant is more convenient tecause:

1. You do not have to use an EXIRN instructicn.

2. The symbcl identified is not considered as defined in the source module and can te used as the narre entry for any other statement in the same source module.

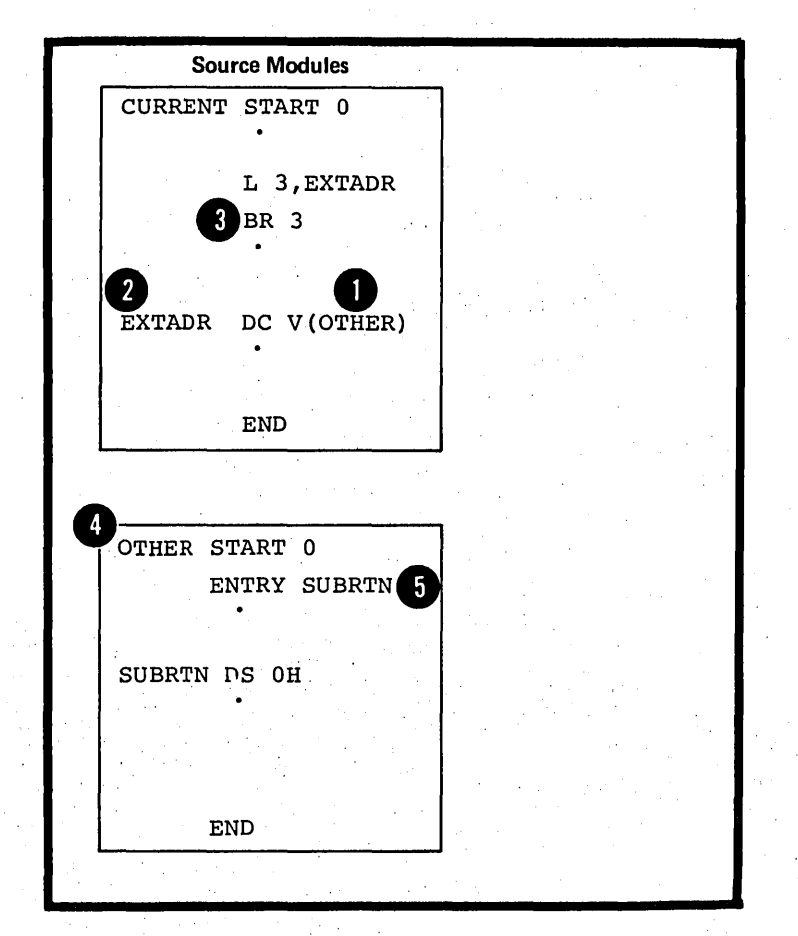

The entry instruction allows you to identify symbcls defined in a source module so that they can be referred to in ancther scurce module. These symbols are entry symbols.

#### Specifications

The format of the ENTRY instruction is shewn in the figure to the right.

ENTRY SYMECIS: The fcllowing applies to the entry symbols identified. in the operand field:

They must be valid symbols.

• They must be defined in an executable control section.

• They must not be defined in a dummy control section, a common control section, or an external contrel section.

• The length attribute value ef entry symbols is the same as the length attribute value of the symbol at its point ef deflnition.

A syrrbol used as the name entry of a START cr CSECT instruction is also automatically considered an entry symbol and dces not have to be identified by an ENTRY instruction.

The assembler lists each entry symbol of a scurce module in an • External Symbol Lictionary along<br>with entries for external symbols, corrmen control sections, and external contrcl sections. The maximum number of External Symbol Dictionary entries for each source module is 399.

DOS The maximum number of external symbol dictionary entries (control sections and external symbols) allowed is 511. The maximum allowable number of entry symbols identified by the ENTRY instruction  $is$  200.

• NOTE: A syrrbel identified in an ENTRY instruction counts towards this raxinum, even though it may not be used in the name field of a statement in the scurce mcdule nor censtitute a valid entry point.

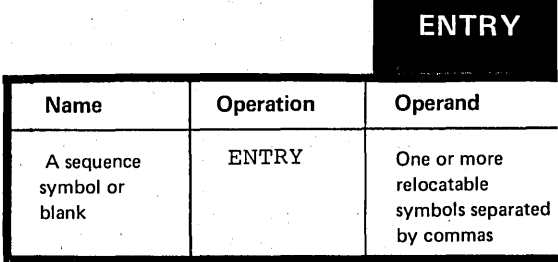

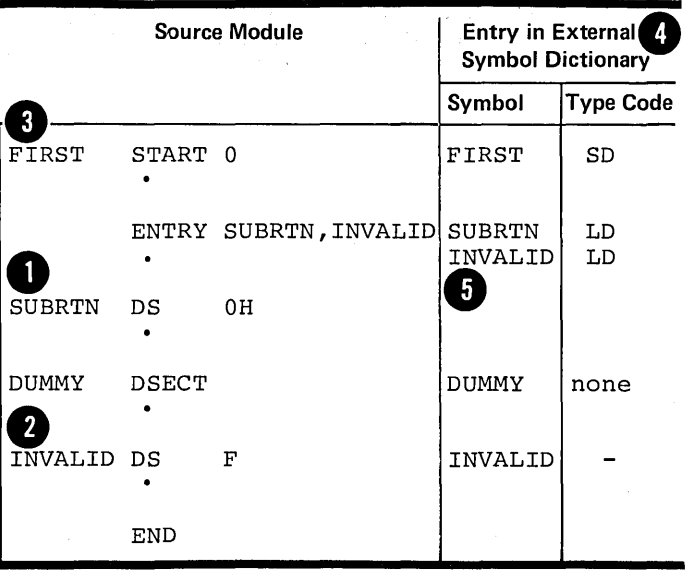

The EXTRN instruction allows you to identify symtols referred to in a source module tut defined in another scurce module. These symbols are external symbols.

## Specifications

The format cf the EXTRN instruction statement is shown in the figure to the right.

EXTERNAL SYMEOLS: The following applies to the external symtols identified in the crerand field:

O. They must be valid symtols.

• They must not be used as the name entry cf a scurce statement in the source module in which they are identified.

• They have a length attritute value of 1.

**A.** They must te used alcne and cannct be paired when used in an expression (for pairing of terms see C6).

The assembler lists each external **8** in the External Symbol Dictionary symbcl identified in a source module along with entries for entry symbols, common control sections, and external contrcl sections. The maximum numter of External Symbol Dictionary entries for each source module is 399.

DOS The maximum number of external symbol dictionary entries (control<br>sections and external symbols) sections and external symtols) allowed is 511. The maximum allowable number of entry symbols<br>identified by the ENTRY instruction identified by the ENTRY instruction<br>is 200.

 $NOTE:$  The symbol specified in a V-type address constant is implicitly<br>dentified as an external symbol and ccunts towards this maximum.

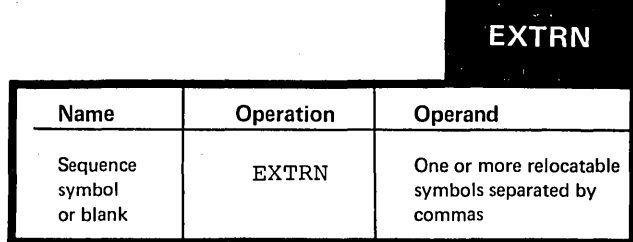

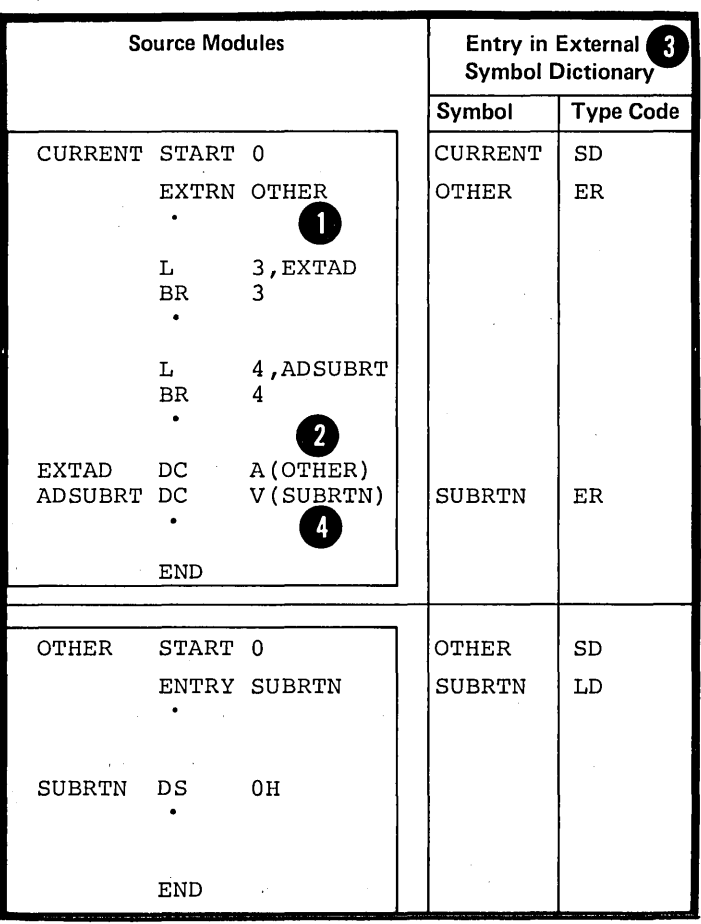

Section F: Addressing 151

The WXTRN instruction allows you to identify symbols referred to in a source module but defined in another scurce module.

The WXTRN instruction differs from the EXTRN instruction as follows:

The EXTRN instruction causes the linkage editor to make an automatic search of libraries to find the module that ccntains the external module that contains the external by mother wind field. If the module is found, linkage addresses are resolved; then the rrcdule is linked to ycur module, which contains the EXTRN instruction.

The WXTRN instruction suppresses this automatic search of libraries. The linkage editor will only resolve the linkage addresses if the external symbcls that you identify in the WXTRN operand field are defined:

1. In a module that is linked and loaded along with the cbject mcdule assembled from your source module or

2. In a module brought in from a library due tc the presence of an EXTRN instruction in another module linked and leaded with yours.

#### Specificaticns

The format cf the WXTRN instructicn statement is shown in the figure to the right.

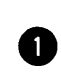

EXTERNAL SYMBOLS: The external symbols identified by a WXTRN instruction have the same properties as the external symbols identified by the EXTRN instruction. However, the type code assigned to these external symtcls differs.

\* NOTE: If a symbol, specified in<br>\* a V-type address constant, is also identified by a WXTRN instruction in the same scurce module, it is assigned the same type code as the symbol in the WXTRN instruction.

If an external symbol is identified by both an EXTRN and WXTRN instruction in the same source<br>module, the <u>first declaration takes</u> precedence, and subsequent<br>declarations are flagged with warning messages.

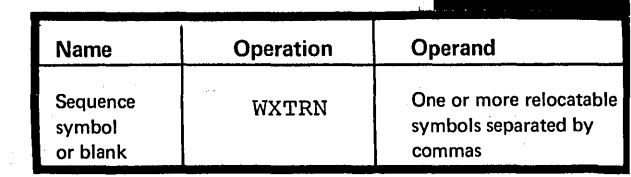

WXTRN

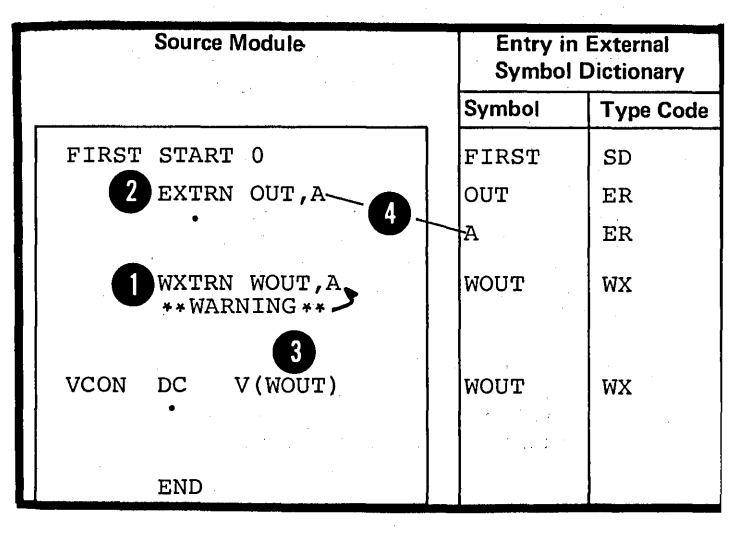

# **Section G: Symbol and Data Definition**

This section describes the assembly time facilities which you can use to:

- **1.** Assign values to symbols
- 2. Define constants and storage areas
- 3. Define channel command words.

By assigning an absolute value to a symbol and then using that symbol to represent, for example, a register or <sup>a</sup> length, you can code machine instructions entirely in symbolic form.

# **Gl - Establishing Symbolic Representation**

 $\bullet$   $\frac{\text{syn}}{\text{to}}$ <br> $\bullet$   $\bullet$ You define symbols to be used as elements in your programs. This symtolic representation is superior to numeric representation because:

• You can give meaningful names to the elements;

• You can debug a program more easily, because the symbols are cross-referenced to where they are defined and used in your program. The cross-referenced statement numbers containing the symbols are printed in your assembly listing.

• You can maintain a program more easily, because you can change a symbolic value in one place and its value will be changed throughout a program.

• • • • o Some symbols represent absolute values, while others represent relocatable address values. The relocatable addresses are of:

instructions

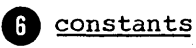

**o** 

storage areas.

You can use these defined symbols in the operand fields of instruction statements to refer to the instructions, constants, or areas<br>represented by the symbol.

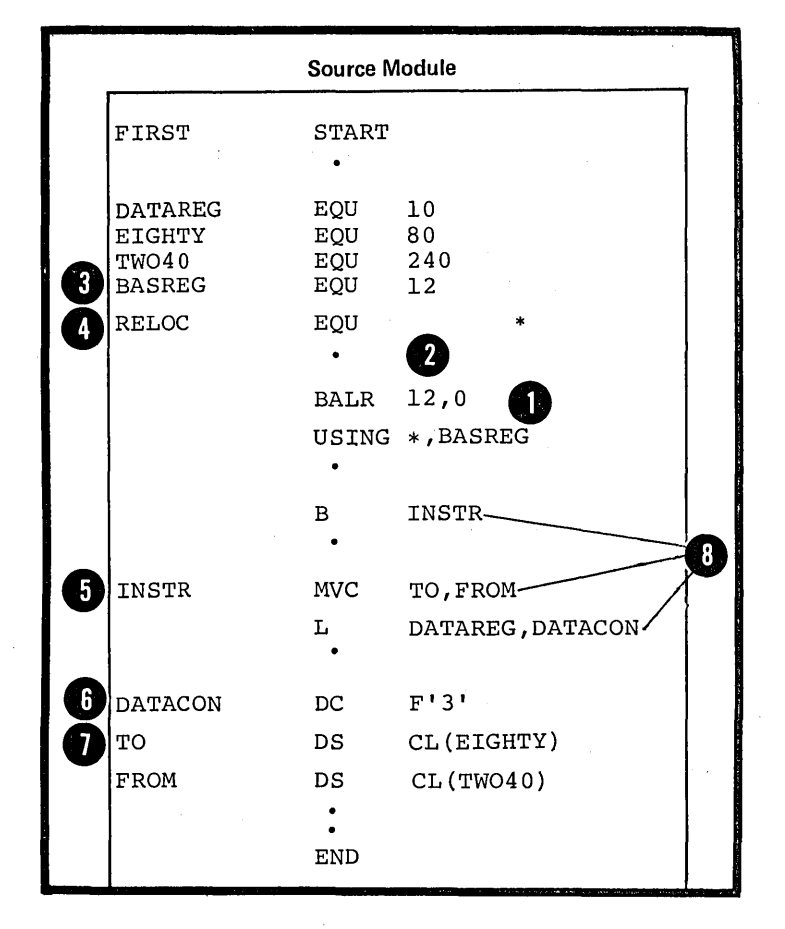

Section G: Symbol and Data Definition 153

#### Assigning Values

You can create symbols and assign them absolute or relocatable values anywhere in a source module with an EQU instruction (see G2A). You can use these symbols instead of the numeric value they represent in the operand of an instruction.

### Defining and Naming Data

DATA CONSTANTS: You can define a data constant at assembly time that will be used by the machine instructions in their operations at execution time. The three steps for creating a data constant and introducing it into your program in symbolic form are:

define the data

•

•

provide a label for the data

refer to the data by its label.

The symbol used as a label represents<br>the address of the constant; it is not to be confused with the assembled object code of the actual constant.

Defining data constants is discussed in G3.

LITERALS: You can also define data at its point of reference in the operand of a machine instruction **by** specifying a literal.

Literal constants are discussed in G3C.

STORAGE AREAS: You wust usually reserve space in virtual storage at assembly time for insertion and manipulation of data at execution time. The three steps for reserving virtual storage and using it in your program are:

- define the space
- provide a label for the space
- refer to the space by its label.

Defining storage areas is discussed in G3N.

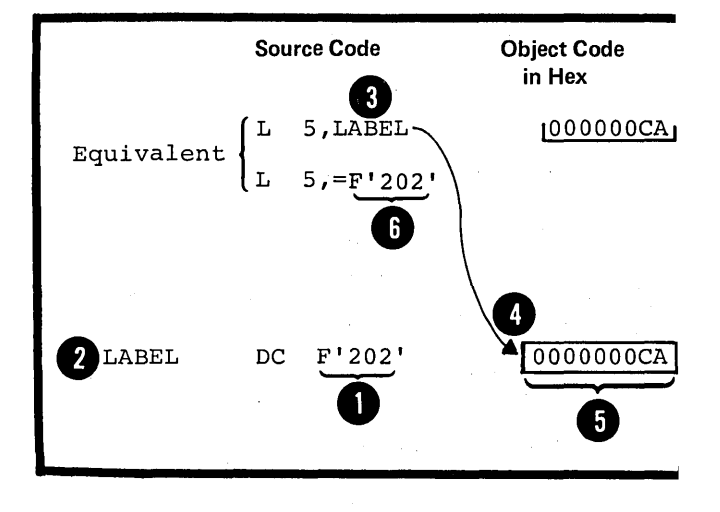

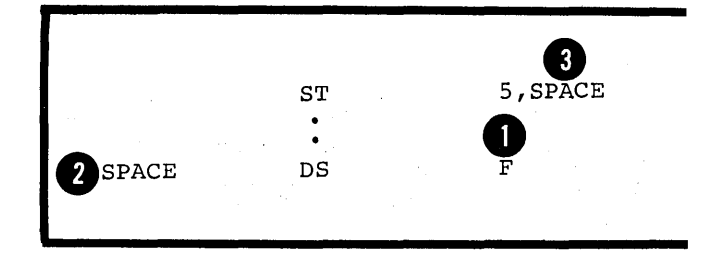

CHANNEL COMMAND WORDS: When you define a channel command word at assembly time you create a command for an input or output operation to be performed at execution time. You should:

• define the channel command word

• provide a label fer the word.

Channel command words are discussed in subsection G3C.

# **G2 -- Defining Symbols**

G2A -- THE EQU INSTRUCTION

## Purpose

The EQU instruction allows you to assign absolute or relocatable values to symbols. You can use it for the  $f$ cllowing purposes:

- 1. To assign single absolute values to symbols
- **8** <sup>2</sup>. To assign the values of previously defined symbols or expressions to new symbols, thus allowing you to use different mnerrenics fer different ~urpeses.
- ${ }$ 3. To compute expressions whose values are unknown at coding time or difficult to calculate. The sassigned to a symbol. value of the expression is then

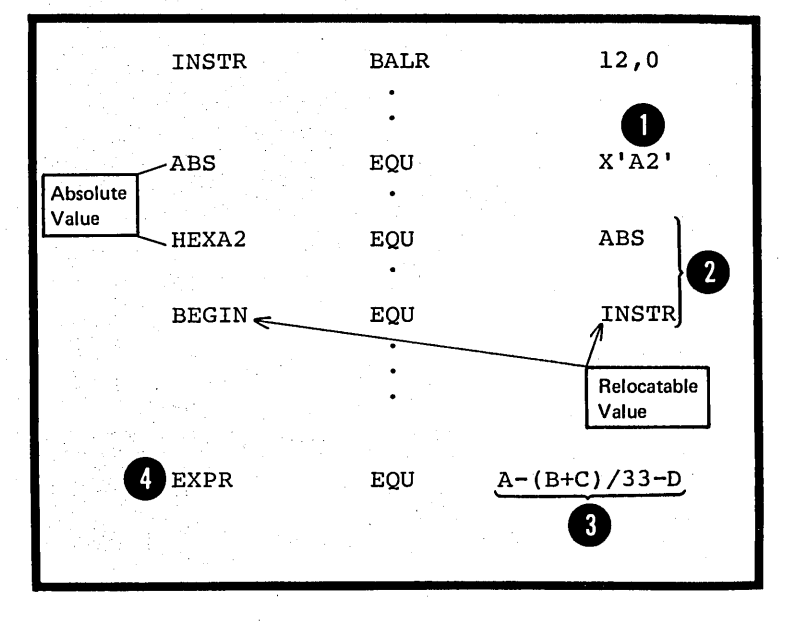

### Specifications

The EQU instruction can be used anywhere in a source module after the ICTL instruction, or after any source macro definitions that may be specified. Note, however, that the EQU instruction can initiate an unnamed control section (private code) if it is specified before the first control section (initiated by a START or CSECT instruction).

The format of the EQU instruction statement is given in the figure to the right.

DOS Only one operand (expression 1) is allowed.

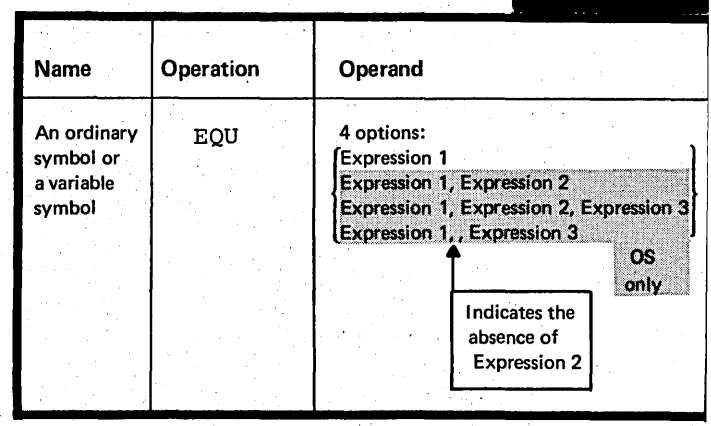

Expression 1 represents a value. It must always be specified and can have a relocatable or absolute value. The assembler carries this value as a signed four-byte (32-bit) number: all four bytes are printed in the program listings opposite the symbol.

", attribute  $\mathbf{r}$   $\mathbf{r}$   $\mathbf{v}$   $\mathbf{r}$  .  $\mathbf{r}$  $65,535.$  Expression type attribute. It is optional, but,<br>if specified, must be a self-defining  $term$  with a value in the range of 0 through 255.

Any symbols appearing in these three expressions must have been previously defined.

EXPRESSION 1 (VALUE): The assembler assigns the relocatable or absolute value of expression 1 to the symbol in the name field at assembly time.

EQU

If expression 2 is omitted, the assembler also assigns a length attribute value to the symbol in the name field according to the length attribute value of the leftmost (or only) term of expression 1. The length attribute value (described in C4C) thus assigned is as follows (see figure on following page) :

1. If the leftmost term is a lccation ccunter reference (\*), a self-defining term or a symbol length attribute value reference, the length attribute value is 1. Note that this also applies if the leftmost term is a symbol that is equated to any of these values.

2. If the leftmost term is a symbol that is used in the name field of a DC or DS instruction, the length attribute value is equal to the implicit or explicit length of the first (or only) constant specified in the DC or DS operand tield.

3. If the leftmost term is a symbol that is used in the name field of a machine instruction, the length attribute ~value is equal to the length of the assembled instruction.

4. Symbols that name assembler instructions, except the DC and DS instructions, have a length attribute value of one. However, the name of a CCW instruction has a length attribute value of eight.

O applies to the assembly-time value assigned in cases 2-4 of<br>applies to the assembly-time value of the attribute. Its<br>processing, is always 1. NOTE: The length attribute value assigned in cases 2-4 only value at pre-assembly time, during conditional assembly  $\rho$  processing, is always 1.

Further, if expression 3 is omitted, the assembler assigns a type attribute value of "U" to the symbol in the nare field.

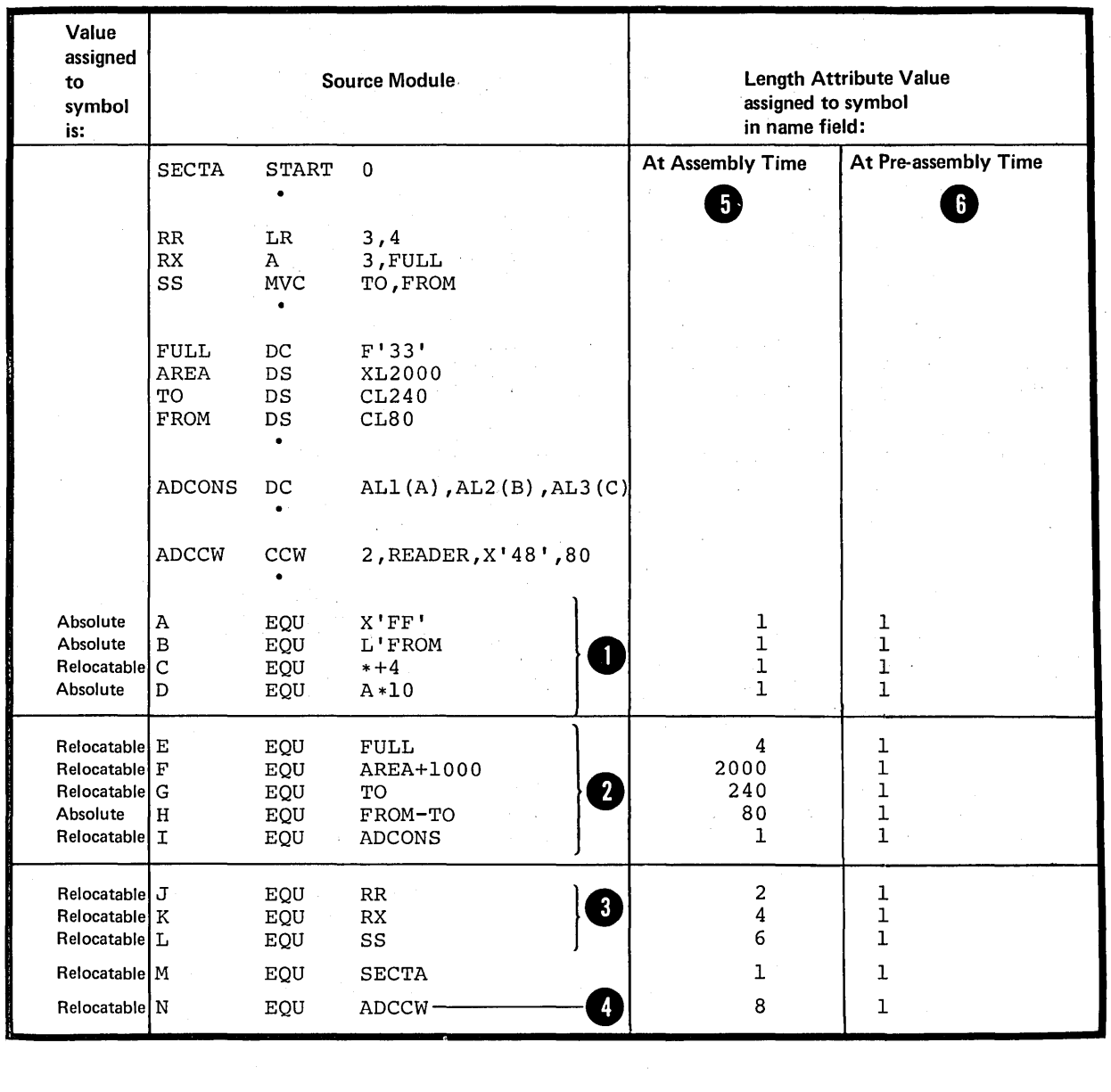

 $\overline{a}$ 

OS EXPRESSION 2 (LENGTH-ATTRIBUTE VALUE) : If expression 2 is only specified, the assembler assigns its value as a length **O attribute value to the symbol in the name field.** This overrides the normal length attribute value implicitly assigned from expression 1. value

If expression 2 is a self-defining term, the assembler also assigns the length attribute value to the symbol at pre-assembly time (during conditional assembly processing).

If expression 2 is a self-defining term, the assembler als<br>assigns the length attribute value to the symbol at<br>pre-assembly time (during conditional assembly processing)<br>only specified, it must be a self-defining term. The <sup>3</sup> symbol in the name field. This value overrides the normal type attribute value implicitly assigned from expression 1. Note that the type attribute value is the EBCDIC character **A** equivalent of the value of expression 3.

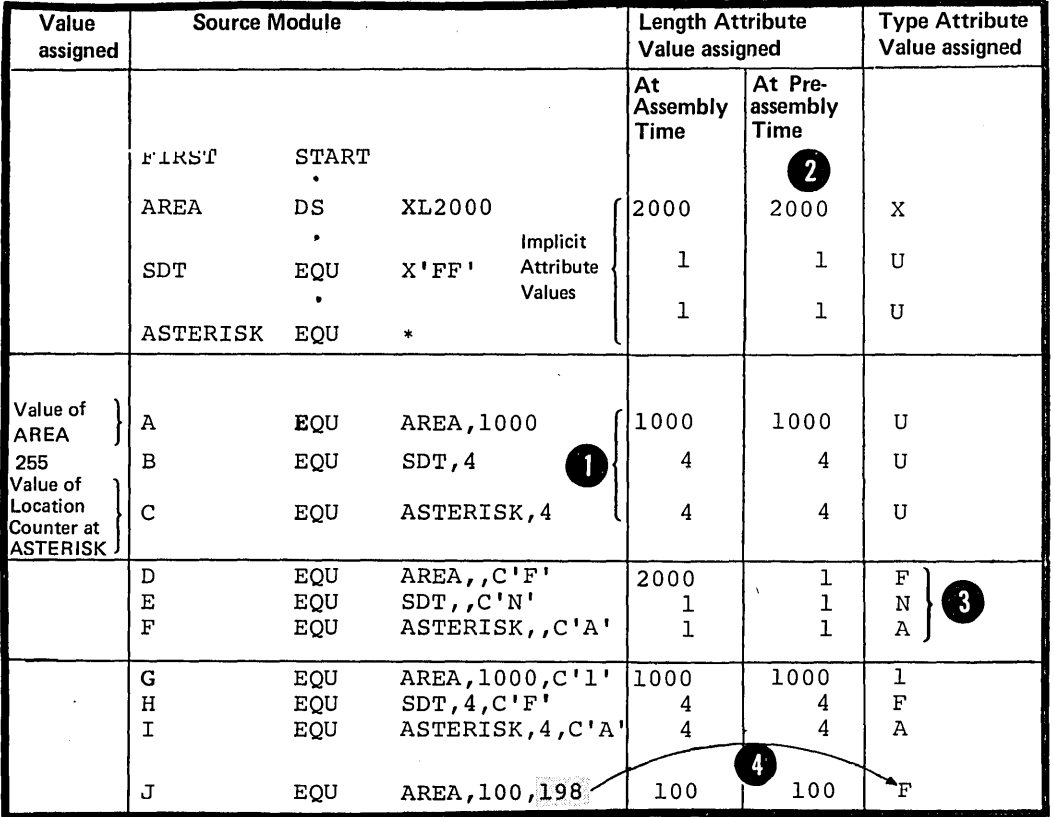

# Using Preassembly Values

You can use the preassembly values assigned by the assembler in conditional assembly processing.

If only expression 1 is specified, the assembler assigns a preassembly value of 1 to the length attribute and a preassembly value of U to the type attribute of the symbol. These values can be used in conditional assenlbly (although references to the length attribute of the symbol will be flagged). The absolute or relocatable value of the symbol, however, is not assigned until assembly, and thus may not be nowever, is not assigned at preassembly.

OS If you include expressions 2 and 3 and wish to use the only explicit attribute values in preassembly processing, then

The symbol in the name field must be an ordinary symbol D

C Expression 2 and expression 3 must be single self-defining terms

THE SYMECL IN THE NAME FIELL: The assembler assigns an absolute or relocatable value, and a type attritute value to the symbol in the name field.

The absolute or relocatable value of the symtol is assigned at assembly time, and is therefore not available for conditional assembly processing at pre-assembly time.

OS The type and length attribute values of the symbol are pnlyavailable for conditional assembly processing under the following ccnditions:

1. The symbol in the name field must be an ordinary symbol. 2. Expression 2 and Expression 3 must be single self-

# defining terms.

# **G3 - Defining Data**

This section descrites the CC, *[5,* and CCW instructicns; these instructions are used to define constants, reserve storage and specify the contents of channel command wcrds respectively. You can also previde a label for these instructions and then refer to the data symbolically in the operands of machine and assembler instructions. This data is generated and storage is reserved at assembly time, and used by the machine instructions at execution time.

You specify the DC instruction to define the data constants you need for program execution. The CC instruction causes the assembler to generate the binary representation of the data constant you specify, Into a particular location in the assembled source module; this is done at assembly time.

TYPES OF CONSTANTS: The CC instruction can generate the following types of constants:

Binary constants -- to define bit patterns

**2** Character constants -- to define character strings or messages

• Hexadecimal constants -- to define large bit patterns

I arge bit patterns<br> **O** Fixed-Point constants -- for use<br>
by the fixed-point and other by the fixed point and other<br>instructions of the standard set

• Decimal constants -- for use by the decimal instructions

**P** Floating-Foint constants -- for use by the floating-point instruction set

Address constants -- to define addresses mainly for the use of the fixed-point and other instructions in the standard instruction set.

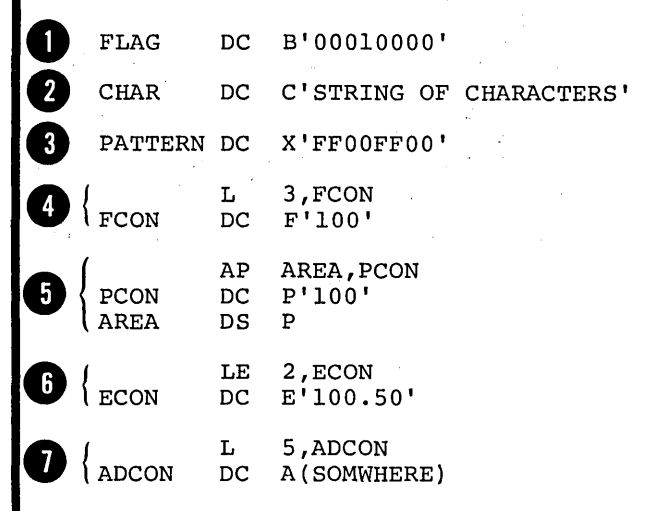

#### G3B -- GENERAL SFECIFICATIONS FOR CONSTANTS

Name **Operation Operand** One or more<br>Operands separated Any Symbol DC or blank by commas In the format described in the next figure **9**<br>Al', C'<sup>1</sup> *r ,* F'2',X'Al',C'HUM' IFIRSTCON DC  $\begin{picture}(120,115) \put(0,0){\line(1,0){155}} \put(15,0){\line(1,0){155}} \put(15,0){\line(1,0){155}} \put(15,0){\line(1,0){155}} \put(15,0){\line(1,0){155}} \put(15,0){\line(1,0){155}} \put(15,0){\line(1,0){155}} \put(15,0){\line(1,0){155}} \put(15,0){\line(1,0){155}} \put(15,0){\line(1,0){155}} \put(15,0){\line(1,0){155$ Logical Equivalent  $\mathbf{2}_{\texttt{FIRSTCON}}$ F'2'  $_{\rm DC}$ DC X'Al' DC C'HUM' LA 3,FIRSTCON CLI 5,4(3)  $\overline{\bullet}$ 

**DC** 

The general format of the CC instructions statements is shown in the figure to the right.

The symbol in the name field represents the address of the first<br>byte of the assembled constant. If several cperands are specified,<br>the first constant defined is the first constant defined is<br>**4** addressatle by the syntcl in the name field. The other constants can be reached by relative addressing.

•

Each operand in a DC instruction statement consists of four subfields. The format of a CC instruction operand is given in the figure tc the right.

The first three subfields describe the constant, and the fourth sutfield specifies the nominal value of the constant to be generated.

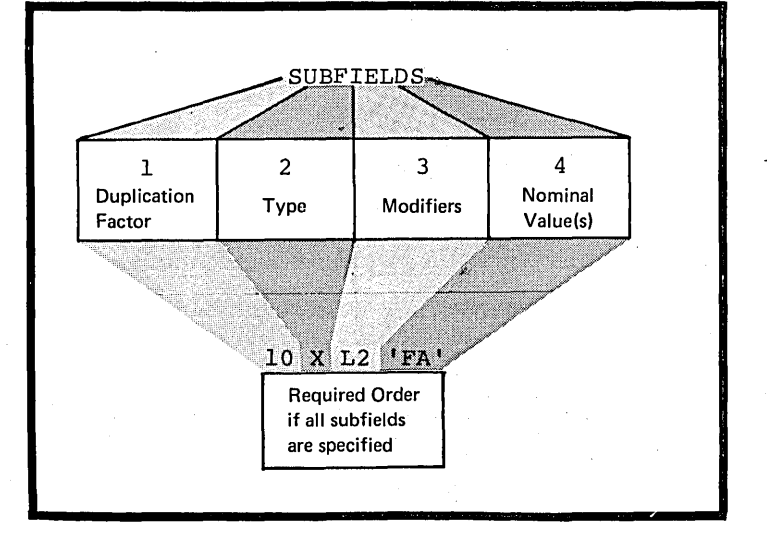

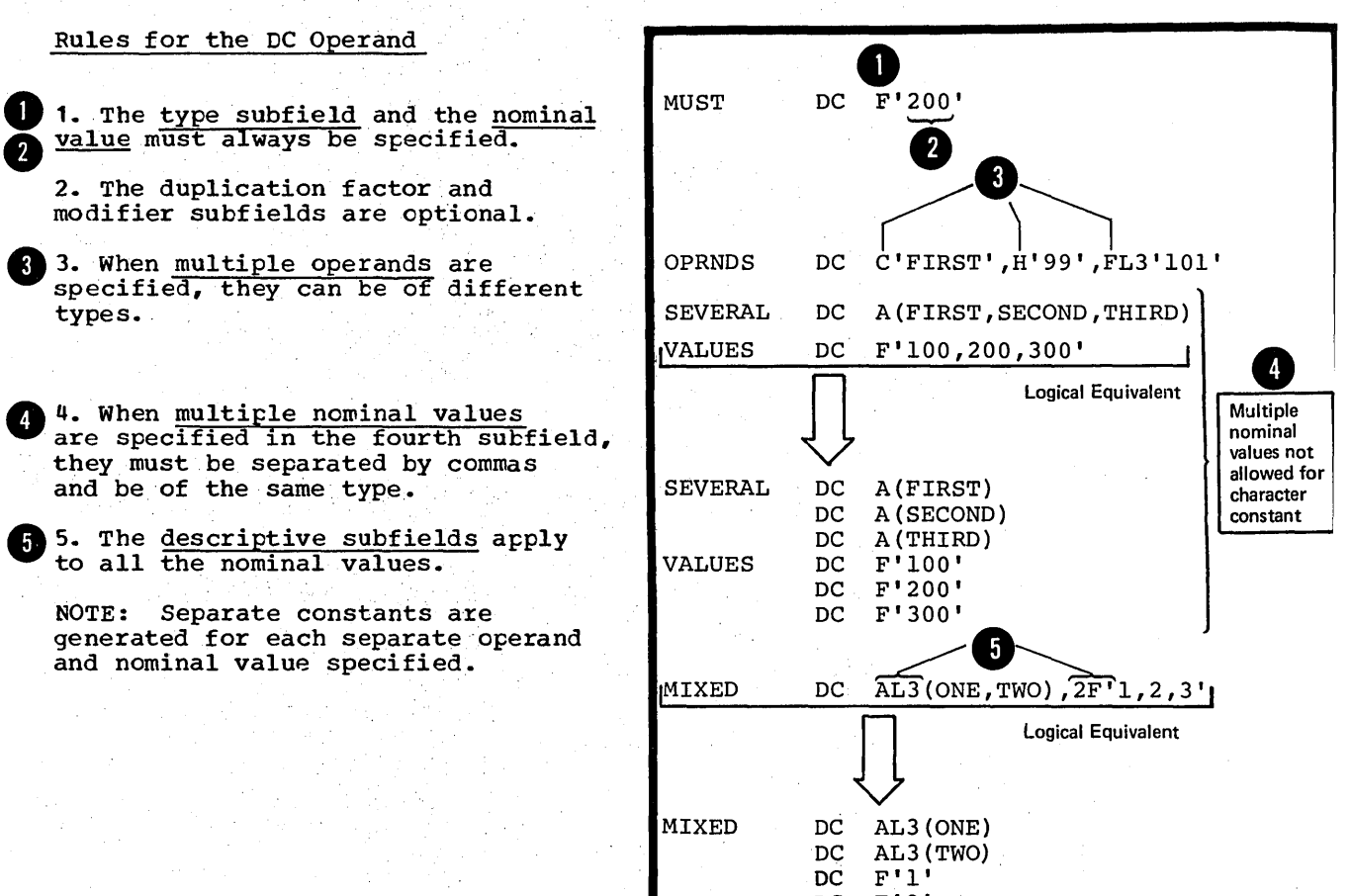

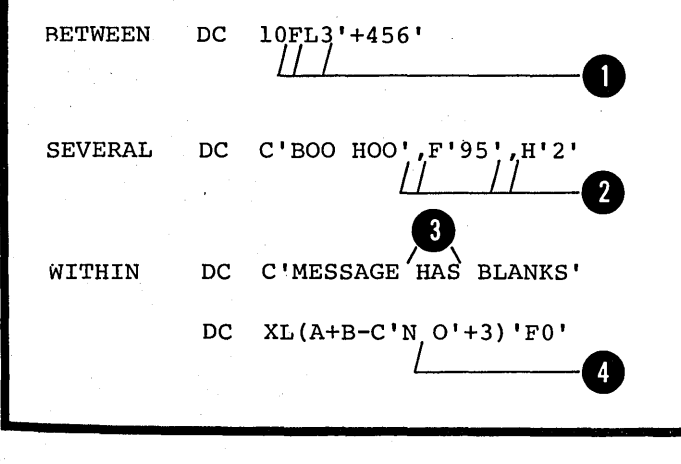

DC F'2'<br>DC F'3' DC F'3'<br>DC F'1' DC F'1'<br>DC F'2' DC  $F'2'$ <br>DC  $F'3'$  $F'3'$ 

6. No blanks are allowed: a. Between subfields ~ b. Between multiple operands

c. Within any subfields -- unless they occur as part of 8<br>4 the nominal value of a character constant or as part of a character self-defining term in a modifier expression or in the duplication factor subfield.

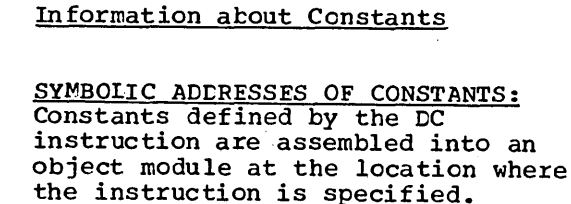

However, the type of ccnstant being defined will determine whether the constant is to be aligned on a particular storage boundary or<br>not. (see below under Alignment of Constants). The  $value of the$ <br>symbol that names the DC instruction</u> is the address of the leftmost byte<br>(after alignment) of the first or only constant.

Source Code **Object Code** in Hex HEXCON DC XL7 IAD '  $000000000000$ n FULLCON DC  $F'8'$ 00000008 MANYCONS DC C'A',C'B',C'C',C'D' C1 C2 C3 C4

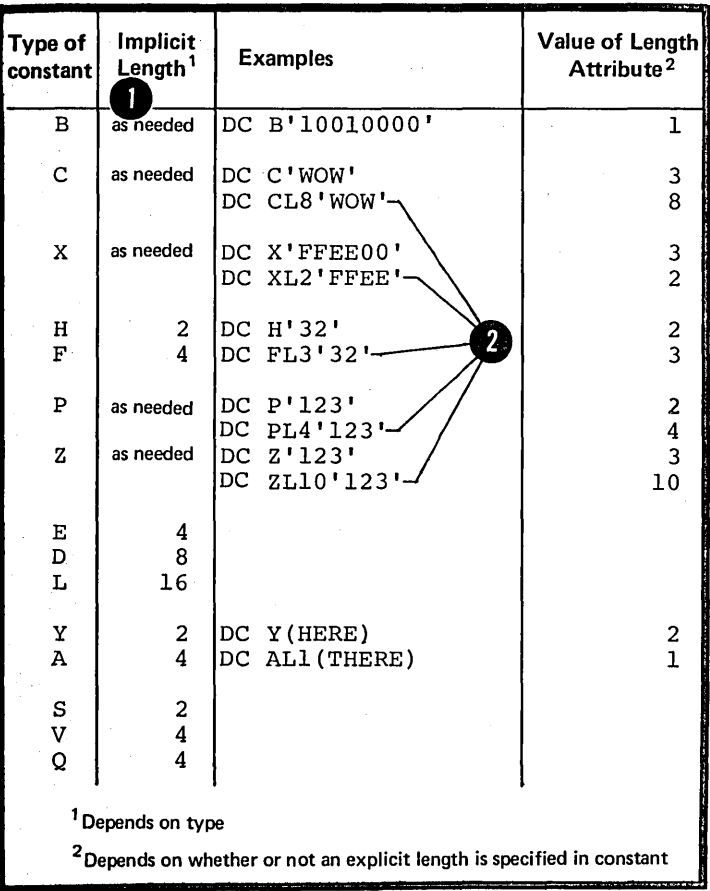

THE LENGTH ATTRIEUTE VALUE OF SYMBOLS NAMING CONSTANTS: The length attribute value assigned to the symbols in the name field of constants is equal to:

The implicit length of the constant when no explicit length is specified in the operand of the constant, or

The explicitly specified length of the constant.

NOTE: If more than one operand is present, the length attribute value of the symbol is the length in bytes of the first constant specified, according to its implicitly or explicitly specified length.

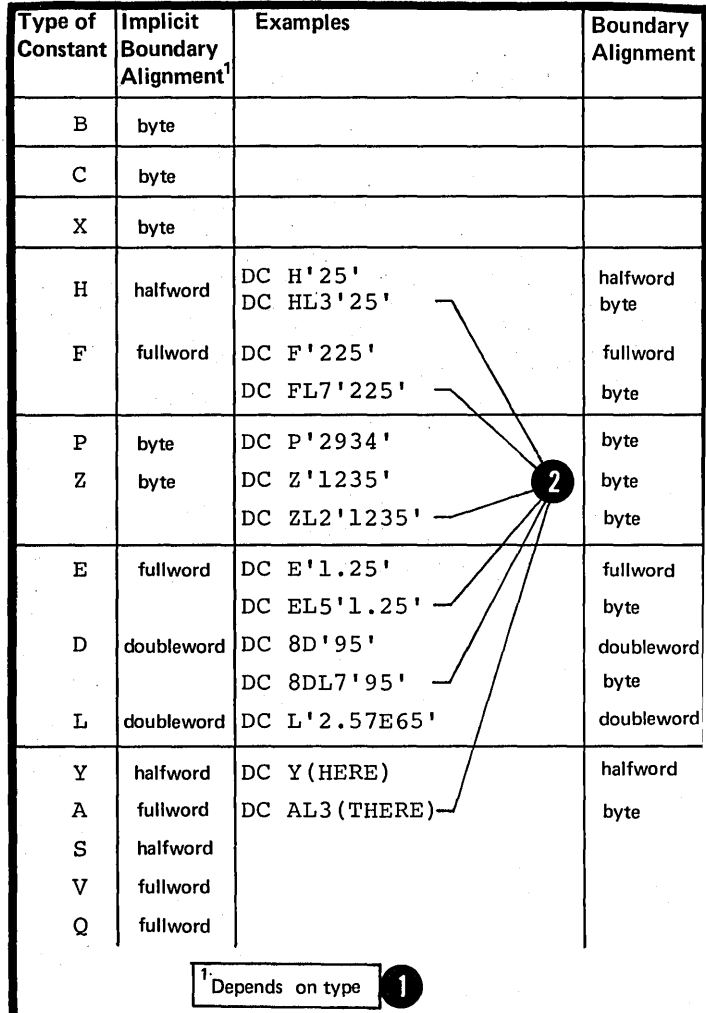

ALIGNMENT OF CONSTANTS: The assembler aligns constants on different boundaries according to the following:

the following:<br>
On boundaries implicit to the type<br>
of constant, when no length specification is supplied.

On byte boundaries when an explicit length specification is made.

Bytes that are skipped to align a constant at the proper boundary are not considered part of the constant. They are filled with zeros. Note that the automatic alignment of constants and areas does not occur if the NOALIGN assembler option has been specified in the job control language which invoked the assembler.

NOTE: Alignment can be forced to any boundary by a preceding DS (or DC) instruction with a zero duplication factor (see G3N). This occurs when either the ALIGN or NOALIGN option is set.

## Fadding and Truncation of Values

The nominal values specified for constants are assembled into storage. The amount of space availatle for the rominal value of a constant is determined:

1. By the explicit length specified in the second crerand sutfield, or

2. If no explicit length is specified, by the implicit length according to the type of constant defined (see Appendix VI).

PADDING: If more space is available than is needed to accommodate the binary representation of the nominal value, the extra space is padded:

the  $\frac{1}{2}$  the  $\frac{1}{2}$  (B), hexadecimal (X), fixed-point  $(H, F)$ , packed decimal (P), and all address  $(A, Y, S, V, Q)$ constants

? With EBCDIC zeros on the left  $(X'F0')$  for the zoned decimal  $(Z)$ constants

 $\bigotimes \frac{\text{With } EBCDIC \text{ blanks}}{(X'40') \text{ for the character } (C)}$ constant

NOTE: Floating-point constants (E, D, L) are also padded on the right with zeros (see G3I).

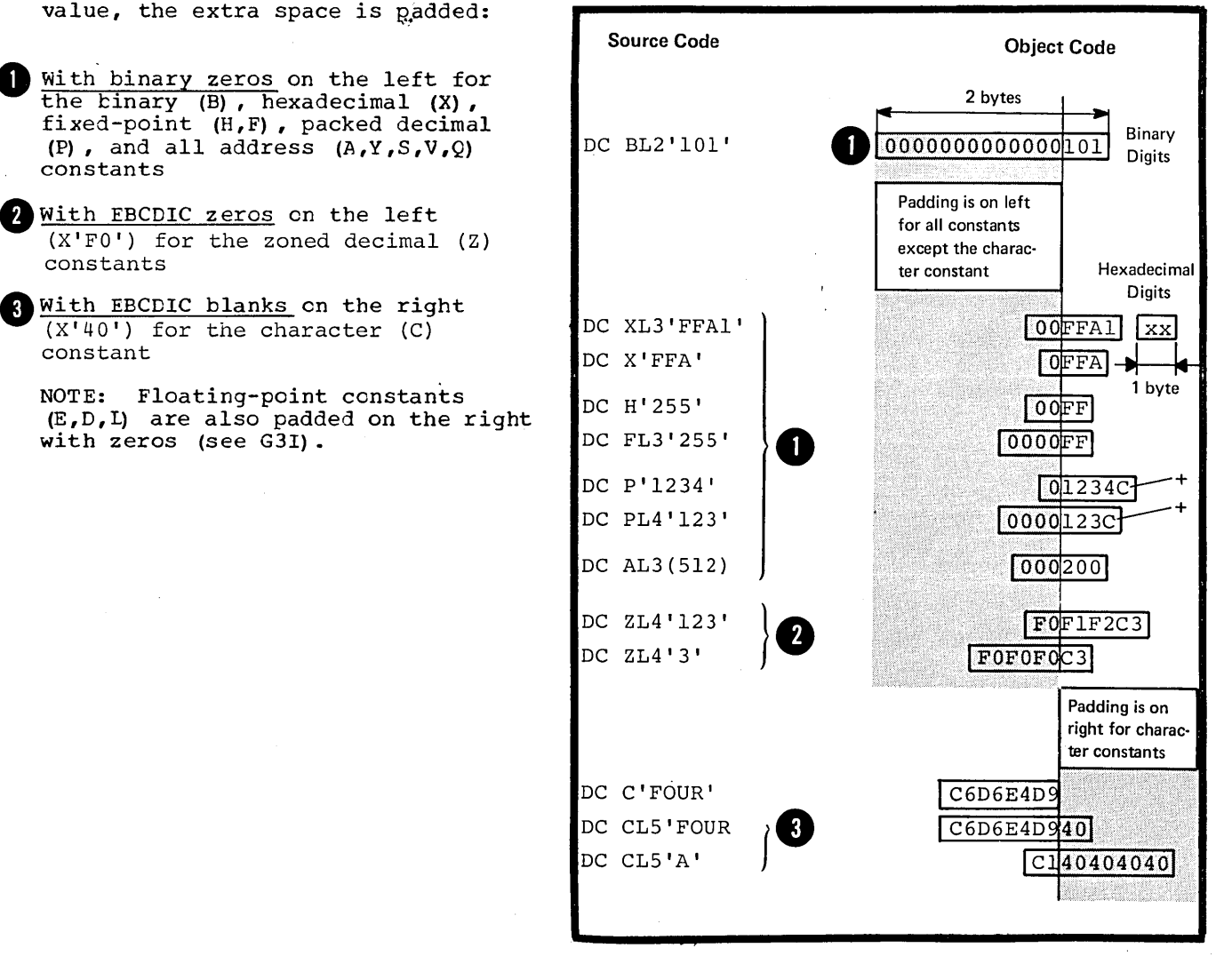

TRUNCATION: If less srace is available than is needed to accommodate the nominal value, the nominal value is truncated and part<br>of the constant is lost. Truncation of the constant is lost. of the nominal value is:

or the nominal value is:<br>
On the left for the binary (B),<br>
hexadecimal (X), decimal (P and <sup>~</sup>, and address (A and Y) constants.

• On the right for the character (C) constant.

However, the fixed-point constants (H and F) will not be truncated, but flagged if significant bits would be lost through truncation.

NOTE: Floating-point constants  $(E, E, L)$  are not truncated; they are rounded (see G3I).

NOTE: The above rules for padding and truncation also apply when the tit-length specification is used (see below under Subfield 3: Modifiers).

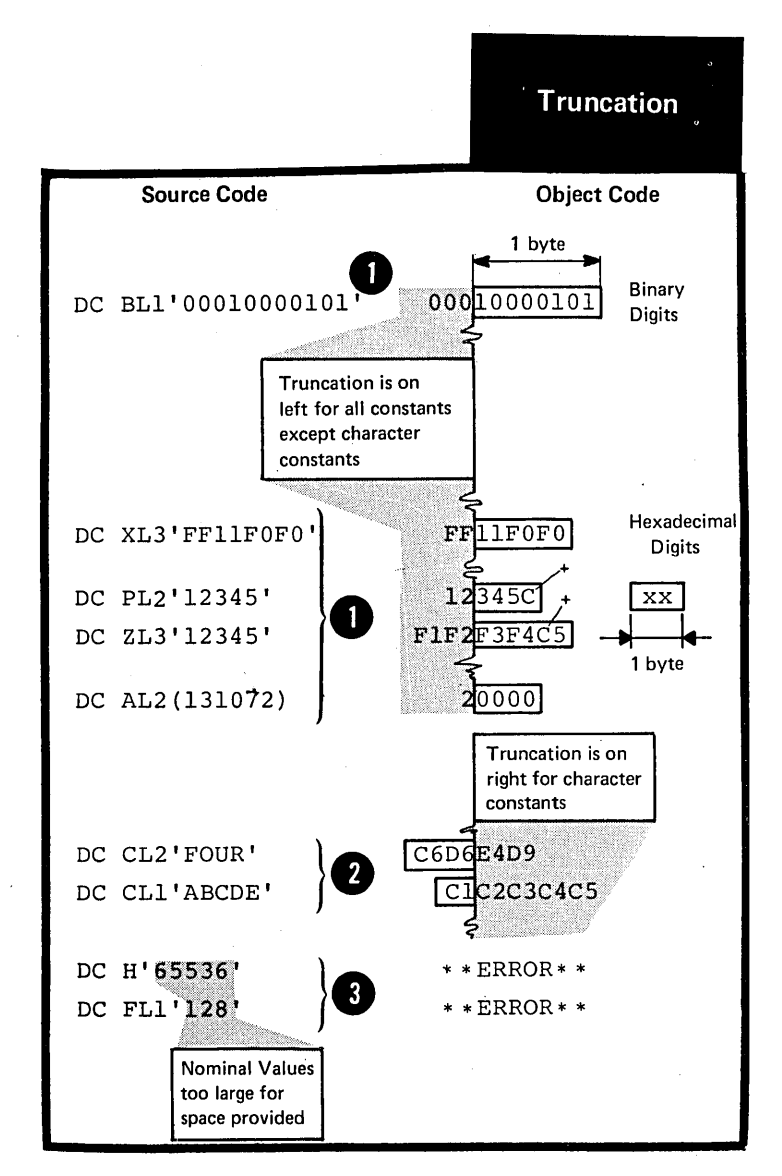

Subfield 1: Duplication Factor

The duplication factor, if specified, causes the nominal value or multiple<br>nominal values specified in a nonstant to be generated the number of times indicated by the factor. It is applied after the nominal value or values are assembled into the constant.

The factor can be specified by an 8 unsigned decimal self-defining term or by an absolute expression enclosed 4 in parentheses.

The expression should have a positive value or be equal to zero.

Any symbols used in the expression must be previously defined.

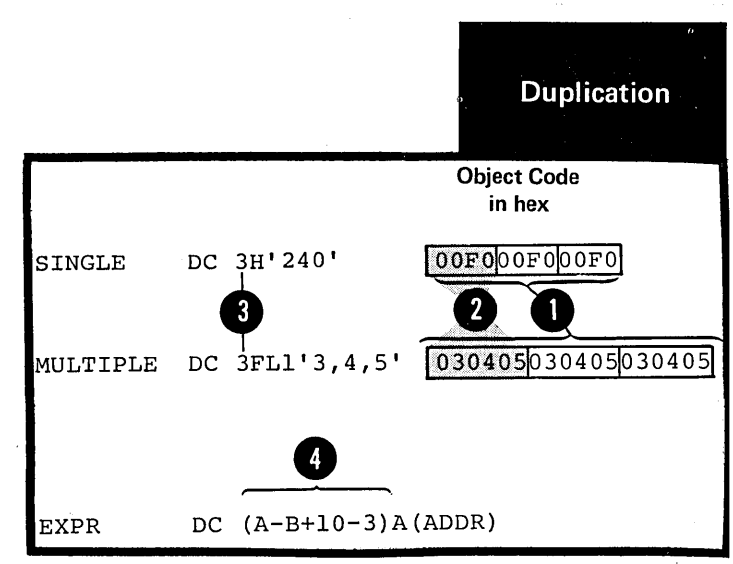

•
Page of GC33-4010-5 As Updated 28 Dec 1981 By TNL GN20-9372

### NOTES:

o

1. The value of a location counter reference in a duplication factor is the value before any align to boundaries, according to the type of constant specified.

2. A duplication factor of zero is permitted with the following results:

a. No value is assembled.

t. Alignment is fcrced according to the type of constant specified, if no length attribute is present (see atove under Alignment of Constants).

 $\bullet$ c. The length attribute of the<br>symbol naming the constant is established according to the implicitly or explicitly specified length.

3. If duplication is specified for an address constant containing a location counter reference, the value of the location counter reference is incremented by the length of the constant before each duplication is performed (for examples, see  $G3J$ .

#### Subfield 2: Type

The type subfield must be specified. It defines the type cf constant to be generated and is specified ty a single letter ccde as in the fiqure to the right.

The type specification indicates<br>to the assembler:

1. How the nominal value(s) specified in subfield 4 is to be assembled; that is, which binary representation or machine format the cbject code of the constant must have.

2. At what boundary the assembler aligns the constant, if no length specification is present.

3. How much storage the constant is to occupy, according to the implicit length of the constant, if no explicit length specification is present (for details see above, under Padding and Truncation of Constants) .

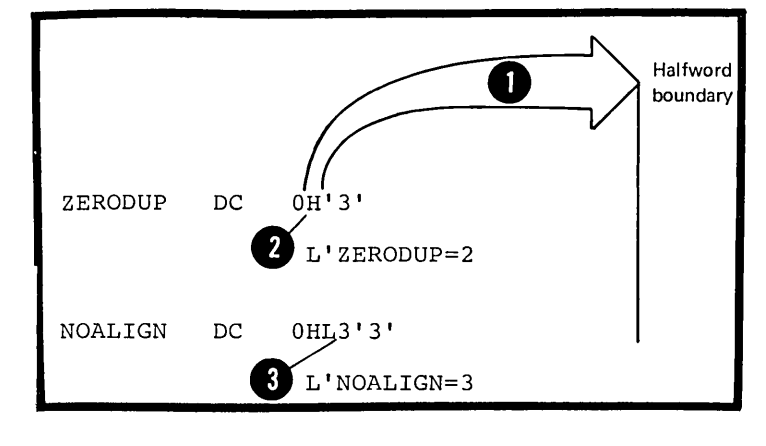

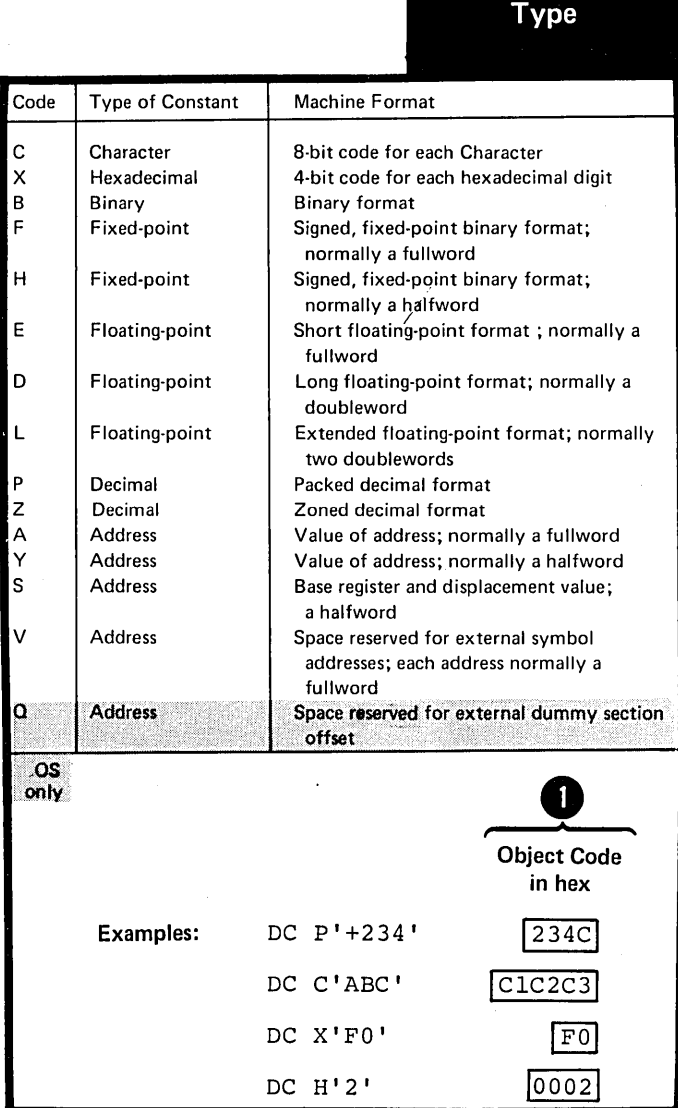

## Subfield 3: Modifiers

The three modifiers that can be specified to describe a constant are:

The length modifier (L), which explicitly defines the length in bytes desired for a constant.

The scale modifier (S), which is only used with the fixed-point or floatingpoint constants (for details see below under Scale Modifier).

\* The exponent modifier (E), that is only used with fixed-point or floating-point constants, and which indicates the power of 10 by which the constant is to be multiplied before conversion to its internal binary format.

If multiple modifiers are used, they must appear in the sequence: length, scale, exponent.

LENGTH MODIFIER: The length modifier indicates the number of bytes of storage into which the constant is to be assembled. It is written<br>as Ln, where n is either of the following:

•

**A** decimal self-defining term

An atsolute expressicn enclosed in parentheses. It must have a positive value and any symbols it contains must be previously defined.

DOS/NOTE: Location counter reference VS must not be used in the modifier subfield.

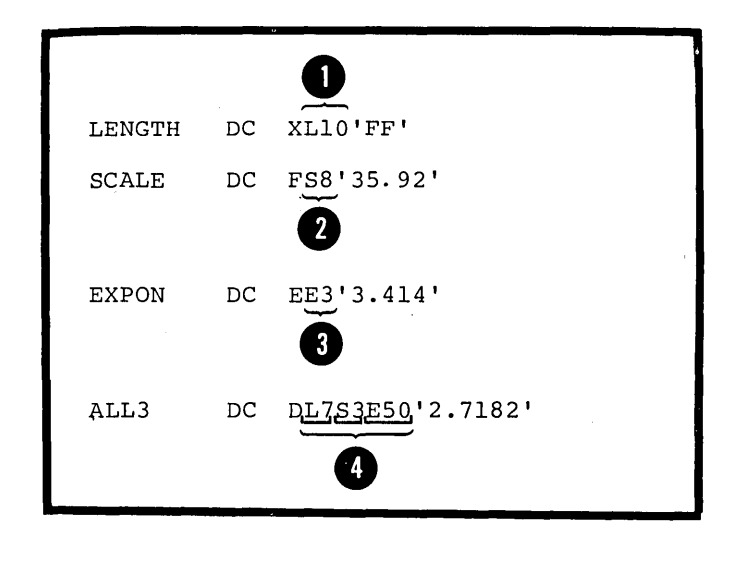

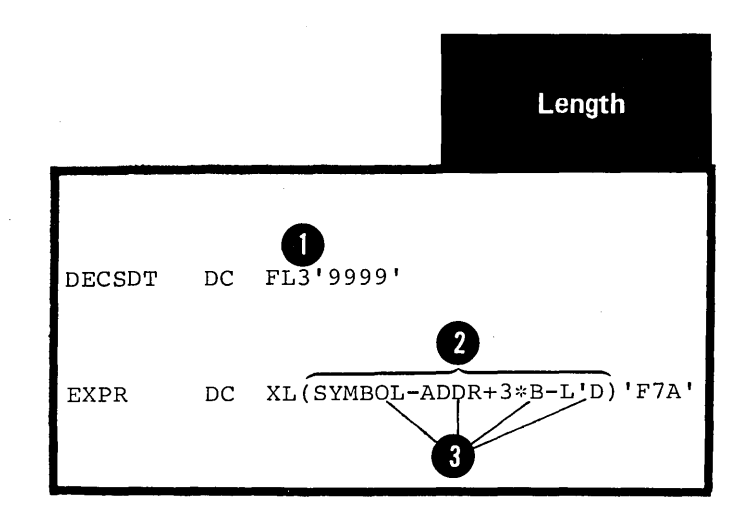

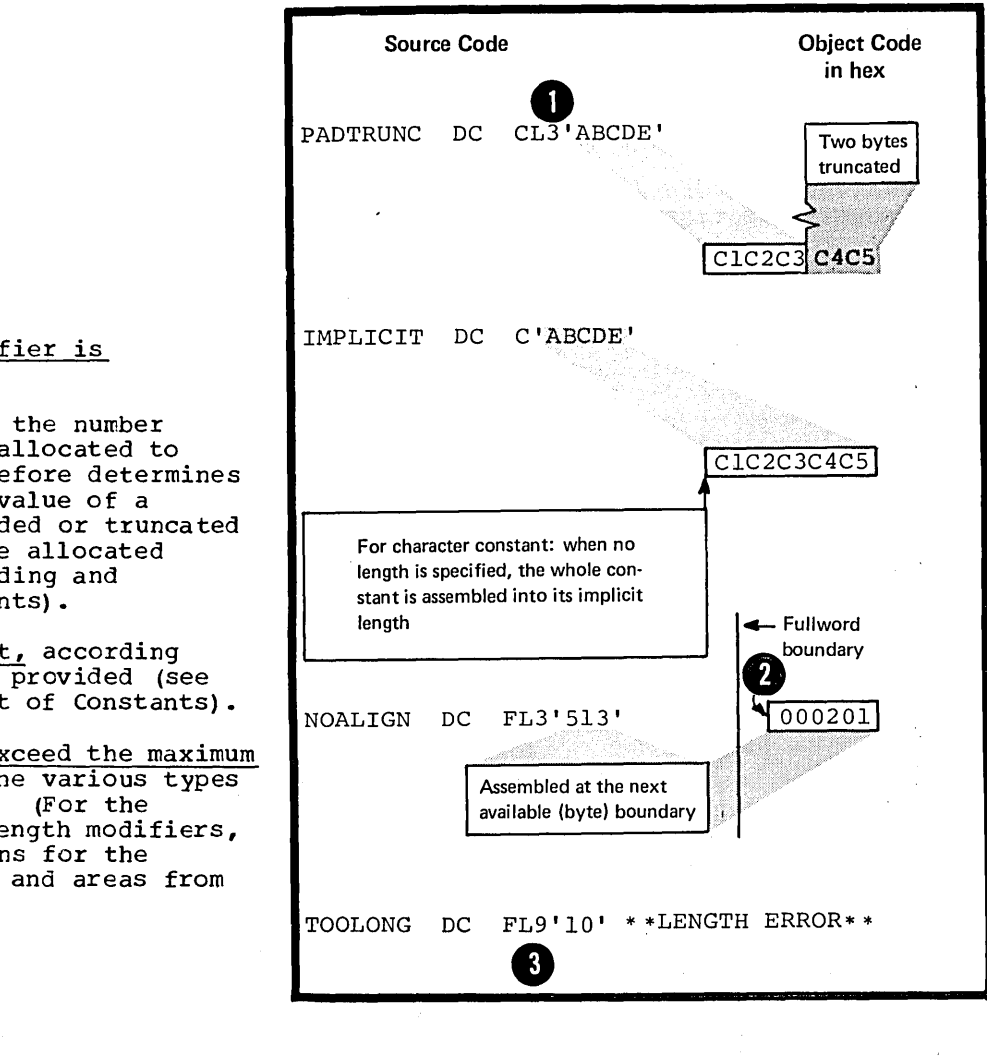

When the length modifier is specified:

I Its value determines the number of bytes of storage allocated to a constant. It therefore determines whether the nominal value of a constant must be padded or truncated to fit into the space allocated (see above under Padding and Truncation of Constants).

**4mtNo** boundary alignment, according to constant type, is provided (see above under Alignment of Constants).

8 Its value must not exceed the maximum length allowed for the various types of constant defined. (For the allowable range of length modifiers, see the specifications for the individual constants and areas from G3C through G3N.)

BIT-IENGTH SFECIFICATICN: The length modifier can be specified tc indicate the number of bits intc which a constant is to be assembled. The bit-length specification is written as  $L.n$ , where n is either of the following:

A decimal self-defining term

An absolute expression enclosed in parentheses. It must have a positive value and any symbols it contains must be previously defined.

The value of n must lie between 1 and the number of bits (a multiple of 8) that are required to make up the maximum number of bytes allowed in the type of constant being defined. The bit length-specification cannot be used with the  $S$ ,  $V$ , and  $C$ -type constants.

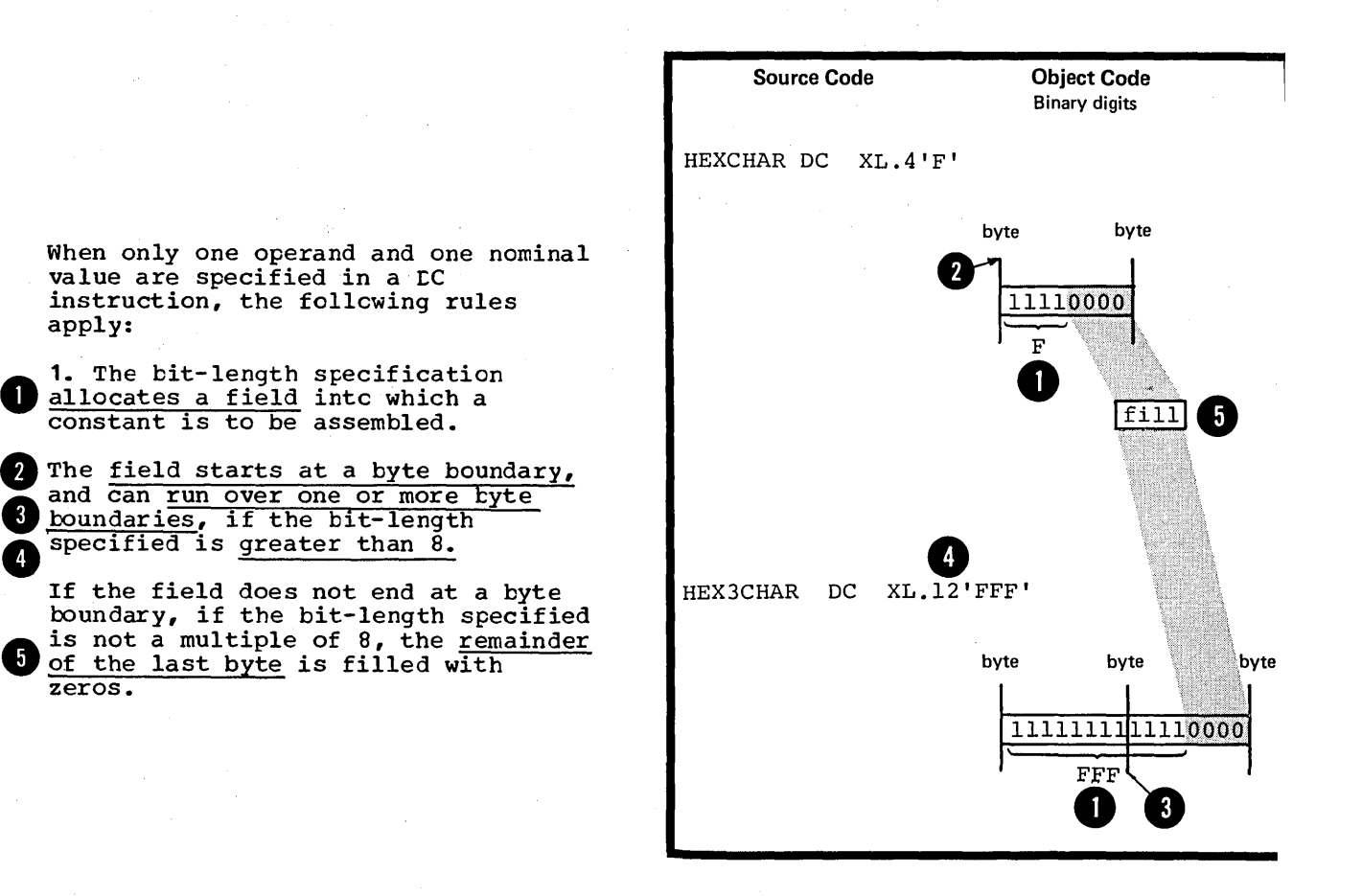

•

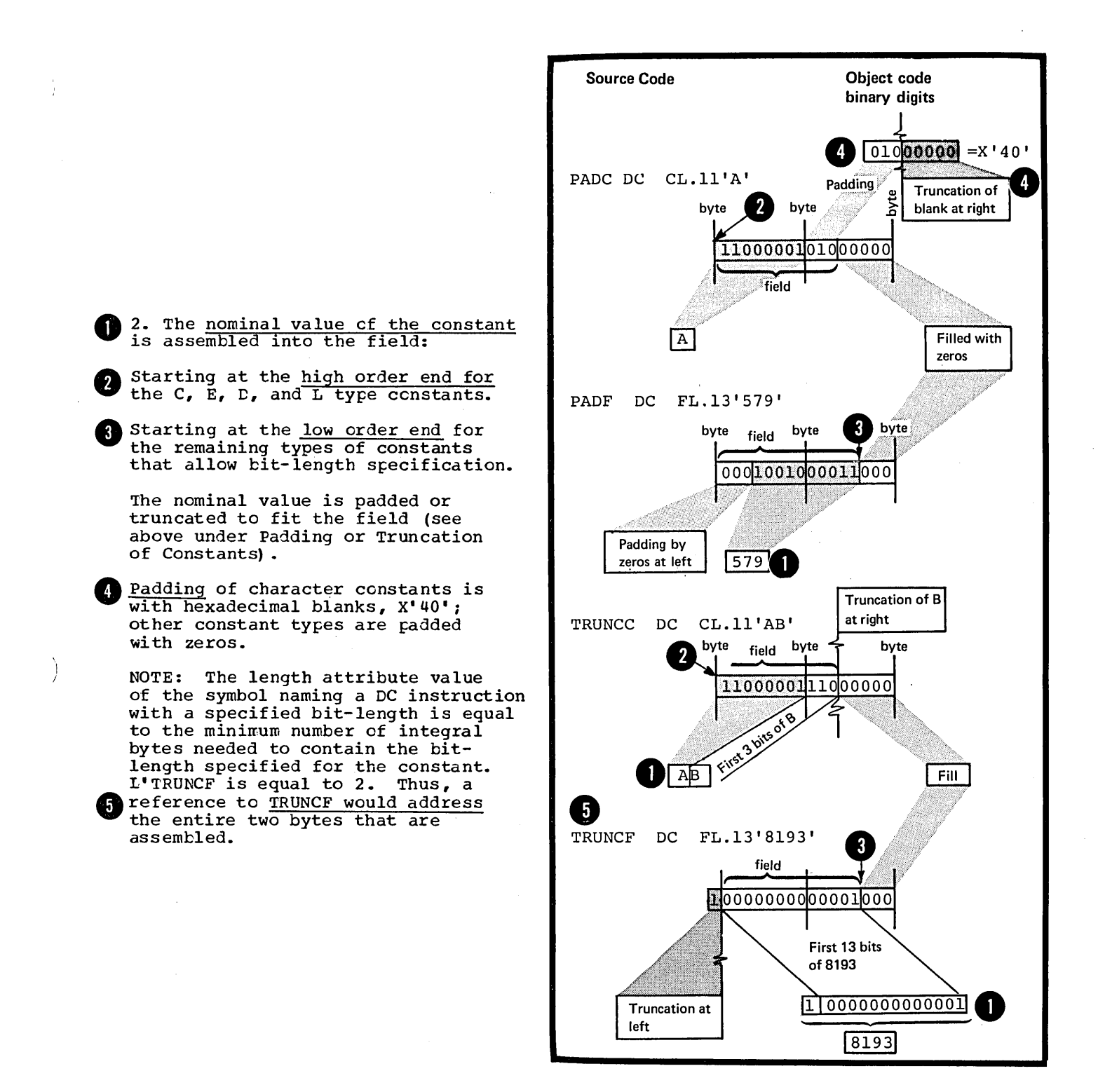

When more than one crerand is specified in a LC instruction or more than one nominal value in a DC operand, the above rules about tit-length specifications also apply, except:

1. The first field allocated starts at a byte boundary, but the<br>succeeding fields start at the next<br>available bit.

2. After all the constants have teen assembled into their respective fields, the bits remaining to make up the last byte are filled with zeros.

NOTE: If duplication is specified, filling with zeros occurs once at<br>the end of all the fields occupied by the duplicated constants.

3. The length attribute value of the symbol naming the EC instruction is equal to the number of integral tytes that would be needed to contain the bit-length specified for the first constant tc be assembled.

L'VALUES=2 Source VALUES DC FL.10'161,21,57' Code byte byte byte byte byte 1 Padding 00 10 10 00 0 10 00 0 0 10 10 10 00 0 1 1 1 0 0 1 ln n Object Fill Code  $\overline{3}$  $161$  $\overline{2}$  $\overline{21}$ 57  $\overline{2}$ 4 L'OPERANDS=1 **Source** OPERANDS DC FL.7'8', CL.10'AB', XL.14'C4' Code byte byte byte byte byte л Padding 00010001 1000001 11000000011000100 Object  $\mathbf{3}$ Fill<sup>1</sup> Code B  $X'$ C4'  $\overline{8}$ ļА Truncation of **B** at right

 $\overline{2}$ 

4

STORAGE REQUIREMENT FOR CONSTANTS: The total amount of storage required<br>to assemble a DC instruction is the sum of:

1. The requirements for the<br>individual DC operands specified 1. in the instruction.

> The requirement of a DC operand is the product of:

a. The length (implicit or  $explicit$ ,

The number of nominal values,  $b.$ and

c. The duplication factor, if specified.

2. The number of bytes skipped for the *coundary* alignment between different operands.

SPACE DC 10H'3, 4, 5', 10FL3'6, 7, 8' **Storage Requirements** Space for OPERAND 1  $2<sup>3</sup>$ 3.  $10<sup>1</sup>$ 60  $\mathbf{x}$  $\mathbf x$  $=$  $\overline{3}$  $\overline{\mathbf{3}}$ OPERAND<sub>2</sub>  $\mathbf{x}$  $\mathbf{x}$  $10$ 90  $=$  $\mathbf{2}$ 3 Δ **ALIGNMENT**  $\mathbf 0$ Second operand not aligned due to presence of length specification TOTAL 150 **Bytes** ALIGN DC C'ABC', F'9, 10, 11' 2 OPERAND 1  $\mathbf x$ 3 OPERAND<sub>2</sub>  $\overline{4}$  $3(x)$  $1)$  $12$  $\mathbf{x}$  $0 - 3$ ALIGNMENT First operand can end on any byte boundary TOTAL  $15 - 18$ **Bytes** 

SCALE MODIFIER: The scale modifier specifies the amount of internal scaling that is desired:

Binary digits for fixed-point (H,F) constants

Hexadecimal digits for floatingpoint (E, D, L) constants

It can only be used with the above types of constant.

The scale modifier is written as Sn, where n is either:

A decimal self-defining term or

An absolute expression enclosed in parentheses.

DOS Any symbols used in the expression must be previously defined.

> Both types of specification can be preceded by a sign; if no sign is present, a plus sign is assumed.

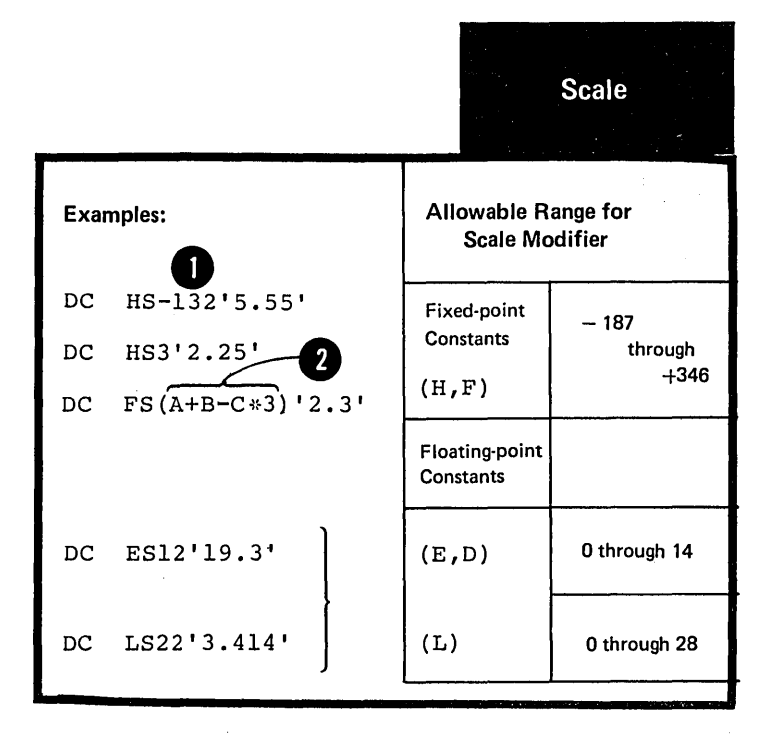

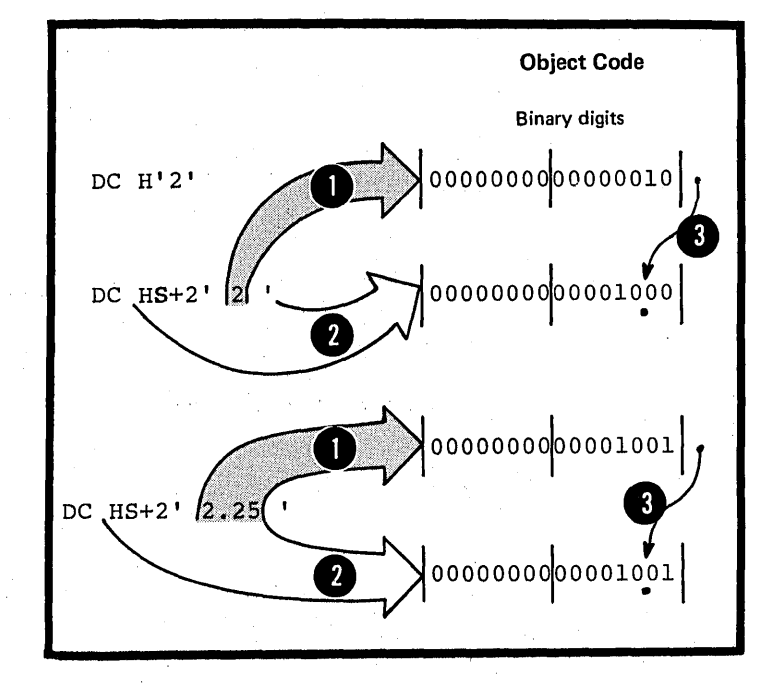

SCALE MODIFIER FOR FIXED-POINT CONSTANTS: The scale modifier for fixed-point constants specifies the power of two by which the fixedpoint constant must be multiplied point constant must be multiplied<br>after its nominal value has been<br>converted to its binary<br>representation, but before it is representation, but before it is<br>assembled in its final <u>"scaled"</u> form. Scaling causes the binary<br>point to move from its assumed fixed. position at the right of the rightmost bit positicn.

•

•

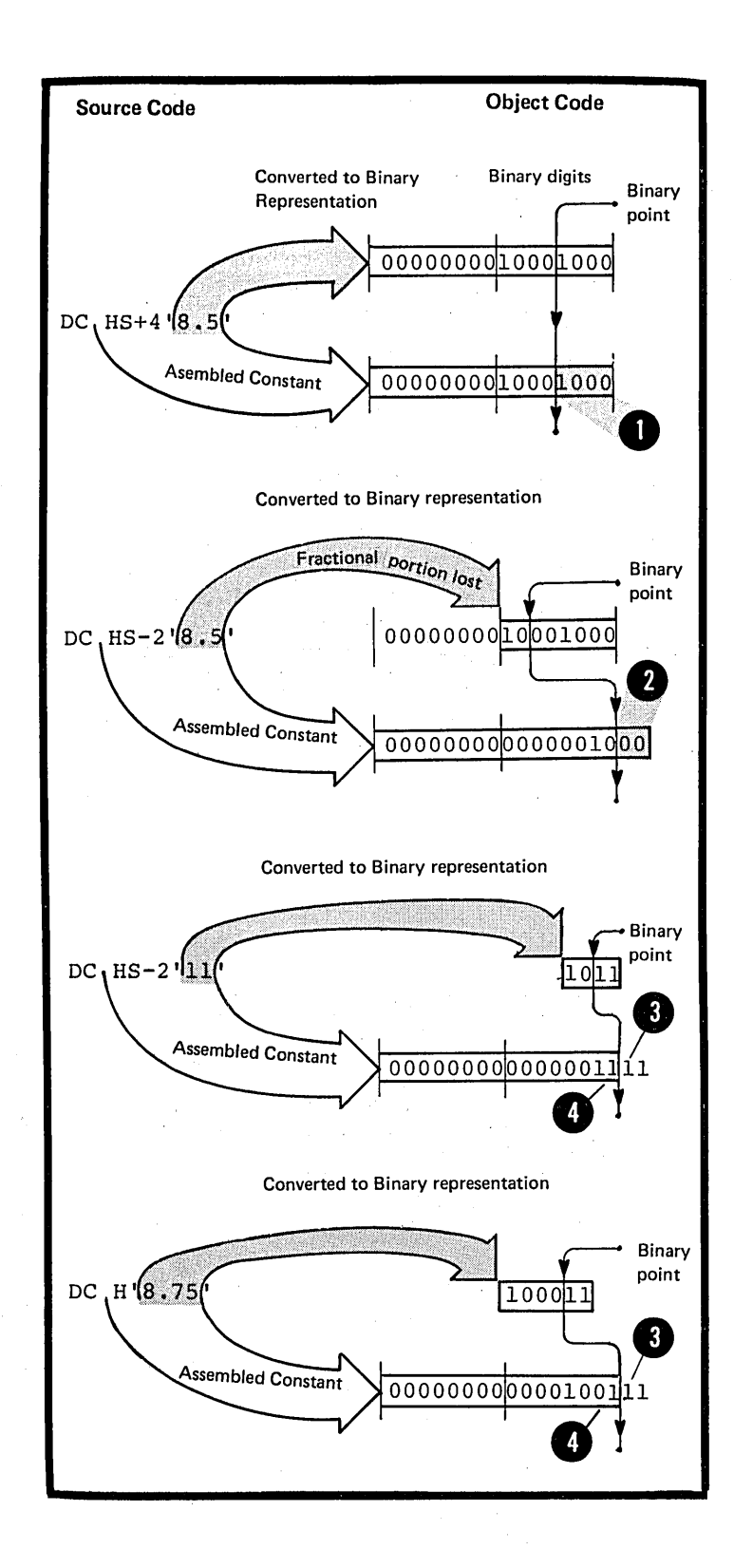

NOTES:

1. When the scale mcdifier has a **CONFIDENTIFICATE:** The scale indicates the pumber of <u>binary positions</u> to be occupied by the fractional cortic occupied by the fractional portion of the binary number.

• 2. When the scale modifier has a<br>negative value, it indicates the number of <u>binary positions to be</u> deleted from the integer portion of the binary number.

3. When positions are lost because of scaling (or lack of scaling), rounding occurs in the leftmost-<br>hit of the lost portion. The kit of the lost portion. rounding is reflected in the<br>rightmost position saved.

SCALE MODIFIER FOR FLOATING-POINT CONSTANTS: The scale modifier for floating-point constants must have<br>a positive value. It specifies The number of hexadecimal positions<br>
that number of hexadecimal positions<br>
that the number that the fractional portion of the binary representation of a floatingpoint constant is to be shifted to the right. The hexadecimal point is assumed to be fixed at the left of the leftmost position in the fractional field. When scaling is specified, it causes an unnormalized hexadecimal fraction to be assembled (unnormalized is when the leftmost positions of the fraction contain hexadecimal zeros). The magnitude of the constant is • retained because the exponent in the characteristic portion of the constant is adjusted upward accordingly. When hexadecimal **O** positions are lost, <u>rounding occurs</u><br>in the leftmost hexadecimal position of the lost portion. The rounding is reflected in the rightmost<br>position saved. position saved.

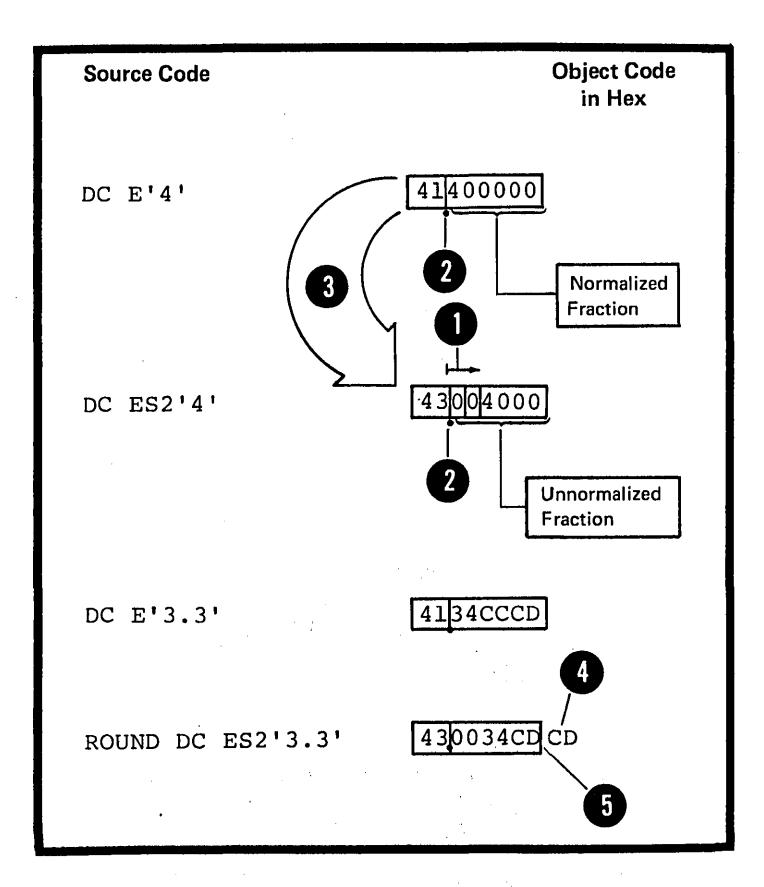

EXPONENT MODIFIER: The exponent mOdifier specifies the power of 10 by which the nominal value of a constant is to be multiplied before it is converted to its internal binary representation. It can only be used with the fixedpoint (H,F) and floating-point (E,D,Ll constants. The exponent modifier is written as En, where n can be either of the following:

A decimal self-defining term.

An absolute expression enclosed In parentheses.

DOS Any symbols used in the expression must be previously defined.

The decimal self-defining term or **O** a sign: if no sign is present, a the expression can be preceded by plus sign is assumed. The range for the exponent modifier is -85 through +75.

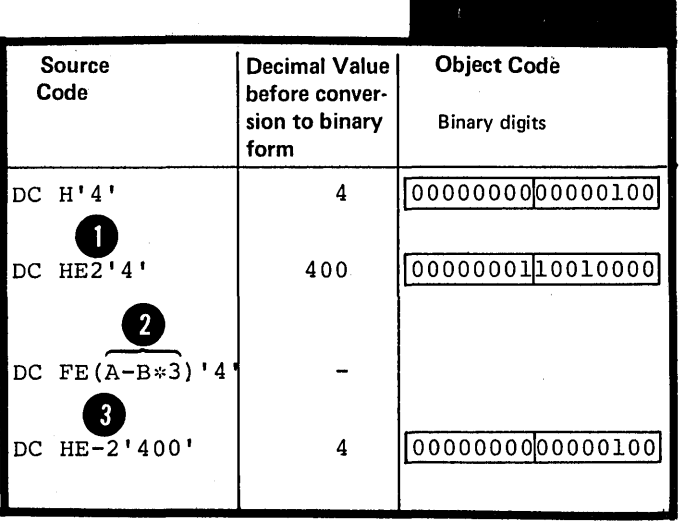

**Exponent** 

NOTES:

•

•

1. The exponent modifier is not to be confused with the expcnent that can be specified in the nominal value subfield of fixed-point and floating-point constants (see sections G3G and G3I) •

The exponent modifier affects each \* nominal value specified in the operand, whereas the exponent written as part of the nominal value subfield as part of the nominal value subfi<br>only affects the nominal value it billows. If both types of exponent specification are present in a DC operand, their values are algebraically added together before the nominal value is converted to binary form. However, this sum must lie within the permissible<br>Frange -85 through +75.

**O** <sup>2</sup>. The <u>value of the constant</u>, after any exponents have been applied, must be contained in the implicitly or explicitly specified length of the constant to be assembled.

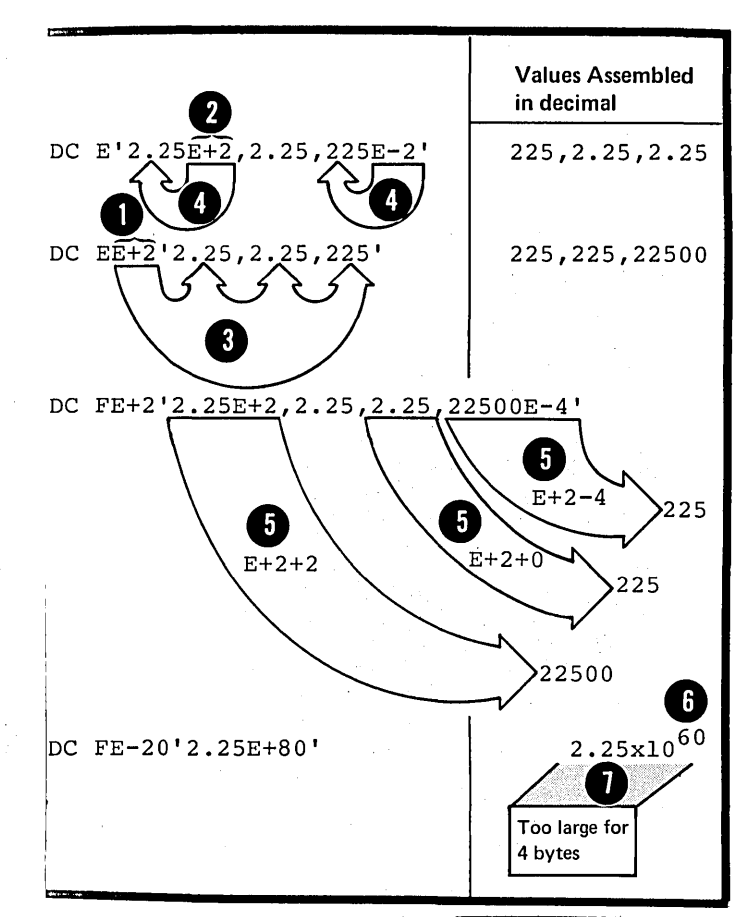

Nom. Value

#### Subfield 4: Nominal Value

The nominal value subfield must always be specified. It defines the value of the ccnstant (or constants) described and affected by the subfields that precede it. It is this value that is assembled into the internal binary representation of the constant. The formats for specifying nominal values are described in the figure to the right.

DOSOnly one nominal value is allowed in binary (B) and hexadecimal  $(X)$ constants.

How nominal values are specified and interpreted by the assembler is explained in the subsections that describe each individual constant, beginning at G3r.

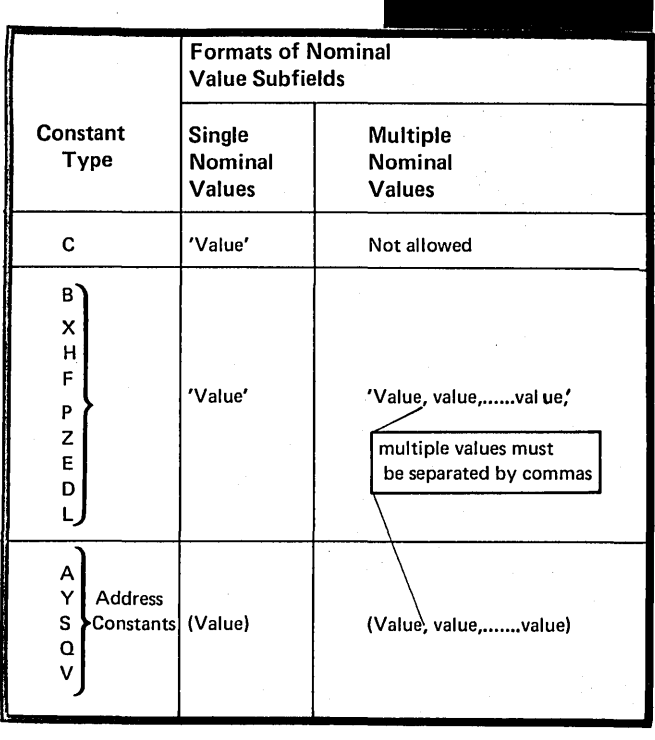

Page of GC33·401Q-4 Revised Feb\_ 25, 1975 By TNL: GN33·8193

#### G3C -- LITERAL CONSTANTS

#### Purpose

Literal constants allow you to define and refer to data directly in machine instruction operands. You do not need to define a constant separately in another part of your source module. The difference between a literal, a data constant, and a self-defining term is described in cs.

## Specifications

A literal constant is specified in the same way as the operand of a DC instruction. The general rules for the operand subfields of a DC instruction (as described in G3E above) also apply to the subfield of a literal constant. Moreover, the rules that apply to the individual types of constants, as described in G3D through G3M, apply to literal constants.

However, literal constants differ from DC operands in the following ways:

• Literals must be preceded by an equal sign.

~. Multiple operands are net allowed •

• The duplication factor must not be zero.

pos . Q-type and S-type address constants are not allowed.

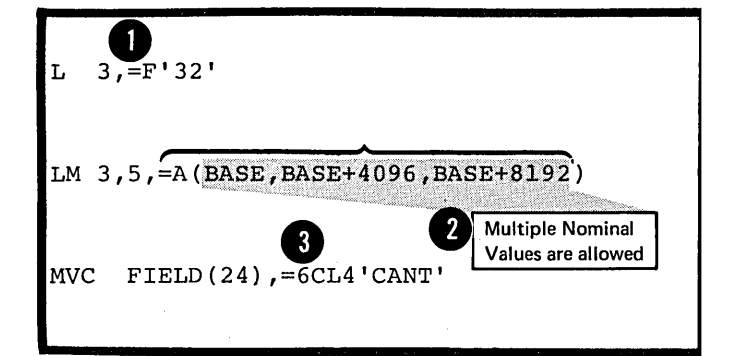

•

 $\overline{B}$ 

## G3E -- BINARY CONSTANT (B)

## Furpcse

The tinary constant allows you to specify the precise bit pattern you want assembled into storage.

## Specificatiens

The constants of the subfields defining a binary constant are described in the figure telow.

~NOTE: Each binary ccnstant is asserrb1ed intc the integral number of bytes required to contain the tits specified.

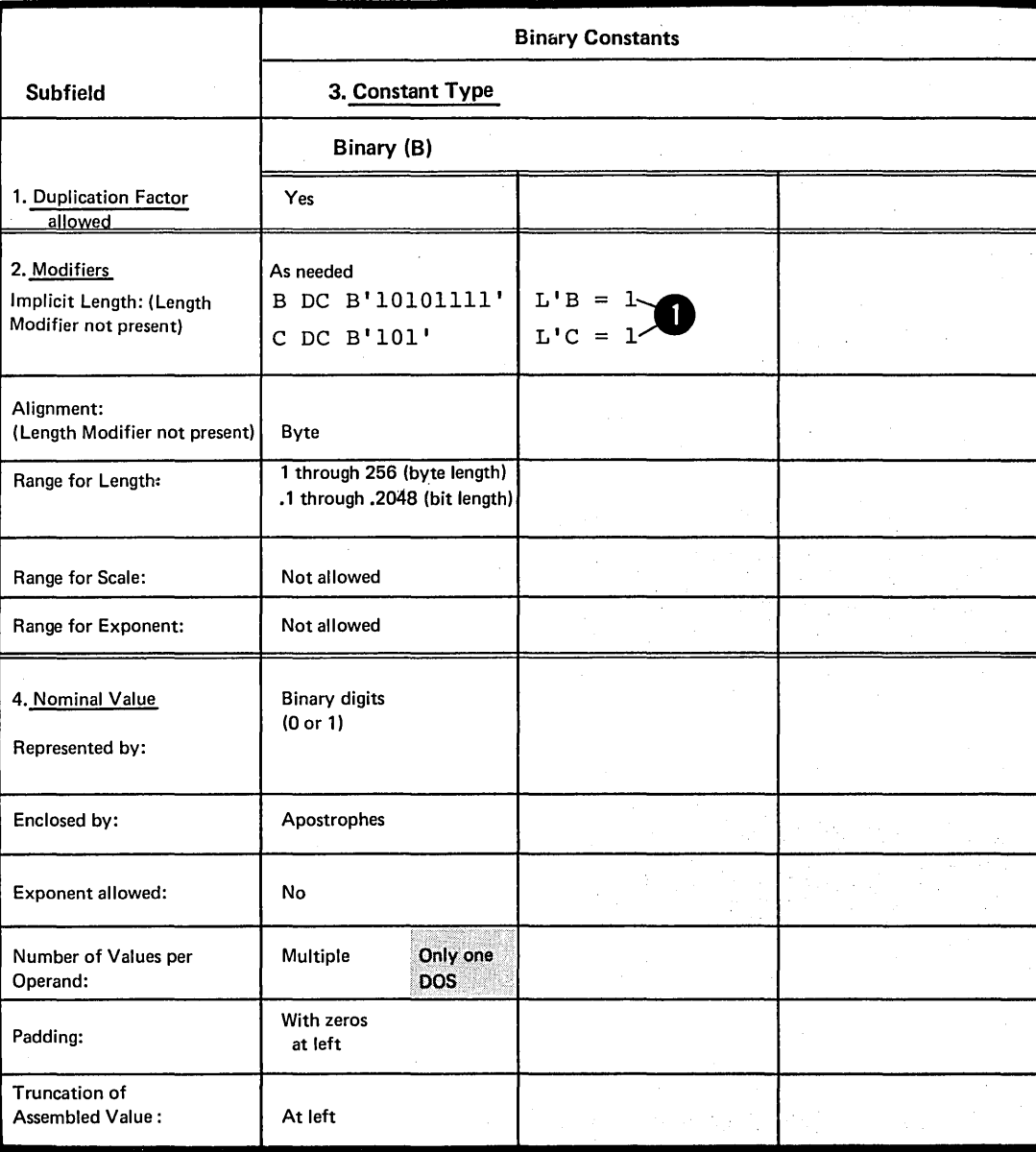

## Furrose

Œ

The character constant allows you to specify character strings such as error messages, identifiers, or cther text,<br>that the assembler will convert into their binary (EBCDIC) representation.

## Specifications

The contents of the subfields defining a character constant are described in the figure on the cricsite rage.

Each character specified in the nominal value subfield is assembled into one byte.

Multiple nominal values are not allowed, because if a comma is specified in the nominal value subfield, the assembler considers the comma a valid character and therefore assembles it into its binary (EBCDIC) representation.

NOTE: When apostrophes or ampersands are to be included<br>in the assembled constant, double apostrophes or double<br>ampersands must be specified. They are assembled as single apostrophes and ampersands.

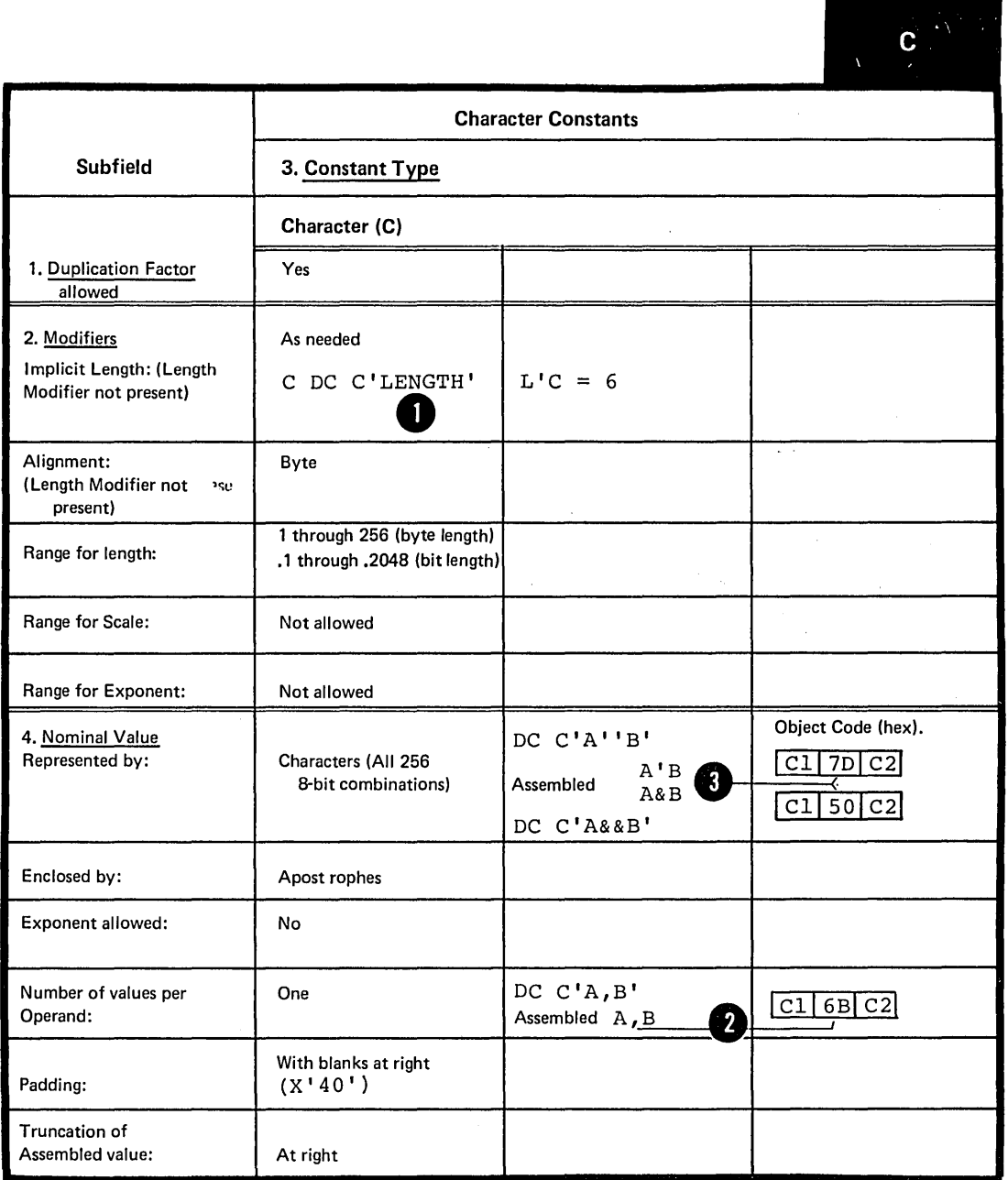

## Furrose

You can use hexadecimal constants to generate large bit<br>patterns more conveniently than with binary constants.<br>Also, the hexadecimal values you specify in a scurce module<br>allow you to compare them directly with the hexadec printed in the program listing.

## Specifications

The contents of the subfields defining a hexadecimal constant are described in the figure on the opposite page.

Each hexadecimal digit specified in the nominal value<br>subfield is assembled into four bits (their binary patterns<br>can be found in C4E). The implicit length in bytes of a<br>hexadecimal constant is then half the number of hexa digits specified (assuming that a hexadecimal zerc is added 8 to an odd number of digits).

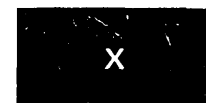

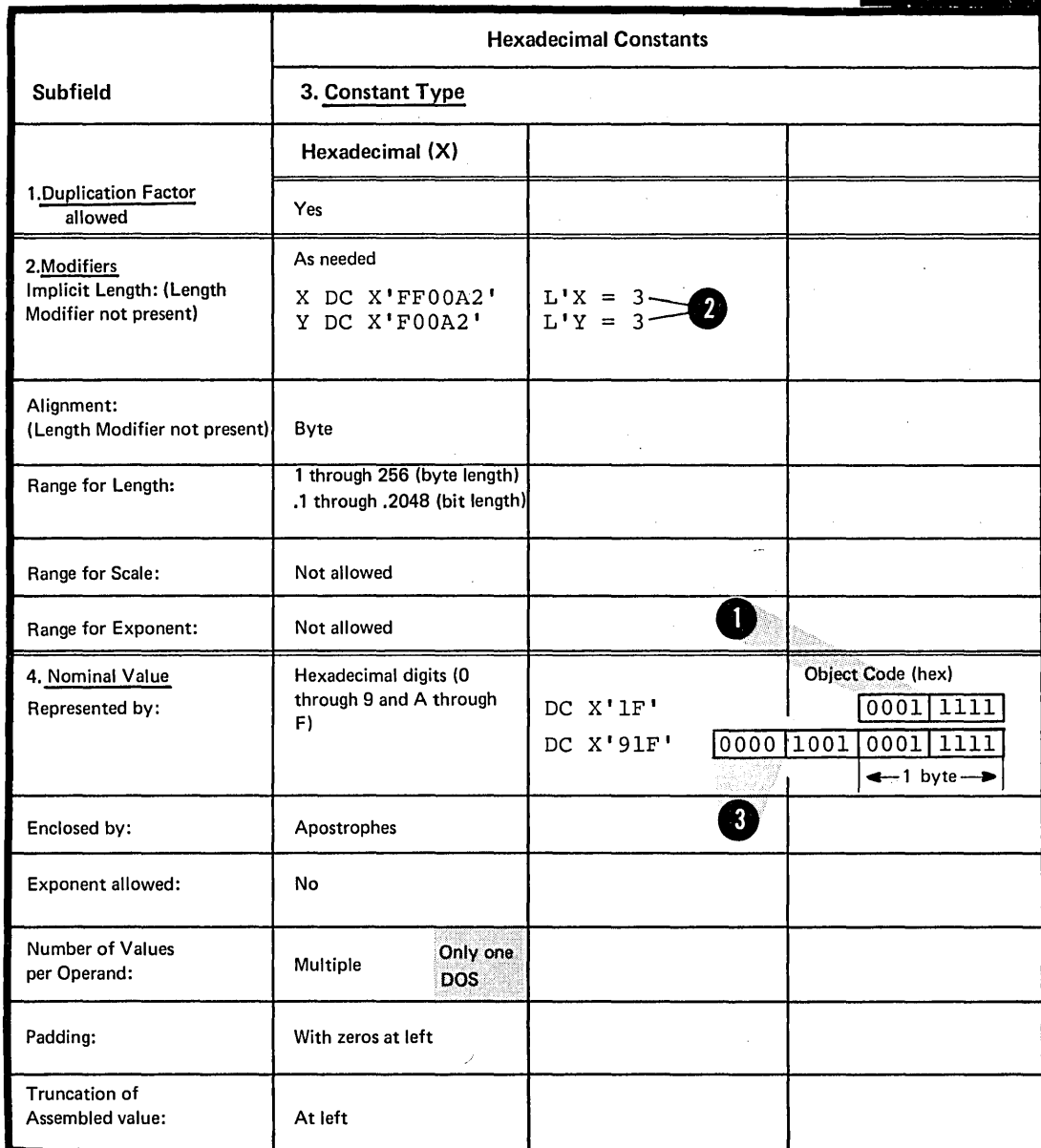

## Purpose

Fixed-point constants allow you to introduce data that is in a form suitable for the operations of the fixed-point machine instructions of the standard instruction set. The constants you define can also be automatically aligned to the proper fullword or halfword toundary for the instructicns that refer tc addresses on these boundaries (unless the NCALGN option has teen specified; see [2]. You can perform algebraic functions using this type of constant because they can have positive or negative values.

## Specificaticns

•

•

The contents of the subfields defining fixed-point constants are described in the figure on the opposite page.

**1** The nominal value can be a signed (plus is assumed if the number is unsigned) integer, fraction, or mixed number followed by an exponent (positive or negative). The exponent must lie within the permissible range. If an exponent modifier (see G3E) is also specified, the algebraic  $\frac{sum}{1}$  of the exponent and the exponent modifier rrust lie  $\frac{sum}{min}$  of the exponent and the exponent modifier must lie<br>within the permissitle range.

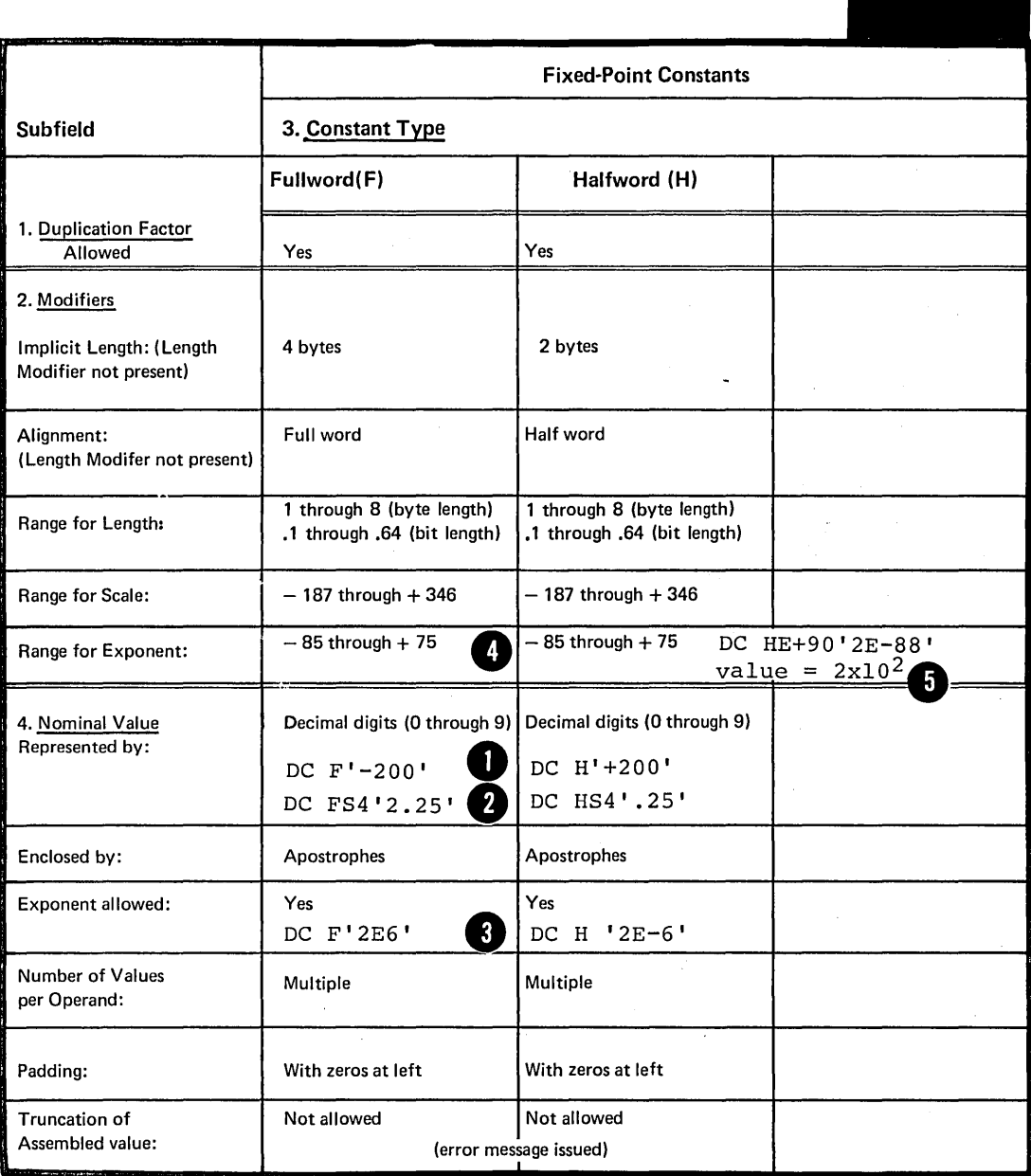

Some examples of the range of values that can be assembled into fixedpoint constants are given in the figure to the right.

The range of values depends on the O implicitly or explicitly specified length (if scaling is disregarded). If the value specified for a particular constant does not lie within the allowable range for a within the arrowable range for a assembled but flagged as an error.

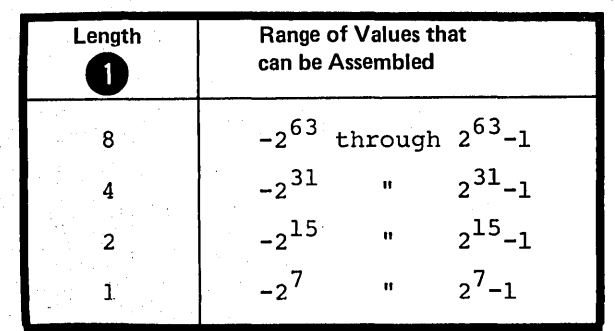

A fixed-point constant is assembled as fcllows:

1. The specified number, multiplied by any exponents, is converted to a binary number.

2. Scaling (see G3E) is performed, if specified. If a scale modifier is not provided the fractional portion of the number is lost.

3. The cinary value is rcunded, if necessary. The resulting number will not differ from the exact number specified by nore than one in the least significant bit Fosition at the right.

4. A negative number is carried in 2's complement form.

5. Cuplication is applied after the constant has been assembled.

#### G3H -- CECIMAL CONSTANTS (P AND Z)

#### Furpose

The decimal constants allcw you tc introduce data that is in a form suitable for the operations of the decimal feature machine instructions. The racked decimal constants (P-type) are used for processing by the decimal instruction set. The zcned decimal constants (2-type) are in the form (EBCLIC representation) that you can use as a print inage (except the digits in the rightmost  $byte)$ .

#### Specifications

The contents of the subfields defining decimal constants are described in the figure on the opposite page.

The nominal value can be a signed (plus is assumed if the number is unsigned) decimal number. A decimal point can be written anywhere in the numter, tut it does not affect the assembly of the constant in any way. The specified digits are assured tc constitute an integer. Decimal constants are assemtled as follows:

The state of the constants: Each digit is converted. PACKEL LECIMAL CCNSTANIS: Each digit is converted into assembled into the rightmost four tits of the constant.

EXTECT DECIMAL CONSTANTS: Each digit is converted into its 8-bit EECTIC representation. The sign indicator replaces the first fcur bits of the low-crder byte of the constant.

Page of GC33-4010-5 As Updated 28 Dec 1981 By TNL GN20-9372

|                                                                   |                                                             |                                                            | $P$ or $Z$                       |
|-------------------------------------------------------------------|-------------------------------------------------------------|------------------------------------------------------------|----------------------------------|
|                                                                   | <b>Decimal Constants</b>                                    |                                                            |                                  |
| <b>Subfield</b>                                                   | 3. Constant Type                                            |                                                            |                                  |
|                                                                   | Packed (P)                                                  | Zoned (Z)                                                  |                                  |
| 1. Duplication Factor<br>Allowed                                  | Yes                                                         | Yes                                                        |                                  |
| 2. Modifiers<br>Implicit Length: (Length<br>Modifier not present) | As needed<br>P DC P'+593'<br>$L'P = 2$                      | As needed<br>Z DC Z'-593'<br>$L'Z = 3$                     |                                  |
| Alignment:<br>(Length Modifer not present) Byte                   |                                                             | Byte                                                       |                                  |
| Range for Length:                                                 | 1 through 16 (byte length)<br>.1 through .128 (bit length)  | 1 through 16 (byte length)<br>(bit length) 128, through 1. |                                  |
| Range for Scale:                                                  | Not allowed                                                 | Not allowed                                                |                                  |
| Range for Exponent:                                               | Not allowed                                                 | Not allowed                                                |                                  |
| 4. Nominal Value<br>Represented by:<br>2                          | Decimal digits (0 through 9)<br>DC P'+555'<br>5 5<br> 5   C | Decimal digits (0 through 9)<br>DC Z'-555'<br>F[5]F[5]D[5] | DC P'5.5'<br>0 5 5 C<br>DC P'55' |
| Enclosed by:                                                      | Apostrophes                                                 | 5<br>Apostrophes                                           |                                  |
| Exponent allowed:                                                 | No                                                          | No                                                         |                                  |
| Number of Values<br>per Operand:                                  | Multiple                                                    | Multiple                                                   |                                  |
| Padding:                                                          | With Binary zeros<br>at left                                | With EBCDIC zeros<br>(X'F0')<br>at left                    |                                  |
| Truncation of<br>Assembled value:                                 | At left                                                     | At left                                                    |                                  |

I

The range of values that can be assembled into a decimal constant is shown in the figure to the right.

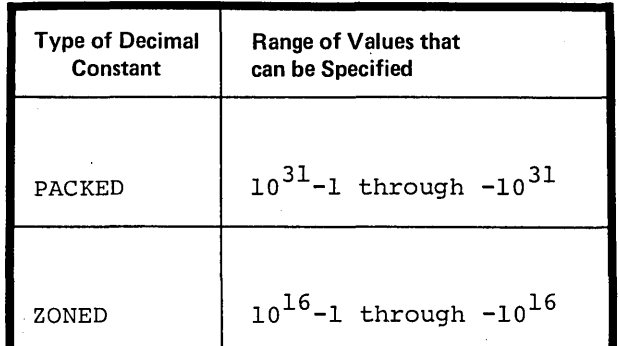

# G3I -- FLOAIING-POINT CONSTANTS (E, D, and L)

#### Furrose

Floating-point constants allow you to introduce data that is in a form suitable for the operations of the floatingpoint feature instruction set. These constants have the following advantages cver fixed-pcint constants.

1. Yeu do net have to consider the fractional perticn cf a value you specify, nor worry about the position of the decimal pcint when algebraic operations are to be performed.

2. You can specify both much larger and much smaller values.

3. You retain greater processing precision, that is, your values are carried in more significant figures.

## Specificaticns

The ccntents of the subfields defining floating-point constants are described in the figure on the opposite page.

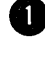

The nominal value can be a signed (plus is assured if the number is unsigned) integer, fraction, or mixed number followed by an exponent (positive or negative). The Exponent must lie within the permissitle range. If ar. exponent rodifier (see G3E under <u>Mcdifiers</u>) is also specified, the algebraic sum of the exponent and the exponent modifier must lie within the permissible range.

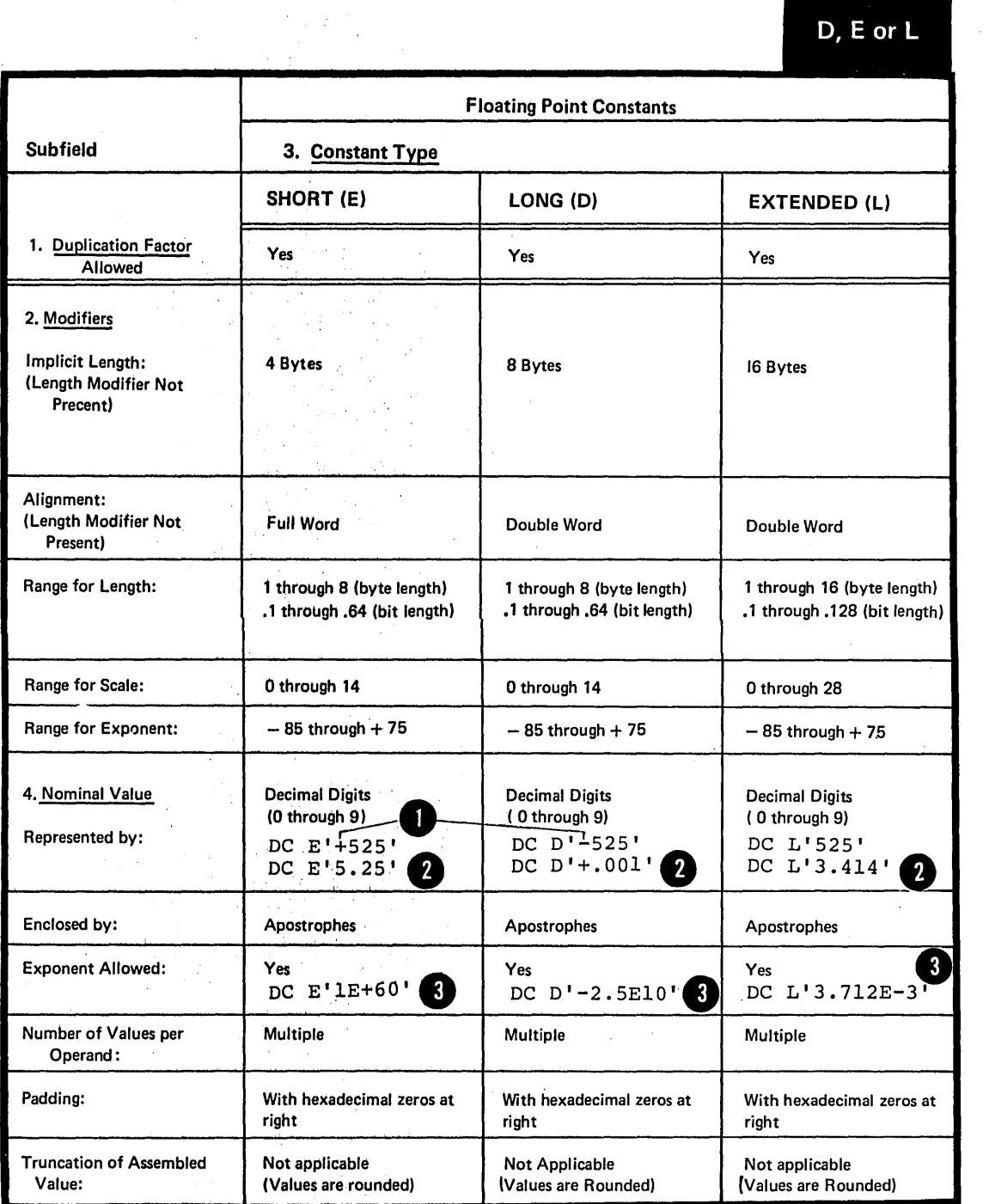

The range of values that can be assembled into floating-point constants is given in the figure to the right.

If the value specified for a particular constant does not lie within these ranges, the constant is not assembled but flagged as an error.

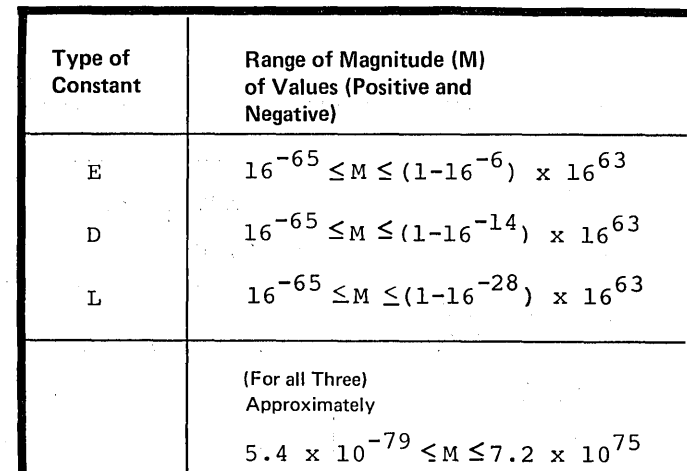

FORMAT: The format of the floatingpoint constants is descrited below. The value of the constant is represented by two parts:

1. An exponent portion, followed by

2. A fractional portion.

• A sign bit indicates whether a positive or negative number has been specified. The number specified must first be converted into a hexadecimal fraction, before it can be assembled into the proper internal format. The quantity expressed is the product of the fraction and the number 16 raised to a power.

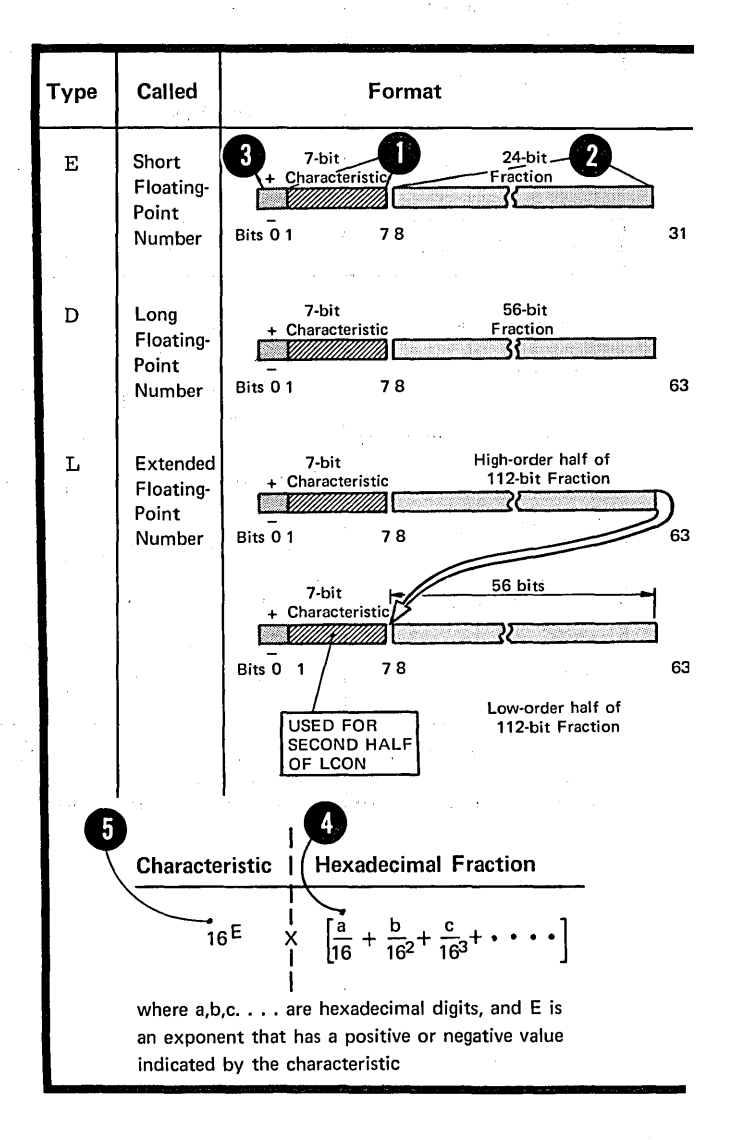

BINARY REPRESENTATION: The assembler assembles a floating-point constant into its binary representation as follows:

The specified number, multiplied by any exponents, is converted to the required two-part format. The value is translated into:

1. A fractional portion represented **O** indicator. The fraction is then l:y hexadecimal digits and the sign entered into the leftmost part of the fraction field of the constant (after rounding) •

<sup>2</sup> 2. An exponent portion represented Oby the excess 64 binary notation,<br>which is then entered into the characteristic field of the constant.

The excess 64 binary notation is when the value of the characteristic between +127 and +64 represents the exponents of 16 between +63 and 0 (by subtracting 64) and the value of the characteristic between +63 and 0 represents the exponents of 16 between  $-1$  and  $-64$ .

#### NOTES:

1. The L-type floating-point constant resembles two contiguous D-type constants. The sign of the second doubleword is assumed to be the same as the sign of the first.

The characteristic for the second doubleword is equal to the characteristic of the first doubleword minus 14 (the number of hexadecimal digits in the fractional portion of the first doubleword) •

2. If scaling has been specified, hexadecimal zeros are added to the left of the normalized fraction (ca using it to become unnormalized) and the exponent in the characteristic field is adjusted accordingly. (For further details on scaling see G3E under Modifiers).

3. Rounding of the fraction is performed according to the implicit or explicit length of the constant. The resulting number will not differ from the exact number specified by more than one in the last place.

4. Negative fractions are carried in true representation, not in the 2's complement form.

S. Duplication is applied after the constant has been assembled.

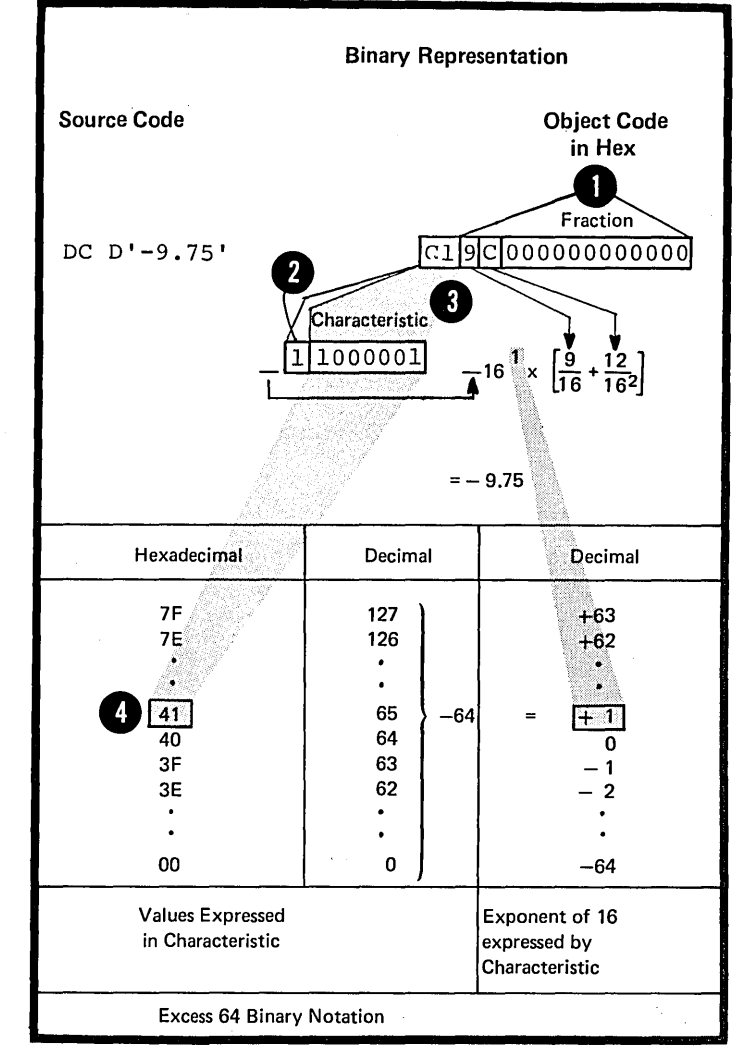

section G: Symbol and Data Definition 193

## G3J -- THE A-TYPE AND Y-TYPE ADDRESS CONSTANTS

This subsection and the three following subsections describe how the different types of address constants are assembled from expressions that usually represent storage addresses, and how the constants are used for addressing within and tetween source modules.

## Furpose

In the A-type and Y-type address constant, you can specify any of the three types of assemtly-time expressions (see C6), whose value the assembler then computes and assembles into cbject code. You use this expression computation as follows:

1. Relocatable expressions for addressing

2. Absolute expressions for addressing and value computation.

3. Complex relocatable expressions to relate addresses in different source modules.

## Specifications

The contents of the subfields defining the A-type and Ytype address constants are described in the figure on the opposite page.

## NOTES:

1. No bit-length specification is allowed when a relocatable or complex relocatable expression is specified. The cnly explicit lengths that can be specified with these addresses are:

- 3 cr 4 bytes for A-type constants  $a.$
- 2 bytes for Y-type constants. b.

2. The value of the location counter reference (\*) when specified in an address constant varies from constant to constant, if any cf the following or a combination of the following are specified:

Multiple cperands  $a_{\bullet}$ 

Multiple nominal values b.

## c. A duplication factor.

The location counter is incremented with the length of the previously assembled constant.

3. When the location counter reference occurs in a literal address constant, the value of the location counter is the address of the first tyte of the instruction.

Address Constants <sup>~</sup>. .

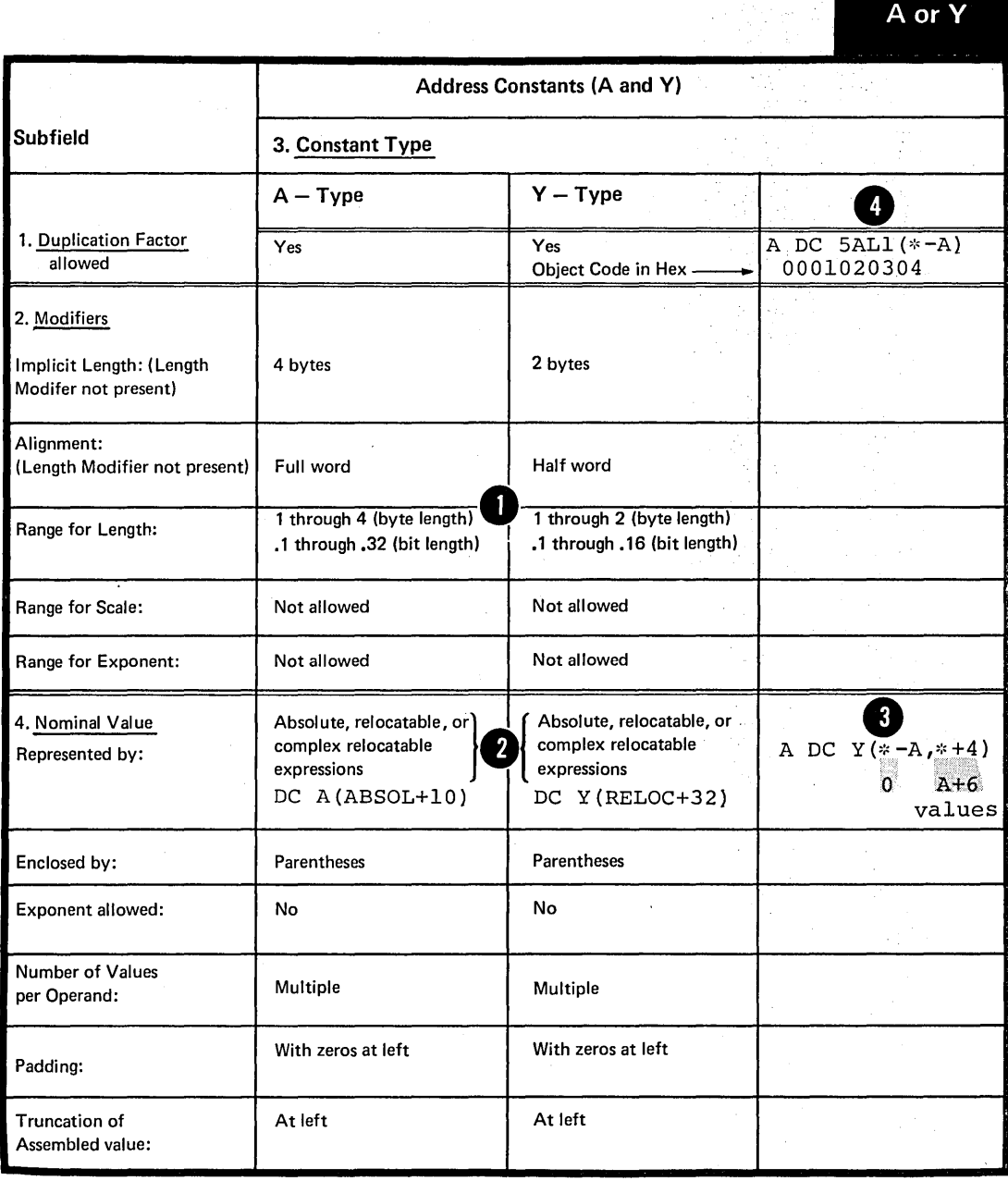

Section G: Symbol and Data Definition 195

CAUTION: Specification of Y-type address constants with relocatable expressions should be avoided in programs that are to be executed on machines having more than 32,767 bytes of stcrage caracity. In any case, Y-type relccatable address constants should not be used in programs to be executed under IEM System/370 control.

The A-type and Y-type address constants are processed as follows: If the nominal value is an absolute expression, it is computed to its 32-bit value and then truncated on the left to fit the implicit or explicit length of the constant. If the nerrinal value is a relecatable or complex relocatable expression, it is not completely evaluated until linkage edit time when the chject modules are transformed into load modules. The 24-bit (cr smaller) relocated address values are then placed in the fields set aside for them at assembly time by the A-type and Ytype constants.

#### $G3K$  -- THE S-TYPE ACCRESS CONSTANT

## Furpose

You can use the S-type address constant to assemble an explicit address (that is, an address in base-displacement form). You can specify the explicit address yourself cr<br>allow the assembler to compute it from an implicit address, using the current base register and address *in* its computation (for details cn implicit and explicit addresses, see C5B).

#### Specificatiens

The contents ef the subfields defining the S-type address constants are described in the figure on the opposite page.

The nominal values can be specified in twe ways:

1. As <u>one absolute or relocatable</u> expression representing an implicit address

2. As two absolute expressions, the first of which represents the displacement and the second, the base  $\bullet$  register.

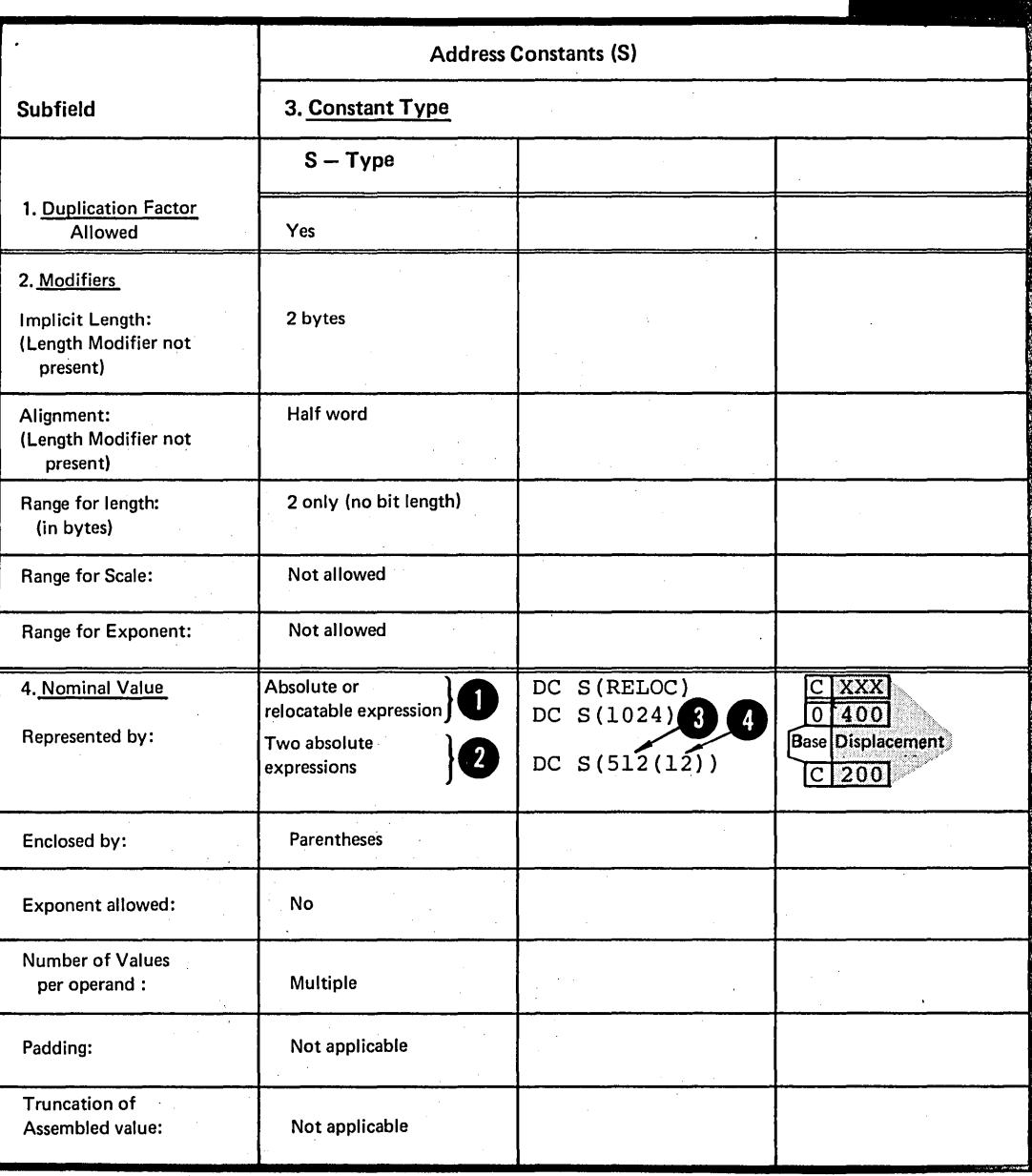

<sup>S</sup>,

, I • . "~"t,  $\ddot{\phantom{a}}$ ,~

[,

Purpcse

The V-type address constant allows you tc reserve stcrage for tbe address cf a lccaticn in a contrcl section that lies in another source module. You should use the V-type address constant cnly tc tranch tc the external address address constant chip is framed to the external address<br>specified. This use is contrasted with another method, that is: of specifying an external symtcl, identified by an EXTRN instruction, in an A-type address ccnstant (for a corrparison, see F2).

Because you specify a symbol in<br>a V-type address constant, the assembler assumes that it is an a v-type address constant, the source object Minds<br>assembler assumes that it is an Module in Hex<br>is assembled into the space reserved for the V-type constant; the correct Prelocated value of the address is inserted into this space by the linkage editor before your object<br>program is loaded. DC V (OUTSIDE) ... linkage editor before your object

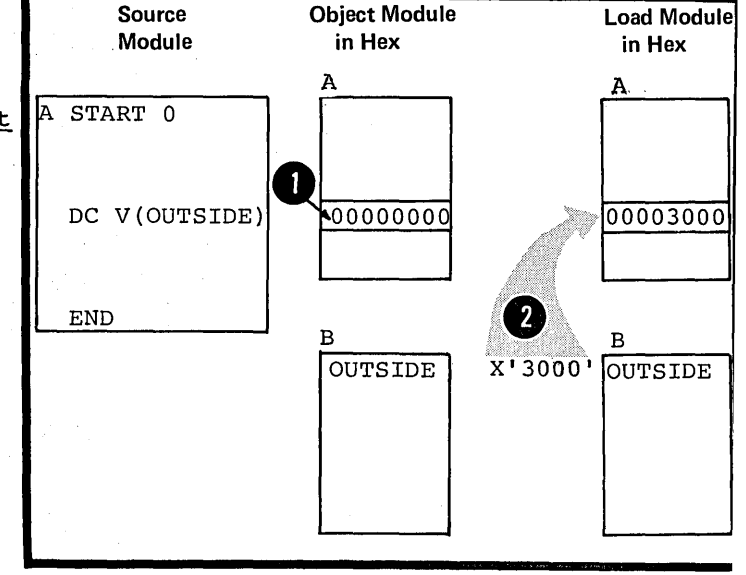

## Specificaticns

The contents of the subfields defining the V-type address constants are described in the figure on the opposite page.

The symbol specified in the nominal value subfield does<br>not constitute a definition of the symbol for the scurce module in which the V-type address constant appears.

The symbol specified in a V-type constant must nct represent external data in an cverlay program.

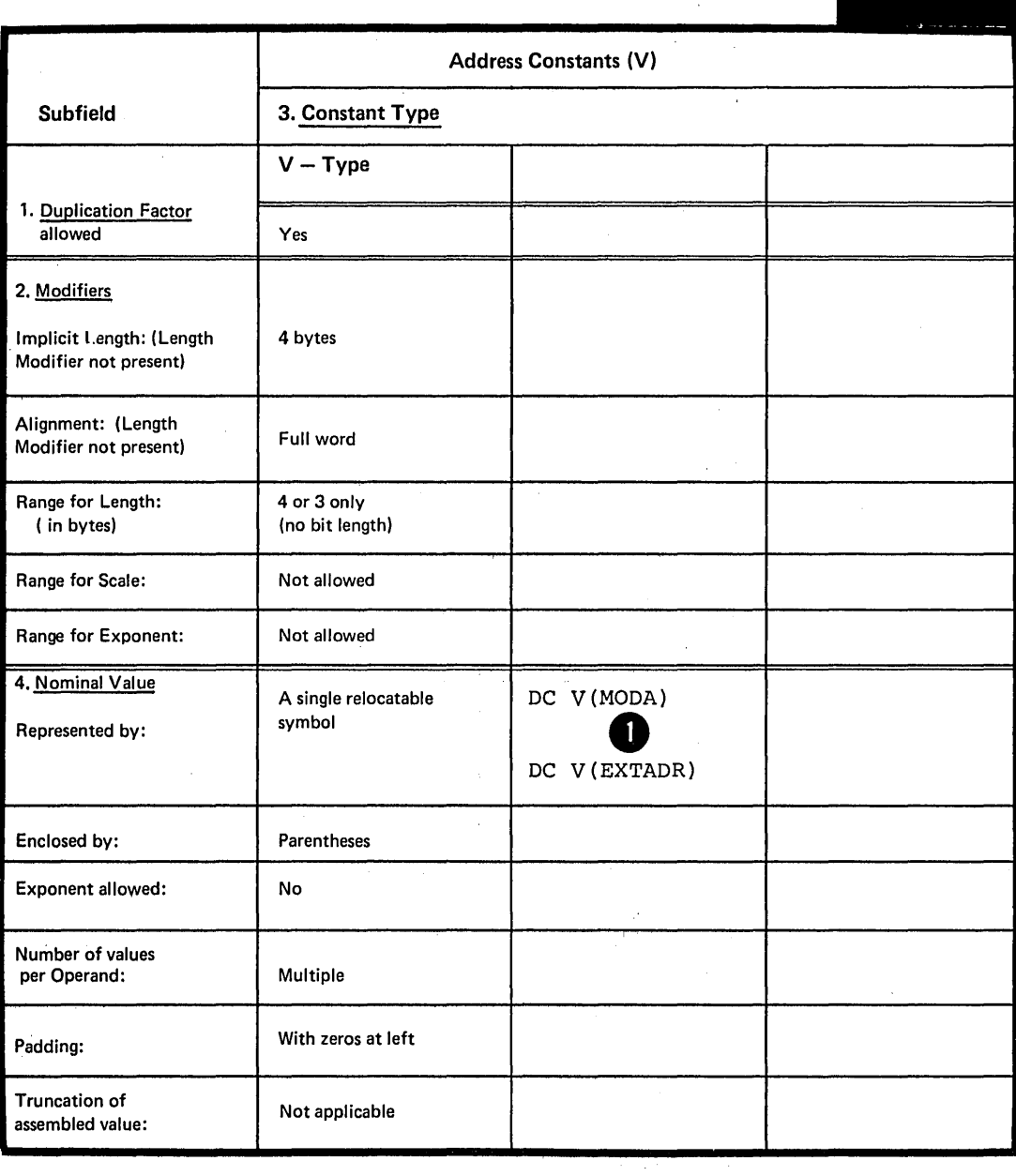

 $\mathcal{L}$ 

 $\hat{\boldsymbol{\beta}}$ 

 $\bar{z}$ 

 $\hat{\mathcal{A}}$ 

 $\mathcal{L}_{\rm{max}}$ 

 $\sim$ 

 $\mathcal{A}^{\mathcal{A}}$ 

 $\hat{\mathcal{L}}$ 

 $\sim$ 

 $\sim$ 

 $\hat{\boldsymbol{\gamma}}$ 

 $\sim$ 

 $\mathcal{F}(\mathcal{A})$ 

 $\sim$ 

v

# OS G3M -- THE Q-TYPE ADDRESS CONSTANT

*!6hiy* 

#### Furpcse

You use this constant tc reserve stcrage fcr the cffset into a storage area of an external dunny section. The offset is entered intc this space by the linkage editcr. When the offset is added to the address of an overall tlcck when the offset is added to the address of an overall ficck<br>of storage set aside for external dummy sections, it allows you tc address the desired section. (For a description of the use of the  $Q$ -type address constant in combination with an external dummy section, see E4.)

# Specificaticns

The contents cf the subfields defining the Q-type address constant are described in the figure  $\bar{b}$ elcw.

The symbol specified in the nominal value subfield must be previously defined as the label of a LXL or LSECT statement.

 $\Omega$ 

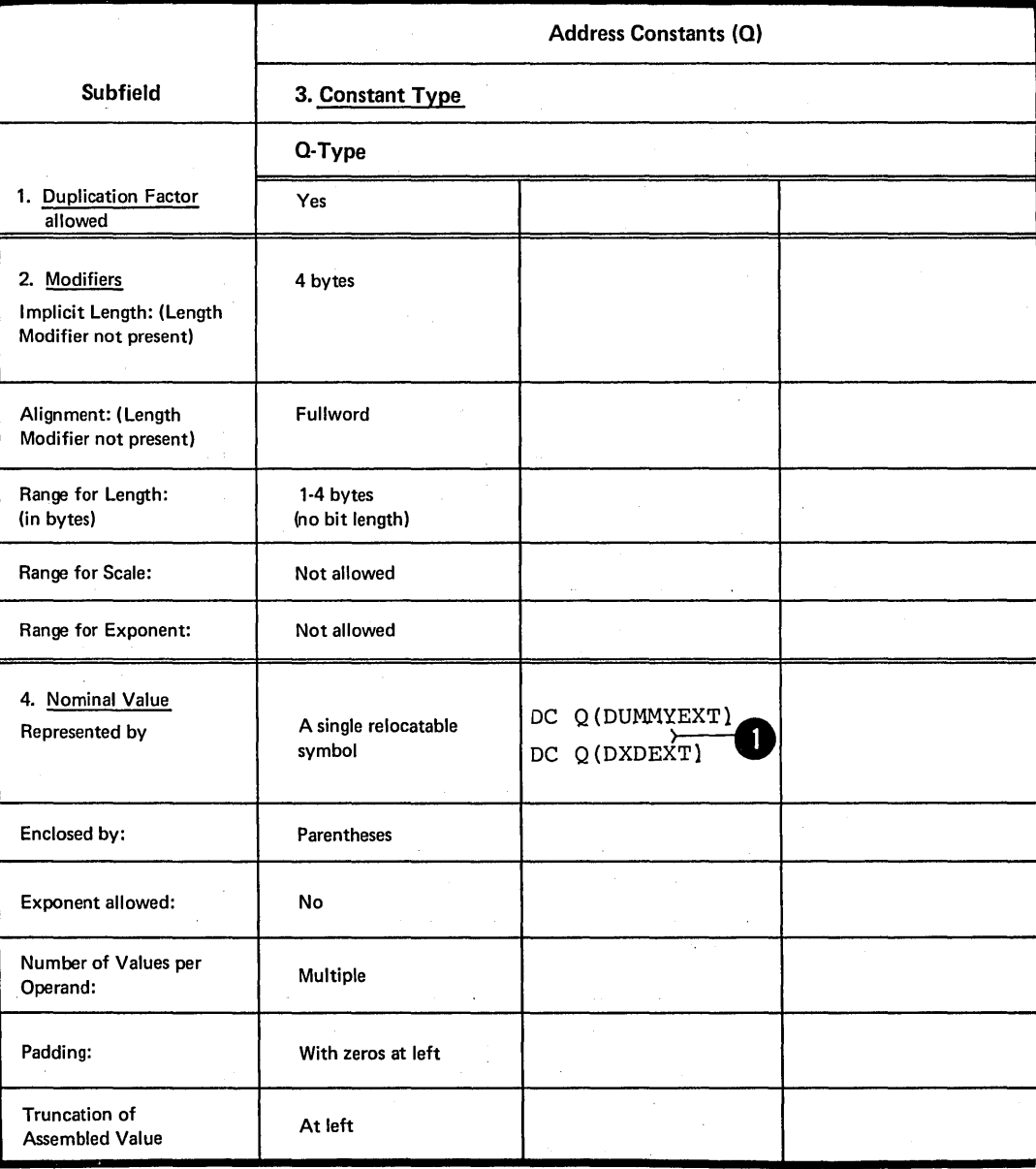

### Purpose

•

The CS instruction allows you to:

1. Reserve areas cf stcrage

2. Previde latels fcr these areas

3. Use these areas by referring to the symbols defined as latels.

The LS instruction causes no data tc be assembled. Unlike the DC instruction (see G3E), you do nct have tc specify the nominal value (fcurth subfield) of a DS instructicn operand. Therefore, the IS instruction is the best way of synbolically defining storage for work areas, input/output buffers, etc.

## How to Use the DS Instruction

TO RESERVE STORAGE; If you wish to take advantage of automatic to take davantage of **distances EXAMPLE 12 SET OF ALLOW CONTROL**<br>option is specified) and <u>implicit</u> **2** length calculation, you should not supply a length modifier in your operand specifications. You should specify a type subfield that specify a cype subficies enaction you need for your instructions (See individual types in sections G3D through G3M).

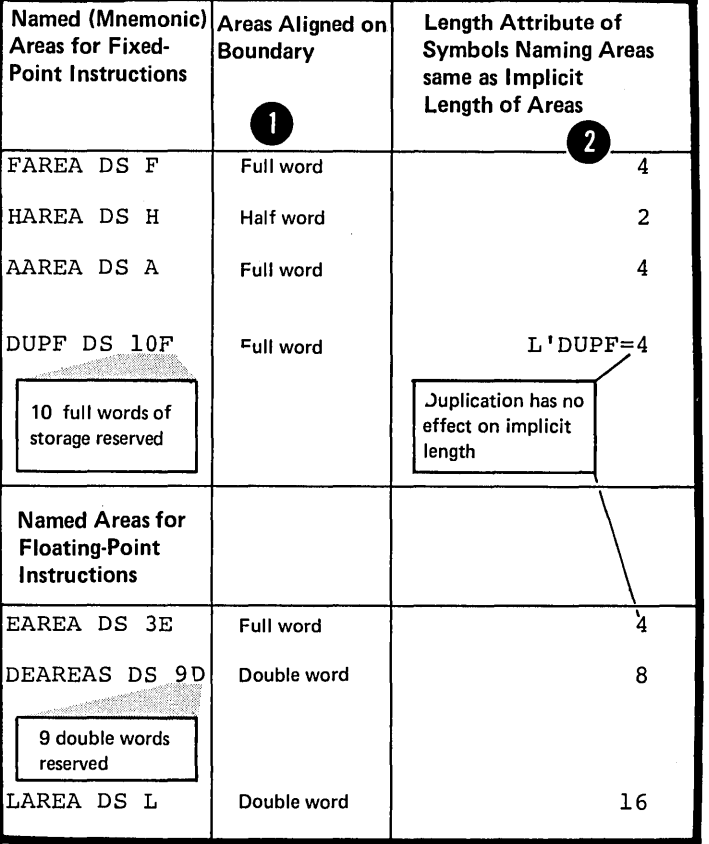

Using a length modifier can give you the advantage of explicitly **O** specifying the length attribute value assigned to the label naming the area reserved. However, your areas will not be aligned automatically according to their<br>41 type. If you <u>omit the nominal value</u> in the operand, you should use a length modifier for the binary (E), character (C), hexadecimal (X), and decimal (P and Z) type areas; • otherwise their labels will be given<br>a length attribute value of 1.

41

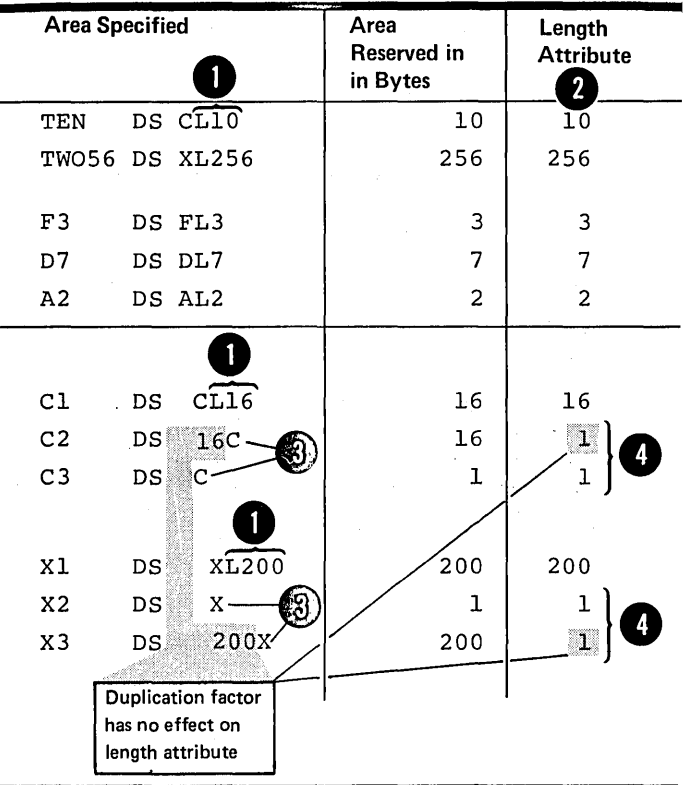

When you need to reserve large areas you can use a duplication factor. However, you can only refer t duplication factor. However, you can only refer to the  $\frac{first \text{ area}}{3}$  the latel in this case. You can also use the character (C) and hexadecimal (X) field types tc specify arge areas using the length rodifier.

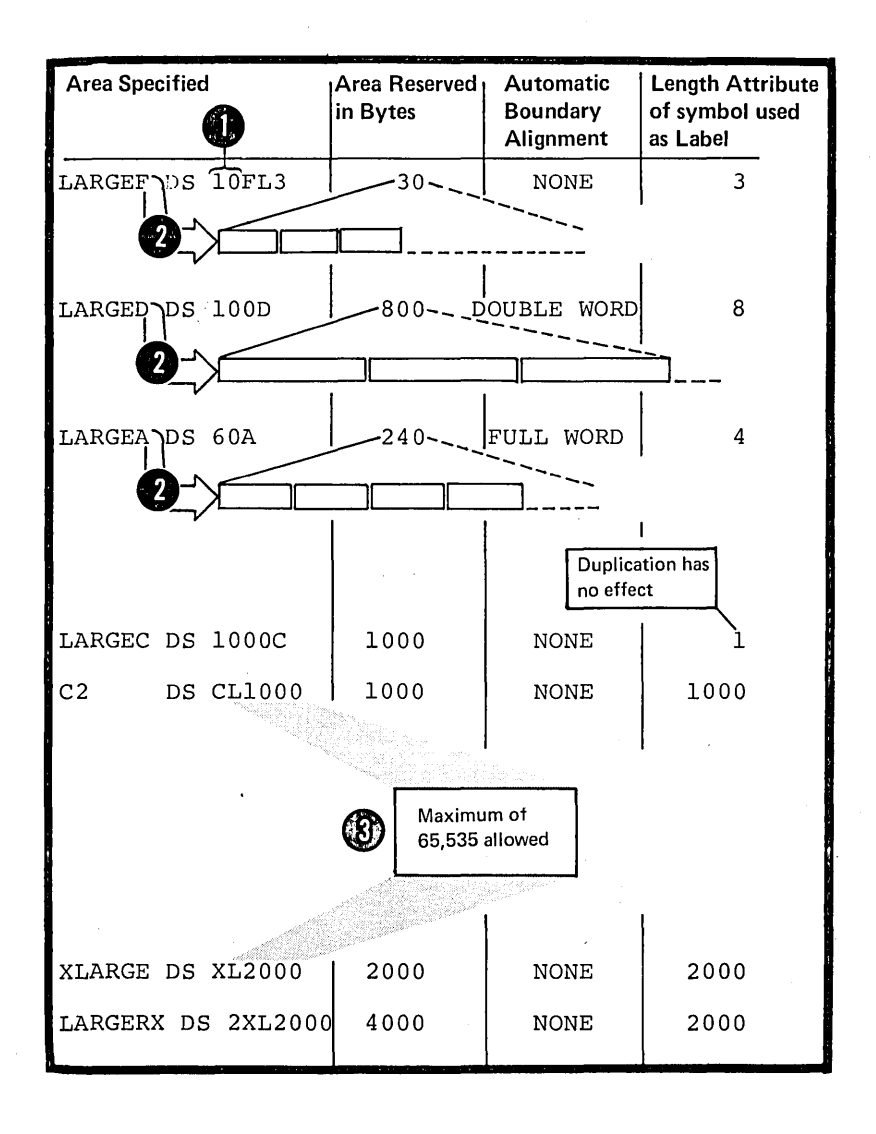

÷.

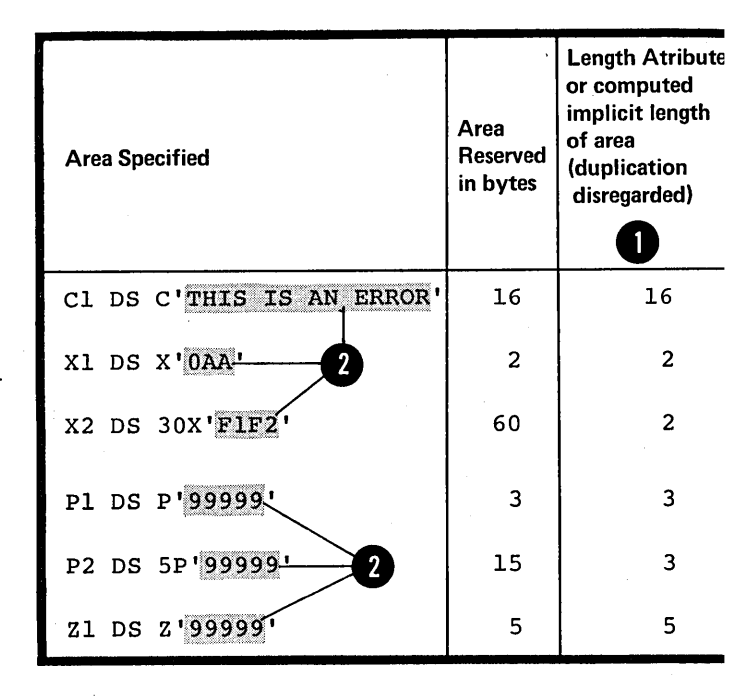

Although the nominal value is optional for a DS instruction, you can put it to good use by letting<br>the assembler compute the length<br>for areas of the E, C, X, and decimal<br>(P or Z) type areas. You achieve this by specifying the general **O** <u>format of the nominal value</u> that<br>will be placed in the area at execution time.

TO FORCE ALIGNMENT: You can use the DS instruction to force alignment to a boundary that otherwise would not be provided. You do this by using a duplication factor of zero. No space is reserved for such an instruction, yet the data that<br>follows is aligned on the desired boundary.

NOTE: Alignment is forced when either the ALIGN or NOALIGN assembler option is set (see D2).

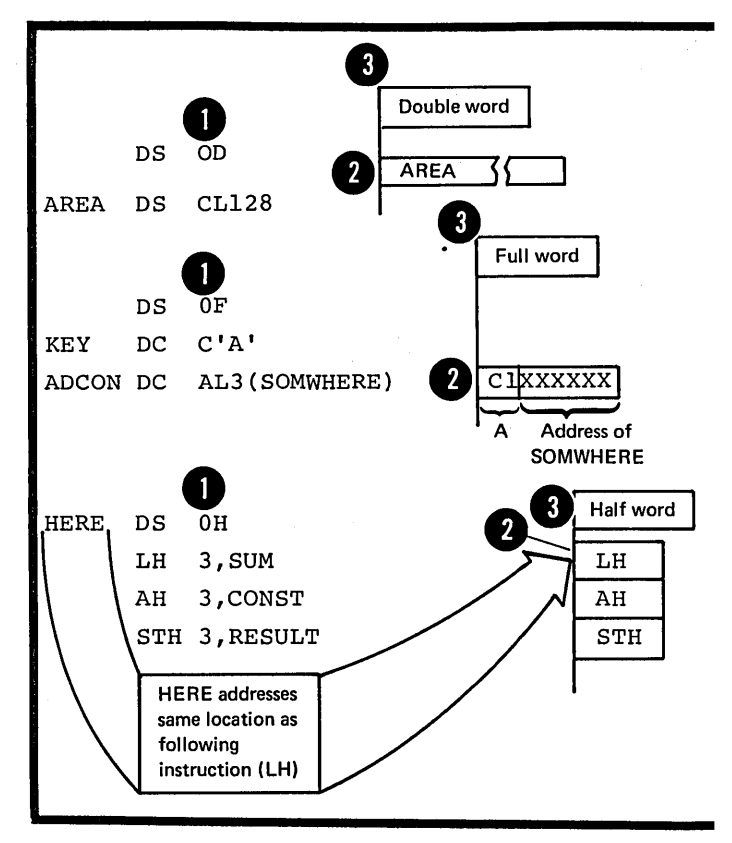
TO NAME FIFLES OF AN AREA: Using a duplication factor of zero in a ES instruction also allows you to provide a latel for an area cf stcrage withcut actually reserving<br>the area. You can use LS or LC instructions to reserve The area. You can use ES or EC instructions to reserve<br>storage for and assign labels tc fields within the area.<br>These fields can then be addressed sumbolically (Another where fields can then be addressed symbolically. (Ancther • way of accorrelishing this is described in E3C.) The whole area is addressable by its label. In addition, the syntclic **O** label will have the length attribute value of the whole area. Within the area each field is addressable by its divided. The LATE field has the same address as the sutfield ~CAY. However, CA~E addresses 6 cytes, while DAY addresses only 2 bytes.

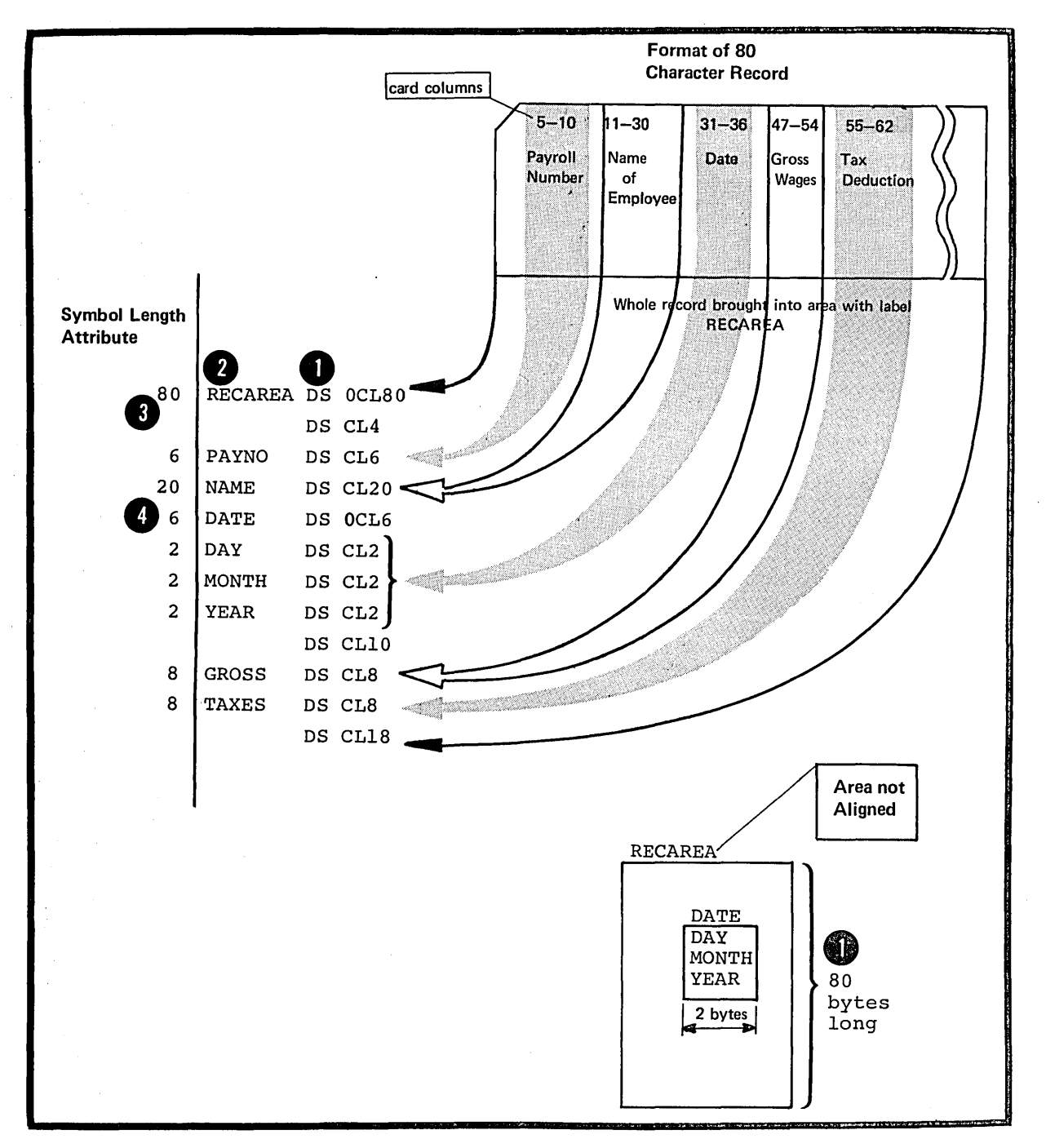

# Specificaticns

The format of the IS instruction statement is given in the figure to the right.

The format cf the crerand of a DS<br>instruction is identical to that of the  $~CC$  c $~C$ c $~C$ and (see  $G3B$ ).

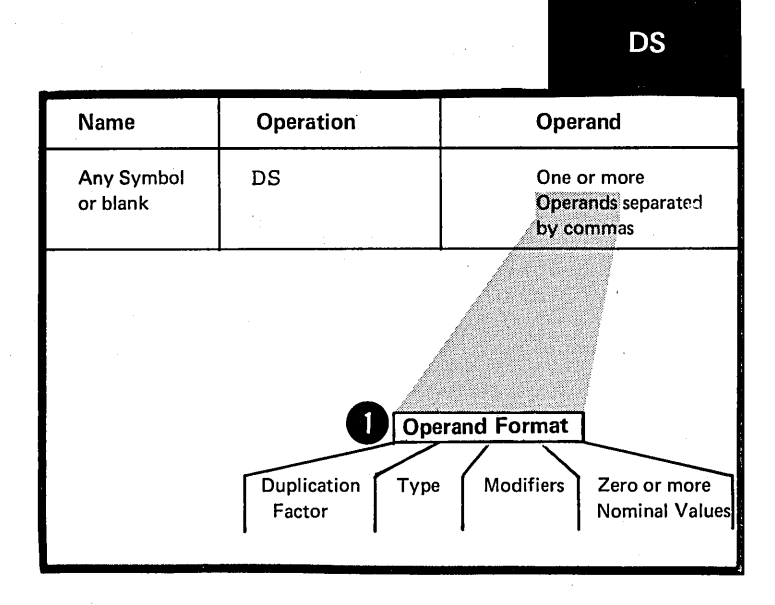

The two differences in the specification of subfields are:

The nominal value subfield is<br>  $\bullet$  optional in a ES operand, but it<br>
is mandatory in a EC operation is mandatcry in a DC crerand. If a normal value is specified in a DS operand, it must be valid.

The **maximum length** that can be specified in a CS operand for t specified in a CS operand for the character (C) and hexadecimal  $(X)$ <br>type areas is 65,535 bytes, rather than 256 bytes for the same CC

operands.

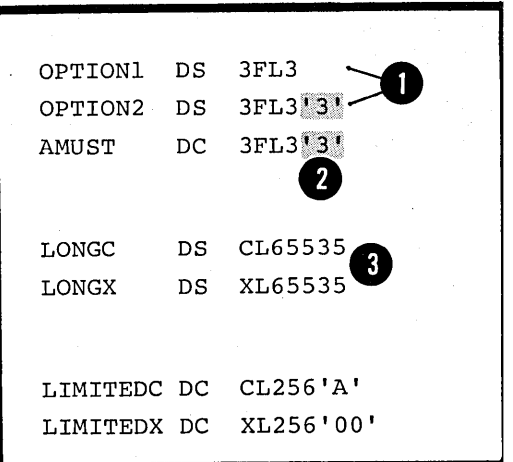

The label used in the name entry of a CS instruction, like the label for a DC instruction (see G3B):

~ 1. Has an address value of the leftrrost byte of the area reserved, after any bcundary alignment is perforrred

2. Has a length attribute value, depending on the implicit or explicit length of the type of area reserved.

If the DS instructicn is specified with more than one operand or rrore than *one* nominal value in the operand, O the label addresses the area reserved for the field that corresponds tc the first normal value of the first operand. The length attribute value is equal to the length explicitly Specified or implicit in the first operand.

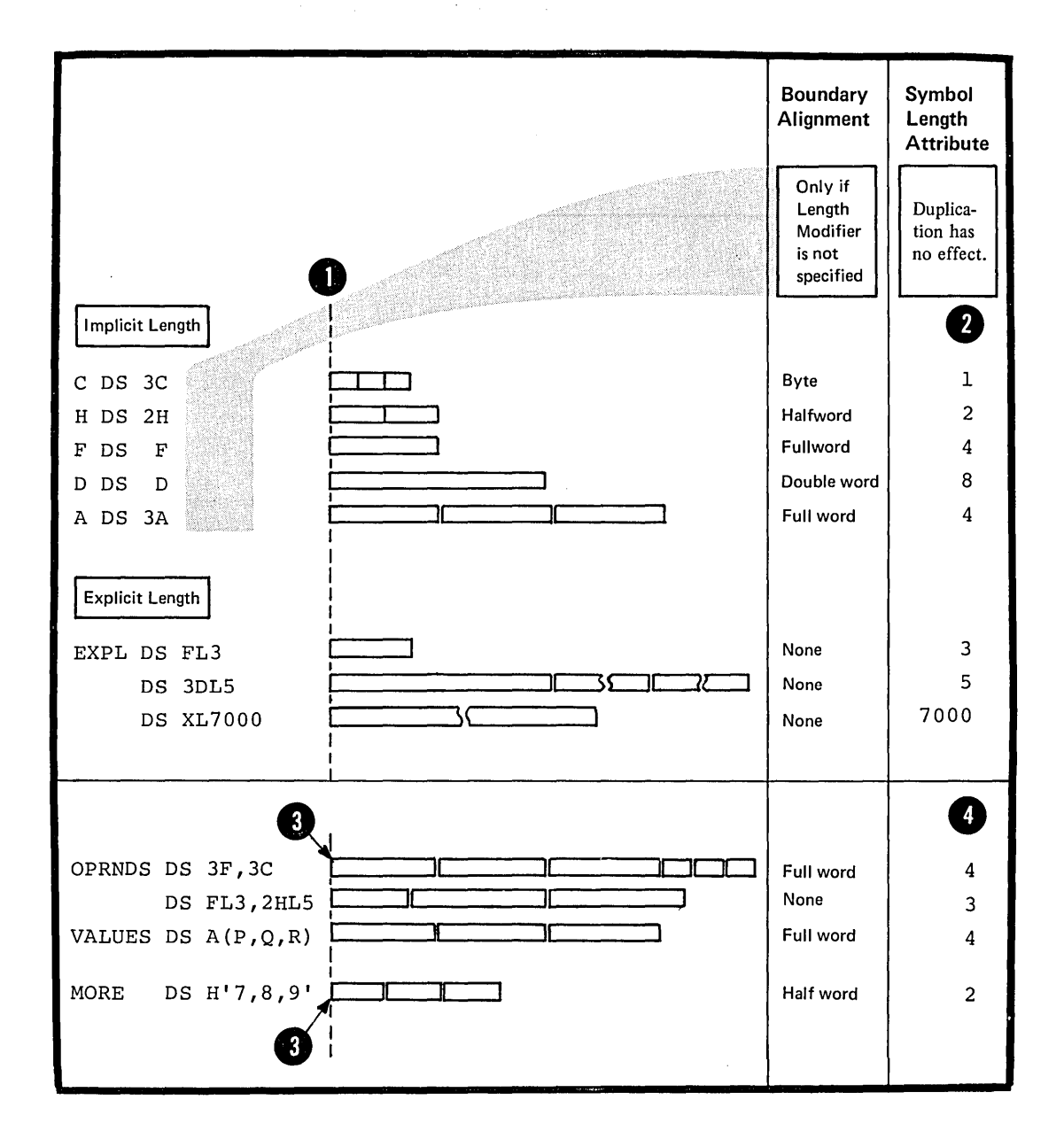

NOTE: Unlike the DC instruction,<br>bytes skipped for alignment are by calculation of the set to zero. Also, nothing **2** is assembled into the storage area reserved by a DS instruction. No assumption should be made as to the contents of the reserved area.

The size of a storage area that can be reserved by a DS instruction is limited only by the size of virtual storage or by the maximum value of the location counter, whichever is smaller.

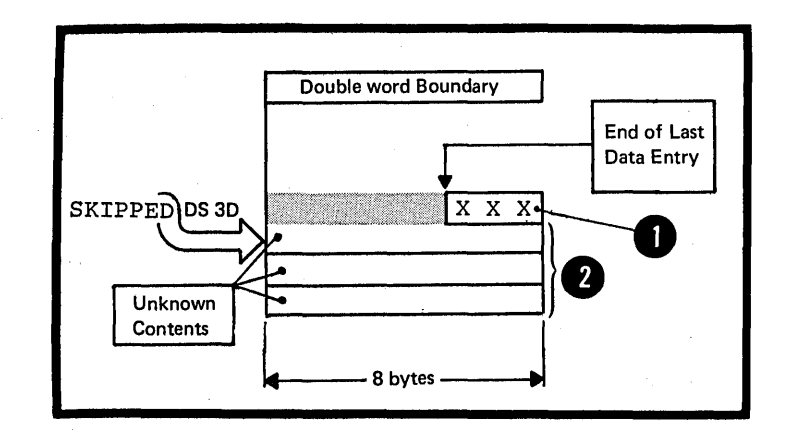

 $\sim 10^{11}$ 

 $\sim$   $\lambda$ 

# Purpcse

You can use the CCW instruction to define and generate an eight-tyte channel command word for input/output operations.

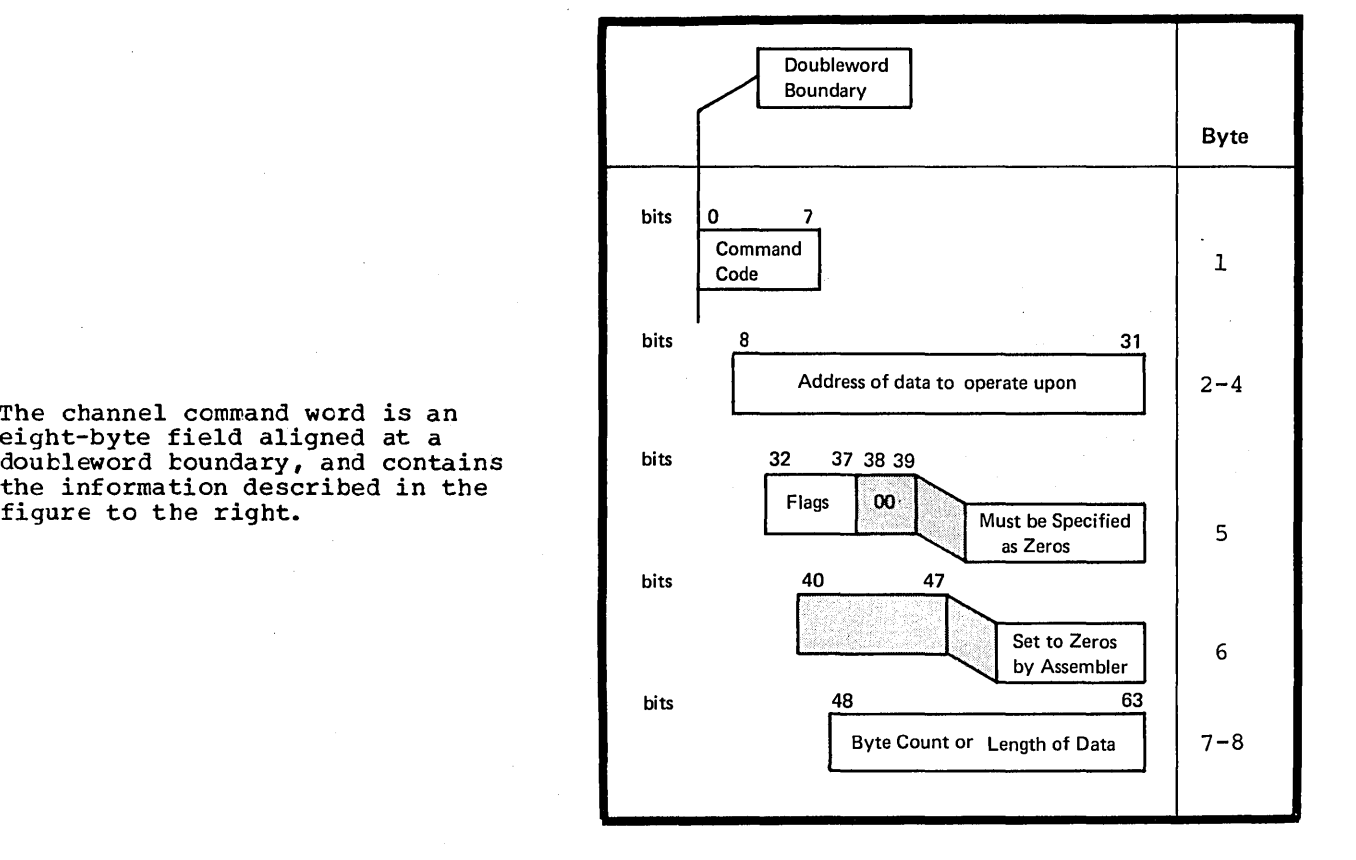

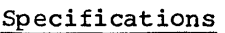

The format of the CCW instruction statement is given in the figure to the right.

The channel command word is an eight-byte field aligned at a

figure to the right.

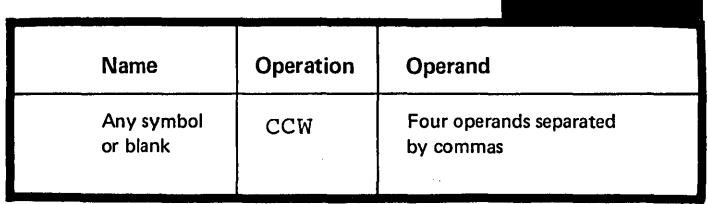

**CCW** 

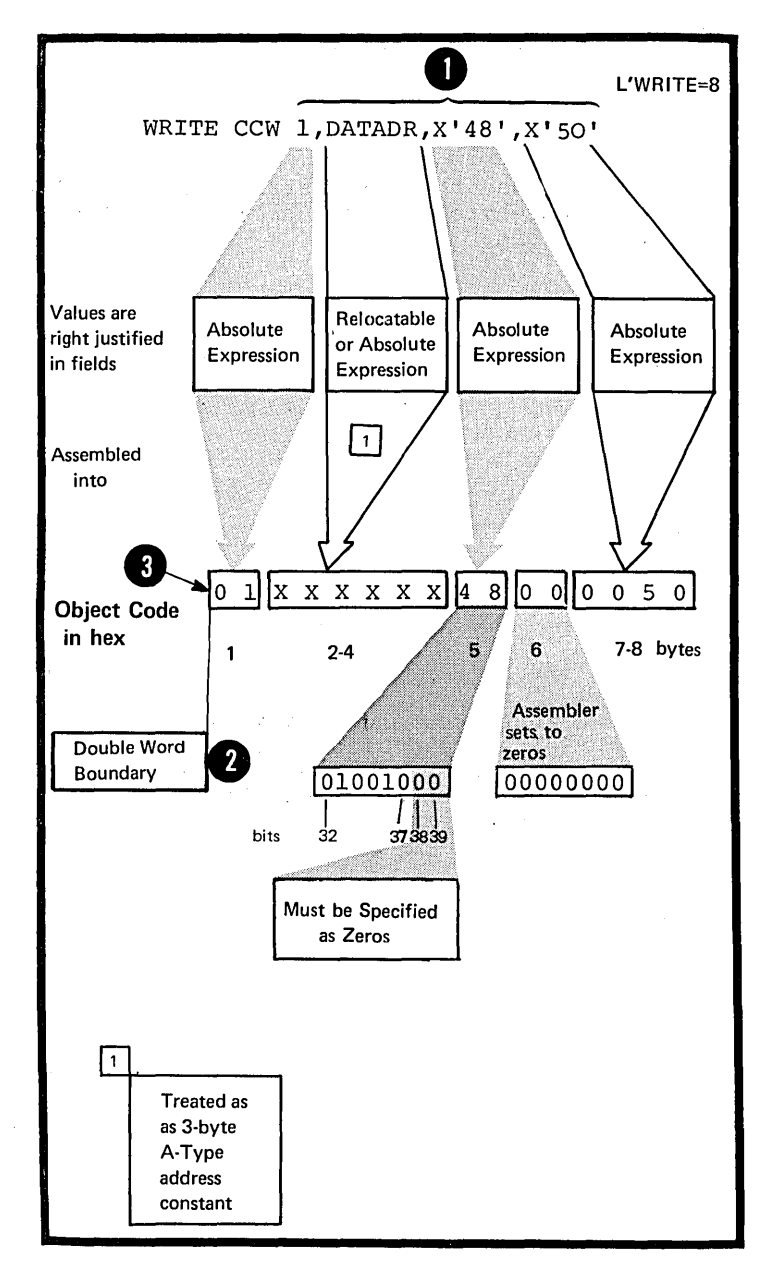

O All fcur operands must be specified<br>in the order described in the figure<br>cluster of the minimum of the minimum to the right. The generated channel command word is aligned on a 2 doubleword boundary. Any bytes skipped are set to zerc.

The press of the set of the set of general set of the set of the set of the set of the set of the set of the set of the set of the set of the set of the set of the set of the set of the set of the set of the set of the set The symbol in the name field, if present, is assigned the value of the address of the leftmost byte of the channel command word generated. The length attribute value of the symbcl is 8.

 $\sim$  10  $\times$ 

# <sup>I</sup>**Section H: Controlling the Assembler Program**

This section describes the assembler instructions that request the assembler to perform certain functions that it would otherwise perform in a standard predetermined way. You can use these instructions to:

1. Change the standard coding format for writing your source statements

2. Control the final structure of your assembled program

3. Alter the format of the source module and object code printed on the assembler listing

4. Produce punched card output in addition to the object deck

5. Substitute your own mnemonic operation codes for the standard codes of the assembler language

6. Save and restore programming environments, such as the status of the PRINT options and the USING base register assignment.

# **HI** -- Structuring a Program

The instructions described in this subsection affect the location counter and thereby the structure of a control section. You can use them to interrupt the normal flcw of assembly and redefine portions of a control section or to reserve space to receive literal constants. Alsc, you can use them to align data on any desired boundary.

# Purpose

You use the *ORG* instruction to alter the setting of the location counter and thus control the structure of the current control section. This allows you to redefine portions of a control section.

For example, if you wish to build<br>a translate table (to convert EECCIC character code into some other internal code) :

1. You define the table as being filled with zeros.

2. You use the *ORG* instruction to alter the location counter so that **C** location within the table. its counter value indicates a desired

3. You redefine the data to be assembled into that location.

4. After repeating the first three steps until your translate table is complete, you use an *ORG*  instruction with a blank operand field to alter the location counter so that the counter value indicates the next available location in the current control section (after the end of the translate table) •

Eoth the assembled object code for the whole table filled with zeros and the object code for the portions of the table you redefined are printed in the program listings. However, the data defined later is loaded over the previously defined zeros and becomes part of your object program, instead of the zeros.

In other words, the *ORG* instruction can cause the location counter to point to any part of a control section, even the middle of an instruction, into which you can assemble desired data. It can also cause the location counter to point to the next available location so that your program can continue to be assembled in a sequential fashion.

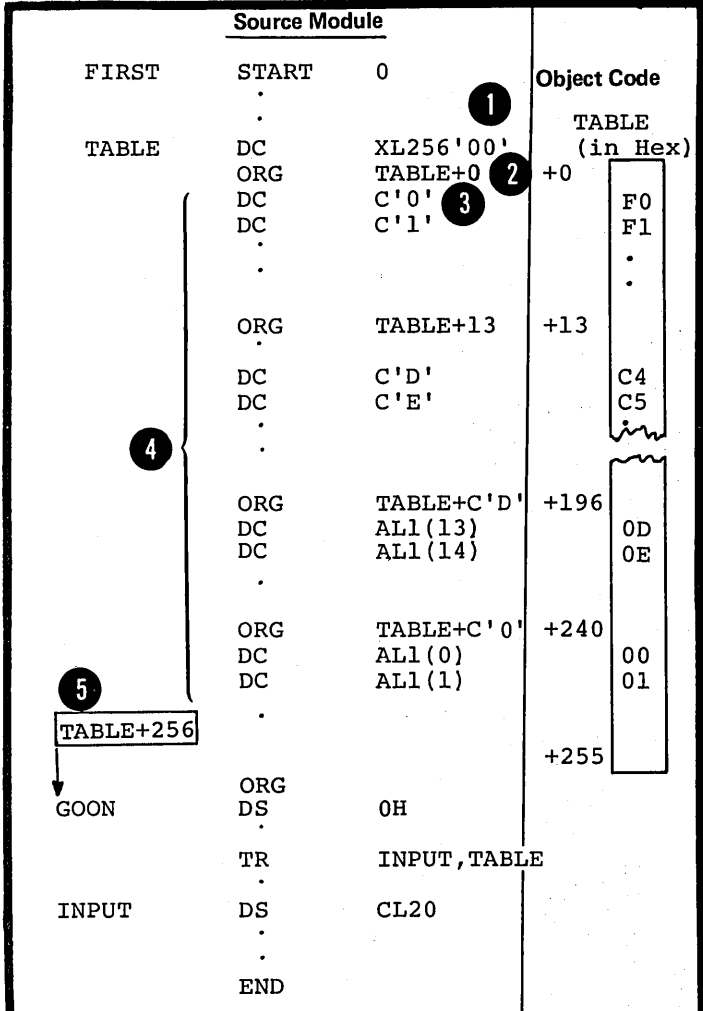

•

1

# Specifications

The format of the ORG instruction is shown in the figure to the right.

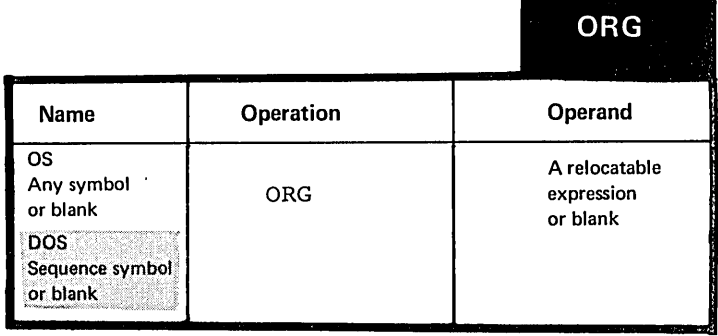

The symbols in the expression in the operand field must be previously defined. The unpaired relocatable term of the expression (see C6E) must be defined in the same control section in which the ORG statement appears.

The <u>location counter</u> is set to the value of the expression in the value of the expression in the operand. If the operand is omitted, the location counter is set to the next available location for the current control section.

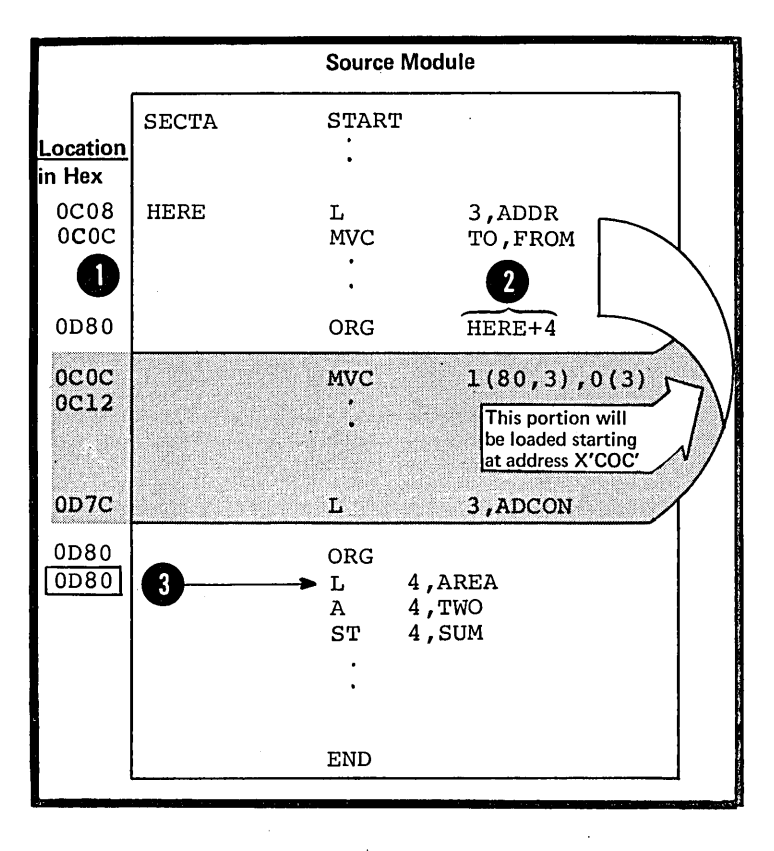

The expression in the operand of<br>an ORG instruction must not specify a location before the beginning of the control section in which it appears. In the example to the right, the <u>CRG instruction</u> is invalid if it appears between the beginning of the current control section and 500 bytes from the beginning of the same control section. This is because the expression specified is then negative and will set the location counter to a value larger than the assembler can process. The location counter will "wrap around" (the location counter is discussed in detail in section C4B) •

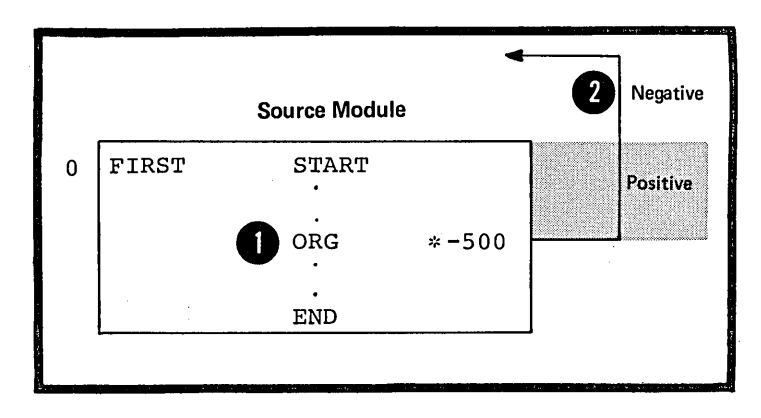

NOTE: Using the ORG instruction to insert data assembled later at the same location as earlier data will not always work.

In the example to the right, it<br>appears as if the character constant Constant. However, after the will be loaded over the address **the same location** as the address character constant is loaded into constant, the relocation factor required for the address constant **1** is <u>added to the value</u> of the constant. This sum then constitutes the object code that resides in the four bytes with the address ADDR.

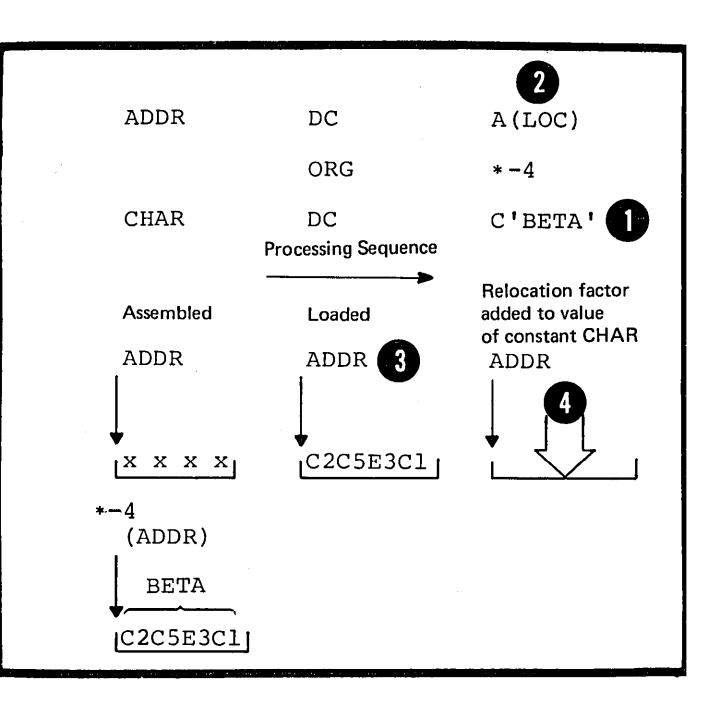

H1B -- THE LTORG INSTRUCTION

# Purpose

You use the LTORG statement so that the assembler can collect and assemble literals into a literal pool. A literal pool contains the literals you specify in a source module either:

After the preceding LTORG instruction or

After the beginning of the source module.

The assembler ignores the borders between control sections when it collects literals into pools. Therefore, you must be careful to include the literal pools in the control sections to which they belong (for details see Addressing Considerations below).

The creation of a literal pool gives the following advantages:

**1.** Automatic organization of the literal data into sections that are properly aligned and arranged so that no space is wasted

2. Assembling of duplicate data into the same area

3. Because all literals are crossreferenced, you can find the literal constant in the pool into which it has been assembled.

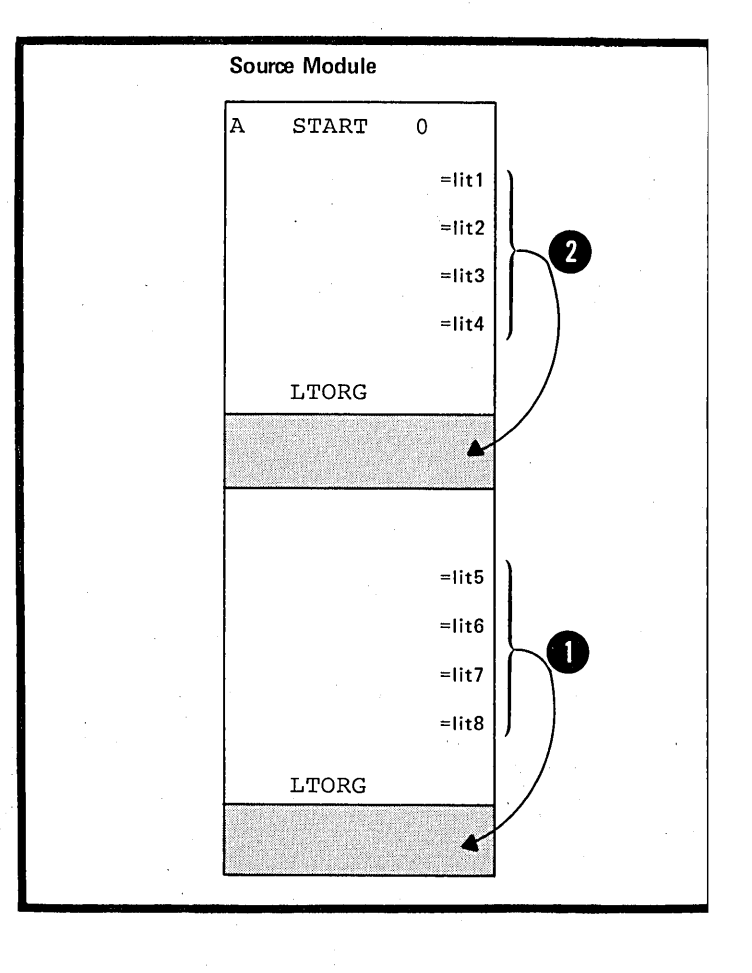

# The Literal Pool

A literal pool is created immediately after a LTORG instruction or, if no LTCRG instruction is specified, at the end of the first control section.

Each literal pool has four segments into which the literals are stored (1) in the order that the literals are specified and (2) according to their assembled lengths, which, for each literal, is the total explicit or implicit length, as<br>described below.

The first segment contains all literal constants whose assembled lengths are a multiple of eight.

<sup>2</sup> The second segment contains those whose assembled lengths are a multiple of four, but not of eight.

8 The third segment contains those whose assembled lengths are even, but not a multiple of four.

The fourth segment contains all the remaining literal constants whose assembled lengths are odd.

The beginning of each literal pocl is aligned on a doubleword boundary. Therefore, the literals in the first segment are always aligned on a doubleword boundary, those in the second segment on a fullword<br>boundary, and those in the third segment on a halfword boundary.

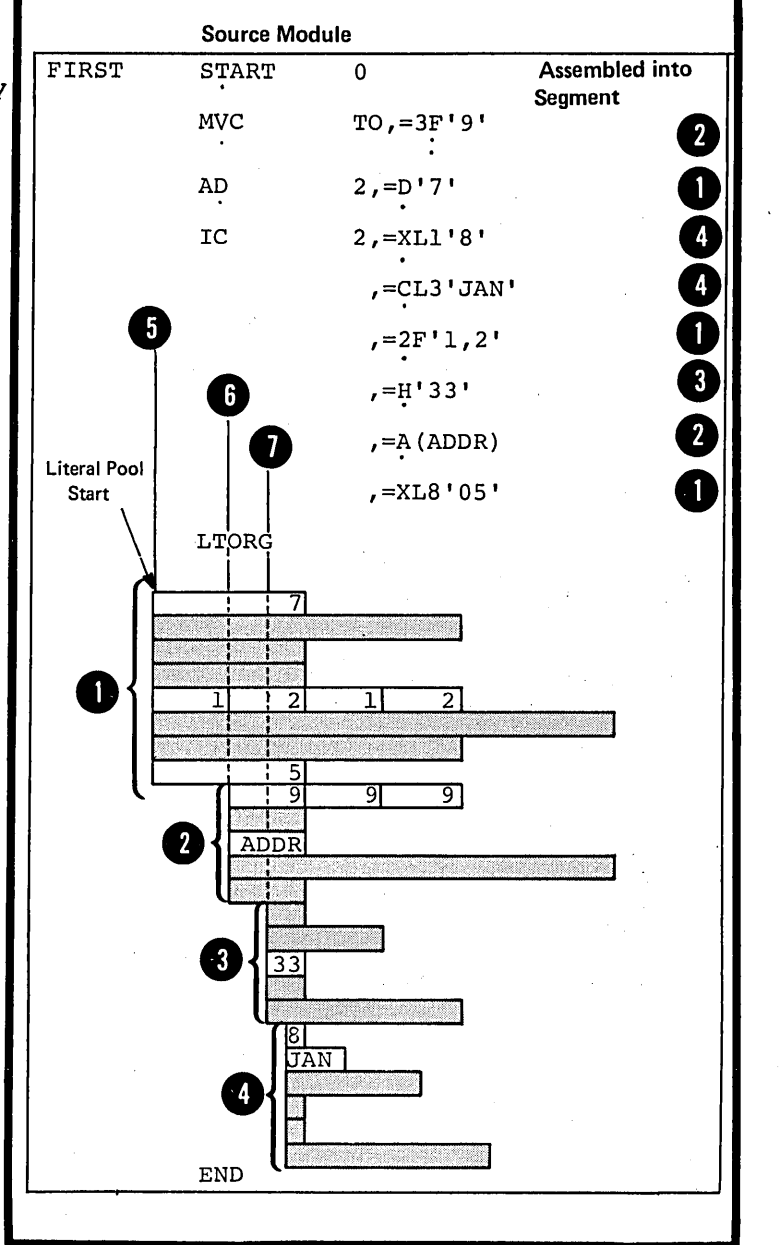

# Addressing Considerations

If you specify literals in source modules with multiple control sections, you should:

1. write a LTORG instruction at the end of each control section, so that all the literals specified in the section are assembled into the one literal pool for that section. If a contrcl section is divided and interspersed among other control sections, you should write a LTORG instruction at the end of each segment of the interspersed control section.

2. When establishing the addressability of each control section, make sure (a) that the entire literal pool for that section **1** it within a USING range, and (b) is also addressable, by including that the literal specifications are within the corresponding USING domain. The USING range and domain are described in F1A.

NOTE: All the literals specified after the last LTORG instruction, or, if no LTORG instruction is specified, all the literals in a source module are assembled into a literal pool at the end of the first control section. You must then make this literal pool addressable along with the addresses diddlessable drong with the diddlessed In the first control section.<br>literal pool is printed in the program listing after the END instruction.

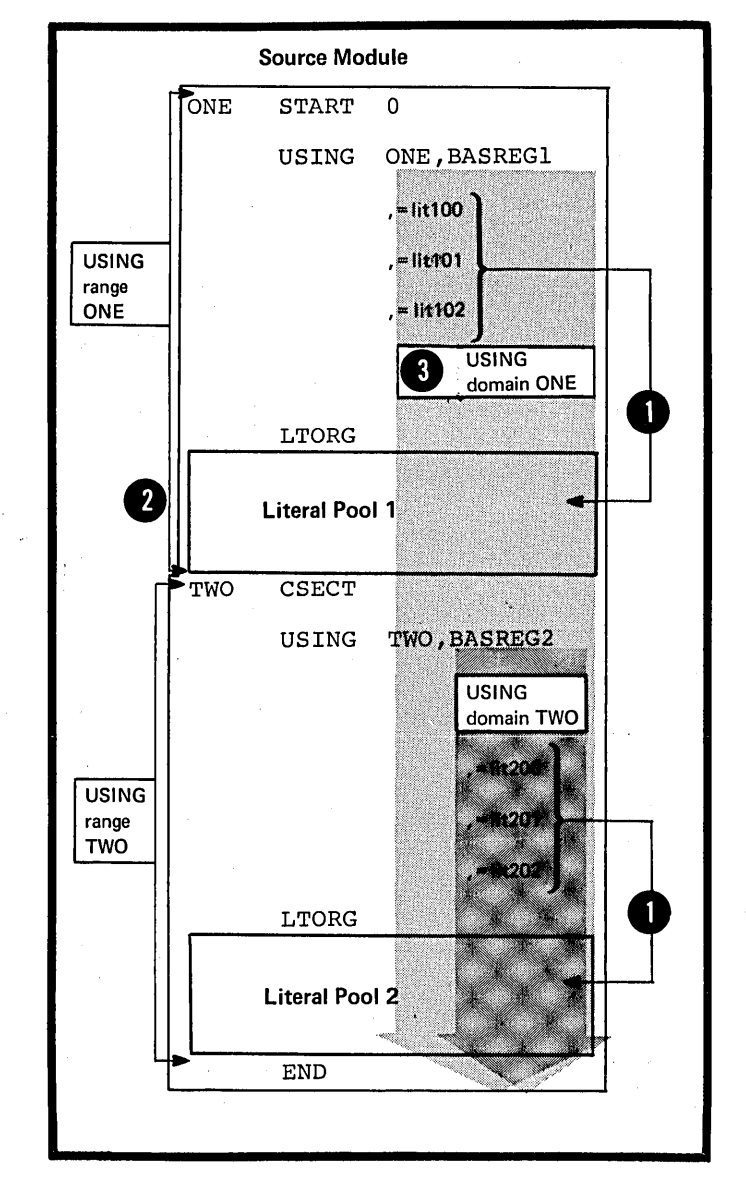

•

# cuplicate Literals

If you specify duplicate literals within the part of the source module that is controlled by a LTORG instruction, only one literal constant is assembled into the pertinent literal peel. This also applies to literals assembled into the literal pool at the end of the first or only control section of a source module that contains no LTORG instructions.

~Literals are duplicates only if Their specifications are identical, end the object code assembled<br>
happens to be identical.

When two literals specifying identical A-type (or y-type) address constants contain a reference to the value of the location counter (\*), coth literals are assembled into the literal pool. This is tecause the value of the location counter is different in the two literals.

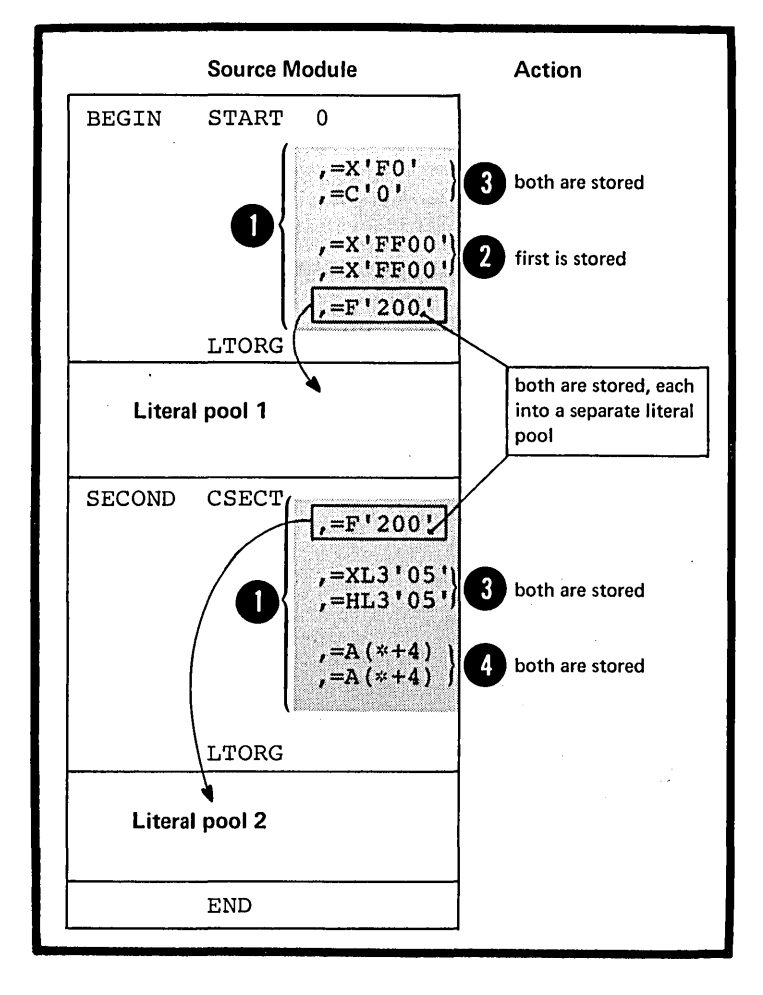

# Specifications

•

1he format of the LTORG instruction is given in the figure to the right.

If an ordinary symbol is specified ir an ordinary symbol is specific<br>in the name field, it represents In the name field, it represents<br>the first byte of the literal pool; this symbol is aligned on a doubleword boundary and has a length attribute value of one. If bytes are skipped after the end of a literal pool to achieve alignment for the next instructicn, constant, or area, the bytes are not filled with zeros.

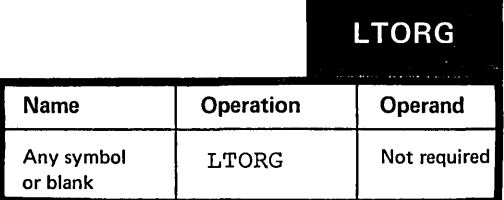

# H1C -- THE CNOP INSTRUCTION

# purpose

•

You can use the CNOP instruction to align any instructicn cr other data on a specific halfword toundary. The CNOP instruction ensures an unbroken flow of executable instructicns by generating no operation instructions to fill the bytes skipped to perform the zy comparison to port of the chequence alignment that you specified.

For example, when you code the linkage to a subroutine, you may wish to pass parameters to the subroutine in fields inmediately following the branch and link **()** instruction. These parameters, for instance, channel command words (see G30) , can require alignment on a specific boundary.

The subroutine can then address<br>the parameters you pass through the register with the return address.

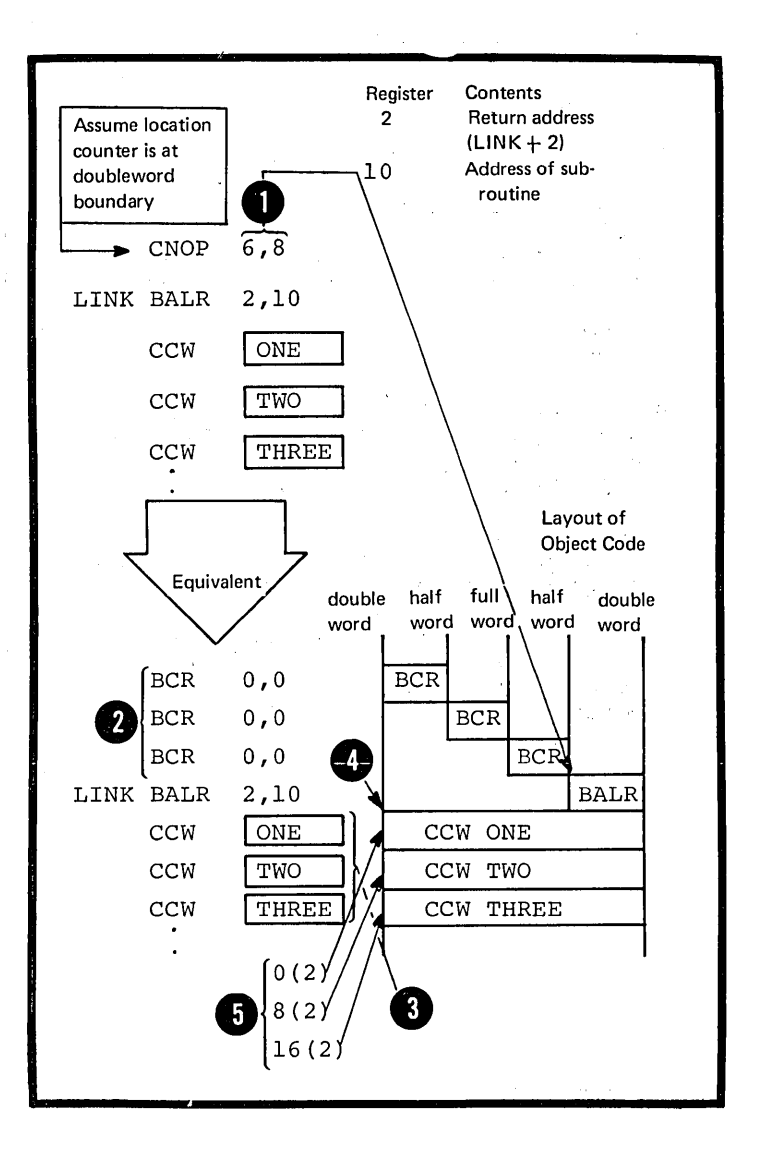

#### Specificaticns

The CNOP instruction forces the alignment of the location counter to a halfword, fullword, or doubleword toundary. It does not affect the location counter if the counter is already properly aligned. If the specified alignment requires the location counter tc be incremented, one to three nooperation instructicns (BCR 0,0 occupying two bytes each) are generated to fill the skipped tytes. Any single byte skipped to achieve alignment to the first no-operation instruction is filled with zeros.

,

The format of the CNOP instruction statement is given in the figure to the right.

The operands must be absolute expressions, and any symbols must  $\bullet$  have been previously defined.<br>  $\bullet$  The first operand, b, specifies  $\bullet$  or blank  $\bullet$  CNOP  $\uparrow$  b, w have been previously defined. at which even-numbered byte in a **O** counter is set. The second operand, fullword or doubleword the location w , specifies whether the byte is in a fullword (w=4) or a doubleword  $(w=8)$ . Valid pairs of b and w are as indicated in the figure to the right.

NOTE: Both  $0,4$  and  $2,4$  specify two locations in a doubleword.

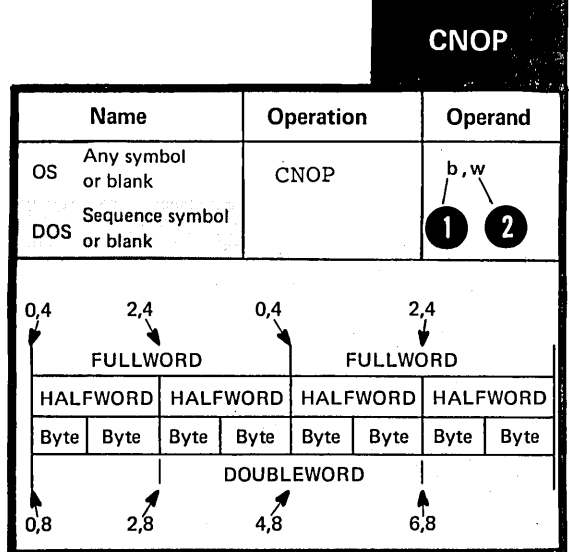

# **H2 -- Determining Statement Format and Sequence**

You can change the standard coding conventions for the assembler language statements or check the sequence of source statements by using the following instructions.

H2A -- THE ICTL INSTRUCTION

# Purpose

The ICTL instruction allows you to change the begin, end, and continue columns that establish the coding format of the assembler language source statements.

For example, with the ICTL instruction, you can increase the number of columns to be used for the identificaticn or sequence checking of your source statements. By changing the begin column, you can even create a field before the begin column to contain identification or sequence numbers.

You can use the ICTL instruction only once, ·at the very beginning of a source module. If you do not use it, the assembler recognizes the standard values for the begin, end, and continue columns.

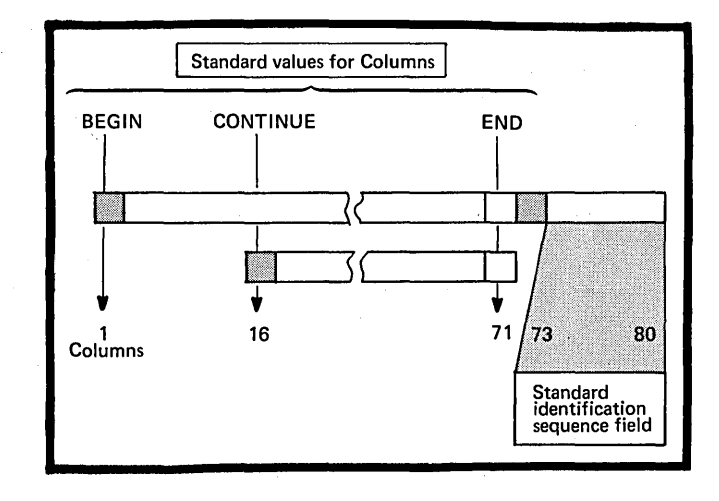

**ICTL** 

**Operand** 

b or

b,e or

 $\mathbf{b}$ , e or  $\mathbf{b}$ , e or  $\mathbf{b}$ 

Allowable range

1 through 40

41 through 80

2 through 40

# Name Operation Blank | ICTL **Operands Specifies** Specifies<br>
• Begin column<br>
• End column<br>
• End column End column 8 c Continue column

Format

# **• Rules for interaction of b, e and c**

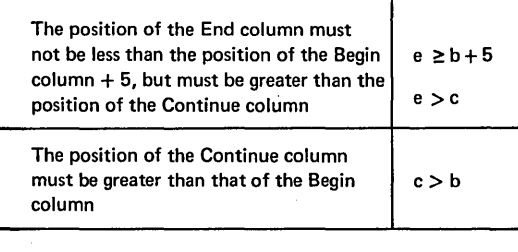

#### Specifications

The ICTL instructicn, if specified, must be the first statement in a source module.

The format of the ICTL instruction statement is shown in the figure to the right.

The operand entry must be one to<br>three decimal self-defining terms. three decimal self-defining terms.<br>There are only three <u>possible</u> ways of specifying the operand entry.

The <u>operand b</u> must always be<br>specified. The <u>operand e</u>, when not<br>specified, is assumed to be 71. If the operand  $c$  is not specified, or if e is specified as 80, the assembler assumes that continuation lines are not allowed. The values specified for the three operands depend on each other.

NOTE: The ICTL instruction does not affect the format of statements brought in by a COpy instruction or generated from a library macro definition. The assembler processes these statements according to the standard begin, end, and continue columns described in Section E1A.

•

## Purpose

•

•

•

You can use the ISEQ instruction to cause the assembler to check if the statements in a source module are in sequential order. In the ISEQ instruction you specify the columns between which the assembler is to check for sequence numbers.

The assembler begins sequence checking with the first statement line following the ISEQ instruction. The assembler also checks • continuation lines.

Sequence numbers on adjacent • statements or lines are compared according to the 8-bit internal EBCDIC collating sequence. When the sequence number on one line is not greater than the sequence number on the preceding line, a sequence error is flagged, and a warning message is issued, but the assembly is not terminated.

NOTE: If the sequence field in the preceding line is blank, the assembler uses the last preceding line with a non-blank sequence field to make its comparison.

# o 73 80 Compares made  $\overline{4}$ ISEQ 73,80 L ONE ONE With TWO I  $\overline{A}$ TWO | TWO with THREE } THREE THREE with FOUR **ST** ) FOUR with FIVE TION CARD  $\mathbf{3}$ CONTINUA  $FIVE$  and so on  $L \rightarrow FIVE$  $\downarrow$

ISEQ I

# Specifications

The ISEQ instruction initiates or terminates the checking of the sequence of statements in a source module. .

The format of the ISEQ instruction is shown in the figure to the right.

The first option in the operand<br>entry must be two decimal selfdefining terms. This format of the ISEQ instruction initiates sequence checking, beginning at the statement or line following the ISEQ instruction. Checking begins at the column represented by 1 and ends at the column represented by r. The second option of the ISEQ format terminates the sequence checking operation.

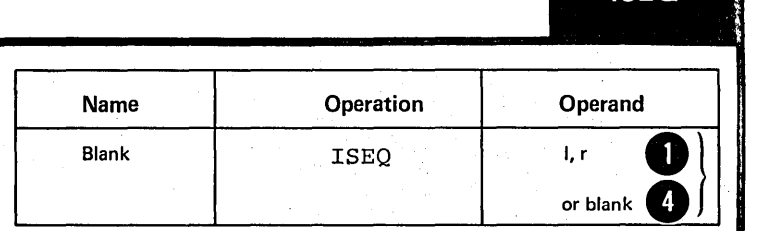

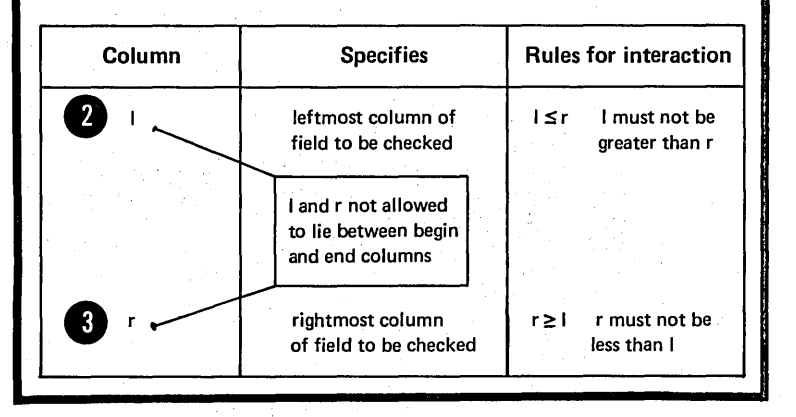

NOTE: The assembler checks only those statements that are specified in the coding of a source module. This includes any COpy instruction statement or macro instruction.

However, the assembler does not check:

1. Statements inserted by a COpy instruction

2. Statements generated from model statements inside macro definitions or from model statements in open code (statement generation is discussed in detail in section J)

3. Statements in library macro definitions.

# H3 .. Listing Format and Output

The instructions described in this section request the assembler to produce listings and identify output cards in the object deck according to your special needs. They allow you to determine printing and page formatting options other than the ones the assembler program assumes by default. Among other things, you can introduce your own page headings, control line spacing, and suppress unwanted detail.

H3A -- THE PRINT INSTRUCTION

# Purpose

The PRINT instruction allows you to control the amount of detail you wish printed in the listing of your programs. The three options that you can set are given in the figure to the right.

They are listed in hierarchic order; if OFF is specified, GEN and CATA will not apply. If NOGEN is specified, CATA will not apply to<br>constants that are generated. The constants that are generated. standard options inherent in the assembler program are ON, GEN, and NODATA.

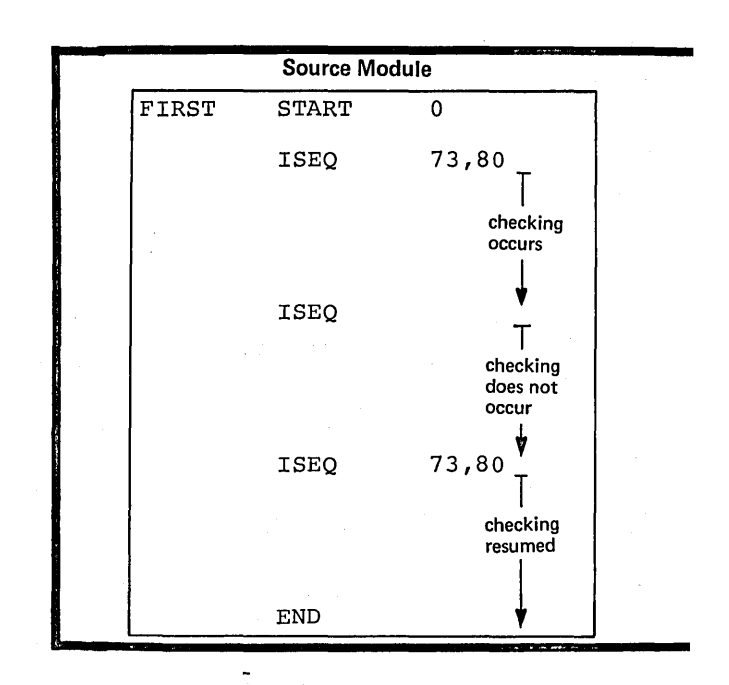

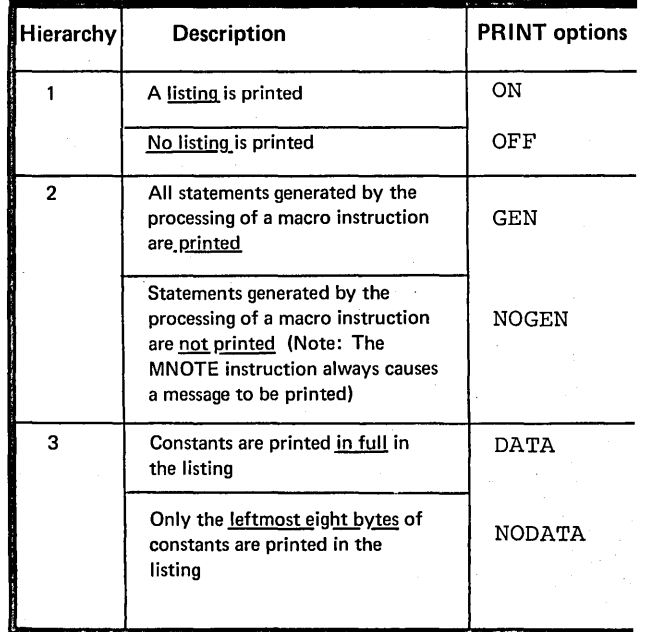

# Specifications

The format of the PRINT instruction statement is shown in the figure to the right.

At least one of the operands must be specified, and at most one of the options from each group. The PRINT instruction can be specified any number of times in a source module, but only those print options actually specified in the instruction change the current print status.

PRINT options can be generated by macro processing, at pre-assembly time. However, at assembly time, all options are in force until the assembler encounters a new and opposite option in a PRINT instruction.

os The PUSH and POP instructions,<br>only described in H6, also influence described in  $H6$ , also influence the PRINT options by saving and restoring the PRINT status.

> NOTE: The option specified in a PRINT instruction takes effect after the FRINT instruction. If PRINT OFF is specified, the PRINT instruction itself is printed, but not the statements that follow it. If the NOLIST assembler option is specified in the job control language, the entire listing for the assembly is suppressed.

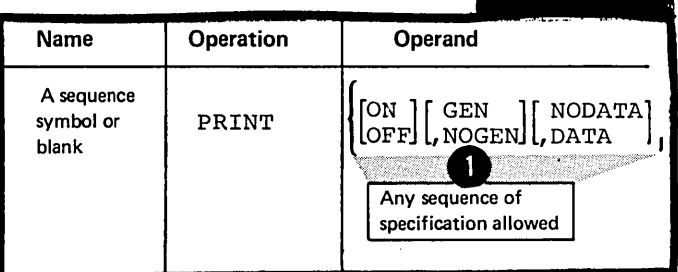

**PRINT** 

Page of GC33-401O-S As Updated 28 Dec 1981 By TNL GN20-9372

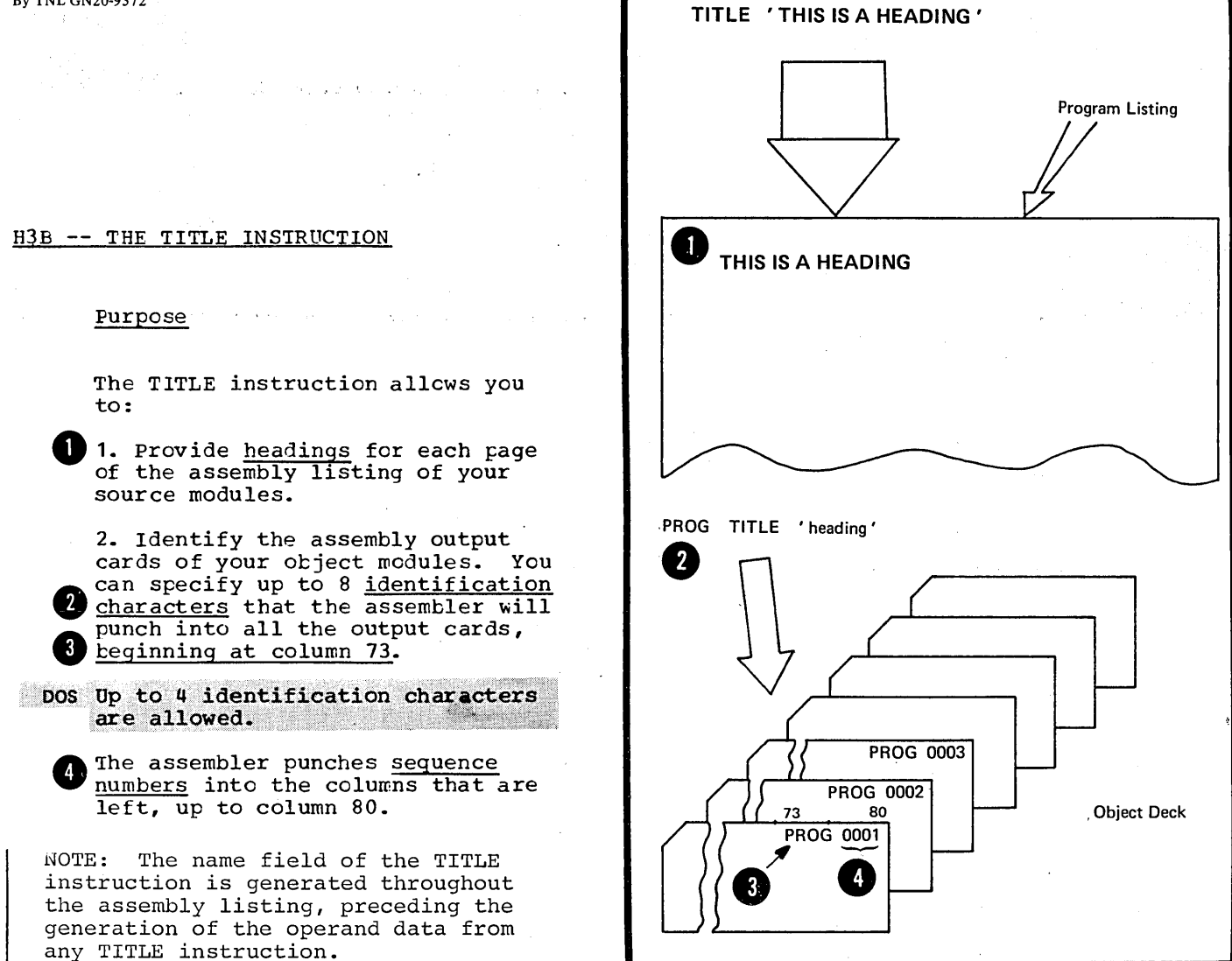

# Specifications

The format of the TITLE instruction statement is given in the figure to the right.

Any of the five options can be specified in the name field.

The first three options for the name field have a special significance only for the first TITLE instruction in which they are specified. For subsequent TITLE instructions, the first three opticns do not apply.

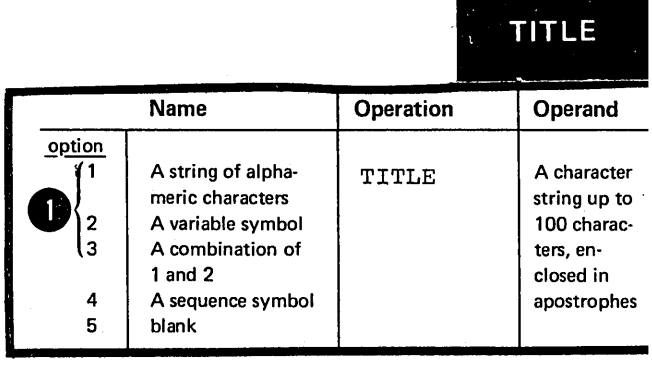

For the first TITLE instruction of a source module that has a nonblank name entry that is not a sequence symbol, the follcwing applies:

Up to eight alphameric characters can be specified in any combination in the name field.

DOS Up to four alphameric characters can be specified.

These characters are punched as identification, beginning at column 73, into all the output cards from the assembly, except those produced by the PUNCH and REPRO instructions. value into a variable symbol and The assembler substitutes the current uses the generated result as identification characters •

**1** If a valid ordinary symbol is specified, its appearance in the name field does not constitute a definition of that symbol for the source module. It can therefore be used in the name field of any other statement in the same source module.

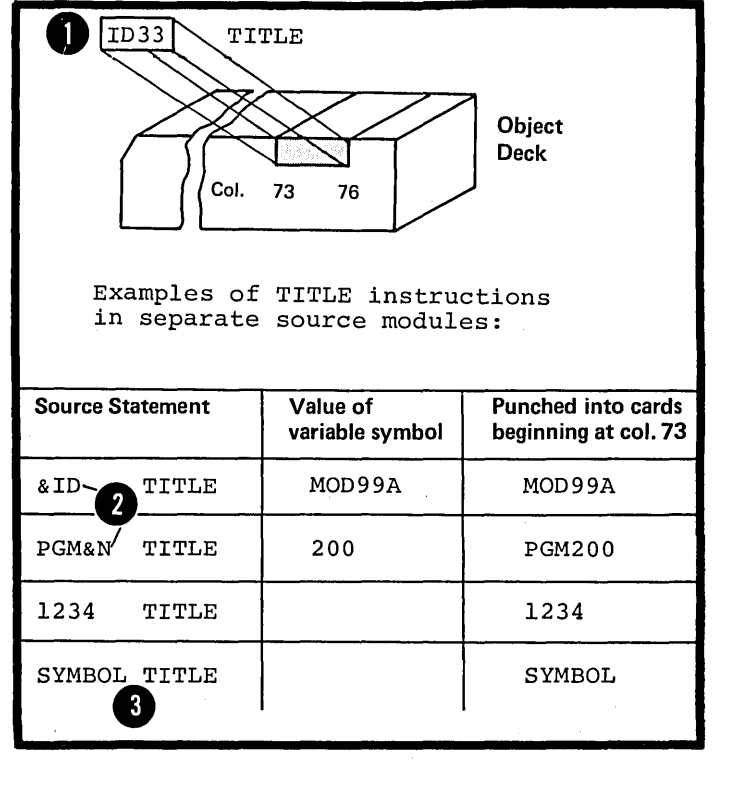

The character string in the opera<br> **O** field is printed as a heading at<br>
the top of each page of the assem The character string in the operand the top of each page of the assembly listing. The heading is printed beginning on the page in the listing following the page on which the TITLE instruction is specified. A new heading is printed when a subsequent TITLE instruction appears in the source module.

Each TITLE statement causes the listing to be advanced to a new page (before the heading is printed) except when PRINT NOGEN is in use.

Any printable character specified will appear in the heading, including blanks. Variable symbols are allowed. However, the following rules apply to ampersands and apostrophes:

• A single ampersand initiates an attempt to identify a variable symbol and to substitute its current value.

e Double ampersands or apostrophes ITITLE 'HEADING FOUR', FIVE' specified, print as single ampersands or apostrophes in the heading.

~. A single apostrophe followed by one or more blanks simply terminates the heading prematurely. If a non-blank character follows a single apostrophe, the assembler issues an error message and prints no heading.

Only the characters printed in the heading count toward the maximum of 100 characters allowed.

NOTE: The TITLE statement itself is not printed in an assembly listing.

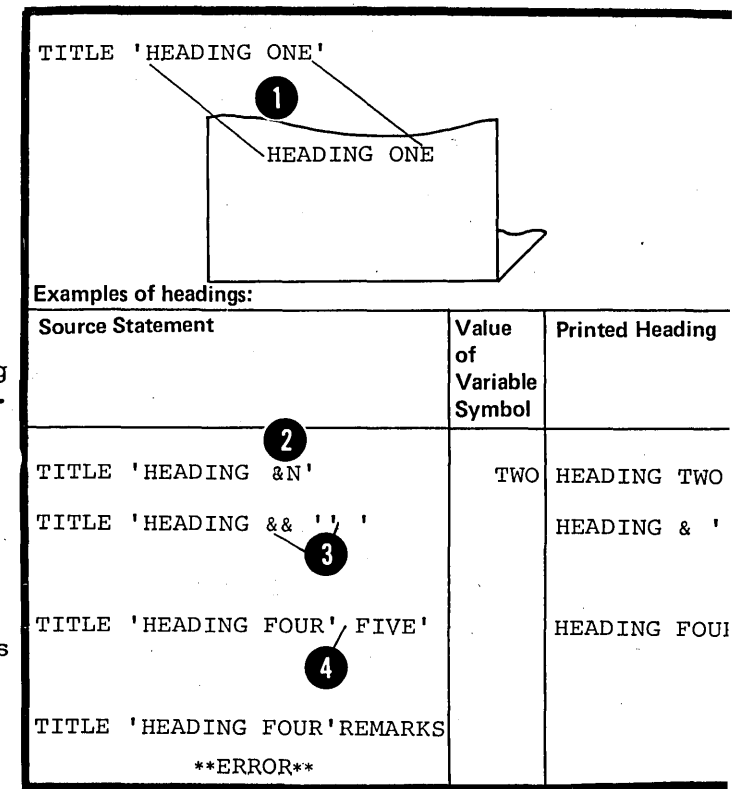

# Purpose

The EJECT instruction allows you to stop the printing of the assembly listing on the current page and continue the printing cn the next page.

# Specifications

•

The format of the EJECT instruction statement is shown in the figure to the right.

The EJECT instruction causes the next line of the assembly listing to be printed at the top of a new page. If the line before the EJECT instruction appears at the bottom of a page, the EJECT instruction bit a page, the <u>Fortil instruction</u><br>has no effect. An EJECT instruction immediately following another EJECT instruction causes a blank page in the listing.

NOTE: The EJECT instruction statement itself is not printed in the listing.

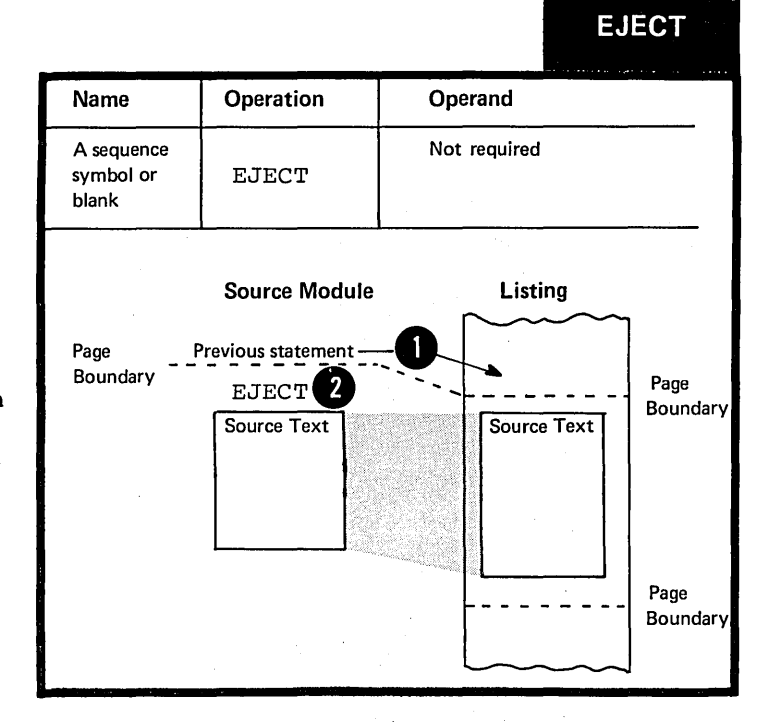

# Purpose

You can use the SPACE instruction to insert one or more blank lines in the listing of a source module. This allows you to separate sections of code on the listing page.

# Specifications

The format of the SPACE instruction statement is given in the figure to the right.

The operand entry specifies the number of lines to be left blank. A blank operand entry causes one blank line to be inserted. If the operand specified has a value greater than the number of lines remaining on the listing page, the instruction will have the same effect as an EJECT statement.

NOTE: The SPACE instruction itself is not listed.

# **H4 - Punching Output Cards**

The instructions described in this section produce punched cards as output from the assembly in addition to those produced for the object module (object deck) .•

#### H4A -- THE FUNCH INSTRUCTION

# PUrpose

The PUNCH instruction allows you to punch source or other statements into a single card. With this feature you can:

1. Code PUNCH statements in a source module to produce control statements for the linkage editor. The linkage editor uses these control statements to process the otject module.

2. Code PUNCH statements in macro definitions to produce, for example, source statements in other computer languages or for other processing phases.

The card that is punched has a physical position immediately after the PUNCH instruction and before any other TXT cards of the object decks that are to follow.

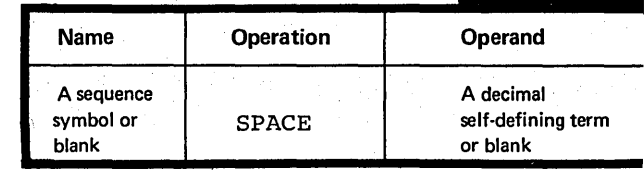

SPACE

# Specifications

The PUNCH instruction causes the data in its operand to be punched into a card. One PUNCH instruction produces one punched card, but as many FUNCH instructions as necessary can be used.

The PUNCH instruction statement can appear anywhere in a source module except before and between source macro definitions. If a The first control section, the PUNCH instruction occurs before **C**iesultant card punched will precede all other cards in the object deck.

The cards punched as a result of **a** PUNCH instruction are not a logical part of the object deck, even though they can be physically interspersed in the object deck.

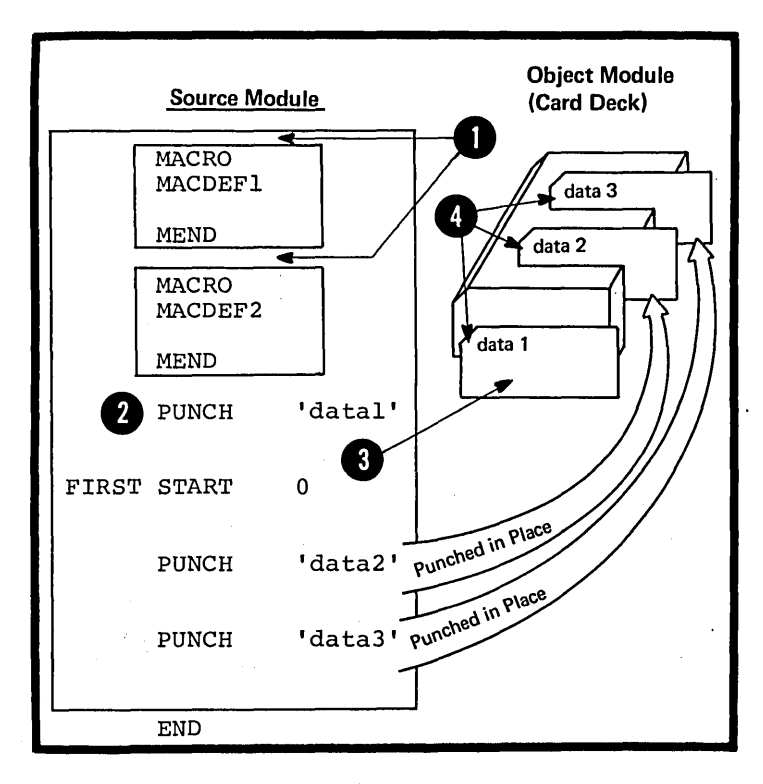

The format of the PUNCH instruction statement is shown in the figure to the right.

All 256 punch combinations of the IBM System/370 character set are allowed in the character string of the operand field. Variable symbols are also allowed.

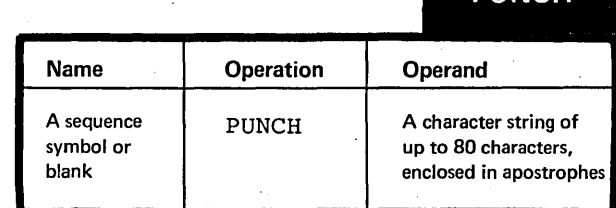

**PUNCH** 

PUNCH 'THIS WILL START IN COL 1' THIS WILL START IN COL 1 O The position of each character<br>specified in the PUNCH statement **COTTESPONDS** to a column in the card **O**<br>Position 1234567 to be punched. However, the following rules apply to ampersands 13 15 21 and apostrophes: 1. A single ampersand initiates PUNCH INCLUDE CSECT32' an attempt to identify a variable symbol and to substitute its current This position value. is always column  $1 -$ **1** 2. Double ampersands or apostrophes are punched as single ampersands or apostrophes.  $\bigodot$ <br>Column INCLUDE CSECT32 **8** 3. A single apostrophe followed<br>by one or more blanks simply terminates the string of characters 1234567 13 15 21 punched. If a non-blank character follows a single apostrophe, an error message is issued and nothing is punched. Only the characters punched, including blanks, count toward the Examples: maximum of 80 allowed. Source Value of **Characters** NOTES: **Statement** Variable Punched Symbol **B**<sub>aVAR'</sub> 1. No sequence number cr identification is punched into the card produced. PUNCH 'CHARS  $\sum_{k=1}^{\infty}$ ABC CHARS ABC 2. If the NCCECK option is specified in the EXEC statement of the job control language for the assemtler program, no cards are punched: neither for the PUNCH or REPRO PUNCH 'CHARS CHARS &'  $88$ instructions, nor for the object deck of the assembly. PUNCH 'CHARS A', B' CHARS A PUNCH 'CHARS A'REMARKS<br>\*\*\*ERROR\*\*\* PUNCH 'CHARS A' REMARKS CHARS A

# purpose

The REPRO instruction causes the data specified in the statement that follows to be punched into<br>a card. Unlike the PUNCH Unlike the PUNCH instruction, the REPRO instruction does not allow values to be substituted into variable symbols tefore the card is punched.

# Specifications

The REPRO instruction causes data<br>on the statement line that follows on the statement line that<br>it to be punched into the corresponding columns of a card. One REPRO instruction produces one punched card. The REPRO instruction causes data

The REPRO instruction can appear anywhere in a source module except before and between source macro definitions. The <u>punched cards</u>  $\bigotimes$ are not part of the object deck, even though they can be physically interspersed in the object deck.

The format of the REPRO instruction statement is shown in the figure to the right.

The line to be reproduced can contain any of the 256 punch characters, including blanks, ampersands, and apostrophes. No substitution is performed for variable symbols.

## NOTES:

1. No sequence numbers or identification is punched in the card.

2. If the NODECK option is specified in the job control language for the assembler program, no cards are punched: neither for the PUNCH or REPRO instructions, nor for the object deck of the assembly.

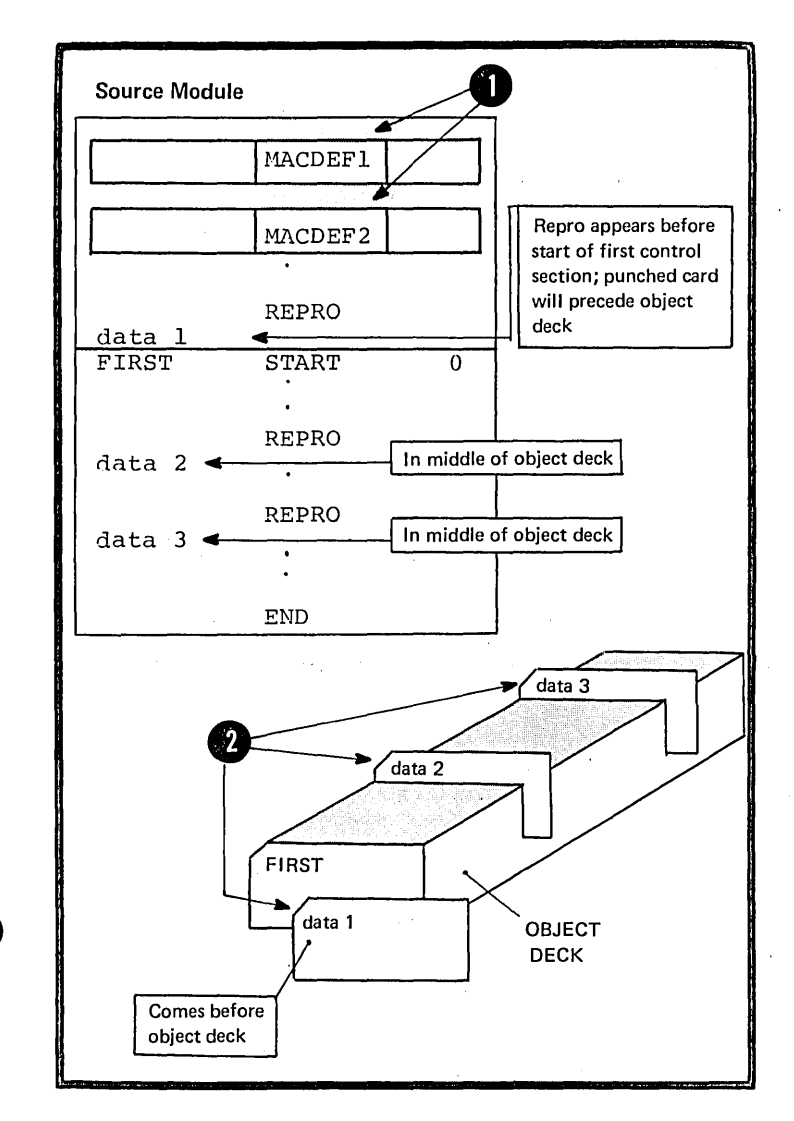

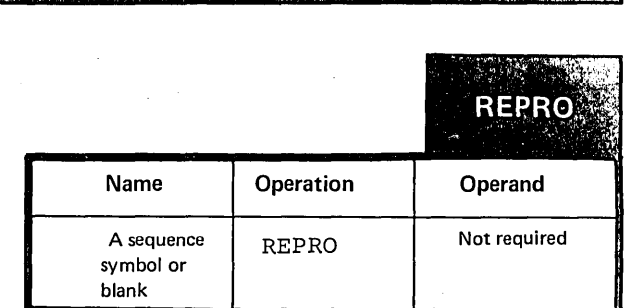

H5 - Redefining Symbolic Operation Codes as only

#### H5A -- THE OPSYN INSTRUCTION

#### Purpose

The OPSYN instruction allows you to define your own set of symbols to represent operation codes for:

1. Machine and extended mnemonic tranch instructions.

2. Assembler instructions including conditional assembly instructions.

You can also prevent the assembler from recognizing a symbol that represents a current operation code.

# Specifications

The OPSYN instruction must be written after the ICTL instruction and can<br>be preceded only by the EJECT, ISEQ, PRINT, SPACE, and TITLE instructions. The CFSYN instruction must precede any source macro definitions that may be specified.

The OPSYN instruction has two basic formats as shown in the figure to the right.

The operation code specified in<br>the <u>name field</u> or the <u>operand field</u> **0**<br>must represent either:

1. The operation code of one of the machine or assembler instructions as described in PARTS II, III, and PART IV of this manual, or

2. The operation code defined by a previous CFSYN instruction.

The OPSYN instruction assigns the properties of the operation code specified in the operand field to the symbol in the name field. A blank in the operand field causes the operation code in the name field to lose its properties as an operation code.

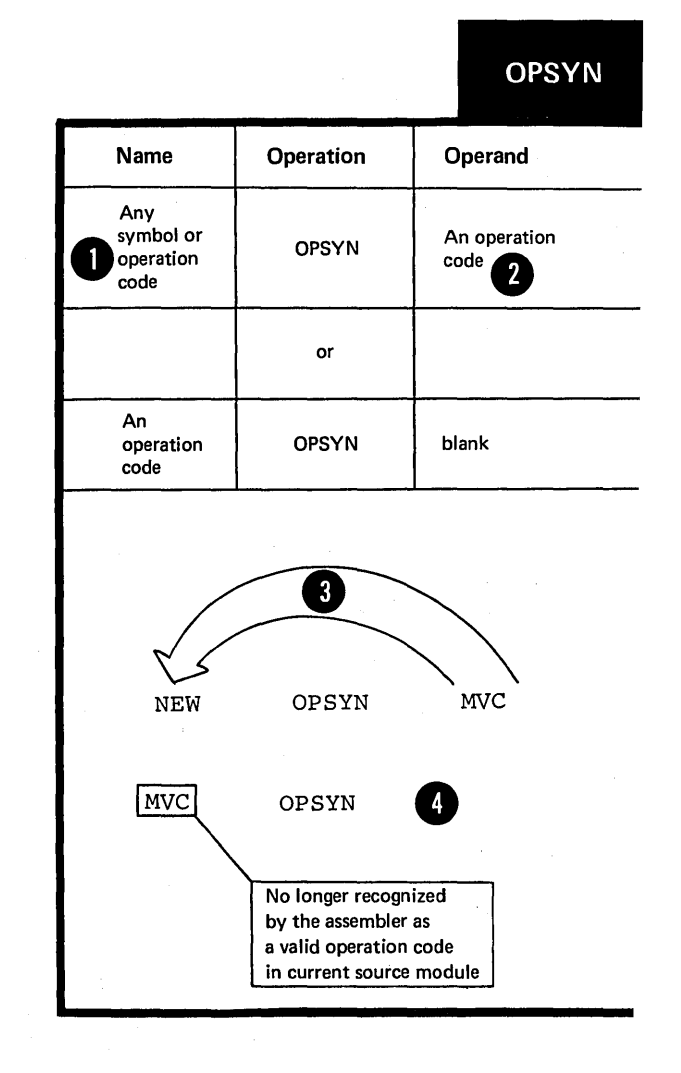

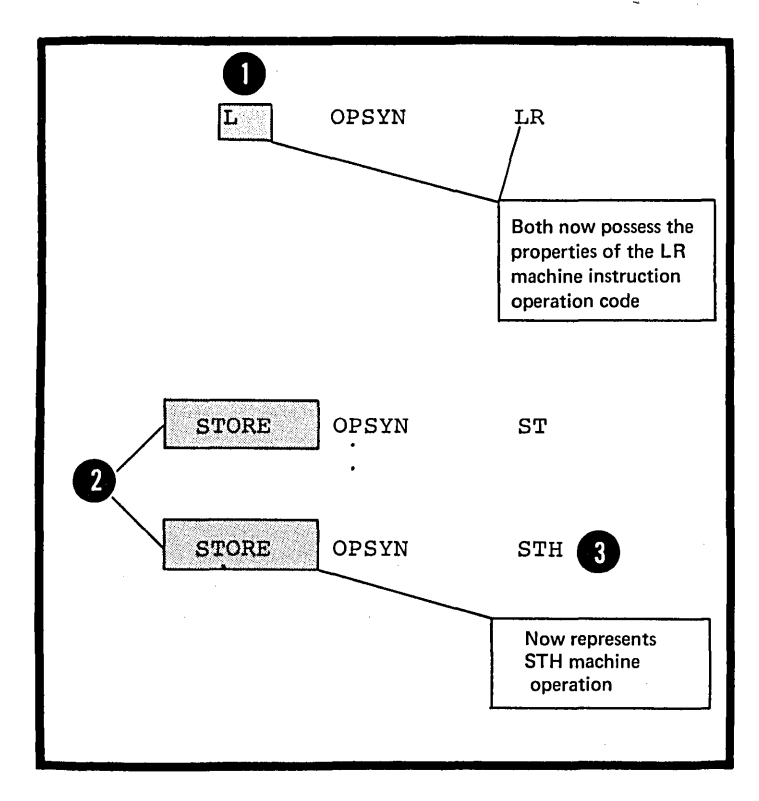

NOTE: The symbol in the name field<br>
can represent a valid operation<br>
code. It loses its current code. It loses its current properties as if it had been defined in an OPSYN instruction with a blank operand field. Further, when the<br>same symbol appears in the <u>name</u> **2** field of two OPSYN instructions • the latest definition takes precedence.

**OS** only

# $_{08}^{\prime\prime}$  - Saving and Restoring Programming Environments only

The instructions described in this subsection can save and restore the status of PRINT options and the base register assignment of your program.

# H6A -- THE FUSH INSTRUCTION

#### Purpose

The PUSH instruction allows you to save the current PRINT or USING status in "push-down" storage on a last-in, firstout basis. You can restore this PRINT and USING status later, also on a last-in, first-out basis, by using a corresponding POP instruction.

#### Specifications

The format of the PUSH instruction statement is shown in the figure to the right.

One of the four options for the operand entry must be specified. The PUSH instruction does not change<br>the status of the current PRINT or USING instructions; the status is only saved.

NOTE: When the PUSH instruction is used in combination with the POP instruction, a maximum of four nests of PUSH PRINT - POP PRINT or PUSH USING - POP USING are allowed.

# H6B -- THE POP INSTRUCTION

## purpose

The POP instruction allows you to restore the PRINT or USING status saved by the most recent PUSH instruction.

# Specifications

The format of the POP instruction is given in the figure to the right.

One of the four options for the operand entry must be specified. The PCP instruction causes the status of the current PRINT or USING instruction to be overridden by the PRINT or USING status saved by the last PUSH instruction.

NOTE: When the POP instruction is used in combination with the PUSH instruction, a maximum of four nests of PUSH PRINT - POP PRINT or PUSH USING - POP USING are allowed.

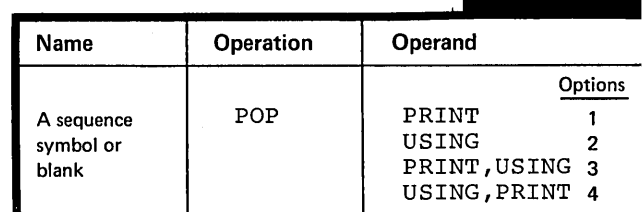

I

**POP** 

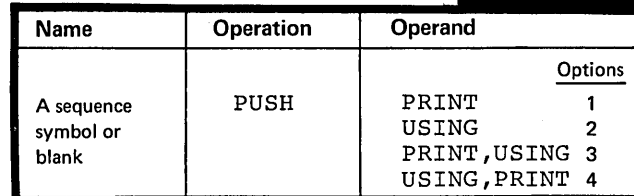

**PUSH** 

H6C-- COMBINING PUSH AND POP **OS** only

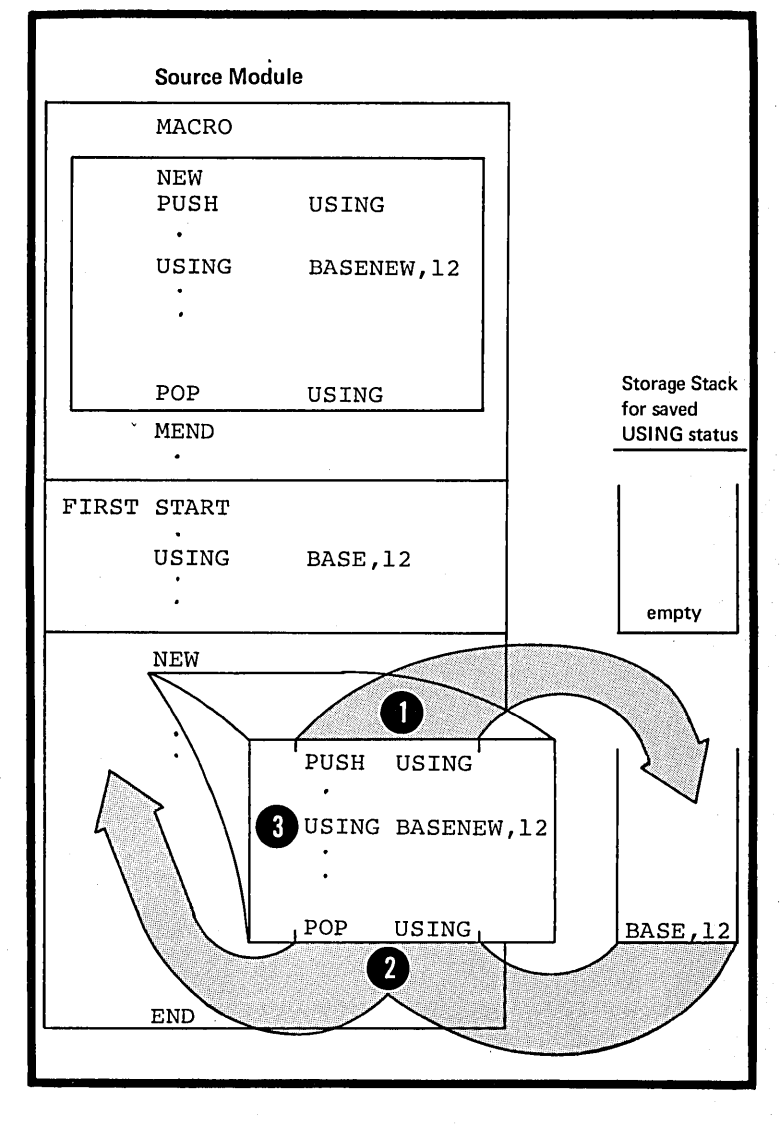

In the opposite example, you can.<br>see how the USING environment is  $\bullet$ See how the USING environment is a saved and restored by a combination of PUSH and PCP instructions.

NOTE: The PUSH instruction does not change the current USING status; ~you must do this yourself.

# **Part IV: The Macro Facility**

 $\mathcal{A}$ 

SECTION I: INTRODUCING MACROS SECTION J: THE MACRO DEFINITION SECTION K: THE MACRO INSTRUCTION SECTION L: THE CONDITIONAL ASSEMBLY LANGUAGE

**This** page **left blank intentionally.** 

# **Section I: Introducing Macros**

This section introduces the basic macro concept; what you can use the macro facility for, how you can prepare your own macro definitions, and how you call these macro definitions for processing by the assembler.

Read this section straight through before referring to the detailed descriptions identified by the cross-reference arrows.

NOTE: IBM supplies macro definitions in system libraries for input/output and other control program services, such as the dynamic allocation of main storage areas. To process these macro definitions you only have to write the macro instruction that calls the definition.

# Using Macros

FOR TEXT INSERTION: The main use of macros is to insert assembler language statements into a source program.

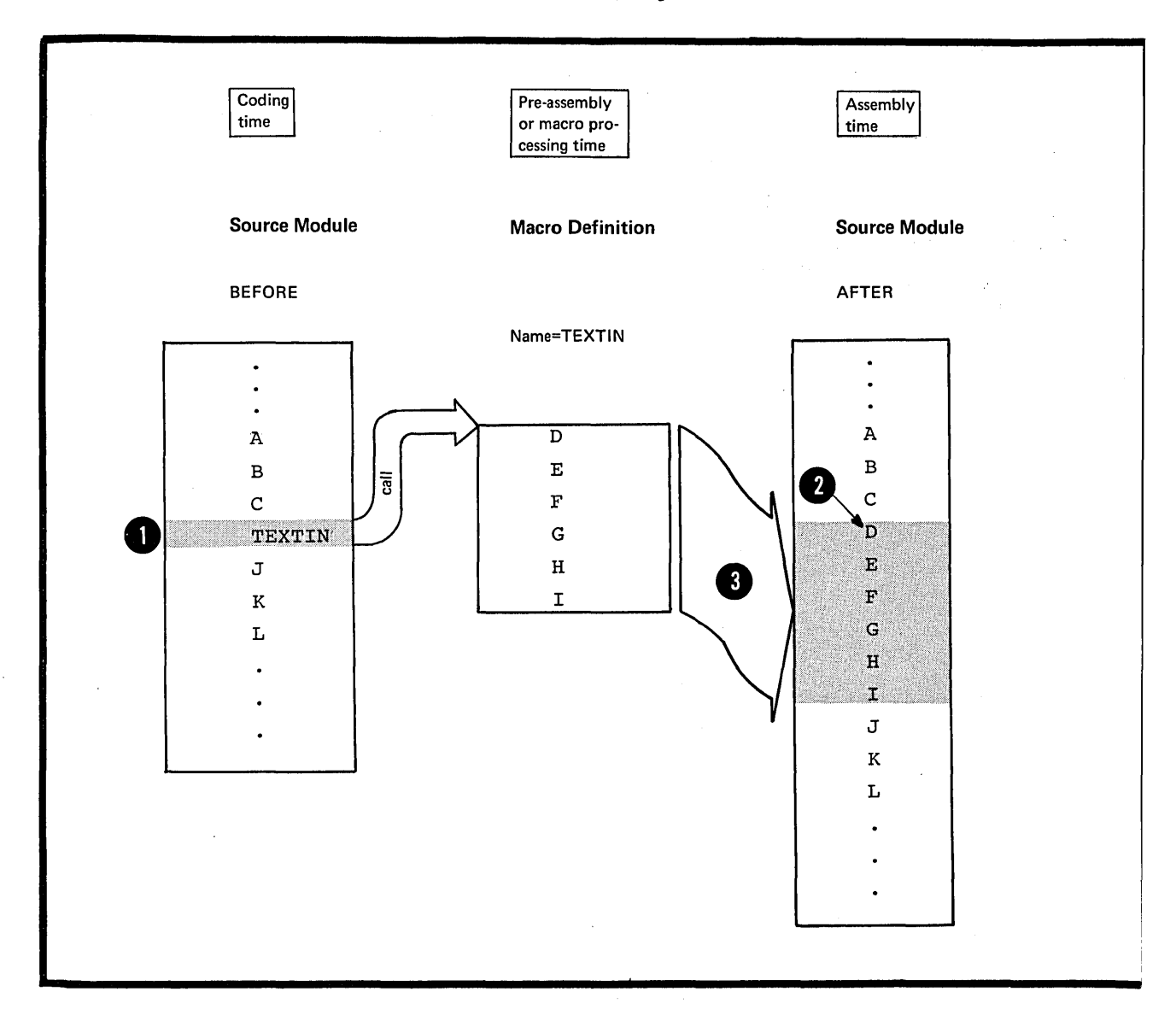

You call a named sequence of statements (the macro definition) by using a macro instruction, or <u>macro call</u>. The assembler replaces the macro call by the statements The assembler replaces the macro call by the statements<br>from the macro definition and inserts them into the source<br>module at the <u>point of call</u>. The process of inserting<br>the text of the macro definition is called macro ge module at the point of call. The process of inserting the text of the macro definition is called macro generation or macro expansion. The assembler expands a macro at preassembly time.

The expanded stream of code then becomes the input for processing at assembly time, that is, the time at which the assembler translates the machine instructions intc object code.
FOR TEXT MODIFICATION: You may want to modify the statements in a macro definition before they are generated.

You can do this by supplying character string values as<br>8 operands in a macro call. These values replace parameter<br>in the statement to be generated. This means that you operands in a macro call. These values replace parameters in the statement to be generated. This means that you can change the content of the generated statements each time you call the macro definition.

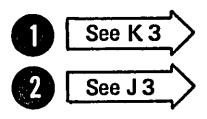

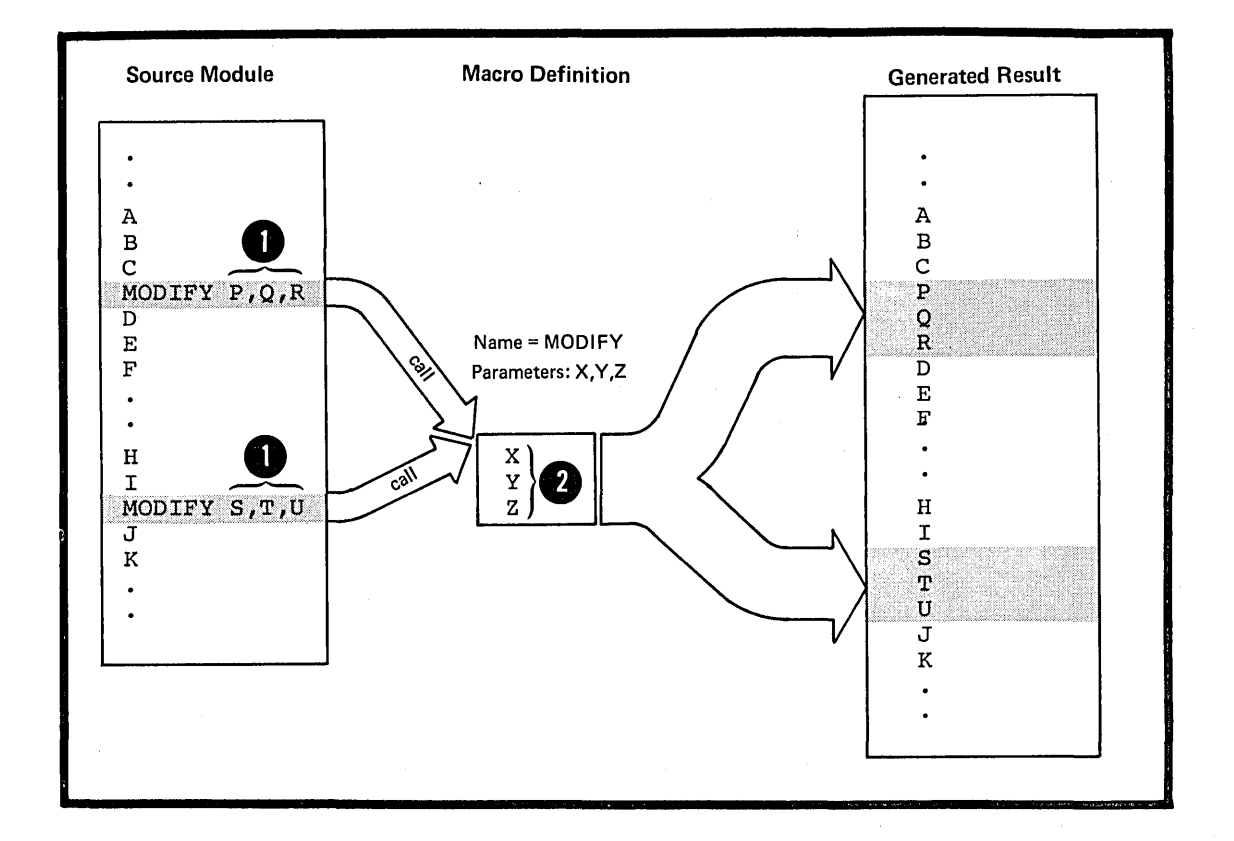

FOR TEXT MANIPULATION: You can also select and reorder the statements to be generated from a macro definition by using the conditional assembly language described later in this section.

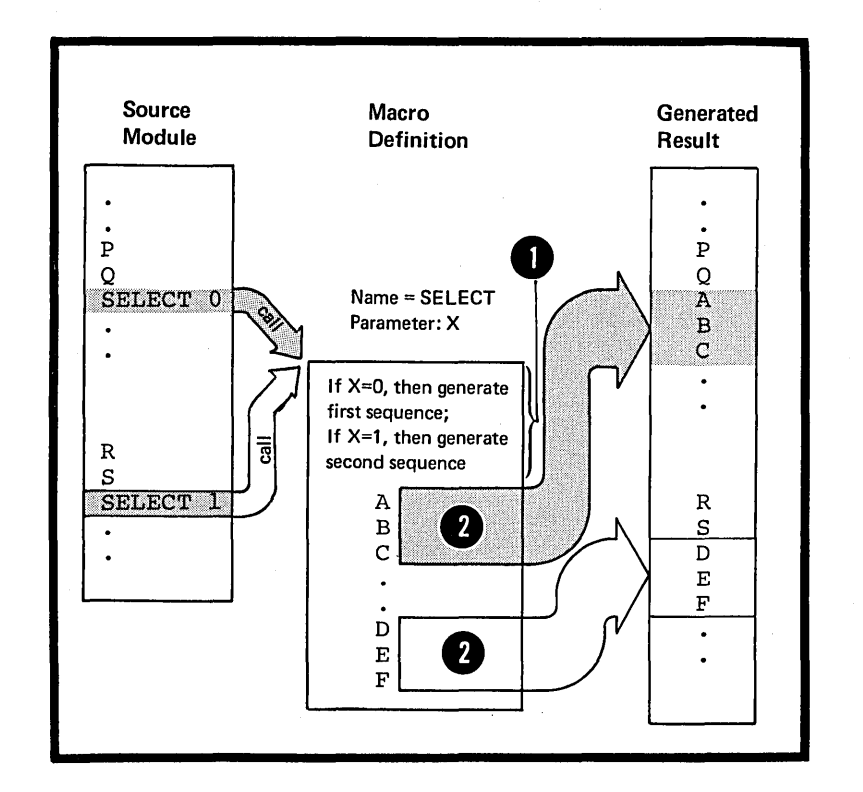

The conditional assembly language allows you to manipulate text generation, for example, by branching upon the result of a condition test. You can choose exactly which<br>• statements will or will not be generated by varying the values you specify in the macro call.

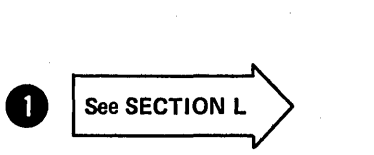

### The Basic Macro Concept

To use the complete macro facility provided by the assembler you must:

- Prepare a macro definition and
- Call this definition using a macro instruction.

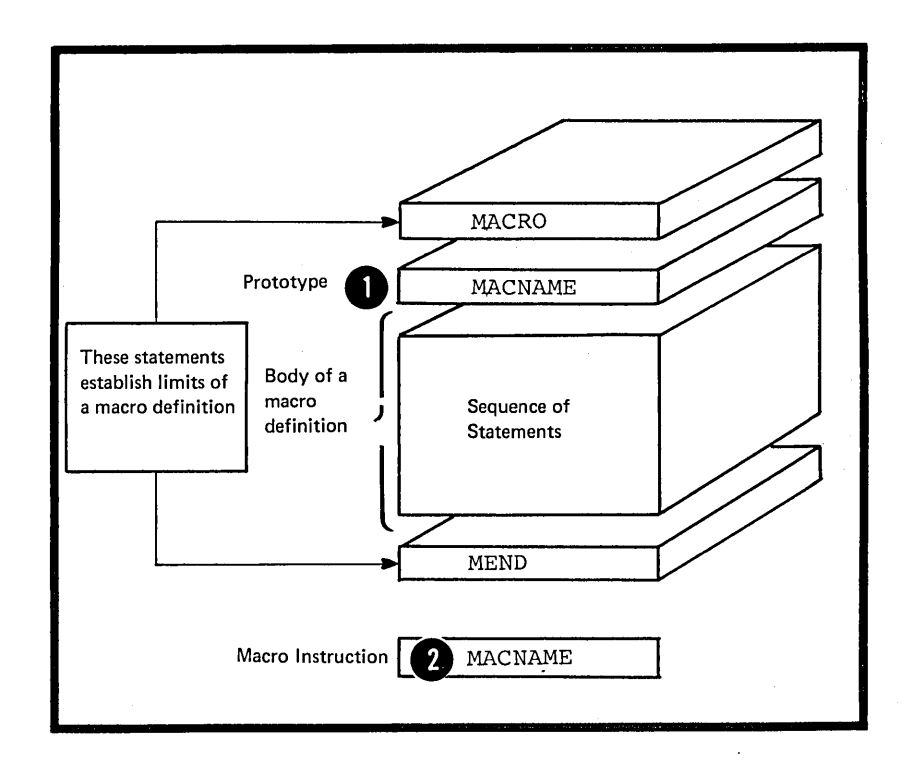

You can create a macro definition by enclosing any sequence of assembler language statements between the MACRO and WEND statements, and by writing a prototype statement in which you give your definition a name. This name is then The operation code that you must use in the macro instruction to call the definition.

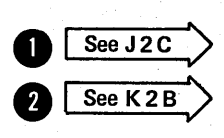

Section I: Introducing Macros 243

When you write a macro instruction in your source module, when you write a <u>macro instruction</u> in your source model the assembler to process a particular macro **4** definition. The assembler produces assembler language statements from this macro definition for each macro instruction that calls the definition.

See SECTION K

See SECTION K<br>
See SECTION J

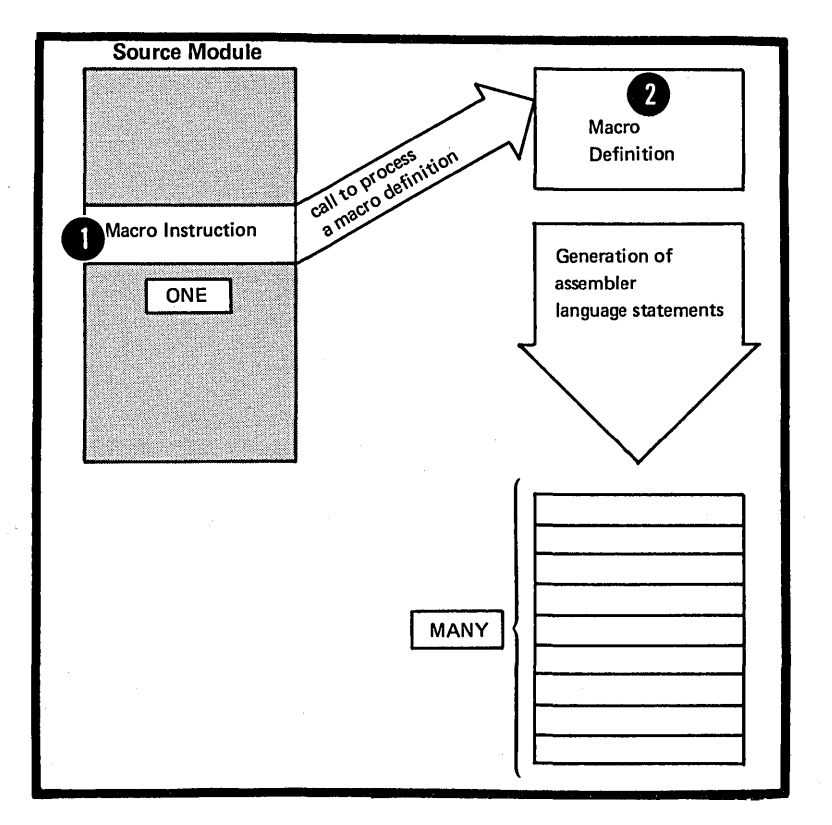

By using the macro facility you reduce programming effort, because:

1. You write and test the code a macro definition contains once. You and other programmers can then use the same code as often as you like by calling the definition; which means that you do not have to reconstruct the coding logic each time you use the code.

2. You need write only one macro instruction to call for the generation of many assembler language statements from the macro definition.

When you are designing and writing large assembler language programs, the above features allow you to:

• Prepare macro definitions, containing difficult code, for your less experienced colleagues. They can then call your definitions to generate the appropriate statements, without having to learn the code in the definition.

• Change the code in one place when updating or making corrections, that is, in the macro definition. Each call gets the latest version automatically, thus providing standard coding conventions and interfaces.

• Describe the functions of a complete macro definition rather than the function of each individual statement it contains, thus providing more comprehensible documentation for your source module.

## Defining a Macro

Defining a macro means preparing the statements that constitute a macro definition. To define a macro you must:

- 1. Give it a name
- 2. Declare any parameters to be used
- 3. write the statements it contains.
- 4. Establish its boundaries

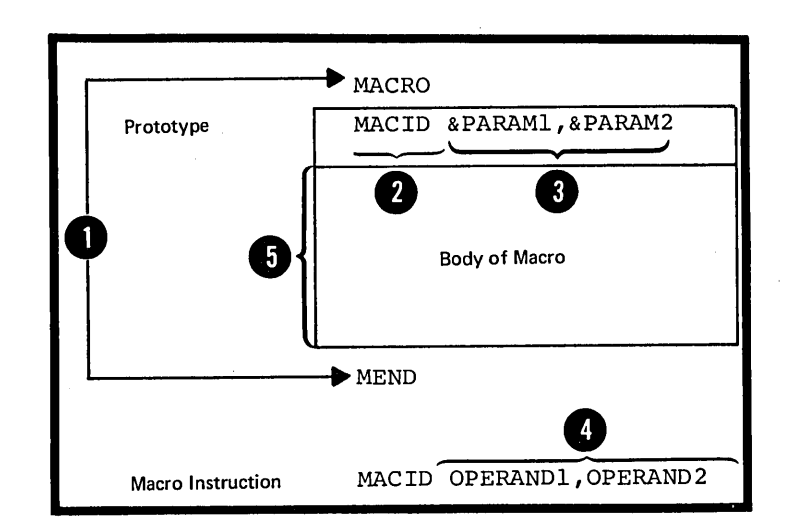

The MACRO and MEND instructions establish the boundaries of a macro definition.

I you use the prototype statement to <u>name the macro</u> and to<br>declare its parameters. In the operand field of the macro<br>instruction, you can assign values to the parameters<br>declared for the called macro definition. declare its parameters. In the operand field of the macro I instruction, you can assign values to the parameters declared for the called macro definition.

The body of a macro definition contains the statements that will be generated when you call the macro. These statements are called model statements; they are usually interspersed with conditional assembly statements or ether processing statements.

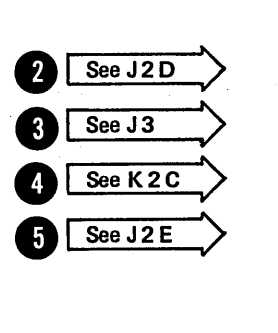

WHERE YOU CAN PLACE A MACRO DEFINITION: You can include a macro definition at the beginning of a source module. **0 1** This type of definition is called a <u>source macro definition</u>. See J1B

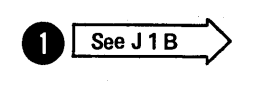

Iibrary (located, for example, on disk) by using the<br>appropriate utility program. This type of definition<br>called a library macro definition. The IBM-supplied<br>definitions mentioned earlier are examples of library<br>definition You can also insert a macro definition in a system or user appropriate utility program. This type of definition is called a library macro definition. The IBM-supplied macro definitions mentioned earlier are examples of library macro definitions.

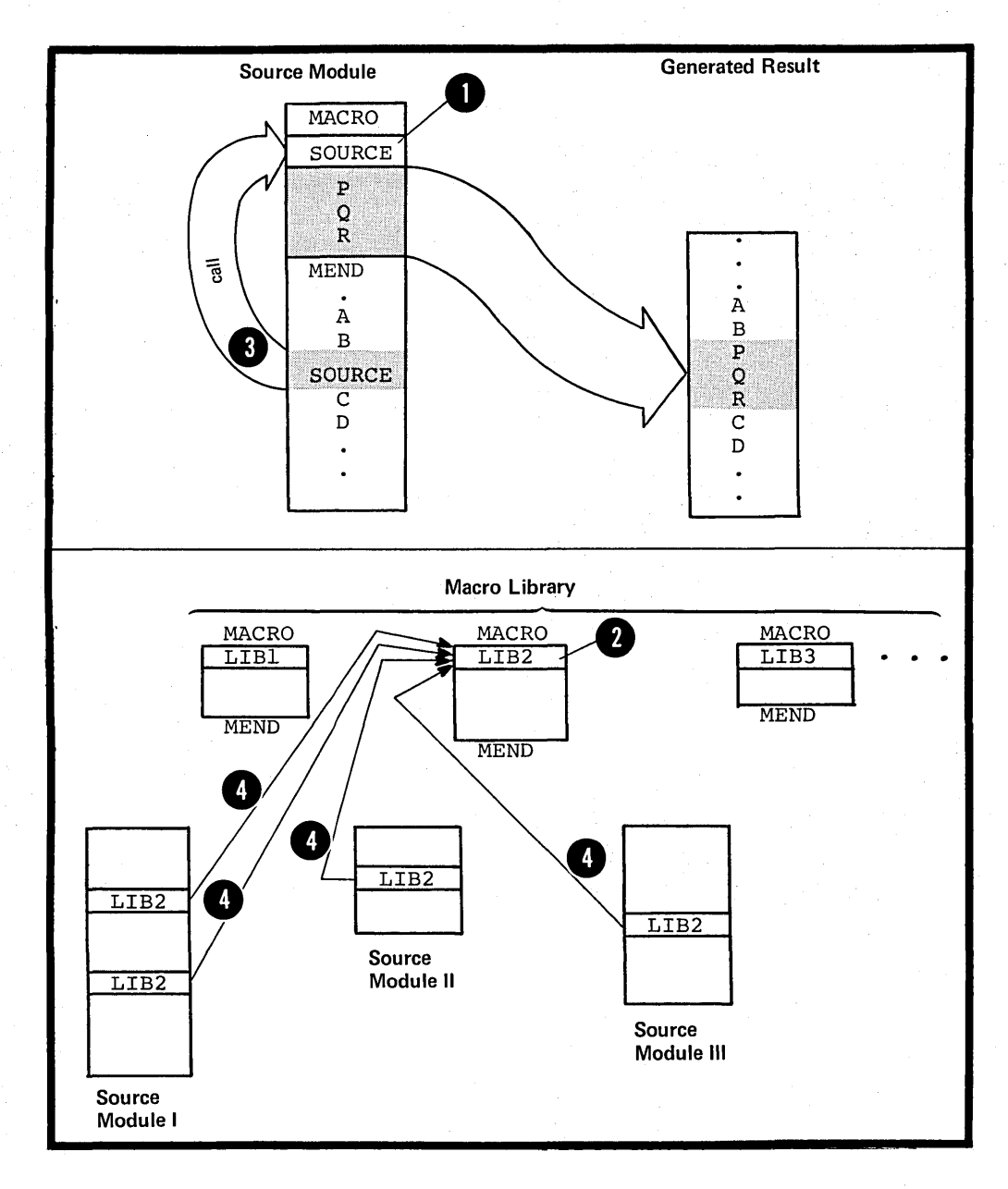

## Calling a Macro

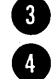

You can call a source macro definition only from the source module in which it is included. You can call a library macro definition from any source module.

WHERE YOU CAN CALL A MACRO CFFINITION: You can call a O macro definition by specifying a macro instruction anywhere<br>in a source module, except before or between any source macro definitions that may be specified.

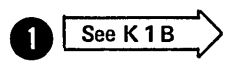

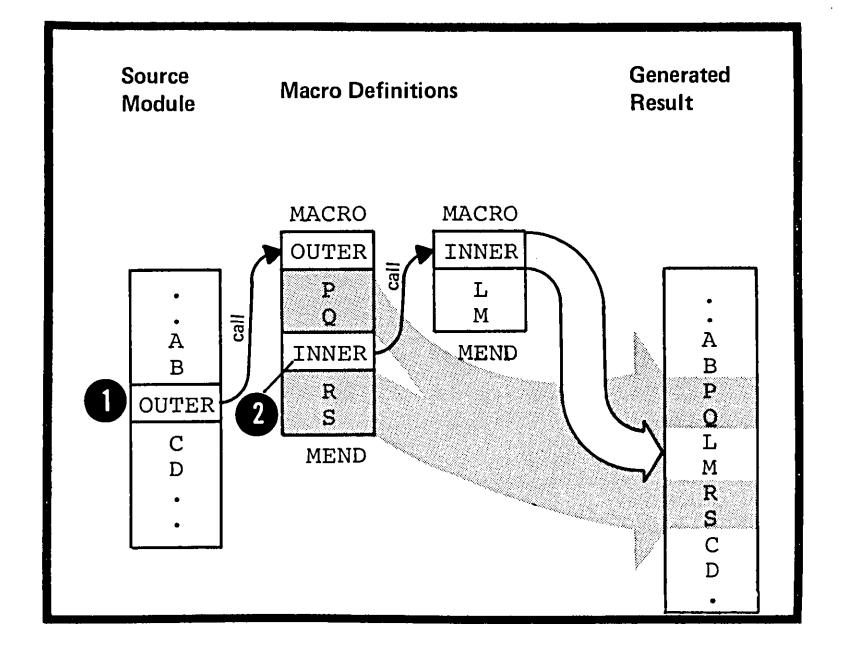

You can also call a macro definition from within another You can also call a macro definition from within another macro definition. This type of call is an inner macro **O** macro definition. This type of call is an <u>inner macro</u> call; it is said to be nested in the macro definition.

 $\sim$   $\sim$ 

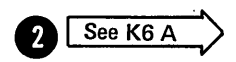

Section I: Introducing Macros 247

### The Contents of a Macro Definition

The body of a macro definition can contain a combination of model statements, processing statements, and comments statements.

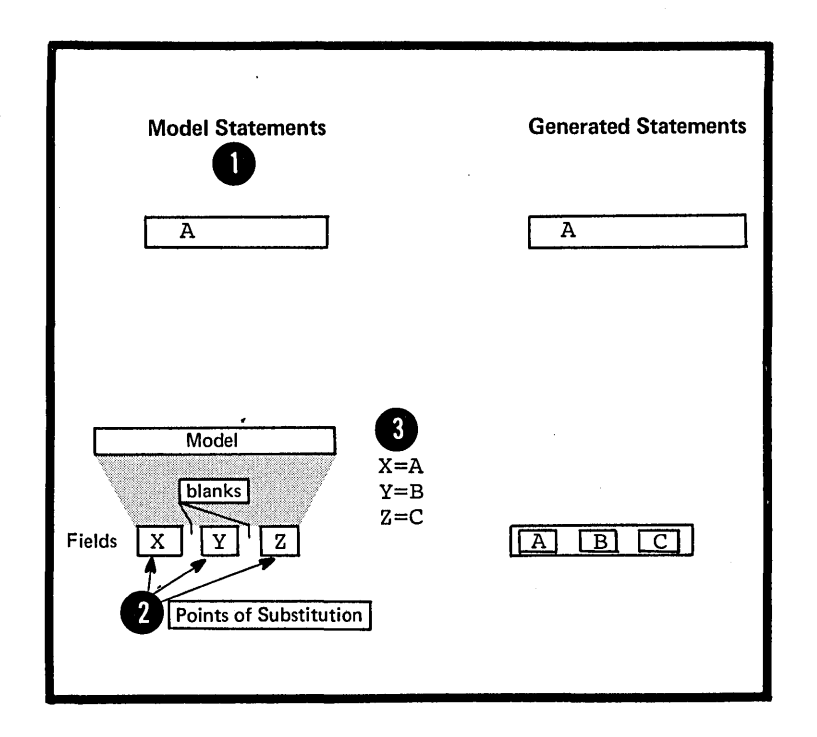

MODEL STATEMENTS: You can write assembler language statements as model statements. The assembler copies them  $\bigcap$  See J4 exactly as they are written when it expands the macro. Solution and the variable symbols as points of substitution<br>8 in a model statement. The assembler will enter values<br>8 in place of these points of substitution each time the in a model statement. The assembler will enter values in a model concentration in accompance with chose time the In prace or enest<br>macro is called.

 $\overline{1}$ 

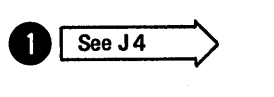

r

 $\overline{ }$ 

The three types of variable symbol in the assembler language are

1. Symbolic parameters, declared in the prototype statement

2. System variable symbols (see J7)

3. SET symbols, which are part of the conditional assembly language (see L1A).

The assembler processes the generated statements, with or without value substitution, at assembly time.

PROCESSING STATEMENTS: Processing statements perform functions at pre-assembly time when macros are expanded, but they are not themselves generated for further processing at assembly time. The processing statements are:

- 1. Conditional assembly instructions
- 2. Inner macro calls
- 3. The MNOTE instruction
- 4. The MEXIT instruction.

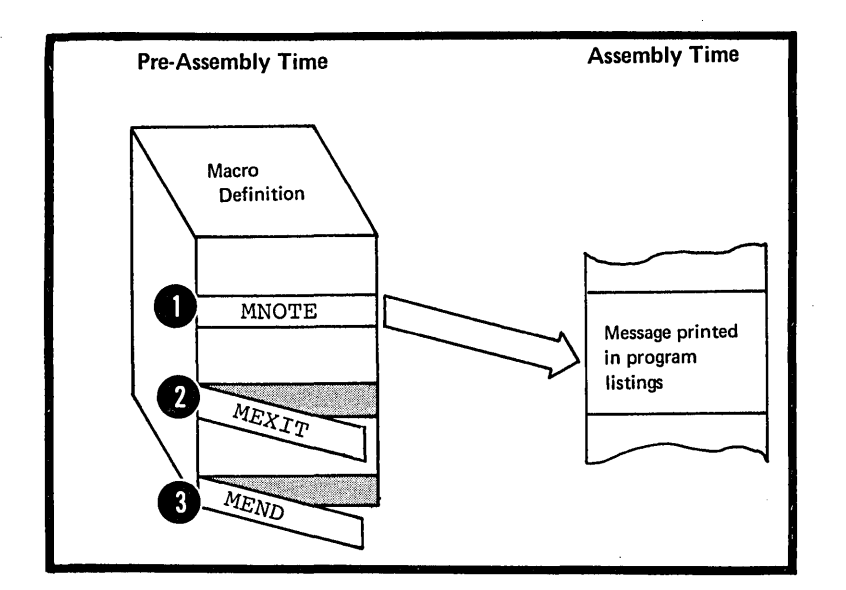

•

The MNOTE instruction allows you to generate an error message with an error condition code attached, or to generate comments in which you can display the results of pre-assembly computation •

<sup>2</sup> The <u>MEXIT instruction</u> tells the assembler to stop processing <sup>82</sup> | See J5E a macro definition. The MEXIT instruction therefore provides an exit from the middle of a macro definition. The MEND instruction not only delimits the contents of a macro definition but also provides an exit from the definition.

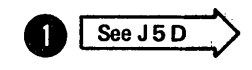

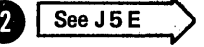

COMMENTS STATEMENTS: One type of comments statement<br>describes pre-assembly operations and is not generated. describes pre assembly operations and is not generated:<br>The other type describes assembly-time operations and is therefore generated (for details see J6).

## The Conditional Assembly Language

The conditional assembly language is a programming language with most of the features that characterize such a language. For example, it provides:

1. Variables

2. Data attributes

3. Expression computation

4. Assignment instructions

5. Labels for branching

6. Branching instructions

7. Substring operators that select characters from a string.

You can use the conditional assembly language in a macro definition to receive input from a calling macro instruction. You can produce output from the conditional assembly language by using the MNOTE instruction.

You can use the functions of the conditional assembly language to select statements for generation, to determine their order of generation, and to perform computations that affect the content of the generated statements.

.11

The conditional assembly language is fully described in Section L.

'n

# Section J: The Macro Definition

This section describes macro definitions: where they can ce placed in order to be available to call, how they are specified, and what they can contain.

# Jl -- Using a Macro Definition

J1A -- PURPCSE

A macro definition is a named sequence of statements which you can call with a macro instruction. When it is called, the assembler processes and usually generates assembler language statements from the definition into the source module. The statements generated can be:

1. Copied directly from the definition,

2. Modified by parameter values before generation, or

3. Manipulated by internal macro processing to change the sequence in which they are generated.

You can define your own macro definitions in which any combination of these three processes can occur. Some macro definitions do not generate assembler language statements, but perform only internal processing, like some of the macro definitions used for system generation.

### J1B -- SPECIFICATIONS

Where to Define a Macro In a Source **Module** 

A macro definition within a source module must be specified at the beginning of that source module. This type of macro definition is called a source macro definition. A macro definition can also reside in a system library; this type of macro is called a library macro definition. Either type can be called from the source module by the appropriate macro instruction.

NOTE: A source macro definition can be entered into a library and thereby become a library macro definition. A library macro definition can be included at the beginning of a source module and thereby become a source macro definition.

Some control and comments statements can appear at the beginning of a source module along with the source macro definitions. They can be used:

• Eefore all macro definitions.

• Between macro definitions.

**After macro definitions and before** open code

All other statements of the assembler language must appear after any source macro definitions that are specified.

#### Open Code

• Open code is that part of a source module that lies outside of and after any source macro definition. Open code is initiated by any statement of the assembler language that appears outside of a macro definition, except the ICTL, OPSYN, ISEQ, EJECT, PRINT, SPACE, or TITLE instruction, or a comments statement.

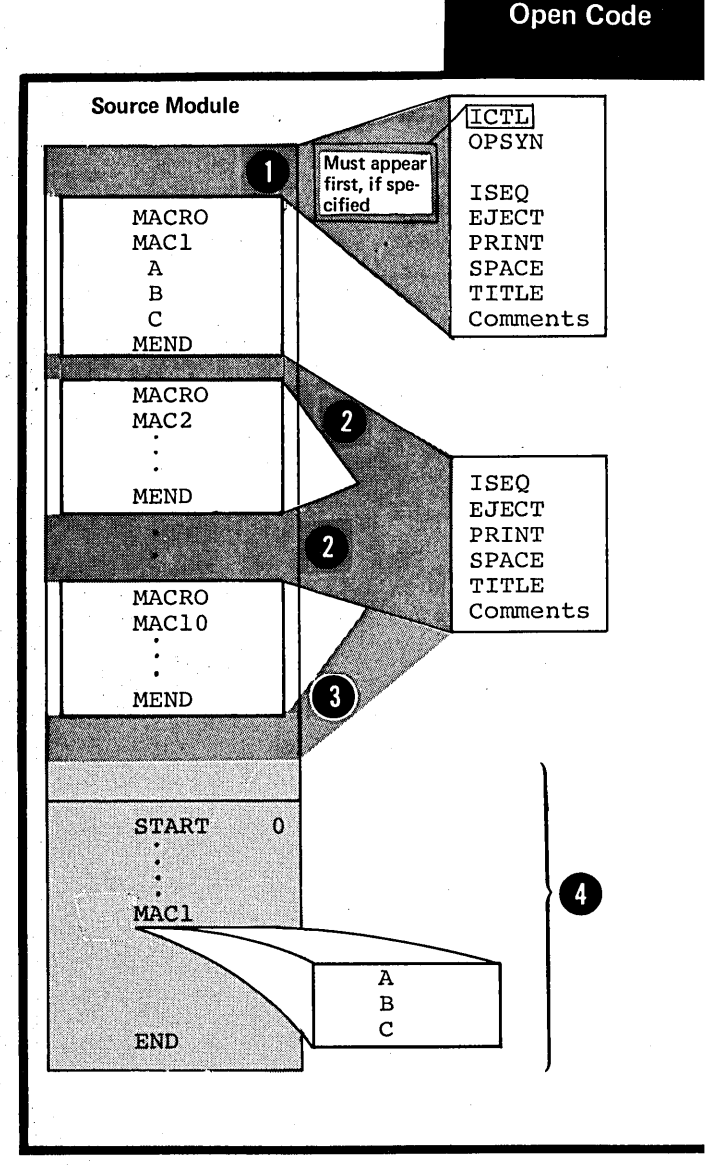

ķ,

At coding time, it is important to distinguish between source statements that lie in open code and those that lie inside macro definit ions.

## NOTES:

1. The ISEQ, EJECT, PRINT, SPACE, and TITLE instructions, and one or more comments statements, can appear between source macro definitions and the start of open code. However, in this position, the above instructions must not contain any variable symbols.

2. After the start of open code, variable symbols are allowed in any statement.

3. A macro definition must not be specified after the start of open code. .

The Format of a Macro Definition

The general format of a macro definition is shown in the figure to the right.

The four parts are described in detail below.

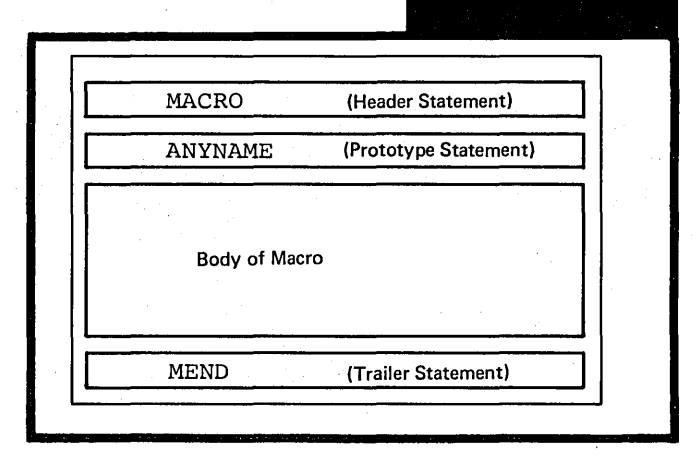

Macro Defn

# J2 -- Parts of a Macro Definition

## J2A -- THE MACRO DEFINITION HEADER

## Purpose

The macro definition header instruction indicates the beginning of a macro definition.

#### Specifications

The MACRO instruction *is* the macro definition header; it must be the first statement of every macro definition. Its format *is* given *in* the figure to the right.

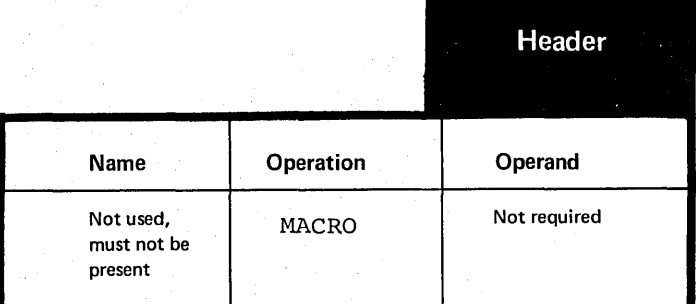

#### J2B -- THE MACRO DEFINITION TRAILER

### purpose

The macro definition trailer instruction indicates the end of a macro definition. It also provides an exit when it *is* processed during macro expansion.

## Specifications

The MEND instruction statement is the macro definition trailer; it must be the last statement of every macro definition. Its format *is*  given *in* the figure to the right.

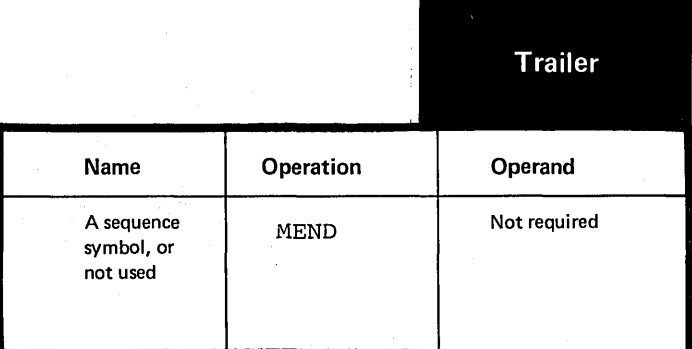

## purpose

The prototype statement in a macro definition serves as a model (prototype) of the macro instruction you use to call the macro definition.

### Specifications

The prototype statement must be the second statement in every macro definition. It comes immediately after the MACRO instruction.

The format of the prototype statement statement is given in the figure to the right.

The maximum number of symbolic parameters allowed in the operand field is not fixed. It depends on the amount of virtual storage available to the program.

pos Only 200 parameters are allowed in the operand field. .... ... ... ... ... ... ... ...

If no parameters are specified in the operand field, remarks are allowed, if the absence of the allowed, if the absence of the<br>operand entry is indicated by a comma preceded and followed by one or more blanks.

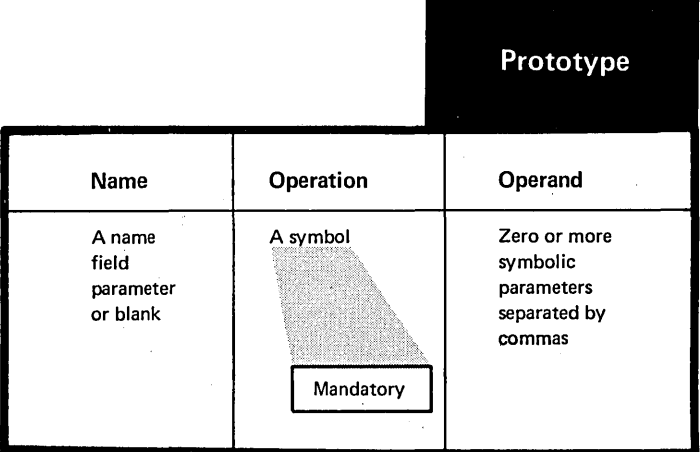

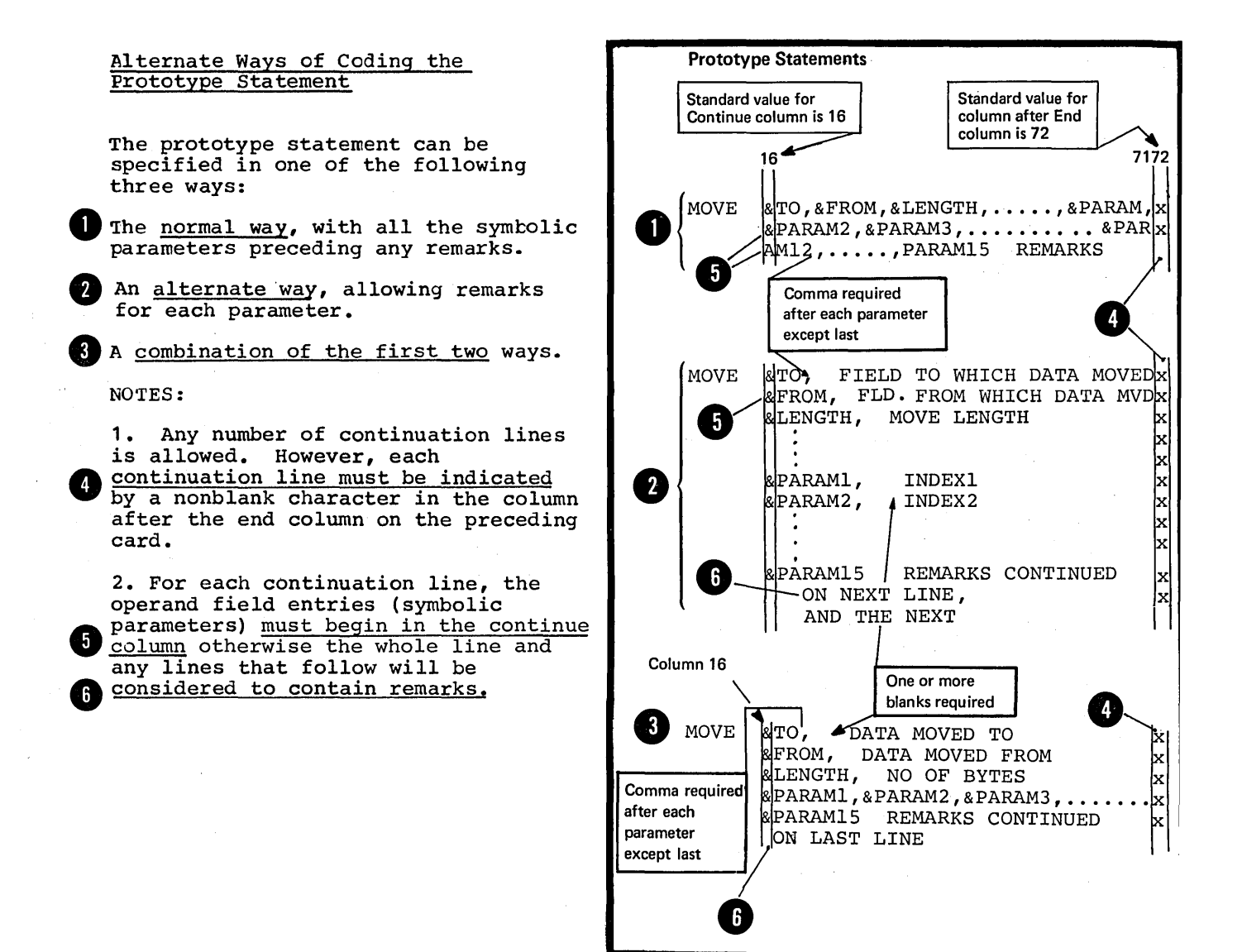

#### J2D -- THE MACRO PROTOTYPE STATEMENT: ENTRIES

#### The Name Entry

#### Purpose

You can write a name-field parameter similar to the sywbclic parameter, as the name entry of a macro prototype statement. You can then assign a value to this parameter from the name entry in the calling macro instruction.

#### Specifications

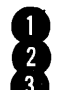

If used, the name entry must be<br>a <u>variable symbol</u>. If this parameter<br>also appears in the <u>body of a macro</u>,<br>it will be given the value assigned<br>to the parameter in the name field<br>of the correction mane field also appears in the body of a macro, it will be given the value assigned to the parameter in the name field<br>of the corresponding macro instruction. Note that the value assigned to the name field parameter has special restrictions that are listed in K2A.

The Operation Entry

### Purpose

The operation entry is a symbol that identifies the macro definition. that identifies the macro definition.<br>When you specify it in the operation mion you opeenly it in the operate. appropriate macro definition is called and processed by the assembler.

#### Specifications

4) The symbol in the operation field of the prototype statement establishes the name by which a macro definition must be called.<br>This name becomes the operation This name becomes the operation code required in any macro instruction that calls the macro.

OS NOTE: Unless operation codes have<br><sub>only</sub> been changed by the OPSYN dily Deem changed by the order specified in the prototype statement must not be the same as that specified in:

- 1. A machine instruction.
- 2. An assemtler instruction.

3. The prototype statement of another source (or library) macro definition.

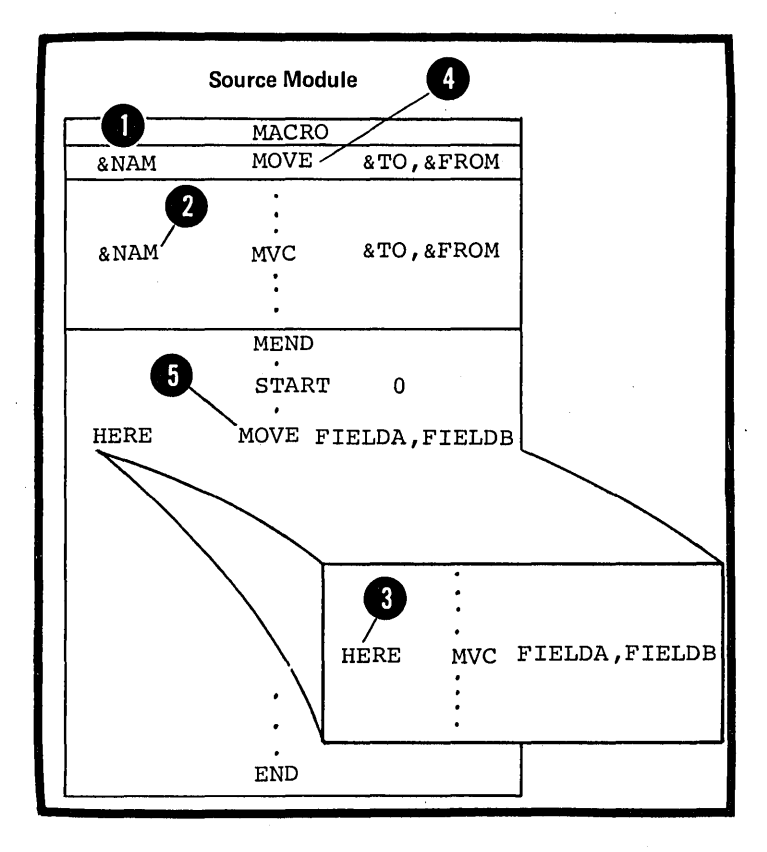

## The **Operand Entry**

## Purpose

The operand entry in a prototype statement allows you to specify positional or keyword parameters. These parameters represent the values you can pass from the calling macro instruction to the statements within the body of a macro definition.

## Specifications

The operands of the macro prototype statement must be symbolic parameters separated by commas. They can be positional parameters or keyword parameters or both (see  $J3$ ).

NOTE: The operands must be symbolic parameters; parameters in sublists are not allowed. For a discussion of sublists in macro instruction operands, see K4.

## Purpose

The body of a macro definition contains the sequence of statements that constitutes the working part of a macro. You can specify:

1. Model statements to be generated.

2. Processing statements that, for example, can alter the content and sequence of the statements generated or issue error messages.

3. Comments statements, some of which are generated and others which are not.

4. Conditional assembly instructions to compute results tc be displayed in the message created by the MNOTE instruction; without causing any assembler language statements to be generated.

## Specifications

The statements in the body of a macro definition must appear between the macro prototype statement and the MEND statement of the definition. The three main types of statements allowed in the body of a macro are:

~ • Model statements (see J4) ,

•• processing statements (see J5) , an $\overline{\mathtt{d}}$ 

~ • Comments statements (see J6) •

NOTE: The body of a macro definition can be empty, that is, contain no st at ements •

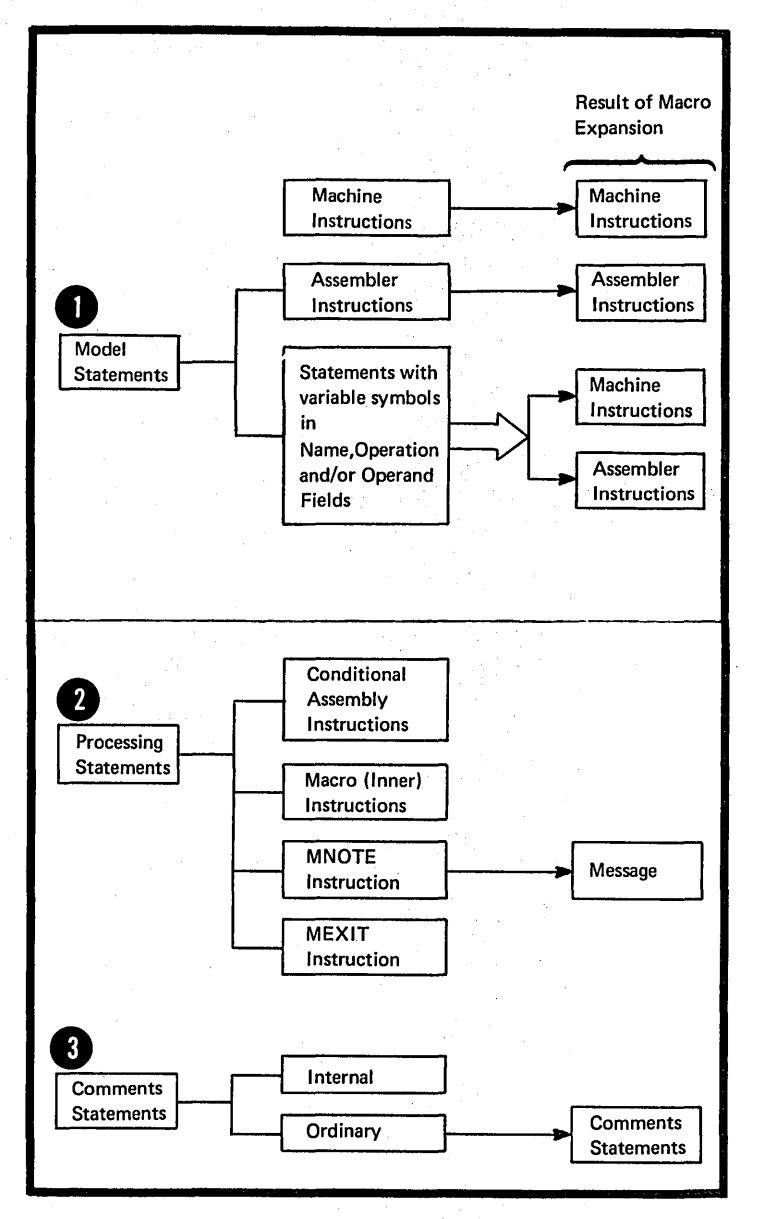

# **J3 -- Symbolic Parameters**

Purpose

•

Symbolic parameters allow you to pass values into the body of a macro definition from the calling macro instruction. You declare these parameters in the macro prototype **b** of substitution in the body of the statement. They can serve as points macro definition and are replaced by the values assigned to them by the calling macro instruction.

By using symbolic parameters with meaningful names you can indicate the purpose for which the parameters (or substituted values) are used.

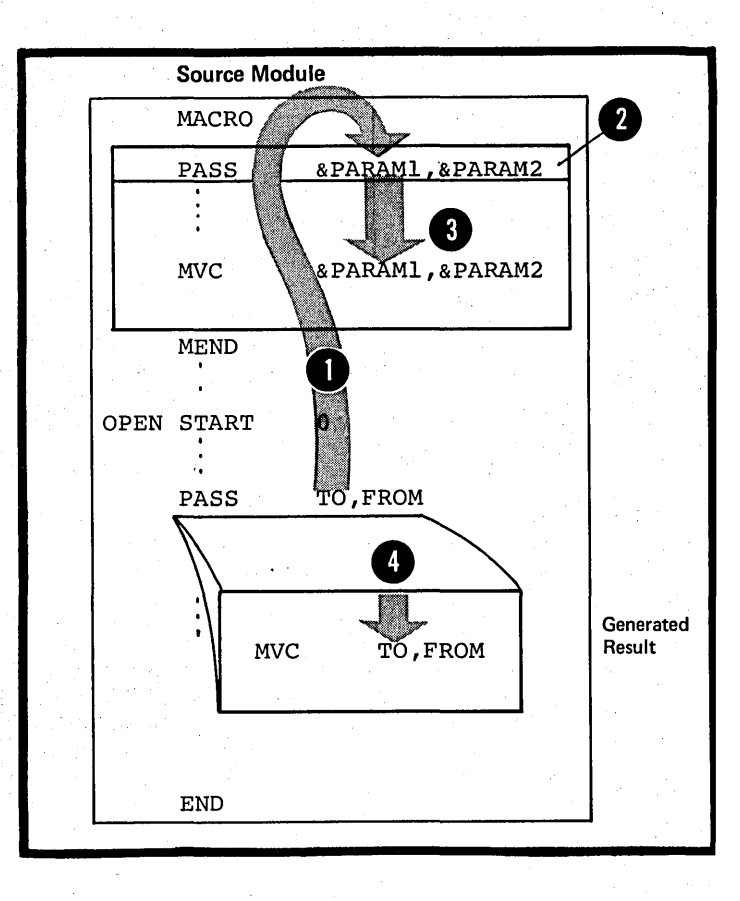

## General Specifications

Symbolic parameters must be valid variable symbols, as shown in the figure to the right.

They have a local scope: that is, the value they are assigned only applies to the macro definition In which they have been declared. The value of the parameter remains constant throughout the processing of the containing macro definition for every calIon that definition.

NOTE: Symbolic parameters must not be multiply defined or identical to any other variable symbols within the given local scope. This applies to the system variable symbols described in J7, and local and global SET symbols described in L1A.

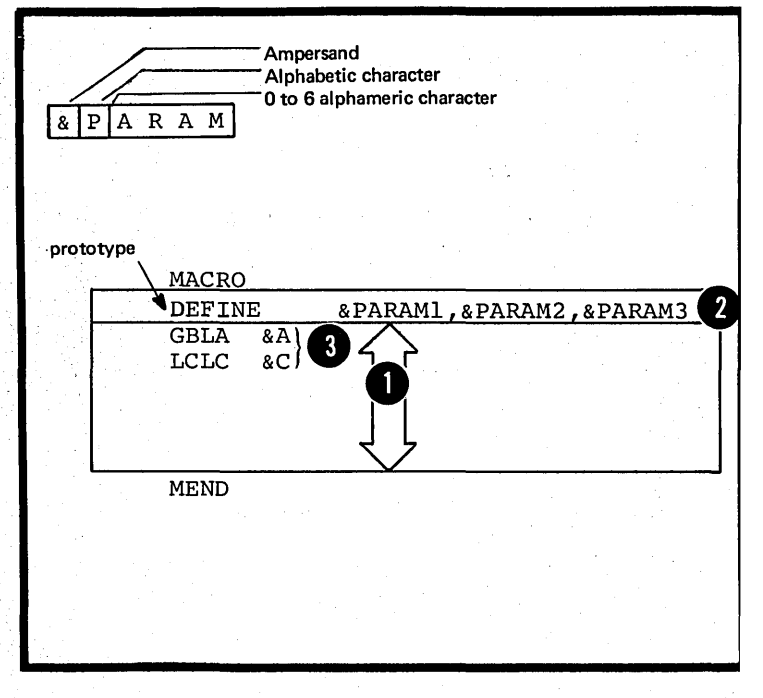

•

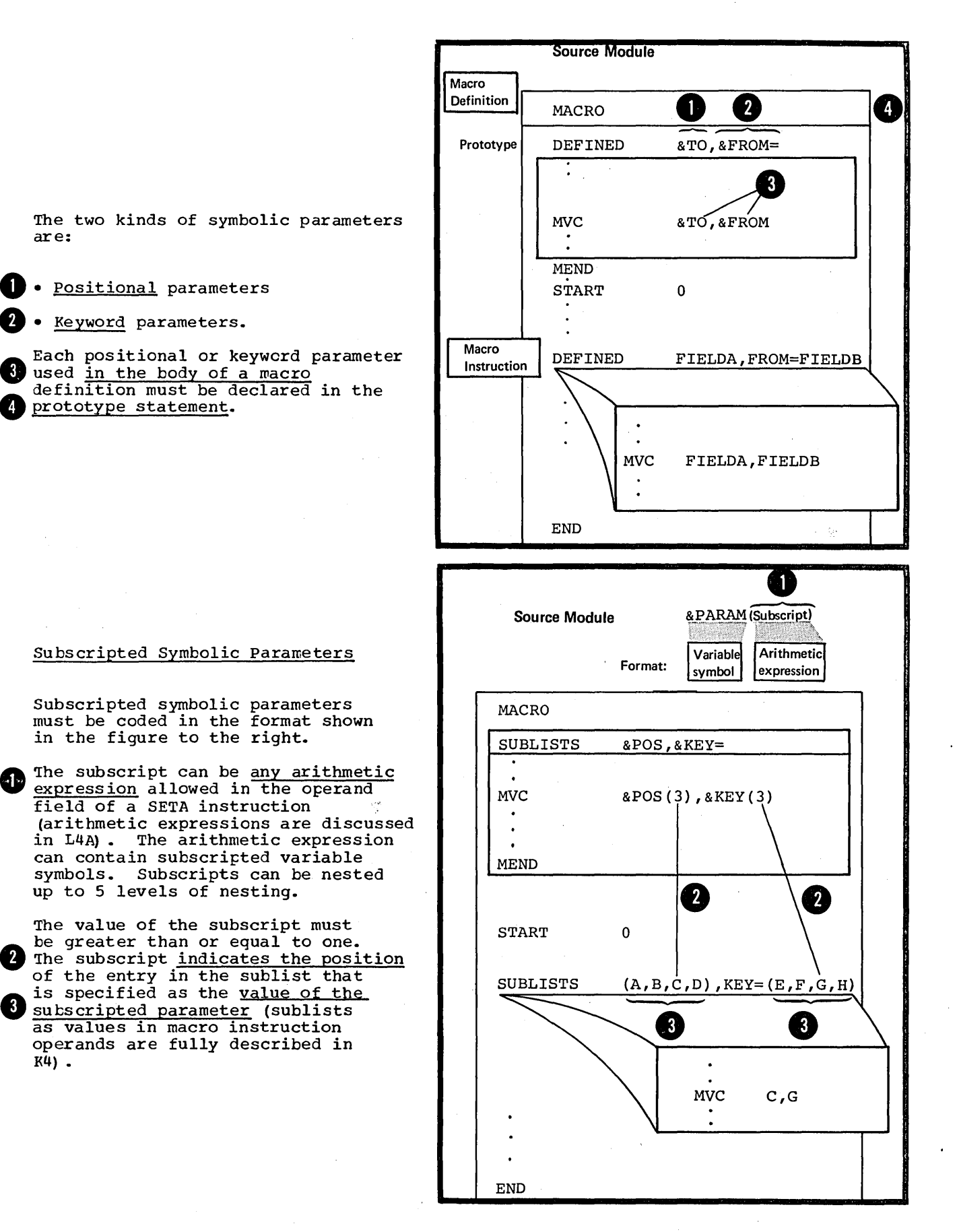

•

•

 $K4$ ).

Section J: The Macro Definition 261

# Purpose

You should use a positional parameter in a macro definition if you wish to change the value of the parameter each time you call the macro definition. This is because it is easier to supply the value for a positional parameter than for a keyword parameter. You only have to write the value you wish the parameter to have in the proper position in the operand of the calling macro instruction.

For keyword (described below) parameters, you must write the entire keyword and the equal sign that precedes the value to be passed. However, if you need a large number of parameters, you should use keyword parameters. The keywords make it easier to keep track of the individual values you must specify at each call, by reminding you which parameters are being given values •.

## Specifications

The general specifications for symbolic parameters described in J3 also apply to positional parameters. Note that the specification for each positional parameter declared in the prototype statement definition must be a valid<br>variable symbol. Values are a ssigned<br>to the positional parameters by variable symbol. Values are assigned to the positional parameters by the corresponding positional operands specified in the macro instruction that calls the definition.

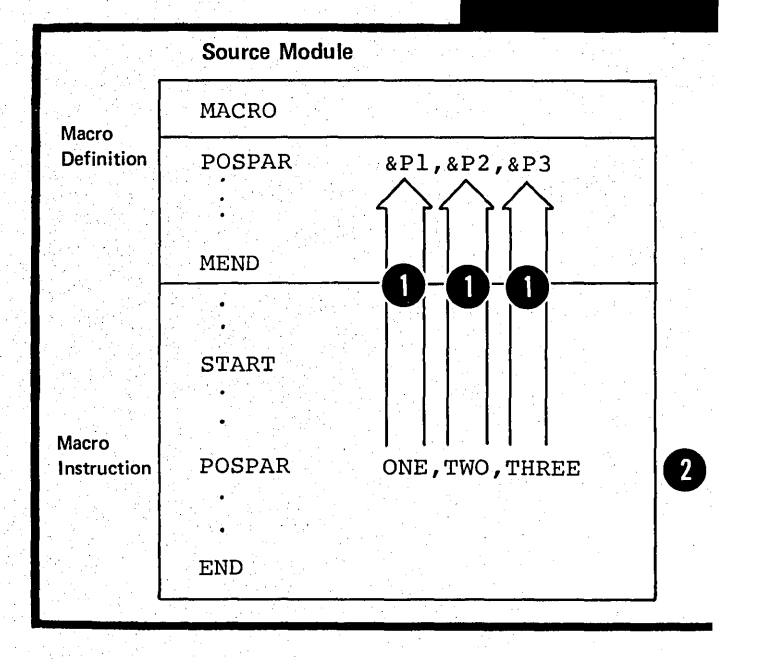

Pos. Param.

#### purpose

You should use a keyword parameter in a macro definition for a value that changes infrequently. Ey specifying a standard default value to be assigned to the keyword parameter, you can omit the corresponding keyword operand in the calling macro instruction.

Keyword parameters are also convenient because:

1. You can specify the corresponding keyword operands in any order in the calling macro instruction.

2. The keyword, repeated in the operand, reminds you which parameter is being given a value and for which purpose the parameters is being used.

#### Specifications

The general specifications for symbolic parameters described in J3 also apply to keyword parameters. Each keyword parameter must be in the format shown in the figure to the right.

The actual parameter must be a valid variable symbol.

<sup>A</sup>value is assigned to a keyword **A** parameter by the corresponding keyword operand through the name keyword operand through the name<br>of the keyword as follows:

41. If the corresponding keyword operand is omitted, the standard value specified in the prototype statement becomes the value of the parameter for that call (for full extended the charge cased see K5).

2. If the corresponding keyword Operand is specified, the value after the equal sign overrides the standard value in the prototype and becomes the value of the parameter for that call (see K5).

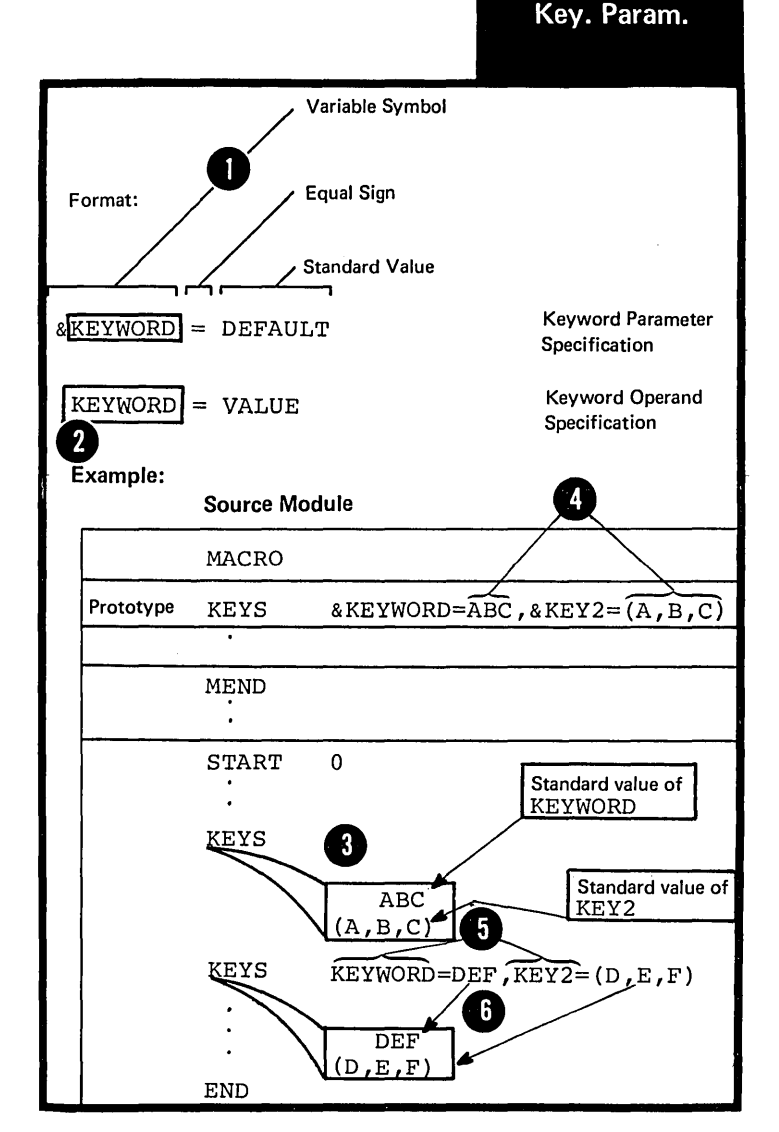

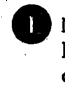

**TE:** A null character string can be specified as the standard value of a keyword parameter, and will be generated if the corresponding keyword operand is omitted.

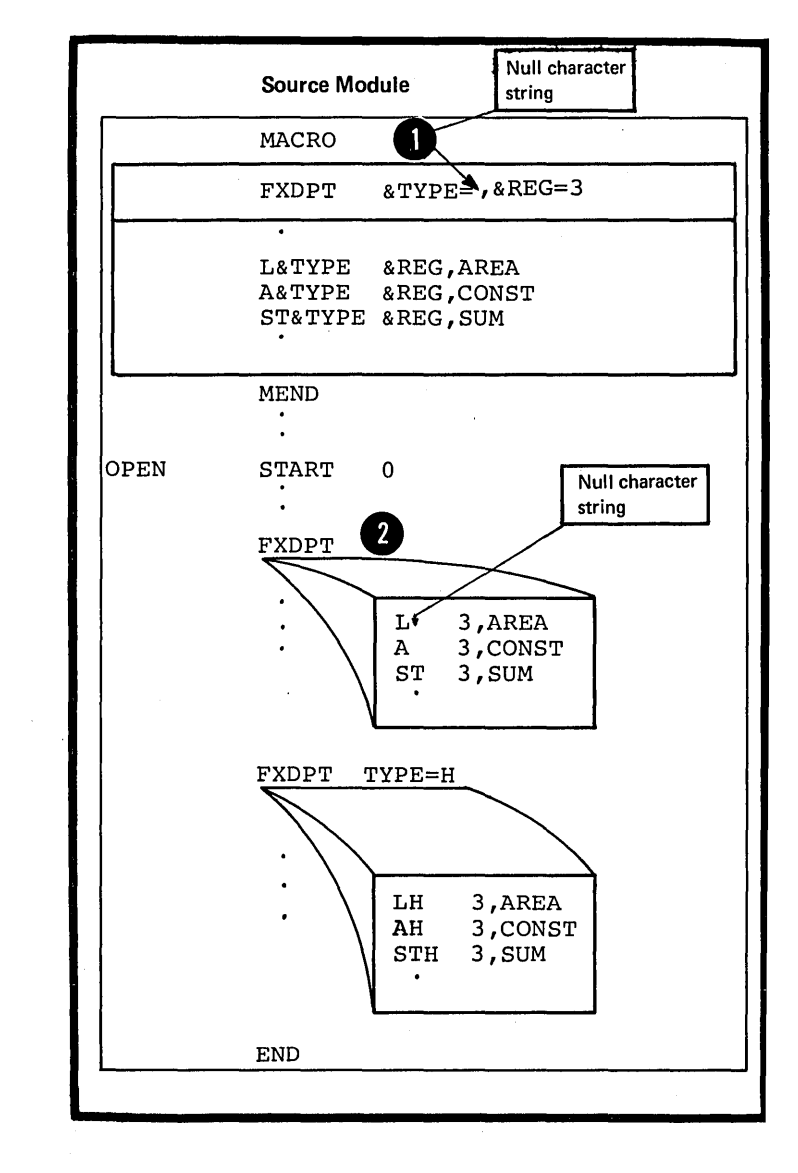

 $\pm \frac{1}{6}$ 

## Purpose

By using positional and keyword  $parameters$  in a prototype statement, you combine the benefits of both. You can use positional parameters in a macro definition for passing values that change frequently and keyword parameters for passing values that do not change often.

### Specifications

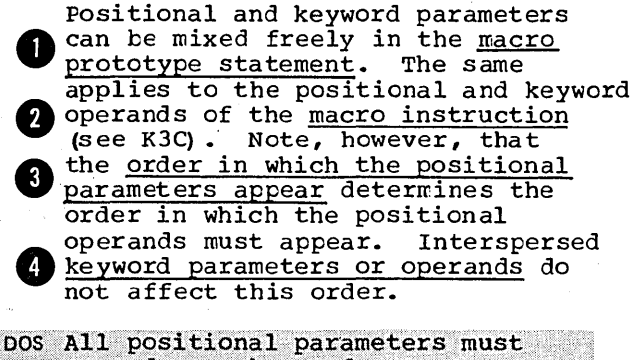

precede any keyword parameters,  ${\tt if}~~{\tt specified.}~~{\tt The}~~{\tt same}~~{\tt applies}~~.$ FP'iP;t;,~9~ct:}.;i,~!lq~eY~8r<if8:p~,r(J,t!?/~ of a macro instruction (see K3C).

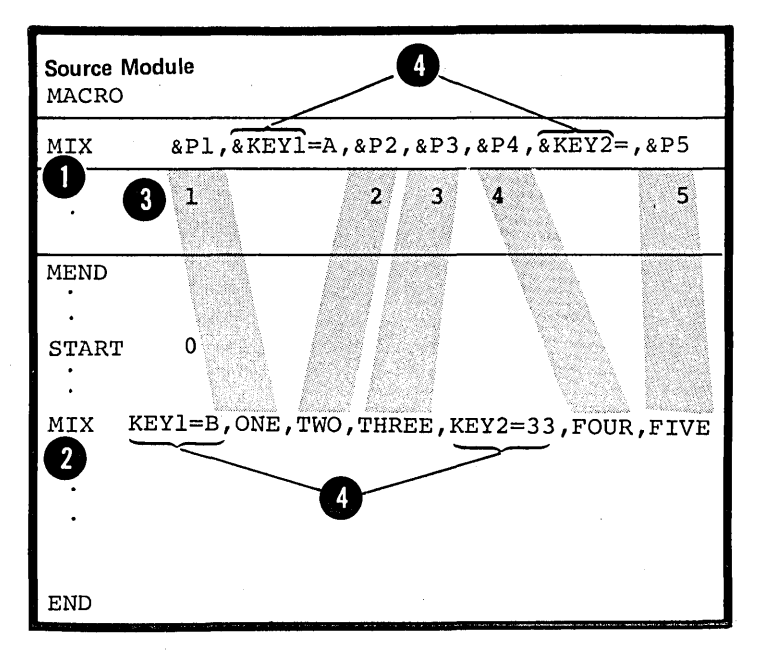

# **J4 - Model Statements**

#### J4A -- PURPCSE

Model statements are statements from which assembler language statements are generated at pre-assembly time. They allow you to determine the form of the statements to be generated. Ey specifying variable symbols as pcints of sUbstitution in a model statement, you can vary the content of the statements generated from that model statement. You can also use model statements into which you substitute values in open code.

### J4B -- SPECIFICATIONS

The following specifications also apply to model statements in open code. Exceptions are noted where applicable.

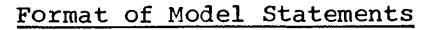

A model statement consists of one or more fields separated by one or more blanks.

Each field or subfield can consist of:

 $\blacksquare$  An ordinary character string

2 A variable symbol as a point of substitution

**Any combination of ordinary** character strings and variable symbols to form a concatenated string.

The statements generated at preassembly time from model statements must be valid machine or assembler instructions, but must not be conditional assembly instructions. They must obey the coding rules described in Section E or they will be flagged as an error at assembly time.

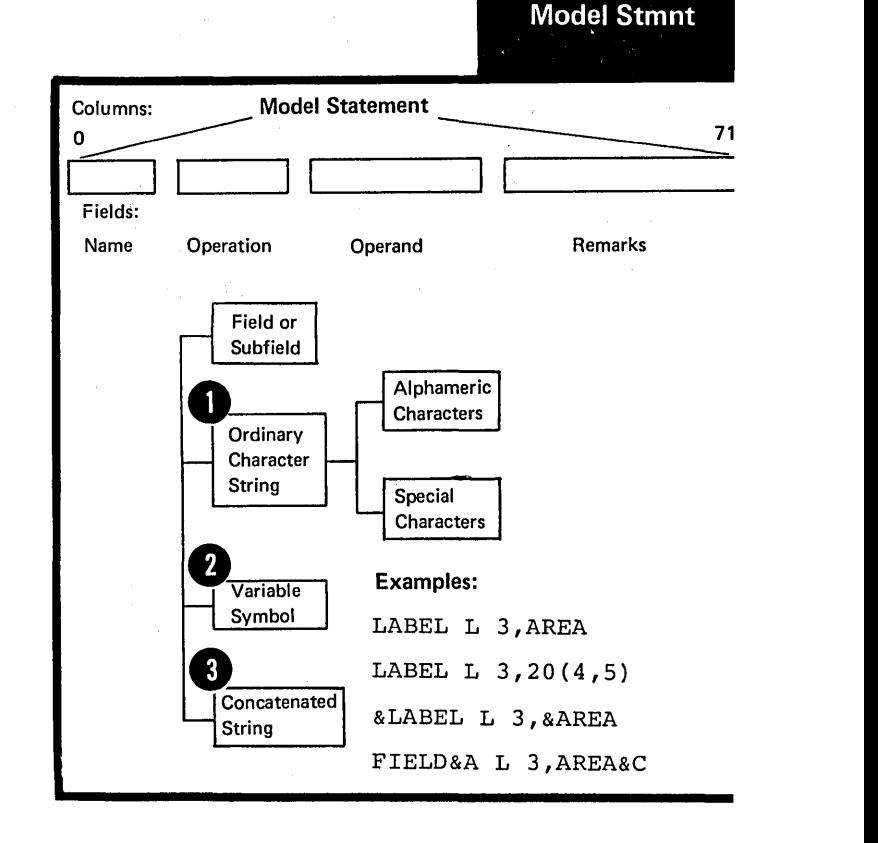

## Variable Syrrbols as Points of Substitution

Values can be substituted for variable symbols that appear in the name, operation, and operand fields of model statements; thus, variable symbols represent points of substitution. The three main types of variable symbol are:

Symbolic parameters (described in J3 above) ,

System variable symbols (described in J7 below) , and

~SET symbols (described in L1A) •

NOTES:

1. Symbolic parameters, SET symbols, and the system variable symbol, &SYSLIST, can all be subscripted. The remaining system variable symbols  $\epsilon$ SYSNEX,  $\epsilon$ SYSECT,  $\epsilon$ SYSPARM,  $\epsilon$ SYSDATE, and &SYSTIME cannot be subscripted.

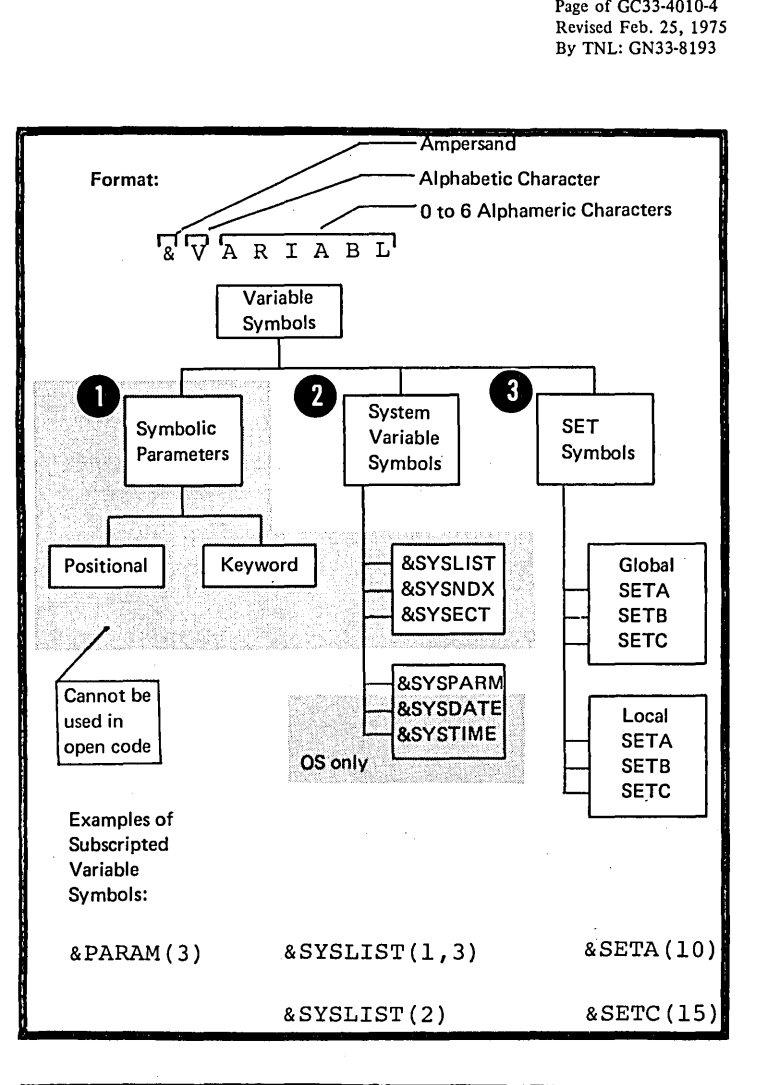

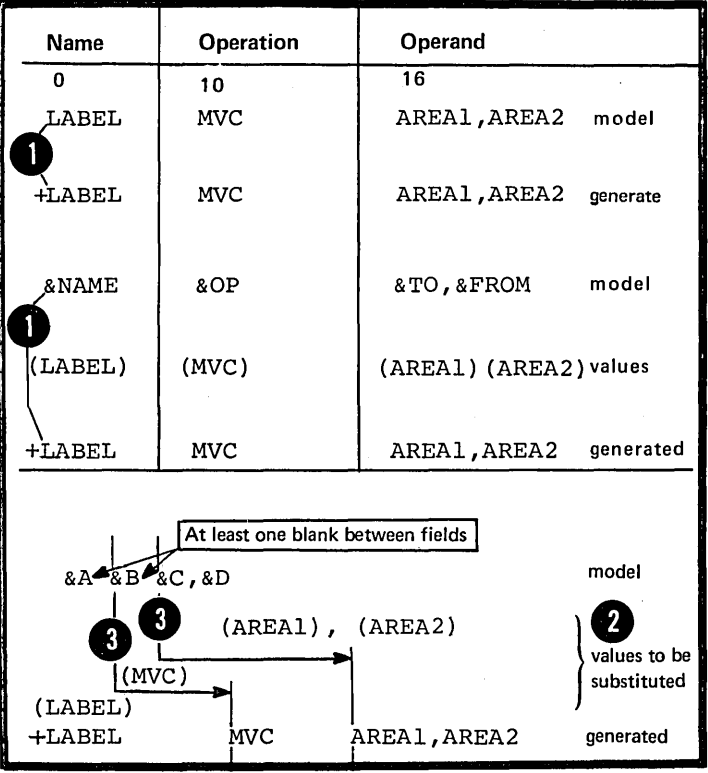

2. The fields in a statement generated from a model statement<br>appear in the listings in the same **O** appear in the listings in the same columns as in the model statement. Nowever, when values are substituted for variable symbols the generated fields can be displaced to the right.

Section J: The Macro Definition 267

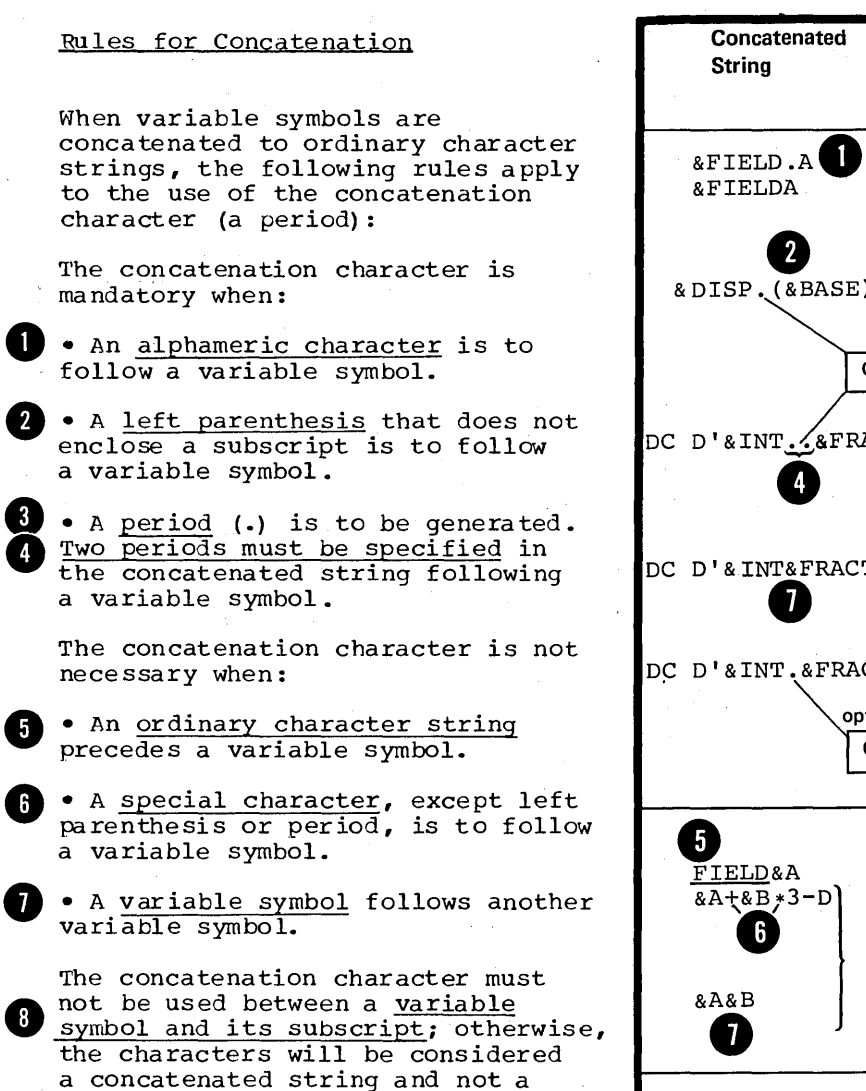

subscripted variable symbol.

Concatenated Values to be Generated<br>
Substituted Result **Substituted** Variable Value symbol &FIELD.A<sup>8</sup> &FIELD AREA AREAA  $R$  bisp. ( $R$ BASE)  $R$  bisp 100 100(10) &BASE 10 Concatenation character is not generated DC D'&INT.... &FRACT &INT 99 DC D'99 88'  $DC D'99 88'$ DC D' & INT&FRACT' DC D'9988' DC D'&INT&FRACT' DC D'9988' DC D'9988' DC D'81NT &FRACT' DC D'9988' optional Concatenation character is not generated • FIELD&A &A A FIELDA  $\begin{array}{c|c|c|c|c} \textbf{5} & & & & & & & & & & \textbf{5} \\ \hline \textbf{F} & \textbf{LED} & & & & & & & & & & & \textbf{F} & \textbf{TEL} \\ \hline \textbf{E} & & & & & & & & & & \textbf{F} & \textbf{F} & \textbf{E} \\ \textbf{E} & & & & & & & & \textbf{A} & & & & \textbf{F} & \textbf{F} & \textbf{F} & \textbf{F} \\ \textbf{E} & & & & & & & & & \textbf{B} & & & \textbf{A} & & \textbf{A} & & \textbf{A} \\ \$ DA<br>3-D &B B &A&B AB **e** A&B<br>
(a SYM(&SUBSCR) } & SUBSCR 10<br>
a SYM(10) FNTE  $\sum_{\text{S}}$   $\sum_{\text{S}}$ 

## Rules for Model Statement Fields

The fields that can be specified in model statements are the same fields that can be specified in an ordinary assembler language statement. They are the name, operation, operand and remarks fields. It is also possible to specify a continuation - indicator field, an identification - sequence field, and a field before the begin column, if the appropriate ICTL instruction has been specified. Character strings in the last three fields (in the standard format only columns 72 through 80) are generated exactly as they appear in the model statement, and no values are substituted for variable symbols.

Model statements must have an entry in the operation field, and, in most cases, an entry in the operand field in order to generate valid assembler language instructions.

THE NAME FIELD: The entries allowed in the name field of a model statement are given in the figure to the right, including the allowable results of generation.

Variable symbols must not be used to generate comments statement  $\bullet$  indicators.

NOTE: Restrictions on the name entry are further specified where each individual assembler language instruction is described in this manual.

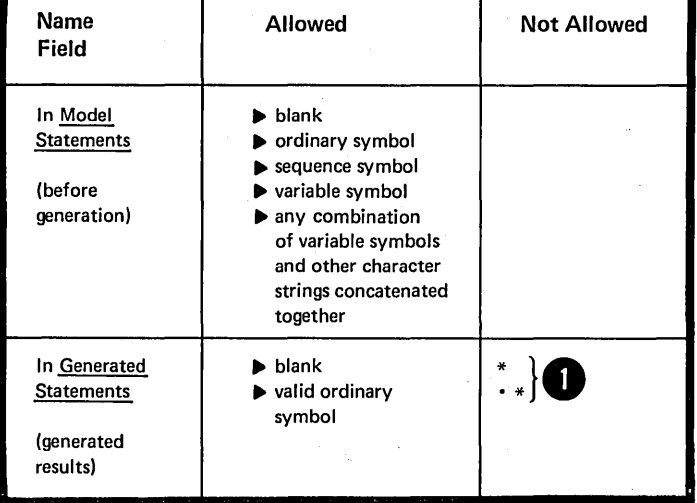

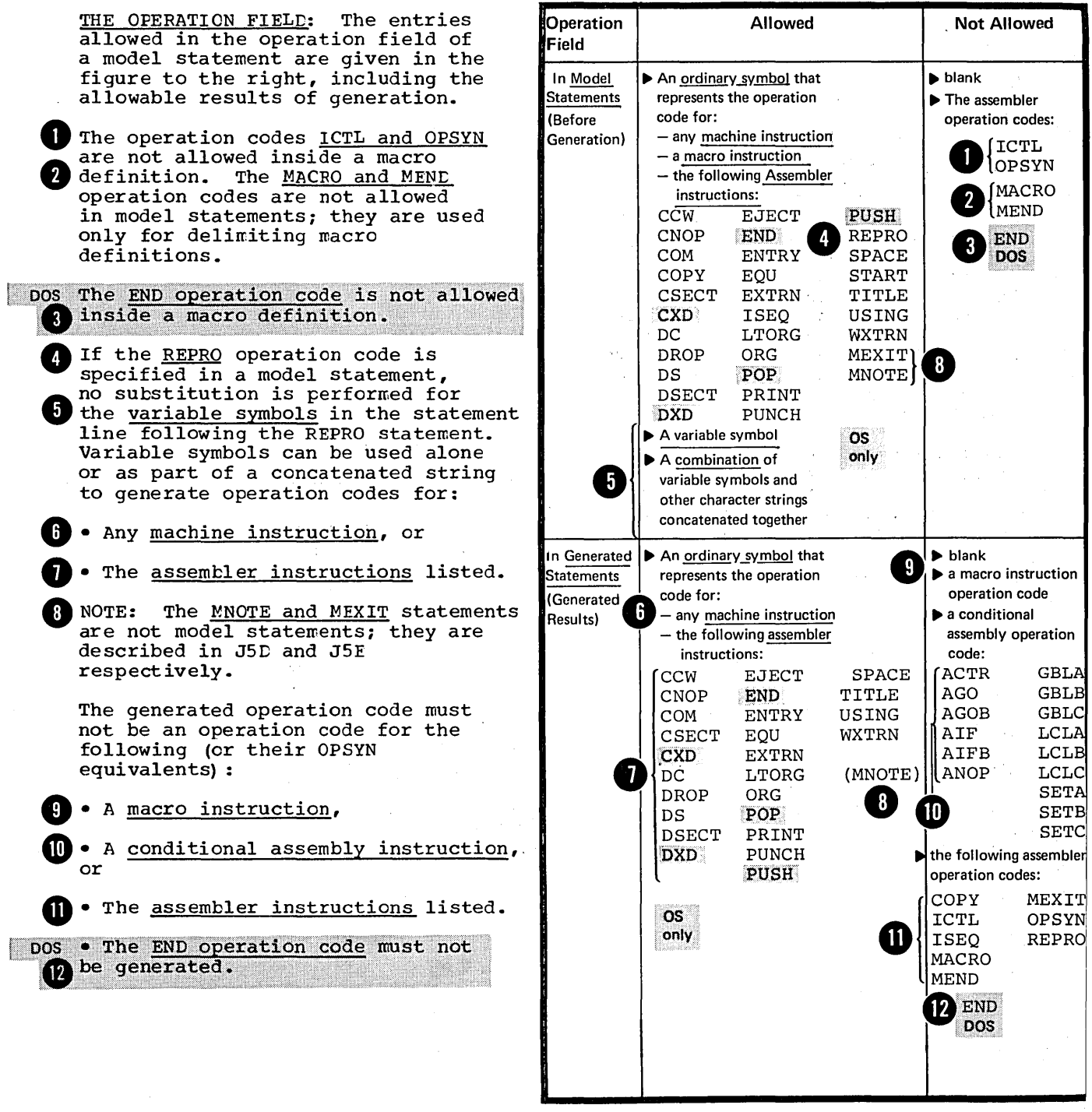

 $\hat{\phi}$ 

 $\ddot{\phantom{0}}$ 

270

 $\lambda_{\rm{max}}$ 

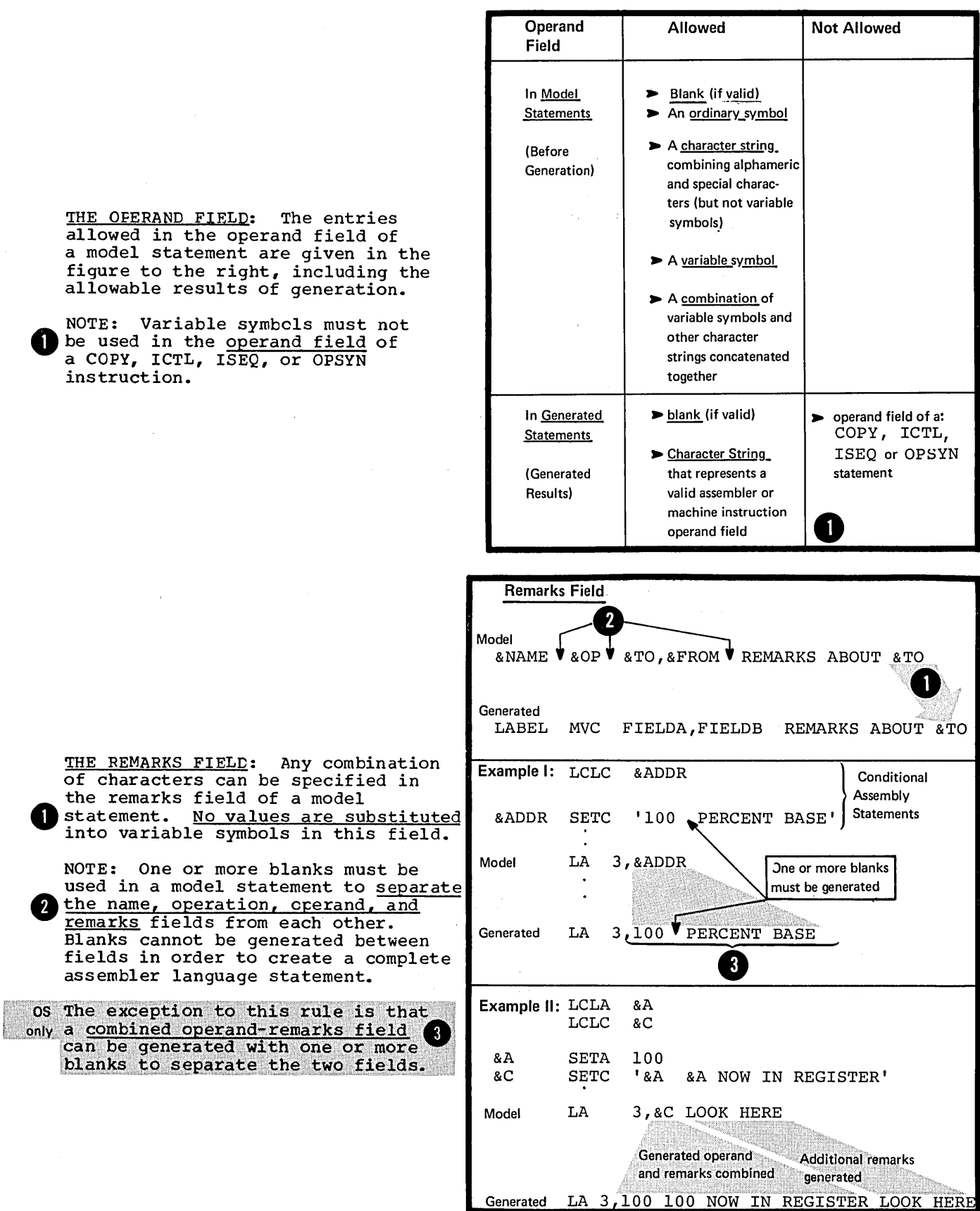

 $\sim$ 

# J5 -- Processing Statements

## J5A -- CONDITIONAL ASSEMBLY INSTRUCTIONS

Conditional assembly instructions allow you to determine at preassembly time the content of the generated statements and the sequence in which they are generated. The instructions and their functions are given in the figure to the right.

Conditional assembly instructions can be used both inside macro definitions and in open code. They are fully described in Section L.

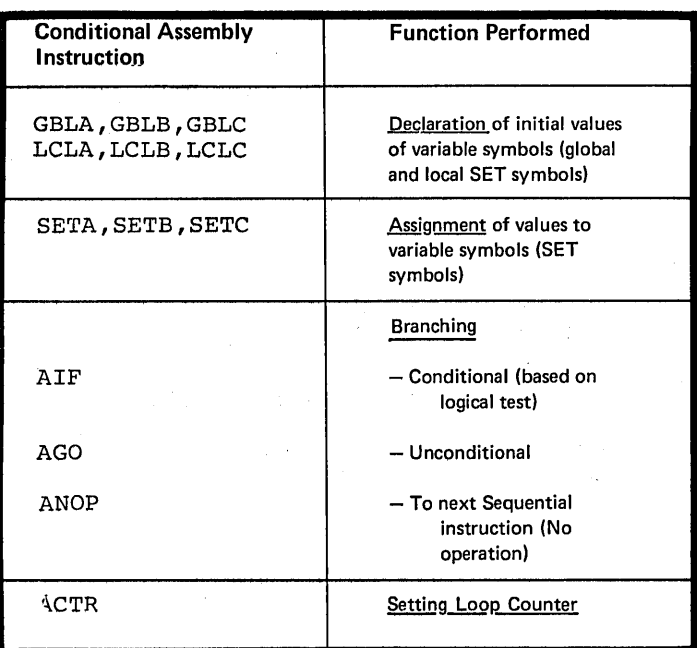

### J5B -- INNER MACRO INSTRUCTIONS

Macro instructions can be nested inside macro definitions, allowing you to call other macros from within your own definitions. Nesting of macro instructions is fully described in K6.

J5C -- THE COPY INSTRUCTION

#### Purpose

The COpy instruction, inside macro definitions, allows you to copy into the macro definition any sequence of statements allowed in the body of a macro definition. These statements become part of the body of the macro before macro processing takes place. You can also use the COpy instruction to copy complete macro definitions into the beginning of a source module.

The specifications for the COpy instruction, which can also be used in open code, are described in E1A.

## Purpose

You can use the MNOTE instruction to generate your own error messages or display intermediate values of variable symbols computed at preassembly time.

## Specifications

os inside macro definitions or in open only code, and its operation code can The MNOTE instruction can be used be created by substitution. The MNOTE instruction causes the generation of a message which is given a statement number in the printed listing.

> The format of the MNOTE instruction statement is given in the figure to the right.

The n stands for a severity code. The rules for specifying the contents of the severity code subfield are as follows:

**as any arithmetic expression allowed** 1. The severity code can be specified in the operand field of a SETA instruction. The expression must have a value *in* the range 0 through 255 •

 $\begin{array}{c} 255 \\ 2. \\ \text{but} \\ \text{the} \\ \text{ass} \end{array}$ 2. If the severity code *is* omitted, but the comma separating it from the message is present, the assembler assigns a default value of 1 as the severity code.

the  $\frac{3}{\text{sub}}$ .  $\frac{3}{\text{sub}}$ <br>the ac 3. An asterisk in the severity code subfield causes the message and the asterisk to be generated as a comments statement.

4. If the entire severity code we in the entire **Beverley Code**<br>
subfield is omitted, including the<br>
comma separating it from the message, the assembler generates the message as a comments statement.

•

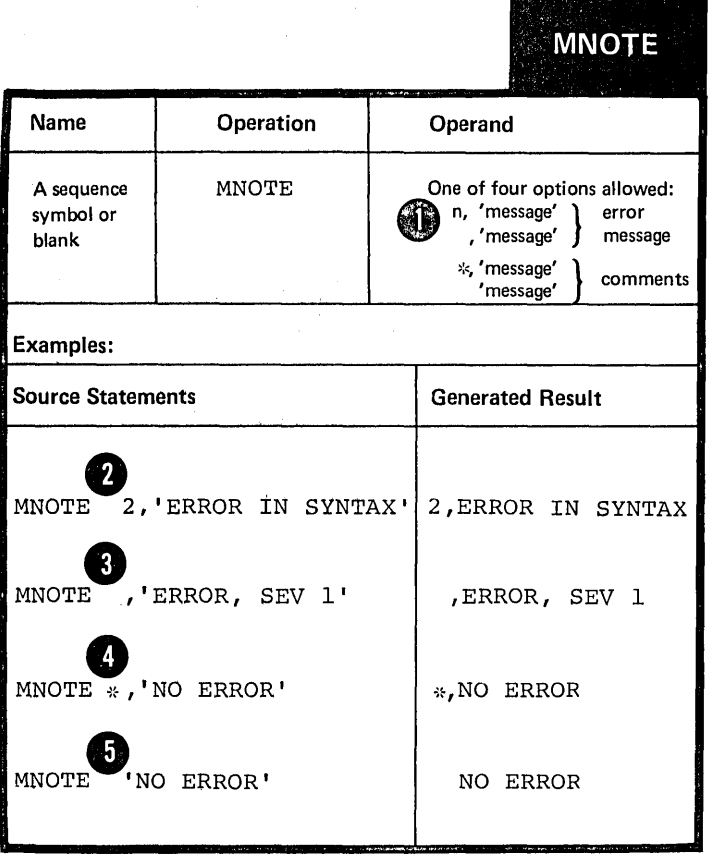

NOTES: 1. An MNOTE instruction causes a message to be printed, if the current PRINT option is ON, even if the PRINT NOGEN option is specified. 2. The statement number of the message generated from an MNOTE instruction with a severity code is listed among any other error messages for the current source module. any other error messages for the current source module.<br>However, the message is printed only if the severity code specified is greater than or equal to the severity code "nnn" in the assembler option, FLAG (nnn) , contained in the EXEC statement that invokes the assembler. DOS The assembler option FLAG does not exist, and the severity code is not used by the DOS control program.

3. The statement number of the comments generated from an MNOTE instruction without a severity code is not listed among other error messages.

Any combination of up to 256 characters enclosed in apostrophes can be specified in the message subfield. The rules that apply to this character string are as follows:

~. Variable symbols are allowed (NOTE: variable symbols can have a value that includes even the enclosing apostrophes) •

 $\bullet$  bouble ampersands and double apostrophes are needed  $\bullet$  to generate one ampersand or one apostrophe. If variable symbols have ampersands or apostrophes as values, the values must have double ampersands or apostrophes.

NOTE:

Any remarks for the MNOTE instruction statement must be separated from the apostrophe that ends the message by one or more blanks.

274

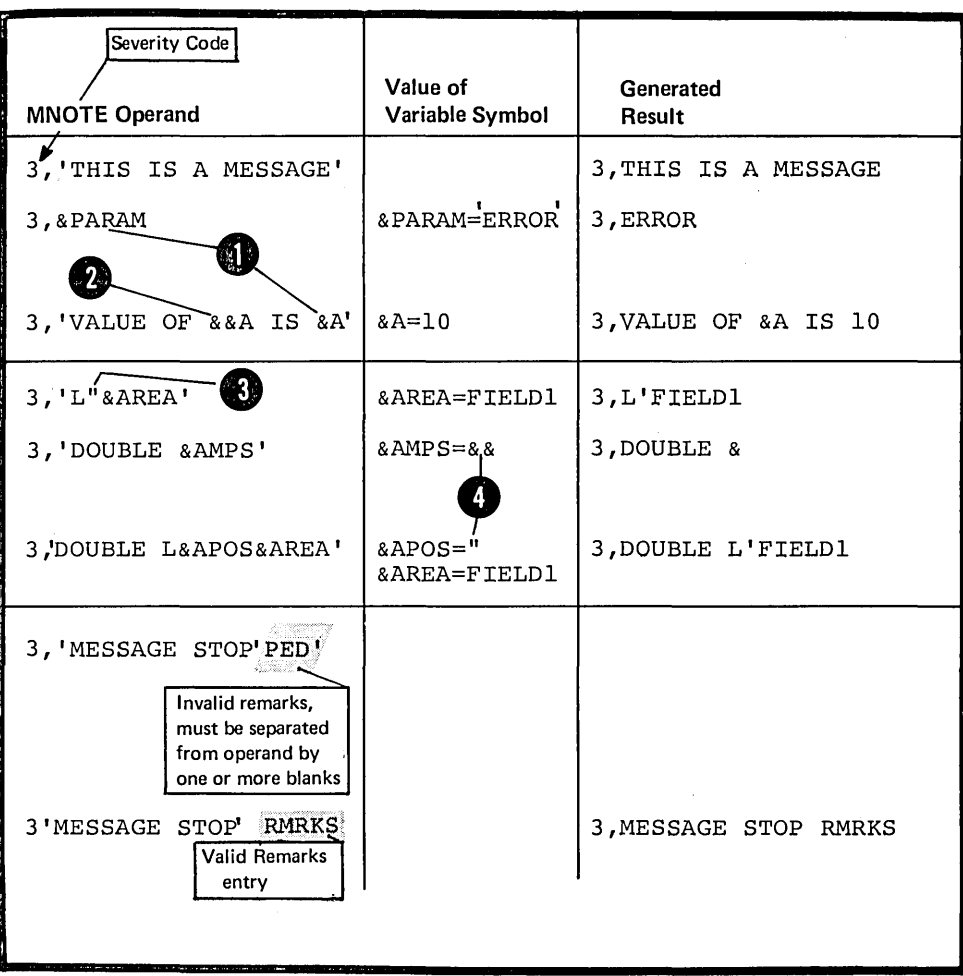

ÿ

 $\lambda$ 

## Purpose

The MEXIT instruction allows you to provide an exit for the assembler from any point in the body of a macro definition. The MEND instruction provides an exit only from the end of a macro definition (see J2B) •

## Specifications

•

The MEXIT instruction statement can be used only inside macro definitions. It has the format given in the figure to the right.

The MEXIT instruction causes the assembler to exit from a macro definition to the next sequential definition to the <u>next segal</u> instruction that calls the definition. (This also applies to nested macro instructions, which are described in K6.)

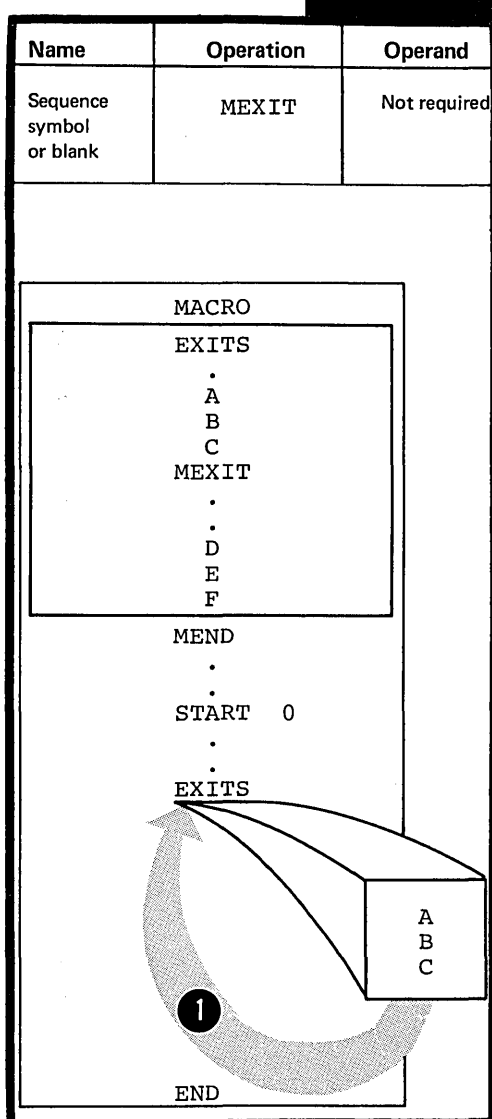

# **MEXIT**
# **16 - Comments Statements**

#### J6A -- INTERNAL MACRO COMMENTS STATEMENTS

#### Purpose

You write internal macro comments in the body of a macro definition, to describe the operations performed at preassembly time when the macro is processed.

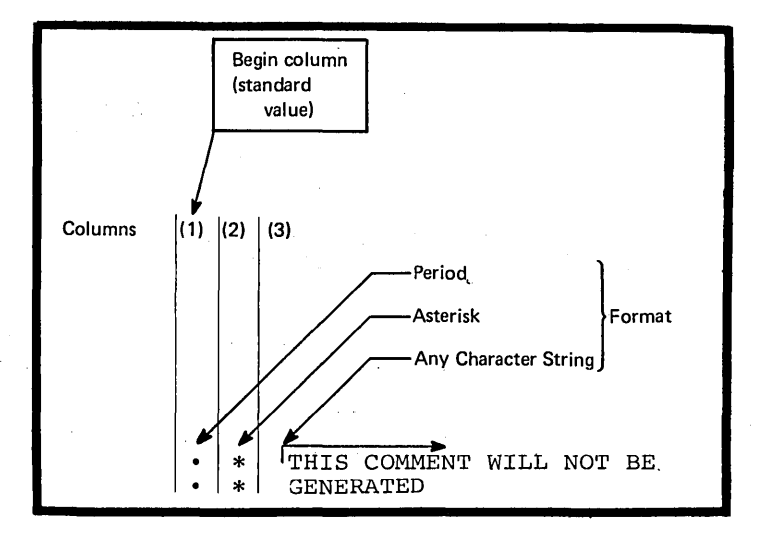

#### Specifications

Internal macro comments statements can be used only inside macro definitions. An example of their correct use is given in the figure to the right.

No values are substituted for any variable symbols that are specified in macro comments statements.

J6B -- ORDINARY COMMENTS STATEMENTS

#### PUrpose

Ordinary comments statements (described in B1C) allow you to make descriptive remarks about the generated output from a macro definit ion.

#### Specifications and Columns Columns and Columns and Columns and Columns and Columns and Columns and Columns and Columns and Columns and Columns and Columns and Columns and Columns and Columns and Columns and Columns and Col

Ordinary comments statements can be used in macro definitions and in open code. An example of their correct use is shown in the figure to the right.

Even though this type of statement is generated along with the model statements of a macro definition, values are not substituted for any variable symbols specified.

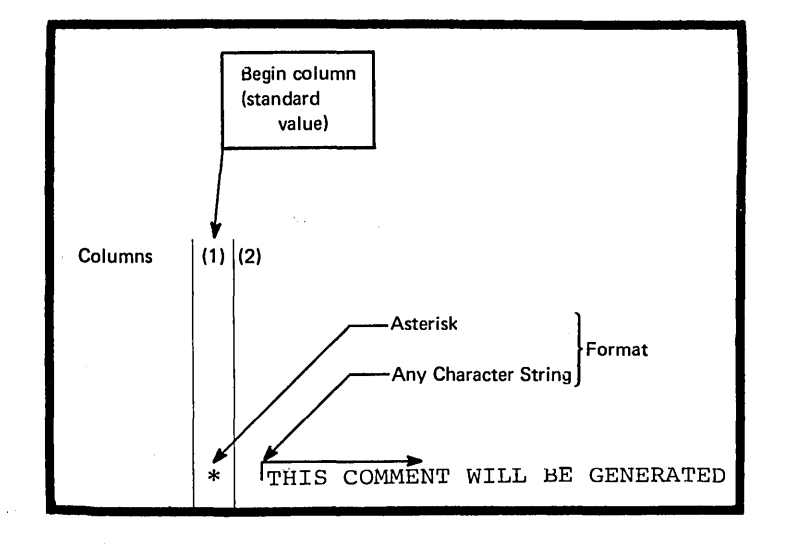

# **J7 -- System Variable Symbols**

#### Purpose

System variable symbols are variable symbols whose values are set by the assembler according to specific rules. You can use these symbols as points of substitution in model statements and conditional assemtly instructions.

#### General Specifications for System Variable Symbols

OS The system variable symbols: **&SYSDATE**, &SYSPARM, and ny **ESYSTIME,** can be used as points of substitution both inside macro definitions and in open code. The remaining system variable symbols: &SYSECT, &SYSLIST, and &SYSNDX, can te used only inside macro definitions. All system variable symbols are subject to the same rules of concatenation and substitution as other variable symbols (see J4B) •

System variable symbols must not be used as symbolic parameters in the macro prototype statement. Also, they must not be declared as SET symbols (see L2) •

The assembler assigns read-only values to system variable symbols; they cannot be changed by using the SETA, SETB, or SETC instructions (see L3).

**Syst. Var. Sym.** 

THE SCOPE OF SYSTEM VARIAELE SYMBOLS: The system variable symbols: OS INE System Variable Symbols:<br>SXXSDATE, &SYSPARM, and **&SYSTIME,** only buttoning viewer. This means that they are assigned a read-only value for an entire source module; 8 a value that is the same throughout open code and inside any macro definitions called. The system variable symbols: &SYSEC1, &SYSLIST, and &SYSNDX, have a local scope. They are assigned a read-only value each time a macro is called, and have that value only within the expansion of the called macro.

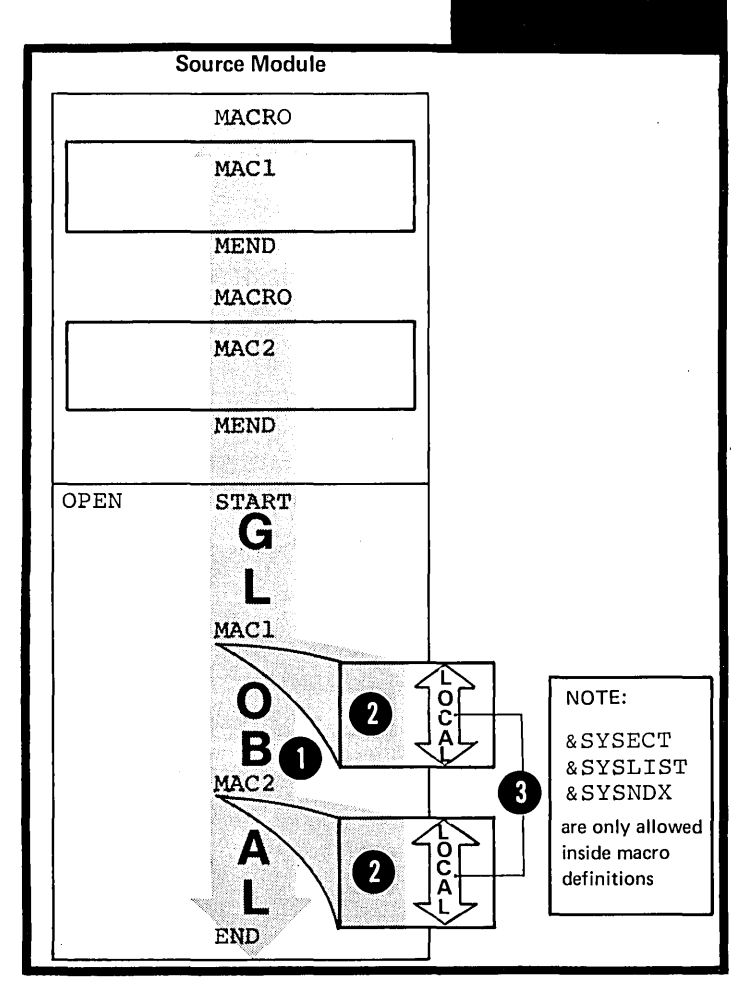

#### J7A'-- &SYSDATE

**os** .onty

#### Purpose

You can use &SYSDATE to obtain the date on which your source module is assembled.

#### Specifications

The global system variable symbol &SYSDATE is assigned a read-only value of the format given in the figure to the right.

NOTE: The value of the type attribute of &SYSDATE (T'&SYSCATE) is always U and the value of the count attribute (K'&SYSDATE) is always eight. (Attributes are fully described in L1B.)

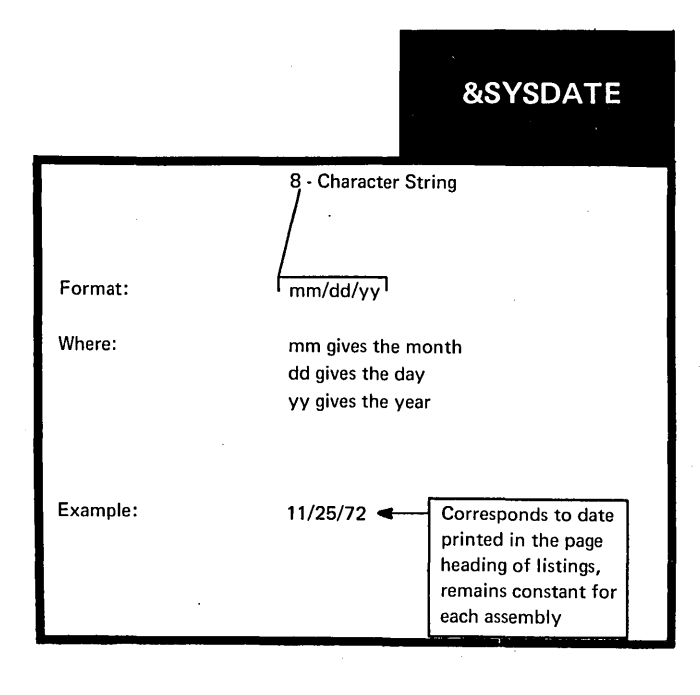

Page of GC33-4010-5 As Updated 28 Dec 1981 By TNL GN20-9372

#### J7B -- &SYSECT

#### purpose

You can use &SYSECT in a macro<br>definition to generate the name of the current contrel section. The current control section is the control section in which the macro instruction that calls the definition appears.

#### Specifications

The local system variable symbol &SYSECT is assigned a read-only value each time a macro definition is called.

The value assigned is the symbol that represents the name of the current control section from which the macro definition is called. Note that it is the centrel section in effect when the macro is called. A control section that has been initiated or continued by substitution does net affect the value of &SYSECT for the expansion of the current macro. However, it does affect &SYSECT for a<br>subsequent macro call. Nested macros cause the assembler to assign a value to **&SYSECT** that depends on the control section in force inside the outer macro when the inner macro is called (see KG).

#### NOTES:

**1.** The control section whose name is assigned to &SYSECT can be defined by a START, CSECT, CSECT, or COM instruction.

2. The value of the type attribute 2. INC VOID. T'ESYSECT, is always<br>U, and the value of the count. 95 attribute (K'SYSECT) is equal to<br>only the number of characters assigned<br>as a value to SSYSECT. (Attributes are fully described in L1E.)

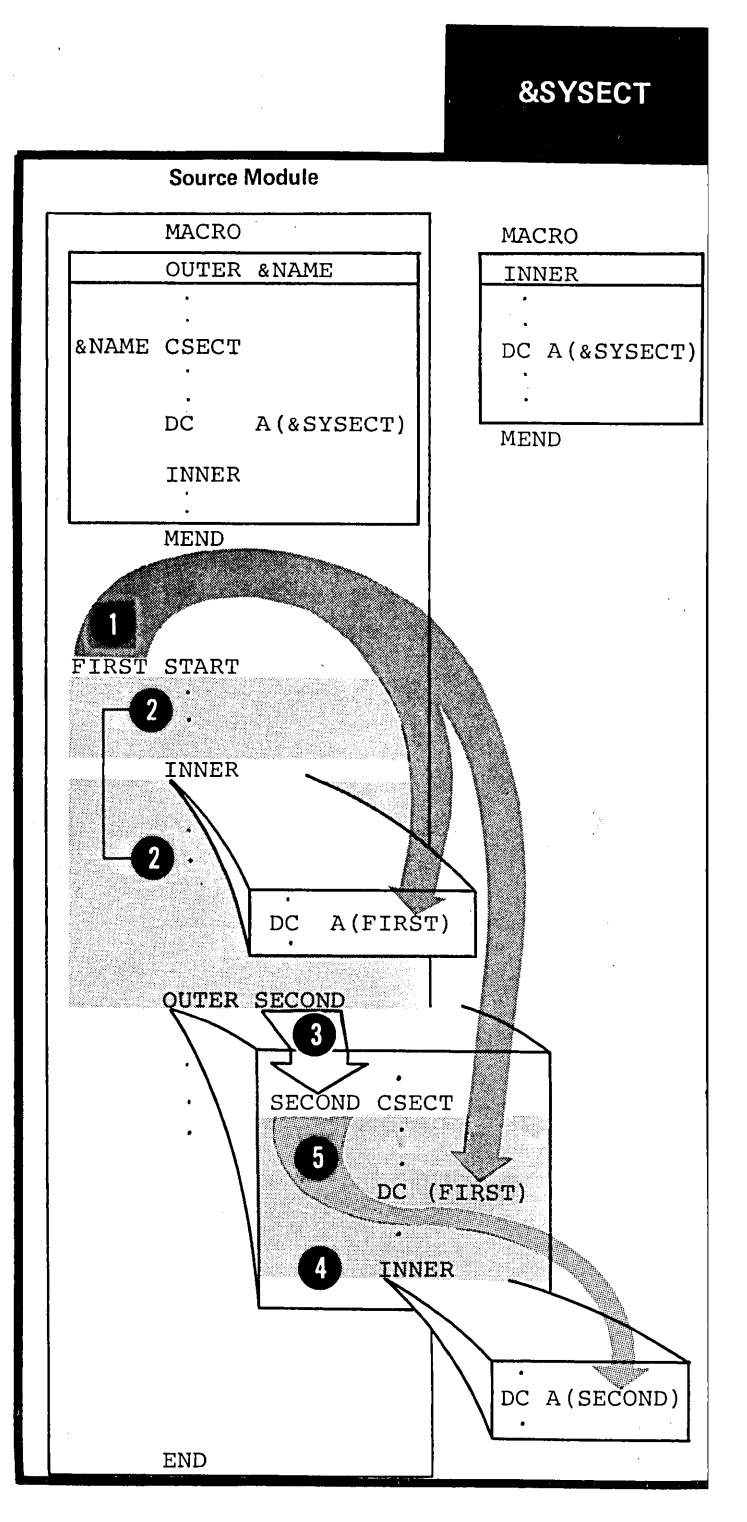

#### J7C -- &SYSLIST

#### Purpose

You can use &SYSLIST instead of a positional parameter inside a macro definition, for example, as a point of substitution. Ey varying the subscripts attached to &SYSLIST, you can refer to any positional operand or sublist entry in a macro call. &SYSLIST allows you to refer to positional operands for which no corresponding positional parameter is specified in the macro prototype statement.

#### Specifications

•

The local system variable symbol &SYSLIST is assigned a read-only value each time a macro definition is called.

&SYSLIST refers to the complete list of positional operands specified in a macro instruction. &SYSLIST does not refer to keyword operands.

However, &SYSLIST cannot be specified as &SYSLIST alone. One of the two forms given in the figure to the right must be used as a point of substitution:

**1.** To refer to a positional operand

2. To refer to a sublist entry of a positional operand (sublists are fully described in K4 below).

<sup>3</sup> The subscript n indicates the position of the operand referred to. The subscript m, if specified, indicates the position of an entry in the sublist specified in the operand whose position is indicated by the first subscript n.

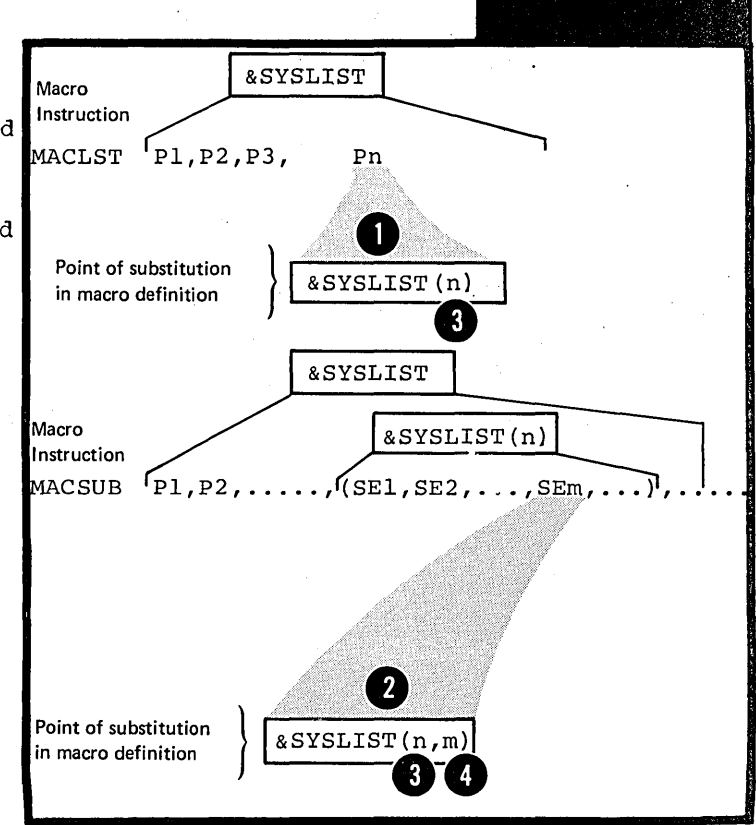

'I'

&SYSLIST .:~

The subscripts nand m can be any arithmetic expression allowed in the operand of a SETA instruction  $(see L3A)$ . The subscript n must be greater than or equal to O. The subscript m must be greater than or equal to **1.** 

The figure to the right shows examples of the values assigned to &SYSLIST according to the value of its subscript, m and n.

If the position indicated by n refers to an omitted operand or refers past the end of the list of positional operands specified, the null character string is substituted for &SYSLIST(n). If the position (in a sublist) indicated B to an <u>omitted entry</u> or refers past<br>the end of the list of entries<br>specified in the sublist referred by the second subscript, m, refers to an  $\frac{\text{outtreed}}{\text{the end of the list of entries}}$ specified in the sublist referred to by the first subscript, n, the null character string is substituted nuil Character String is substituted for  $\delta$ SYSLIST(n,m). Further, if the nth positional operand is not a sublist, &SYSLIST (n, **1)** refers to the operand but &SYSLIST(n,m), where m is greater than **1,** will cause the null character string to be substituted.

<sup>A</sup>NOTE: If the value of subscript  $\frac{1}{2}$  n is zero, then  $\frac{25}{5}$  and  $\frac{5}{5}$  is assigned the value specified in<br>the name field of the macro instruction, except when it is a sequence symbol.

Macro Instruction: NAME MACALL ONE, TWO, (3, 4, , 6), , EIGHT Point of substitution and value value in macro definition and substituted substituted &SYSLIST(2) TWO<br>&SYSLIST(3,2) 4 &SYSLIST(3,2) 4 esysLIST(4) Null  $\begin{array}{c|c} \texttt{8} \texttt{S} \texttt{YSLIST(4)} & & \texttt{Null} \ \texttt{8} \texttt{S} \texttt{YSLIST(9)} & & \texttt{Null} \end{array}$  $\begin{bmatrix}\n 8 \text{S} \text{VSLIST}(9) \\
 8 \text{S} \text{VSLIST}(3,3)\n \end{bmatrix}$  Null<br>  $\begin{bmatrix}\n 0 \\
 0 \\
 0\n \end{bmatrix}$  Null  $\begin{array}{c} \begin{array}{c} \bullet \\ \bullet \end{array} \end{array}$   $\begin{array}{c} \bullet \\ \bullet \end{array}$   $\begin{array}{c} \texttt{Null} \end{array}$  $\begin{array}{c|c} \texttt{SYSLIST}(3,5) & \texttt{Null} \ \texttt{SYSLIST}(2,1) & \texttt{Two} \ \texttt{SYSLIST}(2,2) & \texttt{Null} \end{array}$ &SYSLIST(2,2) Null 0 &SYSLIST(O) NAME &SYSLIST(3) (3,4,,6)

•

•

Attribute references can be made to the previously described forms of &SYSLIST. The attributes will be the attributes inherent in the positional operands or sublist entries to which you refer. (Attributes are fully described in  $L1B$ .) However, the number attribute of &SYSLIST, N'&SYSLIST, is different from the number attritute described in L1B. One 'of the two forms given in the figure to the right can be used for the number attribute:

**O** . To indicate the <u>number of</u><br>positional operands specified in a call

• To indicate the number of sublist entries that have been specified by the subscript. in a positional operand indicated

NOTES:

1. For N'&SYSLIST, positicnal  $\Omega$  operands are counted if specifically omitted by specifying the comma that' would normally have followed the operand.

2. For N'&SYSLIST (n), sublist entries are counted if specifically omitted by specifying the comma that would normally have followed the entry.

3. If the operand indicated by n<br>is <u>not a sublist</u>, N'&SYSLIST(n)<br>is 1. If it is <u>omitted</u>,<br>N'&SYSLIST(n) is zero.  $\frac{1}{3}$  is <u>not a sublist</u>,  $N'$  &SYSLIST(n) is 1. If it is omitted, N'&SYSLIST(n) is zero.

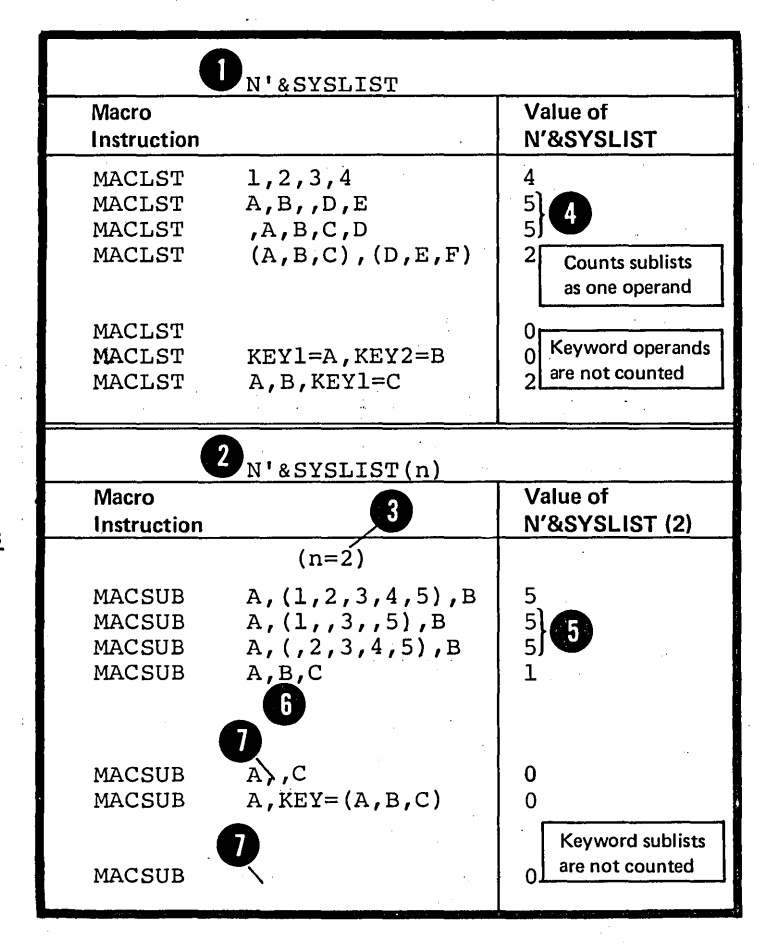

 $J7D$  --  $&$ SYSNDX

Purpose

You can attach &SYSNDX to the end of a symbol inside a macro definition to generate a unique suffix for that: .<br>symbol each time you call the definition. Although the same symbol is generated by two or more calls to the same definition, the suffix provided by &SYSNDX produces two or more unique symbols. ~hus you avoid an error being flagged for multiply defined symbols.

# &SYSNDX

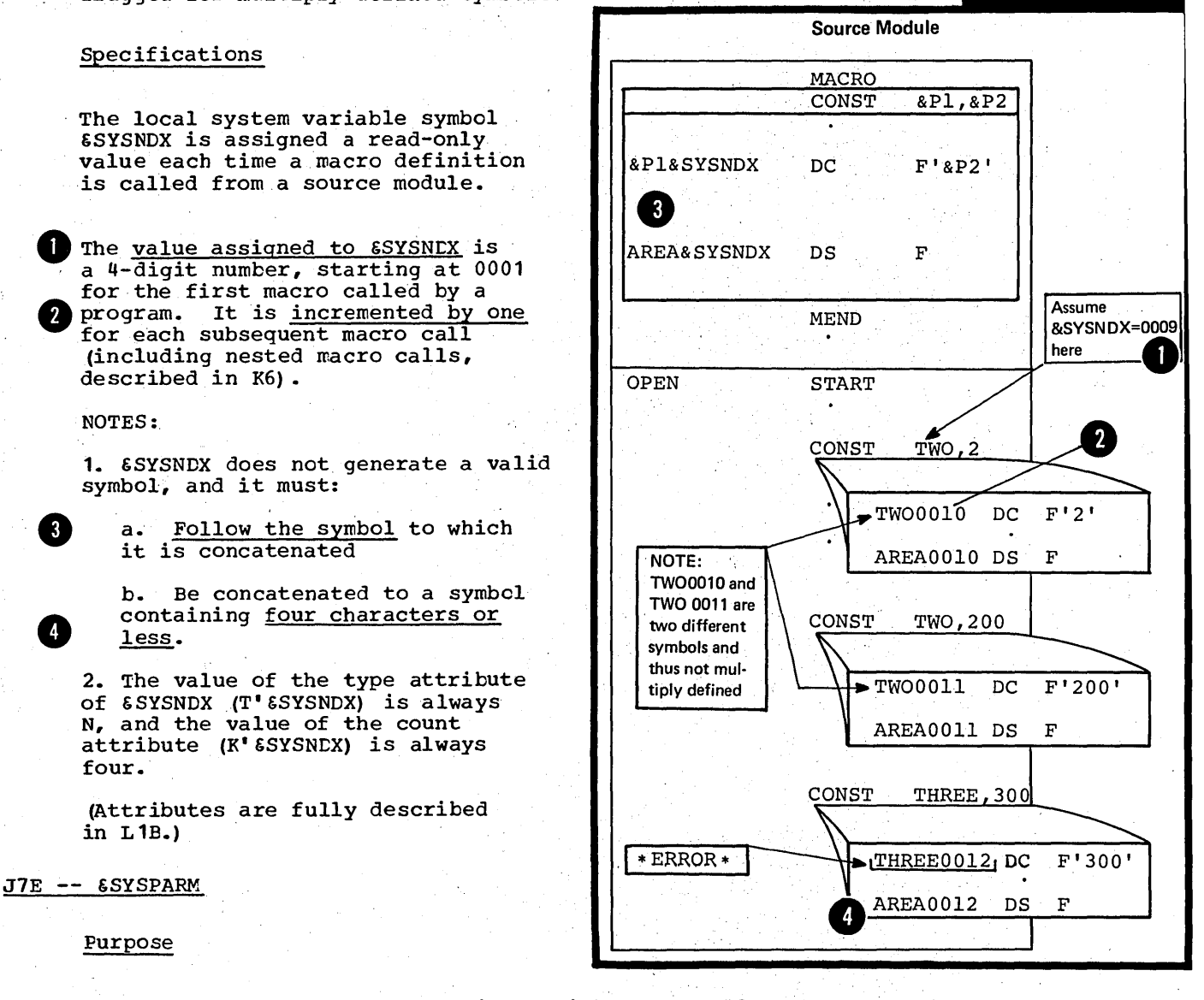

You can use &SYSPARM to communicate with an assembler source module through the job control language. Through &SYSPARM, you pass a character string into the source . module to be assembled from a job control language statement or from a program that dynamically invokes the assembler. Thus, you can set a character value from outside a source module and then examine it as part of the source module at pre-assembly time, during conditional assembly processing. .

#### Specifications

The global system variable symbol ESYSFARM is assigned a read-only value in a job contrel statement or in a field set up by a program that dynamically invokes the assembler. It is treated as a global SETC symbol in a seurce module, except that its value cannot be changed.

The largest value that &SYSPARM can hold when you code your own procedure is 91 characters, which can be specified by an invoking can be specified by an invoking<br>program. However, if the PARM field program: nowever, if the final is<br>of the EXEC statement is used to specify its value, the PARM field restrictions reduce its maximum possible length.

- CMS Under CMS, the option line of the ASSEMELE command cannot exceed 100<br>characters, thus limiting the number of characters you can specify for &SYSPARM.
- DOS The largest value &SYSPARM can hold is 8 characters.
	- NOTES:

1. No values are substituted for variable symbols in the specified value; however, double ampersands must be used to represent single ampersands in the value.

CMS Since CMS does not strip amper-<br>sands from the variable symbol, you need not specify double ampersands for CMS.

> 2. Double apostrophes are needed to represent single apostrophes because the entire PARM field specification is enclosed in apostrophes.

CMS Since CMS does not strip single apostrophes from the variable symbol, you need not specify double apostrophes for CMS.

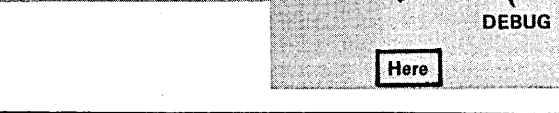

Source Module START

AIF ('&SYSPARM' NE 'DEBUG'). SKIP-

Generation of debugging routine

 $\frac{1}{2}$   $\frac{1}{2}$   $\frac{1}{2}$ 

 $\overline{2}$ 

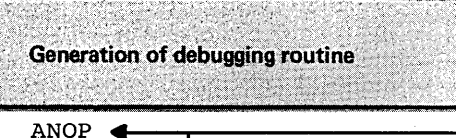

Branch to normal conditional assembly processing if &SYSPARM

is not equal to DEBUG

**&SYSPARM** 

//STEP EXEC ASMFC, PARM=(SYSPARM(DEBUG))

// OPTION "SYSPARM="DÉBUG"

END

 $\bullet$ 

Example:

OPEN

.SKIP

OS

 $100$ 

Job Control Statement

3. If SYSPARM is not specified in<br>a job control statement outside the source module, &SYSPARM is assigned a default value of the null character string.

 $OS$ only

'. The value of the type attribute of SSYSPARM (T'SSYSPARM) is always<br>U, while the value of the count  $\overline{2}$ attribute (K'&SYSPARM) is the number of characters specified for SYSPARM<br>in a job control statement or in a field set up by a program that<br>dynamically invokes the assembler. Double apostrophes and double ampersands count as one character

CMS 5. CMS parses the command line,<br>breaking the input into eight-<br>character tokens; therefore, the SYSPARM option field under VM/370<br>is limited to an eight-character<br>field. If you want to enter larger fields or if you want to enter  ${\tt parentheses\,\,or\,\,embedded\,\,blanks, \,\,you}$ must enter the special symbol "?" (the question mark symbol) in the option field. When CMS encounters this symbol in the command line, it wifi prompt you with the message<br>ENTER SYSPARM:, after which you may enter any characters you want up to the option line limit of 100 characters. The following code is an example of how to use the ? symbol in the SYSPARM field:

> assemble test (load deck sysparm (?)<br>ENTER SYSPARM:  $~$6~km, 'bo) .fy$

> > ۱. ě ್

 $R_i$ 

#### Furpose

You can use &SYSTIME to obtain the time at which your source module is assembled.

#### Specifications

The global system variable symbol &SYSTIME is assigned a read-only value of the format given in the figure to the right.

#### NOTES:

1. The value of the type attribute of &SYSTIME (T'&SYSTIME) is always U and the value of the count attribute (K'&SYSTIME) is always 5.

2. For systems without the internal timer feature, &SYSTIME is a 5 character string of blanks.

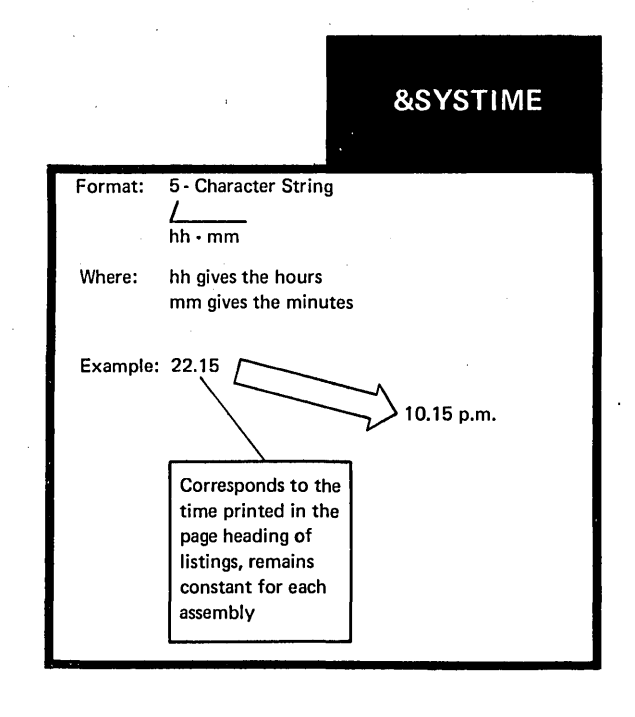

# J8 -- Listing Options<br>| 0s

 $|$  only

In addition to the PRINT options that you can set from inside a source module, you can set other listing options from outside a source module by using the job control language. These options can be specified in the PARM field of the EXEC statement or by a program that dynamically invokes the assembler.

#### J8A -- LIEMAC

#### Purpose

The LIBMAC option allows you to print in the program listings the library macro definitions called from your source module, and any statements in open code following the first END statement (coded or generated) that is processed by the assembler.

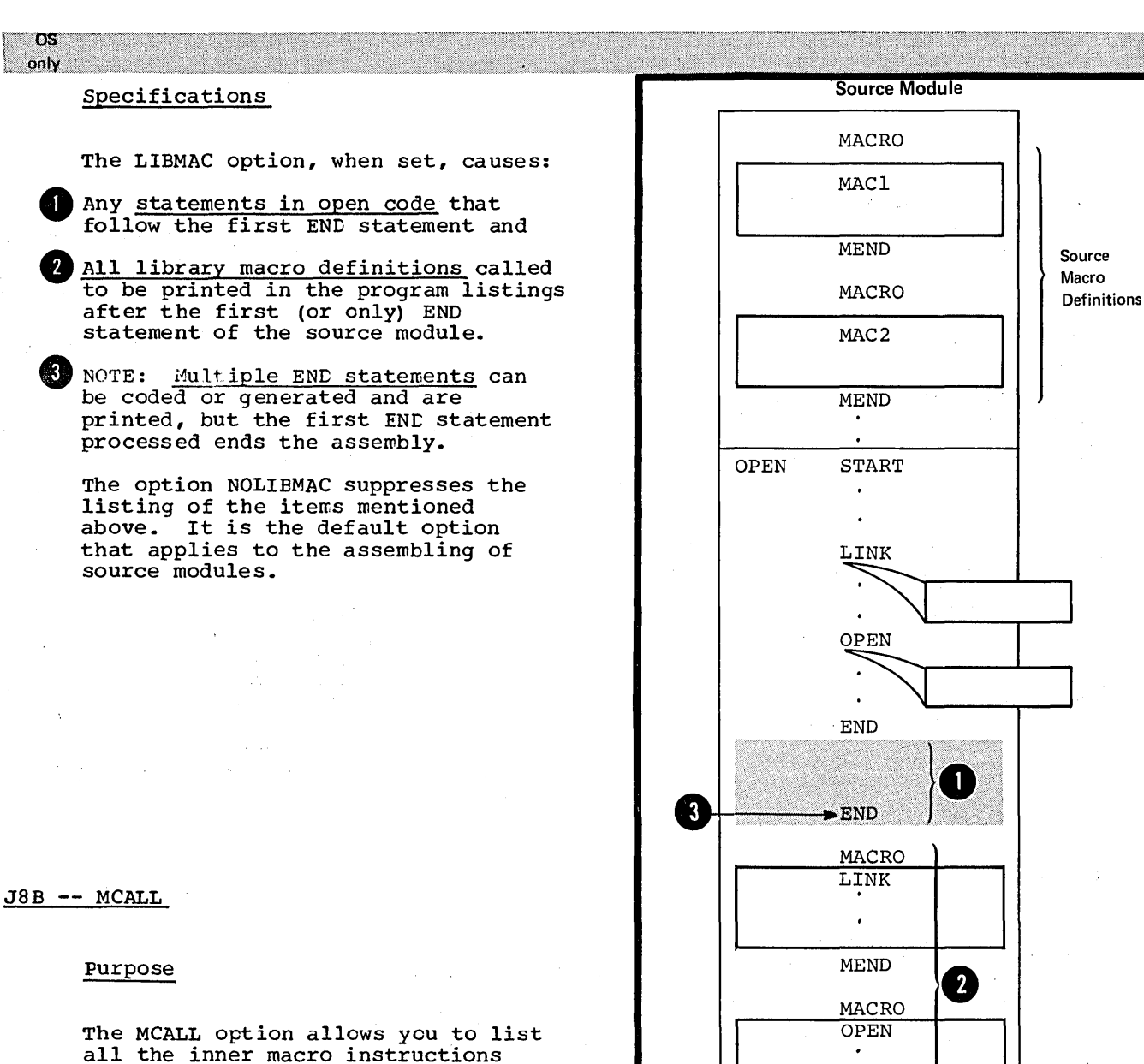

Macro

.

MEND

The MCALL option allows you to list all the inner macro instructions that the assembler processes.

#### Specifications

The MCALL option, when set, causes all inner macro instructions processed by the assembler to be listed. The NOMCALL option suppresses the listing of inner macro instructions. It is the default option that applies to the assembling of source modules.

NOTE: The MLOGIC and ALOGIC options concern the listing of conditional assembly statements. They are discussed in L8.

288

 $\sim 10^{10}$  km  $^{-2}$  km  $^{-1}$ 

# **Section K: The Macro Instruction**

This section describes macro instructions: where they can be used and how they are specified, including details on the name, operation, and operand entries, and what will be generated as a result of that macro call.

After studying this section, you should be able to use the macro instructions correctly to call the macro definitions that you write. You will also have a better understanding of what to specify when you call a macro and what will be generated as a result of that call.

### **KI -- Using a Macro Instruction**

#### K1A *--PURPCSE*

The macro instruction provides the assembler with:

**1.** The name of the macro definition to te processed.

2. The information or values to be passed to the macrc definition. This information is the input to a macro definition. The assembler uses the information either in processing the macro definition or for substituting values into a model statement in the definition.

The output from a macro definition, called by a macro instruction, can be:

**1.** A sequence of statements generated from the model statements of the macro for further processing at assembly time.

2. Values assigned to global SET symbols. These values can be used in other macro definitions and in open code (see L 1A) •

•

•

#### K1B -- SPECIFICATIONS

Where Macro Instructions Can Appear

A macro instruction can be written<br>of a source module. However, the of a source module. However, the statements generated from the called macro definition must be valid assembler language instructions and allowed where the calling macro instruction appears. A macro instruction is not allowed before or between any source macro<br>definitions, if specified, but it • can be nested inside a macro definition (see K6).

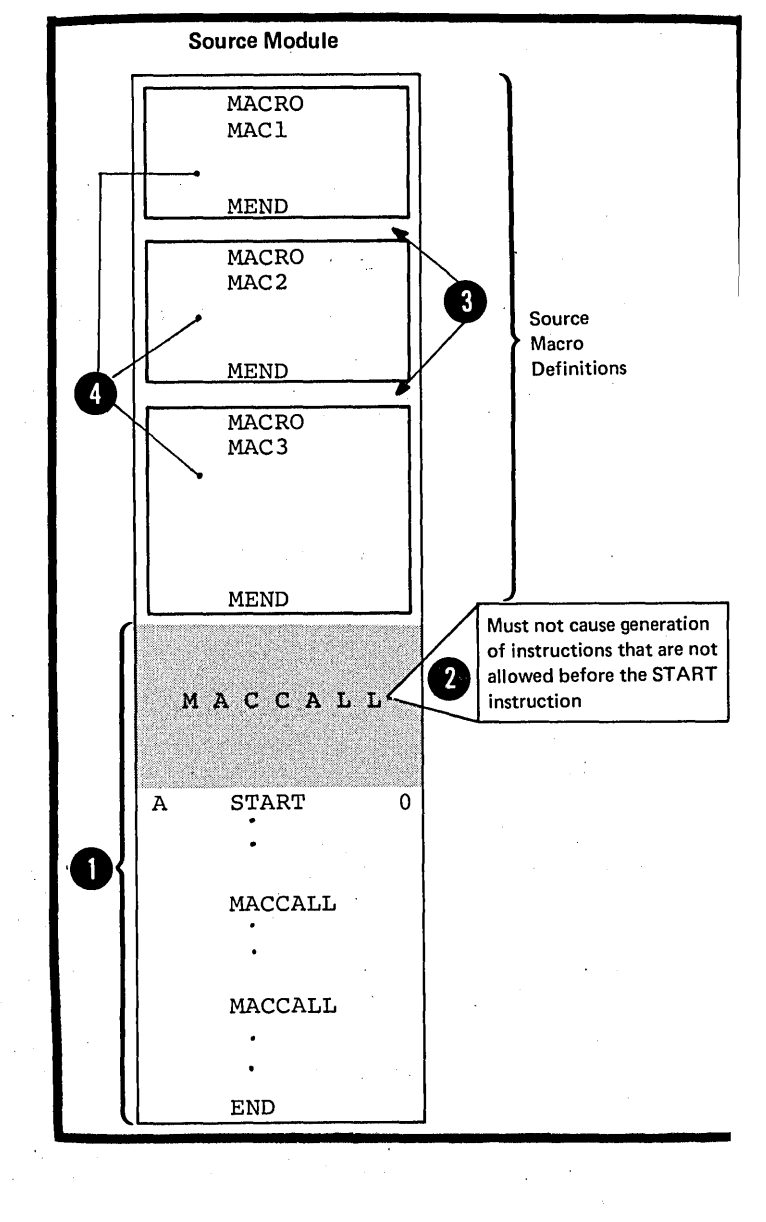

#### Macro Instruction Format

The format of a macro instruction statement is given in the figure to the right.

The maximum number of operands allowed is not fixed. It depends on the amount of virtual storage available to the program.

DOS Only 200 operands are allowed in the operand field.

> If no operands are specified in the operand field, remarks are allowed if the absence of the operand arrowed if the absence of the<br>entry is indicated by a comma preceded and followed by one or more blanks.

The entries in the name, operation, and operand fields correspond to entries in the prototype statement of the called macro definition (see  $K2$ ).

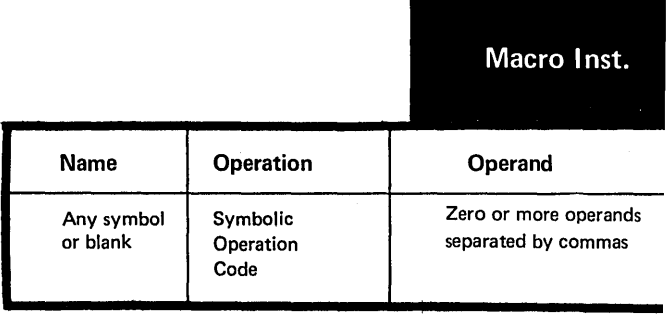

Page of GC33-40 10-5 As Updated 28 Dec 1981 By TNL GN20-9372

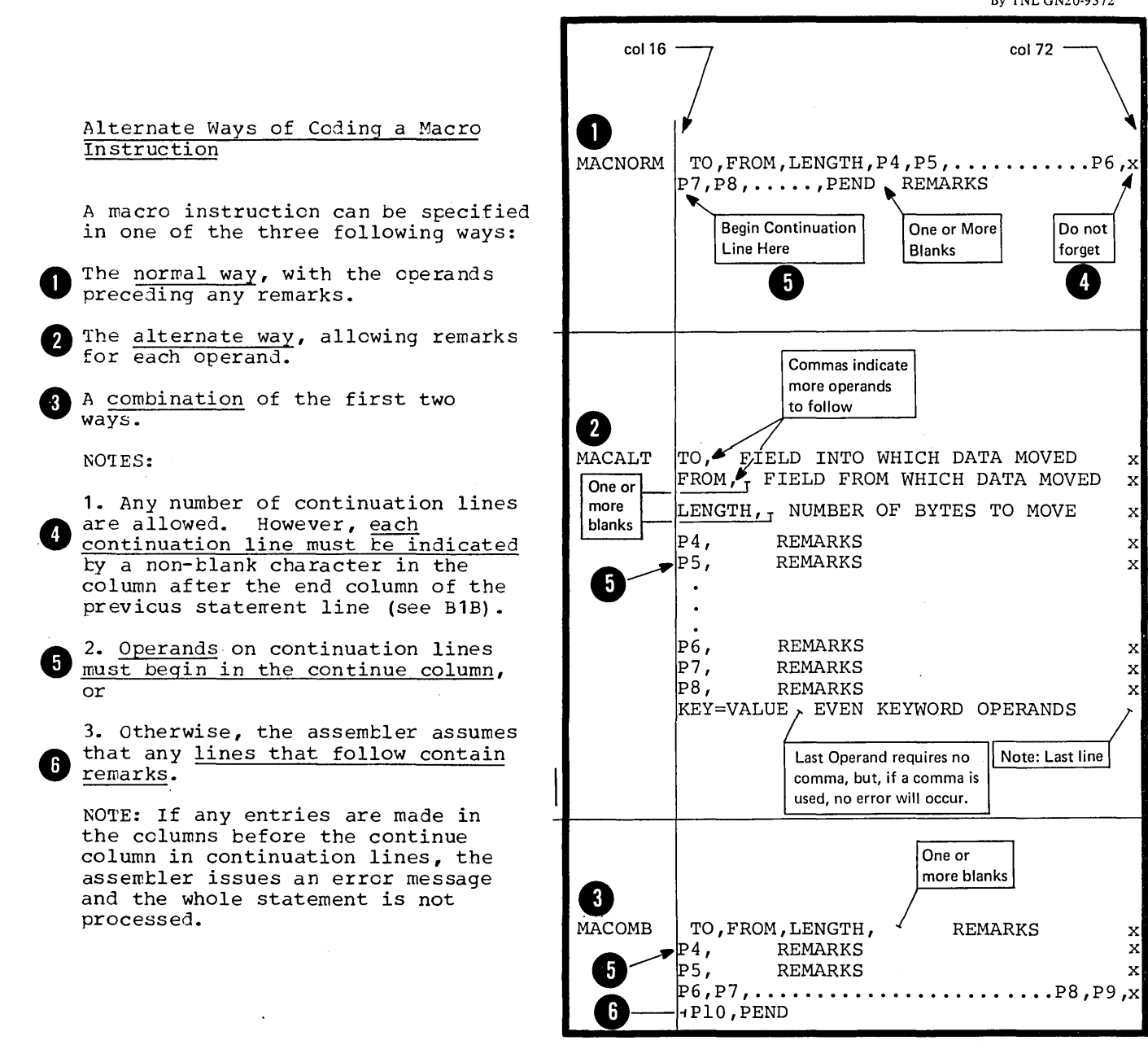

# **K2 -- Entries**

#### K2A -- THE NAME ENTRY

### Purpose

You can use the name entry of a macro instruction:

**1.** Either to generate an assemblytime label for a machine or assembler instruction.

2. Or to provide a conditional assembly label (see sequence symbol in L1C) so that you can branch to the macro instruction at pre-assembly time if you want the called macro definition expanded.

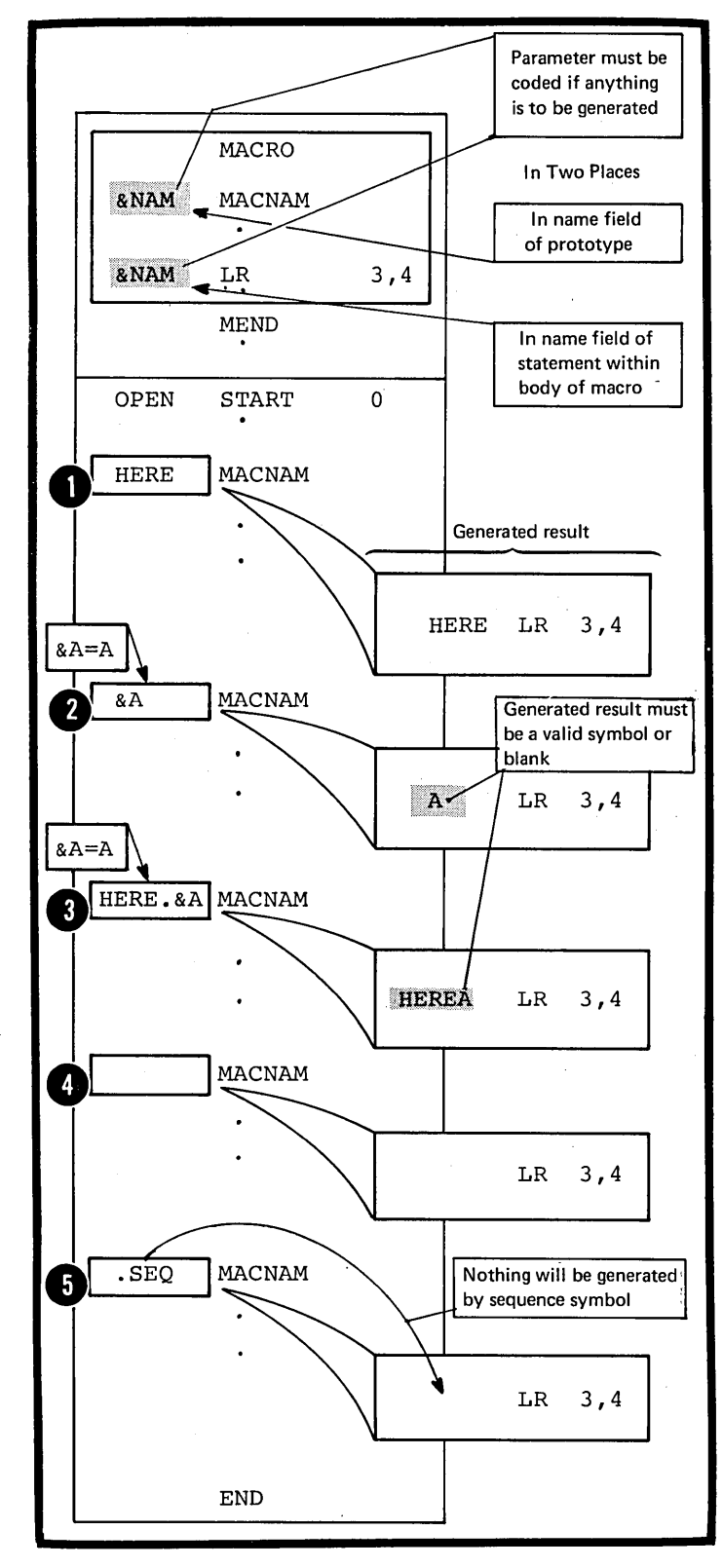

### Specifications

The name entry of a macro instruction can be:

- an ordinary symbol
- a variable symbol

a character string in which a variable symbol is concatenated to other characters

**Oa** blank

•

a sequence symbol, which is never . generated.

#### Purpose

The symbolic operation code you specify identifies the macro definition you wish the assembler to process.

#### Specifications

The operation entry for a macro Instruction must be a valid symbol that is identical to the symbolic operation code specified in the prototype statement cf the macro definition called.

with the same operation code as NOTE: If a source macro definition a library macro definition is called, the assembler processes the source<br>3 macro definition. macro definition.

#### R2C -- THE CPERANI: EN'l'RY

#### Purpose

You can use the operand entry of a macro instruction to pass values into the called macro definition. These values can be passed through:

1. The symbolic parameters you have specified in the macro prototype, or

2. The system variable symbol &SYSLIST if it is specified in the body of the macro definition (see J7C} •

The two types of operands allowed in a macro instruction are the positional cperand and the keyword operand (see K3). You can specify a sublist with multiple values in both types of operands (see K4). Special rules for the various values you can specify in operands are given in K5.

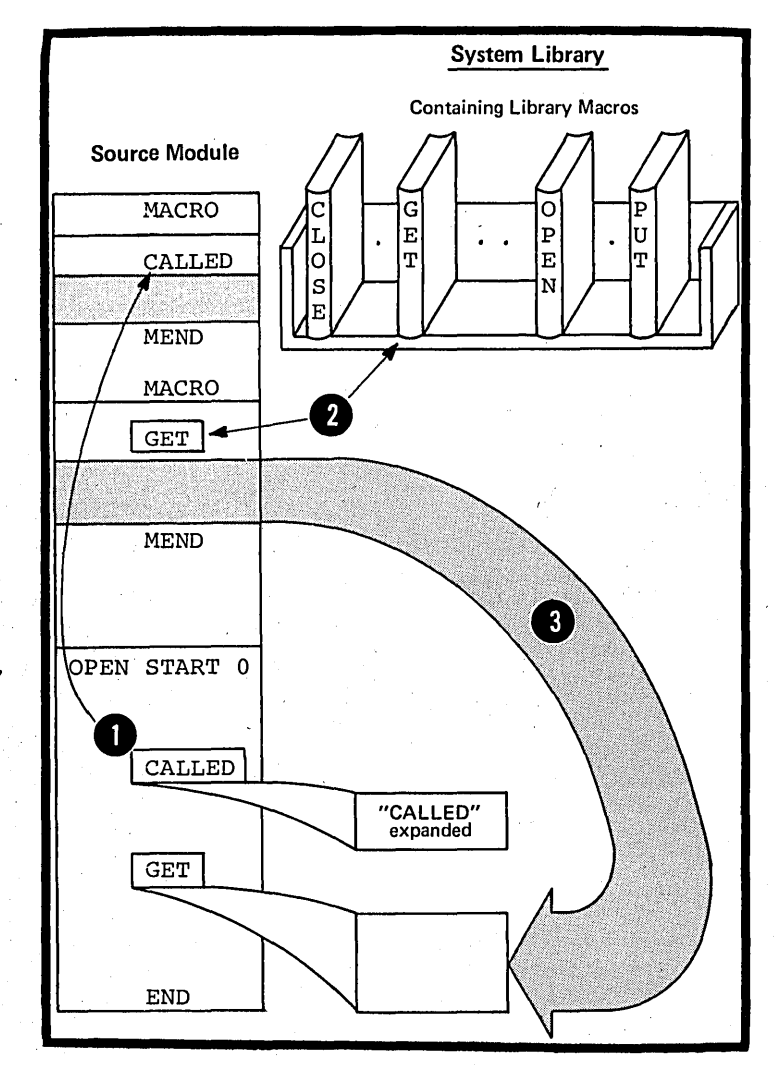

# **K3- Operands**

#### K3A **--** POSITIONAL OPERANDS

#### Purpose

You can use a positional operand to pass a value into a macro definition through the corresponding positional parameter declared for the definition. You should declare a positional parameter in a macro definition when you wish to change the value Fassed at every call to that macro definition.

You can also use a positional operand to pass a value to the system variable symbol &SYSLIST. If &SYSLIST, with the appropriate subscripts, is specified in a macro definition, you do not need to declare positional pararreters in the prototype statement of the macro definition. Yeu can thus use &SYSLIST to refer to any positional operand. This allows you to vary the number of operands you specify each time you call the same macro definition. The use of &SYSLIST is described in J7C.

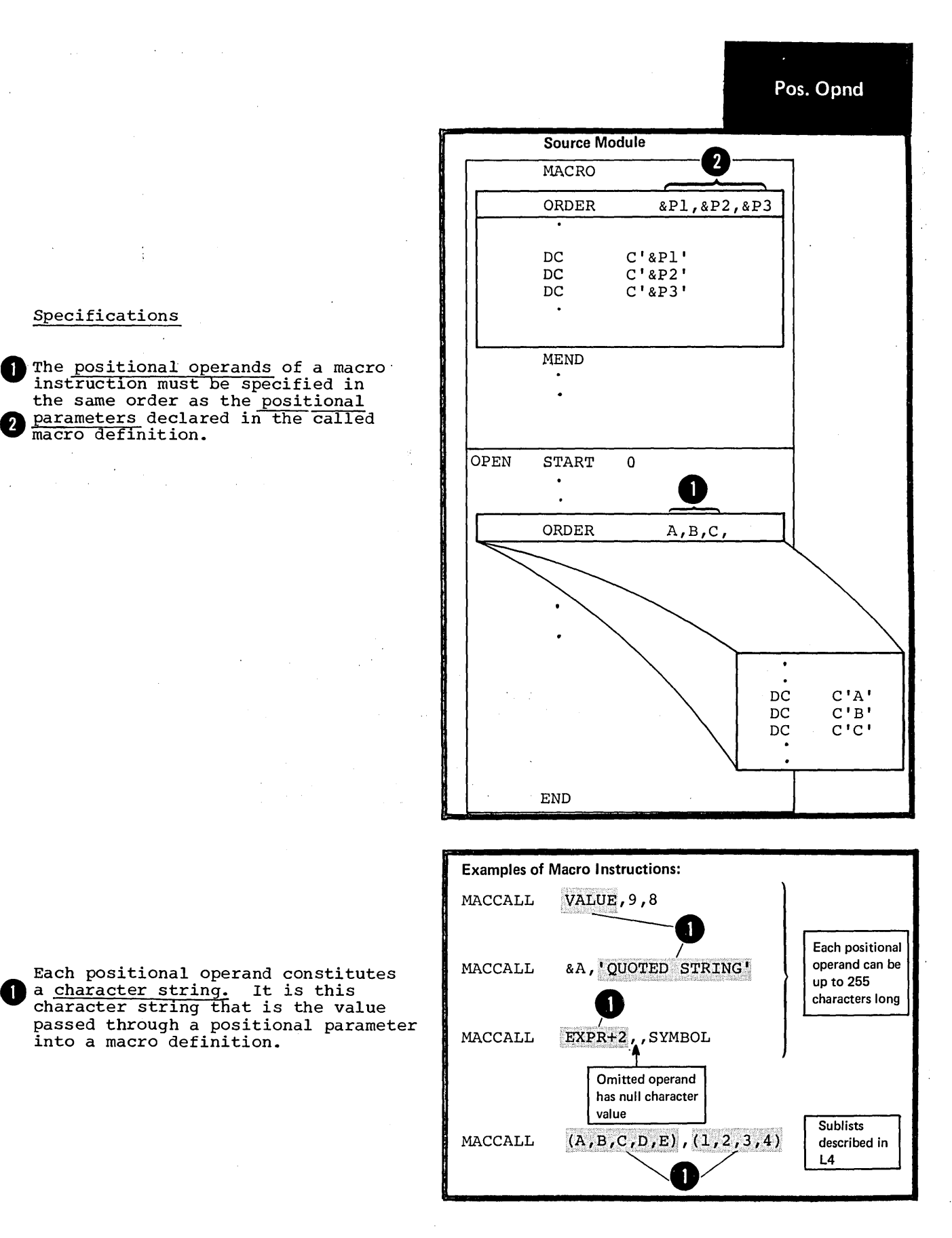

The figure to the right illustrates what happens when the number of positional operands in the macro instruction differs from the number of positional parameters declared in the prototype statement of the called macro definition.

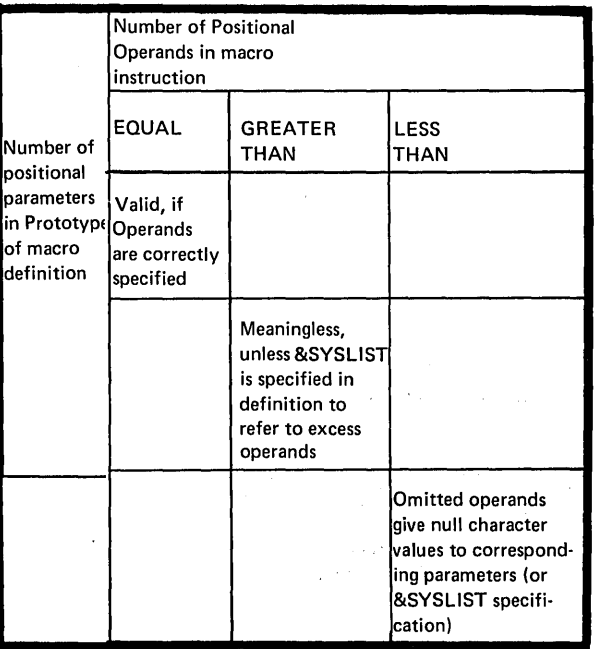

K3B ~- KEYWORD OPERANDS

#### Purpose

You can use a keyword operand to pass a value through a keyword parameter into a macro definition. The values you specify in keyword operands override the default values assigned to the keyword parameters. The default value should be a value you use frequently. Thus, you avoid having to write this value every time you code the calling macro instruction.

when you need to change the default value, you must use the corresponding keyword operand in the macro instruction. The keyword can indicate the purpose for which the passed value is used.

Page of GC33·40 10·5 As Updated 28 Dec 1981 By TNL GN20·9372

#### Specifications

Any keyword operand specified in a macro instruction must correspond to a keyword parameter in the macro definition called. However, keyword operands do not have to be specified in any particular order.

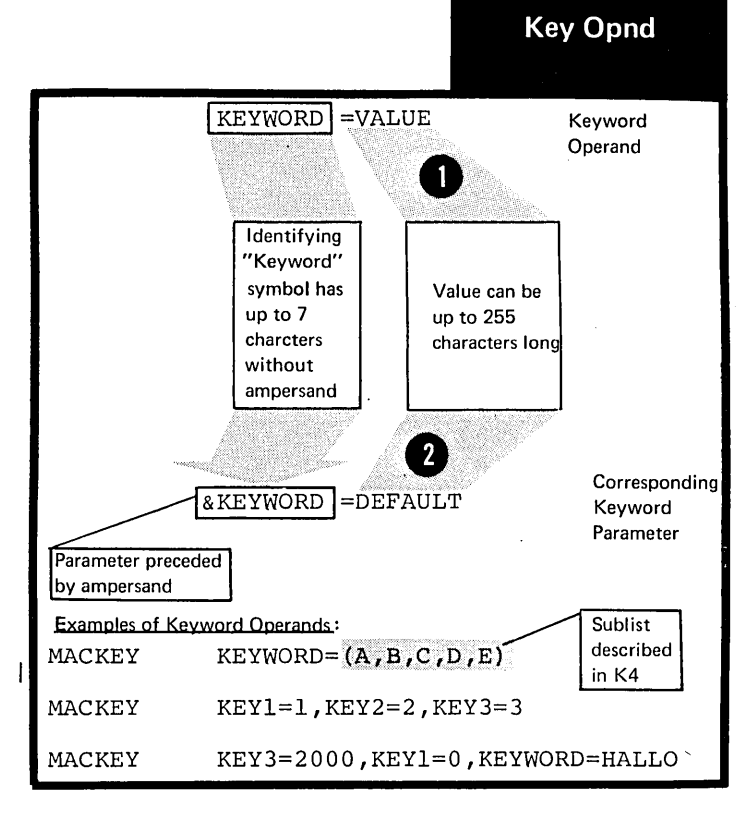

A keyword operand must be coded in the format shown in the figure to the right. If a keyword operand is specified, its value overrides the keyword parameter. the <u>default value</u> specified for

The standard default value obeys the same rules as the value specified in the keyword operand (see  $K5$ ).

The following examples describe the relationship between keyword operands and keyword parameters and the values that the assembler assigns to these parameters under different conditions.

The keyword of the operand corresponds to a keyword parameter. The value in the operand overrides the default value of the parameter.

The keyword operand is not specified. The default value of the parameter is used.

The keyword of the operand does<br>not correspond to any keyword **parameter.** The assembler issues an error message, but the macro is generated using the default values of the, other parameters.

NOTE: The default value specified<br>for a keyword parameter can be the 4 null character string. The null character string is a character string with a length of zero; it is not a blank, because a blank occupies one character position.

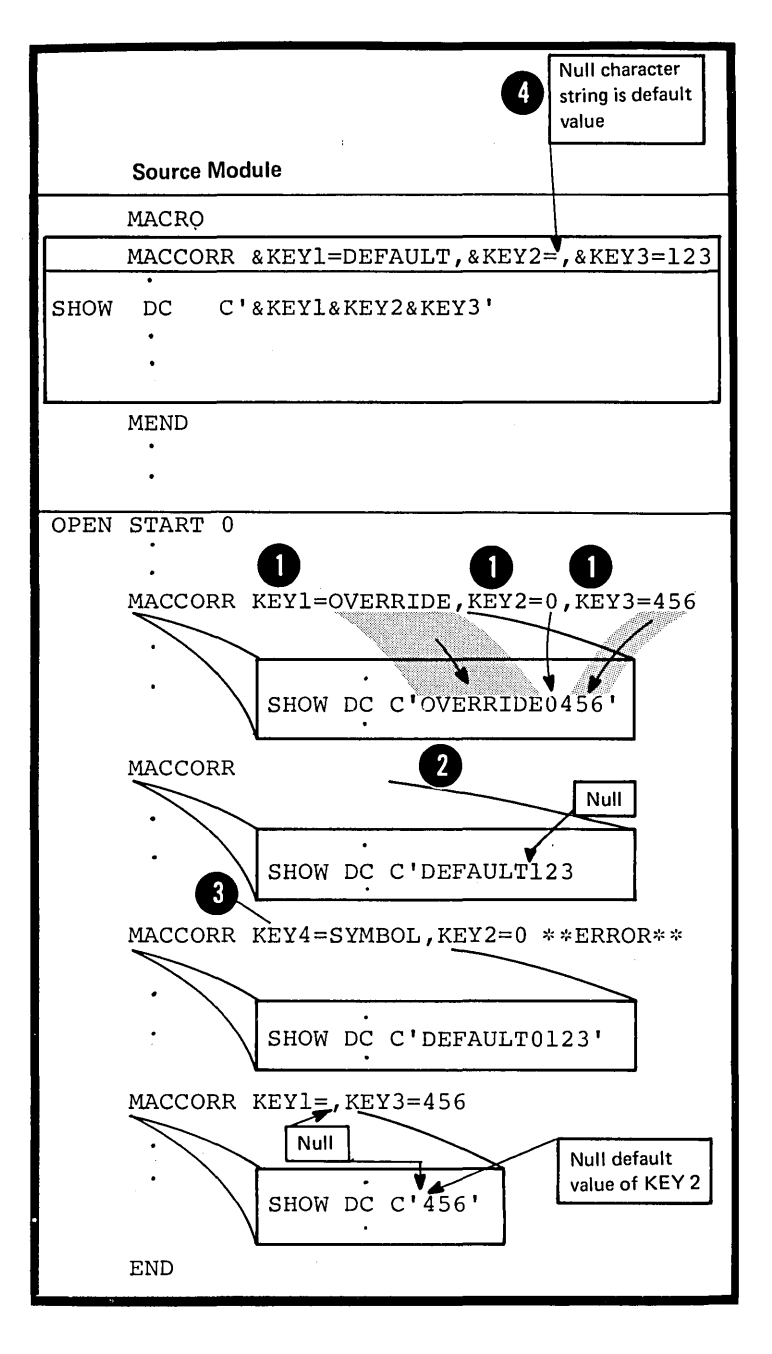

#### K3C -- COMBINING POSITIONAL ANL KEYWORD OPERANDS

#### Purpose

You can use positional and keyword operands in the same macro instruction: use a positional operand for a value that you change often and a keyword operand for a value that you change infrequently.

#### Specifications

Positional and keyword operands can be mixed in the macro instruction operand field. However, the <sup>~</sup>positional operands must be in the same order as the corresponding positional parameters in the macro prototype statement.

DOS All positional operands must precede any keyword operands, if specified.

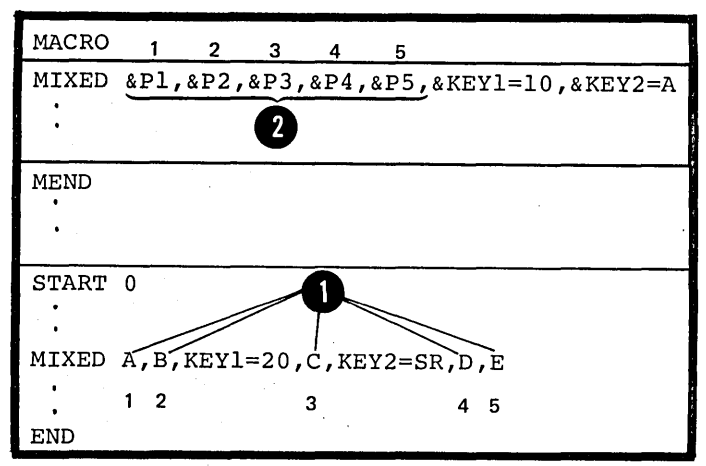

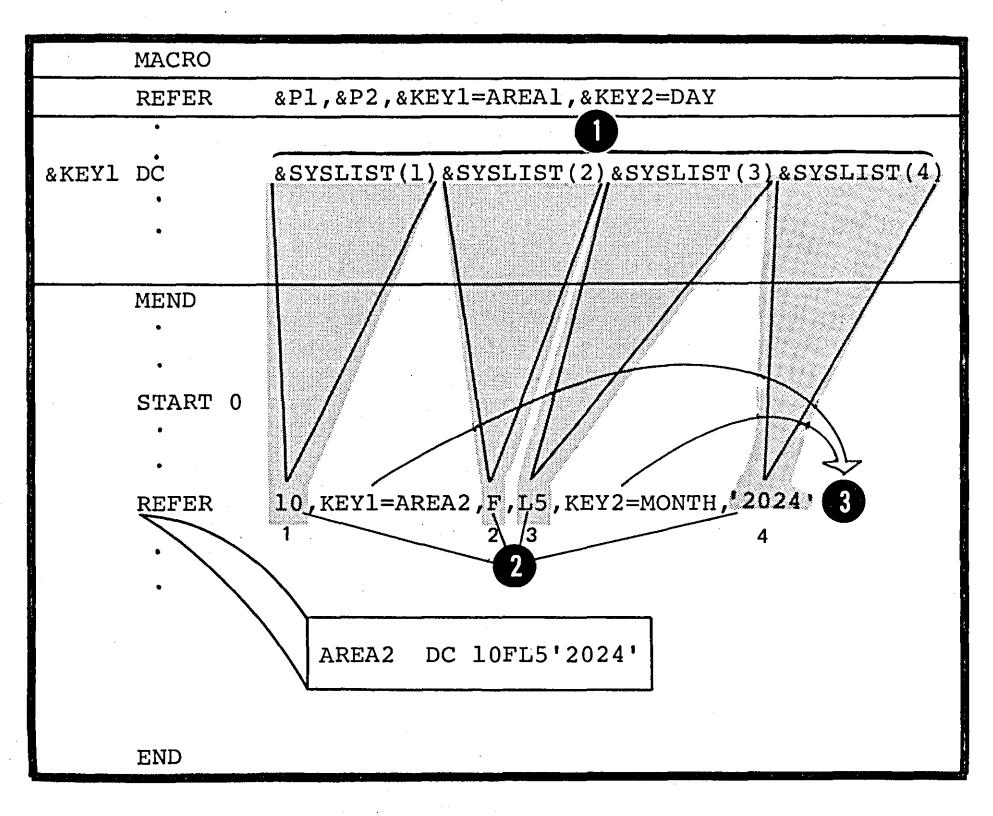

NOTE: The system variable symbol<br>**6.28 AU SEYSLIST** (n) refers only to the positional operands in a macro **V** instruction. **POS All keyword operands must follow &** any positional operands specified.

# **K4 -- Sublists in Operands**

#### Purpose

You can use a sublist in a positional or keyword operand to specify several values. A sublist is one or more entries separated by commas and enclosed in parentheses. Each entry is a value to which you can refer in a macro definition by coding:

1. The corresponding symbolic parameter with an appropriate subscript or

2. The system variable symbol &SYSLIST with appropriate subscripts, the first to refer to the positional operand and the second to refer to the sublist entry in the operand.

&SYSLIST can refer only to sublists in positional operands.

#### Specifications

The value specified in a positional or keyword operand can be a sublist.

 $\begin{array}{c}\nA \text{ s} \\
\text{the} \\
\text{in} \\
\text{To} \\
\text{the} \\
\end{array}$ the symbolic parameter must have<br>a subscript whose value indicates the asset of the set of the set of the set of the set of the set of the set of the set of the set of the set of the set of the set of the set of the set of the set of the set of the set of the set of the set of the set of A symbolic parameter can refer to The entire sublist or to an individual entry of the sublist. To refer to an individual entry, a subscript whose value indicates the position of the entry in the sublist. The subscript must have a value greater than or equal to one.

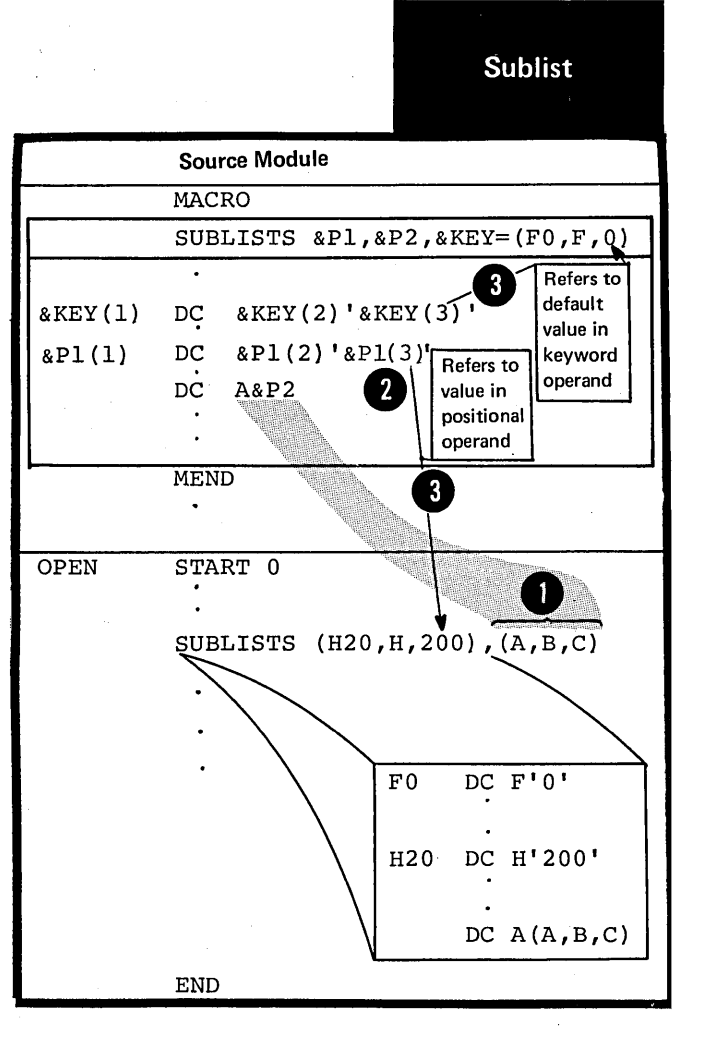

The format of a sublist is given in the figure to the right. A sublist, including the enclosing parentheses, must not contain more than 255 characters.

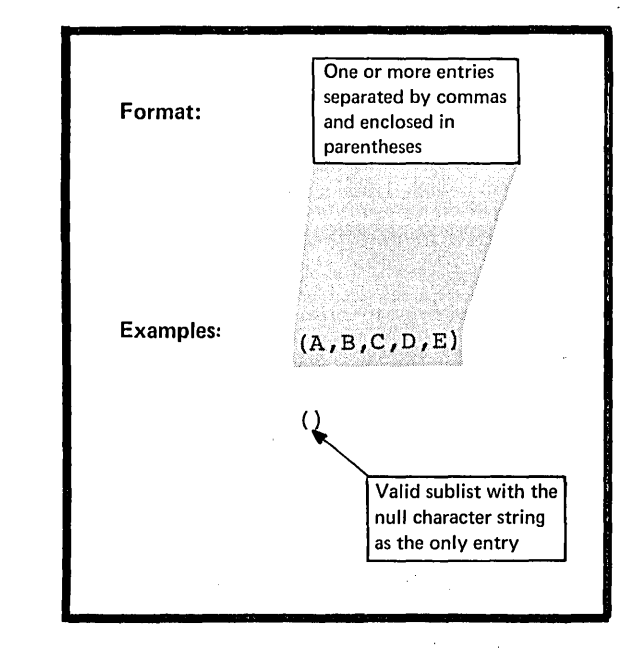

The figure to the right shows the relationship between subscripted parameters and sublist entries if:

**A** sublist entry is omitted,

•

• The subscript refers past the end of the sublist,

The <u>value of the operand is not</u> nie <u>varae</u><br><u>a sublist,</u>

**4** The parameter is not subscripted.

NOTE: The system variable symbol, &SYSLIST(n,m) , can also refer to sublist entries, but only if the sublist is specified in a positional operand.

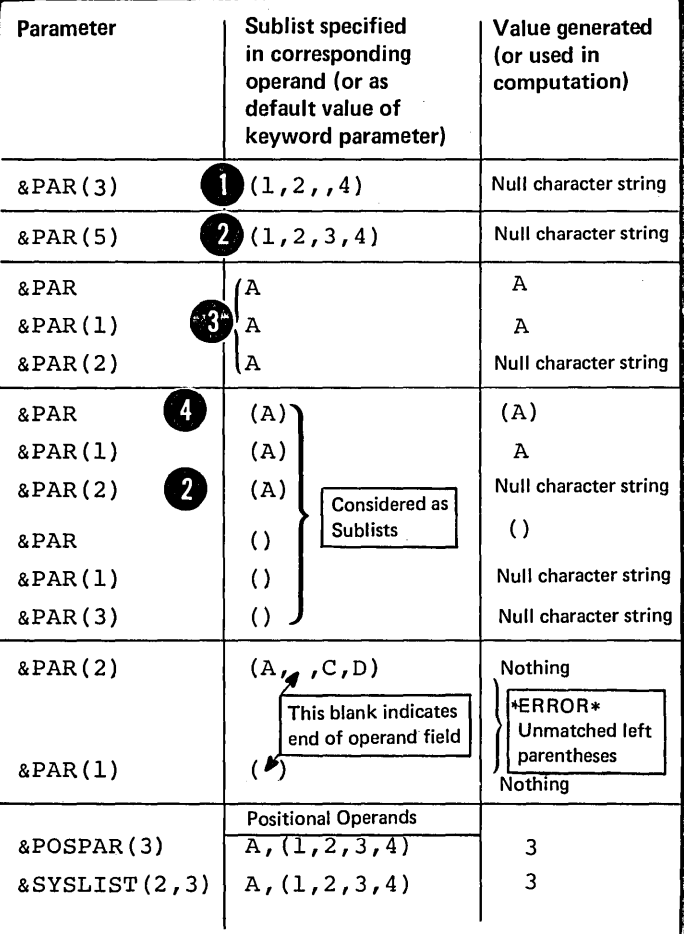

# **KS -- Values in Operands**

#### Purpose

You can use a macro instruction operand to pass a value into the called macro definition. The two types of value you can pass are:

**1.** Explicit values or the actual character strings you specify in the operand.

2. Implicit values, or the attributes inherent in the data represented by the explicit values.

Attributes are fully described in L1B.

#### Specifications

The explicit value specified in a macro instruction operand is a character string that can contain one or more variable symbols.

The character string must not be greater than 255 characters after substitution of values for any variable symbols. This includes a character string that constitutes a sublist (see K4).

The character string values, including sublist entries, in the operands are assigned to the corresponding parameters declared in the prototype statement of the called macro definition. A sublist entry is assigned to the corresponding subscripted parameter.

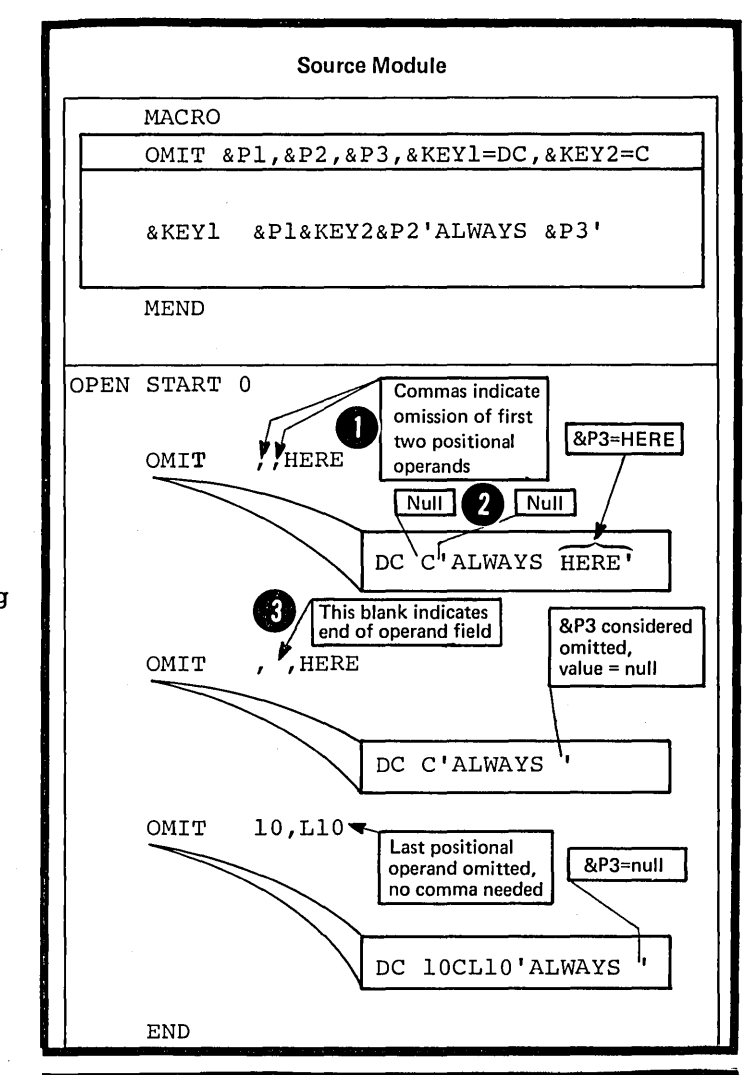

OMITTED OPERANDS: When a keyword operand is omitted, the default value specified for the corresponding keyword parameter is the value assigned to the parameter. When<br>a positional operand or sublist entry is omitted, the null character 2 string is assigned to the parameter.

4 NOTE: Blanks appearing between commas do not signify an omitted positional operand or an omitted sublist entry.

SPECIAL CHARACTERS: Any of the 256 characters of the System/370 character set can appear in the value of a macro instruction operand (or sublist entry). However, the following characters require special consideration:

AMPERSANDS: A single ampersand indicates the presence of a variable<br>symbol. The assembler substitutes I the value of the variable symbol into the character string specified in a macro instruction operand. 7) The resultant string is then the value passed into the macro definition. If the variable symbol is undefined, an error message is issued.

4 Double ampersands must be specified if they are to be passed to the macro definition.

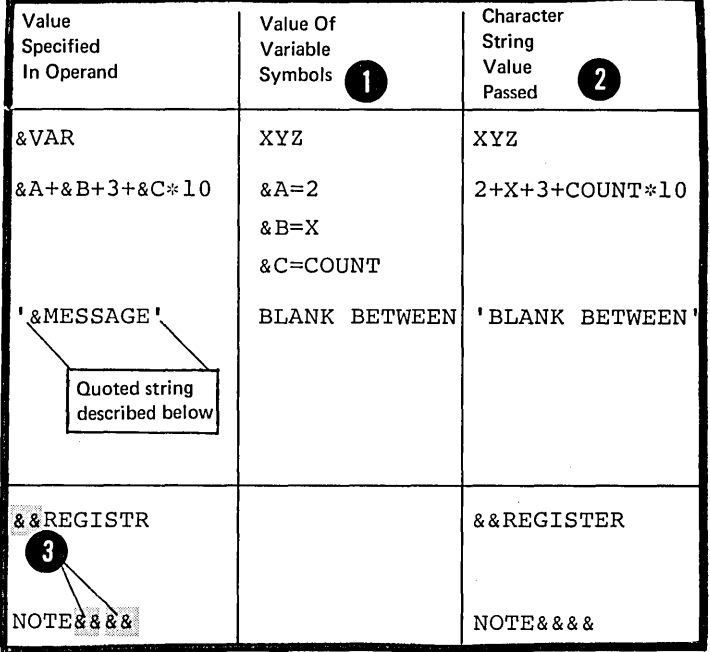

APOSTROPHES: A single apostrophe is used: (1) to indicate the beginning and end of a quoted string, and (2) in a length attribute notation that is not within a quoted string.

QUOTED STRINGS: A quoted string is any sequence of Characters that begins and ends with a single apostrophe<br>(compare with conditional assembly character expressions) (compare with conditional assembly character expecified in Side each quoted string. This includes substituted V apostrophes.

Macro instruction operands can have values that include one or more quoted strings. Each quoted string can be separated from the following quoted string by <u>one or more</u> characters, and each must contain an even number of apostrophes.

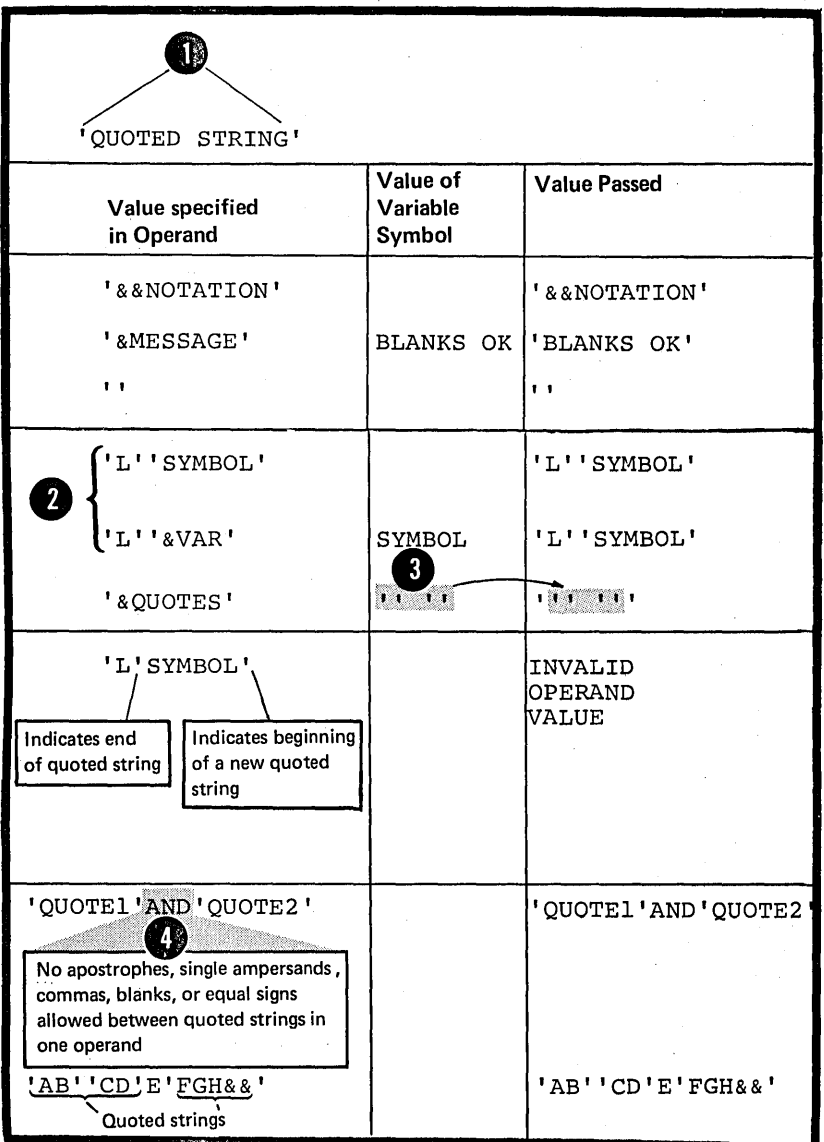

304

 $\mathbf{I}$ 

LENGTH ATTRIBUTE NOTATION: In macro instruction operand values, the **O** length attribute notation with<br>
ordinary symbols can be used outside<br>
of quoted strings, if the length attribute notation is preceded by  $\bullet$  any special character except the

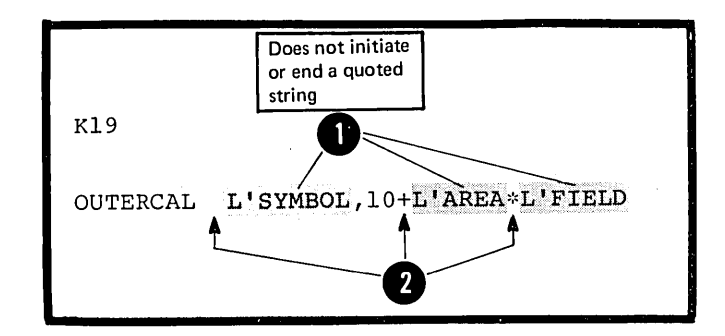

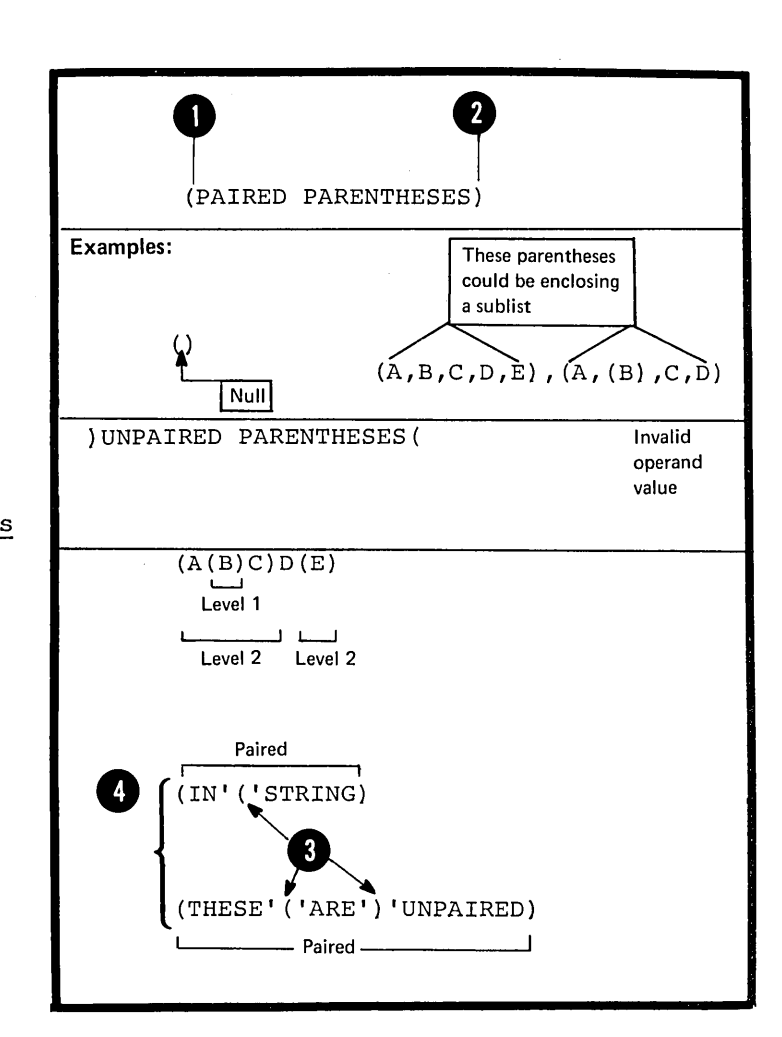

PARENTHESES: In macro instruction operand values, there must be an equal number of left and right parentheses. They must be paired,<br>that is, to each left parenthesis<br>halong pair is the parenthesis belongs a following right parenthesis at the same level of nesting. An unpaired (single) left or right parenthesis can appear only in a quoted string.

Page of GC33-4010-S As Updated 28 Dec 1981 By TNL GN20-9372

> Should on<br>Strings. BLANKS: One or more blanks outside a quoted string indicates the end of the entire operand field of a macro instruction. Thus blanks should only be used inside quoted

COMMAS: A comma outside a quoted string indicates the end of an operand value or sublist entry. Commas that do not delimit values<br>
can appear inside quoted strings<br>
or paired parameters that do not or paired parentheses that do not  $\bullet$  enclose sublists.

EQUAL SIGNS: An equal sign can appear in the value of a macro instruction operand or sublist entry:

As the first character,

2 Inside quoted strings,

**3** Between paired parentheses, or

<sup>4</sup> In a positional parameter, provided that the parameter does not resemble a keyword parameter.

 $\frac{60}{2}$  (5) .<br>In a keyword parameter

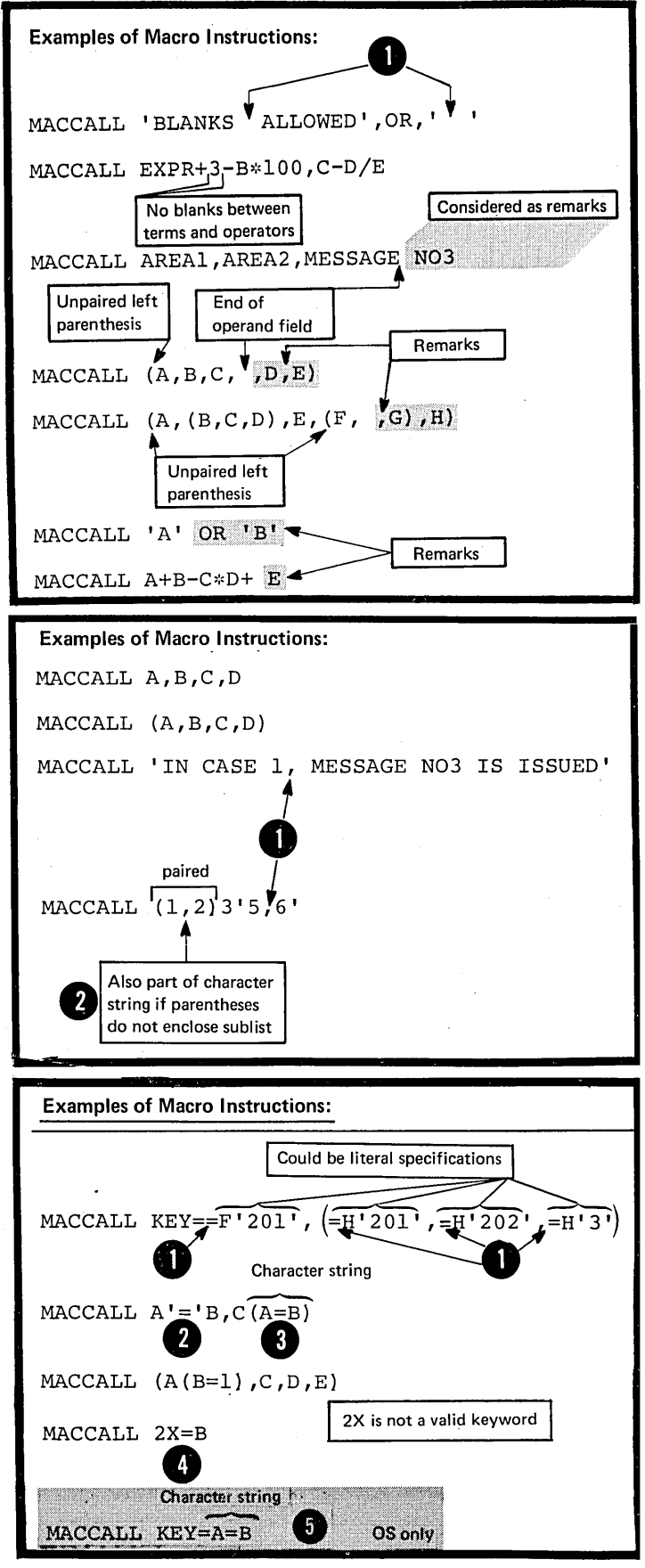

**OS** 

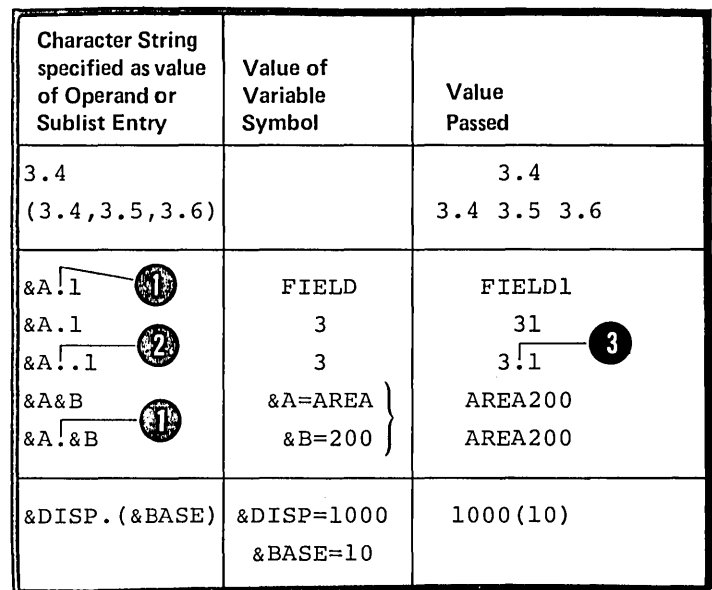

PERIODS: A period (.) can be used in the value of an operand or sublist entry. It will be passed as a period. entry. It will be passed as a period<br>However, if it is used immediately<br>after a variable symbol it becomes a concatenation character. Then,<br>two periods are required if <u>one</u> is to be passed as a character.

# **K6 - Nesting in Macro Definitions**

K6A -- PURPOSE

•

A nested macro instruction is a<br>macro instruction that you specify as one of the statements in the body of a macro definition. This allows you to call for the expansion allows you as call for the empanies another macro definition.

#### Inner and Outer Macro Instructions

Any macro instruction you write In the open code of a source mode in the open code of a source module call. Any macro instruction that appears within a macro definition 2 is an inner macro instruction or call.

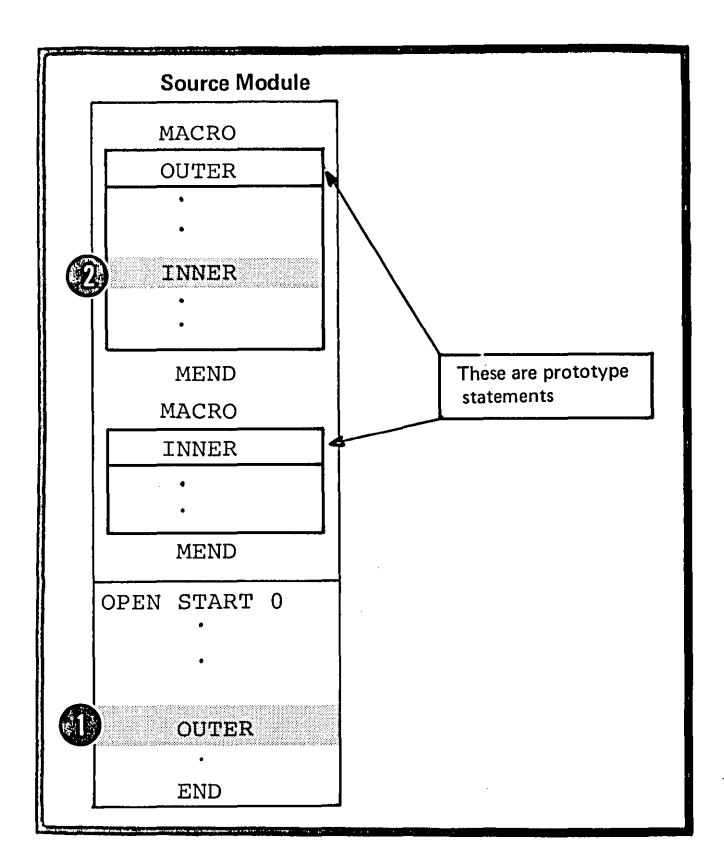

### Levels of Nesting

•

•

The code generated by a macro definition called by an inner macro call is <u>nested inside the code generated</u> by the macro definition that contains the inner macro call. In the macro definition called by an inner macro call, you can include a macro call to another macro definition. Thus, you can nest macro calls at different levels •

The zero level includes outer macro calls, calls that appear in open code; the <u>first level</u> of nesting includes inner macro calls that appear inside macro definitions **Called from the zero level; the second level of nesting**<br>includes inner macro calls inside macro definitions that are called from the first level, etc.

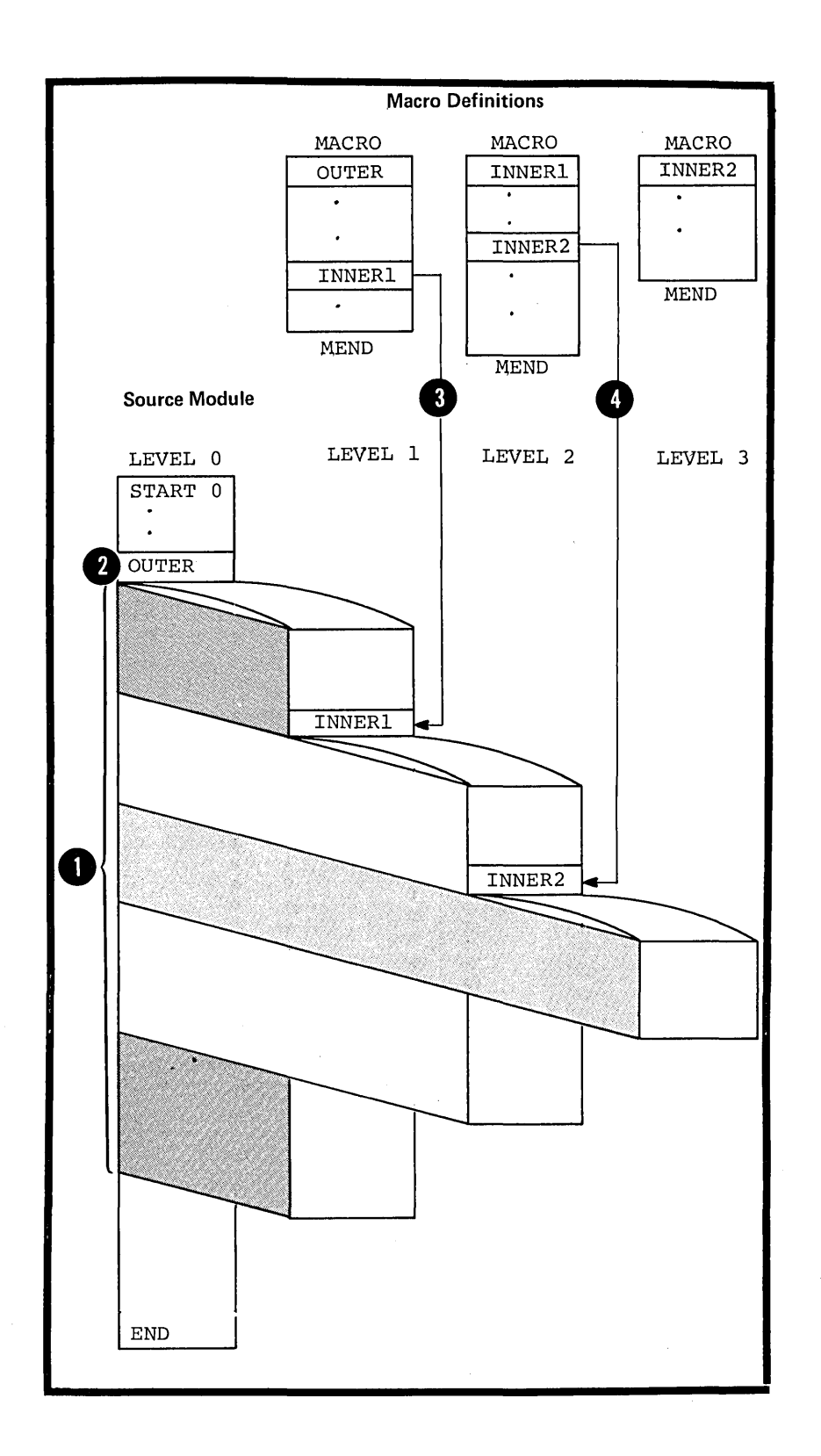

#### Recursion

•

You can also call a macro definition recursively, that is, you can write macro instructions inside macro definitions that are calls to the containing definition. This allows you to define macros to process recursive functions.

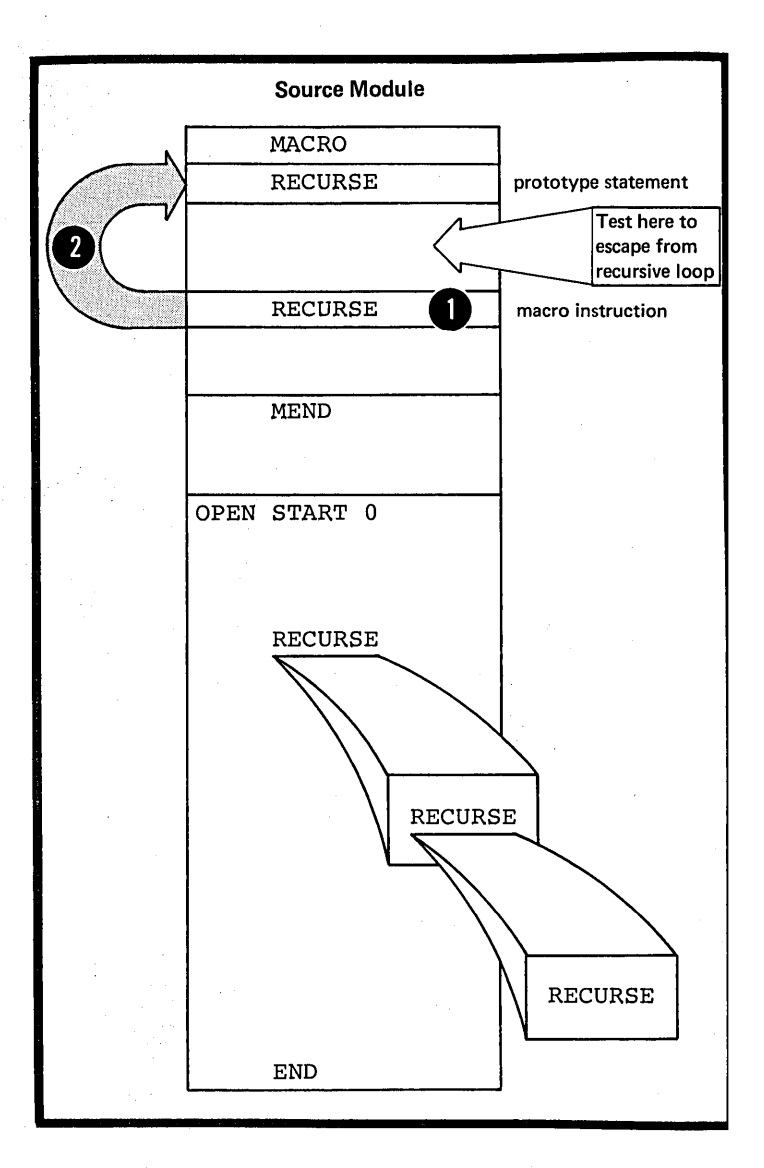

only

•

#### General Rules and Restrictions

Macro instruction statements can be written inside macro definitions. Values are substituted in the same way as they are for the model statements of the containing macro definition. The assembler processes the called macro definition, passing to it the operand values (after substitution) from the inner macro instruction. In addition to the operand values described in KS above, nested macro calls can specify values that include:

I Any of the symbolic parameters specified in the prototype statement of the containing macro definition

2 Any SET symbols declared in the containing macro definition

Any of the system variable symbols OS (6SYSDATE, 6SYSTIME).

The number of nesting levels permitted depends on the complexity and size of the macros at the different levels, that is: the number of operands specified, the number of local and global SET symbols declared (see L1A) and the number of sequence symbols used.

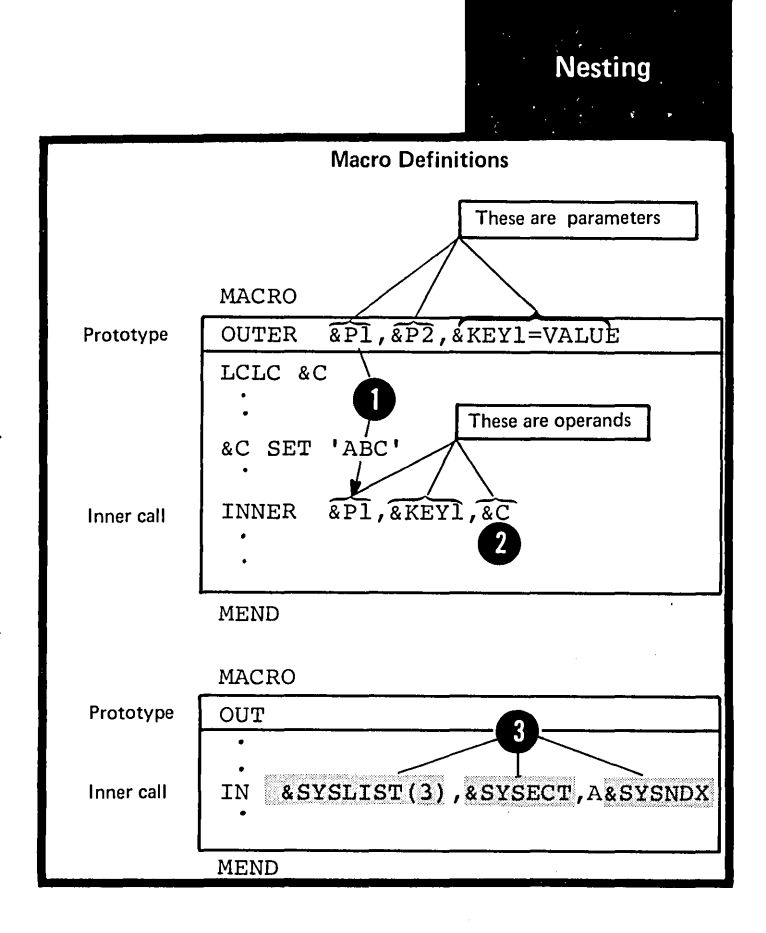

Exits taken from the different levels of nesting when a MEXIT or MEND instruction is encountered are as follows:

**1.** From the expansion of a macro definition called by an inner macro call, an exit is taken to the next sequential instruction that appears after the inner macro call in the containing macro definition.

2. From the expansion of a macro definition called by an outer macro, an exit is taken to the next e sequential instruction that appears<br>after the outer macro call in the<br>open code of a source module. after the outer macro call in the open code of a source module.

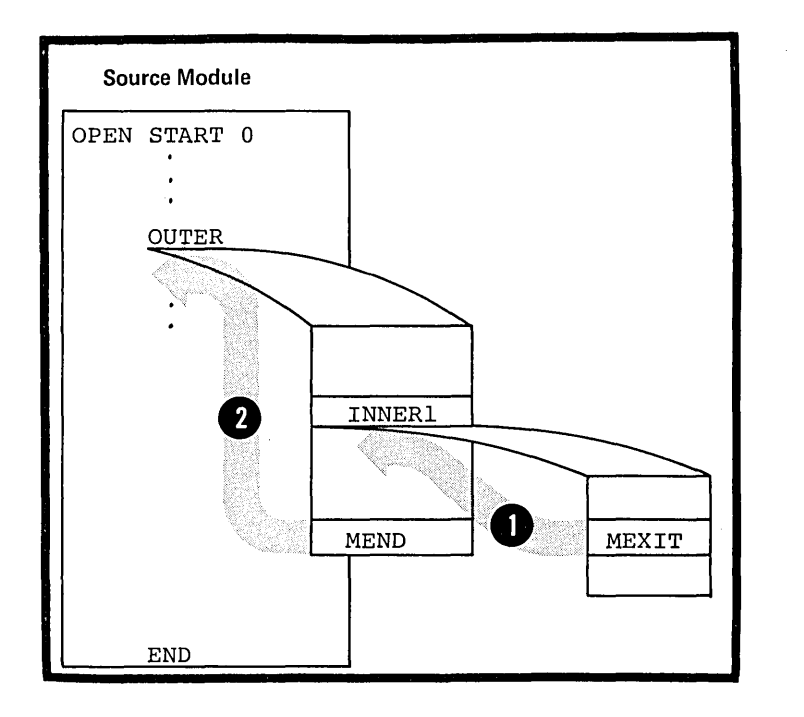

Passing Values thrcugh Nesting Levels

The value ccntained in an outer macro instruction operand can be passed through one cr mcre levels Of nesting. However, the value<br>specified in the inner racro instruction operand must be identical<br>to the corresponding symbolic  $\bullet$  parameter declared in the prototype of the containing macrc definition.

 $\beta$  Thus, a sublist can be passed and **P** referred to as a sublist in the macro definition called by the inner macro definition caricd by the find<br>macro call. Also, any symbol that is passed will carry its inherent attribute values through the nesting levels.

Values can be passed from open code through several levels cf macro nesting if inner macro calls at each level are specified with symbolic parameters as operand values.

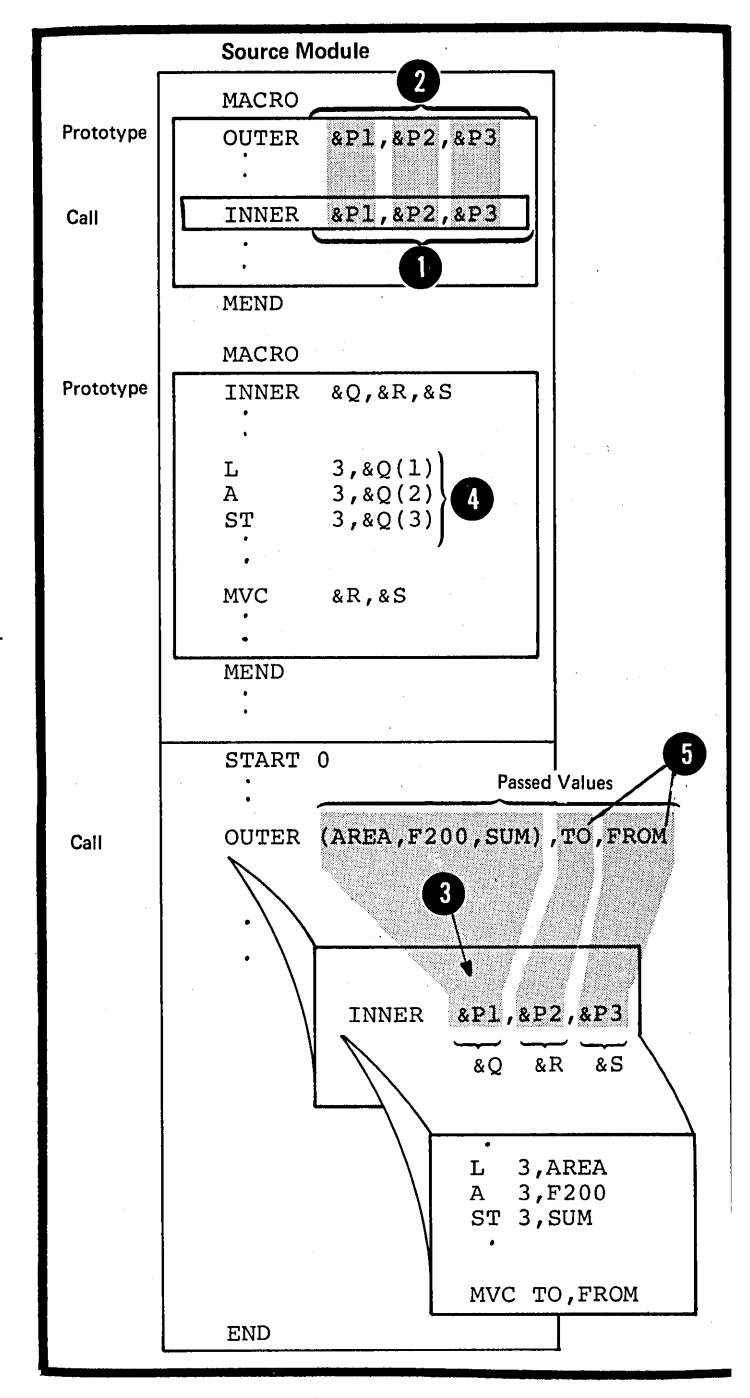

 $\overline{r}$ 

•
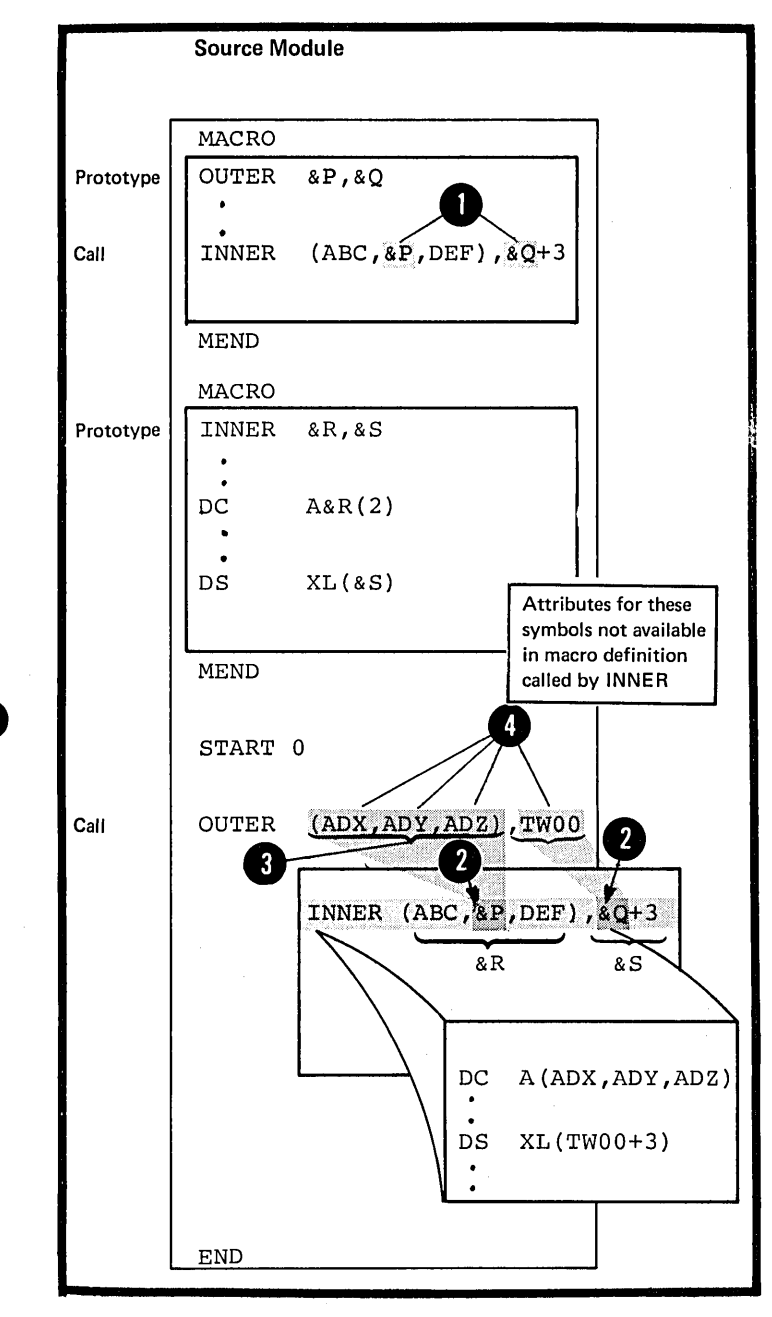

O NOTE: If a symbolic parameter is<br>
only a part of the value specified in an inner macro instruction **O** operand, only the character string<br>
<u>value</u> given to the Farameter by an outer call is passed through **O** the nesting level. Inner sublist<br>
entries and attributes of symbols entries and attributes of symbols<sup>4</sup>.<br>are not available for reference are not available for reference<br>in the inner macro.

 $\sim$ 

System Variable Symbols in Nested Macros

os only The global read-only system variable symbols: 6SYSPARM, 6SYSDATE, and<br>6SYSTIME are not affected by the nesting of macros. The remaining system variable symbols are given local read-only values that depend on the position of a macro instruction in code and the operand value specified in the macro instruction.

If &SYSLIST is specified in a macro definition called by an inner macro instruction, then &SYSLIST refers O to the positional operands of the inner macro instruction.

i.

Source Module MACRO Prototype  $\vert \vert$  OUT  $\bullet$ Call  $\vert$  IN1 A, B, C  $\cdot$ MEND MACRO Prototype  $||$  IN1 DC A(&SYSLIST(2))  $\bullet$  $\bullet$ Call  $\vert$  IN2 D, E, F  $\mathbf{1}$  $\bullet$ MEND MACRO Prototype  $\vert$  IN2  $\bullet$ DC Y(&SYSLIST(3))  $\bullet$  $\bullet$ MEND  $\bullet$  $\ddot{\phantom{a}}$ START 0  $\ddot{\phantom{a}}$ Call OUT IN1  $DC A(B)$  $IN2$ **END**  $DC Y(F)$  $\bullet$ 

The assembler increments SSYSNDX by one each time it encounters a macro call. It retains the incremented value throughout the expansion of the macro definition that is  $\Theta$  called, that is, within the local scope of the nesting throughout the expansion of the macro definition that is called, that is, within the local scope of the nesting level.

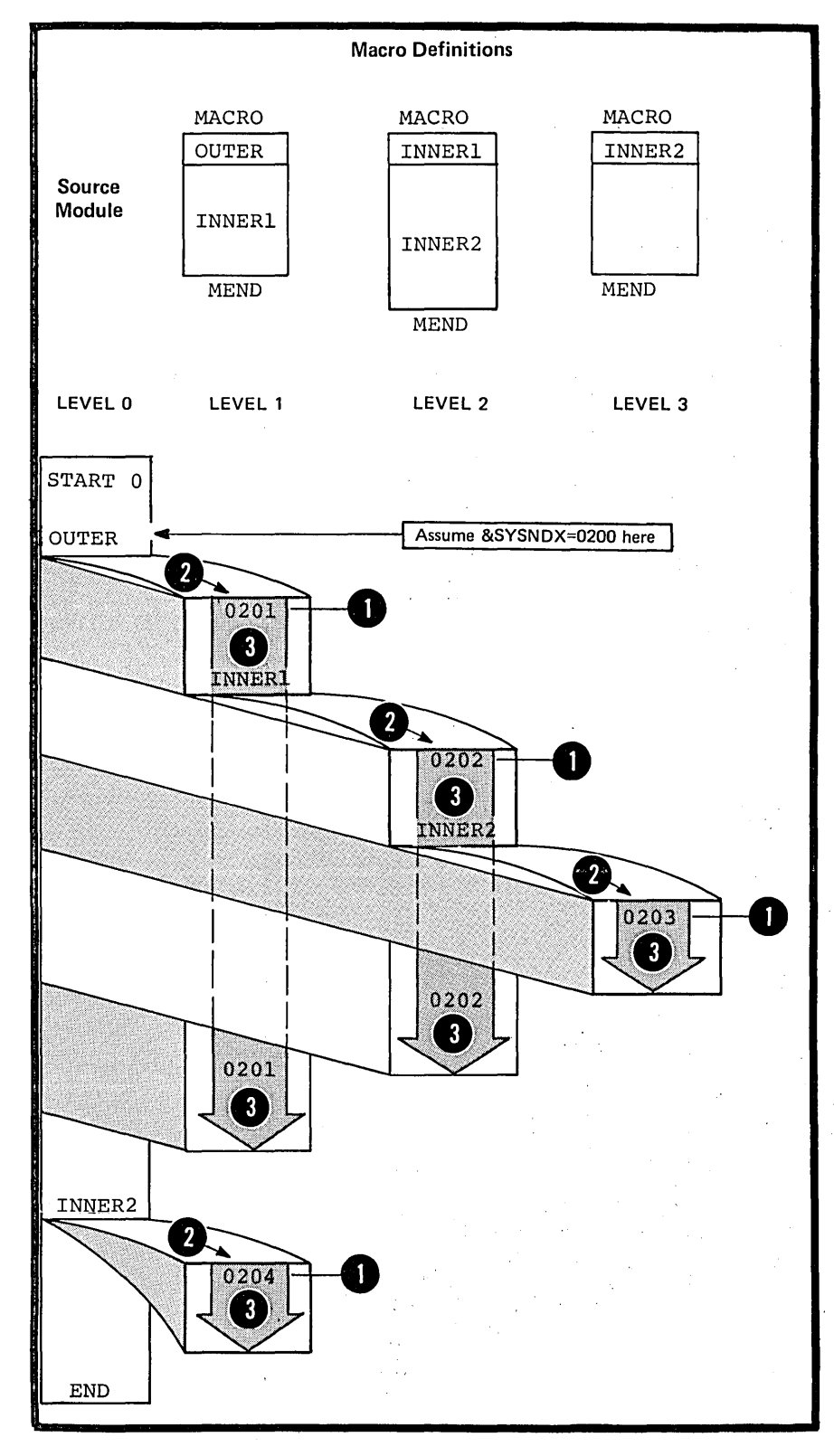

Section K: The Macro Instruction 315

The assembler gives &SYSECT the character string value<br>
of the name <u>of the control section</u> in force at the point<br>
where a macro call is made. For a macro definition called<br>
by an innor marco call the assembler will assig by an inner macro call, the assembler will assign  $\epsilon$ SYSECT  $\epsilon$  the name of the control section generated in the macro definition that contains the inner macro call. The control • section must be generated before the inner macro call *is*  processed. .

If no control section is generated within a macro definition, the value assigned to \$SYSECT does not change. It is the same for the next level of macro definition called by an inner macro instruction.

**41** ESYSECT has a local scope; its read-only value remains constant throughout the expansion of the called macro definition.

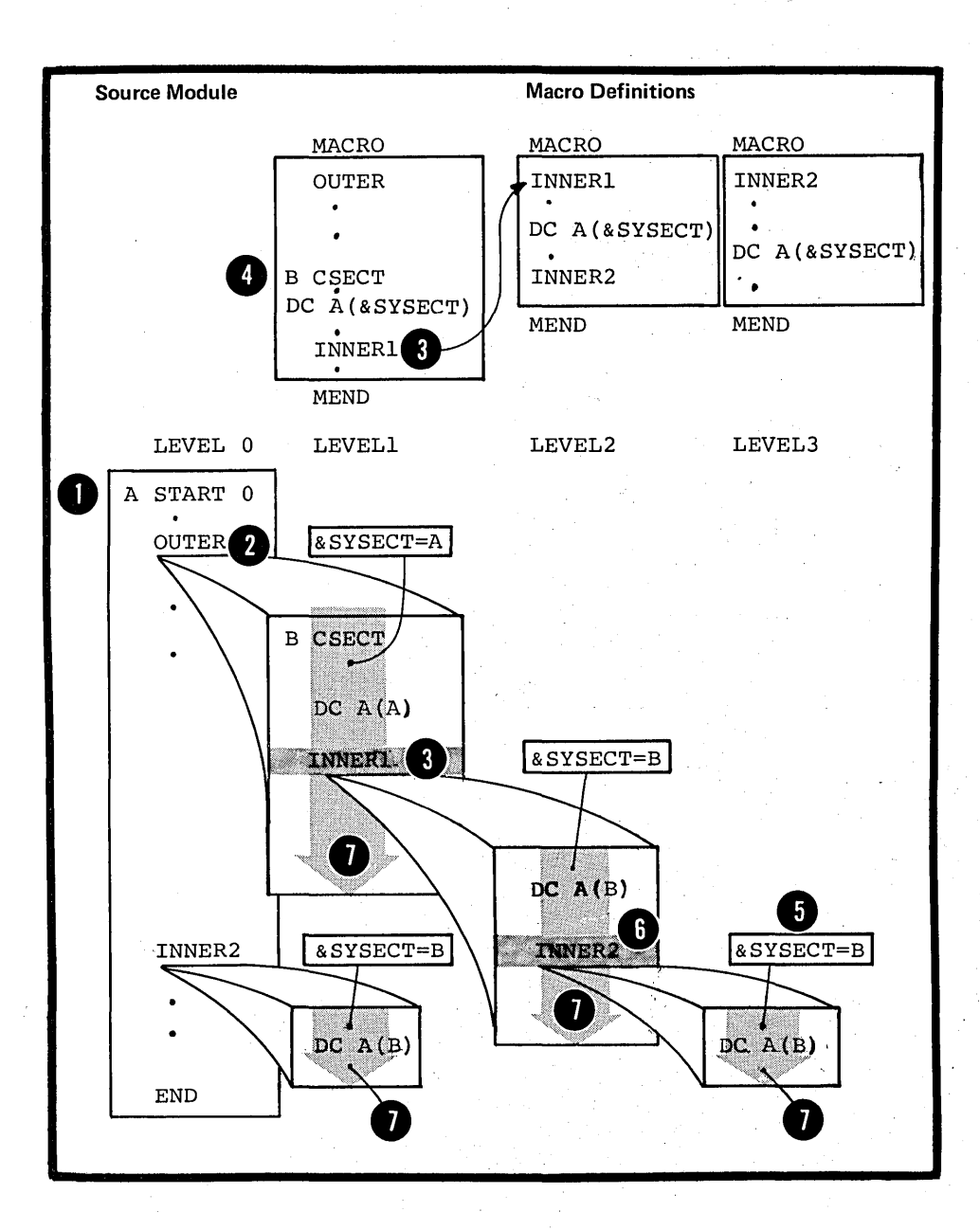

# **Section L: The Conditional Assembly Language**

This section describes the conditional assembly language. with the conditional assembly language, you can perform general arithmetic and logical computations as well as many of the other functions you can perform with any ether programming language. In addition, by writing conditional assembly instructions in combination with other assembler language statements you can:

**1.** Select sequences of these source statements, called model statements, from which machine and assembler instructions are generated

2. Vary the contents of these model statements during generation

The assembler processes the instructions and expressiens of the conditional assembly language at pre-assembly time. Then, at assembly time, it processes the generated instructions. Conditional assembly instructions, however, are not processed after pre-assembly time.

The conditional assembly language is more versatile when used to interact with symbolic parameters and the system variable symbols inside a macro definition. However, you can also use the conditional assembly language *in* open code as described in L7 below.

# **LI -- Elements and Functions**

The elements of the conditional assembly language are

1. SET symbols that represent data (see L1A)

2. Attributes that represent different characteristics of data (see L1B)

3. Sequence symbols that act as labels for branching to statements at pre-assembly time (see L1C) •

The functions of the conditional assembly language are:

Section L: The Conditional Assembly Language 317

1. Declaring SET symbols as variables for use by the conditional assembly language in its computations (see L2)

2. Assigning values to the declared SET symbols (see L3)

3. Evaluating conditional assembly expressions used as values for substitution, as subscripts for variable syrrbols, or as condition tests for branch instructions (see L4)

4. Selecting characters from strings for substitution in and concatenation to other strings, or for inspection in condition tests (see L5)

5. Branching and exiting from conditional assembly loops  $(see L6)$ .

L1A - SET SYMBOLS

#### Purpose

SET symbols are variable symbols that provide you with arithmetic, binary, or character data, whose values you can vary at pre-assembly time.

You can use SET symbols as:

1. Terms in conditional assembly expressions

2. Counters, switches, and character strings

3. Subscripts for variable symbols

4. Values for substitution.

Thus, SET symbols allow you to control your conditional assembly logic and to generate many different statements from the same model statement.

SUBSCRIPTED SET SYMBOLS: You can use a SET symbol to represent an array of many values. You can then refer to anyone of the values of this array by subscripting the SET symbol.

### The Scope of SET Symbols

You must declare a SET symbol before you can use it. The scope of a SET symbol is that part of a program for which the SET symbol has been declared.

If you declare a SET symbol to have If you declare a set symbol to have in the statements that are part of:

The same macro definition or

### Open code.

•

•

If you declare a SET symbol to have **O** a global scope, you can use it in the statements that are part of:

The same macro definition, and

• A different macro definition, and

• Open code.

You must, however, declare the SET symbol as global for each part of the program (a macro definition or open code) in which you use it.

You can change the value assigned to a SET symbol without affecting the scope of this symbol.

THE SCOPE OF OTHER VARIABLE SYMBOLS: A symbolic parameter has a local scope. You can use it only in the statements that are part of the macro definition for which the parameter is declared. You declare a symbolic parameter in the prototype statement of a macro definition.

The system variable symbols, &SYSLIST, &SYSECT, and &SYSNDX have a local scope; you can use them only inside macro definitions. OS However, the system variable symbols, only ESYSPARM, ESYSDATE, and ESYSTIME have a global scope; you can use them in both open code and inside any macro definition.

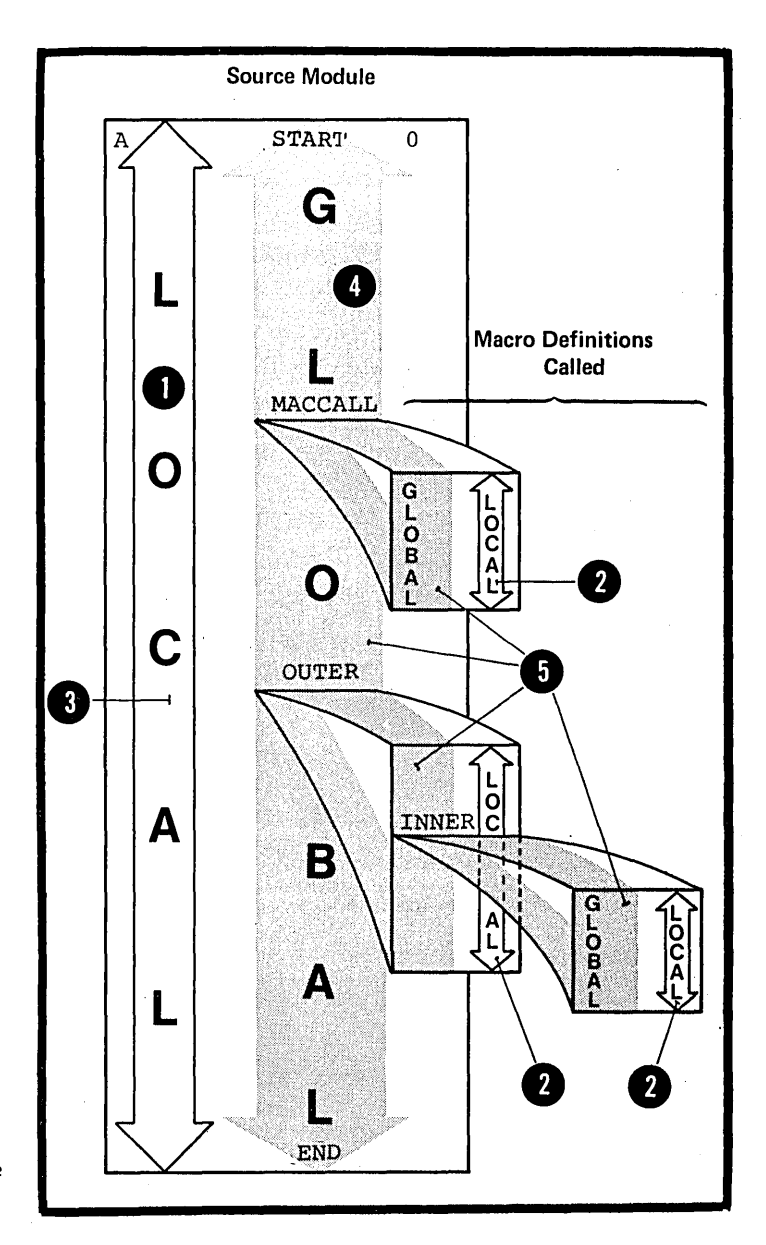

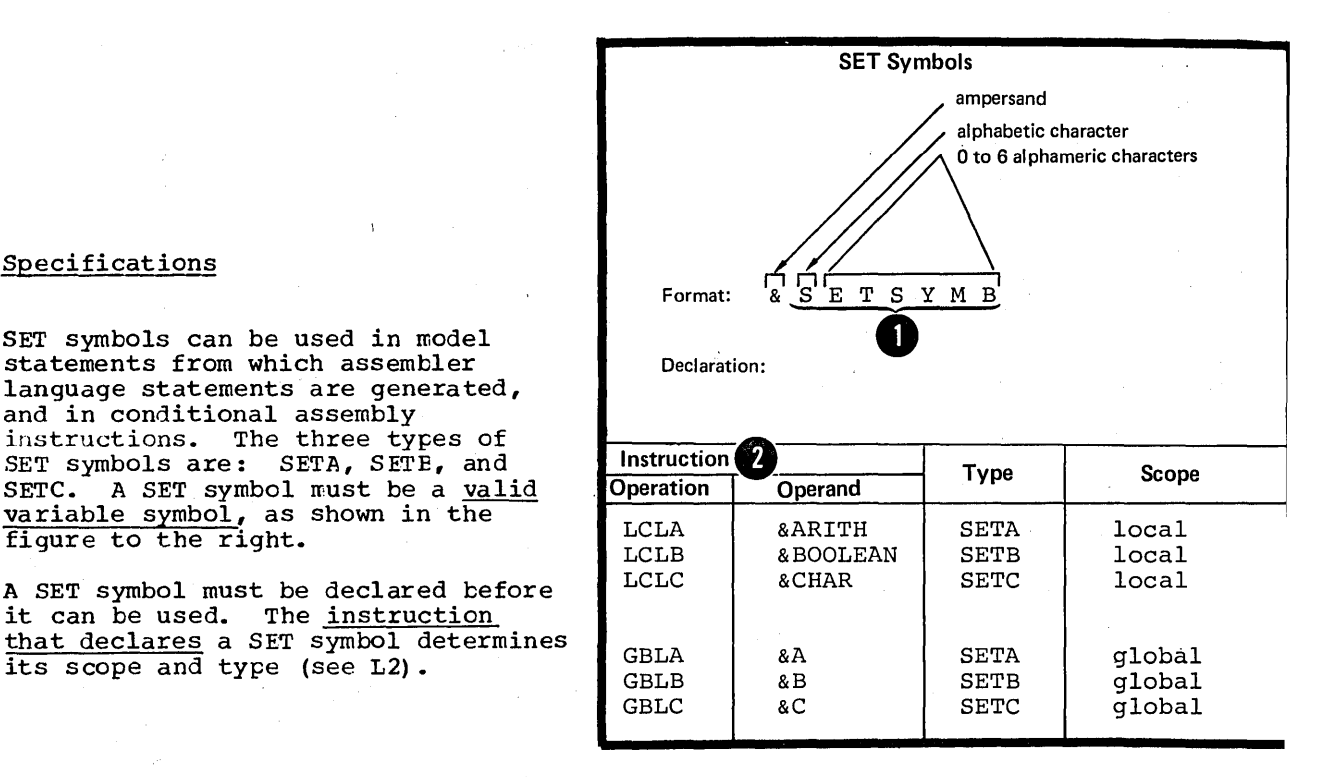

The features of SET symbols and other types of variable symbol are compared in the figure to the right.

The value assigned to a SET symbo.<br>
Can be changed by using the SETA,<br>
SETB, or SETC instruction within How<br>the<br>ass<br>this<br>the<br>the The value assigned to a SET symbol SETB, or SETC instruction within the declared scope of the SET symbol. However, a symbolic parameter and the system variable symbols are assigned values that remain fixed throughout their sccpe. Wherever a SET symbol appears in a statement, the assembler replaces the symbol with the last value assigned to the symbol.

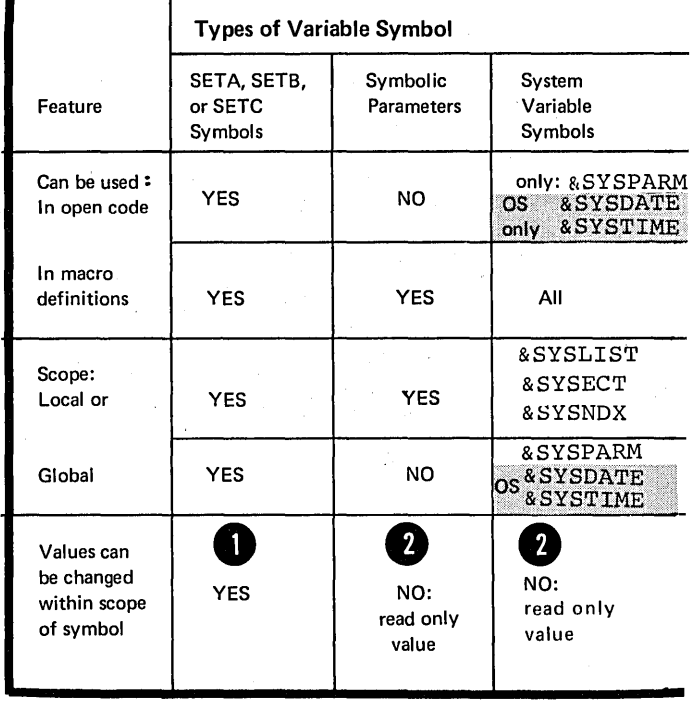

 $\bullet$   $\frac{1}{1}$ 

Specifications

SET symbols can be used in model statements from which assembler language statements are generated,

A SET symbol must be declared before A SET SYMBOL MUST BE GETTED BET

and in conditional assembly instructions. The three types of SET symbols are: SETA, SETE, and SETC. A SET symbol must be a valid variable symbol, as shown in the

its scope and type (see L2) •

figure to the right.

 $\bullet$  it that  $\frac{h}{i}$ 

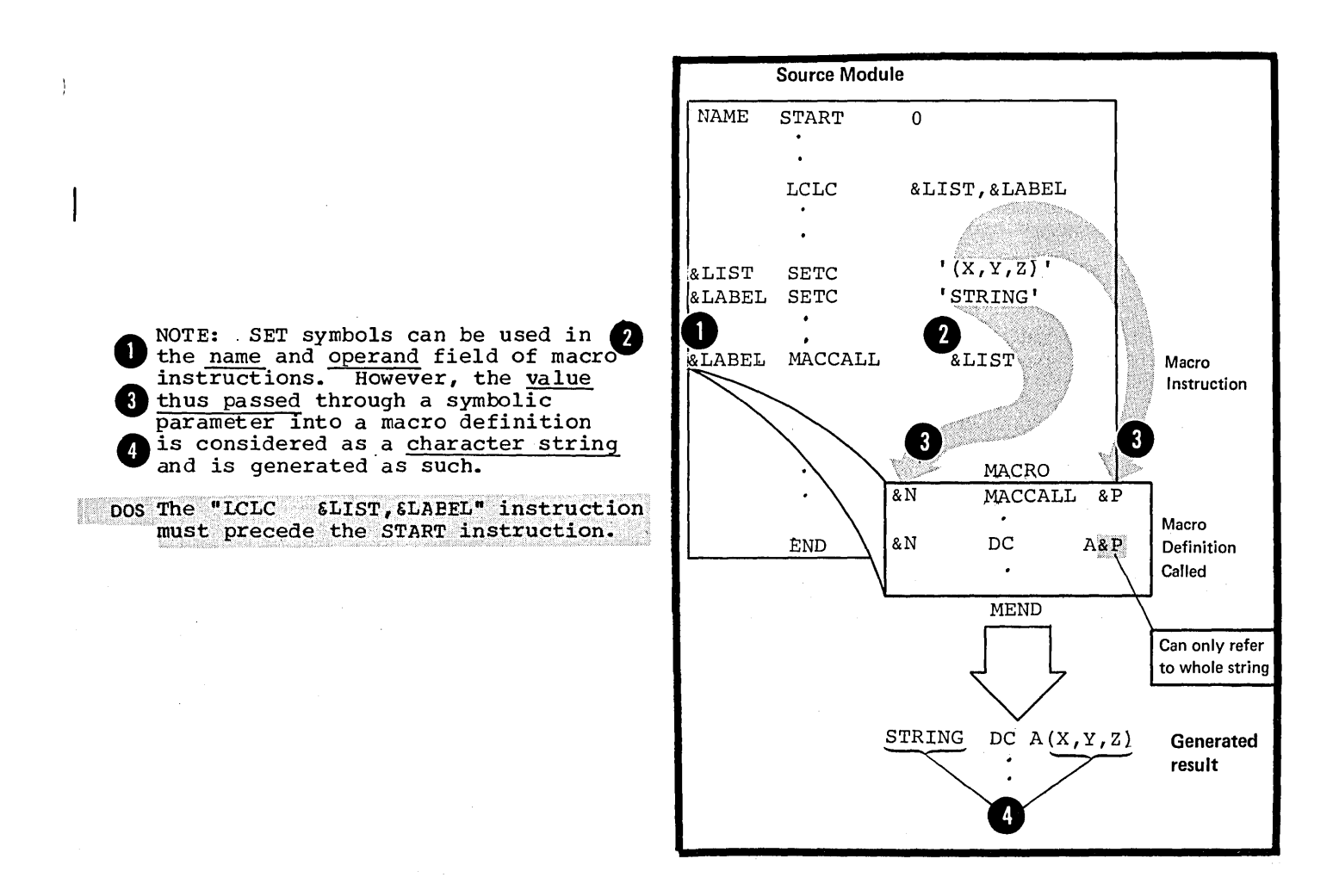

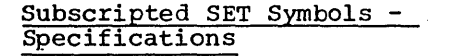

A subscripted SET symbol must be specified as shown in the figure to the right.

The subscript can be any arithmetic expression allowed in the operand field of a SETA instruction (see L4A) •

A subscripted SET symbol can be used anywhere an unsubscripted SET symbol is allowed. However, subscripted SET symbols must be declared as subscripted by a previous local or global declaration instruction.

1 The subscript refers to one of the many positions in an array of values identified by the SET symbol. The value of the subscript must not exceed the dimension declared for the array in the corresponding LCLA, LCLB, LCLC, GELA, GELE, or GELC instruction.

NOTE: The subscript can be a subscripted SET symbcl. Five levels of subscript nesting are allowed.

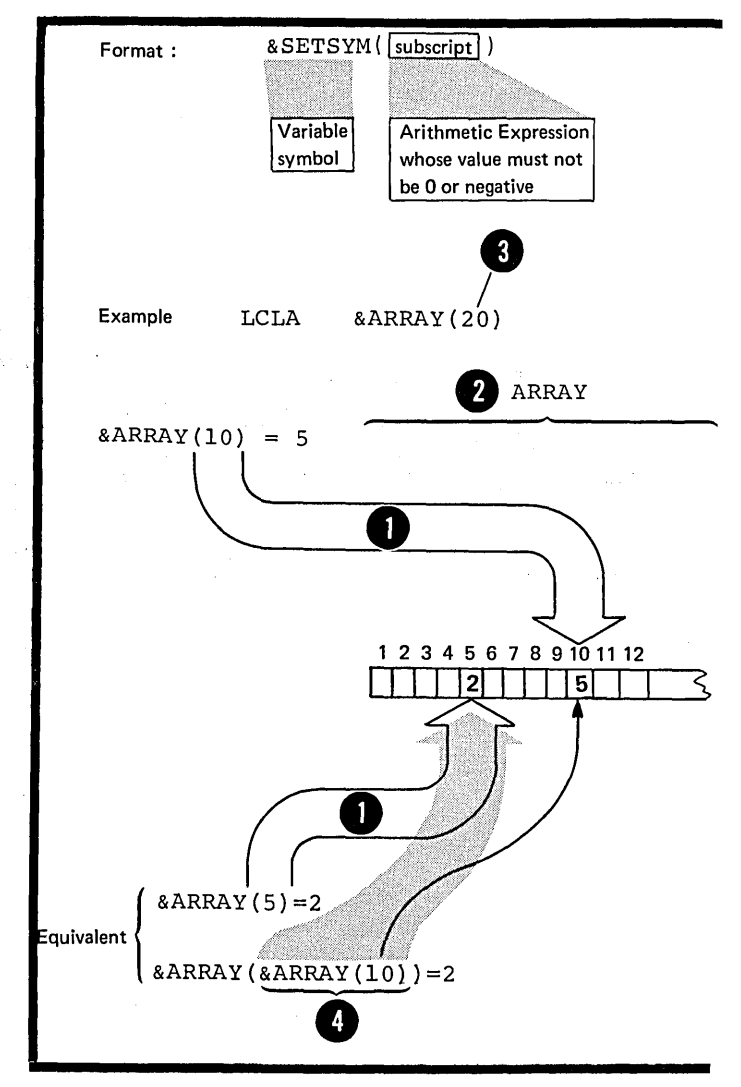

•

### L1B - DATA ATTRIBUTES

÷,

#### What Attributes Are

The data, such as instructions, constants, and areas, which you define in a.source module can be described in terrrs of:

1. Type, which distinguishes one form of data from ancther: for example, fixed-point constants from floating-point constants, or machine instructions from macro instructions.

2. Length, which gives the number of bytes occupied by the object code of the data.

3. Scaling, which indicates the number of positions occupied by the fractional portion of fixed-point and decimal constants in their object code form.

4. Integer, which indicates the number of positions occupied by the integer portion of fixed-point and decimal constants by the integer pertion of

5. Count, which gives the number of characters that wculd be required to represent the data, such as a macro instruction operand, as a character string.

6. Number, which gives the number of sublist entries in a macro instruction operand.

These six characteristics are called the attributes of the data. The assembler assigns attribute values to the ordinary symbols and variable symbols that represent the data.

#### Purpose

Specifying attributes in conditional assembly instructions allows you to control conditional assembly logic, which in turn can control the sequence and contents of the statements generated from model statements. The specific purpose for which you use an attribute depends on the kind of attribute being considered. The attributes and their main uses are shown in the figure to the right.

NOTE: The number attribute of • &SYSLIST (m) and &SYSLIST (m,n) is described in J7C.

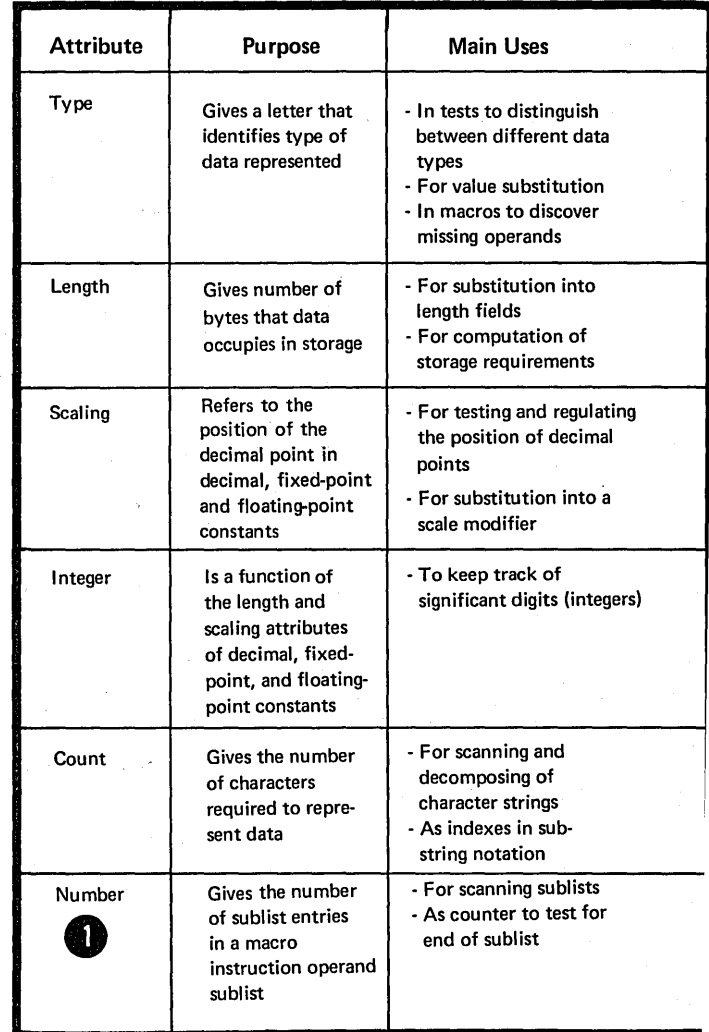

#### Specifications

FORMAT: The format for an attribute reference is shown in the figure to the right.

The attribute notation indicates The ordinary or variable symbol the attribute whose value is desired. represents the data which possesses the attribute. The assembler substitutes the value of the **O** reference. attribute for the attribute

WHERE ALLOWED: An attribute reference to the type, scaling, integer, count, and number attributes can be used only in a conditional assembly instruction. The length attribute reference can be used both in a conditional assembly instruction and in a machine or assembler instruction (for details on this use see C4C) •

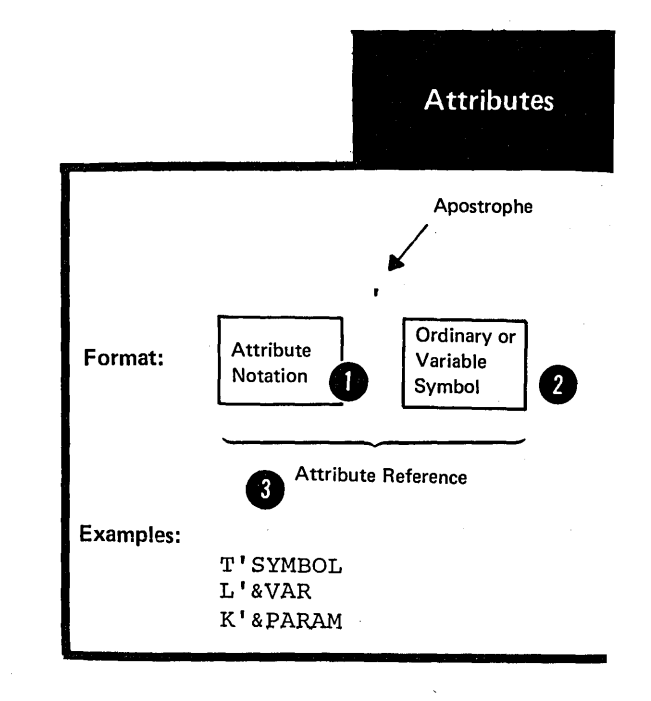

COMBINATION WITH SYMBOLS: The figure below shows the six **EXAMPLE CONSTRAINS CONSTRAINS CONSTRAINS CONSTRAINS CONSTRAINS CONSTRAINS CONSTRAINS CONSTRAINS CONSTRAINS CONSTRAINS CONSTRAINS CONSTRAINS CONSTRAINS CONSTRAINS CONSTRAINS CONSTRAINS CONSTRAINS CONSTRAINS CONSTRAINS CONS** attributes can be combined.

NOTE: Whether or not an attribute reference is allowed in open code, in macro definitions, or in toth, depends on the type of symbol specified.

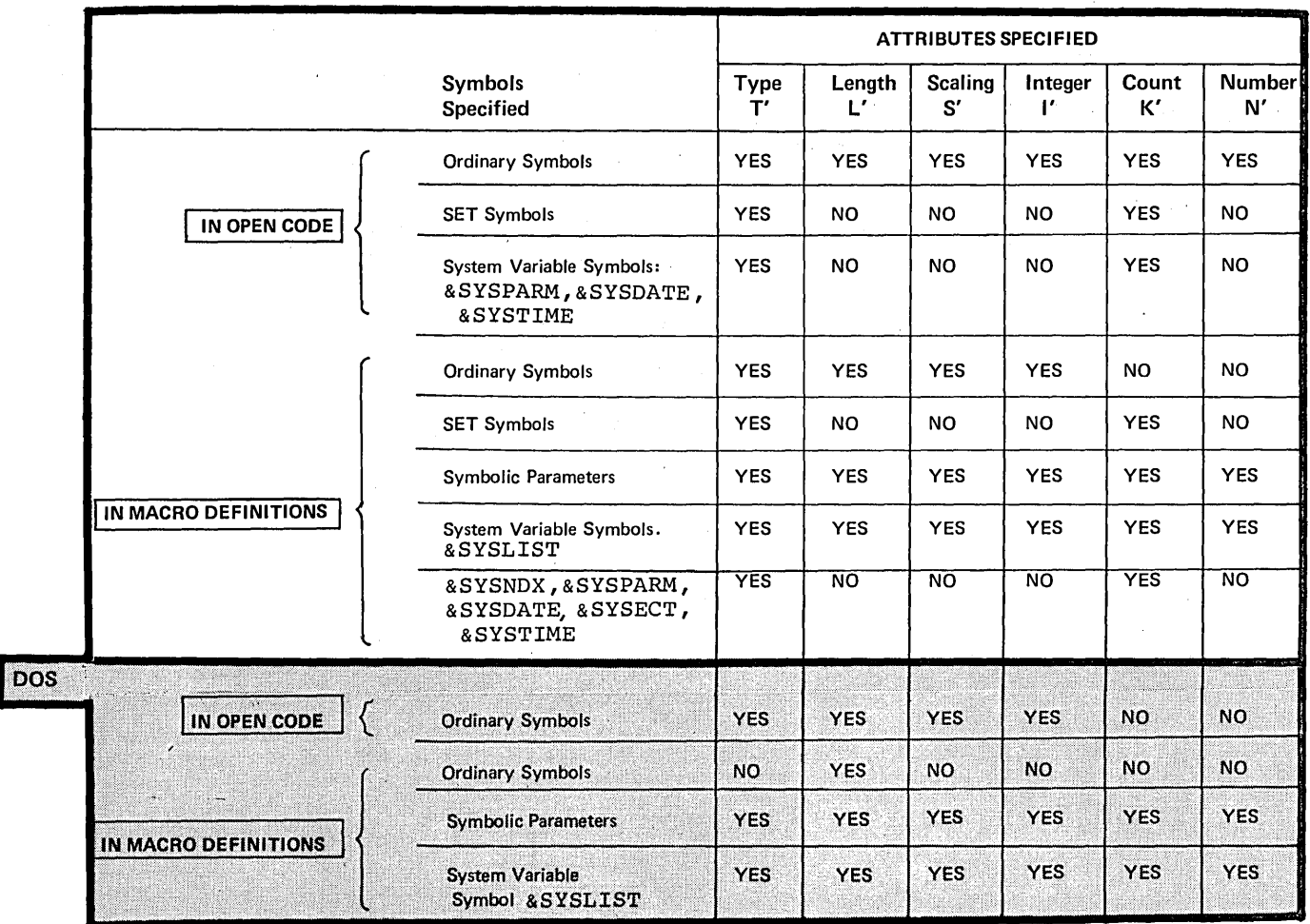

ORIGIN OF VALUES: The value of an attribute for an ordinary symbol specified in an attribute reference comes from the data represented by the symbol, as shown in the figure to the right.

The symbol must appear in the name field of an assembler or machine instruction, or in the operand field of an EXTRN or WXTRN instruction. The instruction in which the symbol is specified:

**1.** Must appear in open code

2. Must not contain any variable symbols, and

3. Must not be a generated instruction.

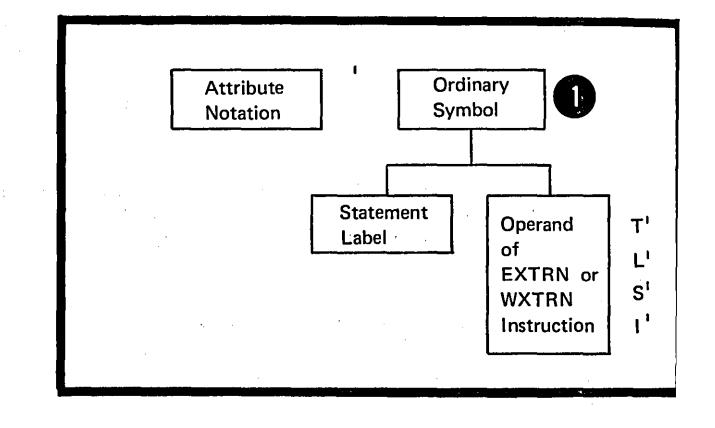

The value of an attribute for a variable symbol specified in an attribute reference comes from the value substituted for the variable symbol as follows (see also the figure to the right) :

OS 1. For SET symbols and the system only variable symbols &SYSECT, &SYSNDX, ESYSPARM, ESYSDATE, and ESYSTIME, the attribute values come from the 2 current data value of these symbols.

> 2. For symbolic parameters and the system variable sympol, &SYSLIST, the values of the count and number attributes come from the operands of macro instructions.

The values of the type, length, scaling, and integer attributes, however, come from the values represented by the macro instruction operands, as follows:

 $\blacksquare$ 

6

a. If the operand is a sublist, the sublist as a whole has attributes; all the individual entries and the whole sublist have the same attributes as those of the first suboperand in the sublist (except for 'count' which can be different, and 'number', which is relevant only for the whole sublist).

b. If the first character or characters of the operand (or sublist entry) constitute an ordinary symbol, and this symbol is followed by either an arithmetic operator  $(+,-,*,\sigma)$ /), a left parenthesis, a comma, or a blank, then the values of the attributes for the operand are the same as for the ordinary symbol.

c. If the operand (or sublist entry) is a character string other than a sublist or the character string described in b. above, the type attribute is undefined (U) and the length, scaling, and integer attributes are invalid.

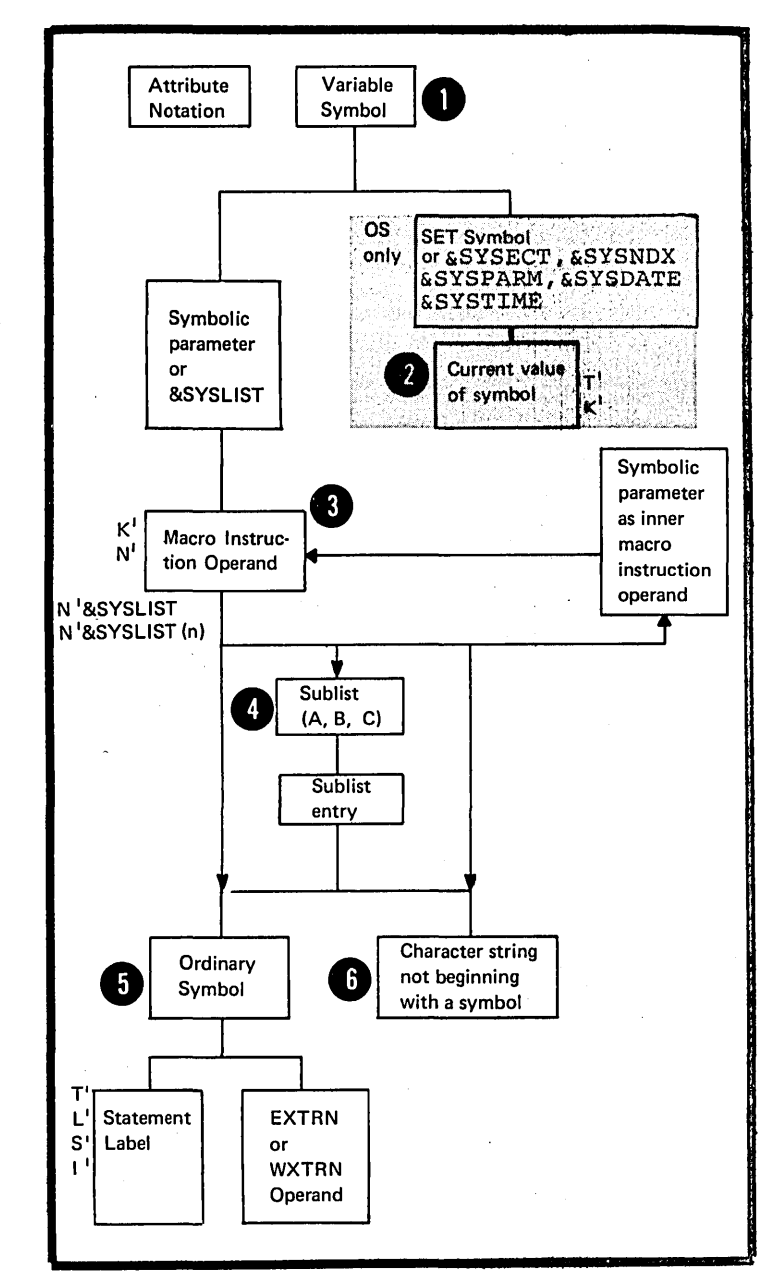

 $\ddot{\phantom{a}}$ 

Page of GC33-4010-5 As Updated 28 Dec 1981 By TNL GN20-9372

> VALUES: Because attribute references are allowed only in conditional assembly instructions, their values are available only at pre-assembly time, except for the length attribute, which can be referred to outside conditional assembly instructions and is therefore also available at assembly time (see C4C) •

NOTE: The system variable symbol, &SYSLIST, can be used in an attribute reference to refer to a macro instruction operand, and, in turn, to an ordinary symbol. Thus, any of the attribute values for macro instruction operands and ordinary symbols listed below can also be substituted for an attribute reference containing &SYSLIST.

THE TYPE ATTRIBUTE (T'): The type attribute has a value of a single alphabetic character that indicates the type of data represented by:

#### $\bullet$  An ordinary symbol

,DOS NOTE: An ordinary symbol outside a only macro cannot be used as the operand of T' inside a macro in DOS assembler.

### 4 . A macro instruction operand

NOTE: The type attribute of a sublist is set to the same value as the type attribute of the first element of the sublist.

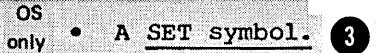

• A SET symbol. (8)<br>The type attribute reference can be used only in the operand field of the SETC instruction or as one of the values used for comparison in the operand field of a SETE or AIF instruction.

NOTE: Ordinary symbols used in the name field of an EQU instruction have the type attribute value "U".

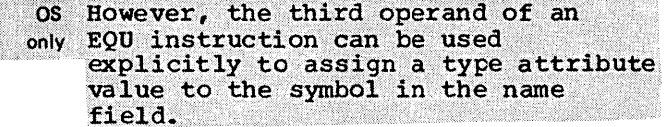

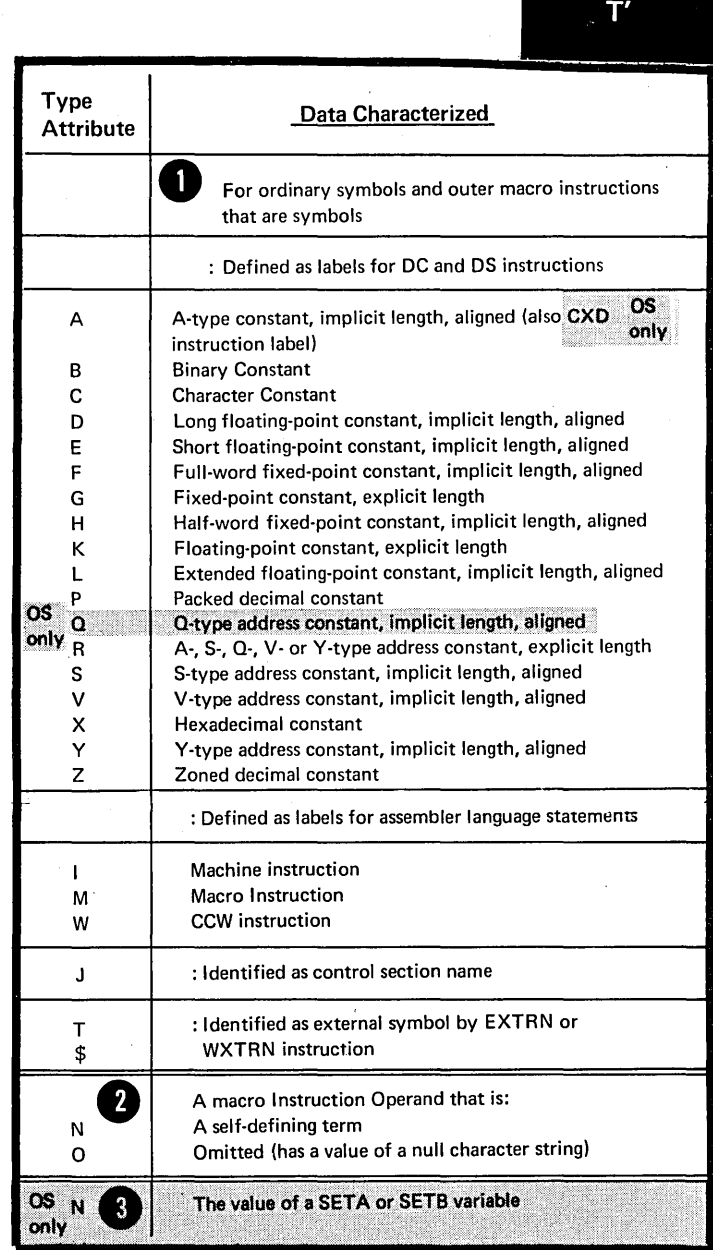

 $\frac{\partial}{\partial x^{\prime}}\frac{\partial}{\partial x^{\prime}}$ 

Page of GC33-4010-5 As Updated 28 Dec 1981 By TNL GN20-9372

When a symbol or macro instruction operand cannot be assigned any of the type attribute values listed in the preceding figure, the data represented is considered to be undefined and its type attribute is U. Specific cases of where U is assigned as a type attribute value are given in the figure to the right.

The type attribute will be set to U when the same ordinary symbol is used to define a label in more than one place, even though only one label will be generated by conditional assembly statements.

THE LENGTH ATTRIBUTE (L'): The length attribute has a numeric value equal to the number of bytes occupied by the data that is represented by the symbol specified in the attribute reference.

If the length attribute value is desired for pre-assembly processing, the symbol specified in the attribute reference must ultimately represent the name entry of a statement in open code. In such a statement, the length modifier (for LC and CS instructions) or the length field (for a machine instruction) , if specified, must be a self-defining<br>8 term. The length modifier or leng The length modifier or length field must not be coded as a multiterm expression, because the assembler does not evaluate this expression until assembly time.

The length attribute can also be specified outside conditional<br>assembly instructions. Then, the assembly instructions. length attribute value is not available for conditional assembly <sup>4</sup> at <u>assembly time.</u> processing, but is used as a value

At pre-assembly time, an ordinary symbol used in the name field of an EQU instruction has a length attribute value of 1. At assembly time, the symbol has the same length attribute value as the first symbol of the expression in the first operand of the EQU instruction.

OS However, the second operand of an EQU only instruction can be used to assign a length attribute value to the symbol in the name field.

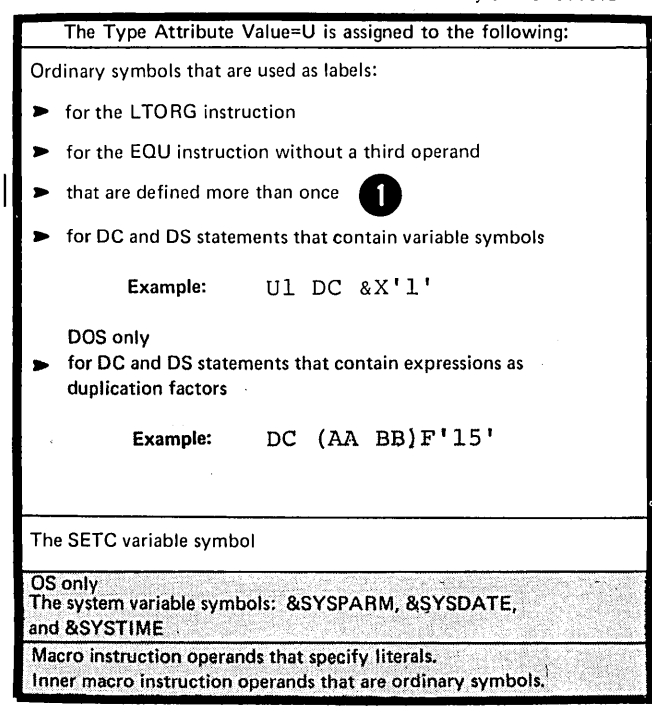

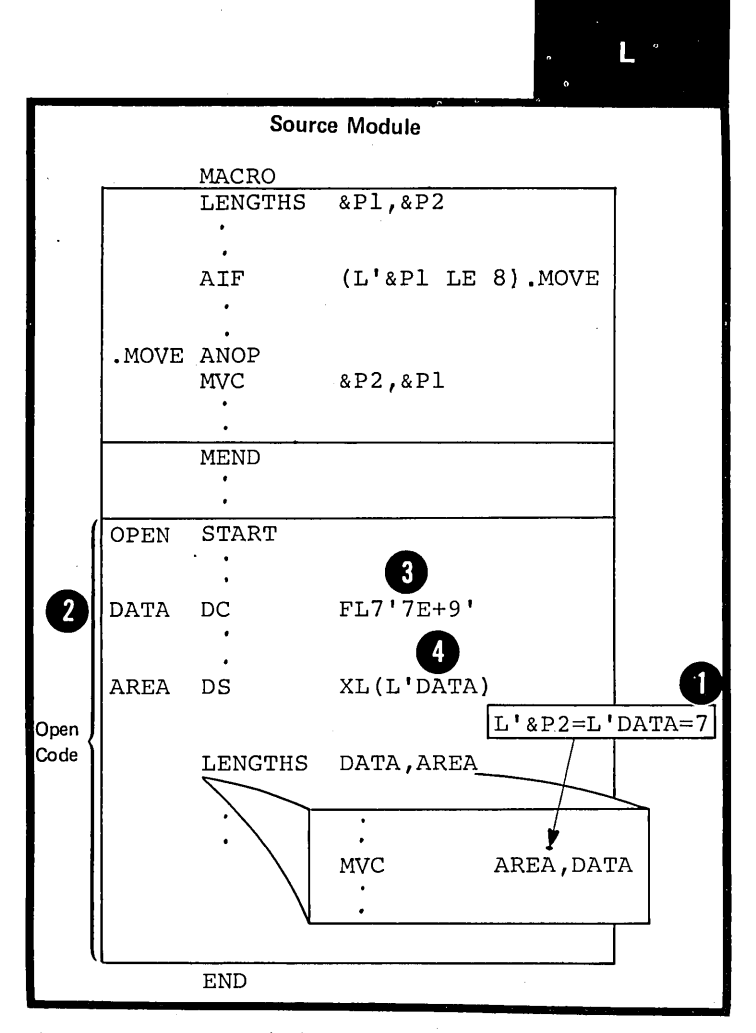

Section L: The Conditional Assembly Language 329

#### NOTES:

1. The length attribute reference, when used in conditional assembly processing, can be specified only in arithmetic expressions (see L4) •

2. A length attribute reference to a symbol with the type attribute value of  $M$ ,  $N$ ,  $O$ ,  $T$ ,  $U$ , or  $\frac{1}{2}$  will be flagged. The length attribute for the symbol will be given the default value of 1.

THE SCALING ATTRIBUTE (S'): The scaling attribute can be used only when referring to fixed-point, floating-point, or decimal, constants. It has a numeric value that is assigned as shown in the figure to the right.

#### NOTES:

1. The scaling attribute reference can be used only in arithmetic expressions (see L4).

2. When no scaling attribute value can be determined, the reference is flagged and the scaling attribute is given the value of 1.

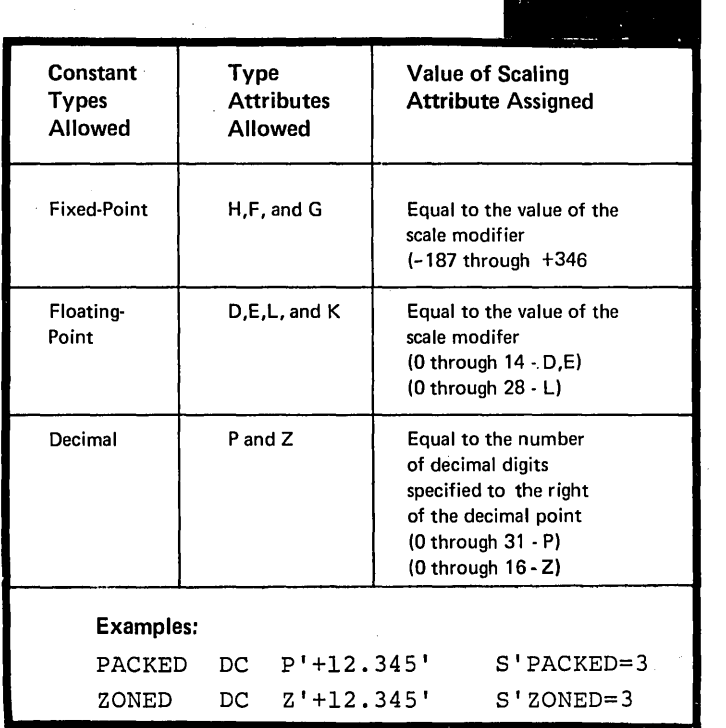

 $S'$ 

THE INTEGER ATTRIBUTE (I'): The integer attribute has **O** a numeric value that is a function of (depends on) the length and scaling attribute values of the data being referred to by the attribute reference. The formulas relating the integer attribute to the length and scaling attritutes are given in the figure below.

NOTE: The integer attribute reference can be used only in arithmetic expressions (see L4).

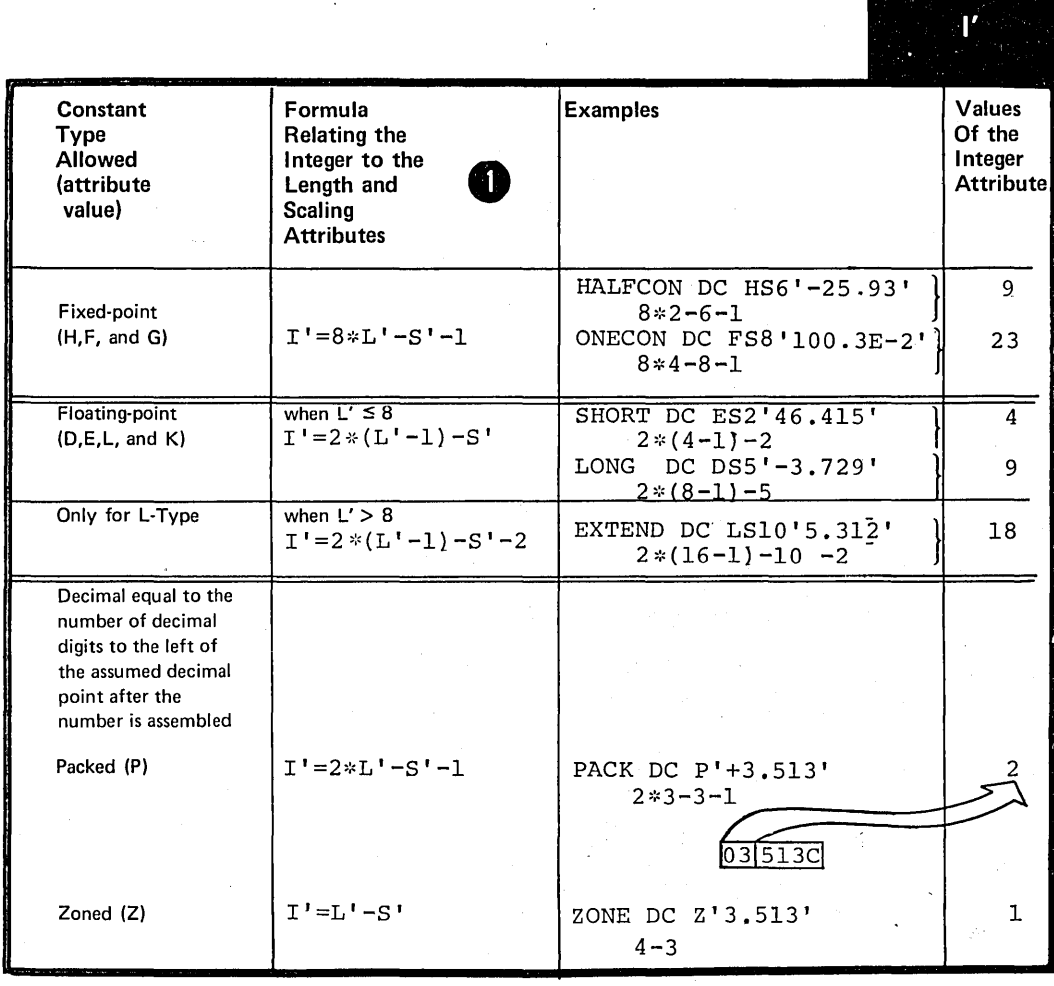

 $\mathcal{C}_{\mathcal{A}}$ 

J.

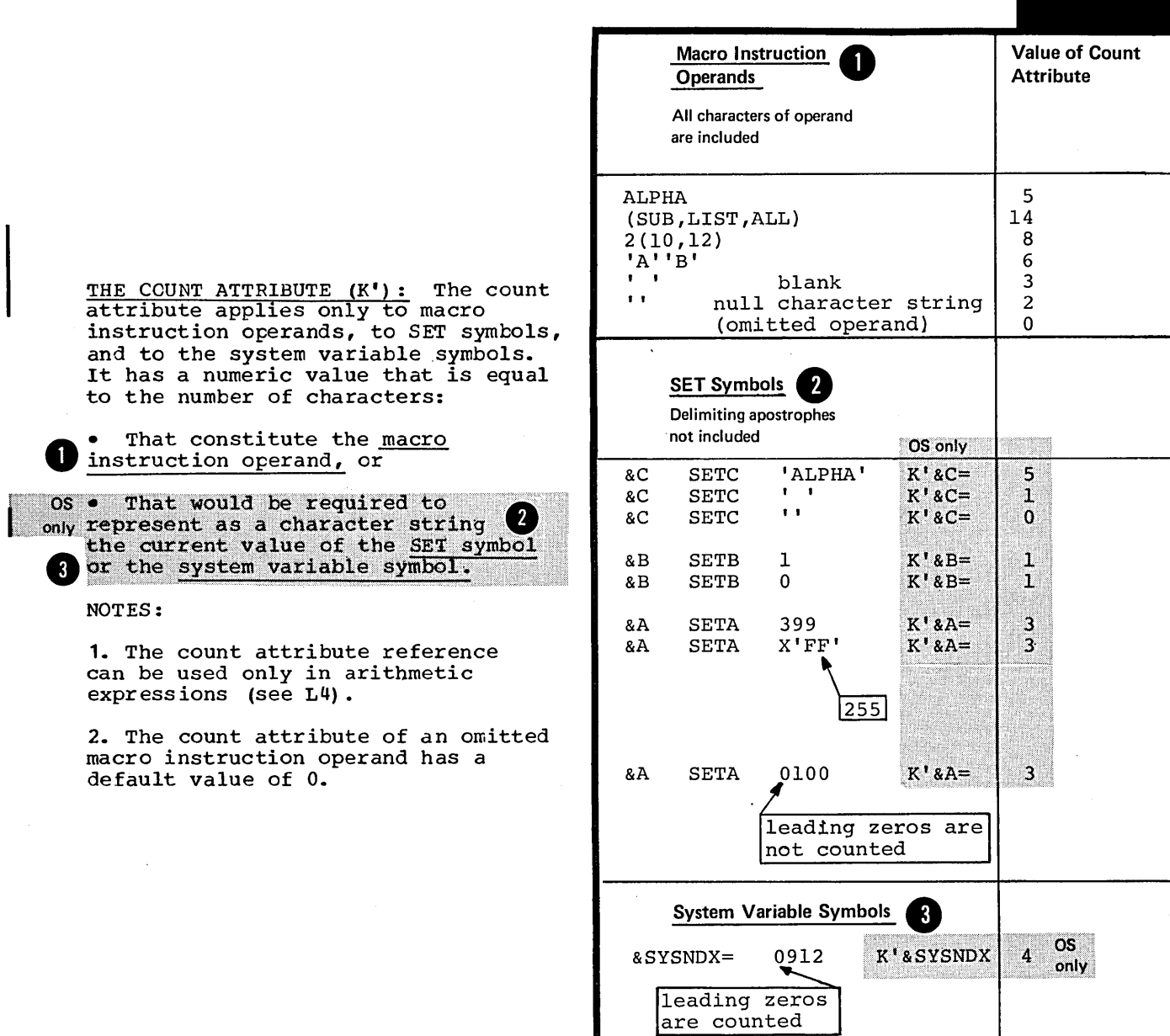

 $\bar{z}$ 

 $\bar{z}$ 

 $K^{\prime}$ 

÷.

THE NUMBER ATTRIBUTE (N'): The number attribute applies only to the operands of macro instructions. It has a numeric value that is equal to the number of sublist entries in the operand.

NOTES:

1. The number attribute reference can be used only in arithmetic expressions (see L4) •

2. N'&SYSLIST refers to the number of positional operands in a macro instruction, and N'&SYSLIST(m) refers to the number of sublist entries in the m-th cperand (for further details on the number attribute of &SYSLIST, see J7C) .

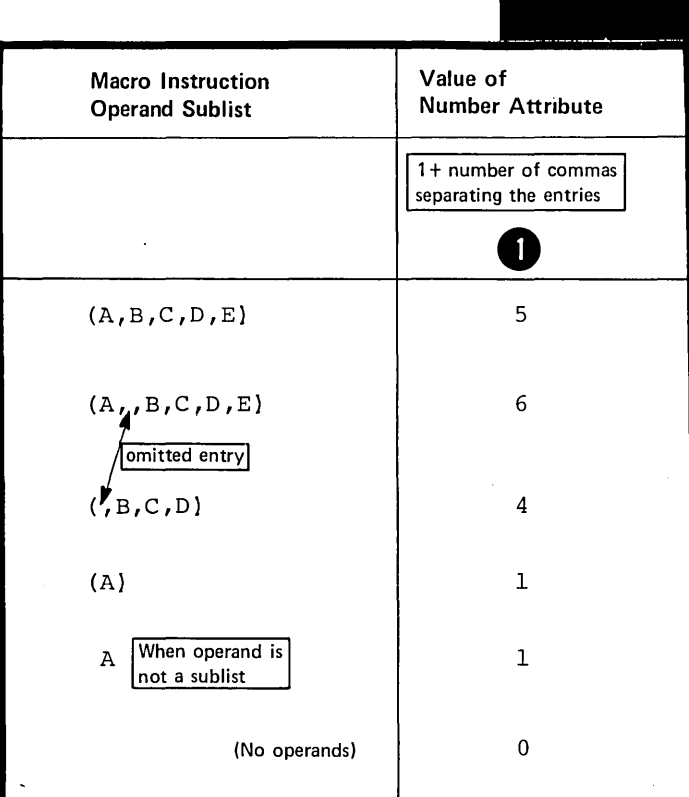

N'

Page of GC33-4010-5 As Updated 28 Dec 1981 By TNL GN20-9372

### **L1C -** SEQUENCE SYMBOLS

#### Purpose

You can use a sequence symbol in the name field of a statement to branch to that statement at pre-assembly time, thus altering the sequence in which the assembler processes your conditional assembly and macro instructions. You can thereby select the model statements from whict the assembler generates assembler language statements for processing at assembly time.

Specifications

Sequence symbols must be specified as shown in the figure to the right.

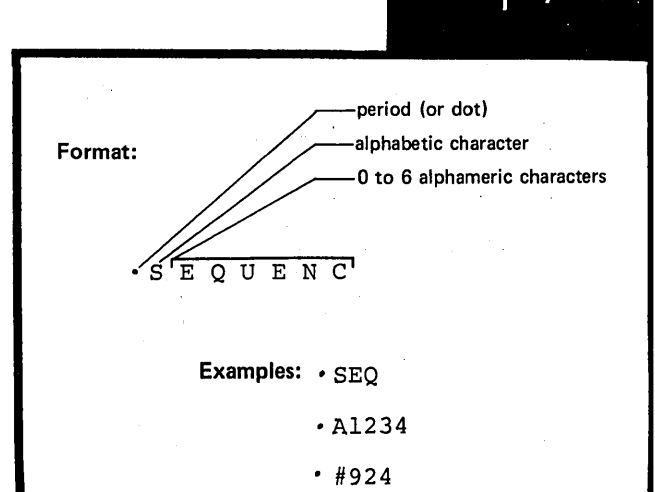

Statements in which sequence symbols must not be used as name entries

COPY EQU GBLA GBLB GBLC ICTL ISEQ LCLA LCLB LCLC MACRO OPSYN nos oSEeT

The following assembler instructions:

**Seq. Sym.** 

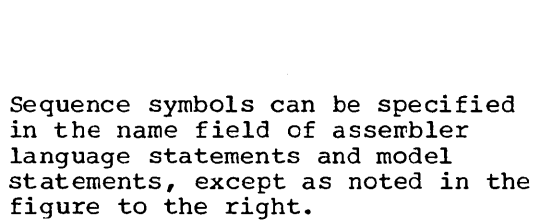

 $\mathcal{P}(\mathcal{A})$ 

The Macro prototype instruction Any instruction that already contains an ordinary symbol or variable symbol

Sequence symbols can be specified in the operand field of an AlF or AGO instruction to branch to a statement with the same sequence symbol as a label.

A sequence symbol has a <u>local scope.</u><br>Thus if a sequence symbol is used. Thus, if a sequence symbol is used in an AlF or AGO instruction, the sequence symbol must be defined as a label in the same part of the program in which the AIF or AGO<br>instruction appears; that is, in <sup>1</sup>/<sub>2</sub> the <u>same macro definition</u> or in  $\Omega$  open code.

 $\begin{array}{c}\n\text{NO} \\
\text{A} \\
\text{A} \\
\text{i s} \\
\text{B} \\
\text{C} \\
\text{d} \\
\text{d} \\
\text{d} \\
\text{d} \\
\text{d} \\
\text{d} \\
\text{d} \\
\text{d} \\
\text{d} \\
\text{d} \\
\text{d} \\
\text{d} \\
\text{d} \\
\text{d} \\
\text{d} \\
\text{d} \\
\text{d} \\
\text{d} \\
\text{d} \\
\text{d} \\
\text{d} \\
\text{d} \\
\text{d} \\
\text{d} \\
\text{d} \\
\text{d} \\
\text{d} \\
\text{d} \\
\text{d} \\
\text$ NOTE: A sequence symbol in the name field of a macro instruction is <u>not substituted</u> for the parameter, if specified, in the name field of the corresponding prototype statement (for specifications,about the name entry of macro instructions see K2A).

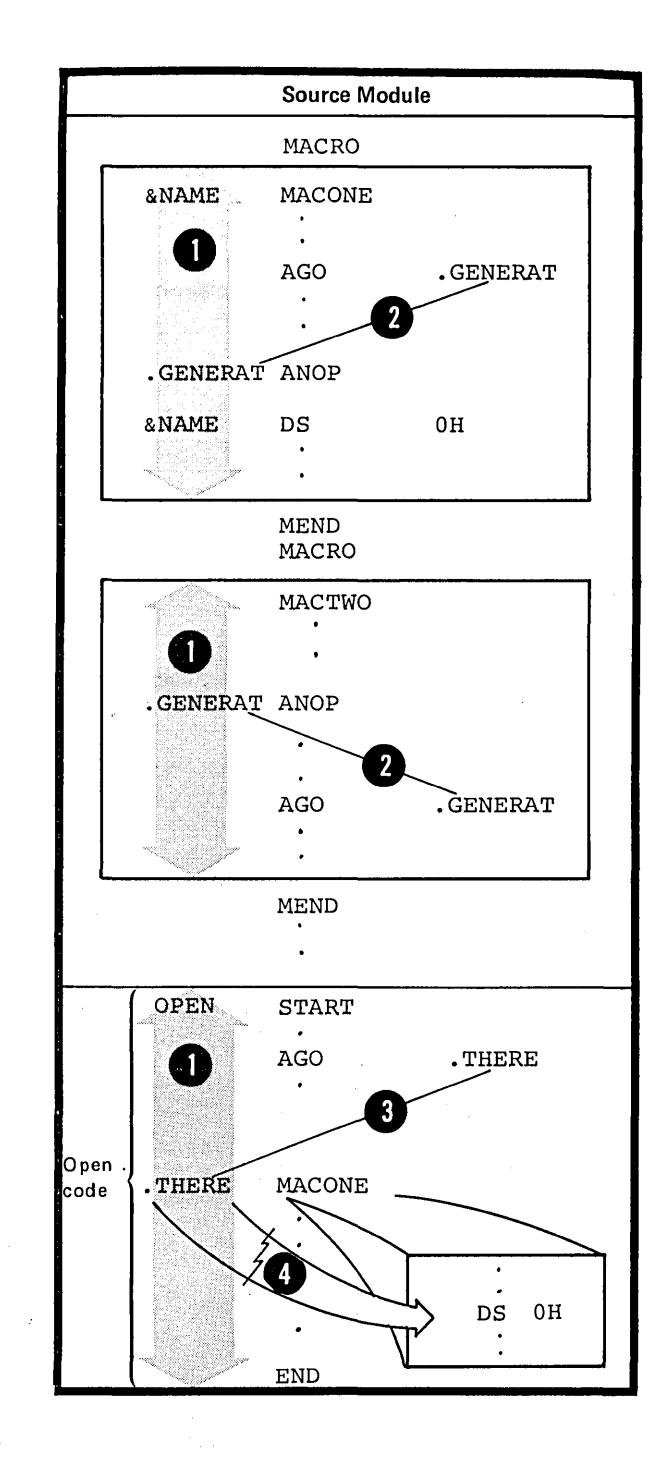

# L2 -- Declaring Set Symbols

You must declare a SET symbol before you can use it. In the declaration, you specify whether it is to have a global or local scope. The assembler assigns an initial value to a SET symbol at its point of declaration.

#### L2A -- THE LCLA, LCLB, AND LCLC **INSTRUCTIONS**

#### Purpose

You use the LCLA, LCLB, and LCLC instructions to declare the local SETA, SETB, and SETC symbols you need.

#### Specifications

The format of the LCLA, LCLB, and ICLC instruction statements is given in the figure to the right.

These instructions can be used anywhere in the body of a macro definition or in the open code portion of a source module.

DOS The LCLA, LCLE, and LCLC instructions, if specified, must appear immediately following any GBLA, GBLB, or GBLC instructions that may be specified.

> If specified inside a macro definition, the global declaration instructions must appear immediately following the macro prototype statement. If specified outside a macro definition, the global<br>declarations must appear first in open code; that is, they must follow any source macro definitions specified and precede the beginning of the first control section.

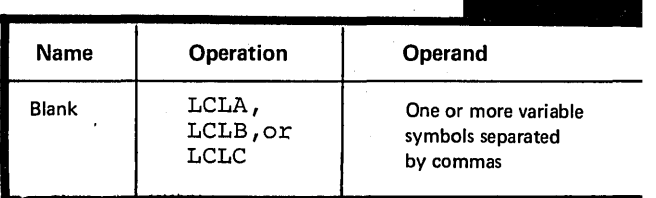

**LCLA** 

**LCLB** LCLC

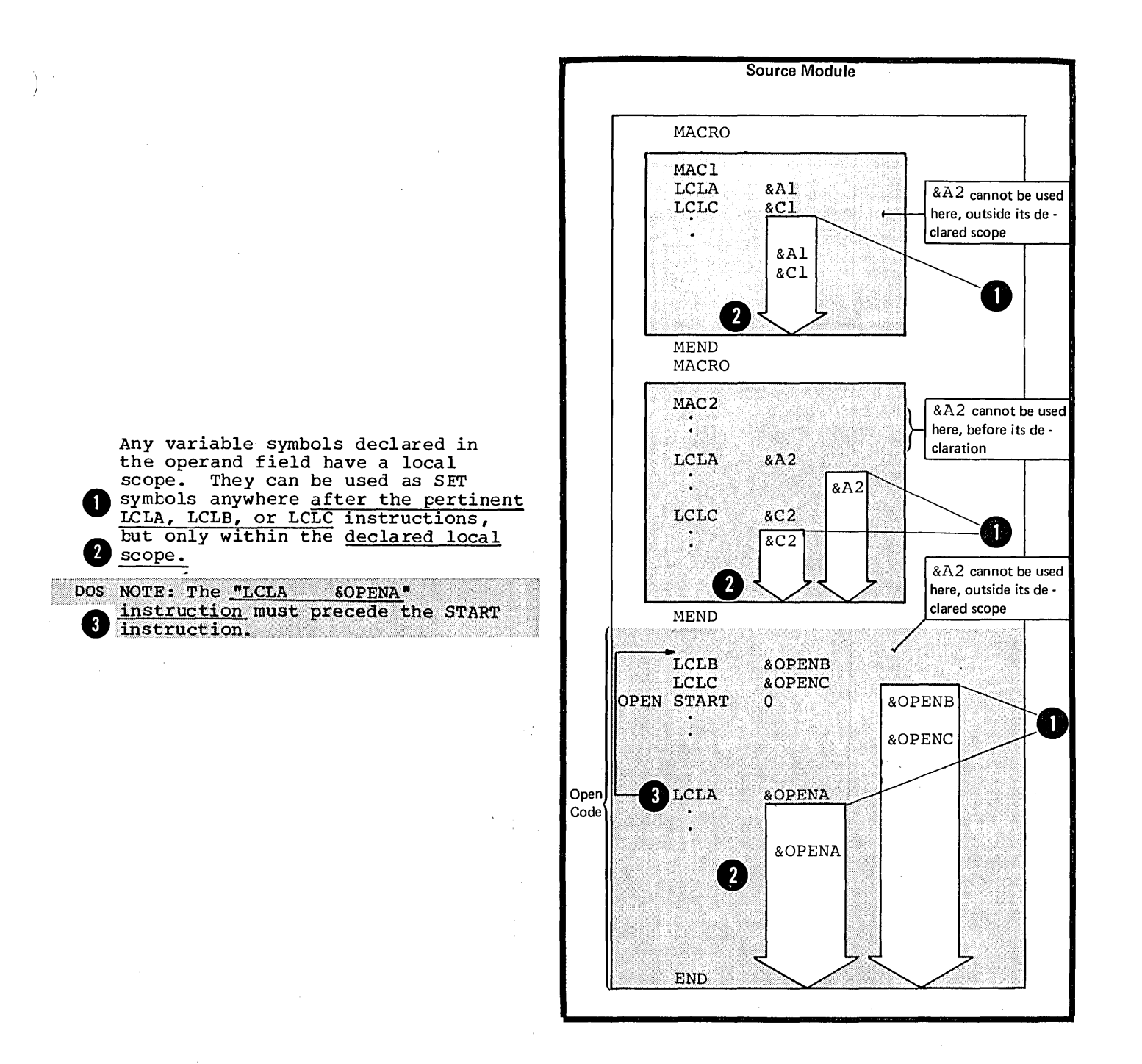

The assembler assigns initial values to these SET symbols as shown in the figure to the right.

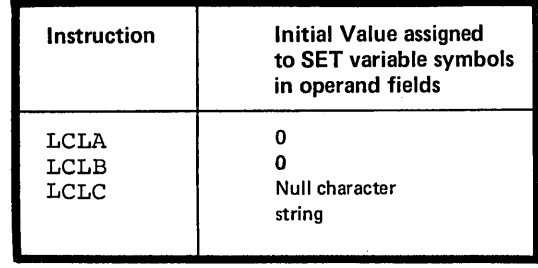

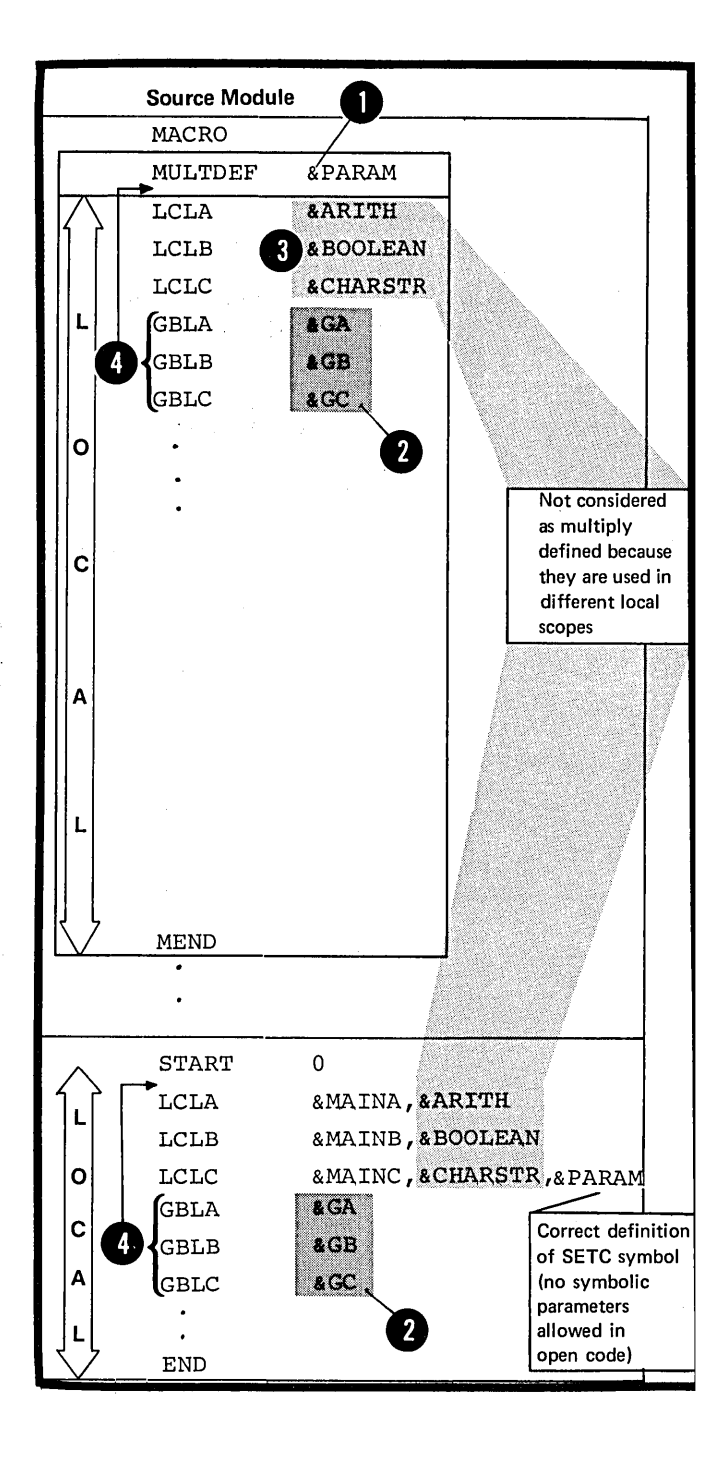

LOCAL VARIABLE SYMBOLS MUST NOT BE MULTIPLY DEFINED: A local SET variatle symbol declared by the TCLA, LCLB, or LCLC instruction must not be identical to any other variable symbol used within the same local scope. The following rules apply to a local SET variable symbol:

1. Within a macro definition, it<br>must not be the same as any symbolic parameter declared in the prototype statement.

2. It must not be the same as any <sup>2</sup> global variable symbol (see L2B) declared within the same local scope.

3. The same variable symbol must not be declared or used as two ~different types of SET symbols, for example, as a SETA and a SETB symbol, within the same local scope.

NOTE 1: A local SET symbol should not begin with the four characters &SYS, which are reserved for system variable symbols (see J7).

OS NOTE 2: The global declarations wast precede the local declarations. SUBSCRIPTED LOCAL SET SYMBOLS: A local subscripted SET symbol is declared by the LCLA, LCLB, or LCLC instruction. This declaration must be specified as shown in the figure to the right.

The maximum dimension allowed is 32,767.

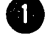

DOS The maximum dimension allowed is 4095.

·~he dimension indicates the number of SET variables associated with<br>the subscripted SET symbol. The **EXP** assembler assigns an initial value to every variable in the array thus declared.

NOTE: A subscripted local SET symbol can be used only if the declaration has a subscript, which represents a dimension; a nonsubscripted local SET symbol can be used only if the declaration had no subscript.

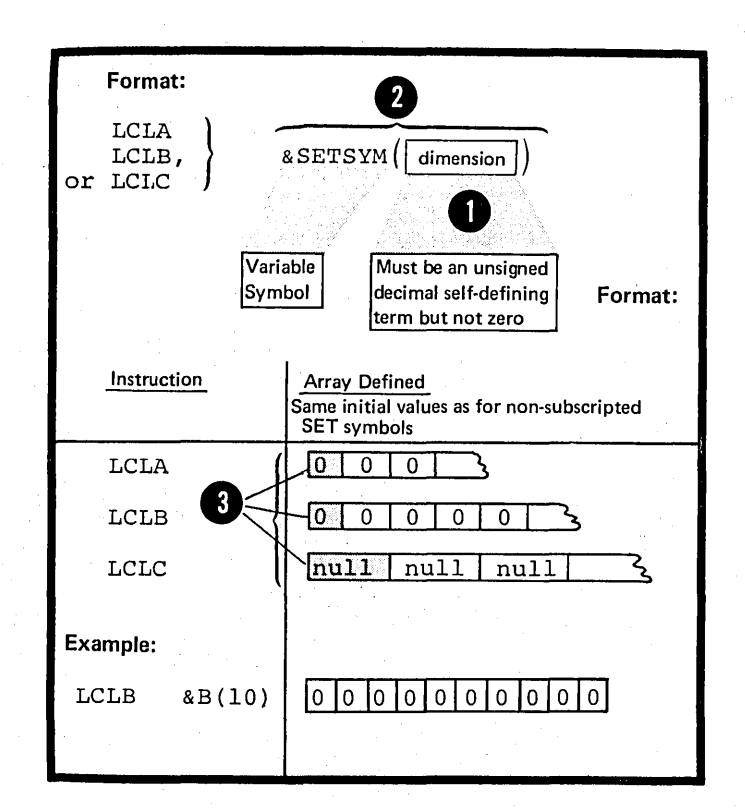

#### Furpose

You use the GELA, GELE, and GELC instructions to declare the global SETA, SETB, and SETC symbols you need.

#### Specifications

The format of the GBLA, GELE, and GBLC instruction statements is given in the figure to the right.

These instructions can be used anywhere in the body of a macro definition or in the open code portion of a source module.

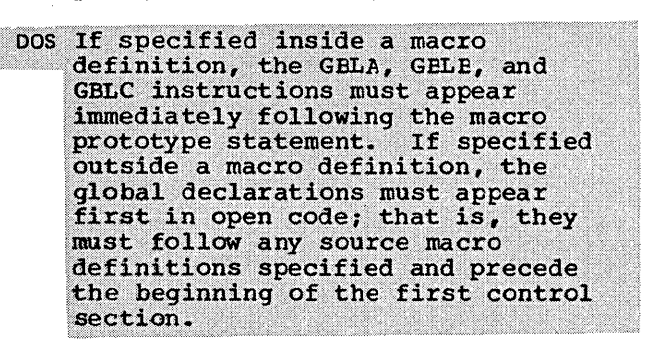

Any variable symbols declared in the operand field have a global scope. They can be used as SET symbols anywhere after the pertinent GBLA, GBLB, or GBLC instructions. However, they can be used only within those parts of a program in which they have been declared as global SET symbols, that is in any macro definition and in open code.

NOTE: Values can be passed between:

• The macro definitions, MAC1, and MAC2, only by using the variable symbols &B and &C.

The macro definition, MAC2, and open code, only by using the variatle symbol  $\overline{\text{sc.}}$ 

~. The macro definition, MAC1, and f open code, only by using the variable symbol &C.

DOS NOTE: The "GBLC 6C" instruction must precede the START instruction.

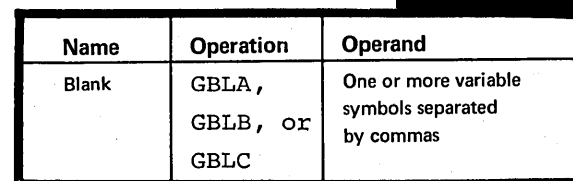

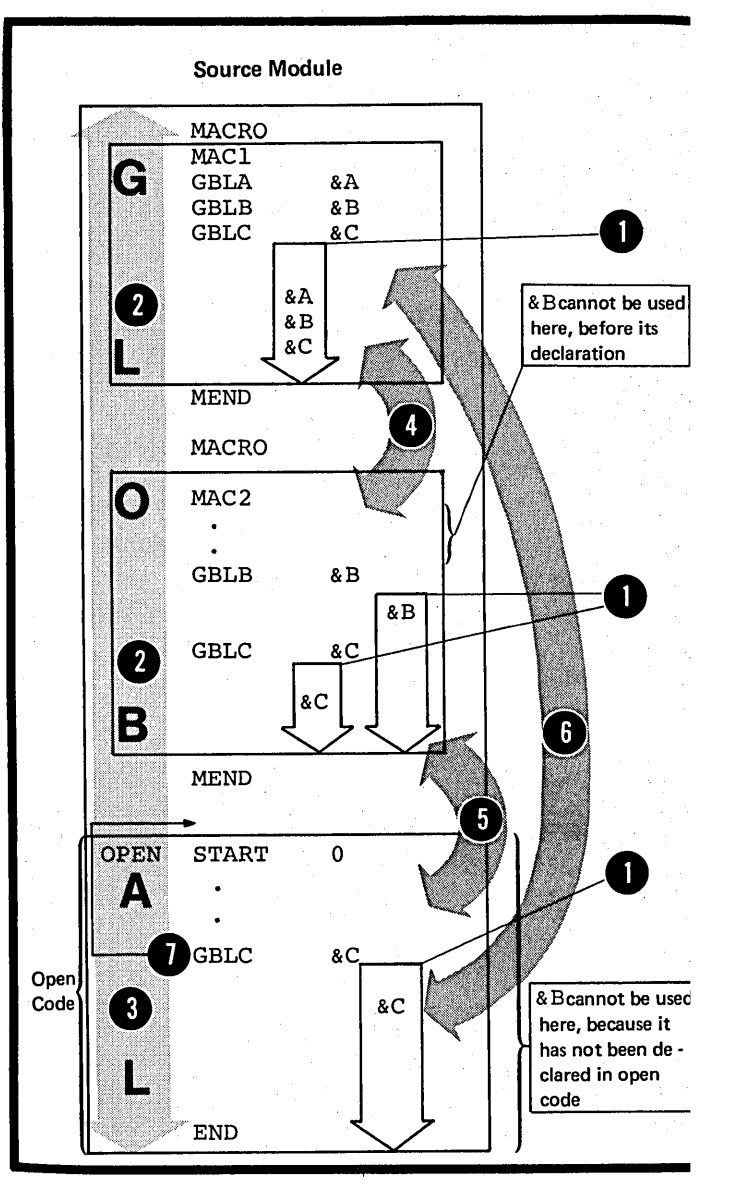

**GBLA GBLB GBLC** 

•

•

The assembler assigns initial values to these SET symbols as shown in the figure to the right.

 $\mathcal{A}^{\pm}$ 

 $\frac{1}{2}$ 

 $\lambda$ 

 $\begin{array}{c} \hline \end{array}$ 

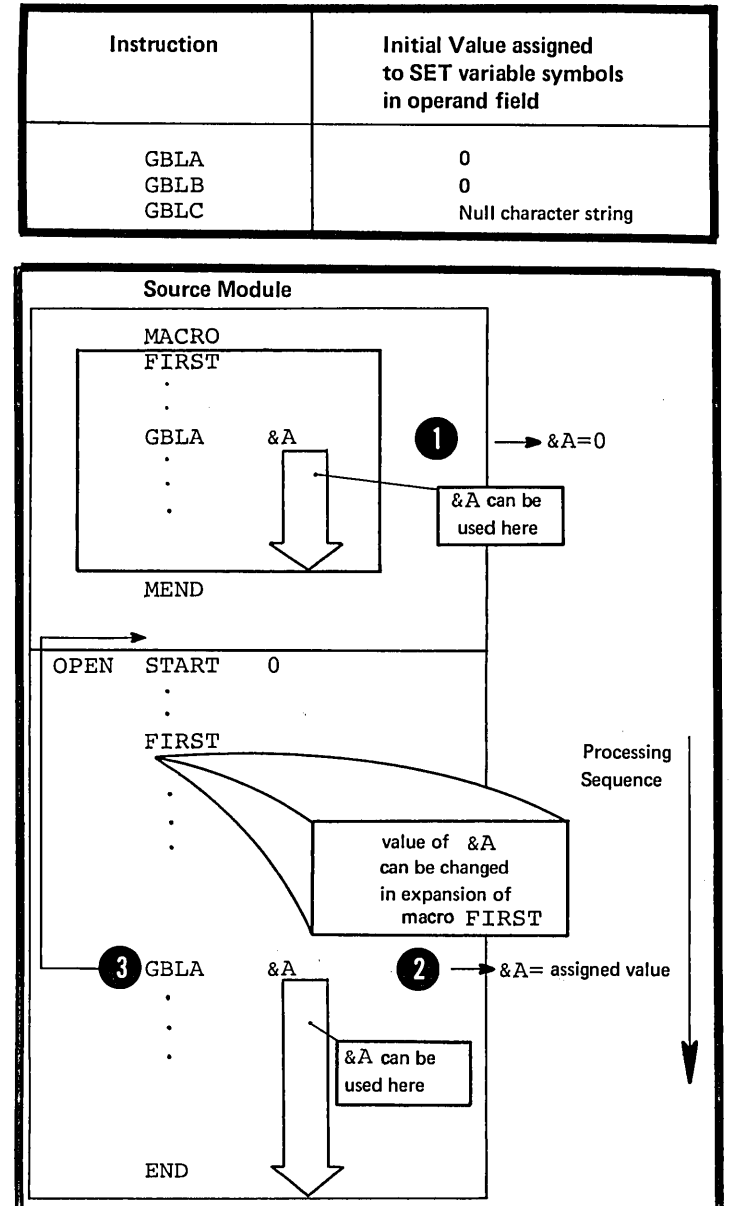

The assembler assigns this initial value to the SET symbol only when Value to the SEI Symbol only when<br>it processes the <u>first GBLA, GBLB,</u><br>or GBLC instruction in which the symbol appears. Subsequent GBLA, **O** GBLB, or GBLC instructions do not reassign an initial value to the SET symbol.

DOS NOTE: The "GBLA &A" instruction e Italian e Italian e Italian e Italian e Italian e Italian e Italian e Italian e Italian e Italian e Italian e Italian e Italian e Italian e Italian e Italian e Italian e Italian e Ital

GLOBAL VARIABLE SYMECLS MUST NOT 4D BE MULTIPLY DEFINED: A global SET Source Module variable symbol declared by the GBLA, GBLB, or GELC instruction MACRO MULTGLOB **&PARAM** must not be identical to any other variable symbol used in open code or within the same macro definition.  $\cdot$ LCLA 8A1 . The following rules apply to a global SET variable symbol: LCLB **&B1** LCLC  $8C1$ 1. Within a macro definition, it must not be the same as any symbolic parameter declared in the prototype &GA GBLA statement. 8&GB GBLB 7 2. It must not be the same as any l 10cal variable symbol (see L2A) GBLC &GCl,&GC2 These variable symbols declared within the same local scope. MEND 3.' The same variable symbol must not be declared or used as two different types of global SET symbol, for example, as a SETA or SETB symbol. &A1, &A2 LCLA NOTE 1: A global SET symbol should not begin with the four characters LCLC &Cl, &C2, &C3 &SYS, which are reserved for system variable symbols (see J7). GBLA &GA DOS NOTE 2: The global declarations must precede the local declarations. &GB GBLB GBLC &GC1, &GC2 START END **12**<br>EXERTSYM(dimension  $\left| \begin{array}{c} 1 \\ 1 \end{array} \right|$ GBLB GBLC must be an unsigned SUBSCRIPTED GLOBAL SET SYMBOLS: Variable decimal self-defining A global subscripted SET symbol Symbol term, but not zero is declared by the GELA, GBLE, or GBLC instruction. This declaration must be specified as shown in the Instruction Array Defined figure to the right. Same initial values as The maximum dimension allowed is for non-subscripted SET symbols 32,767. GBLA  $CO$   $O$   $O$   $O$ GBLB FO 10 DOS The maximum dimension allowed is 4095~ GBLC  $\hbox{\tt null}$  | The dimension indicates the number<br>of SET variables associated with Global arrays are assigned initial 2 the subscripted SET symbol. The values only by the first global assembler assigns an initial value declaration processed, in which a global subscripted SET symbol to every variable in the array thus appears declared.

Format:

1

 $null$ 

 $|null$ 

between the macro MULTGLOB and open code. They are not multiply defined

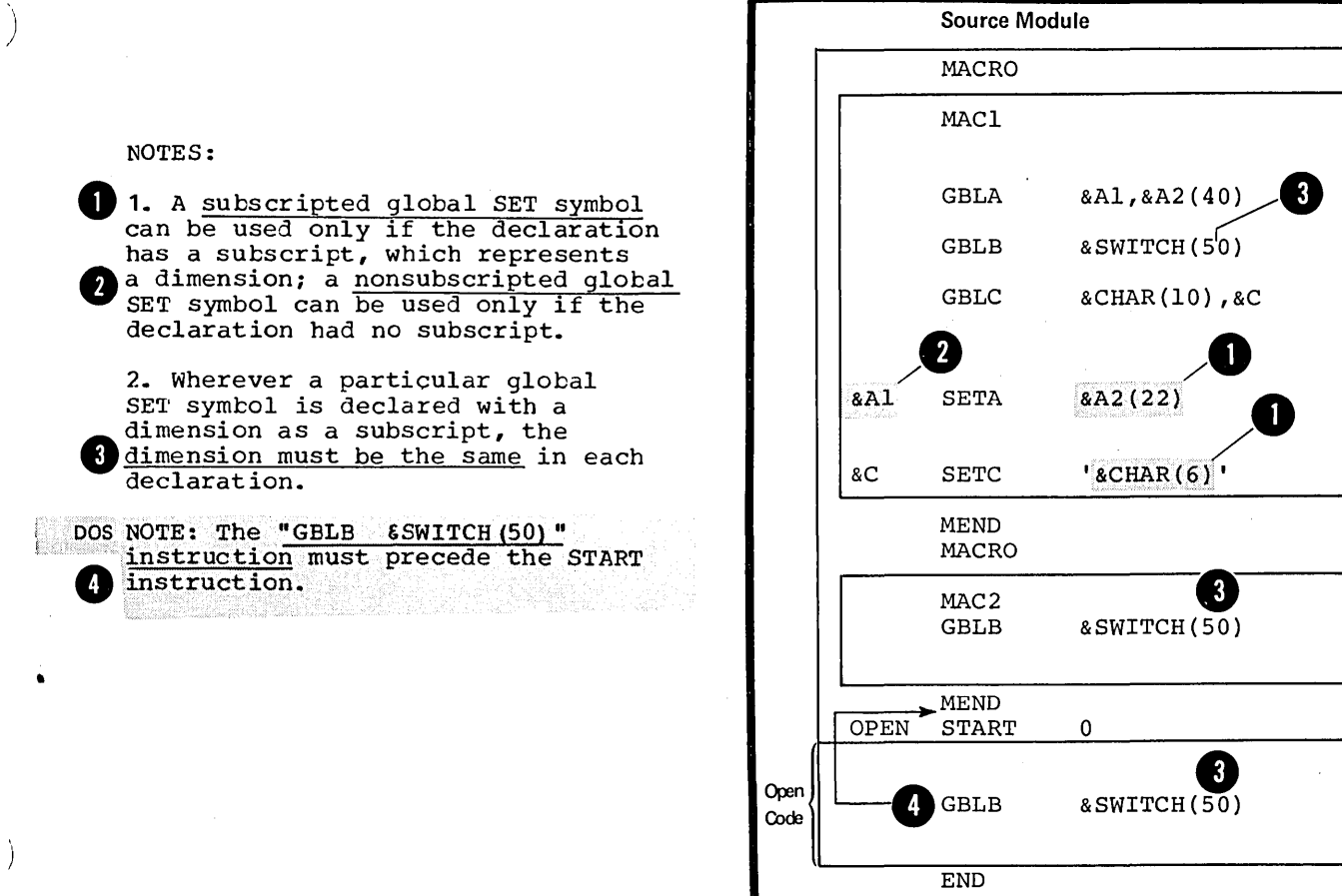

Open

GBLB

I

END

# **L3 -- Assigning Values to Set Symbols**

#### L3A -- THE SETA INSTRUCTION

#### Purpose

j,

The SETA instruction allows you to assign an arithmetic value to a SETA symbol. You can specify a single value or an arithmetic expression from which the assembler will compute the value to assign.

You can change the values assigned to an arithmetic or SETA symbol. This allows you to use SETA symbols as counters, indexes, or for other repeated computations that require varying values.

#### Specifications

The format of the SETA instruction statement is given in the figure to the right.

The variable symbol in the name field must have been previously declared as a SETA symbol in a GBLA or LCLA instruction.

08 The variable symbol is assigned only a type attribute value of N.

The assembler evaluates the arithmetic expression in the operand field as a signed 32-bit arithmetic value and assigns this value to the SETA symbol in the name field. An arithmetic expression is descrited in L4A.

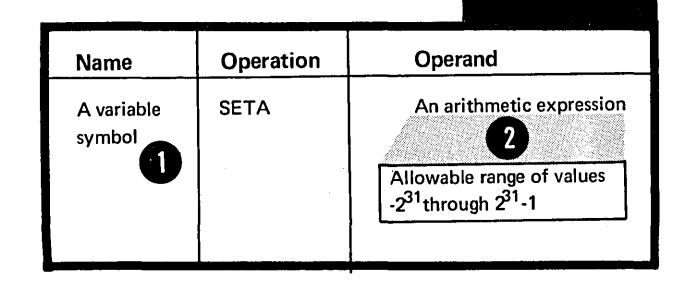

SUBSCRIPTED SETA SYMBOLS: The SETA<br>Symbol in the name field can be subscripted, but only if the same SETA symbol has been previously 2 declared in a GBLA or LCLA **Instruction with an allowable** dimension.

The assembler assigns the value of the expression in the operand<br>field to the position in the declared The expression in the operand<br>
The declared array given by the value of the subscript. The subscript expression must not be 0, or have a negative value, or exceed the dimension actually specified in the declaration.

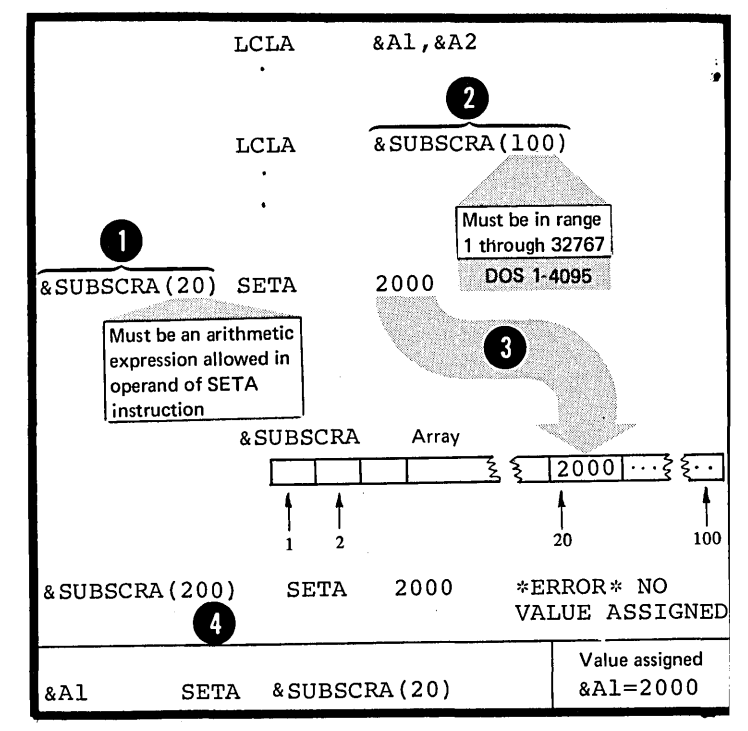

 $\boldsymbol{\epsilon}$ 

 $\mathbf{I}$ 

#### Purpose

The SETC instruction allows you to assign a character string value to a SETC symbol. You can assign whole character strings or concatenate several smaller strings together. The assembler will assign the composite string to your SETC symbol. You can also assign parts of a character string to a SETC symbol by using the substring notation (see  $L\bar{5}$ ).

You can change the character value assigned to a SETC symbol. This allows you to use the same SETC symbol with different values for character comparisons in several places or for substituting different values into the same model statement.

#### Specifications

The format of the SETC instruction statement is given in the figure to the right.

The variable symbol in the name field must have been previously declared as a SETC symbol in a GBLC or LCLC instruction.

OS The variable symbol is assigned only a type attribute value of U.

The four opticns that can be specified in the operand field are:

- 1. A type attribute reference
	- A character expression (see L4B)
- 8 3. A substring notation (see L5)
	- 4. A concatenation of substring notations, or character expressions, or both.

The assembler assigns the character string value represented in the operand field to the SETC symbol in the name field. The string length must be in the range 0 (null character string) through 255 characters.

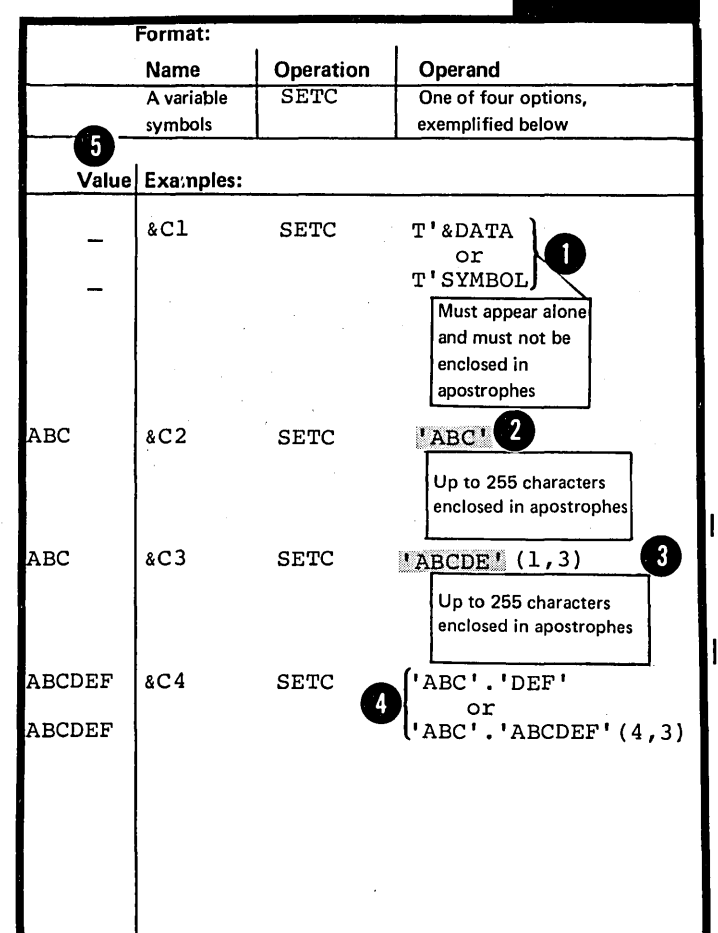

**SETC** 

NOTE: When a SETA or SETB symbol<br>is specified in a character Superinted in a character<br>walue of the symbol (with leading<br>zeros removed) is the character<br>walue given to the symbol.

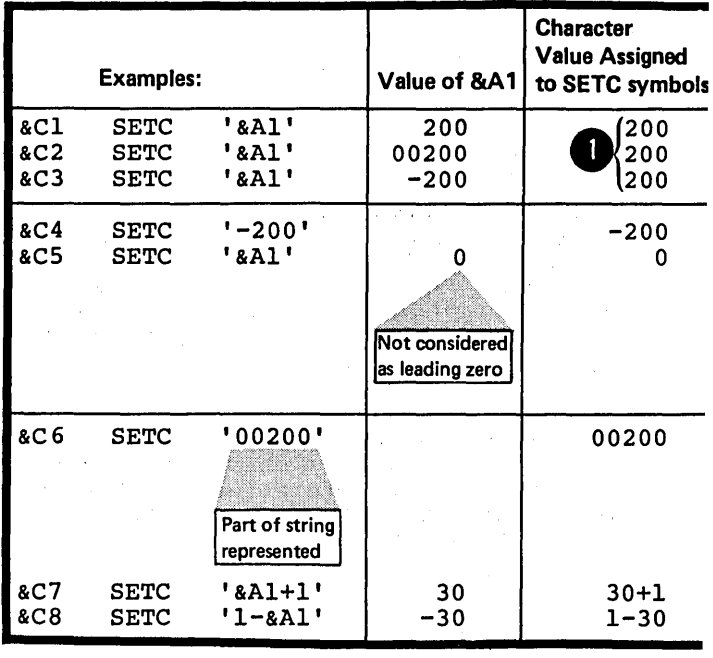

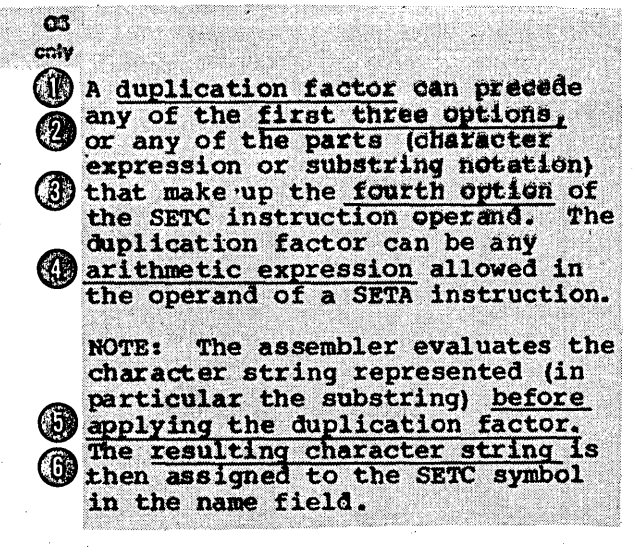

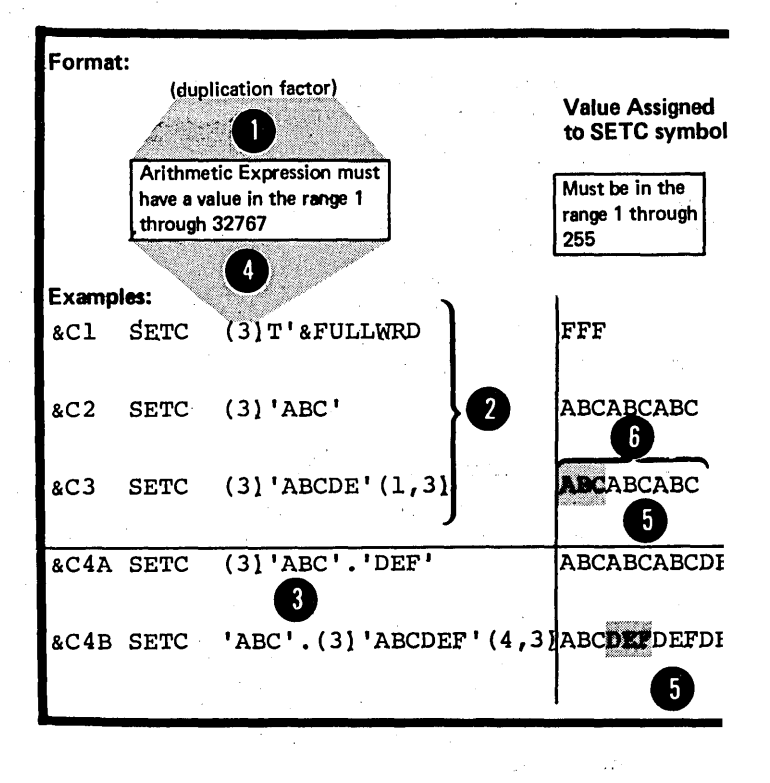

 $\overline{a}$ 

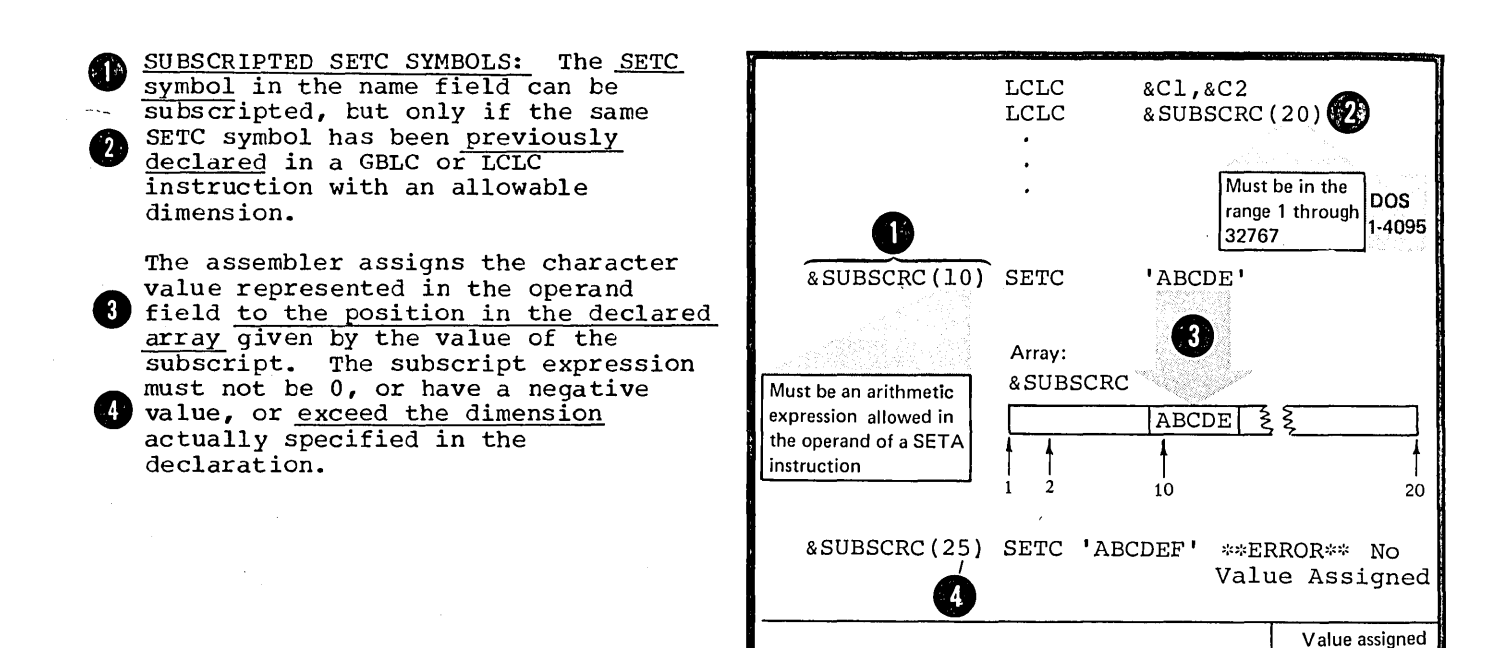

&Cl SETC

'&SUBSCRC(10)'

&Cl=ABCDE

#### L3C -- THE SETB INSTRUCTION

#### purpose

The SETB instruction allows you to assign a binary bit value to a SETB symbol. You can assign the bit values, o or **1,** to a SETE symbol directly and use it as a switch.

If you specify a logical expression (see L4C) in the operand field, the assembler evaluates this expression to determine whether it is true or false and then assigns the values 1 or 0 respectively to the SETB symbol. You can use this computed value in condition tests or for substitution.

<u> 대학 사람 정보</u>

#### Specifications

The format of the SETB instruction statement is given in the figure to the right.

The variable symbol in the name field must have been previously declared as a SETE symbol in a GELE or LCLB instruction.

OS The variable symbol is assigned only a type attribute value of N.

The three options that can be specified in the operand field are:

1. A binary value (0 or 1)

2. A binary value enclosed in parentheses

OS NOTE: An arithmetic value enclosed only in parentheses is allowed. This value can be represented by an unsigned decimal self-defining term, a SETA symbol, or an attribute<br>reference other than the type attribute reference. If the value is 0, the assembler assigns a value of 0 to the symbol in the name field. If the value is not 0, the assembler assigns a value of 1.

3. A logical expression enclosed<br>in parentheses (see  $LHC$ ).

The assembler evaluates the logical expression, if specified, to determine if it is true or false. If it is true, it is given a value<br>of 1; if it is false, a value of<br>0. The assembler <u>assigns</u> the explicitly specified binary value (0 or 1) or the computed logical value (0 or 1) to the SETB symbol in the name field.

SUBSCRIPTED SETE SYMBOLS: The SETB symbol in the name field can be subscripted, but only if the same SETB symbol has been previously declared in a GBLB or LCLE instruction with an allowable dimension.

The assembler assigns the binary value explicitly specified or implicit in the logical expression present in the operand field to S the position in the declared array given by the value of the subscript. The subscript expression must not be 0, or have a negative value, 4 or exceed the dimension actually specified in the declaration.

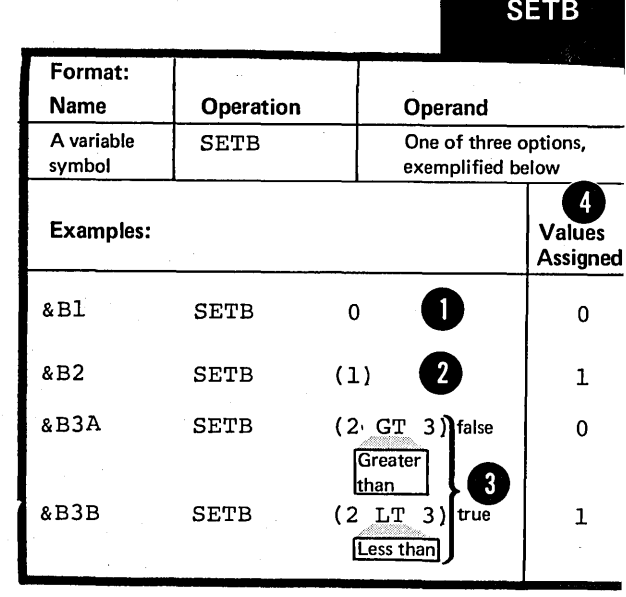

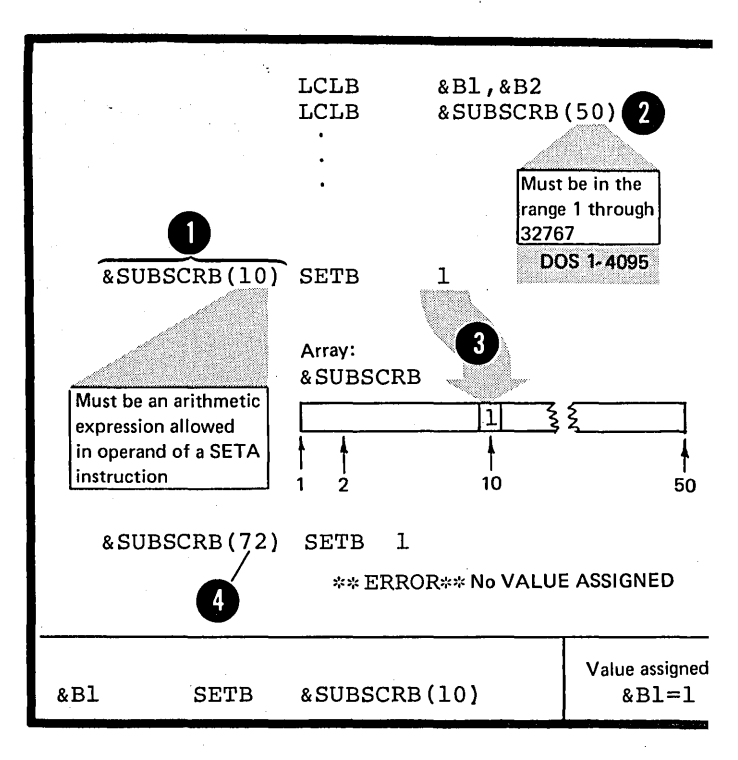

348
## L4 - Using Expressions

There are three types of expressions that you can use only in conditional assembly instructions: arithmetic, character, and logical. The assembler evaluates these conditional assembly expressions at pre-assembly time.

Do not confuse the conditional assembly expressions with the absolute or relocatable expressions used in other assembler language instructions and described in C6. The assembler evaluates absolute and relocatable expressions at assembly time.

L4A -- ARITHMETIC (SETA) EXPRESSIONS

#### Purpose

You can use an arithmetic expression for assigning an arithmetic value to a SETA symbol, or for computing a value used during conditional assembly processing.

An arithmetic expression can contain one or more SET symbols, which allows you to use arithmetic expressions wherever you wish to specify varying values, for example  $as:$ 

1. Subscripts for SET symbols, symbolic parameters, and 6SYSLIST, and in substring notation.

2. Duplication factors in the operand of the SETC **OS** only instruction.

You can then control loops, vary the results of computations, and produce different values for substitution into the same model statement.

## Specifications

Arithmetic expressions can be used as shown in the figure to the right.

NOTE: When an arithmetic expression<br>is used in the operand field of is used in the operand field of<br>(I) a <u>SETC instruction</u>, the assembler

assigns the character value representing the arithmetic<br>expression to the SETC symbol, after expression to the SETC symbol,  $\frac{after}{d}$  substituting values into any variable substituting values into any variat arithmetic expression.

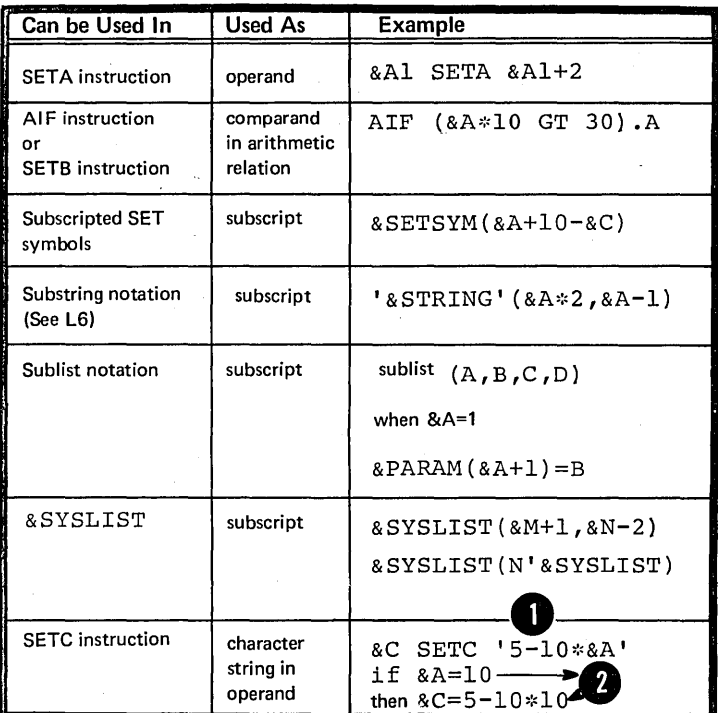

The figure below defines an arithmetic expression (selfdefining terms are described in C4E).

 $\frac{1}{2}$ 

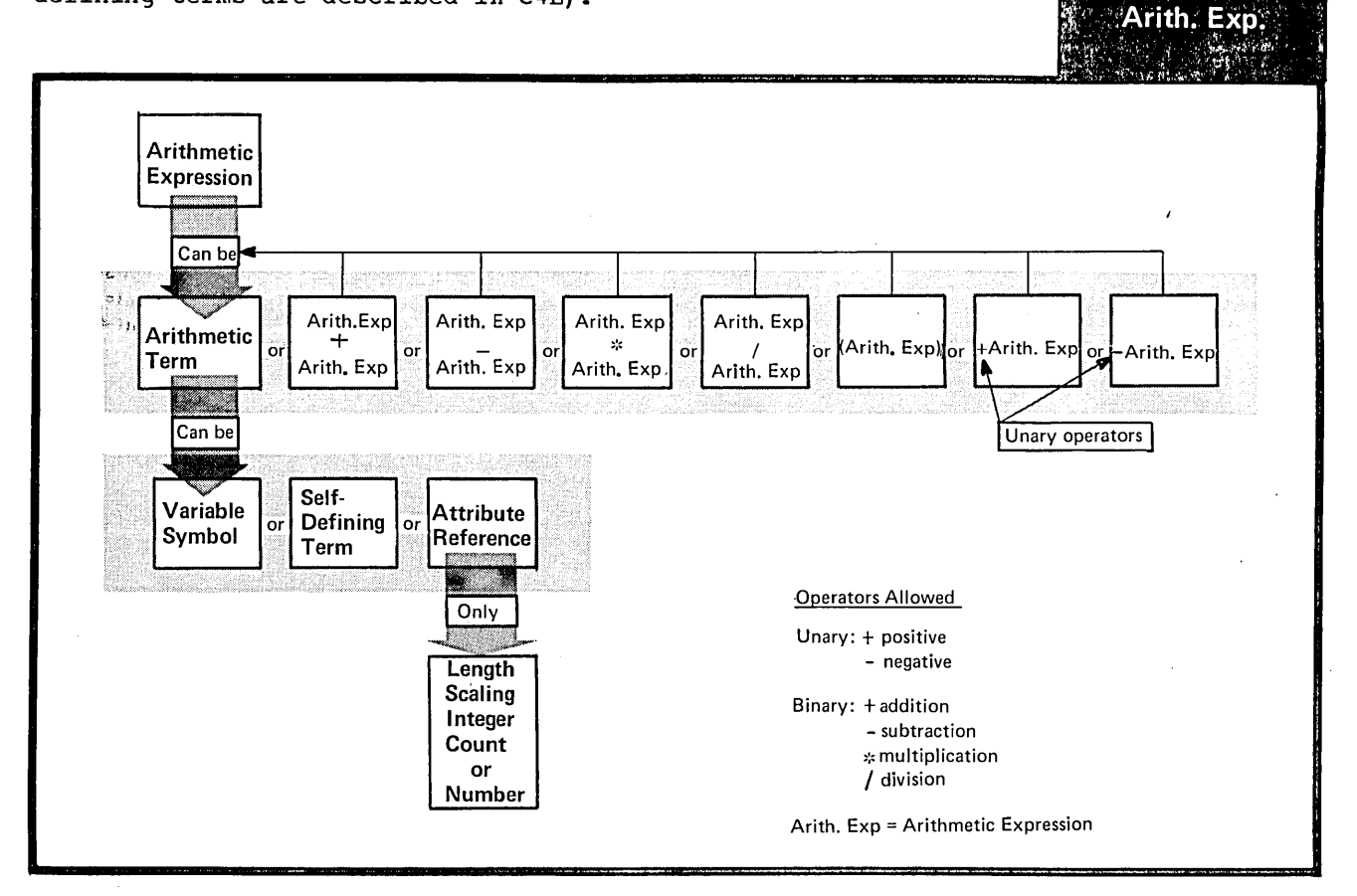

The variable symbols that are allowed as terms in an arithmetic expression are given in the figure to the right.

 $\bar{V}$ 

 $\ddot{\phantom{a}}$ 

 $\mathcal{A}^{\mathcal{A}}$ 

 $\bar{z}$ 

 $\mathcal{A}^{\mathcal{A}}$ 

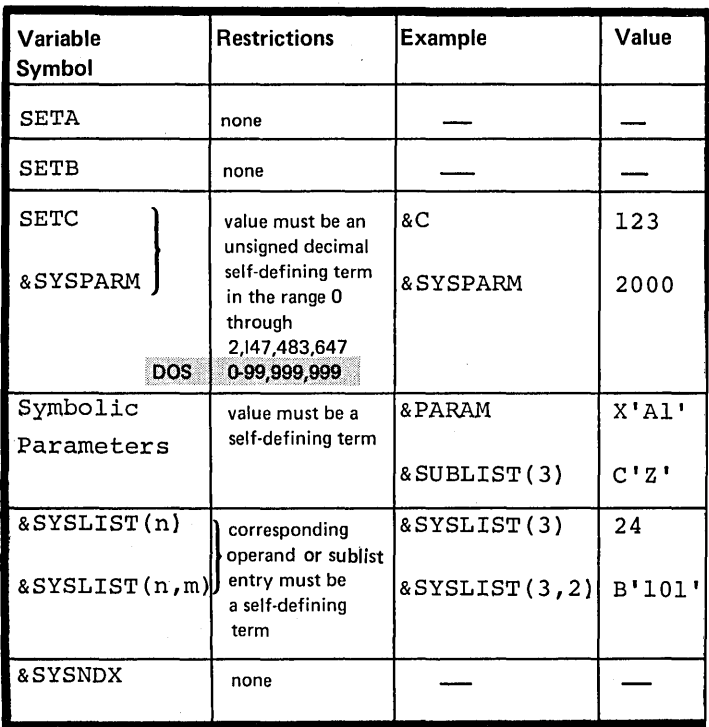

 $\sim$ 

 $\frac{1}{2}^{\prime}$ 

 $\sim$   $\sim$ 

 $\varphi\rightarrow$ 

 $\epsilon$ 

RULES FOR CODING ARITHMETIC<br>EXPRESSIONS: The following is a summary of coding rules for arithmetic expressions:

1. Both unary (operating on one value) and binary (operating on two values) operators are allowed in arithmetic expressions.

2. An arithmetic expression can have one or more unary operators preceding any term in the expression or at the beginning of the expression.

3. An arithmetic expression must not begin with a binary operator, and it must not contain two binary operators in succession.

4. An arithmetic expression must 4 not contain two terms in succession.

5. An arithmetic expression must not contain blanks between an operator and a term nor between two successive operators.

6. An arithmetic expression can contain up to 24 unary and binary<br>operators and up to 11 levels of parentheses.

DOS An arithmetic expression can contain up to 16 unary and binary operators and up to 5 levels of parentheses.

> Note that the parentheses required for sublist notation, substring notation, and subscript notation count toward this limit.

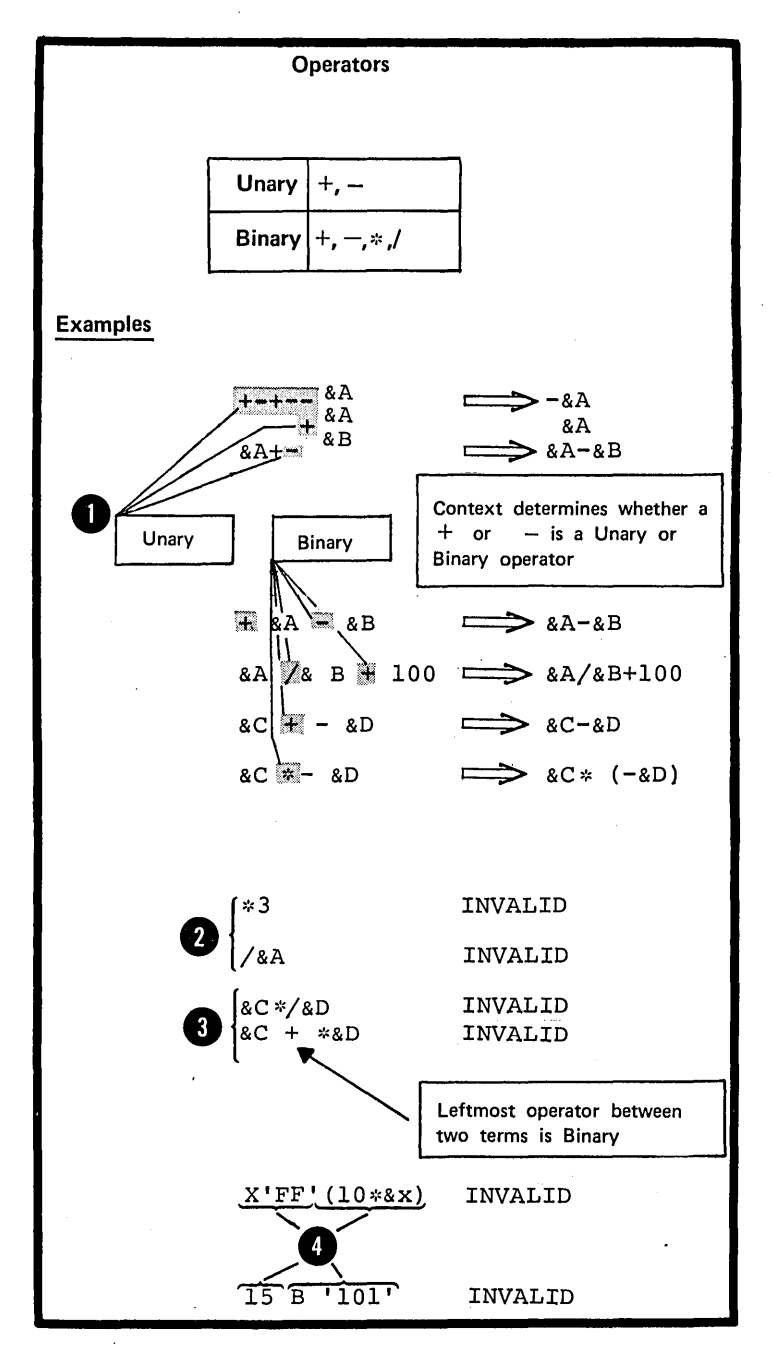

EVALUATION OF ARITHMETIC EXPRESSIONS: The assembler evaluates arithmetic expressions at pre-assembly time as follows:

1. It evaluates each arithmetic term.

o al C

2. It performs arithmetic operations from left to right. However:

a. It performs unary operations before binary operations, and

• b. It performs the binary<br>
operations of <u>multiplication</u><br>
<u>and division</u> before the binary<br>
operations of <u>addition and</u><br>
substraction.<br> **1** 3. In <u>division</u>, it gives an integer<br>
result: any fractional portion is b. It performs the binary operations of <u>multiplication</u> and division before the binary operations of addition and subtraction.

result; any fractional portion is dropped. Division by zero gives<br>a 0 result.

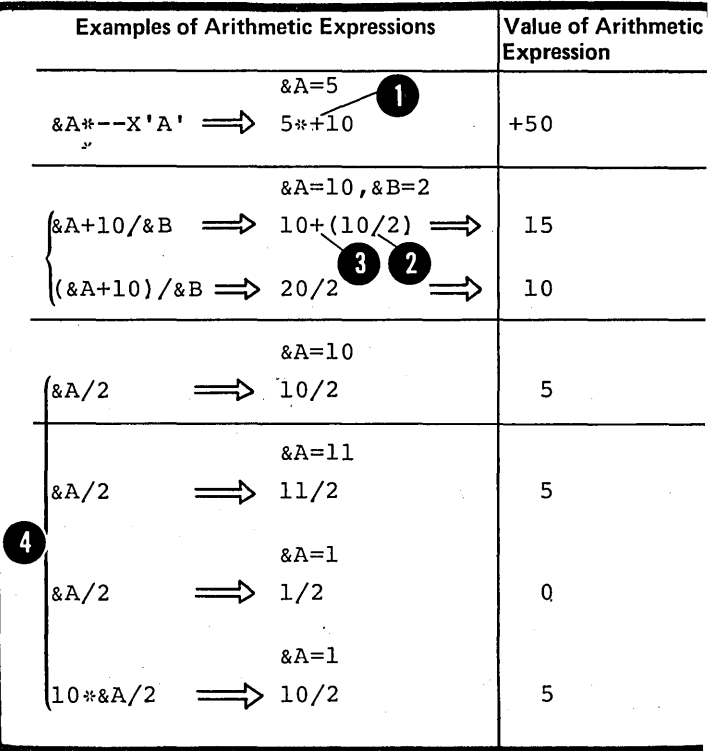

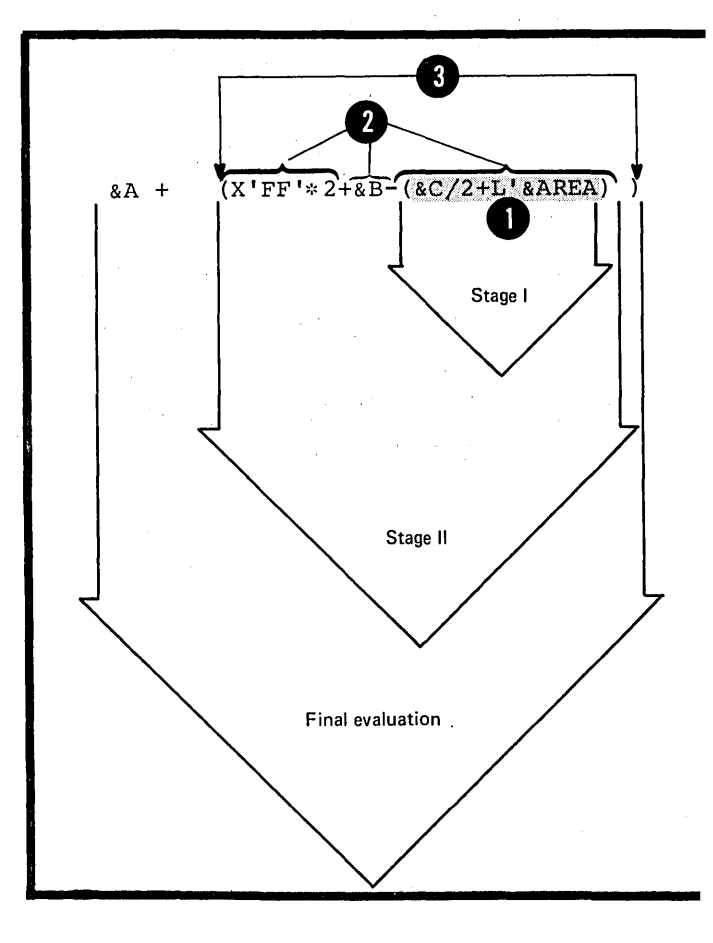

4. In parenthesized arithmetic expressions, the assembler evaluates the innermost expressions first and then considers them as arithmetic terms in the next outer level of **CELINS IN THE HEAT COLLET TEVEL CA**<br>expressions. It continues this process until the outermost expression is evaluated.

5. The computed result, including intermediate values, must lie in the range  $-23<sup>1</sup>$  through  $+23<sup>1</sup>$  -1.

•

## Purpose

The main purpose of a character expression is to assign a character value to a SETC symbol. You can then use the SETC symbol to substitute the character string into a model statement.

You can also use a character expression as a value for comparison in condition tests and logical expressions (see L4q. In addition, a character expression provides the string from which characters can be selected by the substring notation (see LS) •

Substitution of one or more character values into a character expression allows you to use the character expression wherever you need to vary values for substitution or to control loops.

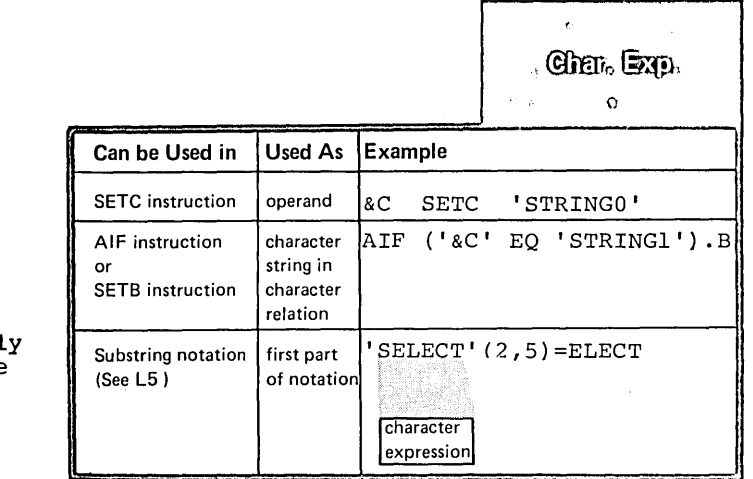

Specifications

Character (SETC) expressions can be used only in conditional assembl instructions as shown in the figure to the right.

A character expression consists of any combination of<br>characters enclosed in apostrophes. Variable symbols are<br>allowed. The assembler substitutes the <u>representation of<br>their values</u> as character strings into the character

Up to 255 characters are allowed in a character expression.

NOTE: Attribute references are not allowed in character expressions.

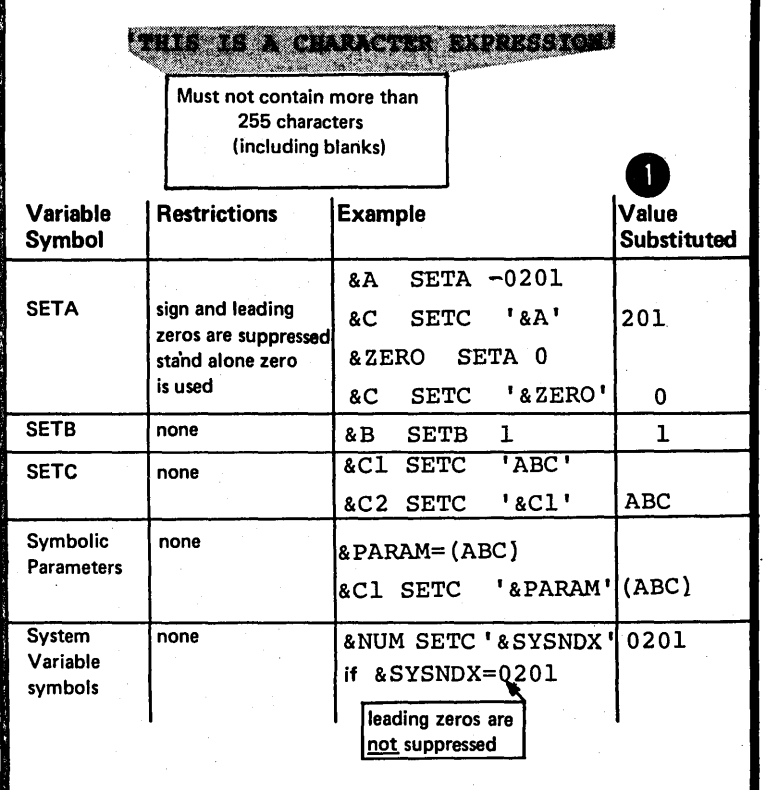

EVALUATION CF CHARACTER EXPRESSIONS:<br>The value of a character expression The value of a character expression<br>is the character string within the<br>conclusion is the thermal string within the enclosing apostrophes, after the assembler performs any substitution for variable symbols.

Symbols, can be concatenated to Character strings, including variable **EXPLACED EXPLACED FOR THE FEBULIANT STRING** each other within a character is the value of the expression used in conditional assembly operations: for example, the value assigned to a SETC symbol.

 $\bullet$   $A$   $q$   $q$   $o$   $f$   $o$   $c$   $ex$ A double apostrophe must be used to generate a single apostrophe as part of the value of a character expression.

A double ampersand will generate a double ampersand as part of the value of a character expression. To generate a single ampersand in a character expression, use the substring notation, for example,  $('6a' (1,1))$ .

NOTE: To generate a period, two periods must be specified after a variable symbol, or the variable symbol must have a period as part of its value.

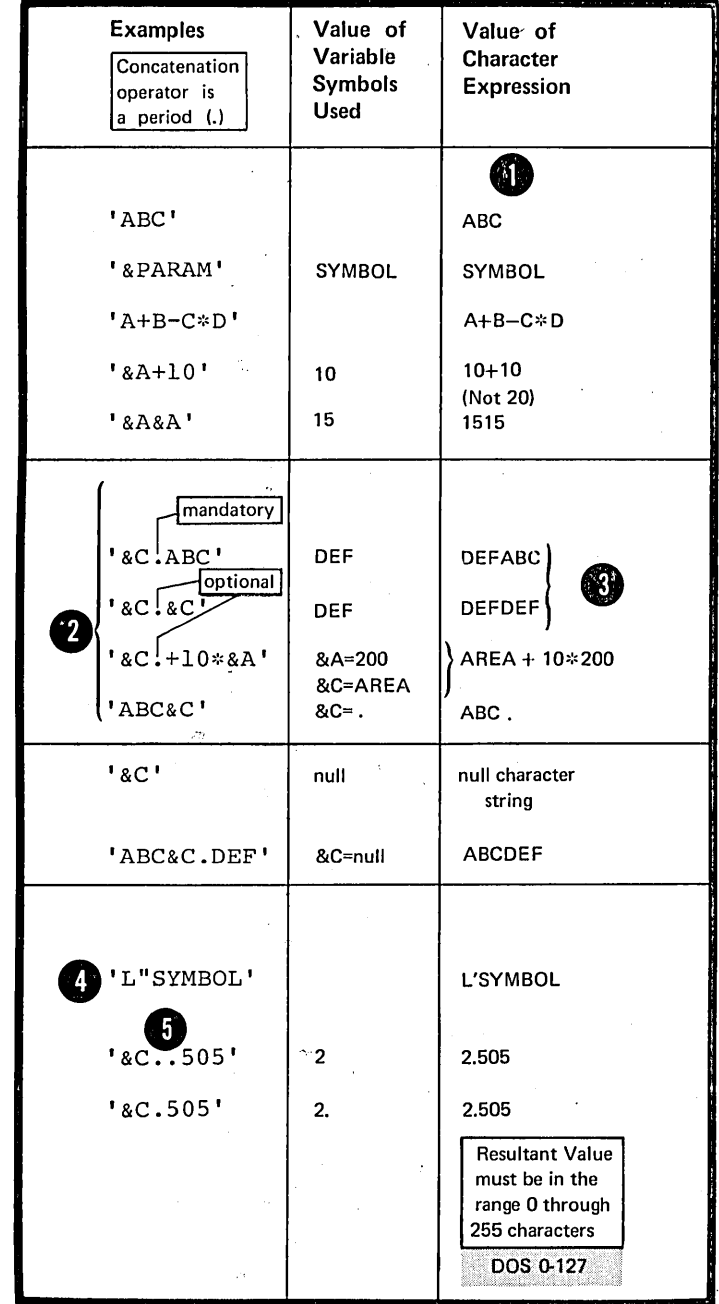

المحاد

 $\label{eq:2} \frac{1}{\sqrt{2}}\sum_{i=1}^N\frac{1}{\sqrt{2}}\sum_{i=1}^N\frac{1}{\sqrt{2}}\sum_{i=1}^N\frac{1}{\sqrt{2}}\sum_{i=1}^N\frac{1}{\sqrt{2}}\sum_{i=1}^N\frac{1}{\sqrt{2}}\sum_{i=1}^N\frac{1}{\sqrt{2}}\sum_{i=1}^N\frac{1}{\sqrt{2}}\sum_{i=1}^N\frac{1}{\sqrt{2}}\sum_{i=1}^N\frac{1}{\sqrt{2}}\sum_{i=1}^N\frac{1}{\sqrt{2}}\sum_{i=1}^N\frac{1$  $\label{eq:2.1} \frac{1}{\sqrt{2}}\sum_{i=1}^n\frac{1}{\sqrt{2}}\sum_{j=1}^n\frac{1}{\sqrt{2}}\sum_{j=1}^n\frac{1}{\sqrt{2}}\sum_{j=1}^n\frac{1}{\sqrt{2}}\sum_{j=1}^n\frac{1}{\sqrt{2}}\sum_{j=1}^n\frac{1}{\sqrt{2}}\sum_{j=1}^n\frac{1}{\sqrt{2}}\sum_{j=1}^n\frac{1}{\sqrt{2}}\sum_{j=1}^n\frac{1}{\sqrt{2}}\sum_{j=1}^n\frac{1}{\sqrt{2}}\sum_{j=1}^n\frac$ 

CONCATENATION OF CHARACTER STRING VALUES: Character expressions can be concatenated to each other or to substring notations in any order. This concatenated string can then be used in the operand field of a SETC instruction or as a value for comparison in a logical express ion.

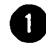

The resultant value is a character string composed of the concatenated parts .

2 NOTE: The concatenation character (a period) is needed to separate the apostrophe that ends *one*  character expression from the apostrophe that begins the next.

## L4C -- LOGICAL (SETE) EXPRESSIONS

#### Purpose

You can use a logical (Boolean) expression to assign the binary value 1 or 0 to a SETB symbol.

You can also use a logical expression to represent the condition test in an AIF instruction. This use allows you to code a logical expression whose value (0 or 1) will vary according to the values substituted into the expression and thereby determine whether or not a branch is to be taken.

## Specifications

Logical (SETB) expressions can be used only in conditional assembly instructions as shown in the figure. to the right.

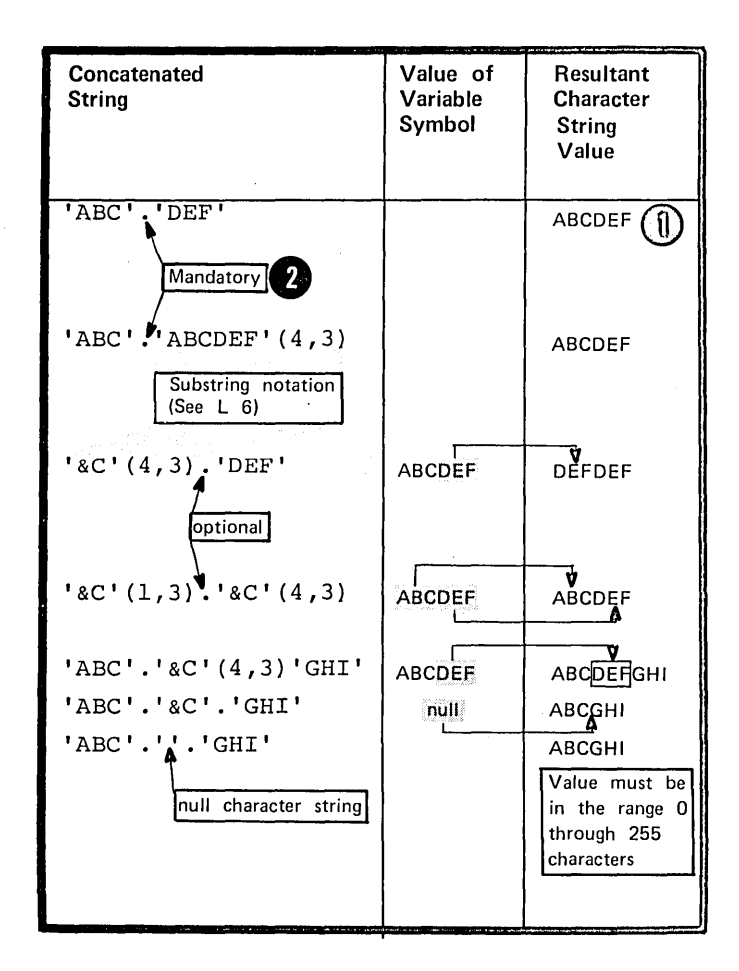

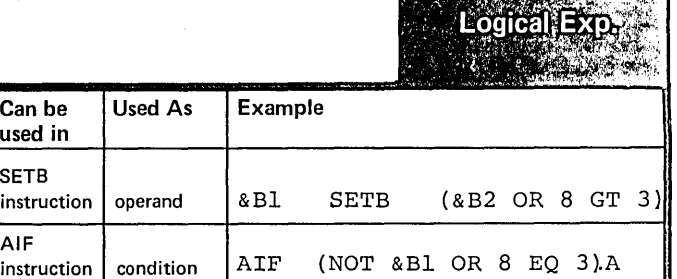

Can be used in SETB

AIF

test part of operand The figure on the opposite page defines a logical expression.

NOTE: An arithmetic relation is two arithmetic expressions separated by a relational operator. A character relation is two character strings (for example, a character expression and a type attribute reference) separated ty a relational operator. The relational operators are:

- EQ (equal)
- NE (not equal)
- LE (less than or equal)
- LT (less than)
- GE (greater than or equal)
- GT (greater than)

Page of CC33-4010-0 Revised September 29, 1972 By TNL GN33-8148

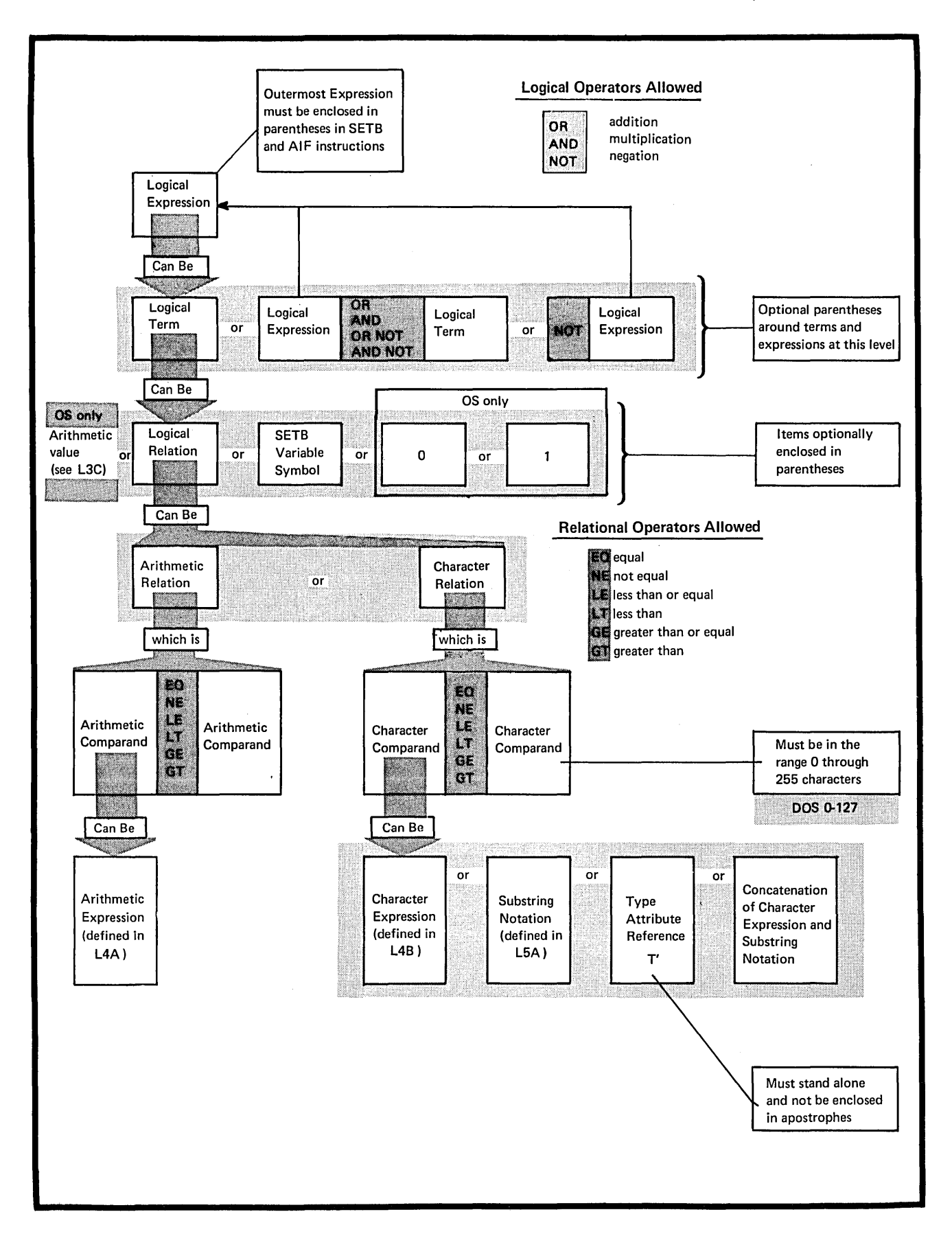

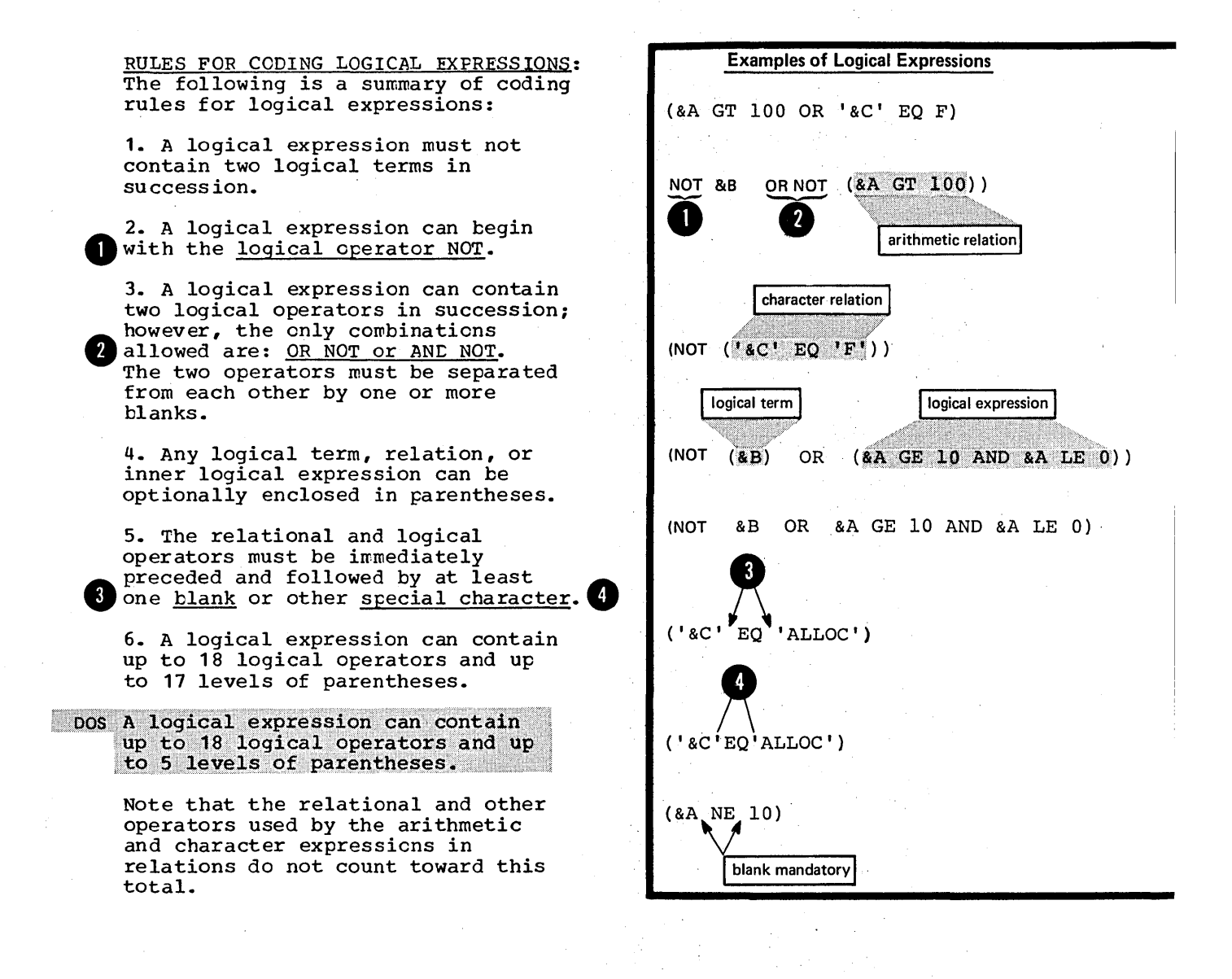

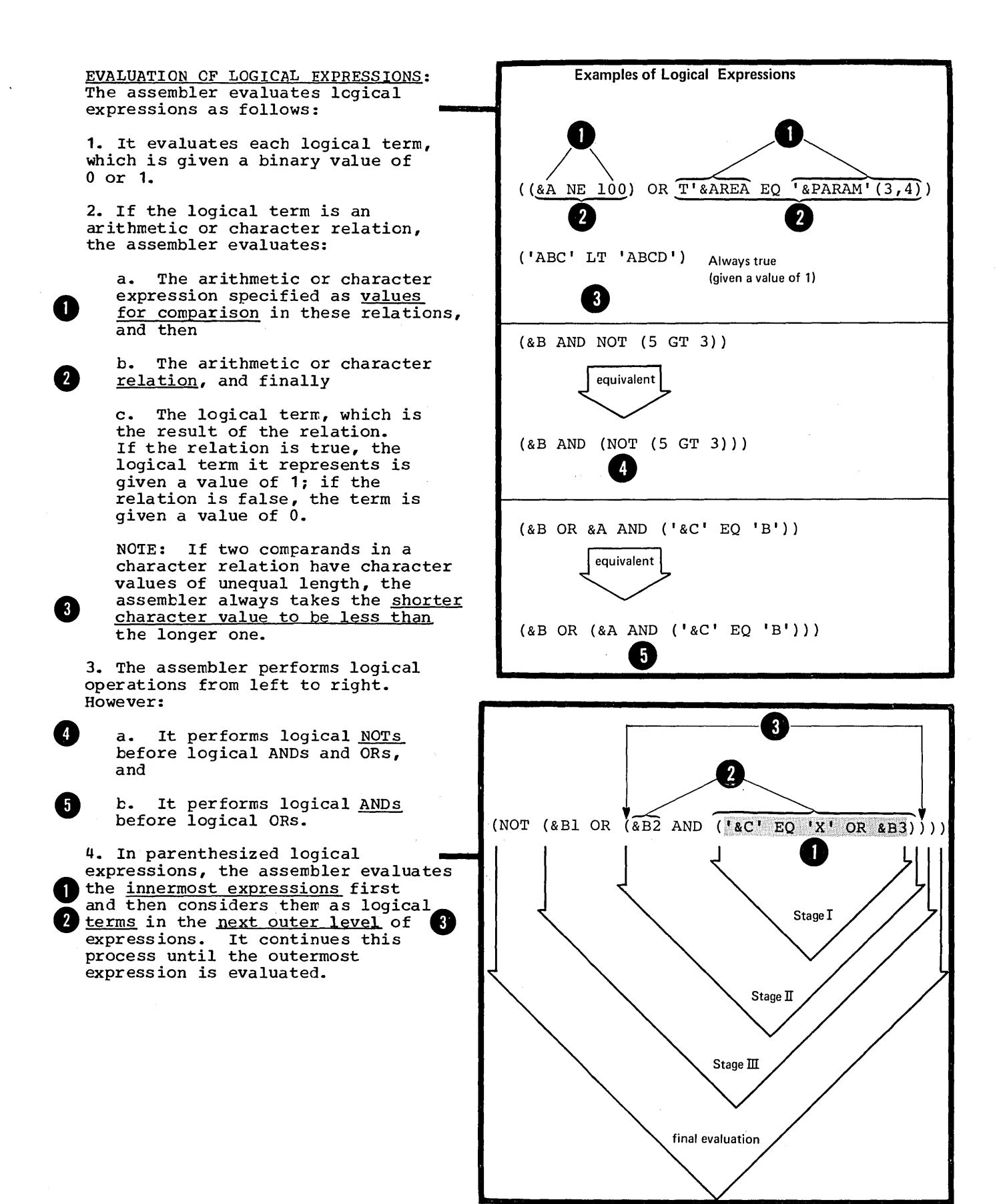

## **LS -- Selecting Characters from a String**

#### L5A -- SUBSTRING NOTATION

#### Purpose

The substring notation allows you to refer to one or more characters within a character string. You can therefore either select characters from the string and use them for substitution or testing, or scan through a complete string, inspecting each character. By concatenating substrings mappointly caen enarabelite by concacemently babbers rearrange and build your own strings.

## Specifications

The substring notation can be used only in conditional assembly instructions as shown in the figure below.

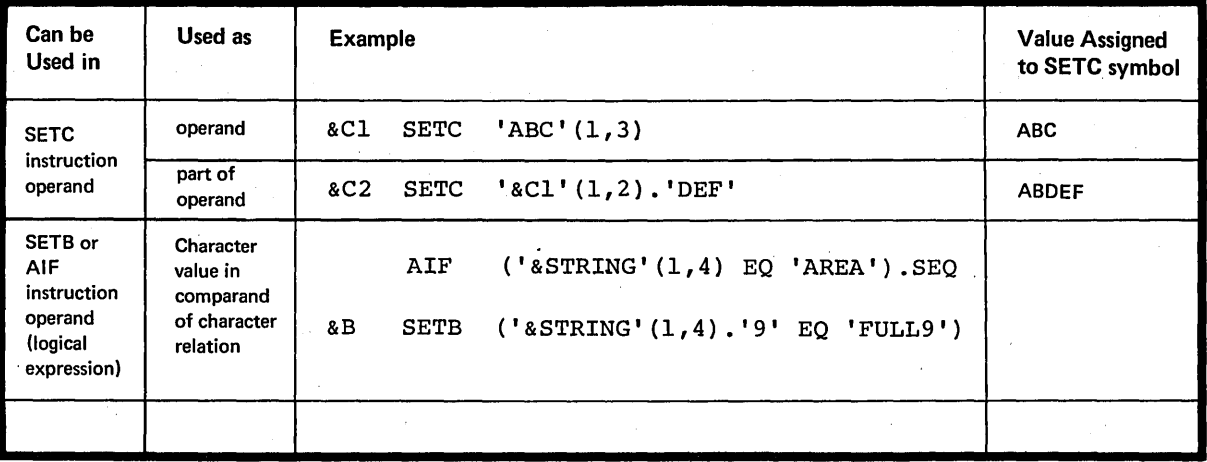

## Substring

The substring notation must be specified as shown in the figure to the right.

;'

to<br>
In the exist<br>
In the sum ex is is suite that the second frequency is second that the second second the second second second second second second second second second second second second second second second second second second second second seco th se<br>• le The character string is a character expression from which the substring is to be extracted. The first subscript indicates the first subscript indicates the <u>filst</u><br>character that is to be extracted from the character string. The 8 second subscript indicates the number of characters to be extracted from the character string, starting with the character indicated by the first subscript. Thus the second subscript specifies the length of the <u>resulting substring.</u>

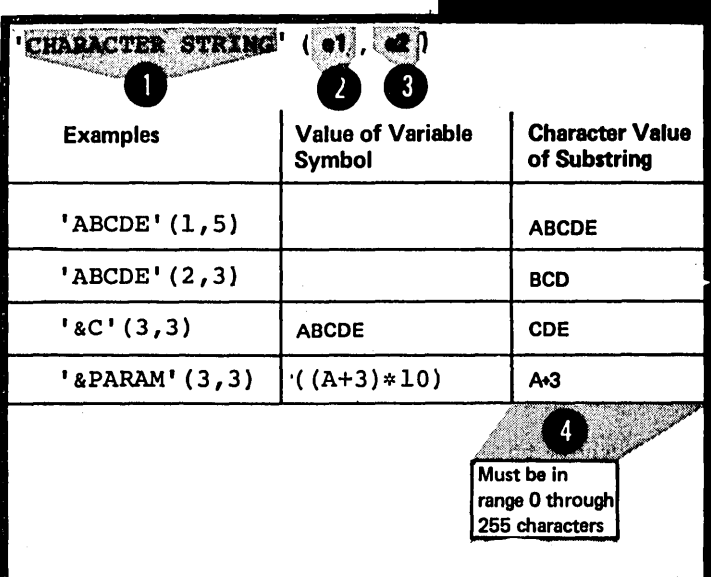

The character string must be a valid character expression with a length, N. in the range 1 through 255 characters.

The length of the resulting substring must be within the range 0-255.

The subscripts, e1, and e2, must be arithmetic expressions. The substring notation is replaced by a value that depends on the three elements: N, e1, and e2, as summarized below:

I In the usual case, the assembler generates a correct substring of the specified length.

When el has a value of zero or a negative value, the assembler issues an error message.

When the value of el exceeds N, the assembler issues a warning message, and a null string is generated.

When e2 has a value of 0, the assembler generates the null character string. Note that if e2 is negative, the assembler issues an error message.

Ð When e2 indexes past the end of the character expression (that is,<br>e1+e2 is greater than N+1), the ດຊ only and generates a substring which includes only the characters up<br>to the end of the character expression specified.

**Character Expression** Arithmetic of length N **Expressions** 'CHARACTER STRING'  $(e1, e2)$ **Character Value Examples:** Assume 0<N≤255 of Substring D  $0$ <e1≤N, 0<e2≤N, and  $e1+e2 \leq N+1$ 'ABCDEF' $(2,5)$ BCDEF  $N=6$  $\bullet$ <sup>e1≤0</sup>  $'$ ABCDEF'  $(0,5)$ \*\*ERROR\*\* null Value of e2 disregarded  $\mathbf{B}^{\text{el}>\text{N}}$ 'ABCDEF' $(7,3)$ null N=6 \*WARNING\*  $e2=0$  $(3, 0)$  ABCDEF'  $(3, 0)$ null Value of e1 disregarded  $0 < e1 \leq N, 0 < e2 \leq N$ , but  $e1+e2>N+1$ "ABCDEF'  $(3,5)$  N=6 \*WARNING\* **CDEF** 'ABCDEF' $(3, 4)$ **CDEF** 

 $\mathbf{I}$ 

## **L6 - Branching**

## L6A **--** The AIF INSTRUCTION

Purpose

The AIF instruction allows you to branch according to the result of a condition test. You can thus alter the sequence in which your assembler language statements are processed.

The AIF instruction also provides loop control for conditional assembly processing, which allows you to control the sequence of statements to be generated.

It also allows you to check for error conditions and thereby to branch to the appropriate MNOTE instruction to issue an error message.

**AIF** 

## Specifications

The AIF instruction statement must be specified as shown in the figure to the right.

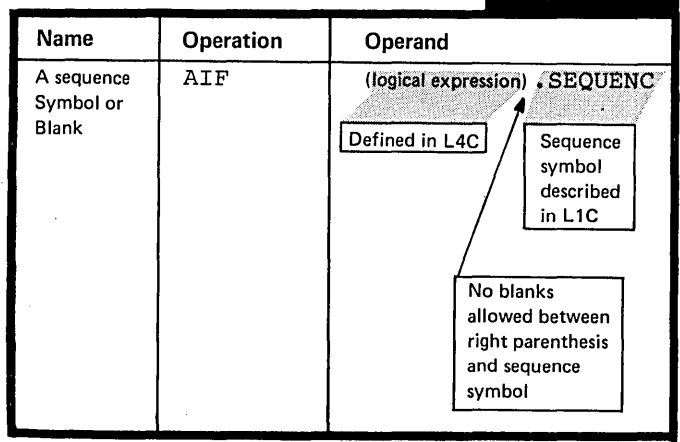

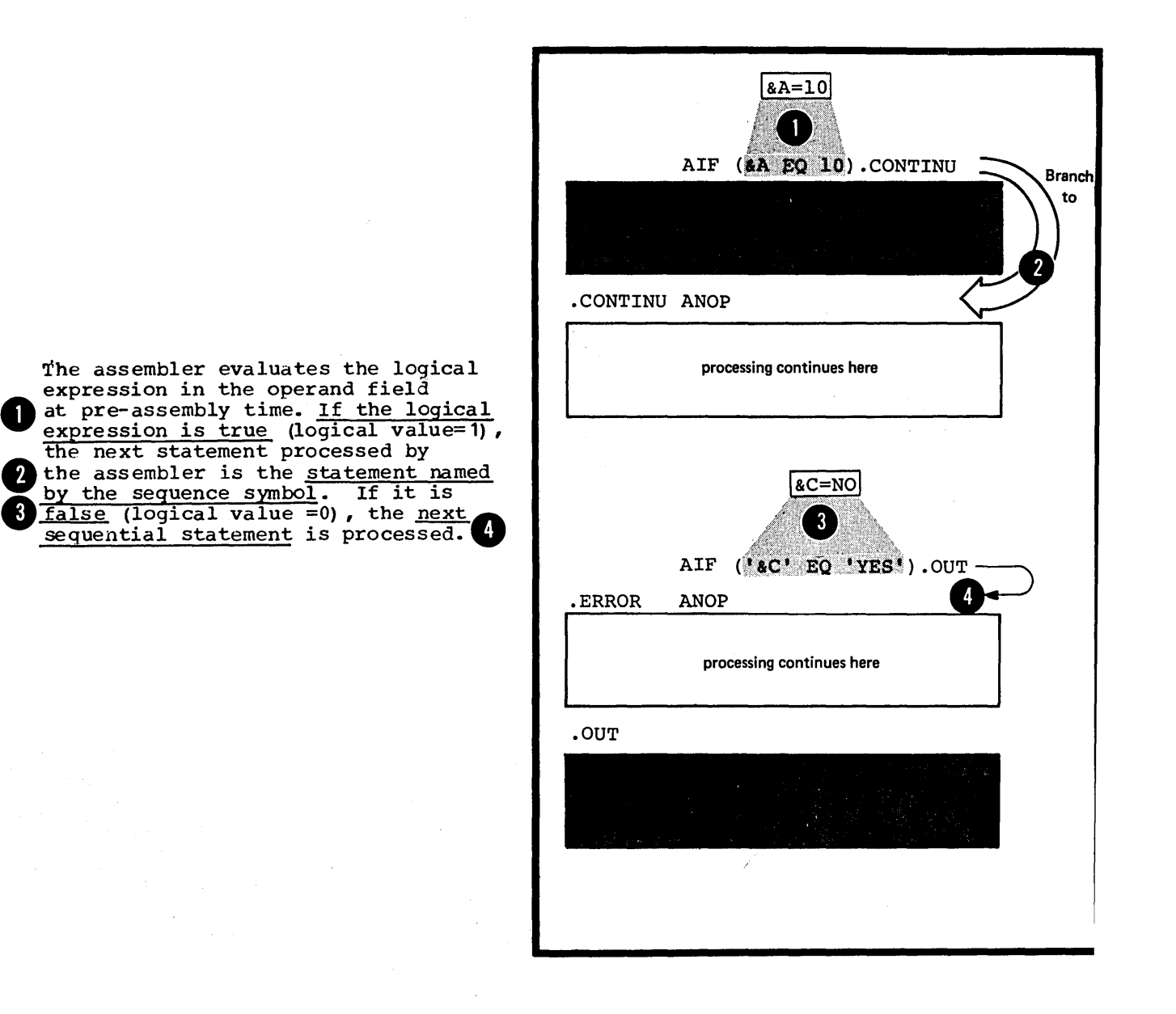

The sequence symbol in the operand field is a conditional assembly label that represents an address at pre-assembly time. It is the address of the statement to which a branch is taken if the logical

The statement identified by the sequence symbol referred to in the AIF instruction can appear before or after the AIF instruction. However, the statement must appear within the local scope of the sequence symbol. Thus, the statement identified by the sequence symbol must appear:

must appear:<br> **O** • In open code, if the corresponding<br>
AIF instruction does or

~. In the same macro definition in which the corresponding AIF instruction appears.

The sequence symbols .EACK and .FORWARD are not multiply defined. No branch can be taken from open code into a macro definition or between macro definitions, regardless of nested calls to other macro definitions.

NOTE: For compatibility, the assemblers described in this manual will process the AIFB instruction (BOS/360) in the same way they process the AIF instruction.

L6B -- THE AGO INSTRUCTION

## Purpose

The AGO instruction allows you to branch unconditionally. You can thus alter the sequence in which your assembler language statements are processed. This provides you with final exits from conditional assembly loops.

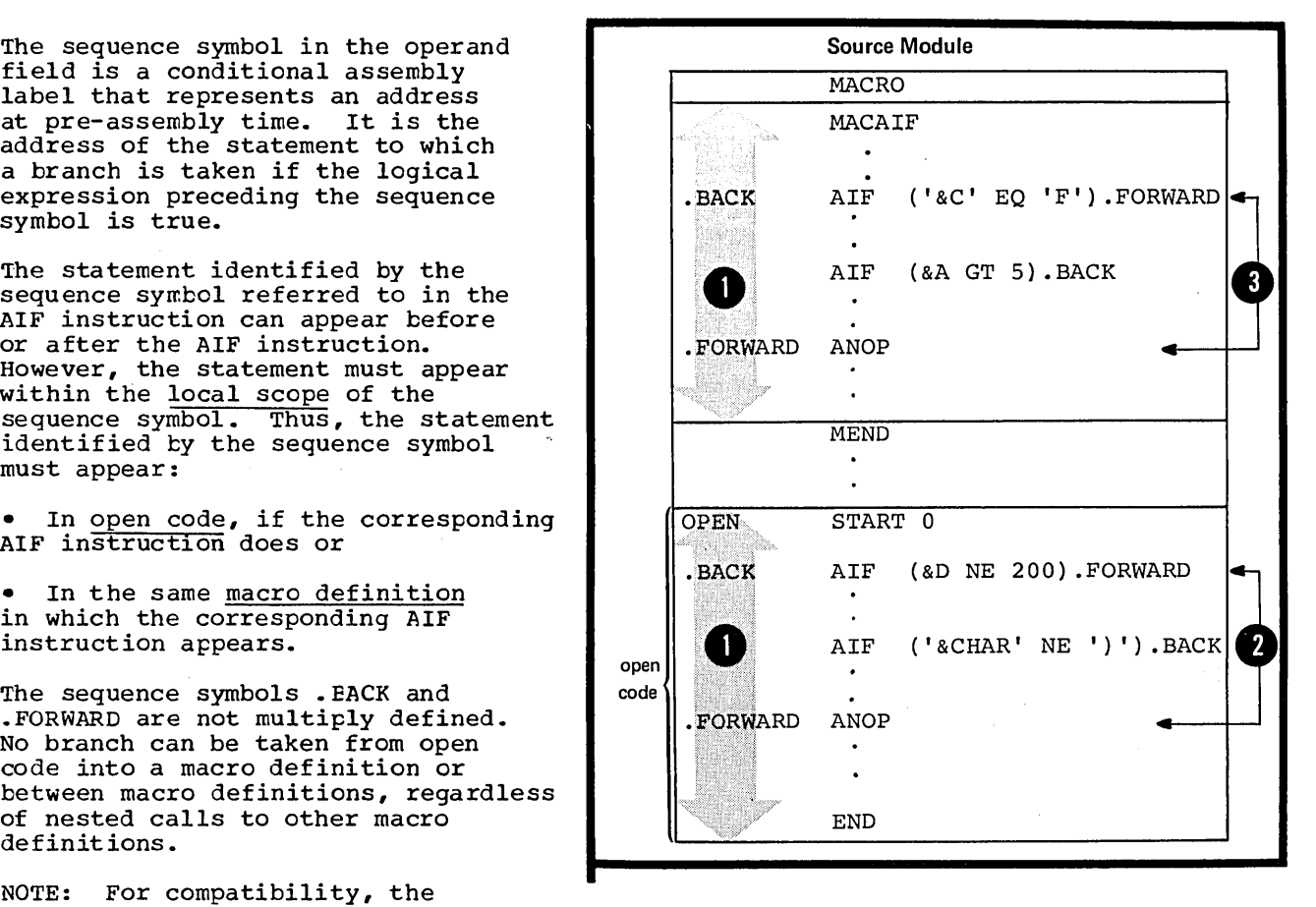

#### Specifications

The AGO instruction statement must be specified as shown in the figure to the right.

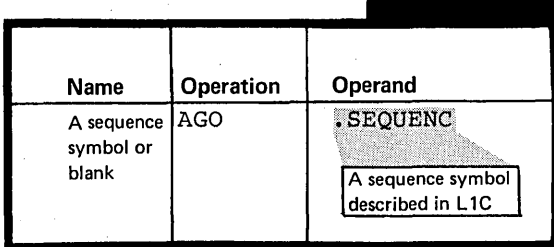

The statement identified by a sequence symbol referred to in the AGO instruction can appear before or after the AGO instruction.<br>However, the statement must appear or arter the AGO Instruction.<br>However, the statement must appear<br>within the local scope of the<br>sequence symbol. Thus, the statement identified by the sequence symbol must appear

**1** • In open code, if the corresponding AGO instruction does or

•• In the same macro definition in which the corresponding AGO instruction appears.

NOTE: For compatibility, the assemblers described in this manual will process the AGOB instruction ~OS/360) in the same way they process the AGO instruction.

## Source Module MACRO MACAGO AGO **.FORWARD** 1 **BACK** ANOP AGO .BACK . FORWARD ANOP  $\cdot$ MEND  $\bullet$  $\mathbf{r}$ OPEN. START o  $\overline{a}$ AGO .FORWARD  $\bullet$ Open<br>code EORWARD ANOP  $\bullet$ END

## L6C -- THE ACTR INSTRUCTION

#### Purpose

The ACTR instruction allows you to set a conditional assembly loop counter either within a macro definition or in open code.

Each time the assembler processes an AIF or AGO branching instruction in a macro definition or in open code, the loop counter for that part of the program is decremented by one. When the number of conditional assembly branches taken reaches the value assigned by the ACTR instructicn to the loop counter, the assembler exits from the macro definition or stops processing statements in open code.

By using the ACTR instruction, you avoid excessive looping during conditional assembly processing at pre-assembly time.

## Specifications

 $\mathbf{2}$ 

The format of the ACTR instruction statement is given in the figure to the right.

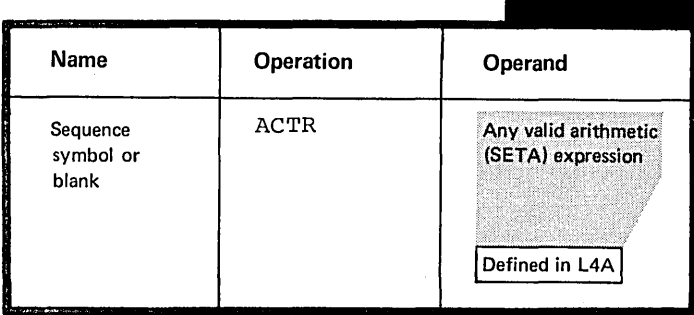

**ACTR** 

The ACTR instruction can appear anywhere in open code or within a macro definition.

A conditional assembly loop counter is set (or reset) to the value of the arithmetic expression in the operand field. The loop counter has a local scope; its value is<br>decremented only by AGO and AIF<br>instructions and reassigned only by ACTR instructions that appear within the same scope. Thus, the nesting of macros has no effect on the setting of individual loop counters.

The assembler sets its own internal loop counter both for open code and for each macro definition, if neither contains an ACTR instruction. The assembler assigns a standard value of 4096 to each of these internal loop counters.

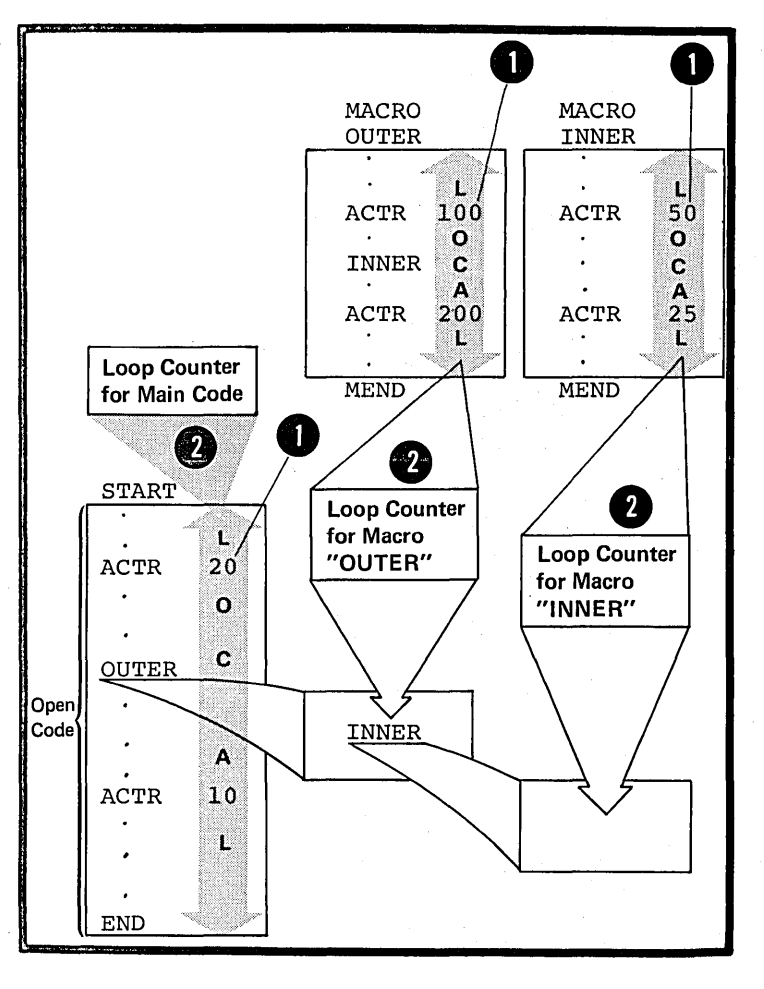

.LOOP COUNTER OPERATIONS: within the local scope of a particular loop counter (including the internal counters run by the assembler) ,<br>the following occurs:

1. Each time an AGO or AIF (also AGOB or AIFB) branch is executed, the assembler checks the loop counter for zero or a negative value.

2. If the count is not zero or negative, it is decremented by one.

1 3. If the count is zero, before decrementing, the assembler will take one of two actions:

 $\bullet$ a. If it is processing instructions in open code, the assembler will process the remainder of the instructions in the source module as comments. Errors discovered in these instructions during previous passes are flagged.

> b. If it is processing instructions inside a macro definition, the assembler terminates the expansicn of that macro definition and processes the next sequential instruction after the calling macro instruction. If the macro definition is called by an inner macro instruction, the assembler processes the next sequential instruction after this inner call, that is, continues processing at the next outer level of nested macros (for levels of nesting see K6A).

NOTE: The assembler halves the ACTR counter value when it encounters serious syntax errors in conditional assembly instructions.

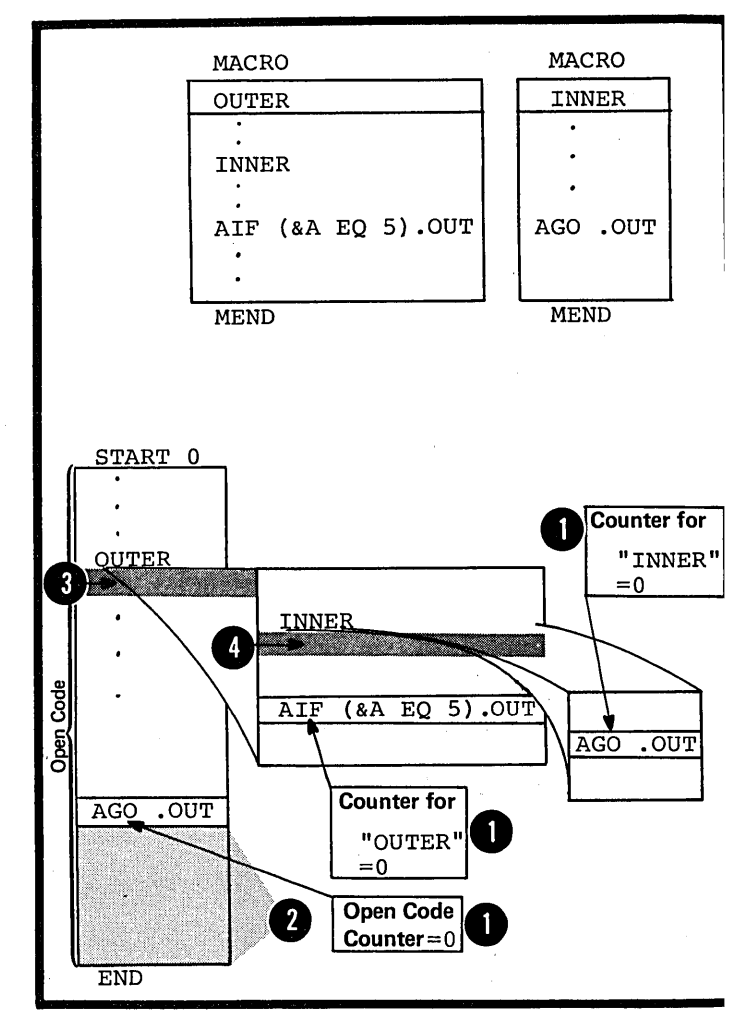

 $\bullet$ 

<sup>4</sup>

## Purpose

You can specify a sequence symbol in the name field of an ANOP instruction, and use the symbol as a label for branching purposes.

The ANOP instruction performs no operation itself, but you can use it to branch to instructions that already have symbols in their name all eady have symbols in their hame<br>fields. For example, if you wanted to branch to a SETA, SETB, or SETC assignment instruction, which requires a variable symbol in the name field, you could insert a labeled ANOP instruction immediately before the assignment instruction. By branching to the ANOP instruction with an AIF or AGO instruction, you would, in effect, be branching to the assignment instruction.

## Specifications

The format of the ANOP instruction statement is given in the figure to the right.

o  $\bullet$   $\frac{b}{11}$ 

No operation is performed by an No operation is performed by an<br>ANOP instruction. Instead, if a here instruction. Instead, instruction, the assembler processes the next sequential instruction.

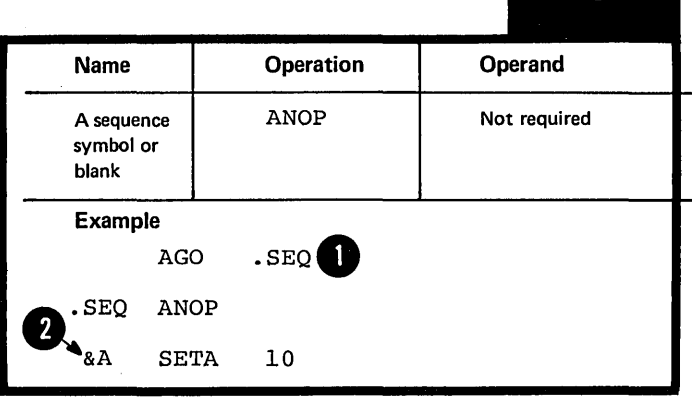

**ANOP** 

## L7 -- In Open Code

#### L7A -- PURPOSE

Conditional assembly instructions in open code allow yeu:

1. To select at pre-assembly time statements or groups of statements from the open code portion of a source rredule according to a pre-determined set of conditions. The assembler further processes the selected statements at assembly time.

2. To pass local variable information from open code through parameters into macro definitions.

3. To control the computation in and generation of macro definitions using global SET symbols.

4. To substitute values into the model statements in the open code of a source module and control the sequence of their generation.

All the conditional assembly elements and instructions can be specified in open code.

O Conditional assembly instructions can appear anywhere in open code, but they must appear after any **2** source macro definitions that are

pos The global and local declaration instructions (see L2) must appear first in open code; that is, they must follow any source macro definitions specified and precede the beginning of the first control section ..

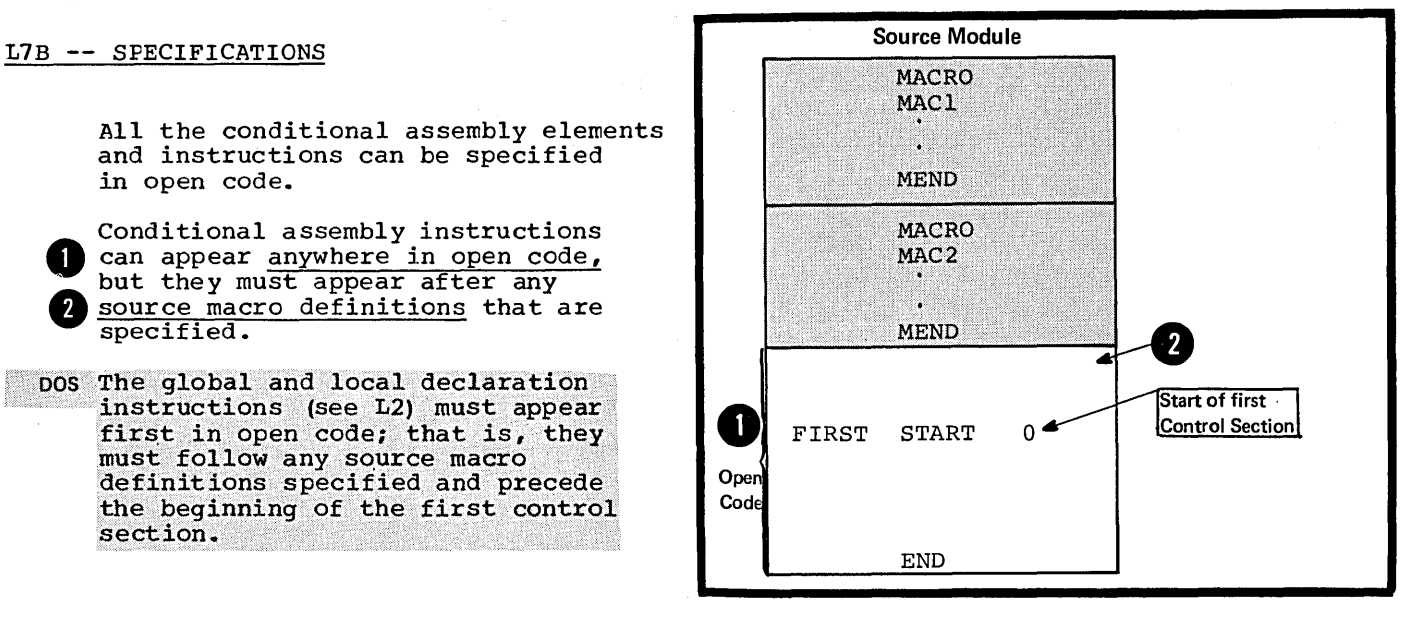

The specifications for the conditional assembly language described in L1 through L6 also apply in open code. However, the following restrictions apply:

1. To attributes in open code: For ordinary symbols, only references to the type, length, scaling, and integer attributes are allowed.

NOTE: References to the number attribute have no meaning in open code, because &SYSLIST is not allowed in open code and symbolic parameters have no meaning in open code.

2. To conditional assembly expressions in open code, as shown in the figure to the right.

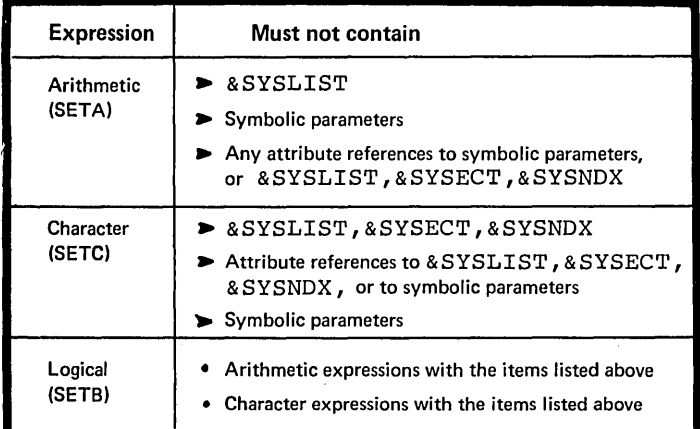

## L8 -- Listing Options ,OS;, only

## Purpose

The listing options allow you to print the conditional assembly statements in the sequence they are processed. You can thus follow the conditional assembly logic in open code or in the code within any macro definition.

## Specifications

Conditional assembly statements<br>in the open code of a source module or in a macro definition can be printed in the program listings in the order in which they are processed, including iterations. This must be requested by specifying the desired options in the PARM field of the EXEC statement for the assembler program (job control language), or by specifying the options in fields set up by a program that dynamically invokes the assembler. The options are listed in the figure to the right.

NOTE: For other listing options see J8.

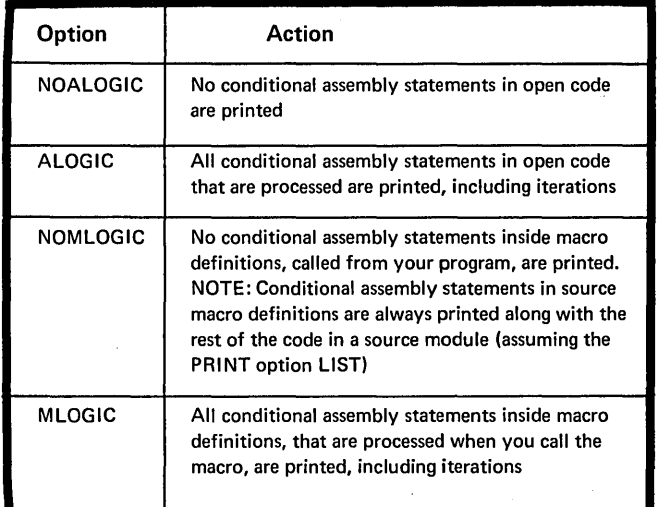

# **Appendix I: Character Codes**

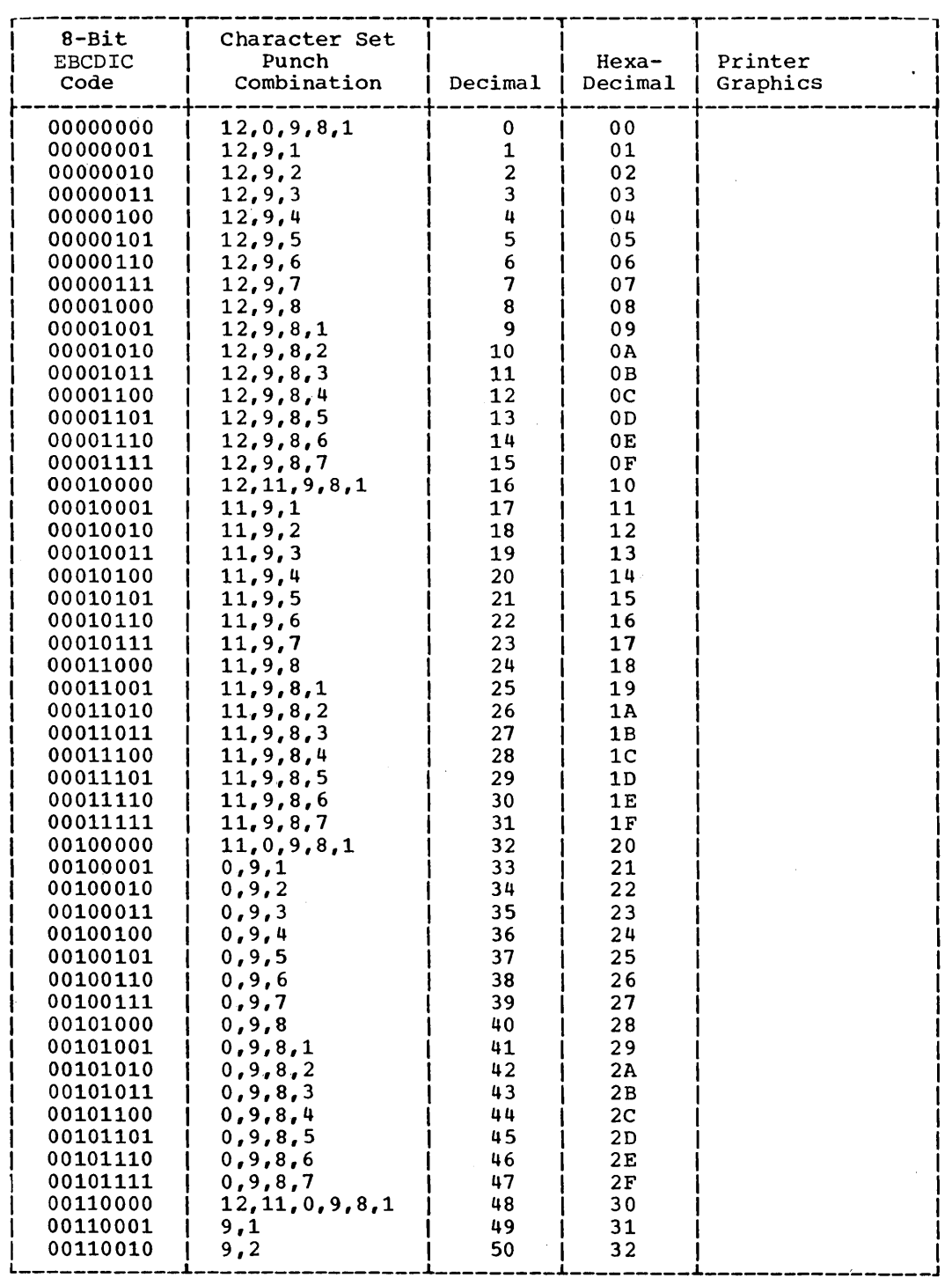

 $\sim$ 

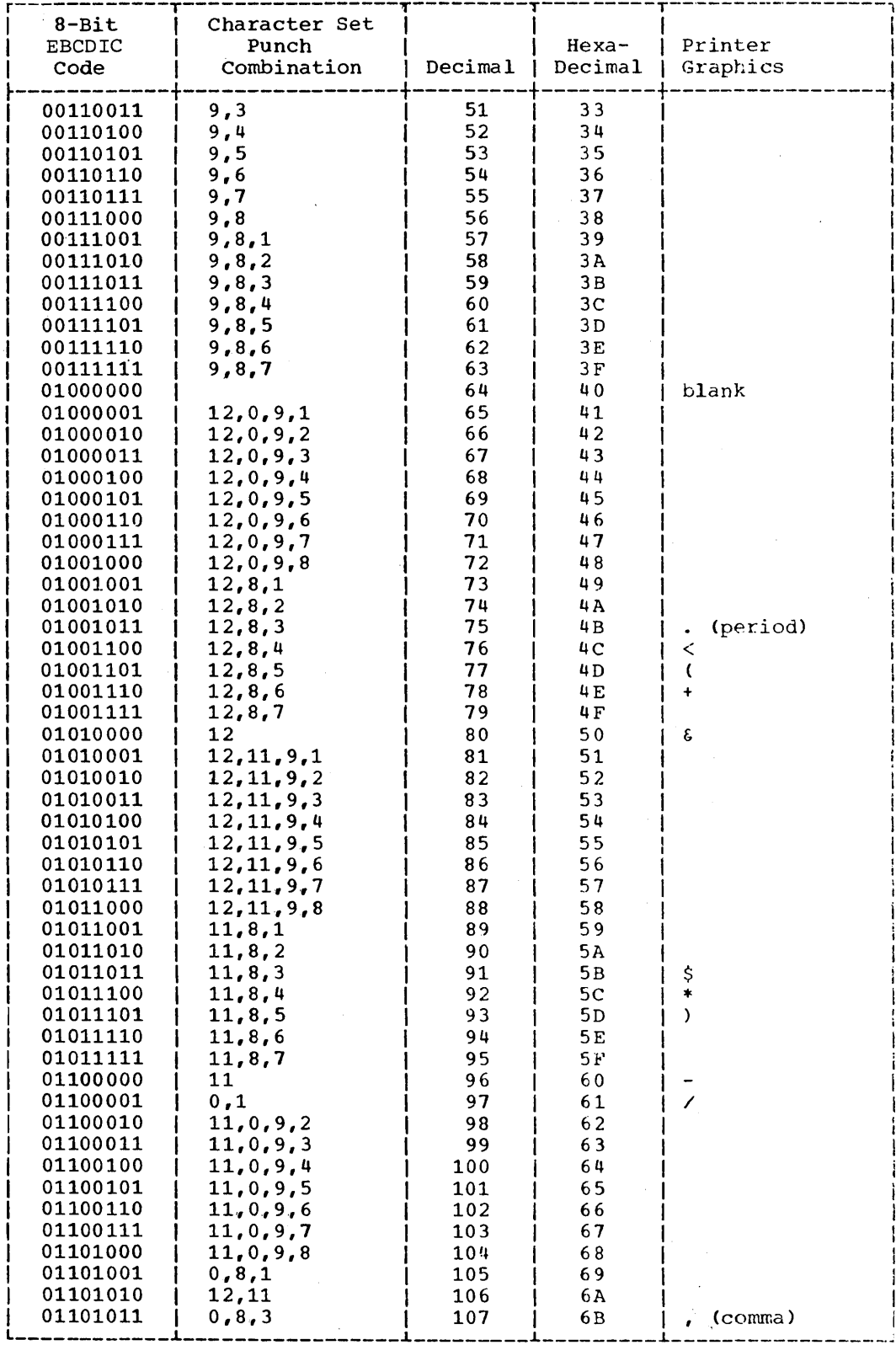

 $\overline{\phantom{a}}$ 

 $\blacksquare$ 

378

 $\hat{\boldsymbol{\beta}}$ 

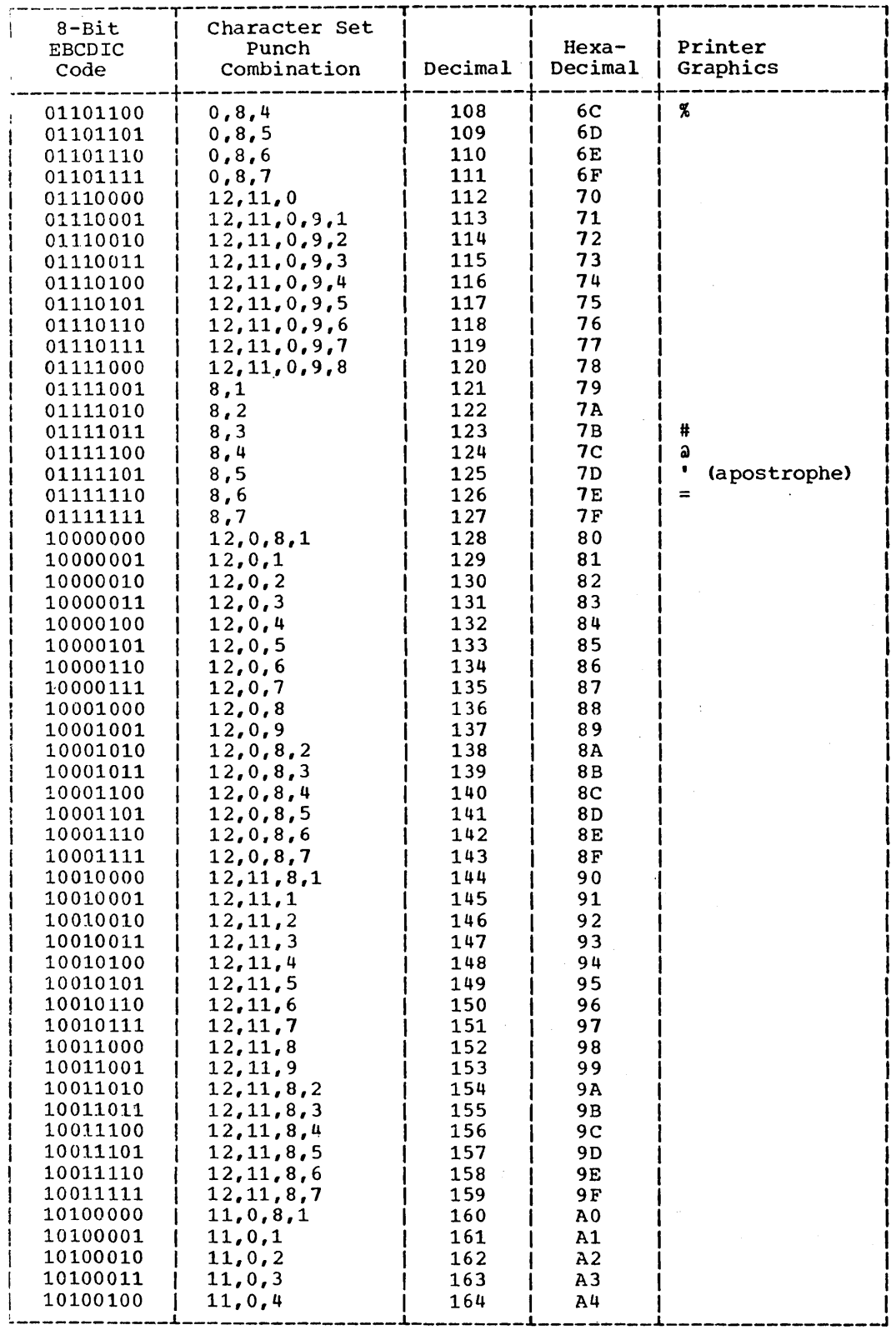

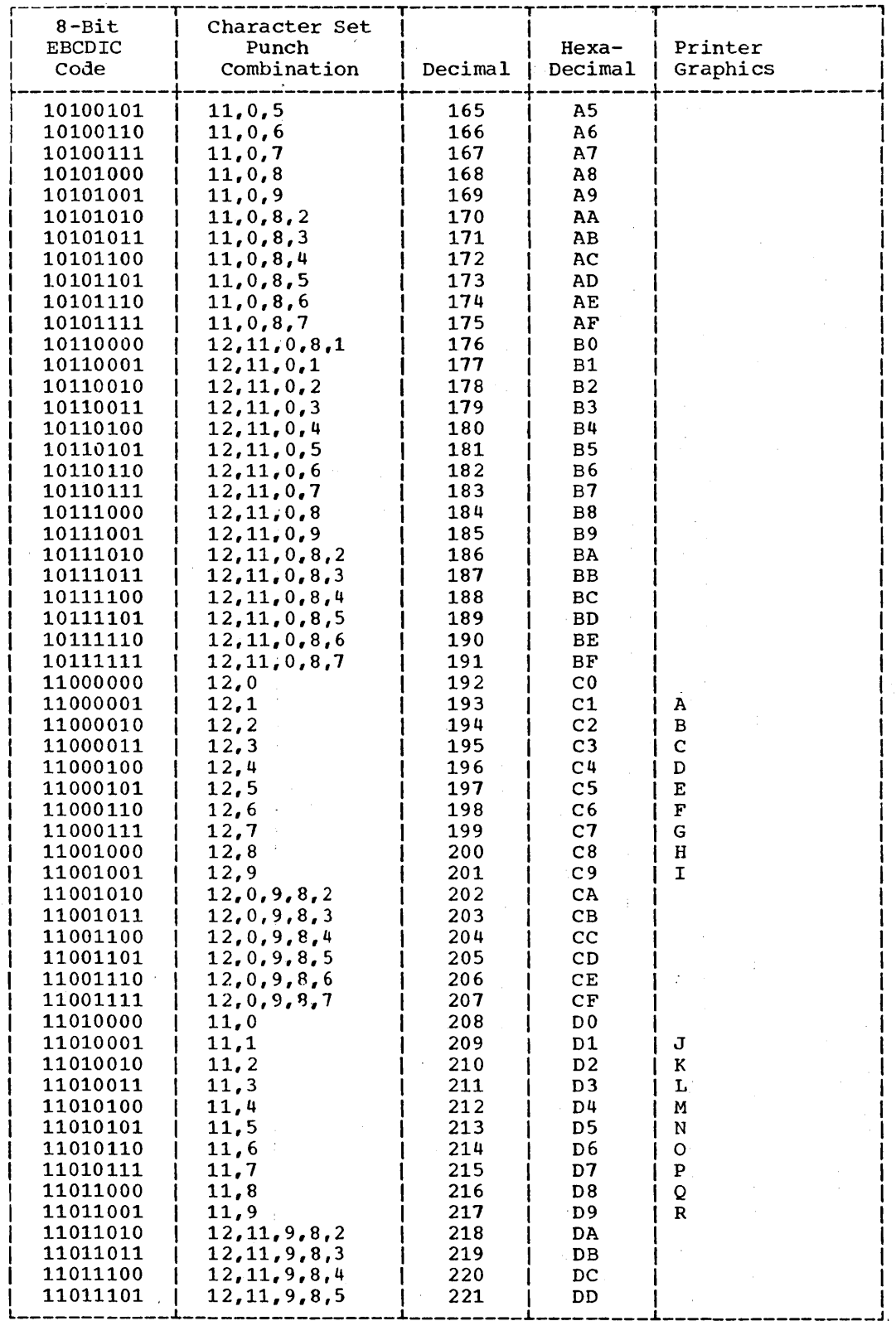

l,

380

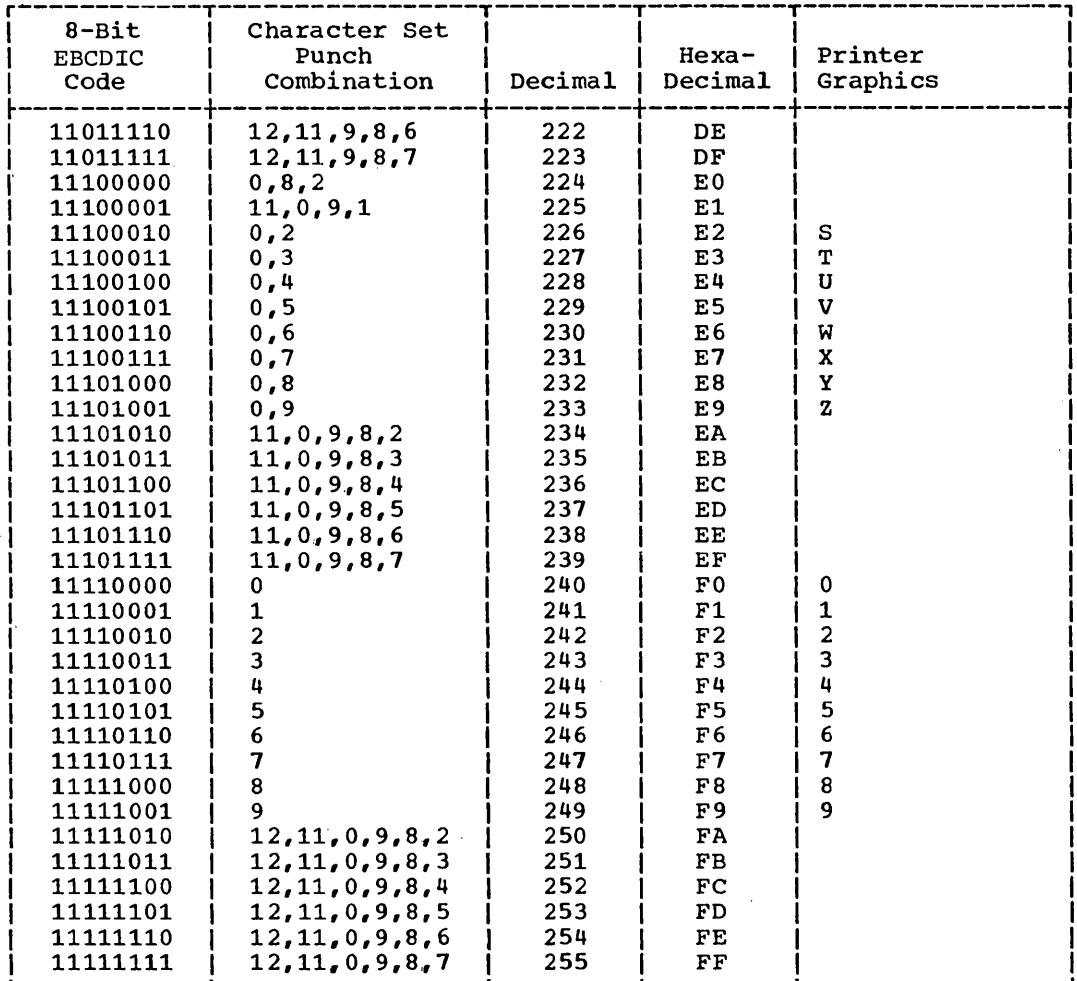

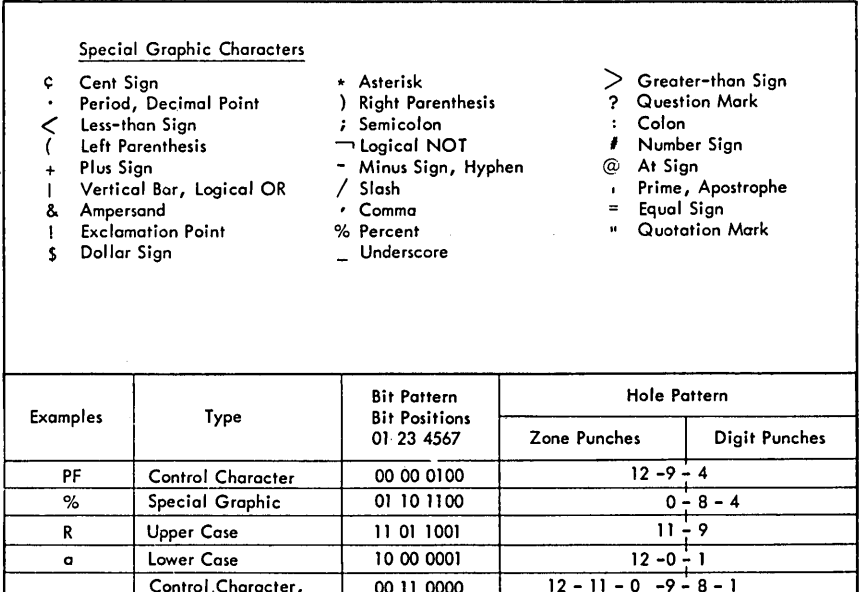

 $\ddot{\phantom{a}}$ 

function not yet assigned

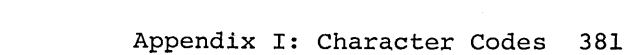

**This** page **left blank intentionally.** 

## **Appendix II: Hexadecimal-Decimal Conversion Table**

The table in this appendix provides for direct conversion of decimal and hexadecimal numbers in these ranges:

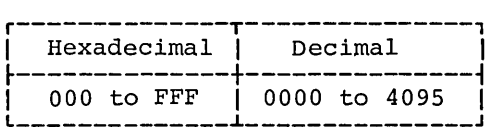

Decimal numbers (0000-4095) are given within the 5-part table. The first two characters (high-order) of hexadecimal numbers (OOO-FFF) are given in the lefthand column of the table; the third character (x) is arranged across the top of each part of the table.

To find the decimal equivalent of the hexadecimal number OC9, look for OC in the left colum, and across that row under the column for  $x = 9$ . The decimal number is 0201.

To convert from decimal to hexadecimal, look up the decimal number within the table and read the hexadecimal number by a combination of the hex characters in the left column, and the value for x at the top of the column containing the decimal number. For example, the decimal number 123 has the hexadecimal equivalent of 07B; the decimal number 1478 has the hexadecimal equivalent of 5C6.

For numbers outside the range of the table, add the following values to the table

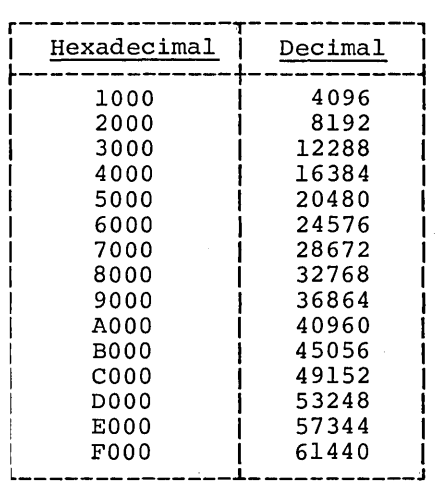

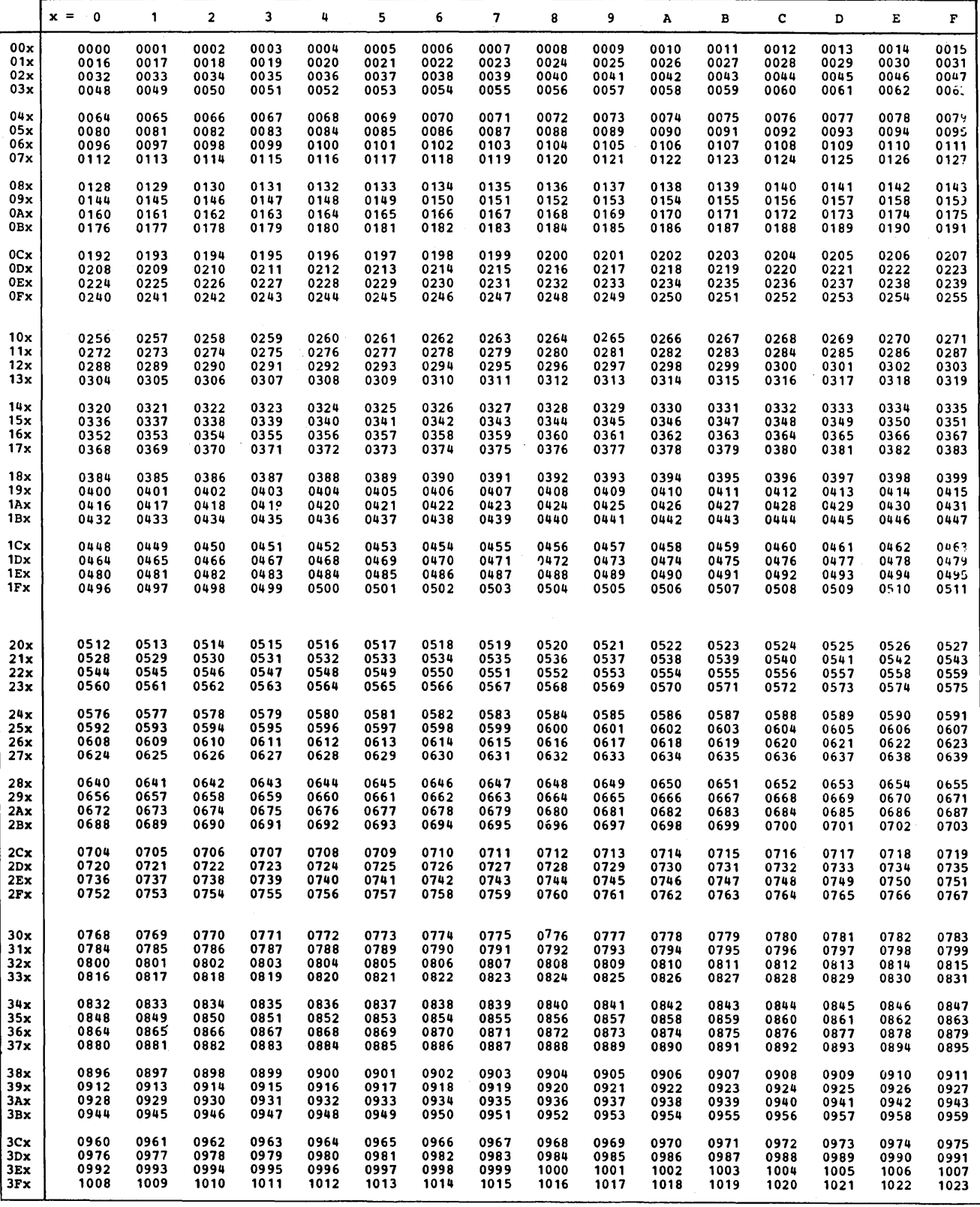

384

 $\bar{z}$ 

 $\ddot{\phantom{0}}$
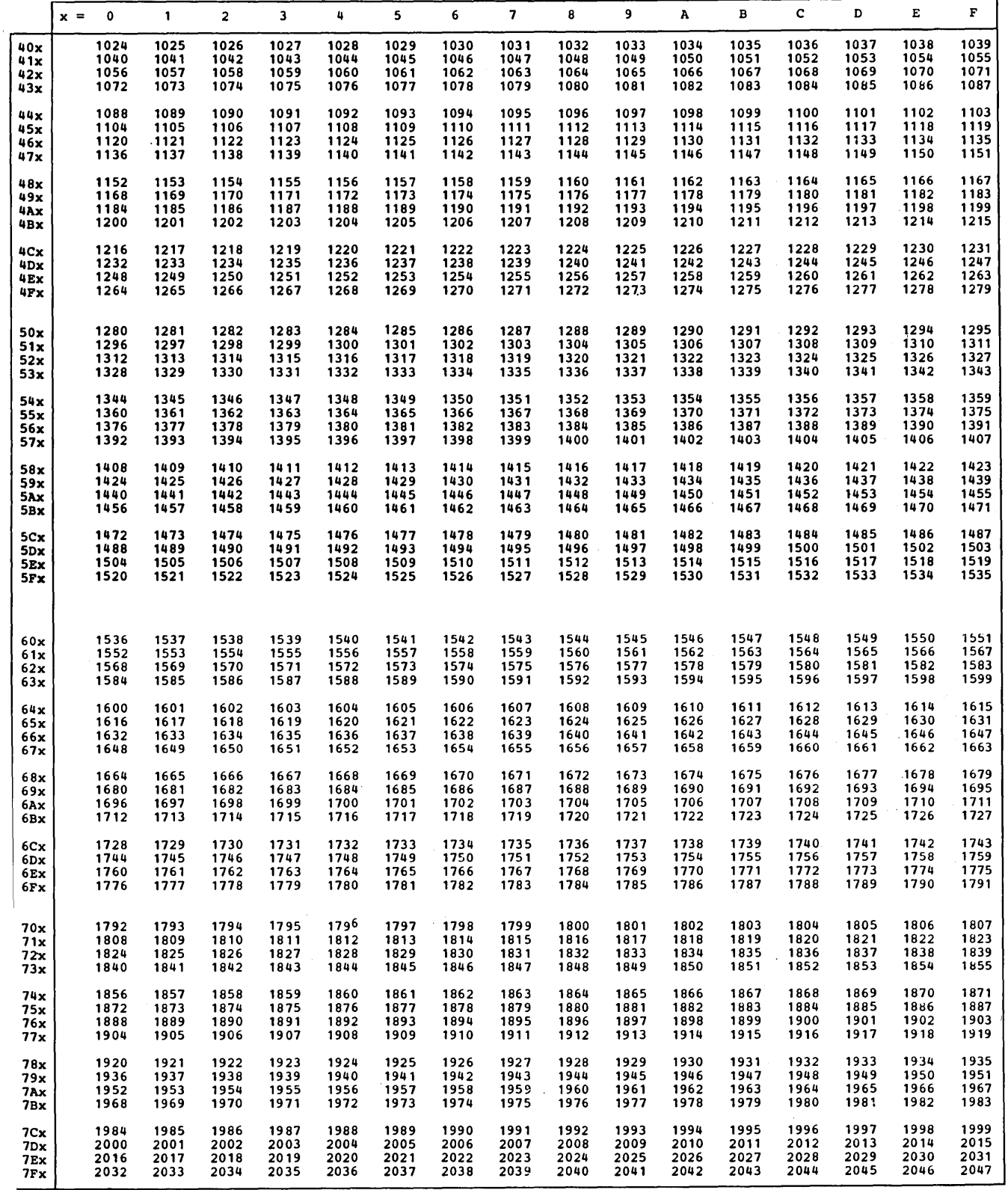

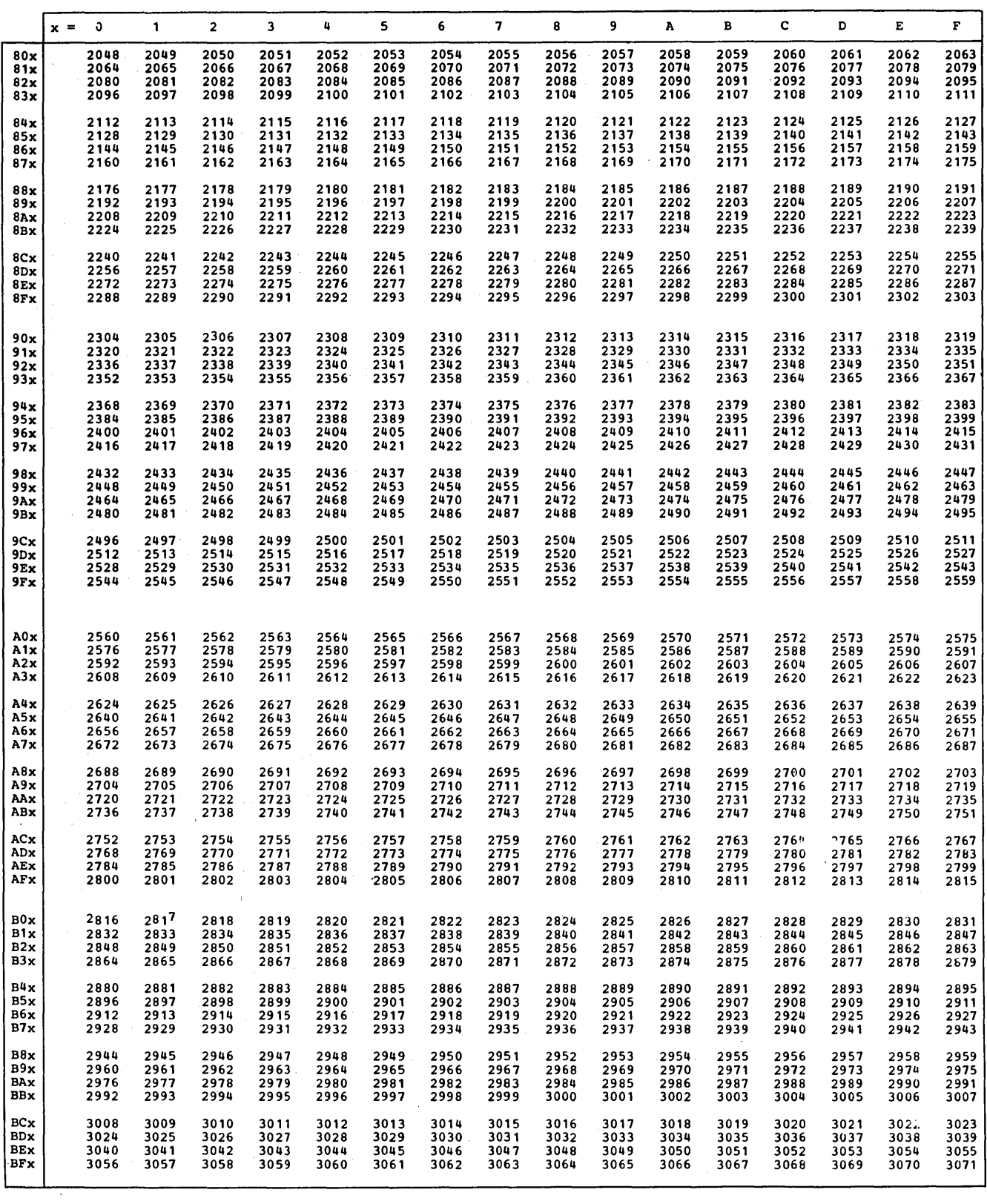

 $\sim 10^{11}$  km  $^{-1}$ 

 $\label{eq:2.1} \frac{1}{\sqrt{2\pi}}\int_{0}^{\infty} \frac{1}{\sqrt{2\pi}}\left(\frac{1}{\sqrt{2\pi}}\right)^{2\alpha} \frac{1}{\sqrt{2\pi}}\frac{1}{\sqrt{2\pi}}\int_{0}^{\infty} \frac{1}{\sqrt{2\pi}}\frac{1}{\sqrt{2\pi}}\frac{1}{\sqrt{2\pi}}\frac{1}{\sqrt{2\pi}}\frac{1}{\sqrt{2\pi}}\frac{1}{\sqrt{2\pi}}\frac{1}{\sqrt{2\pi}}\frac{1}{\sqrt{2\pi}}\frac{1}{\sqrt{2\pi}}\frac{1}{\sqrt{2\pi}}\$ 

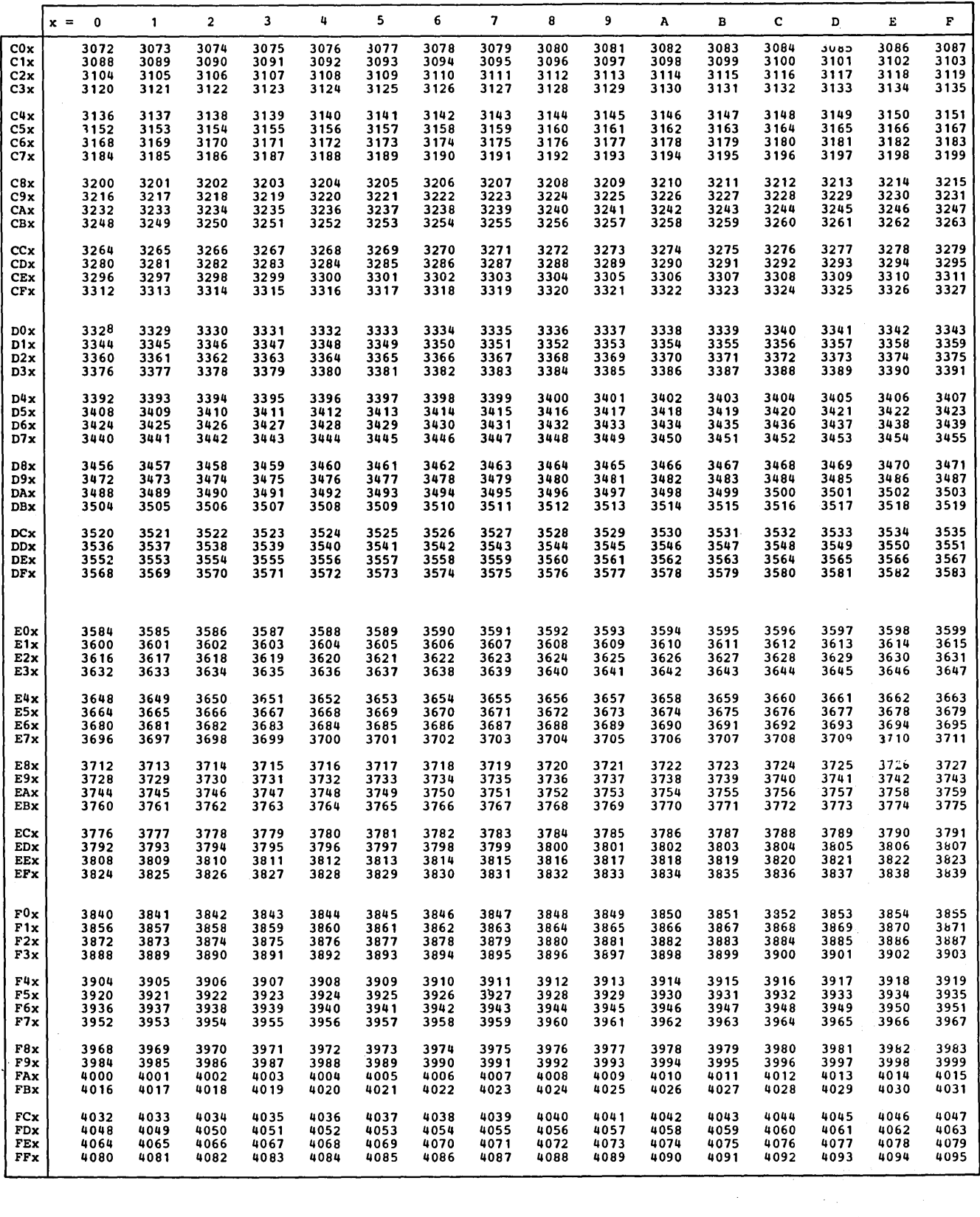

### This page left blank intentionally.

 $\mathcal{A}$ 

# **Appendix III: Machine Instruction Format**

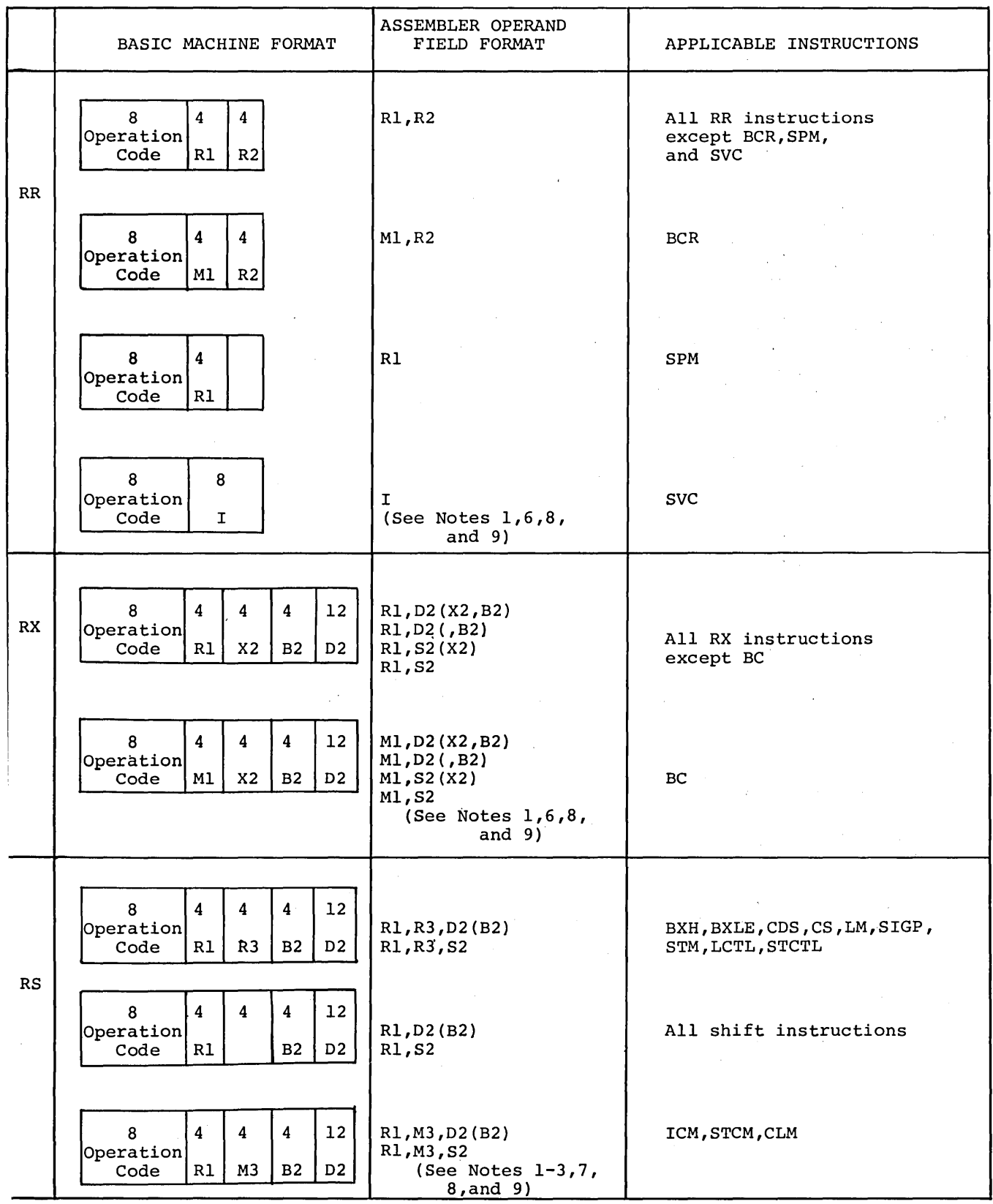

 $\hat{\mathcal{A}}$ 

 $\ddot{\phantom{a}}$ 

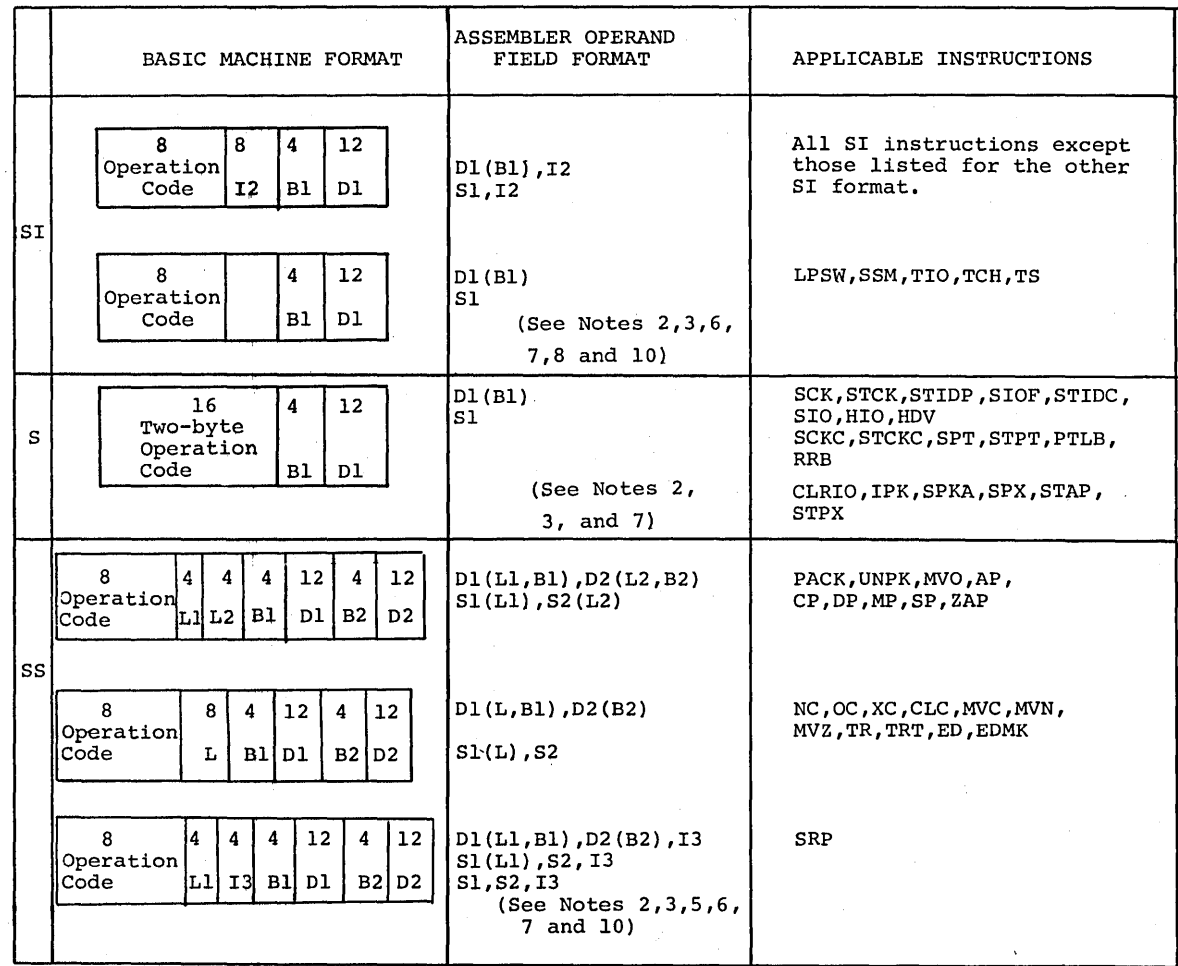

#### Notes for Appendix III:

- 1. Rl, R2, and R3 are absolute expressions that specify general or floating-point registers. The general register numbers are 0 through 15; floating-point register numbers are 0, 2, 4, and 6.
- 2. Dl and D2 are absolute expressions that specify displacements. A value of 0 4095 may be specified.
- 3. Bl and B2 are absolute expressions that specify base registers. Register numbers are  $0 - 15.$
- 4. X2 is an absolute expression that specifies an index register. Register numbers are  $0 - 15.$
- 5. L, Ll, and L2 are absolute expressions that specify field lengths. An L expression can specify a value of 1 256. Ll and L2 expressions can specify a value of 1 16. In all cases, the assembled value will be one less than the specified value.
- 6. I, 12, and 13 are absolute expressions that provide immediate data. The value of I and  $12$  may be  $0 - 255$ . The value of  $13$  may be  $0 - 9$ .
- 7. Sl and S2 are absolute or relocatable expressions that specify an address.
- 8. RR, RS, and SI instruction fields that are blank under BASIC MACHINE FORMAT are not examined during instruction execution. The fields are not written in the symbolic operand, but are assembled as binary zeros.
- 9. Ml and M3 speoify a 4-bit mask.
- 10. In IBM System/370 the SIO, HIO, HDV and SIOF operation codes occupy one byte and the low order bit of the second byte. In all other systems the HIO and SIO operation codes occupy only the first byte of the instruction.

Page of GC33-4010-5<br>As Updated 28 Dec 1981 By TNL GN20-9372

 $\bar{\mathcal{A}}$ 

Appendix IV, pages 391-406, has been removed. The following manuals are the definitive publications for machine instructions:

 $\hat{\mathcal{A}}$ 

IBM System/370 Principles of Operation

 $\overline{1}$ 

IBM 4300 Processors Principles of Operation for ECPS:VSE Mode

 $\label{eq:2.1} \frac{1}{\sqrt{2}}\int_{\mathbb{R}^3}\frac{1}{\sqrt{2}}\left(\frac{1}{\sqrt{2}}\right)^2\left(\frac{1}{\sqrt{2}}\right)^2\left(\frac{1}{\sqrt{2}}\right)^2\left(\frac{1}{\sqrt{2}}\right)^2\left(\frac{1}{\sqrt{2}}\right)^2.$ 

 $\label{eq:2.1} \mathcal{L}(\mathcal{L}^{\text{max}}_{\mathcal{L}}(\mathcal{L}^{\text{max}}_{\mathcal{L}})) \leq \mathcal{L}(\mathcal{L}^{\text{max}}_{\mathcal{L}}(\mathcal{L}^{\text{max}}_{\mathcal{L}}))$  $\mathcal{L}(\mathcal{L}^{\mathcal{L}})$  and  $\mathcal{L}^{\mathcal{L}}$  and  $\mathcal{L}^{\mathcal{L}}$  and  $\mathcal{L}^{\mathcal{L}}$ 

Page of GC33-4010-5<br>As Updated 28 Dec 1981 By TNL GN20-9372

# **Appendix V: Assembler Instructions**

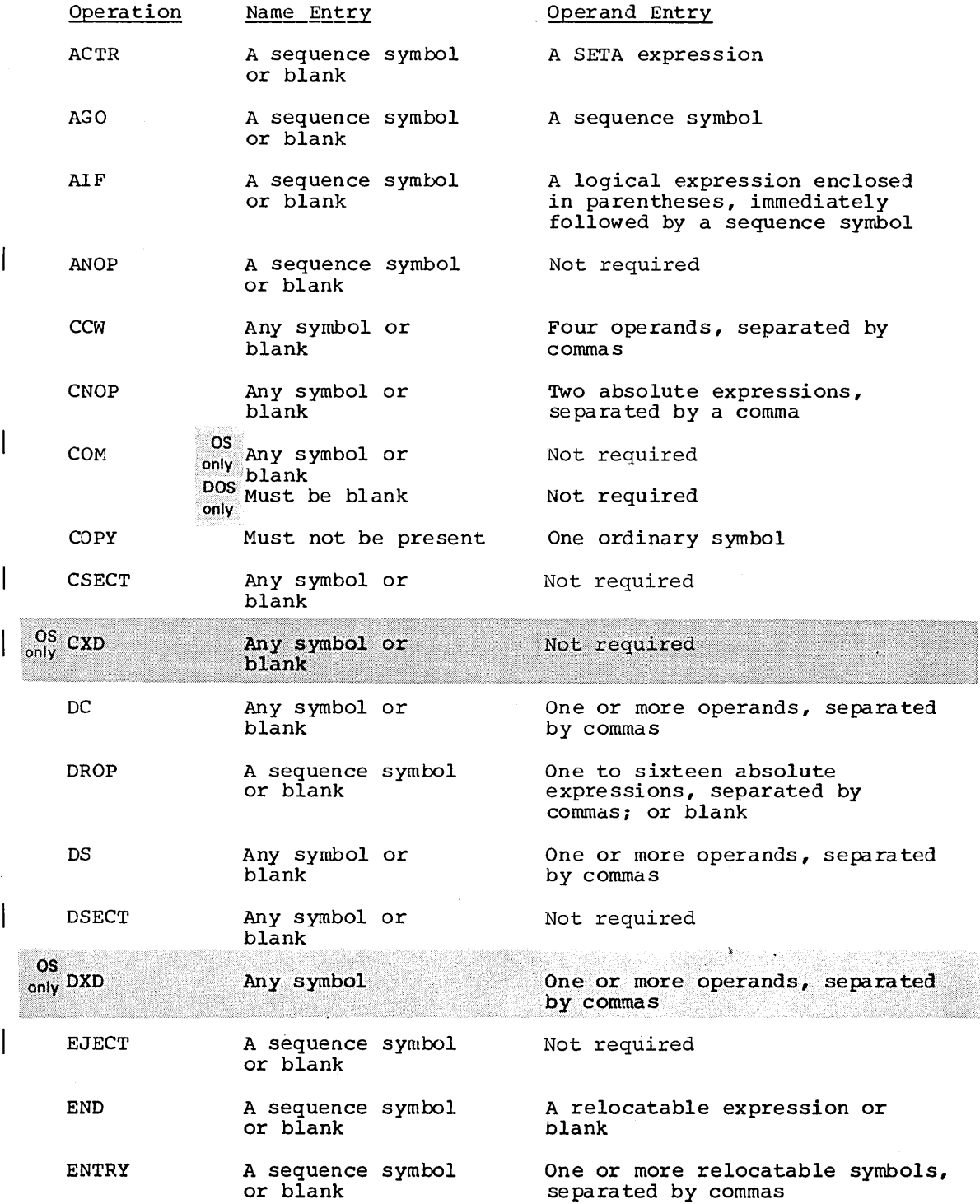

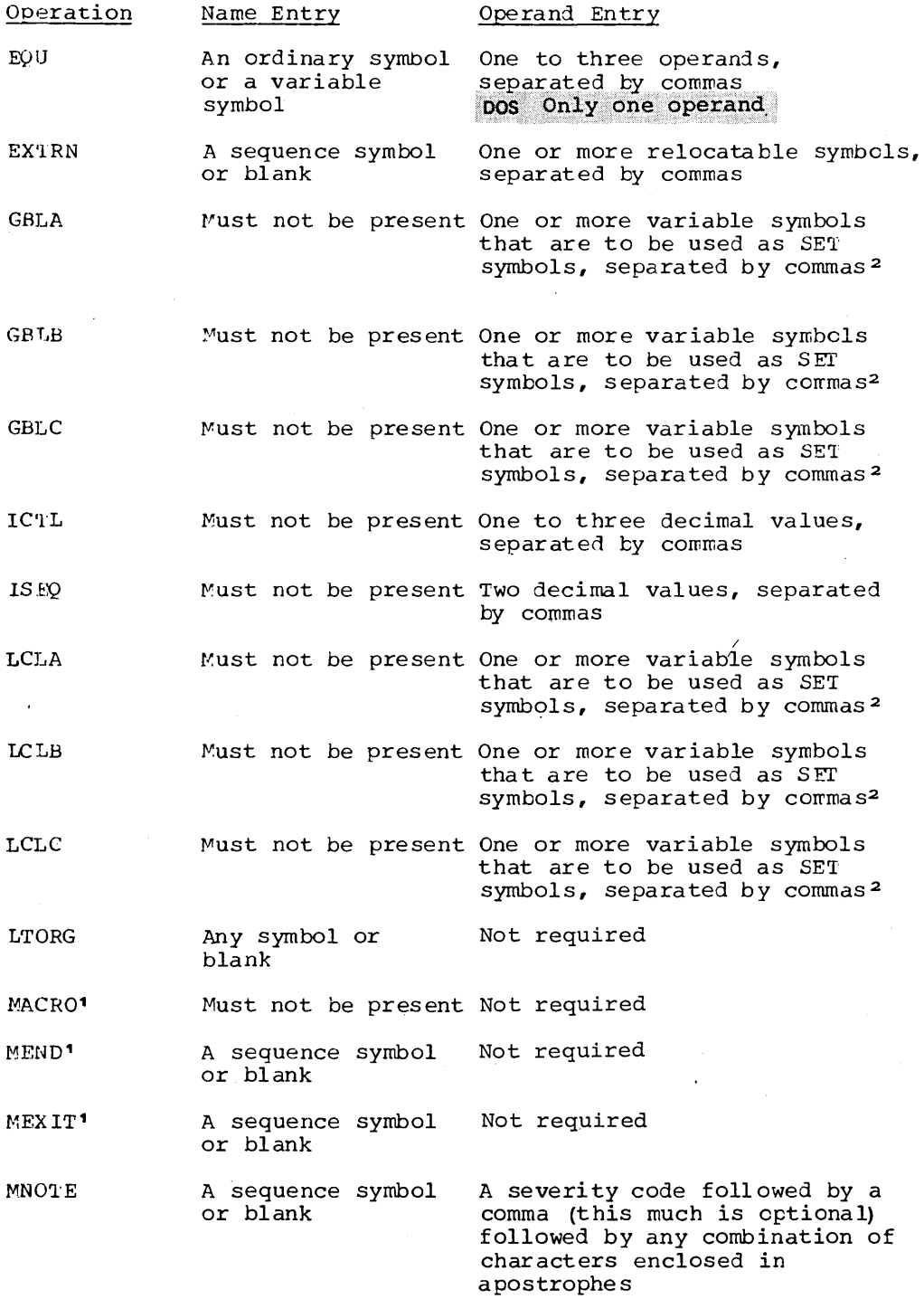

1Can be used only as part of a macro definition. 2SET symbols can be defined as subscripted SET symbols.

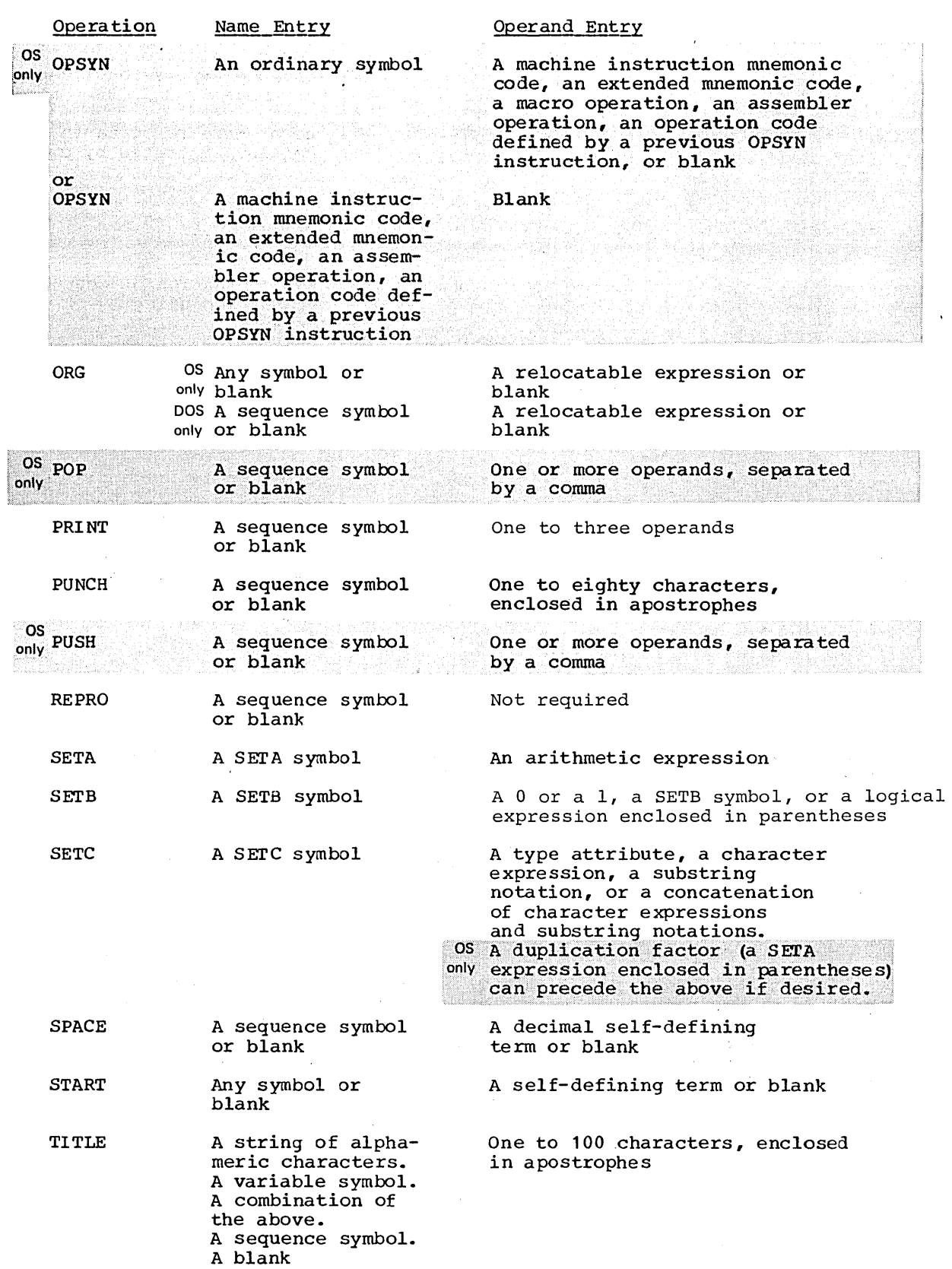

 $\overline{\phantom{a}}$ 

 $\overline{\phantom{a}}$  $\mathbf{I}$  Operation

USING

**WXTRN** 

Instruction

Model Statements3

#### Name\_Entry

A sequence symbol or blank

A sequence symbol or blank

#### Name Entry

An ordinary symbol, a variable symbol, a sequence symbol, a combina-tion of variable symbols and other characters that *is*  equivalent to a symbol, or blank

A symbolic parameter or blank

Prototype Statement2

Macro-Instruction Statement<sup>2</sup>

Assembler Language Statement<sup>3</sup>

An ordinary symbol, a variable symbol, a sequence symbol, a combination of variable symbols and other characters that is equivalent to a symbol,<sup>2</sup> or blank

An ordinary symbol, a variable symbol, a sequence symbol, a combination of variable symbols and other characters that is equivalent to a symbol, or blank

#### Operand Entry

An absolute or relocatable expression followed by 1 to **<sup>16</sup>** absolute expressions, separated by commas

One or more relocatable symbols, separated by commas

#### Operand Entry

Any combination of characters (including variable symbols)

Zero or more operands that are symbolic parameters, separated by commas

Zero or more positional operands and/or zero or more keyword operands separated by commas 2

Any combination of characters (including variable symbols)

<sup>1</sup>Can only be used as part of a macro definition.

- 2 Variable symbols appearing *in* a ,macro instruction are replaced by their values before the macro instruction is processed.
- 3 Restrictions on the use of variable symbols *in* statement fields are included in the descriptions for each individual. statement and in "Rules for Model Statement Fields" (See J4B).

# **Appendix VI: Summary of Constants**

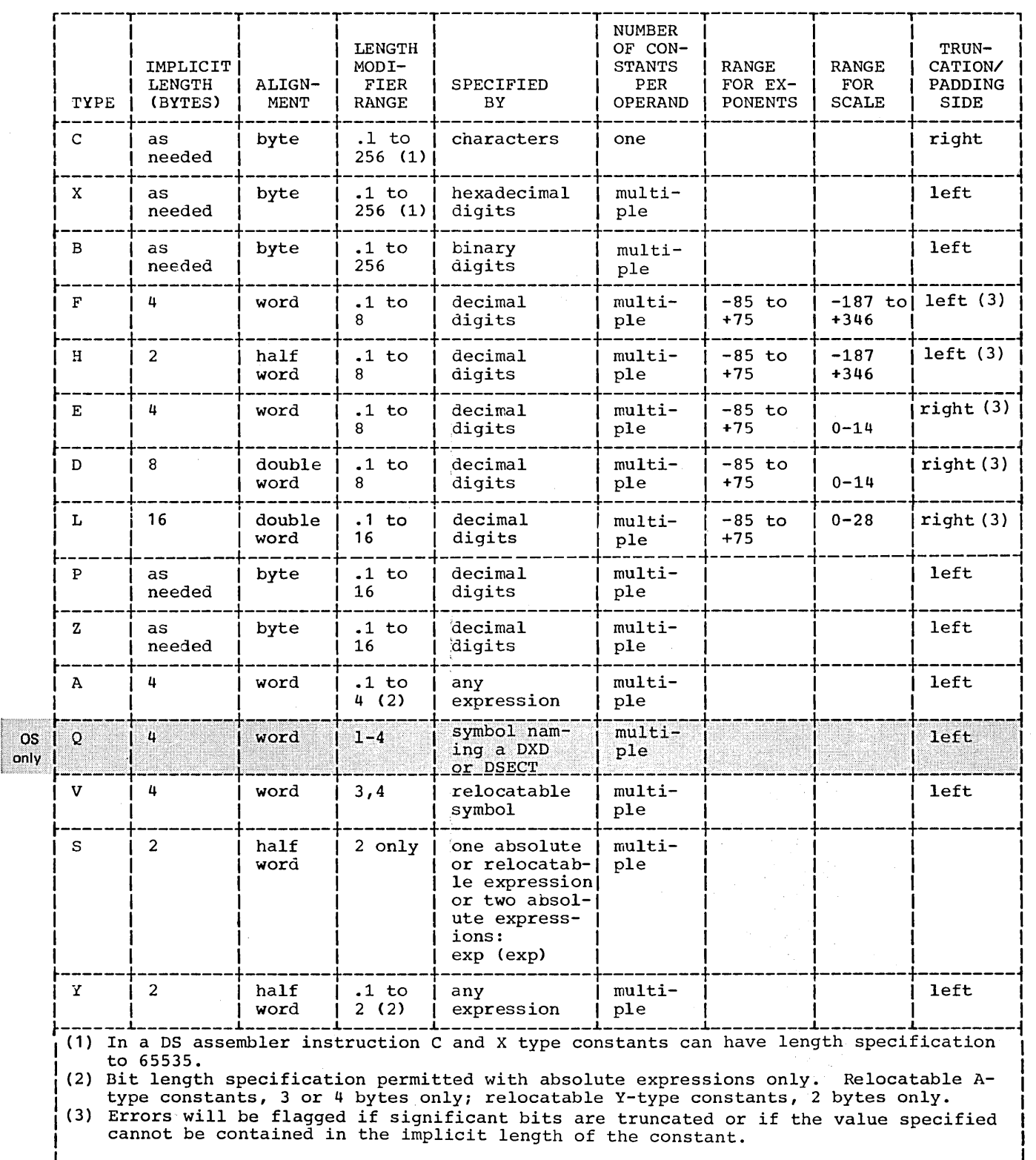

 $\sim$   $\sim$ 

This page left blank intentionally.

### **Appendix VII: Summary of Macro Facility**

The four charts in this Appendix summarize the macro facility described in Part IV of this publication.

Chart 1 indicates which macro language elements can be used in the name and operand entries of each statement.

Chart 2 is a summary of the expressions that can be used in macro instruction statements. Chart 3 is a summary of the attributes that may be used in each expression.

Chart 4 is a summary of the variable symbols that can be used in each expression.

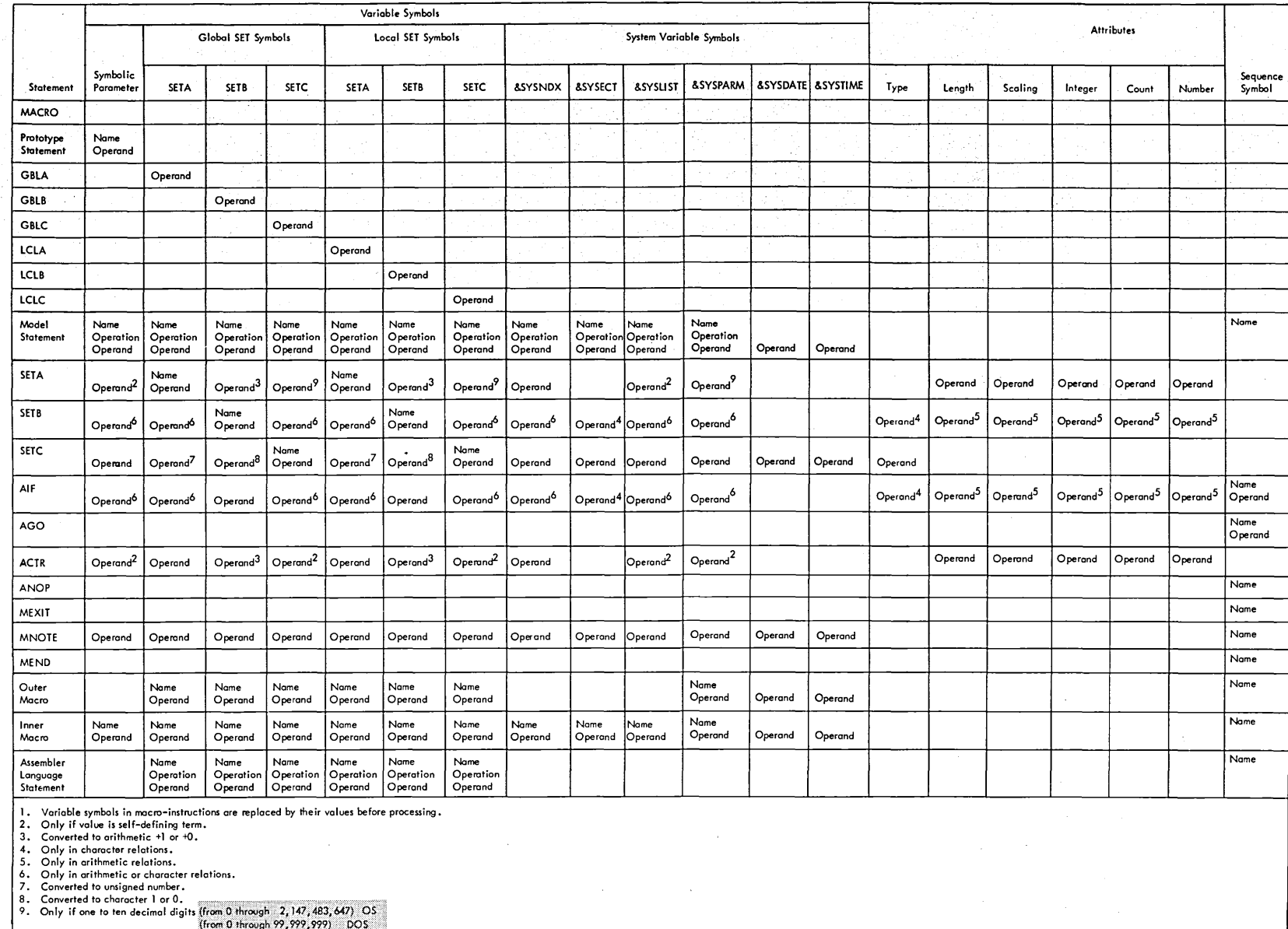

 $\sim$ 

414

 $\sim$ 

Expression Arithmetic Expressions Character Expressions Logical Expressions Can contain • Self-defining terms • Length, scaling, integer, count, and number attributes • SETA and SETB symbols<sup>1</sup> • SETC symbols whose. values are a decimal  $self$ -defining term<sup>4</sup> • &SYSPARM if its value is a decimal self-defining term • Symbolic parameters if the corresponding operand is a decimal self-defining term • & SYSLIST (n) if the corresponding operand is a decimal self-defining term •  $\epsilon$ SYSLIST  $(n,m)$  if the corresponding operand is a decimal selfdefining term • &SYSNDX Values must be: OS from 0 through 2,147,483,647 DOS from 0 through 99,999,999 • Any combination of characters enclosed in apostrophes • Any variable symbol • Arithmetic enclosed in apostrophes • A concatenation of variable symbols and other characters enclosed in apostrophes • A type attribute reference • A 0 or a <sup>1</sup> • SETB symbols relations <sup>1</sup> • Character relations <sup>2</sup> **OS** only • Arithmetic value <sup>2</sup> A character relation consists of two character expressions related by the operator GT, LT, EQ, NE, GE, or LE. Type attribute notation and Substring notation may also be used in character relations. The maximum size of the character expressions that can be compared is 255 characters. If the two character expressions are of unequal size, the the smaller one will always compare less than the larger.

Chart 2. Conditional Assembly Expressions

 $\hat{J}$ 

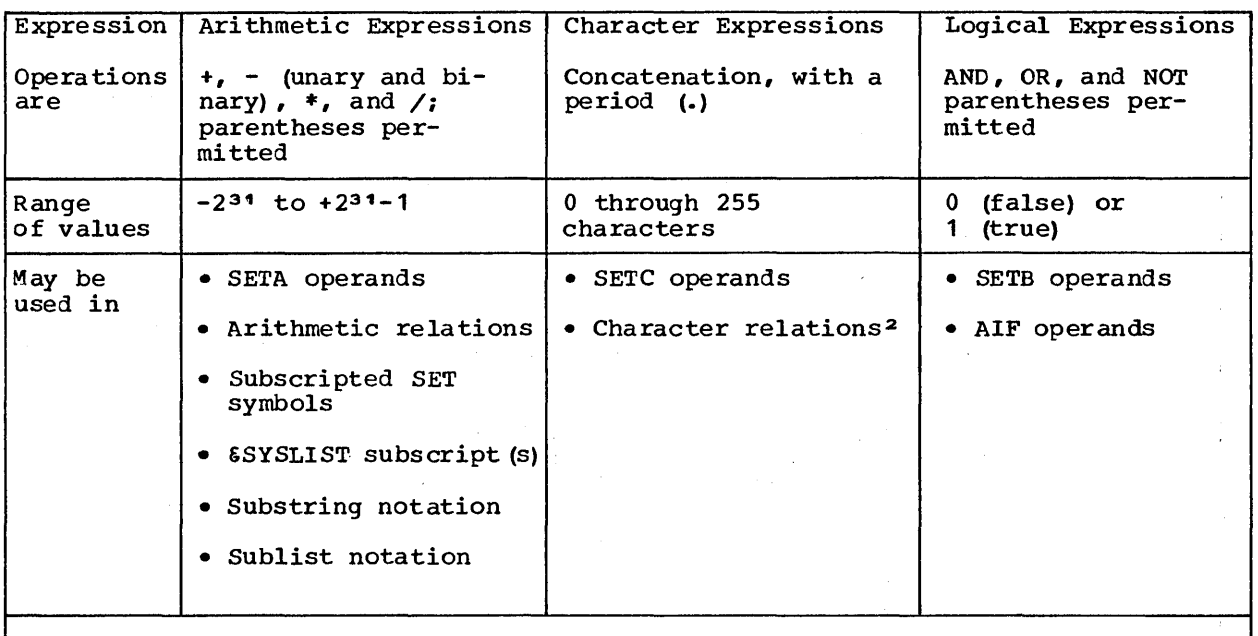

1 An arithmetic relation consists of two arithmetic expressions related by the operators GI, LT, EQ, NE, GE, or LE.

2 A character relation consists of two character expressions related by the operator GT, LT, EQ, NE, GE, or LE. Type attribute notation and Substring notation may also be used in character relations. The maximum size of the character expressions that can be compared is 255 characters. If the two character expressions are of unequal size, the the smaller one will always compare less than the larger.

 $\mathcal{O}(\mathcal{F}_{\mathcal{A}})$ 

 $\bar{c}$ 

Chart 3. Attributes

 $\pm$ 

 $\mathcal{L}$ 

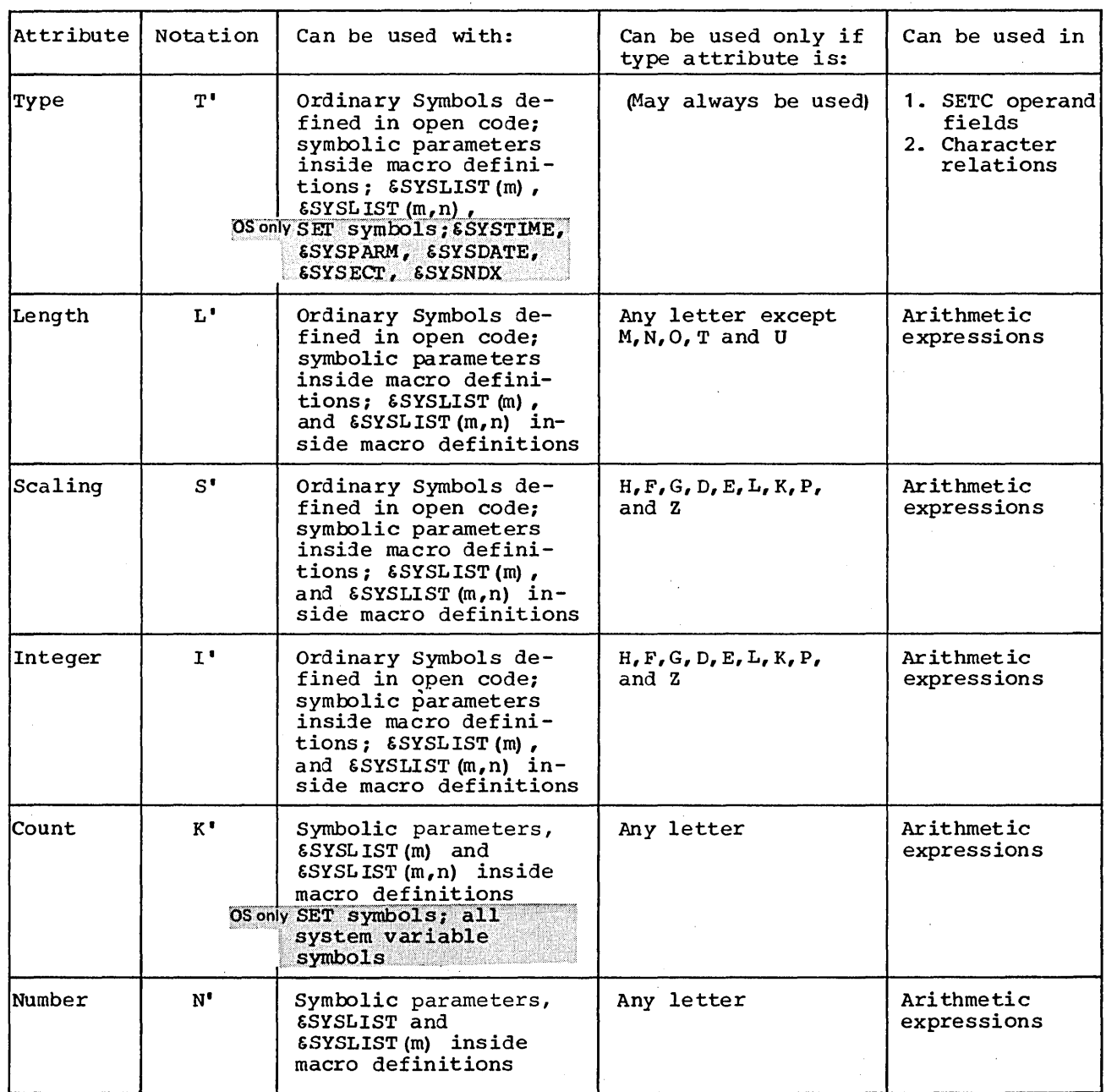

NOTE: There are definite restrictions in the use of these attributes (see L1B).

 $\sim$ 

### Chart 4. Variable Symbols (Part 1 of 2)

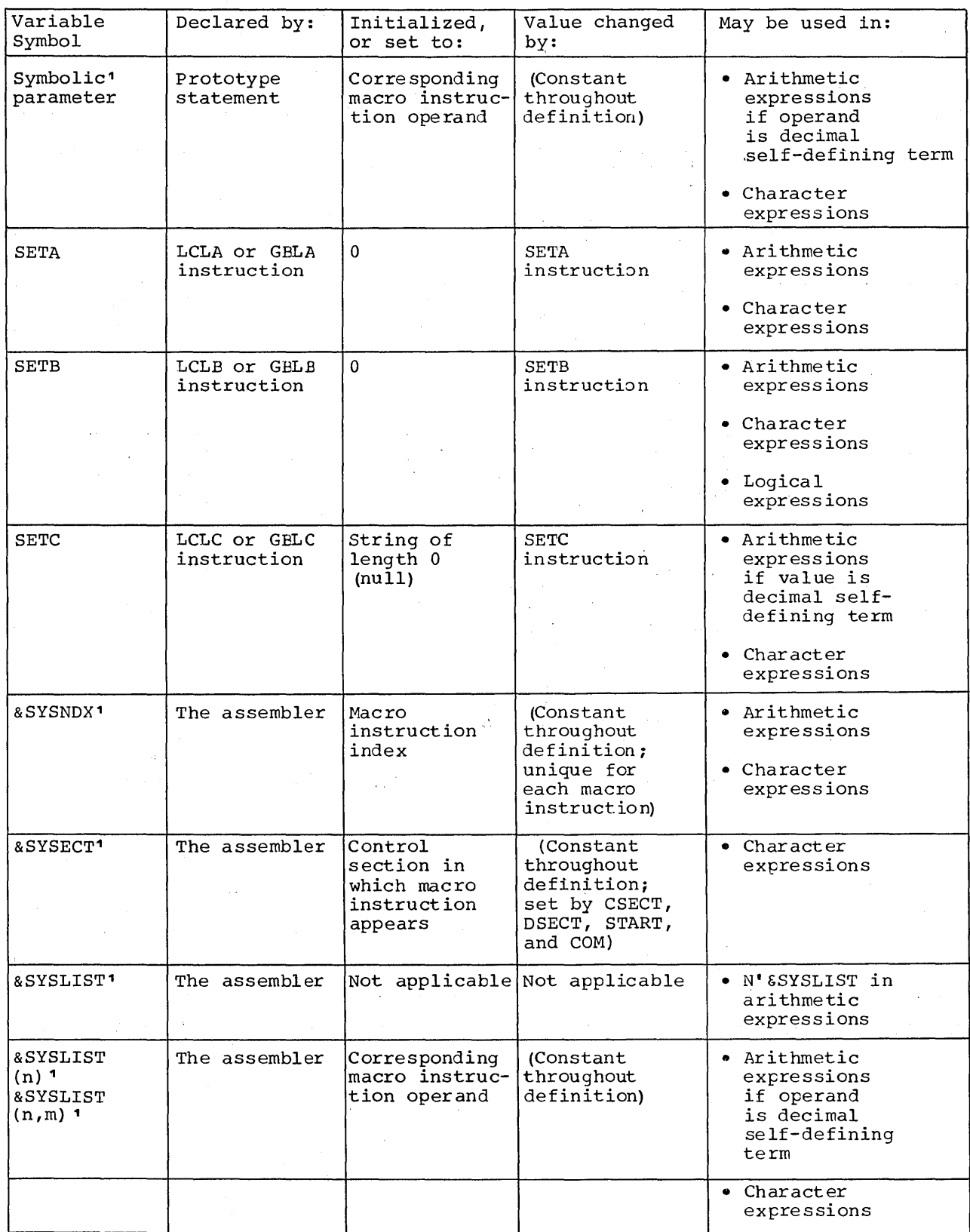

1Can be used only in macro definitions.

 $\hat{\boldsymbol{\theta}}$ 

 $\bar{\mathcal{L}}$ 

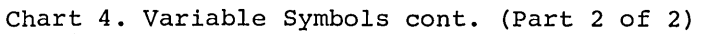

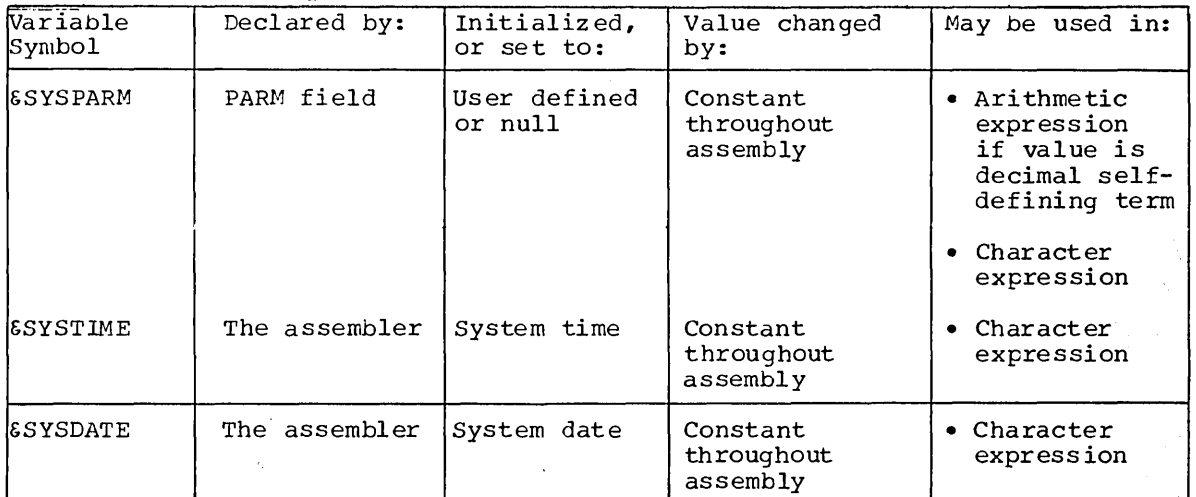

1Can be used only in macro definitions.

This page left blank intentionally.

### **Glossary**

This glossary has three main types of definitions that apply:

- To the assembler language in particular (usually distinguished by reference to the words "assembler", "assembly", etc.)
- To programming in general
- To data processing as a whole

If you do not understand the meaning of a data processing term used in any of the definitions below, refer to the IEM Data Processing Glossary, Order No. GC20-1699.

IBM is grateful to the American National Standards Institute (ANSI) for permission to reprint its definitions from the American National Standard Vocabulary for Information Processing, which was prepared by Subcommittee X3K5 on Terminology and Glossary of American National Standards Committee<sup>7</sup> $\overline{x}$ 3.

ANSI definitions are preceded by an asterisk **(\*).** 

\*absolute address: A pattern of characters that identifies a unique storage location without further modification.

absolute expression: An assembly-time expression whose value is not affected by program relocation. An absolute expression can represent an absolute address.

absolute term: A term whose value is not affected by relocation.

## \*address:<br>1. An i

- An identification, as represented by a name, label, or number, for a register, location in storage, or any ether data source or destination such as the location of a station in a communication network.
- 2. Loosely, any part of an instruction that specifies the locaticn of an operand for the instructicn. Syncnymous with address reference.
- 3. See absolute address, base address, explicit address, implicit address, symbolic address.

address constant: A value, or an expression representing a value, used in the calculation of storage addresses.

address reference: Same as address (2).

alignment: The positioning of the beginning of a machine instruction, data constant, or area on a proper boundary in virtual storage.

alphabetic character: In assembler programming, the letters A through Z and \$. #;, @.

\*alphameric: Same as alphanumeric.

- \*alphanumeric: Pertaining to a character set that contains letters, digits, and usually, other characters, such as punctuation marks. Synonymous with alphameric.
- \*AND: A logic operator having the property that if  $P$  is a statement,  $Q$  is a statement, R is a statement, ..., then the AND of P,  $Q$ , R.... is true if all statements are true, false if any statement is false.

arithmetic expression: A conditicnal assembly expression that is a combination of arithmetic terms, arithmetic crerators, and paired parentheses.

arithmetic operator:<br>1. In assembler pro

In assembler programming, an operator that can be used in an absolute or relocatable expression, or in an arithmetic expression to indicate the

actions to be performed on the terms in the expression. The arithmetic the expression. The affirmetic<br>operators allowed are:  $+$ ,  $-$ ,  $*$ ,  $/$ .

2. See binary operator, unary operator.

arithmetic relation: Two arithmetic expressions separated by a relational operator.

\*arithmetic shift:<br>1. A shift that

- A shift that does not affect the sign position.
- A shift that is equivalent to the multiplication of a number by a multiplication of a number by a<br>positive or negative integral power of<br>the radix.

arithmetic term: A term that can be used only in an arithmeitc expression.

array: In assembler programming, a series of one or more values represented by a SET symbol.

\*assemble: To prepare a machine language program-from a symbolic language program by substituting absolute operation codes for symbolic operation codes and absolute or relocatable addresses for symbolic addresses.

\*assembler: A computer program that assembles.

assembler instruction:

- An assembler language statement that causes the assembler to perform a specific operation. Unlike the machine instructions, the assembler instructions are not translated into machine language.
- 2. See also conditional assembly instruction, macro processing instruction.

assembler language: A source language that includes symbolic machine language statements in which there is a one-to-one correspondence with the instruction formats and data formats of the computer. The assembler language also includes statements that represent assembler instructions and macro instructions.

assembly time: The time at which the assembler translates the symbolic machine language statements into their object code form (machine instructions). The assembler also processes the assembler instructions at this time, with the exception of the conditional assembly and macro processing instructions, which it processes at pre-assembly time.

attribute: A characteristic of the data defined in a source module. The assembler assigns the value of an attribute to the symbol or macro instruction operand that represents the data. Synonymous with data attribute.

- $\frac{\star}{1}$ base:
- A number that is multiplied by itself as many times as indicated by an exponent.
- 2. See floating-point base.

\*base address: A given address from which an absolute address is derived by combination with a relative address. NOTE: In assembler programming, the relative address is synonymous with displacement.

base register: A register that contains the base address.

- \*binary: Pertaining to the number representation system with a radix of two.
- \*binary digit: In binary notation, either of the characters, 0 or 1.

binary operator: An arithmetic operator having two terms. The binary operators that can be used *in* absolute or relocatable expressions and arithmetic expressions are: addition (+), subtraction (-), multiplication  $(*)$ , and division  $\emptyset$ . Contrast with unary operator.

~bit: A binary digit.

bit-length modifier: A subfield in the DC assembler instruction that determines the length *in* bits of the area into which the defined data constant is to be assembled.

bit string: A string of binary digits in which the position of each binary digit is considered as an independent unit.

blank: In assembler programming, the same as space character.

~blank character: Same as space character.

boundary: In assembler programming, a location in storage that marks the beginning of an area into which data is assembled. For example, a fullword boundary is a location in storage whose address *is*  divisible by four, The other boundaries are: doubleword (location divisible by eight), halfword (location divisible by two), and byte (location can be any number). See also alignment.

\*branch: Loosely, a conditional jump.

buffer: An area of storage that is temporarily reserved for use *in* performing an input/output operation, and into which data is read or from which data is written.

\*bug: A mistake or malfunction.

byte:<br>1. A

- A sequence of adjacent binary digits operated upon as a unit and usually shorter than a computer word.
- 2. The representation of a character; eight binary digits (bits) in System/370.

 $\frac{\text{call}}{\star 1}$ 

- 1. To transfer control to a specified<br>closed subroutine.<br>2. See also macro call.
- See also macro call.
- $\star$  character:
	- 1. A letter, digit, or other symbol that is used as part of the organization,<br>control, or representation of data. A control, or representation of data. character is often in the form of a spatial arrangement of adjacent-or connected strokes.
	- 2. See blank character, character set, special character.

character expression: A character string enclosed by apostrophes. It can te used only *in* conditional assembly. instructions. The enclosing apostrophes are not part of the value represented. Contrast with quoted string.

character relation: Two character strings separated by a relational operator.

character set:<br>\*1. A set of u

- A set of unique representations called characters, for example, the 26 letters of the English alphabet, 0 and 1 of the Boolean alphabet, the set of signals in the Morse code alphabet, the 128 characters of the ASCII alphabet.
- 2. In assembler programming, the alphabetic characters A through Z and \$, #, *@i* the digits, 0 through 9; and the special characters  $+ - * /$  , ( ) = • • & and the blank character.
- \*character\_string: A string consisting solely of characters.

closed subroutine: A subroutine that can be stored at one place and can be linked to one or more calling routines. Contrast with open subroutine.

 $\star \frac{\text{code}}{1}$ 

- $\mathbf{A}$  set of unambigous rules specifying the way in which data may be represented, for example, the set of correspondences in the standard code for information interchange.
- 2. In data processing, to represent data or a computer program in a symbolic form that can be accepted by a data processor.
- 3. To write a routine.
- See condition code, object code, operation code.

\*codinq: See symbolic COding.

collating seguence: An ordering assigned to a set of items, such that any two sets in that assigned order can be collated.

 $\star$ column: A vertical arrangement of characters or other expressions.

comments statement: A statement used to include information that may be helpful in running a job or reviewing an output listing.

#### \*complement:

- A number that can be derived from a specified number by subtracting it from a second specified number. For example, in radix notation, the second specified number may be given power of the radix or one less than the given power of the radix. The negative of the number is often represented by its complement.
- 2. See radix complement, twos complement.

complex relocatable expression: A relocatable expression that contains two or more unpaired relocatable terms or an unpaired relocatacle term preceded by a minus sign, after all unary operators have expression is not fully evaluated until program fetch time.

- \*computer program: A series of instructions or statements, in a form acceptable to a computer, prepared in order to achieve a cert ain result.
- \*computer word: A sequence of bits or characters treated as a unit and capable of being stored in one computer location.
- concatenation character: The period (.) that is used to separate character strings that are to be joined together in conditional assembly processing.

condition code: A code that reflects the result of a previous input/output, arithmetic, or logical operation. '

conditional assembly: An assembler facility for altering at pre-assembly time the content and sequence of source statements that are to be assembled.

conditional assembly expression: An expression that the assembler evaluates at pre-assembly time.

conditional assembly instruction: An assembler instruction that performs a conditional assembly operation. Conditional assembly instructions are processed at pre-assembly time. They include: the LCLA, LCLB, LCLC, GBLA, GBLB, and the GBIC declaration instructions; the SETA, SETB, and SETC assignment instructions; the AIF, AGO, ANOP, and ACTR branching instructions.

- \* conditional jump: A jump that occurs if specified criteria are met.
- $\star$  constant: See figurative constant.

continuation line: A line of a source statement into which characters are entered when the source statement cannot be contained on the preceding line or lines.

control program: A program that is designed to schedule and supervise the performance of data processing work by a computing system.

control section: That part of a program specified by-the programmer to be a relocatable unit, all elements of which are to be loaded into adjoining virtual storage locations. Abbreviated CSECT.

control statement: See linkage editor control statement.

copy: To reproduce data in a new location or other destination, leaving the source data unchanged, although the physical form of the result may differ from that of the source. For example, to copy a deck of cards onto a magnetic tape.

count attribute (K'): An attribute that gives the number of characters that would be required to represent the data as a character string.

\* counter:<br>1. A de

- $\overline{A}$  device such as a register or storage location used to represent the number of occurrences of an event.
- 2. See instruction counter, location counter.

CPU: Central processing unit.

CSECT: See control section.

data attribute: Same as attribute.

data constant: See figurative constant.

\*debug: To detect, locate, and remove mistakes from a routine or malfunctions from a computer.

~decirnal: pertaining to the nurrber representation system with a radix of ten.

declare: To identify the variable symbols to be used by the assembler at pre-assembly time.

\*delimiter: A flag that separates and organizes items of data.

\*device: See storage device.

~dictionary: See external symbol dictionary.

dimension: The maximum number of values that can be assigned to a SET symbol representing an array.

dimensioned SET symbol: A SET symbol, representing an array, followed by a decimal number enclosed in parentheses. A dimensioned SET, symbol must be declared in a global (GBLA, GBLB, or GBLC) or local (LCLA, LCLB, LCLC) declaration instruction.

displacement:

- **.. ,** Same as relative address.
- 2. In assembler programming, the difference in bytes between a symbolic address and a specified base address.

doubleword: A contiguous sequence of bits or characters which comprises two computer words and is capable of being addressed as a unit. NOTE: In assembler programming, the

doubleword has a length of eight bytes and can be aligned on a doubleword boundary (a location whose address is divisible by eight). Contrast with fullword, halfword.

tdummy: pertaining to the characteristic of having the appearance of a specified thing but not having the capacity to function as such. For example, a dummy control section.

dummy control section: A control section that the assembler can use to format an

area of storage without producing any object code. Synonymous with dummy section.

dummy section: Same as dummy control section.

duplication factor: In assembler programming, a value that indicates the number of times that the data specified immediately following the duplication factor is to be generated. For example, the first subfield of a DC or DS instruction is a duplication factor.

\*dynamic storage allocation: A storage allocation technique in which the location of computer programs and data is determined by criteria applied at the moment of need.

EBCDIC: Extended binary coded decimal interchange code.

entry name: A name within a control section that defines an entry point and can be referred to by any control section.

.. entry point: In a routine, any place to which control can be passed.

- entry symbol:<br>1. An ordina An ordinary symbol that represents an entry name (identified by the ENTRY assembler instruction) or control section name (defined by the CSECT or START assembler instruction). 2. See also external symbol.
- $EQ:$  (equal to) See relational operator.
- .. error message: An indication that an error has been detected. Contrast with warning message.

ESD: External symbol dictionary.

excess sixty-four binary notation: In assembler programming, a binary notation in which each exponent of a floating-point number E is represented by the binary equivalent of E plus sixty-four.

execution time: The time at which the machine instructions in object code form are processed by the central processing unit of the computer.

explicit address: An address reference which is specified as two absolute expressions. One expression supplies the value of a base register and the other supplies the value of a displacement. The assembler assembles both values into the object code of a machine instruction.

exponent:

- In a floating-point representation, the numeral, of a pair of numerals representing a number, that indicates the power to which the base is raised.
- 2. See also excess sixty-four binary notation.

exponent modifier: A subfield in the operand of the DC assembler instruction that indicates the power of ten by which a number is to be multiplied before being assembled as a data constant.

#### expression:

- 1. One or more operations represented by a combination of terms, and paired parentheses. '
- 2. See absolute expression, arithmetic expression, complex relocatable expression, relocatable expression.
- 3. See also character expression.

extended binary coded decimal interchange code: A set of 256 characters, each represented by' eight bi ts.

external name: A name that can be referred to by any control section or separately assembled module; that is, a contrel section name or an entry name in another module.

external reference: A reference to a symbol that is defined as an external name in another module.

 $\sim 300$  km  $^{-1}$ 

 $\alpha_{\rm eff}$  and

### external symbol:

- An ordinary symbol that represents an external reference. An external symbol is identified in a source module by the EXTRN or WXTRN assembler instruction, or by' the v- type address constant.
- 2. Loosely, a symbol contained in the external symbol dictionary.
- 3. See also entry symbol.

external symbol dictionary: Contrel information associated with an object or load module which identifies the external symbols in the module. Abbreviated ESD.

EXTRN: External reference.

### $\frac{\text{fetch:}}{\text{A1}}$

- To locate and load a quantity of data from storage.
- 2. In the Operating System (OS), to obtain load modules from auxiliary storage and load them into virtual storage. See also loader  $(1)$ .

 $\sim 2\, \mu_{\rm g}$  , where  $\sim 10$ 

- 3. In the Cisk Operating System (COS), to bring a program phase into virtual storage from the core image library for immediate execution.
- 4. A control program routine that accomplishes (1), (2), or (3). See also loader  $(2)$ .
- 5. The name of the system macro instruction (FETCH) used to accomplish  $(1)$ ,  $(2)$ , or  $(3)$ .
- \* figurative constant: A preassigned, fixed, character string with a preassigned, fixed, data name in a particular programming language.

NCTE: In assembler programming, the two types of figurative constant are:<br>a. data and address constant

data and address constants defined by the DC assembler instruction. b. symbols assigned values by the EQU assembler instruction.

- $f$ <u>flag</u>:<br> $\star$ <sup>1.</sup> A Any of various types of indicators used for identification. For example, in assembler programming, the paired ,apostrophes that enclose a character expression of a quoted string.
	- 2. In assembler programming, to indicate the occurrence of an error.
- \* floating-point base: In floating-point **EXPRESENTE FIRE THE FIXED FIRE THE FIXED POSITIVE Integer**<br>that is the base of the power. NOTE: In assembler programming, this base is 16.

fullword: A contiguous sequence of bits or characters which comprises a computer word and is capable of being addressed as a unit.

NCTE: In assembler programming, the fullword has a length of four bytes and can be aligned on a fullword boundary (a location whose address is divisible by four). Contrast with doubleword, halfword.

GE: (greater than or equal to) See relational operator.

- generate:<br>\*1. To pre To produce a program by selection of subsets from a set of skeletal coding under the control of parameters.
- 2. In assembler programming, to produce assembler language statements from the model statements of a macro definition when the definition is called by a macro instruction.

global scope: Pertaining to that part of an assembler program that includes the body of any macro definition called from a source

module and the open code portion of the source module. Contrast with local scope.

qlobal variable symbol:

- A variable symbol that can be used to communicate values between macro definitions and between a macro defini tion and open code.
- 2. Contrast'with local variable symbol.

GI: (greater than) See relational operator.

 $\star$ halfword: A contiguous sequence of bits or characters which comprises half a computer enaracters which comprises harr a computer<br>word and is capable of being addressed as a \*interrupt: To stop a process in such a way unit.

NOTE: In assembler programming, the halfword has a length of two bytes and can be aligned on a halfword boundary (a location whose address is divisible by two). Contrast with doubleword, fullword.

hexadecimal: pertaining to a number system with a radix of sixteen; valid digits range from 0 through F, where F represents the highest units position (15).

immediate data: Data specified in an 81 type machine instruction that represents a value to be assembled into the object code of the machine instruction.

implicit address: An address reference which is specified as one absolute or must to be expression. An implicit address<br>must be converted into its explicit base-displacement form before it can be assembled into the object code of a machine instruction.

### index register:<br>\*1. A register

- A register whose content may be added to or subtracted from the operand address prior to or during the execution of a computer instruction.
- 2. In assembler programming, a register whose content is added to the cperand or absolute address derived from a combina tion of a base address with a displacement.

inner macro instruction: A macro instruction that is specified, that is, nested inside a macro definition. Contrast with outer macro instruction.

~instruction:

1. A statement that specifies an operation and the values or locations of its operands.

- 2. See assembler instruction, conditional assembly instruction, machine instruction, macro instruction.
- \* instruction counter: A counter that indicates the location of the next computer instruction to be interpreted.

instruction statement: See instruction (1).

 $integer_{attribute_{(I')}: An attribute that$ indicates the number of digit positions occupied by the integer portion of fixed-point, decimal, and floating-point constants in their object code form.

- it can be resumed.
- $\star$  I/O: An abbreviation for input/output.
- \* job\_control\_statement: A statement in a job<br>that is used in identifying the job or describing its requirements to the operating system.

- $\star$  jump:<br>1. A A departure from the normal sequence of executing instructions in a computer. 2. See conditional jump.
	- keyword: In assembler programming, an ordinary symbol containing up to seven characters. A keyword is used to identify a parameter, called a keyword parameter, in a macro prototype statement and the corresponding macro instruction operand.

keyword operang; An operand in a macro instruction that assigns a value to the corresponding keyword parameter declared in the prototype statement of the called macro definition. Keyword operands can be specified in any order, because they identify the corresponding parameter by keyword and not by their position. NCTE: In assembler programming, the specification of a keyword operand has the format: a keyword followed by an equal sign which, in turn, is followed by the value to be assigned to the keyword parameter.

keyword parameter: A symbolic parameter in which the symbol following the ampersand represents a keyword. NOTE: In assembler programming, the declaration of keyword parameter has the format: a keyword parameter followed by an equal sign which, in turn, is followed by a standard (default) value.

 $\begin{array}{c} \texttt{label:1} \star \texttt{1} \texttt{.} \quad \texttt{on} \end{array}$ 

- One or more characters used to identify a statement or an item of data in a computer program.
- 2. In assembler programming, the entry in the name field of an assembler language sta tement. The three main types of name, entry are:
	- a. the ordinary symbol which represents a label at assembly time.
	- b. the sequence symbol which represents a label at pre-assembly time and is used as a conditional assembly branching destination.
	- c. the variable symbol that represents a pre-assembly time label for conditional assembly processing and from which ordinary symbols can be generated to create assembly-time labels.
- \* <u>language</u>:<br>1. A set
	- A set of representations, conventions, and rules used to convey information.
- 2. See machine language, object language, source language.

 $L_E$ : (less than or equal to) See relational operator.

\*length: See word length.

length attribute  $(L')$ : An attribute that gives the number of bytes to be cccupied by the object code for the data represented, such as machine instructions, ccnstants, or areas.

length field: The operand entry cr subentry in machine instructions that specifies the number of bytes at a specific address that are affected by the execution of the instruction.

length modifier: A subfield in the operand of the DS or DC assembler instruction that determines the length in bytes of the area to be reserved or of the area intc which the data defined is to be assembled.

\*level: The degree of subordination in a hierarchy.

library macro definition: A macro definition stored in a program library. The IBM-supplied supervisor and data management macro. definitions (such as those called by GET or PUT) are examples of library macro definitions. A library macro definition can be included at the beginning of a source module: it then becomes a source macro definition.

\* linkage: In programming, coding that connects two separately coded routines.

linkage editor: A processing program that prepares the output of language translators for execution. It combines separately produced object or load mcdules; resolves symbolic cross references among them; replaces, deletes, and adds control sections, and generates overlay structures on request; and produces executatle code (a load module) that is ready to be fetched into virtual storage.

linkage editor control statement: An instruction for the linkage editor.

literal: A symbol or a quantity in a source program that is itself data, rather than a reference to data. Contrast with figurative constant.

literal pool: An area in storage into which the assembler'assembles the values of the literals specified in a source module.

 $\star$  load: In programming, to enter data into storage or working registers.

load module: The output of the linkage editor; a program in a format suitable for end we, a program in a registe surrance for

loader:<br>1. Und

- Under the Operating System (OS), a processing program that combines the basic editing and loading functions of the linkage editor and program fetch in one job step. It accepts object modules and load modules created by the linkage .editor and generates executable code directly in virtual storage. The loader does not produce load modules for program libraries.
- 2. Under the Disk Operating System (DOS), a supervisor routine that retrieves program phases from the core image library and loads them into virtual storage.

local scope: Fertaining to that part of an assembler program that is either the body of any macro definition called from a source module or the open code portion of the source module. Contrast with global scope.

**local variable symbol:**<br>1. A variable symbol:

A variable symbol that can be used to communicate values inside a macro definition or in the open code portion of a source module.

2. Contrast with global variable symbol.

location: Any place in which data may be stored.

location counter: A counter whose value indicates the address of data assembled from a machine instruction or a constant, or the address of an area of reserved storage, relative to the beginning of a control section.

-logic shift: A shift that affects all positions.

logical expression: A conditional assembly expression that is combination of logical terms, logical operators, and paired parenthes es.

logical operator: In assembler programming, an operator or pair of operators that can be used in a logical expression to indicate the action to be performed on the terms in the expression. The logical operatcrs allowed are: AND, OR, NOT, AND NOT, and OR NOT.

#### logical relation:

- 1. A logical term in which two expressions are separated by a relational operator. The relational operators allowed are:  $EQ$ ,  $GE$ ,  $GT$ ,  $LE$ ,  $LT$ , and  $NE$ .
- 2. See arithmetic relation, character relation.

logical term: A term that can be used only in a logical expression.

### $\frac{loop}{1}$

- A sequence of instructions that is executed repeatedly until a terminal condition prevails.
- 2. See loop counter.

loop counter: In assembler programming, a counter to prevent excessive leoping during conditional assembly processing.

LT: (less than) See relational operater.

machine code: An operation code that a machine is designed to recognize.

machine instruction:

- **1.** An instruction that a machine can recogni ze and execute.
- 2. In assembler programming, (locsely) the symbolic machine language statements which the assembler translates into machine language instructions.

\*machine language: *A* language that is used directly by a machine.

### macro:<br>1. Lo

- $\overline{1.}$  Loosely, a macro definition.<br>2. See also macro definition. m
- See also macro definition, macro generation, macro instruction, macro prototype statement.

macro\_call: Same as macro instruction.

macro definition: A set of assembler language statements that defines the name of, format of, and conditions for generating a sequence of assembler language statements from a single source statement.

\* macro expansion: Same as macro generation.

macro generation: An operation in which the assembler produces a sequence of assembler language statements by processing a macro definition called by a macro instruction. Macro generation takes place at pre-assembly time. Synonymous with macro expansion.

### macro instruction:<br>1. An instruction

- An instruction in a source language that is equivalent to a specified sequence of machine instructions.
- 2. In assembler programming, an assembler language statement that causes the assembler to process a predefined set of statements (called a macro definition). The statements normally produced from the macro definition replace the macro instruction in the source program. Synonymous with macro call.

macro instruction operand: An operand that supplies a value to be assigned to the corresponding symbolic parameter of the macro definition called by the macro instruction. This value is passed into the macro definition to be used in its process ing.

macro library: See program library.

macro processing instruction: An assembler macro-process-and-instruction. An assemdefinitions and processed at pre-assembly time. These instructions are: *MACRO,* MENC, MEXIT, and MNOTE.

macro prototype: Same as macro prototype statement.

macro prototype statement: An assembler **MACLO PROCOCYPE SCALEMENT:** An assembled name to a macro definition and to provide a model (prototype) for the macro instruction that is to call the macro definition.

- main storage:<br>\* 1. The general purpose storage cf a computer. Usually, main storage can be accessed directly by the operating registers.
	- 2. See-also real storage, virtual storage.
- $\star$  mask: A pattern of characters that is used to control the retention or elimination of portions of another pattern of characters.

mnemonic operation code: An operation code consisting of mnemonic symbols that indicate the nature of the operation to be performed, the type of data used, or the format of the instruction perforning the operation.

- mnemonic symbol: \* 1. A symbol chosen to assist the human memory, for example, an abbreviation such as "mpy" for "multiply".
	- 2. See also mnemonic operation code.

a macro definition or in open code from which an assembler language statenent can which an assembler ranguage statement can<br>be generated at pre-assembly time. Values can be substituted at one or more points in  $\star$  <u>null character</u>: A control character that a model statement; one or more identical or different statements can be generated from the same model statement under the control of a conditional assembly loop.

# $\star \frac{\text{module}}{\text{1. A}}$

- A program unit that is discrete and identifiable with respect to compiling, combining with other units, and loading, for example, the input to, or output from, an assembler, compiler, linkage editor, or executive routine.
- 2. See ldad module, object nodule, source module.

name:

- A 1- to 8-character alphameric term that identifies a data set, a control statement, an instruction statement, a program, or a cataloged procedure. The first character of the name nust be alphabetic.
- 2. See entry name, external name.<br>3. See also name entry. label.
- *3. See* also name entry, label.

name entry: Usually synonymous with label (2). However, the name entry of a model statement can be any string of characters at pre-assembly time.

name field parameter: A symbolic parameter<br>that is declared in the name field of a that is declared in the name field of a the politic code: Output from an assembler which end is declared in the name field of a the subsect code: output from an assembler when  $\arctan\theta$  is itself executable machine code or is

value from the entry in the name field of the macro instruction that corresponds to the macro prototype statenent.

NE: (not equal to) See relational operator

\* nest: To imbed subroutines or data in othe: subroutines or data at a different hierarchical level such that the different levels of routines or data can be executed or accessed recursively.

nesting level: In assembler programming, the level at which a term (or subexpression) appears in an expression, o the level at which a macro definition containing an inner macro instruction is processed by the assembler.

- no OP: An instruction that specifically instructs the computer to do nothing, except to proceed to the next instruction in sequence.
- model statement: A statement in the body of  $\star$  NOT: A logic operator having the property that if P is a statement, then the NOT of is true if P is false, false if F is true.
	- serves to accomplish media fill or time fill, for example, in ASCII the all zeros character (not numeric zero). Null characters may be inserted into or removed from a sequence of characters without affecting the meaning of the sequence, but control of equipment or the format may be affected. Abbreviated NUL. Contrast with space character.

null character string: Same as null string

- null string:<br>1. The notion of a string depleted of its entities, or the notion of a string prior to establishing its entities.
- 2. In assembler programming, synonymous with the null character string.

- numbe<u>r attribute (N'</u>):<br>1. An attribute of a symbolic parameter that gives the number of sublist entries in the corresponding macro instruction operand.
- An attribute that gives the number of positional operands in a macro instruction (specified as N'&SYSLIST) or an attribute that gives the number of sublist entries in a specific positional operand (specified as  $N'$  & SYSLIST  $(n)$ ).

suitable for processing to produce executable machine code.

- \* object language: The language to which a statement is translated. The machine language for the IBM System/370 is an object language.
- $\star$  object module: A module that is the output of an'assembler or compiler and is input to a linkage editor.
- \* object program: A fully compiled cr assembled program that is ready to be loaded into the computer. Contrast with source program.

open code: That portion of a source module that lies outside of and after any source macro definitions that may be specified.

open subroutine: A subroutine that is inserted into a routine at each place it is used. Contrast with closed subroutine. NOTE: In assembler programming, a macro definition is an open subroutine, because<br>the statements generated from the the statements generated from the paired parentheses: A left parenthesis and definition are inserted into the source a right parenthesis that belong to the same definition are inserted into the source a right parenthesis that belong to the same module at the point of call.<br>
level of nesting in an expression; the left

- \* <u>operand</u>:<br>1. That
	- 1. That which is operated upon.<br>2. See keyword operand, position
	- See keyword operand, positional operand.
- $\star$  operating system: Software which controls the execution of computer programs and which may provide scheduling, debugging, input/output control, accounting, compilation. storage assignment, data management, and related services.
- \* operation code: A code that represents specific operations.
- \* operator:<br>1. In th
	- In the description of a process, that which indicates the action to be performed on the operands. NOTE: In assembler programming, operands are referred to as terms.
	- 2. See arithmetic operator, binary operator, logical operator, unary operator.
	- 3. See also concatenation character.
- $\star$  OR: A logic operator having the property that if  $\bar{P}$  is a statement,  $\bar{Q}$  is a statement, R is a statement, ..., then the OR of P,  $Q$ , R... is true if at least one statement is true, false if all statements are false.

ordinary symbol: A symbol that represents an assembly-time value when used in the name or operand field of an instruction in the assembler language. Ordinary symbols are also used to represent operation codes for assembler language instructions. An ordinary symbol has one alphabetic character followed by zero to seven alphameric characters.

outer macro instruction: A macro instruction that is specified in open code. Contrast with inner macro instruction.

- overflow: That portion of the result of an operation that exceeds the capacity of the intended unit of storage.
- \* overlay: The technique of repeatedly using the same blocks of internal storage during different stages of a program. When one routine is no longer needed in storage, another routine can replace all part of it.
	- padding: A technique used to fill a block<br>with dummy data.

level of nesting in an expression; the left parenthesis must appear before its matching right parenthesis. If parentheses are nested within paired parentheses, the nested parentheses must be paired.

paired relocatable terms: Two relocatable terms in an expression with the same relocatability attribute that have different signs after all unary operations have been performed. Paired relocatable terms have an absolute value.

- parameter:<br>1. A vari
	- A variable that is given a constant value for a specific purpose or process.
	- 2. See keyword parameter, name field parameter, positional parameter, symbolic parameter.

point of substitution: Any place in an assembler language statement, particularly a model statement, into which values can be substituted at pre-assembly time. Variatle symbols represent points of substitution.

positional operand: An operand in a macro instruction that assigns a value to the corresponding positional parameter declared in the prototype statement of the called macro definition.

positional parameter: A symbolic parameter that occupies a fixed position relative to the other positional parameters declared in the same macro prototype statement.

pre-assemtly time: The time at which the assembler process macro definitions and performs conditional assembly operations.

private code: An unnamed control section.

- $\star \frac{program}{1.}$  ase
	- 1. A series of actions propcsed in order to achieve a certain result.
	- 2. Loosely, a routine.<br>3. To design, write, a
	- To design, write, and test a program as in (1).
	- 4. Loosely, to write a routine.
	- S. See computer program, object program, source program.

program fetch time:

- The time at which a program (in the form of load modules or phases) is loaded into virtual storage for execution.
- 2. See also fetch (2), fetch (3).
- \* program library: A collection of available computer programs and routines.

programmer macro definition: Locsely, a source macro definition.

prototype statement: Same as macro prototype statement.

\* pushdown list: A list that is constructed and maintained so that the next item to be retrieved and removed is the most recently stored item in the list, that is, last in, first out. Synonymous with pushdown stack.

pushdown stack: Same as pushdown list.

guoted string: A character string enclosed by apostrophes that is used in a macro instruction operand to represent a value that can include blanks. The enclosing apostrophes are part of the value represented. Contrast with character expression.

- \* radix: In positional representation, that <u>radix</u>: In positional representation,<br>integer, if it exists, by which the significance of the digit place must be multiplied to give the significance of the next higher digit place. For example, in decimal notation, the radix of each place is ten.
- \* radix complement: A complement obtained by subtracting each digit from cne less than its radix, then adding one to the least significant digit, executing all carries

required. For example, tens complement in decimal notation, twos corplement in binary notation.

read-Qnly: A type cf access to data that allows it to read but not modified.

real storage: The storage of a IBM System/370 computer from which the central processing unit can directly obtain instructions and data and to which it can directly return results. Real storage can occupy all or part of main storage. Contrast with virtual storage.

recursive: Fertaining to a process in whicl each step makes use of the results of earlier steps. NOTE: In assembler programming, the inner macro instruction that calls the macro definition within which it is nested performs a recursive call.

- $\star$  register:<br>1. A dev
	- 1. A device capable of storing a specifiec amount of data such as one word. 2. See base register, index register.

relation: The comparison of two expressions to see if the value cf one is equal to, less than, or greater than the value of the other.

relational operator: An operator that can be used in an arithmetic or character relation to indicate the comparison to be performed between the terms in the relation'. The relational cperators are: EQ (equal) , GE (greater than or equal to), GT (greater than), LE (less to or equal to), LT (less than), NE (not equal to).

 $\star$  relative address: The number that specifies the difference between the absolute address and the base address. Synonymous with displacement.

relocatability\_attribute: An attribute that **EXAMPLE 222-222-222-222-1:1:** ACCELLAGE CHI relocatable expression belongs. Two relocatable expressions have the same relocatability attribute if the unpaired term in each of them belongs to the same control section.

relocatable expression: An assembly-time expression whose value is affected by program relocation. A relocatable expression can represent a relocatable address.

relocatable term: A term whose value is affected by program relocation.

a routine from one portion of storage to another and to adjust the necessary address references so that the routine, in its new location, can te executed.

relocation: The modification of address constants to compensate for a change in origin of a module, program, or control section.

\* rounding: Same as roundoff.

roundoff: To delete the least significant digit or digits of a numeral and to adjust the part retained in accordance with some rule.

- $\star \frac{\text{routine}}{\text{1. An o}}$
- An ordered set of instructions that may have some general or frequent use.<br>2. See subroutine.
- 

scale modifier: A subfield in the cperand of the DC assembler instruction that indicates the number of digits in the object code to be occupied by the fractional portion of a fixed-point or floating-point constant.

scaling attribute: An attribute that indicates the number of digit positions occupied by the fractional portion of fixed-point, decimal, and floating-point constants in their object code form.

#### scope:

- 1. In assembler programming, that part of<br>a source program in which a variable symbol can communicate its value.
- 2. See global scope, local scope.

self-defining term: An absolute term whose **beth defining term.** An absolute term whose value is implicit

sequence symtol: A symbol used as a branching latel for conditional assembly instructions. It consists of a period followed by one to seven alphameric characters, the first of which must be alphatetic.

SET symtol: A variatle symbol used to communicate values during conditicnal assembly processing. It must be declared to have either a global or local scope.

severity code: A code assigned by the assemtler to an error detected in a source module. A severity code can also be specified and assigned to an error message generated by the MNOTE instruction.

\* relocate: In computer programming, to move \* sign\_bit: A binary digit occupying the sign position.

> sign\_position: A position, normally located<br>at one end of a numeral, that contains an indication of the algebraic sign of the number.

- \* significant digit: A digit that is needed for a certain purpose, particularly one that must be kept to preserve a specific accuracy or precision.
- \* source\_language: The language from which a statement is translated.

source macro definition: A macro definition included in a source module. A source macro definition can be entered into a program library; it then becomes a library macro definition.

source module: A sequence of statements in the assembler language that constitutes the input to a single execution of the assembler.

- \* source program: A computer program written in a source language. Contrast with object program.
- \* space\_character: A normally nonprinting graphic character used to separate words. Synonymous with blank character. Contrast with null character.
- \* special\_character: A graphic character that is neither a letter, nor a digit, nor a space character.

### $\star$  statement:<br>1. In comp

- In computer programming, a meaningful expression or generalized instruction in a source language.
- 2. See job control statement, linkage editor control statement, comments statement, model statement.
- storage:<br>1. Fert
	- Fertaining to a device into which data can be entered, in which they can be held, and from which they can te retrieved at a later time.
	- 2. Loosely, any device that can store data.
	- 3. See main storage, real storage, virtual storage.

\* storage allocation:<br>1. The assignment

- The assignment of blocks of data to specified blocks of storage.
- 2. See dynamic storage allocation.

\* storage protection: An arrangement for preventing access to storage for either reading, or writing, or both.

storage stack: Loosely, a pushdown list.

- $\star$  string:<br>1. A 1
	- 1. A linear sequence of entities such as characters or physical elements.
	- 2. See bit string, character string, null string.

sublist: A macro instruction operand that contains one or more entries separated by commas and enclosed in parentheses.

- $\star$  subroutine:<br>1. A routi
	- 1. A routine that can be part of another routine.
	-

subscript: One or more elements, enclosed in parentheses, that appear immediately after a variable syrrbol or character expression. The value of a subscript indica tes a position in the array or string of values represented by the variable symbol or character expression.

subscripted 5SYSLIST: The system variable symbol 6SYSLIST immediately followed by either one subscript or two subscripts separated by commas, and enclosed in parentheses. The value of the first subscript indicates the position cf a positional operand in a macro instruction and the value of the second subscript indicates the position of the entry in the sublist of the positional operand indicated by the first subscript.

subscripted SET symbol:<br>1. A SET symbol that i

A SET symbol that is immediately followed by a subscript. A subscripted<br>SET symbol must be declared with an allowable dimension before it can be used. The value of the subscript indicates the position of the value given to the subscripted symbcl in the array represented by the SET symbol. 2. See also dimensioned SET symbcl.

subscripted symbolic parameter: A symbolic parameter that is inmediately followed by a subscript. The value of the subscript indicates the position of the entry in the sublist in the macro instruction cperand referred to by the symbolic parameter.

substitution: The action. taken by the assembler when it replaces a variable symbol with a value, for example, during the expansion of a macro definiticn.

substring:

- 1. A character string that has teen extracted from a character expression.
- 2. See also substring notation.

substring notation: A character expression immediately followed by two subscripts, separated by a comma, and enclosed in parentheses. It can be used only in conditional assembly instructions. The value of the first subscript indicates the position of the character within the character expression that begins the substring. The value of the second subscript represents the number of characters to be extracted from the character expression.

- 2. See closed subroutine, open subroutine. \* Switch: A device or programming technique for making a selection, for example, a conditional jump.
	- $\star \frac{\text{symbol}}{\text{1. A}}$ 
		- A representation of something ty reason of relationship, association, or convention.
		- 2. See mnemonic symbol, ordinary symbol, sequence symbol, SE7 symbol, variatle symbol.
	- $\star$  symbolic address: An address expressed in symbols convenient to the computer programmer.
	- \* symbolic coding: Coding that uses machine instructions with symbolic addresses. NC7E: In assembler programming, any instruction can contain symbolic addresses. In addition, any other portion of an instruction may be represented with symbols, for example, labels, registers, lengths and immediate data.

<u>symbolic parameter</u>:<br>1. A variable symb

- 1. A variable symbol declared in the prototype statement of a macro definition. A symbolic parameter is usually assigned a value from the corresponding operand in the macro instruction that calls the macro definition.
- 2. See also keyword parameter, name field parameter, positional parameter.

system loader: See loader (2).

system macro definition: Loosely, a library macro definition supplied by IBM.

system\_macro\_instruction: Loosely, a macro<br>instruction that calls for the processing of an IBM-supplied library macro definition, for example, the ATTACH macro.

system\_variable\_symbol: A variable symbol that always begins with the characters
&SYS. The system variable symbols do not have to be declared, because the assembler assigns them read-only values autcmatically according to specific rules.

 $\frac{\text{term}}{\text{1}}$ 

- The smallest part of an expression that can te assigned a value.
- 2. See absolute term, arithmetic term,
- logical term, relocatable term.

\*transla te: To transform statements from one language to another without significantly changing the meaning.

 $\star$ truncate: To terminate a computaticnal process in accordance with some rule, for example, to end the evaluation of a power series at a specified term. NOTE: In assembler programming, the otject code for data constants can be truncated by the assemtler.

\*twos complement: The radix complement in . binary notation.

type attribute (T'): An attribute that distinguishes one form of data from another, for example, fixed-pcint ccnstants from floating-point constants or machine instructions from macro instructicns.

unary operator: An arithmetic operator having only one term. The unary operators<br>that can be used in absolute cr relecatable, and arithmetic expressions are: positive (+) and negative (-).

unnamed control section: A control section that is initiated in one of the following three ways:

- 1. By an unnamed START instruction.<br>2. By an unnamed CSECT instruction.
- 1. By an unnamed SIARI Instruction.<br>2. By an unnamed CSECT instruction, if no unnamed START instruction appears before the CSECT instruction.
- 3. By any instruction that affects the setting of the location ccunter.

 $\star$  variable: A quantity that can assume any of a given set of values.

variable symbol: In assembler programming, a symbol, used in macro and conditional<br>assembly processing, that can assume any of a given set of values. It consists of an ampersand (&) follcwed by one to seven alphameric characters, the first of which must be alphabetic. NOTE: All variable symbols must be declared except the system variable symbols.

virtual storage: Address space appearing to the user as real storage from which instructions and data are mapped into real storage locations. The size of virtual storage is limited only by the addressing scheme of the computing system rather than by the actual number of real storage locations. Contrast with real storage.

warning message: An indication that a possible error has been detected. The assembler does not assign a severity code to this type of error. Contrast with error message.

word:

- \* 1. A character string or bit string considered as an entity.
- \* 2. See computer word.
	- 3. See doubleword, fullword, halfword.
- \* word length: A measure of the size of a word, usually specified in units such as characters or binary digits. NOTE: In assembler programming, the word, or fullword, contains 32 bits (binary digits) or 4 bytes.

wrap-around: Loosely, the overflow of the location counter when the value assigned to it exceeds 224-1

### This page left blank intentionally

 $\mathcal{A}$ 

 $\omega_{\rm{max}}$ 

 $\sim$   $\sigma_{\rm{2}}$  .

 $\sim 10^6$ 

 $\mathcal{L}^{\text{max}}_{\text{max}}$ 

 $\mathcal{L}_{\mathcal{A}}$  $\mathcal{L}$ 

 $\mathcal{L}^{\mathcal{L}}$ 

 $\sim 3\,m_{\star}$  $\mathcal{Z} = \mathcal{Z}$ 

 $\hat{\boldsymbol{\beta}}$  $\mathcal{A}$  $\sim$ 

 $\mathcal{A}$ 

 $\bar{\bar{z}}$  $\hat{a}$ l.

 $\sigma_{\rm{eff}}=100$ 

 $\bar{z}$ 

 $\bar{\omega}$  or  $\alpha$  ,  $\beta$  ,  $\beta$  ,  $\beta$ 

### **Index**

(see period)<br>(see plus sign) (see ampersand) &SYSDATE (system variable symbol) 279 attributes of 279,325 global scope of 279 &SYSECT (system variable symbol) 280 attributes of 280,325 local scope of 279 in nested macros 316 &SYSLIST (system variable symbol) 281 attributes of 283,325 local scope of 279 in nested macros 314 notation allowed 281 number attribute of 283 subscripts for 281,282 &SYSNDX (system variable symbol) 284 attributes of 284,325 local scope of 279 in nested macros 315 &SYSPARM (system variable symbol) 284 attributes of 285,325 global scope of 279 specified in job control language 285 under CMS 285-286<br>
SYSTIME (system variable symbol) 1 SYSTIME (system variable symbol) 286<br>| attributes of 287,325 global scope of 279 \$ (see dollar sign) \* (see asterisk) (see minus sign) / (see slash) , (see comma) # (see number sign) a (see at sign)<br>' (see apostrophe)  $=$  (see equal sign)

absolute address 84 absolute expression 57,56 A-con (see address constant, A-type) ACTR instruction 370 address absolute 84 base 85,133 base displacement format of 86 definition 84 explicit 87 implicit 87 reference 84 relocatable 84 relocatability of 85 address constant

A-type 194 location counter reference in 194 defined by DC instruction 162 External Symbol Dictionary entry for 116 location counter reference in Q-type 200 for external dummy section S-type 196<br>V-type 198  $V$ -type y-type 194 location counter reference in 194 address reference 84 (see also explicit address; implicit address; symbolic address) addressing between source modules 147 within source modules 133 AGO instruction 369 AIF instruction 367 alignment 75 ALIGN option 75 boundary 76,166 of constants and areas 166,76 forcing of 204,76 of machine instructions 75 ALIGN option 75,204 ALOGIC option 376 alphabetic character<br>of character set 34 of character set in symbols 37,35 alphameric (see character) alternate statement format for macro instruction statement 291 for macro prototype statement 256 number of continuation lines allowed 18 ampersand (&) 35 (see also double ampersand) as variable symbol indicator AND operator 361 ANOP instruction 373 apostrophe (') (see also double apostrophe) in attribute notation 324 to delimit character strings 35 to delimit quoted strings 304 area (see data area) arithmetic expression 349 arithmetic operator binary operator addition (+) 55,351<br>division (/) 55,351 division  $(V)$ multiplication  $(*)$  55,351<br>subtraction  $(-)$  55,351  $subtraction$  (-) unary operator negative (-) 55,351<br>positive (+) 55,351 positive  $(+)$ 

arithmetic relation 361 arithmetic term attribute reference 55,351 self-defining 46 SET symbol 318,351 symbolic parameter 260,351 system variable symbol 278,351 array dimensioned SET symbol 322 assembler instruction 30 conditional assembly 32,317 macro processing 32 ordinary 30 addressing 133 controlling the assembler program 211 program sectioning 101 symbol and data definition 153. assembler language 2 character set 34 comments statement 19 expressions 53 (see also expression) assembly time 54,6 conditional assembly 349 instruction statement 20 assembler instructions 99,407<br>machine instructions 63 machine instructions 63 macro instructions 244,289 literals 50 option ALIGN 75 ALOGIC 376 FLAG 274<br>LIBMAC 286  $L$ IBMAC MCALL 287 MLOGIC 376 program 3 source module 26,102 statement coding 15 structure 25· terms 36 assembler processing sequence 4 assembly time 6 pre-assembly time 7,8 assembly time assembly into object code 5,108 expression 54,6 absolute 57 complex relocatable 58 instructions processed during 5,6 assignment instructions arithmetic 343 character 345 logical 347 asterisk (\*) (see also binary operator) as comments statement indicator 19 as location counter reference indicator 43 as multiplication operator 55,351 with period, as internal macro comments statement indicator 277 at sign (Gl) as alphabetic character 34 attribute (see also relocatability attribute)

count  $(K')$  332<br>integer  $(I')$  331 integer  $(I')$  33<br>length  $(L')$  329 length  $(L')$ notation 324<br>number (N') 333 number (N') 333 reference 324 scaling (S') 330 symbol length 44<br>type (T') 328 type  $(T')$ in character relation 361<br>in SETC operand 345 in SETC operand<br>te notation 324 attribute notation attribute reference (see attribute) assembler processing sequence assembler instructions 6,7 machine instructions 5 macro instructions 8

### B

B-con (see data constant, binary) base address 85 assigned by USING 134· base-displacement form 84 allowing relocatability of addresses 85 assembled into machine instruction 86 converted from implicit address 87,134 base register assigned by USING 134 loading 134 begin column 16 binary constant (B) 181 binary operator  $(+,-,*,/)$ in absolute and relocatable expressions 55 in arithmetic expressions 351,353 bit string in binary self-defining term 48 bit-length modifier 8,172 blank character 35 in operands 22 opposed to null character string 298 in self-defining term 50 as special character 34 Boolean expression (see logical expression) operator (see logical operator) boundary (see also alignment) 166 boundary alignment (see alignment) branching conditional assembly 367 extended mnemonic for 72 machine instruction for 68 buffer area formatted by a dummy section 121

C-con (see data constant, character) call (see macro instruction) card (see punched card) card deck (see deck) CCW instruction 209 central processing unit 4 channel command word 209 character alphameric (alphanumeric) 34 digit.34 expression 355 letter 34 relation 360 set 34 special 34 string, null 298,303 character constant (C) 182 character expression 355 concatenation operator 281 between 357,359 in SETC operand 345 in substring notation 365 character relation in logical expression 361,363 character set 34,35 character string (see also null character string) character constant (C-type) 182 in character relations 360,361 character self-defining term 50 concatenation of character strings 359,268 in macro instruction operands 302 in MNOTE instruction 274 in PUNCH instruction 229 SETC operand 345 in TITLE instruction 226 type attribute 327 CNOP instruction 218 code condition 391 machine 1 mnemonic 79 object 2 open 252 operation 22,79 source 2 coding conventions 15 form 15 time 4-8,108 column begin 16 continuation-indicator' 16 continue 16 end 16 COM instruction 124 to continue common section 124 to initiate common section comma  $\binom{1}{2}$  35 in character constants 182

to indicate omitted operand field 80 subfield 81 between nominal values in constants 179 between operands 35 command (see channel command word) comments statement 19,27 format 19,27 in macro definitions 277 common control section COM instruction for 124 definition of 124 establishing addressability of 124 complex relocatable expression 58 only in A-type and y-type address constants 194,58 concatenation character (.) between character expressions 359 in model statements 268 concatenation operator (see concatenation character) condition code 391 conditional assembly branching instructions ACTR 370 AGO 369<br>AIF 367 AIF ANOP 373 elements 317 data attributes 323 sequence symbol 334 SET symbols 318 expression 349 arithmetic 349 character 355 logical 359 functions of 318 instructions ACTR 370<br>AGO 369 AGO<br>AIF AIF 367 ANOP 373 GBLA, GBLB, GBLC 340<br>LCLA, LCLB, LCLC 336 LCLA, LCLB, LCLC<br>SETA 343  $343$ <br> $347$ SETB 347<br>SETC 345  $SETC$ loop counter 370,372 in open code 374 pre-assembly time 374,7 processing 7 substring notation in 364 constant address 194-200 data 154,161 defined by DC instruction 161 duplication factor subfield 168,163 literal 180 modifier subfield 163,170 nominal value subfield 163,179 padding of value 167 truncation of value 168 type subfield 163,169 continue column 16

continuation indicator field 17 line 9,18 control program 107 control section 107 common 124 dummy 121 executable, defined by CSECT 110,119 START 110,117 external symbol dictionary entries for 116 first 113 literal pools in 115 location counter setting 111 processing times 108 reference, defined by COM 110,124 DSECT 110,121 DXD 110,130 unnamed 115 COpy instruction 103 input to source module 102 inside macro definitions 272 counter instruction 41 location 41,111 loop (see also location counter) ACTR instruction 370 count attribute (K') 332 CPU (see central processing unit) CSECT instruction 119 to continue control section 119,120 external symbol dictionary entry for 116<br>to initiate executable control section 119,120 CXD instruction 131 cumulative length of external dummy sections 131,128 for linkage editor 131,128

m

D-con (see floating point constant, long) data<br>area area 154,201 attribute 323  $\begin{array}{c}\n\text{constant} \\
154,162\n\end{array}$ data attribute (see attribute) data constant binary (B) 181 character (C) 182 decimal  $(P, Z)$  188 defined by DC instruction 162 fixed-point  $(H, F)$  186 floating-point (E,D,L) 190 hexadecimal (X) 184 data definition 154,161 DC instruction defining data 162 operand 163

subfields in operand 163 arithmetic 65 constants (P and Z) 188 instructions 65 self-defining term 47 decimal constant integer attribute of 331<br>packed (P) 188 packed (P) 188 scaling attribute of 330 zoned (Z) 188<br>decimal point (.) for decimal arithmetic 65 in decimal (P,Z) constants 188 for fixed-point arithmetic 64 in fixed-point (H,F) constants 187,176 for floating-point arithmetic 66 in floating-point (E,D,L) constants 191,178 deck object 1 source 1 declaration instructions global 340 local 336 dictionary, external symbol 116,150 dimensioned SET symbol declaration of 339,342 displacement assembled into machine instruction 86 computed from base address 87,133 dollar sign (\$) as alphabetical character 34 double ampersand in character expression 357 in MNOTE instruction 274 in PUNCH instruction 230 in TITLE instruction 226 double apostrophe in character expression 357 in MNOTE instruction 274 in PUNCH instruction 230 in TITLE instruction 226 doubleword boundary 166 data constants 166,191 DROP instruction 144 for freeing base registers 144 not needed 146 with USING 145,146 DS instruction 201 defining areas 201 operand 206 subfields in operand 206 with 0 duplication factor 204,76 DSECT instruction 121 to continue dummy section 121 external symbol dictionary entry for 116 to generate external dummy section 127 to initiate dummy section 121 name in Q-type address constant 127,200 with USING 140 dummy control section definition of 121 DSECT instruction for 121

```
DXD instruction for 130 
  establishing addressability of 121,140 
  opposed to external dummy 
    section 130 
duplication factor 
   in SETC operand 346 
  subfield of DC/DS operand 168 
DXD instruction 130 
  external symbol dictionary 
   entry for 116 
  to generate external dummy 
    section 127 
   name in Q-type address
    constant 200
```
## E

EBCDIC (see extended binary coded<br>decimal interchange code) 377 decimal interchange code) E-con (see floating-point constant, short) EJECT instruction 227 end column 16 END instruction 105 to end source module 102<br>multiple 103 multiple entry symbol identified by ENTRY 150 entry (see instruction statement entry; external symbol dictionary, entries) ENTRY instruction 150 external symbol dictionary entry for 150,116 identifying entry symbol 150 for symbolic linkage 147  $EQ - =$  equal to 360 (see also relational opera tor) | EQU instruction 156 equal sign (=) to indicate literal 53,180 in macro instruction operand 306 ESD (see external symbol dictionary) establishing addressability 133 of common section 124 of dummy section 121,140 of executable control section 120,137 of external dummy section 128 of large control section 138 of reference control section 140 excess-64 binary notation for exponent in floating-point constant 193 executable control section 110 establishing addressability of 137 initiated by CSECT 119 initiated by START 117 execution time 4-8,108 explicit address (see also base-displacement form) converted from implicit address 87,134 in machine instruction 87

exponent in excess-64 binary notation 193 modifier 170,178 in nominal value of constant 179 portion of floating-point constant 192 expression (see also assembly time expression; conditional assembly expression) absolute 57 arithmetic 349 Boolean (see expression, logical) character 355 complex relocatable 58 logical 359 arithmetic relation in 361 character relation in 361 operators arithmetic 55,351 concatenation 357 logical 361 relocatable 58 terms in arithmetic 351 logical 361 extended floating-point constant 190 extended mnemonic branching instruction 72,73 external dummy control section allocation of storage for 127 CXD instruction for 131 DSECT instruction for 127 DXD instruction for 130 establishing addressability of 128 generation of 127 offset to 127 external symbol identified by EXTRN 151 identified in v-type address constant 149,198 identified by WXTRN 152 external symbol dictionary 116 entries for 150,151 EXTRN instruction 151 for data reference 148 external symbol dictionary entry for 151 identifying external symbol 151 opposed to V-type address constant 149 opposed to WXTRN instruction 152 for symbolic linkage 147

## E

F-con (see fixed-point constant, fullword) fetch (see program fetch time) first control section initiated by 113 literal pool in 115,216 statements allowed before 114

fixed-point arithmetic 64 constant 186 instruction 64 fixed-point constant exponent modifier 178<br>fullword (F) 186 fullword (F) 186<br>halfword (H) 186 halfword (H) integer attribute of 331 scale modifier 176 scaling attribute of 330 FLAG option 274 floating-point arithmetic 66 constant 190 instruction 66 floating-point constant base for exponent excess-64 binary notation for 193 modifier 178 in nominal value 179<br>nded precision (L) 190 extended precision (L)<br>fractional portion 192 fractional portion integer attribute of 331<br>long (D) 190  $long$  (D) scale modifier 178 scaling attribute of 330<br>short (E) 190 short  $(E)$ format machine language 78,92 source statement 20 formatting COM instruction for 124 data area using dummy section 121 DSECT instruction for 121 fraction in fixed-point constants 186 in floating-point constants 192 scale modifier to provide digits for 175-178 scaling attribute to indicate 330 number of digits occupied by fraction bar  $(V -$  see slash) fractional portion of floating-point constants 192 fullword boundary (see boundary) constant 186

## G

-8

GBLA instruction 340<br>GBLB instruction 340 GBLB instruction GBLC instruction 340 GE -- greater than or equal to 360 (see also relational opera tor) generation (see macro generation) global (see also global scope, global variable symbol) declaration '340 global scope of SET symbol 319 of system variable symbols

&SYSDATE 279  $&$ SYSPARM &SYSTIME 287 global variable symbol SET symbol 319 system variable symbols &SYSDATE 279 &SYSPARM 284 &SYSTIME 287 GT  $-$  qreater than 360 (see also relational opera tor)

# m

H-con (see fixed-point constant, halfword) halfword boundary (see boundary) constant instructions hexadecimal constant (X) 184 digit 49 notation in floating-point constants 193 self-defining term 49

# o

II (see integer attribute) ICTL instruction 219 identification-sequence field 17 immediate data 90 implicit address converted to explicit address 87,134 in machine instruction 87 in USING domain 125 index register in address reference 86 in machine instruction operand 87 Inner macro instruction 307 input to assembler program 2,102 buffer 121 to linkage editor 2,108 to source module 102 input/output instructions 70 instruction ' assembler 3,30 conditional assembly 32,317 entry 21 format (see machine instruction format) machine 2,29 macro 33,289<br>statement 16 statement statement format 20 instruction counter 41 instruction entry (see instruction statement entry) instruction statement 2,26

Ô

instruction statement entry name 21 operand 22 operation 22 remarks 23 instruction statement format 20<br>integer attribute (I') 331 integer attribute (I') formula for 331 I/O (see input/output) ISEQ instruction 221

 $K'$  (see count attribute) keyword operand 296 cOmbining with positional parameters 299 keyword parameter 263 combining with positional parameters 265

## $\mathbf{L}$

L' (see length attribute) label ordinary symbol as 38 sequence symbol as 335 sequence symbol as 335<br>variable symbol as 344,345,348 language (see assembler language) LCLA instruction 336 LCLB instruction 336 LCLC instruction 336 L-con (see floating-point constant, extended precision) LE -- less than or equal to 360 (see also relational operator) length attribute 329 explicit 88 implicit 88  $\blacksquare$  modifier length attribute (L') 329 in arithmetic expression 351 in assembler language statement 45 assembly time 158,159 pre-assembly time 158,159 value length field in machine instructions 88 length modifier 170 letter 34 level (see nesting level) LIBMAC option 286 library macro definition 252 for statement to be copied 103 library macro definition IBM supplied 239 opposed to source macro definition 252

printing of (option LIBMAC) 287 linkage (see linkage edit processing) linkage edit processing control sections 108 ESD entries for 116 external dummy section CXD instruction 131 Q-type address constant 200 load module 1,108 object module 1,108 symbolic linkage information ENTRY 150 EXTRN 151 V-type address constant 198 WXTRN 152 linkage-edit time 4-8,108 linkage editor address constants for A-type 194<br>0-type 200 Q-type 200<br>V-type 198  $\bar{v}$ -type 198<br>Y-type 194 Y-type control statement created by PUNCH 228 created by REPRO 231 external symbol dictionary 116 instruction for CXD 131 listing control instructions EJECT 227 PRINT 222 SPACE 228 TITLE 224 listing options ALOGIC 376 LIBMAC 286 MCALL 287 MLOGIC 376 literal 50 compared to data constants and self-defining terms 51 constant 180 duplicate 217 pool 51,215 specification 53 subfields 53 literal pool 215 in control section 115<br>initiated by LTORG 215 initiated by LTORG load instruction fixed-point arithmetic 64 floating-point arithmetic 66<br>logical operations 67 logical operations 67 module 2,108 time (see program fetch time) load module combined from object modules 2,108 loaded by loader 4 loaded at program fetch time 4,108 produced by linkage editor 2,108 load time (see program fetch time) loader 4 local (see also local scope, local variable symbol) declaration 336

local scope of ACTR instruction 371 of sequence symbol 325 of SET symbol 319 of symbolic parameter  $260,319$ of system variable symbols &SYSECT 319 &SYSLIST 319 &SYSNDX 319 local variable symbol SET symbol 318 declaration of 336<br>Nolic parameter 260 symbolic parameter system variable symbols &SYSECT 280 &SYSLIST 281 &SYSNDX 284 location counter 41 printed values 42 setting for control sections 111<br>ation counter reference (\*) 41 location counter reference  $(*)$ in address constants (A and Y-type) 194 in expressions 55 in literals 43 in ORG operand 213 logical expression 359 in AIF operand 367 coding rules for 362 definition of 361 evaluation of 363 operators for 361 in SETB operand 340 terms in 361 logical operator AND, NOT, OR 361 in logical expression 361 logical relation (see also arithmetic relation, character relation) in logical expression 360 operators for 360, (see also relational operator) logical term in logical expression 361 loop conditional assembly 370 counter 370 loop counter 370 ACTR instruction for 370  $-$  less than 360 (see also relational operator) LTORG instruction 214 for literal pool 215

machine instruction address in 84 explicit 87,133 implicit 87,133 alignment of 75 coding examples 92 format of 78 immediate data in 90

mnemonic operation code for 79 object code from 78,92-97 operand entry 80 processing 5 register usage in 83 statement format 29,78 types 64-74 machine instruction format<br>RR 92 92<br>94  $RS$ RX 93 S 96<br>SI 95 SI 95<br>SS 97 SS 97<br>machine language 1 macro (see macro definition, macro instruction) MACRO assembler instruction 254 (see also macro definition, macro call (see macro instruction) macro definition 245,251 body of 248,259 format 253 header (MACRO) 254 internal comments for 277 library macro definition 246,252 ary macro acrossical conder to 287<br>printing of (LIBMAC) 287<br>components open code 252 as opposed to open code 252<br>prototype statement of 243,255 source macro definition 246,252 statements in comments statements 248,277 model statements 248,266 processing statements 249,272 symbolic parameters in 260 trailer (MEND) 254 where to specify 246,252 macro expansion 240 see also macro generation) macro generation 240 of comments 277 controlled by conditional assembly language 242,317 message produced by MNOTE 274,275 model statement for 248,266 of operation codes 270 output from macro definition 240-242 at pre-assembly time macro instruction 33,289 alternate statement format 291 call to a macro definition 240 entry name 292 operand 293 operation 293 format of 290 inner 307 nesting of 247,307 levels 308 operand 294 &SYSLIST 281,301 keyword 296 positional 294 sublist 300 outer 307 printing of nested (MCALL) 288  $\mathbf{I}$ 

processing 8 recursive call 310 statement format 290 values in operands 302 where to specify 247,290 macro instruction operand combining keyword and positional 299 keyword 296 positional 294 sublist as value 300 value of 302 macro library 246,252 macro definition in 246 macro prototype statement 255 alternate format 256 entry name 256 operand 258 operation 257 format of 255 name field parameter in 257 symbolic parameters in 258,260 keyword 263 positional 262 for branching 90 as immediate data 92,94 MCALL option 287 MEND instruction 254 (see also macro definition, trailer) as exit from macro definitions 249 MEXIT instruction 276 minus sign (-) (see also binary operator, unary operator) as subtraction operator 355,351 MLOGIC option 376 mnemonic operation code changing of (OPSYN) 232

mask

### creating of, for macros 257 generation of 270 for machine instructions 79 naming a macro definition 243,257 structure of 79 used in macro instruction to call a macro definition 243 MNOTE instruction 273 model statement 266 concatenation in 268 fields in 267<br>format of 266 format of points of substitution in 267 rules for field contents 269 variable symbols in 267 modifier exponent 178 bit-length 172 length 170 scale 175

subfield in DC/OS operand 170 module (see load module, object module, source module)

N' (see number attribute) name entry in assembler language instruction 21 in conditional assembly instruction 32 in EQU instruction 156,160 1 in machine instruction 29 in macro instruction 292 in macro prototype statement 256 in model statement 269 in OPSYN instruction 232 in TITLE instruction 224 name field parameter assigning a value'to 292 of macro prototype statement 256 opposed to symbolic parameter 256,257  $NE$   $-$  not equal to (see relational operator) nested macro instruction 247,307 nesting level<br>nesting level for COpy instructions 104 for macro instructions 308 no op (see no operation instruction) no operation instruction extended mnemonic for 73 generated by CNOP instruction 218 NOALIGN (opposite of ALIGN) 6 NOALOGIC (opposite of ALOGIC) NOLIBMAC (opposite of LIBMAC) NOM CALL (opposite of MCALL) nominal value subfield in DC/OS operand 179 NOMLOGIC (opposite of MLOGIC) NOT operator 361 notation (see attribute notation, excess-64 binary notation, substring notation) null character string as default value of keyword parameter 264,298 generation of 298,303 in model statement 298,303 opposed to blank 298<br>as sublist entry 301 as sublist entry as value in macro instruction operand 303 number attribute (N') 333 of &SYSLIST 283 in arithmetic expression 351 number representation for decimal constants 188 for floating-point constants 192 number sign (#) as alphabetic character 34

object code of addresses 86 of channel command words (CCW) 210 of data constants (DC) padding 167 truncation 168 entered into common control section 124 external dummy control section 128 formats for machine instructions 78 of lengths effective 88 explicit 88 implicit 88 of machine instructions 92-97 alignment 75 registers assembled into 83 registers not apparent in 83 representation of decimal constants 188 representation of floatingpoint constants 193 (see also excess-64 binary notation) fraction 193 exponent 193 object language (see object code) object module area reserved in, by DS 201 assembled from source module 2,108<br>automatic call for (EXTRN) 152 automatic call for (EXTRN) 152 combined into load module 2,108 combined into load module 2,108<br>common control section in 124 constant assembled into, from DC instruction 161 as opposed to source module 101 open code conditional assembly in 374 opposed to code inside macro definitions 252 operand (see also operand entry, term) alternate format for 256,291 combined with remarks in model statement 271 combining keyword and positional 299 in DC/DS instruction 163,206 entry in assembler language instruction 22 field 20 format of 22,80 keyword 296 of macro definition 258 of macro instruction 294 positional 294 subfield in DC/DS instruction 163,206 symbolic parameter as 258,260 operand entry 22 address 84 in assembler instruction 31 combined with remarks in model statement 271

in conditional assembly instruction 32 immediate data 90 length 88 in machine instruction 29 in macro instruction 33,293 in macro prototype instruction 258<br>in model statement 271 in model statement 271 register 82 operation code (see mnemonic operation code) operation entry 22 in assembler instruction 21 in conditional assembly instruction 32 in machine instruction 29 in macro instruction 293 in macro prototype statement 257 in model statement 270 operator arithmetic binary 55,351 unary 55,351 concatenation (see concatenation character) logical 361 relational 360 OPSYN instruction 232 option (see assembler, option) OR operator 361 ordinary symbol 37 as operation code for macro prototype statement 257 opposed to sequence symbol,<br>variable symbol 37,38 variable symbol ORG instruction 212 outer macro instruction 307 output from assembler program 2,108 buffer 121 from linkage editor 2,108 from source module 2,108 overflow of location counter 42

padding of constants 167 paired relocatable terms 56 in absolute and relocatable expressions 57,58 from dummy section, allowed in address constants 123 parameter name field 256 symbolic 260 P-con (see decimal constant, packed) period (.) (see also concatention character, decimal point) with asterisk as internal macro comments statement indicator 19,277 as bit-length indicator 172

Page of *GC33-4010·S*  As Updated 28 Dec 1981 . By TNL GN20·9372

in macro instruction operand value 307 as sequence symbol indicator 38,334 plus sign (+) (see also binary operator, unary operator) as addition operator 55,351 point of substitution in model statement 269-271<br>variable symbol as 261 variable symbol as POP instruction 234 position of character in line after REPRO 231 of character in PUNCH operand 230 corresponding to coding sheet column 15 positional operand 294 combining with keyword operands 299 in macro instruction 294 positional parameter 262 combining with keyword parameters 265 pre-assembly time 4-8 expression arithmetic 349 character 355 logical 359 instructions processed during 7 operation precision extended, floating-point constant (L-con) 190 PRINT instruction 222<br>private code 115 private code (see also unnamed control section) processing sequence (see processing time) processing statements in macro definitions 272 conditional assembly instructions 272-317 COpy instruction 272 inner macro instruction 272-307<br>MEXIT 276 MEXIT 276 MNOTE 273 processing time (see also assembler processing sequence)<br>ussembly 4-8,108 assembly 4-8,108 coding  $4-8$ , 108 execution 4-8,108 linkage edit 4-8,108 pre-assembly 4-8 program fetch 4-8,108 program (see also object program, source program) execution 108 linkage 101,108 sectioning 101 program fetch time 4,108 program library (see library)

program relocation effect on addr<br>effect on relo<br>programmer macro effect on absolute terms 36 effect on address references effect on relocatable terms (see source macro definition) prototype statement (see macro prototype statement) PUNCH instruction 228 punched card containing assembler language statements 1,15 as input to assembler 102 PUSH instruction 234 pushdown list 234 (see also in GLOSSARY) 85 36,58

Q-con (see address constant, Q-type) quoted string 304

# R

read-only storage (see literal pool) read-only value of literals 53 of symbolic parameters 260 of system variable symbols 270 recursion of nested macro calls 310 reference control section 110 common section 124 dummy section 121 establishing addressability of 140 external dummy section 127<br>initiated by COM 124 initiated by COM initiated by DSECT 21 initiated by DXD 130 register 82 base  $85,133$ <br>index  $86$ as operand in machine instruction 82 usage in machine instruction operations 83 relation (see arithmetic relation, character relation, logical relation) relational operator (EQ, GE, GT, LE, and NE) 360 between arithmetic expressions 361 between character strings 361 relative address (see displacement) relocatability of addresses 85 attribute 58

```
relocatable address 84 
relocatable expression 58,56 
   complex relocatable 
    expression 58 
   processed at assembly time 6 
relocatable term 36 
relocate 
   (see also program relocation) 
   instructions 74 
REPRO instruction 231 
rounding 
   of fixed-point constants 177 
   of floating-point constants 178 
RR format 92<br>RS format 94
RS format
RX format 93
```

```
S format 96 
S' (see scaling attribute) 
   SI format 95
SS format 97 
scale modifier 
   for fixed-point constants 176 
   for floating-point constants 178 
scaling attribute (S') 330 
    in formula for integer attribute 331 
S-con (see address constant, 
 S-type) 
scope (see global scope, local 
 scope) 
self-defining term 46 
    in assembly-time expressions 55 
    binary 48
    character 50 
    in conditional assembly 
     expressions 351,361 
    decimal 47 
    in EQU operands 156-160 
    hexadecimal 49
sequence symbol 38' 
    as conditional assembly label 334 
    format of 334 
    local scope of 35 
SET symbol 318 
    in arithmetic expression 349 
    assigning value to 349 
    in character expression 356<br>declaration of 336
    declaration of
    in logical expression 361 
    scope<sup>-</sup>of 319<sup>-</sup><br>as subscript 318
    as subscript 318<br>subscripted 322<br>A instruction 343
SETA instruction 343<br>SETB instruction 347
SETB instruction
SETC instruction 345 
severity code
    in MNOTE operand 273 
sign 
    (see also sign bit) 
    for decimal numbers 188 
    for fixed-point numbers
    for floating-point numbers 190
```
sign bit in fixed-point constants 186 in floating-point constants 192 in self-defining terms 47-49 slash (/) (see also binary opera tor) as division operator 55,351 source language (see assembler language) source macro definition opposed to library macro definition 252 where to specify in source module 246,252 source module 26,102 addressing within (USING) 133<br>assembled into object module 101 assembled into object module<br>beginning of 102 beginning of 102 control sections in 101 copying statements into (COPY) 103<br>end of (END) 102 end of (END) input to assembler program 102 literals in 214 number of external symbol dictionary entries allowed in 116 open code of 252 as opposed to object module 101 size of 101 source macro definition in 246,252 statements in comments 27,19 instruction 26,20 structure of 26 symbolic linkage between 147 source program 101 SPACE instruction 228 special character 34 before attribute notation 305<br>between operator and term 362 between operator and term 362 START instruction 117 external symbol dictionary entry for 116 to initiate first (executable) control section 113 statements allowed before 113,114 statement assembler language 2,15 comments 19 field 16 format fixed 20 free 20 instruction 20 macro prototype 255 model 266,8 status switching instructions 69 storage (see virtual storage, pushdown list) storage allocation for external dummy sections 128 store not allowed with literal 53 operation string (see bit string, character string) sublist in macro instruction operand 300 in nested macros 312,313

referred to by subscripted &SYSLIST 300,281 subscripted parameter 300,261 subscript in &SYSLIST notation 281 to indicate sublist entry 261,281 nesting of 322 for parameter 261 for SET symbol 322 in substring notation 365 for variable 267 subscripted &SYSLIST in nested macros 314 reference to positional operand 281,282 reference to sublist entry 281,282 subscripts for 282 subscripted character expression (see substring notation) subscripted parameter 261 in nested macros 312,313 reference to sublist entry 261 subscript for 261 subscripted SET symbol 318,322 nesting of subscripts 322 for SETA symbols 344 for SETB symbols 348 for SETC symbols 347 subscripted variable symbol 267 (see also subscripted &SYSLIST, subscripted character expression, subscripted parameter, subscripted SET symbol) substitution point of 267 at pre-assembly time 7,8 substring notation 364 character expression in 366 concatenated to character expression 359 in SETC operand 345 subscripts for 366 suppression (see zero suppression) symbol definition of 38 entry 150 external 151 dictionary (ESD) 116 length attribute reference 44 ordinary 37 previously defined 40 sequence 38,334 system variable symbol 278 table 37 variable 38 SET 318 symbolic parameter 260 symbol definition in assembler language instruction 38 mnemonic operation code by OPSYN 232 using EQU instruction 155 symbol length attribute reference 44 (see also attribute) symbolic address reference 84

symbolic linkage 147 symbolic parameter 260 attributes of 325,327 in body of macro definition 260,267 as macro instruction operand value 311,312 in macro prototype statement operand 255,200 in model statement 266,267 in mested macro instruction 311-313 opposed to name field parameter 256,292 symbolic representation 36,153 system macro (see library macro definition) system variable symbol 278 &SYSDATE 279 &SYSECT 280 &SYSLIST 281 &SYSNDX 284 &SYSPARM 284  $\mathbf{I}$ &SYSTIME 287

## **in**

```
T' (see type attribute)
term (sometimes called operand) 
   absolute 36 
       ordinary symbol 37<br>self-defining 46
       self-defining
       symbol length attribute 
        reference 44 
   arithmetic 
       attribute reference 46,351 
       self-defining 46,351 
       variable symbol 38,352 
   logical 361 
   relocatable 
       location counter reference 41 
       ordinary symbol 27 
terminal 
   to enter statements 1 
   input to the assembler 102 
TITLE instruction 224 
translation (see assembly) 
truncation of constants
type attribute (T') 328
   in logical expression 361 
   in SETC operand 345 
   value 328
type subfield in DC/DS operand 169 
twos complement 
   representation for negative 
    numbers 188
```
## $\mathbf{U}$

unary operator  $(+,-)$ in absolute and relocatable expressions 55 in arithmetic expressions 351,353 unnamed control section 115 external symbol dictionary entry for 116 initiation of 115<br>USING domain address reference within 135 corresponding USING range 135 definition of 135 rules for 141 USING instruction. 134-144 for assigning base address 134 for assigning base registers 134 domain of 135 for establishing addressability<sup>7</sup> 134,137<br>ange of 135 range of USING range address within 135 corresponding USING domain 135 definition of 135 overlapping of 143 rules for 142

variable symbol 38 (see also global variable symbol, local variable symbol) as point of substitution 267 SET symbol 318 symbolic parameter 260 system variable symbol 278 &SYSDATE 279 &SYSECT 280 &SYSLIST 281 &SYSNDX 284 &SYSPARM 284 &SYSTIME 287 V-con (see V-type address constant) virtual storage (see also in GLOSSARY) allocation of program loaded into 108 VM/370 service provided by 9 V-type address constant 198 for branching to external control section 198,149 external symbol dictionary entry for 116 identifying external symbol 198 opposed to EXTRN instruction 149

for symbolic linkage 147

warning message 76 word (see also fullword) alignment 166,75 boundary 166 length wrap-around (see also overflow) of location counter 42 WXTRN instruction 152 external symbol dictionary entry for 116 identifying external symbol 147,152 opposed to EXTRN instruction 152 for symbolic linkage 147

 $\overline{\mathsf{X}}$ 

X-con (see data constant, hexadecima 1)

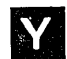

Y-con (see address constant, Y-type)

Z-con (see decimal constant, zoned) zero suppression in address values in listing 42 in SETA symbol values 346

This page left blank intentionally.

**IBM** 

ţ.

**International Business Machines Corporation Data Processing Division** 1133 Westchester Avenue, White Plains, New York 10604 (U.S.A. only)

**IBM World Trade Corporation** 821 United Nations Plaza, New York, New York 10017 (International)

OS/VS-DOS/VSE-VM/370 Assembler Language GC33-4010-5

CUT ALONG DO<sup>-</sup>

=1 m o

C z m

 $\ddot{\cdot}$ 

**READER'S COMMENT FORM** 

*Your views about this publication may help improve its usefulness; this form*  will be sent to the author's department for appropriate action. Using this form to request system assistance or additional publications will delay response, however. *For more direct handling of such request, please contact your IBM representative or the IBM Branch Office serving your locality.* 

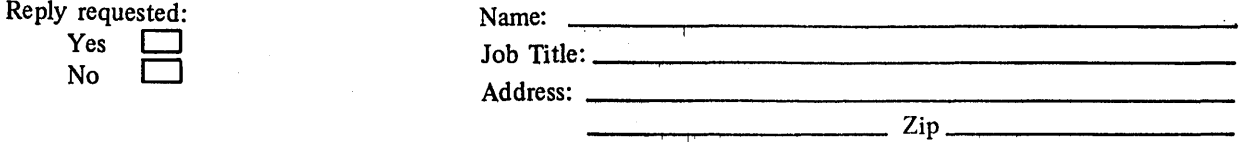

÷.

Thank you for your cooperation. No postage stamp necessary if mailed in the U.S.A. (Elsewhere, an IBM office or representative will be happy to forward your comments.)

### Your comments, please . . .

This manual is part of a library that serves as a reference source for systems analysts, programmers, and operators of IBM systems. Your comments on the other side of this form will be carefully reviewed by the persons responsible for writing and publishing this material.

IBM may use or distribute any of the information you supply in any way it believes appropriate without incurring any obligation whatever. You may, of course, continue to use the information you supply.

Fold Fold

 $\hat{\vec{\mathcal{A}}}$ 

Business Reply Mail No postage stamp necessary if mailed in the U.S,A.

5 ........................................................................................................ z

Postage will be paid by:

**International Business Machines Corporation** Department 813 L 1133 Westchester Avenue White Plains, New York 10604

••• ,\_ ••••••••••••••••••••••••••••••••••••••••••••••••••••••••• e' •••••••••••••••••• ' ••••••••••••••••••••••••

Fold

ואנפטנ

International Business Machines Corporation Data Processing Division 1133 Westchester Avenue, White Plains, New York 10604 (U.S.A. only)

~ . IBM World Trade Corporation 821 United Nations Plaza, New York, New York 10017 (International)

Fold

CUT OR

FOLD A

G LINE

First Class Permit 40 Armonk New York

### **Appendix IV: Machine Instruction Mnemonic Codes**

This appendix contains two tables of the mnemonic operation codes for all machine instructions that can be represented in assembler language, including extended mnemonic operation codes.

The first table is in alphabetic order by instruction. The second table is in numeric order by operation code.

In the first table is indicated: both the mnemonic and machine operation codes, explicit and implicit operand formats, program interruptions possible, and condition code set.

The column headings in the first table and the information each column provides follow:

Instruction: This colUmn contains the name of the instruction associated with the mnemonic operation code.

Mnemonic Operation Code: This column contains the mnemonic operation code for the instruction. This is written in the operation field when coding the instruction.

Machine Operation Code: This column contains the hexadecimal equivalent of the actual machine operation code. The operation code will apppear in this form in most storage dumps and when displayed on the system control panel. For extended mnemonics, this column also contains the mnemonic code of the instruction from which the extended mnemonic is derived.

Operand Format: This column shows the symbolic format of the operand field in both explicit and implicit form. For both forms, R1, R2, and R3 indicate general registers in operand one, two, and three respectively. X2 indicates a general register used as an index register in the second operand. Instructions which require an index register (X2) but are not to be indexed are shown with a 0 replacing X2. L, Ll, and L2 indicate lengths for either operand, operand one, or operand two respectively. M1 and M3 indicate a 4-bit mask in operands one and three respectively. I, 12, and 13 indicate immediate data eight bits long (I and I2) or four bits long (I3).

For the explicit format, D1 and D2 indicate a displacement and B1 and B2 indicate a base register for operands one and two;

For the implicit format, Dl, Bl, and D2, B2 are replaced by *Sl,* and S2 which indicate a storage address in operands one and two.

Type of Instruction: This column gives the basic machine format of the instruction (RR, RX, SI, or *SS).* If an instruction is included ina special feature or is an extended mant, bit only a little in instruction<br>mnemonic, this is also indicated.

Program Interruptions possible: This column indicates the possible program interruptions for this instruction. The abreviations used are: A - Addressing, S - Specification, OV - Overflow, P - Protection, Op - Operation (if feature is not installed), and Other - other interruptions which are listed. The type of overflow is indicated by: 0 - Decimal, E - Exponent, or F - Fixed Point.

Condition code set: The condition codes set as a result of this instruction are indicated<br>in this column. (See legend following the table.) (See legend following the table.)

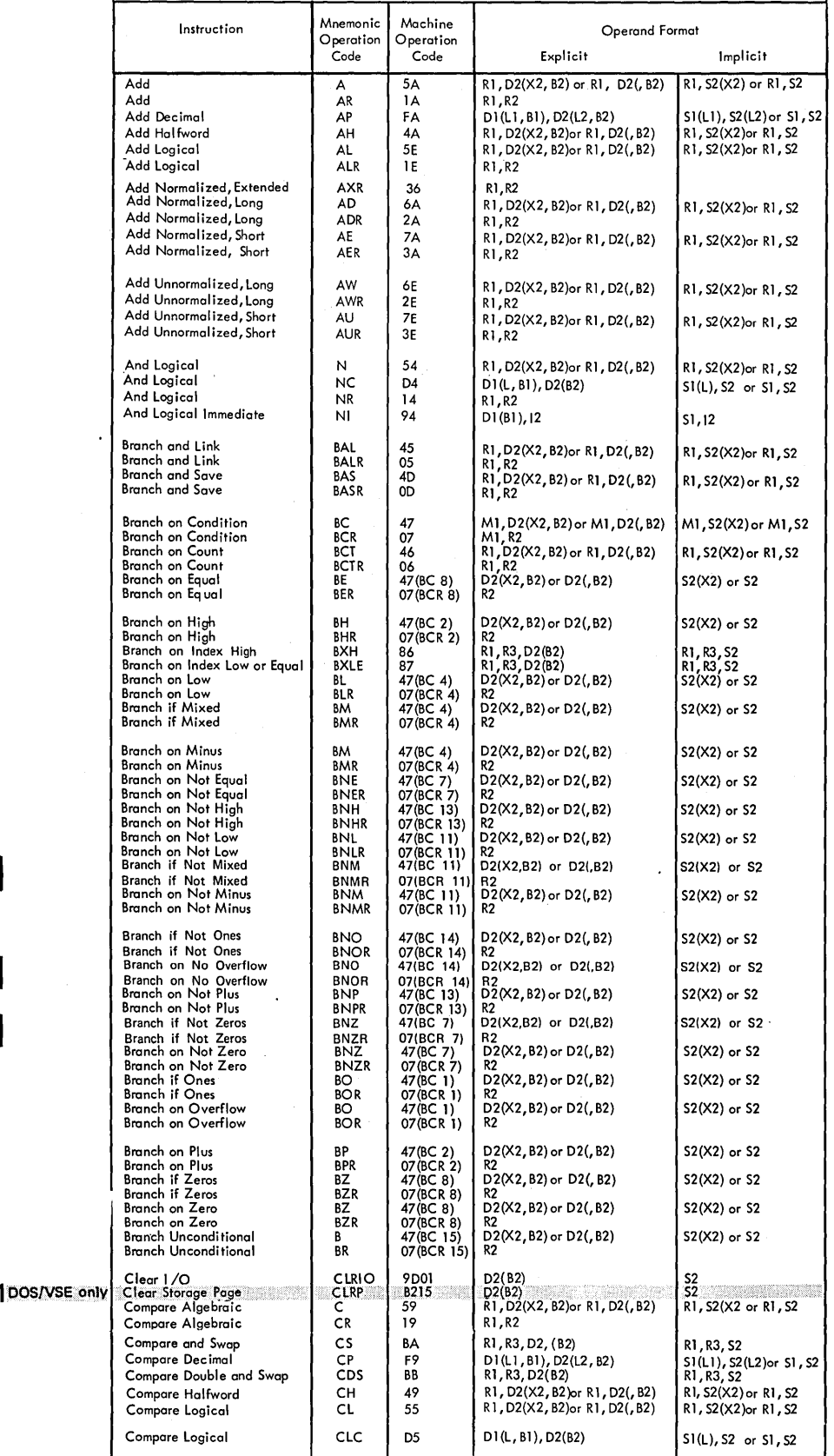

**392** 

 $\overline{\phantom{a}}$ 

 $\begin{array}{c} \end{array}$ 

 $\overline{\phantom{a}}$ 

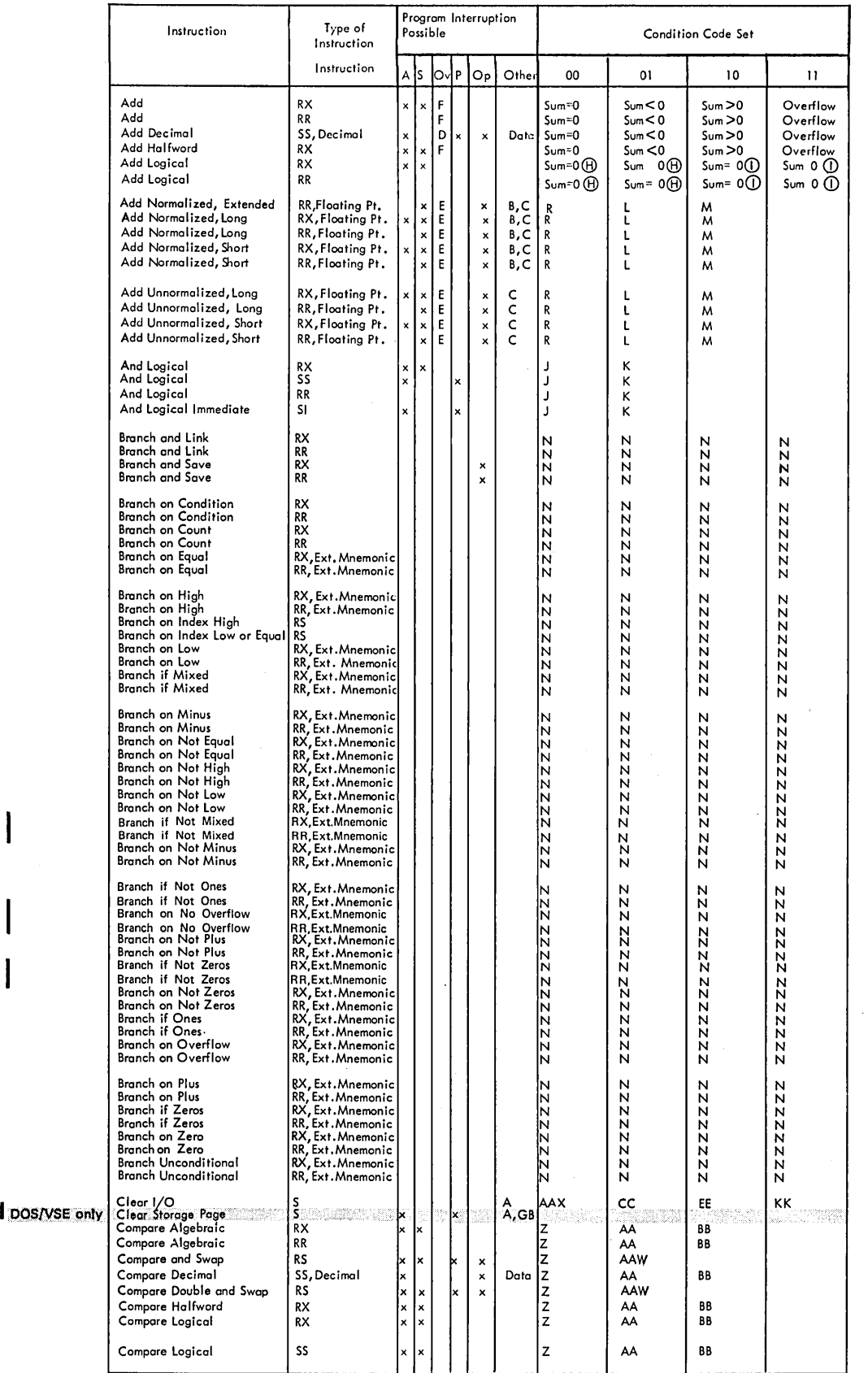

 $\mathcal{A}$  $\hat{\mathcal{L}}$ 

 $\Big)$ 

I

I

Appendix IV: Machine Instruction Mnemonic Operation Codes 393

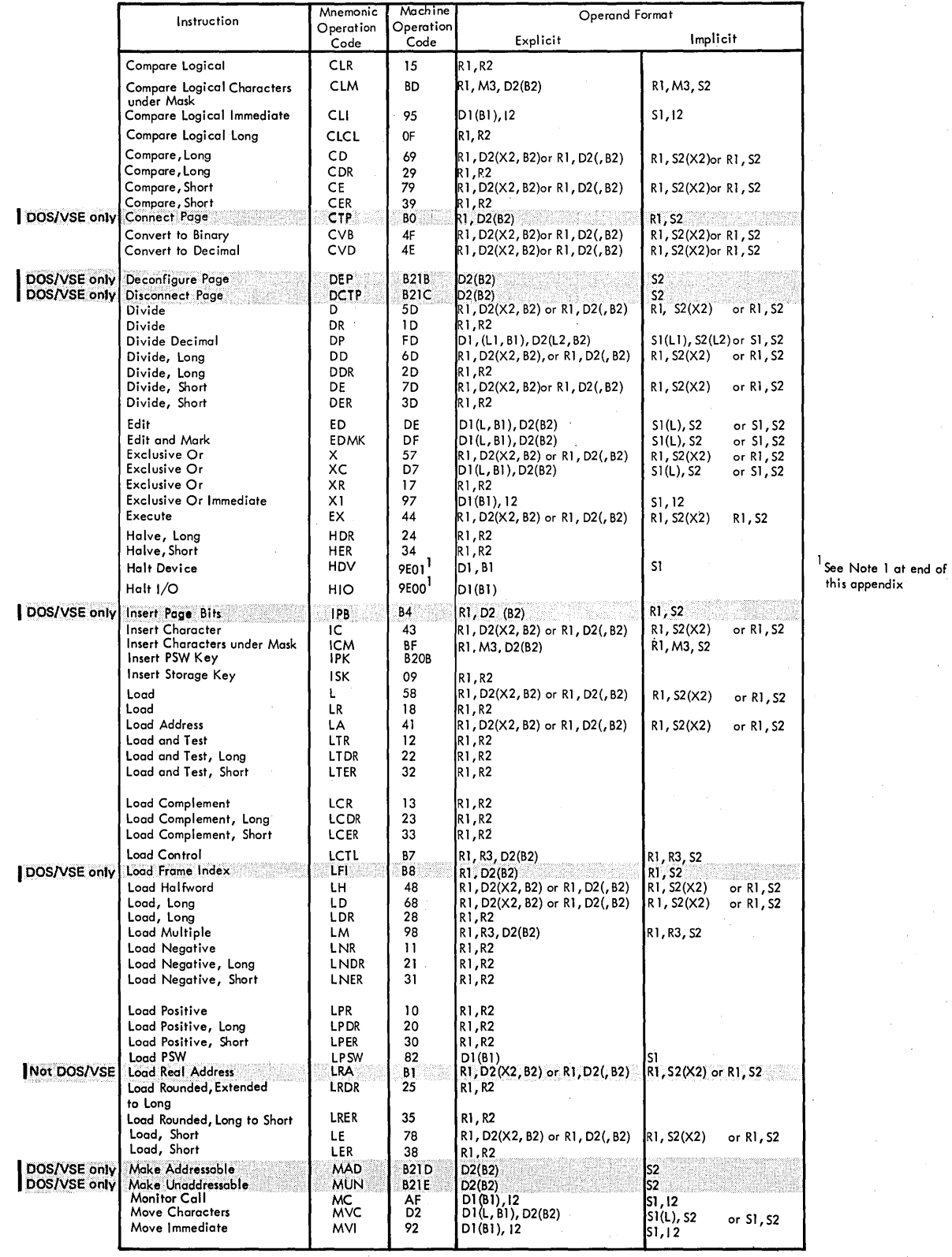

 $\int_{\mathbb{R}^n} \left| \frac{d\mathbf{x}}{d\mathbf{x}} \right| \, d\mathbf{x}$ 

 $\bar{z}$ 

 $\bar{z}$ 

 $\mathcal{L}$ 

394

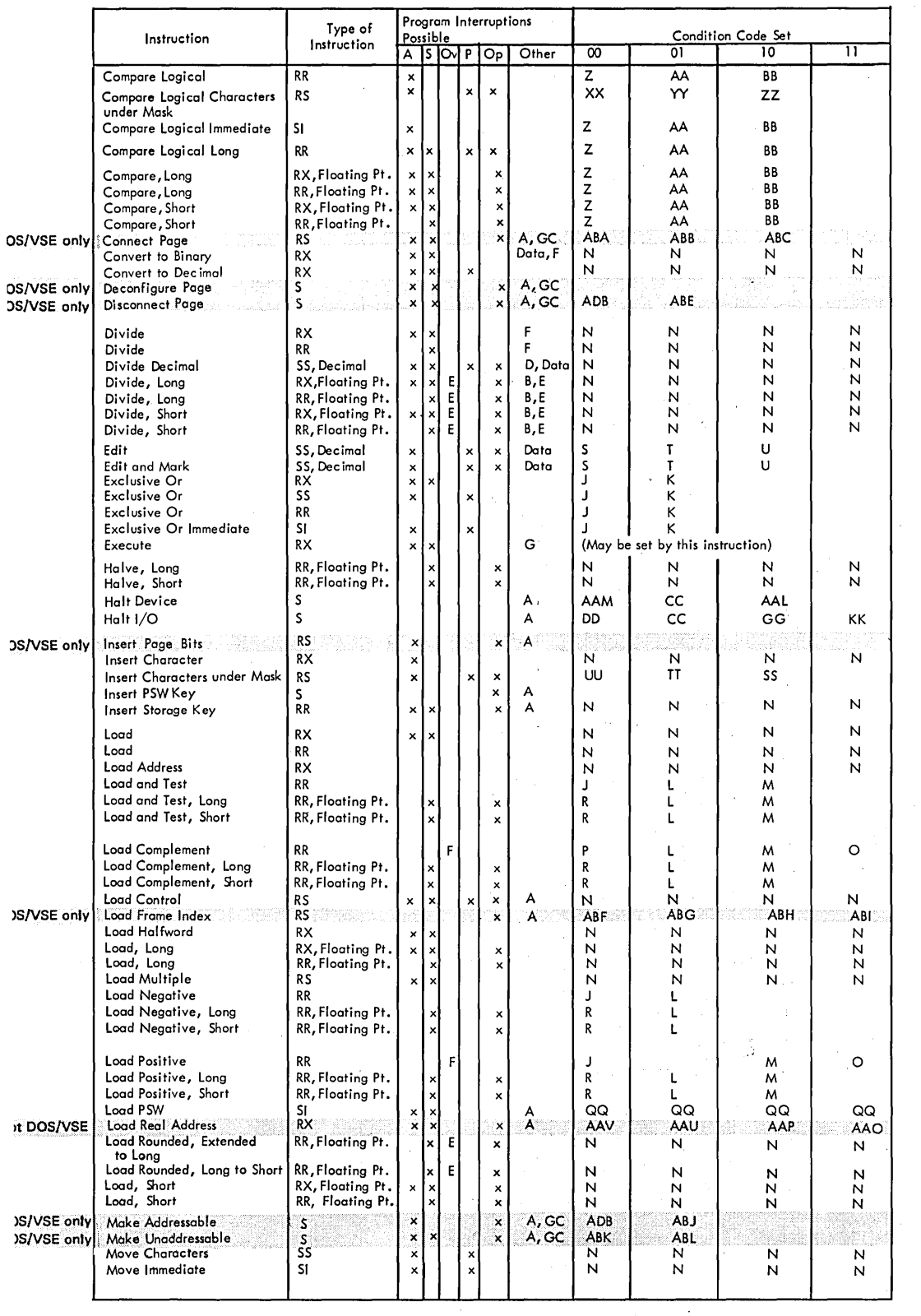

 $\bar{z}$ 

 $\mathcal{A}^{\mathcal{A}}$ 

 $\mathcal{L}_{\mathcal{A}}$ 

 $\sim$ 

 $\sim$  $\mathcal{L}_{\mathcal{A}}$ 

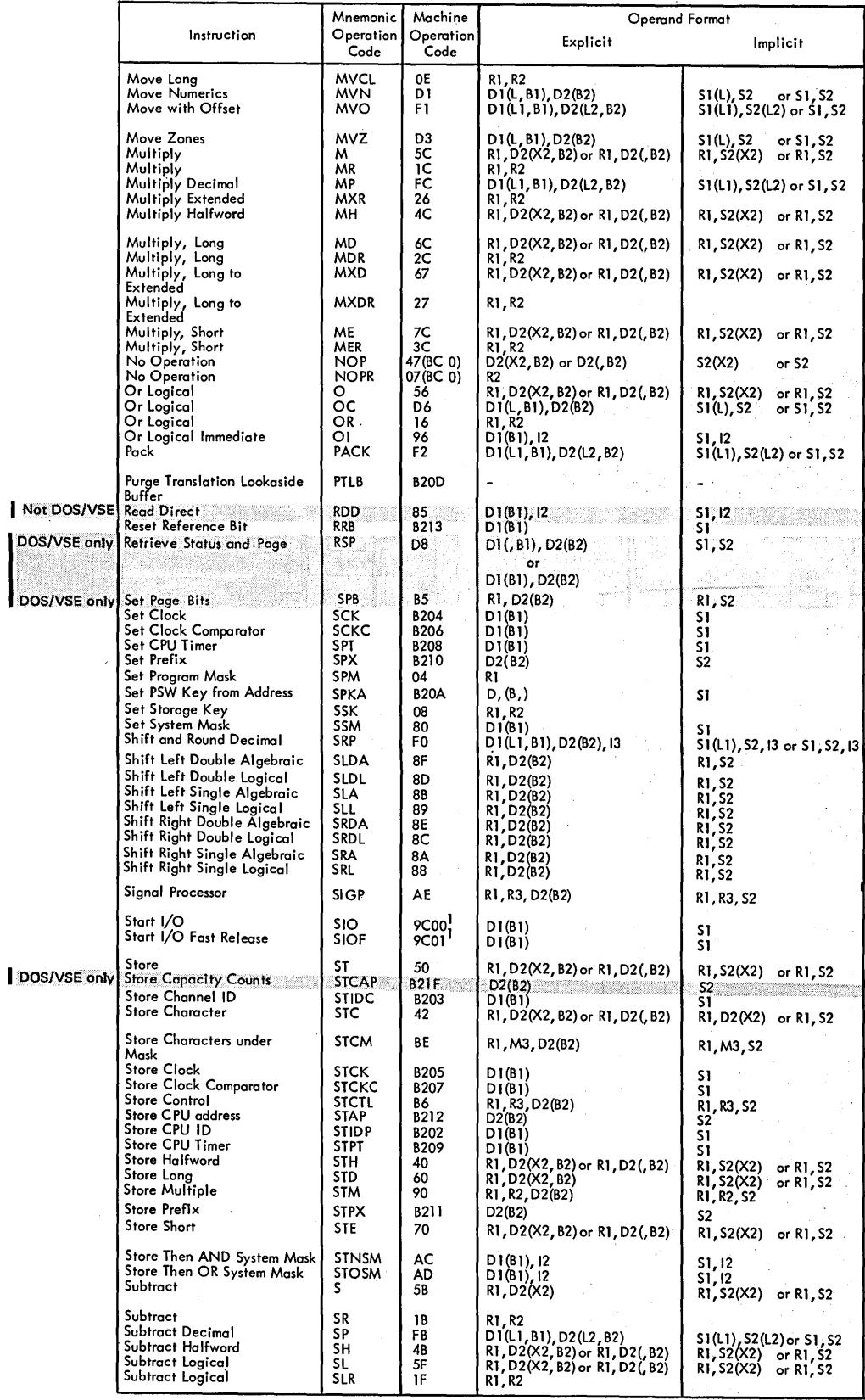

1 See Note 2 at end of this appendix

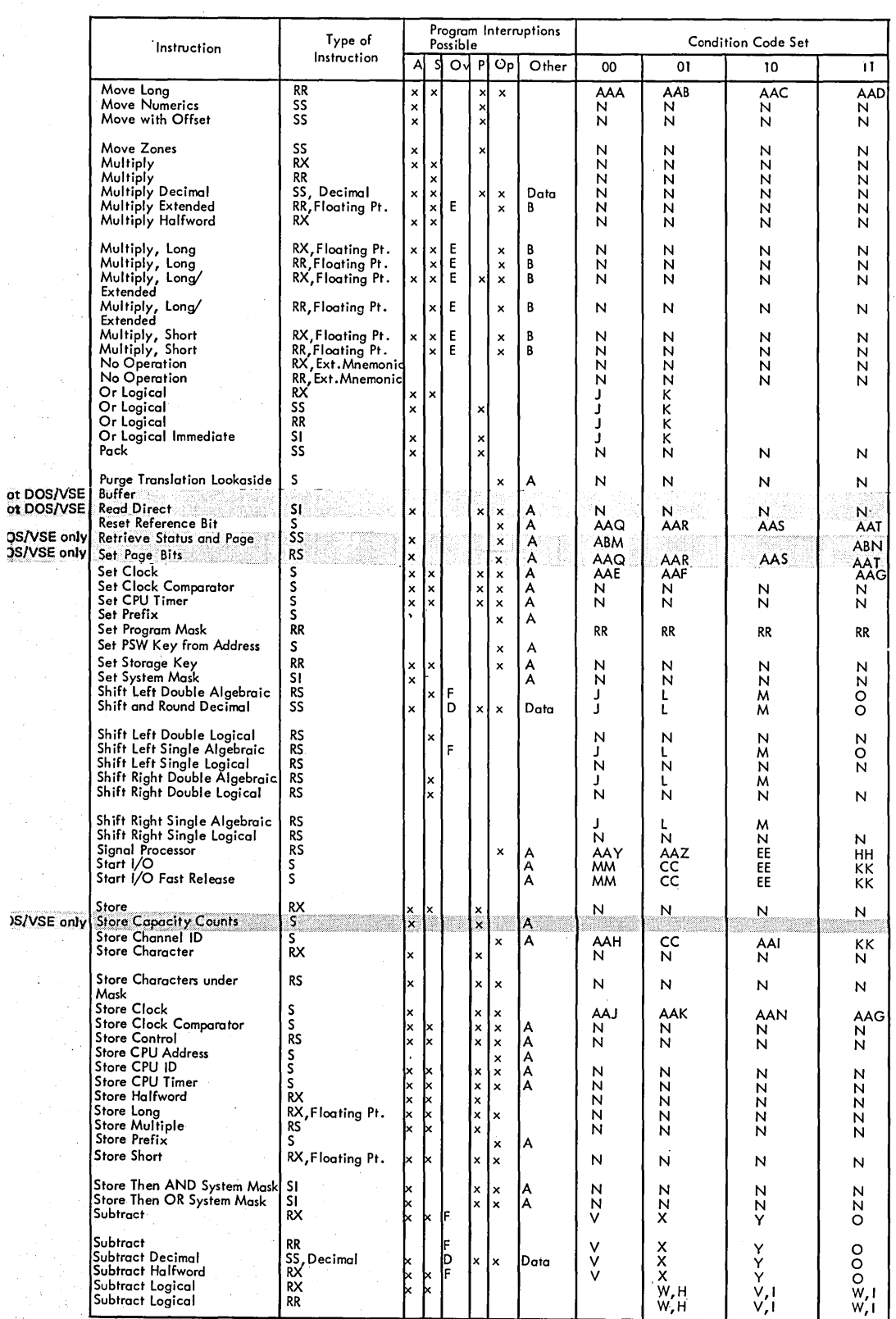

 $\bar{z}$ 

 $\sim$  .  $\hat{\mathcal{L}}$ 

 $\mathcal{L}$ 

 $\frac{1}{2} \left( \frac{1}{2} \right)$ 

 $\ddot{\downarrow}$ 

r Ca

 $\hat{\mathcal{L}}$ 

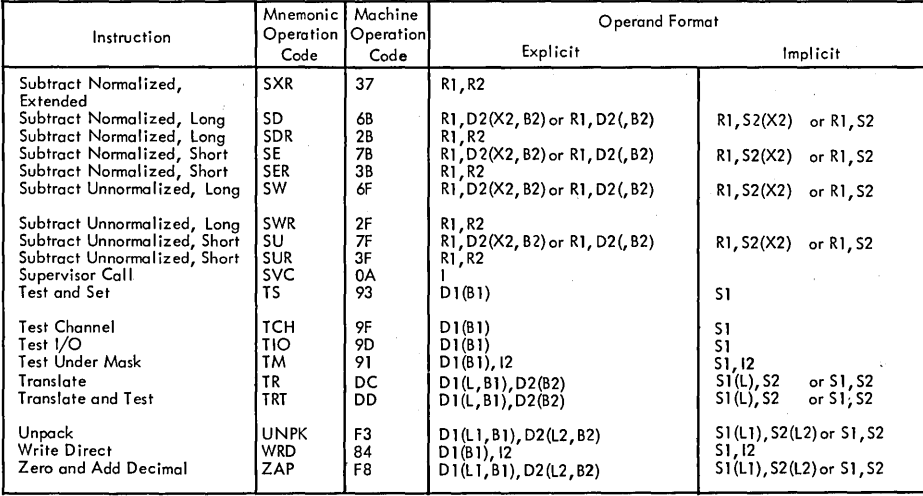

398

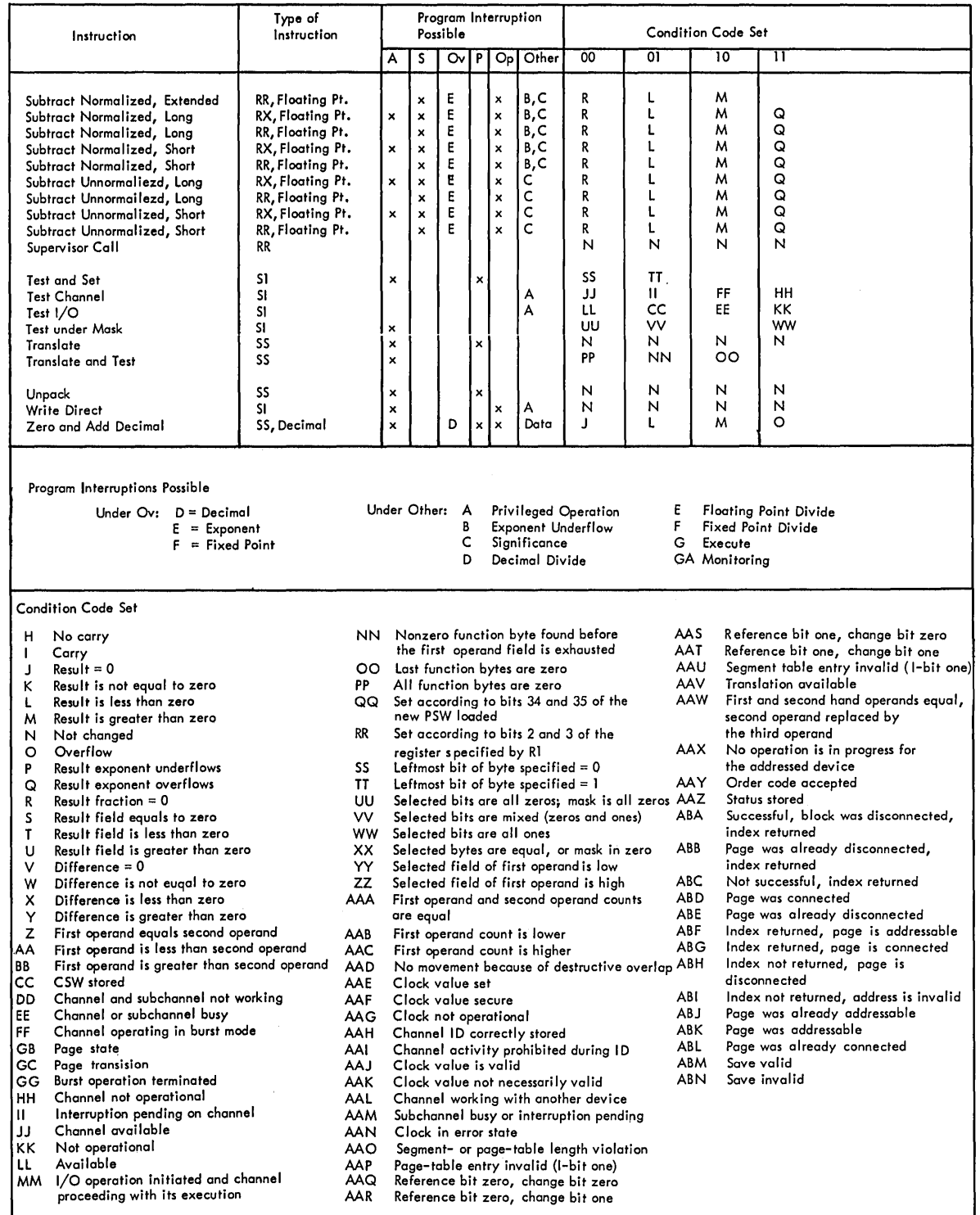

 $\label{eq:1} \begin{split} \mathcal{L}_{\text{max}}(\mathbf{r},\mathbf{r}) = \mathcal{L}_{\text{max}}(\mathbf{r},\mathbf{r}) \end{split}$  $\label{eq:R1} \begin{split} \mathcal{L}_{\text{max}}(\mathbf{r},\mathbf{r}) & = \mathcal{L}_{\text{max}}(\mathbf{r},\mathbf{r}) \mathcal{L}_{\text{max}}(\mathbf{r},\mathbf{r}) \\ & = \mathcal{L}_{\text{max}}(\mathbf{r},\mathbf{r}) \mathcal{L}_{\text{max}}(\mathbf{r},\mathbf{r}) \mathcal{L}_{\text{max}}(\mathbf{r},\mathbf{r}) \mathcal{L}_{\text{max}}(\mathbf{r},\mathbf{r}) \mathcal{L}_{\text{max}}(\mathbf{r},\mathbf{r}) \mathcal{L}_{\text{max}}(\mathbf{r},\$  $\Delta$  and  $\Delta$  and  $\Delta$ 

 $\label{eq:2} \frac{1}{\sqrt{2}}\sum_{i=1}^n\frac{1}{2}\sum_{j=1}^n\frac{1}{2}\sum_{j=1}^n\frac{1}{2}\sum_{j=1}^n\frac{1}{2}\sum_{j=1}^n\frac{1}{2}\sum_{j=1}^n\frac{1}{2}\sum_{j=1}^n\frac{1}{2}\sum_{j=1}^n\frac{1}{2}\sum_{j=1}^n\frac{1}{2}\sum_{j=1}^n\frac{1}{2}\sum_{j=1}^n\frac{1}{2}\sum_{j=1}^n\frac{1}{2}\sum_{j=1}^n\frac{1}{2}\sum_{j=1}^$  $\sim 10^6$ 

 $\sim$   $\sim$ 

 $\label{eq:2.1} \begin{split} \mathcal{L}_{\text{max}}(\mathbf{r},\mathbf{r}) = \mathcal{L}_{\text{max}}(\mathbf{r},\mathbf{r}) \\ \mathcal{L}_{\text{max}}(\mathbf{r},\mathbf{r}) = \mathcal{L}_{\text{max}}(\mathbf{r},\mathbf{r}) \\ \mathcal{L}_{\text{max}}(\mathbf{r},\mathbf{r}) = \mathcal{L}_{\text{max}}(\mathbf{r},\mathbf{r}) \end{split}$ 

 $\mathcal{L}(\mathcal{L}(\mathcal{L}))$  is a set of the set of the set of the set of the set of the set of the set of the set

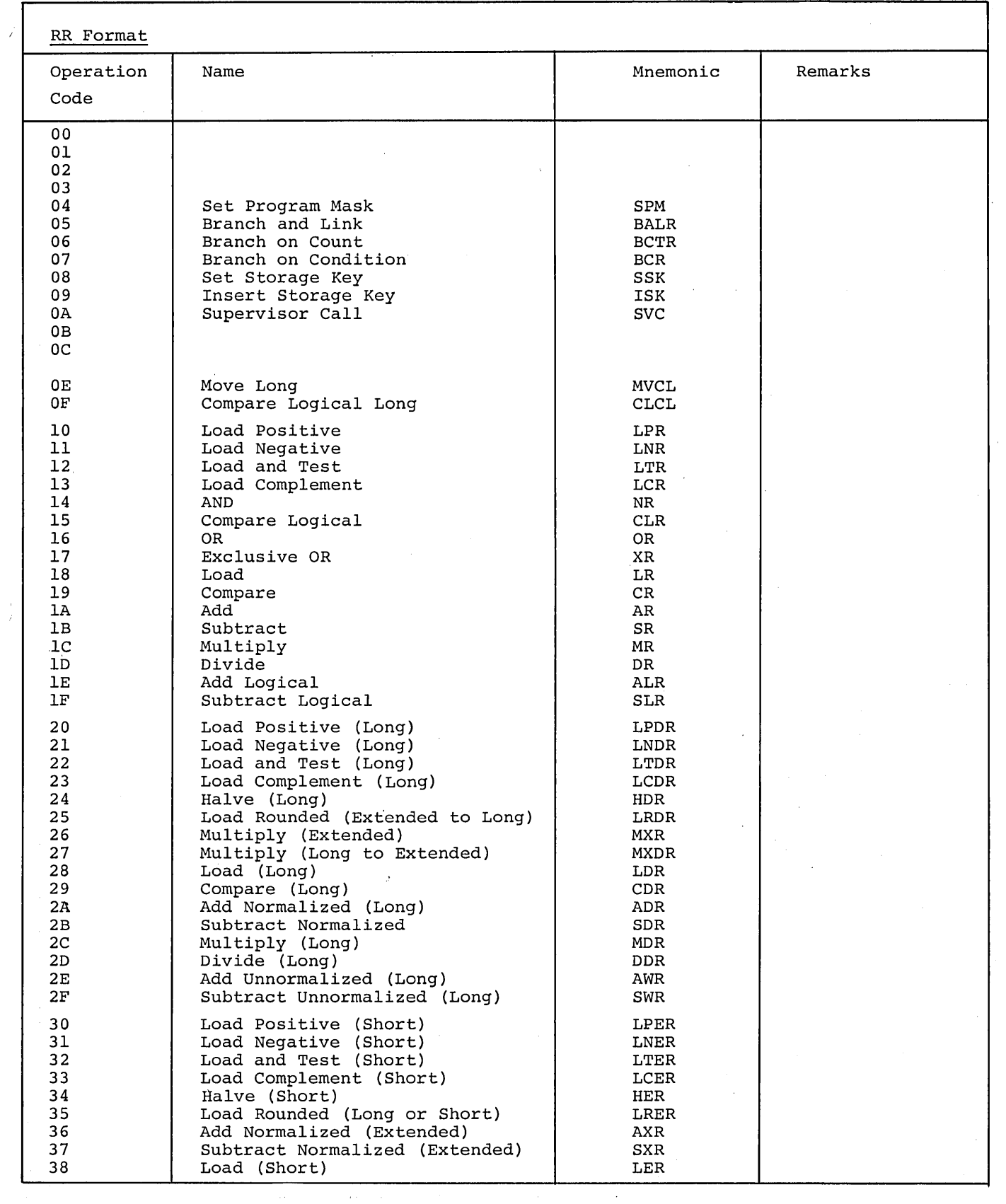

 $\vec{r}$ 

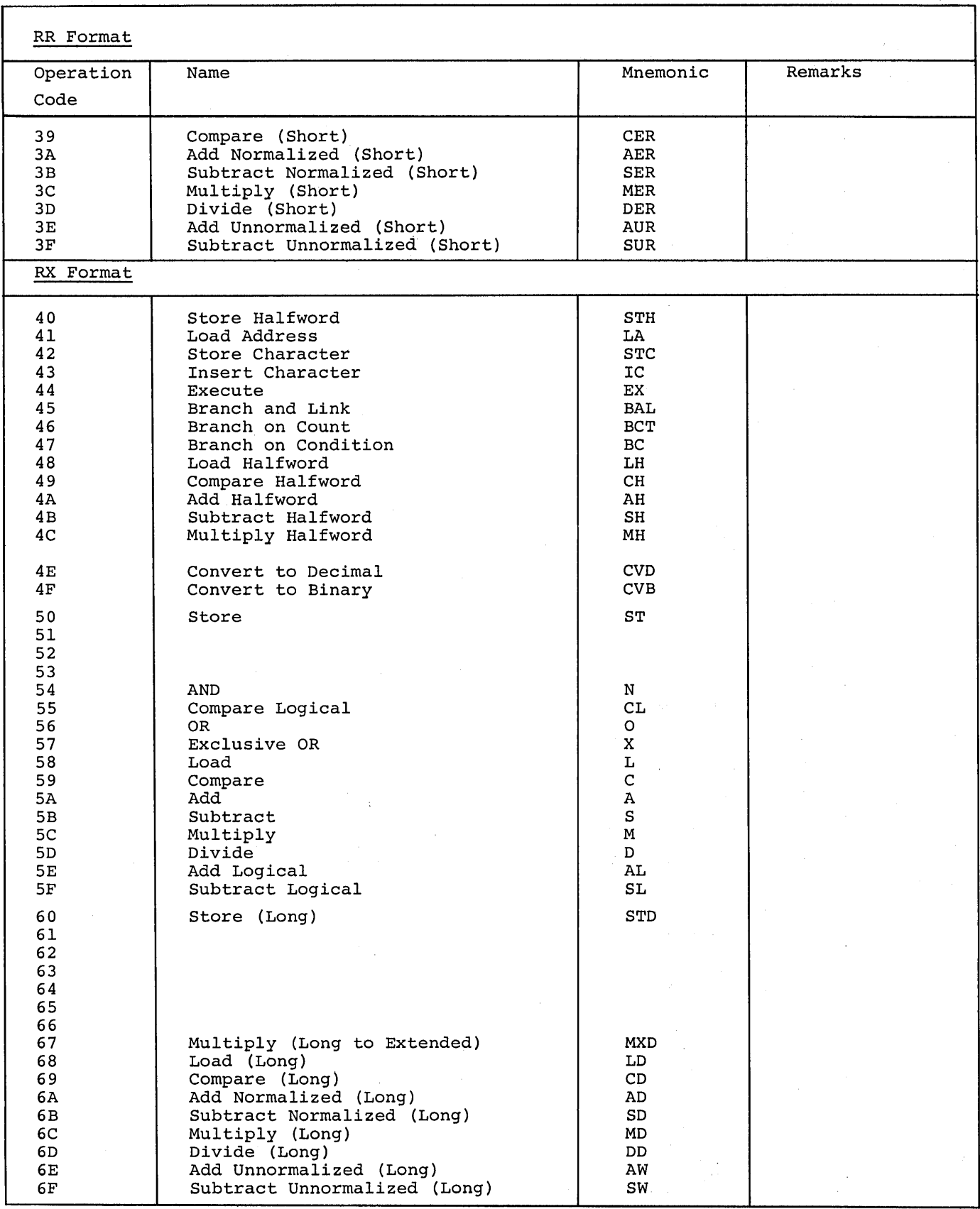

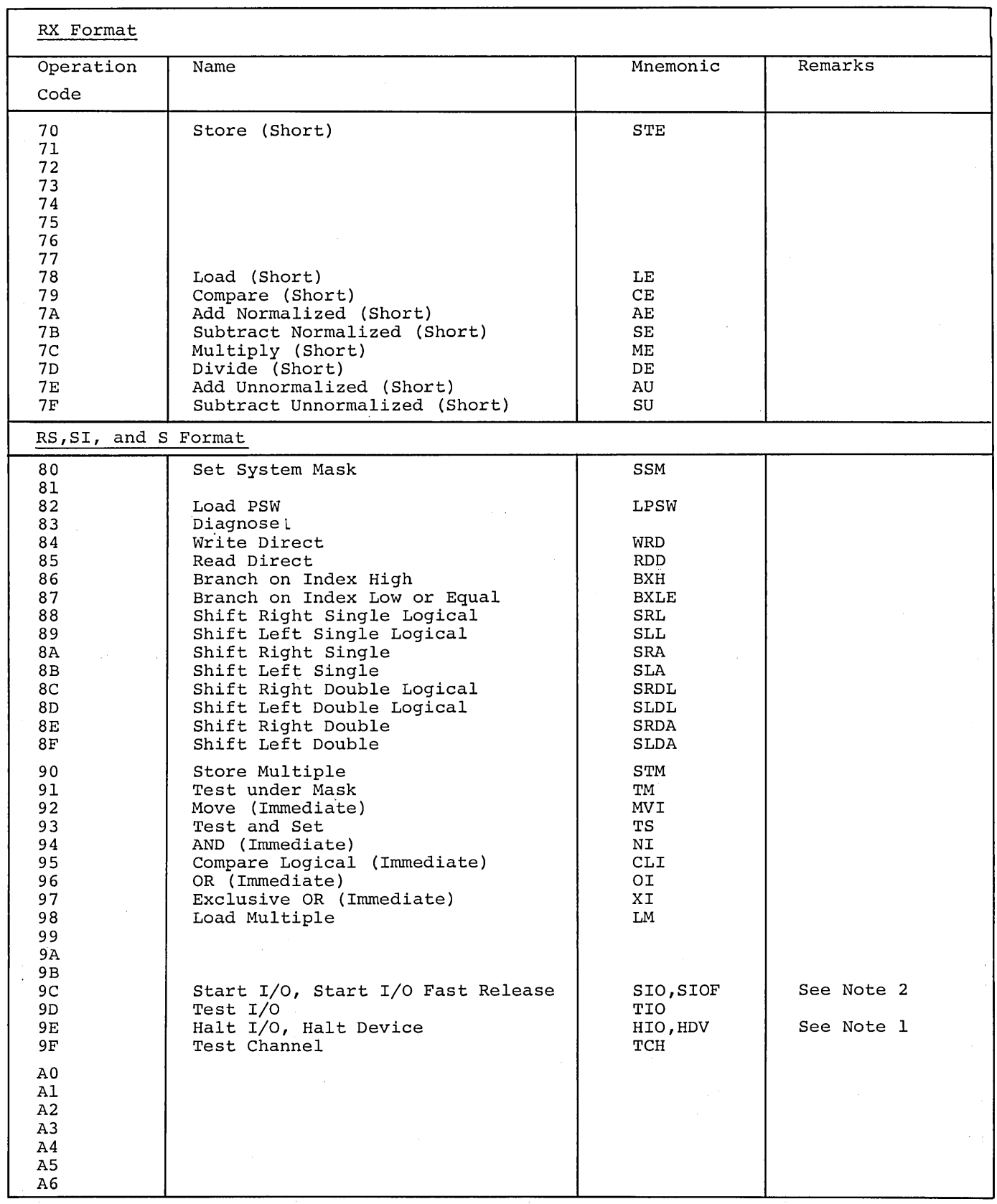

 $\bar{\mathbf{r}}$ 

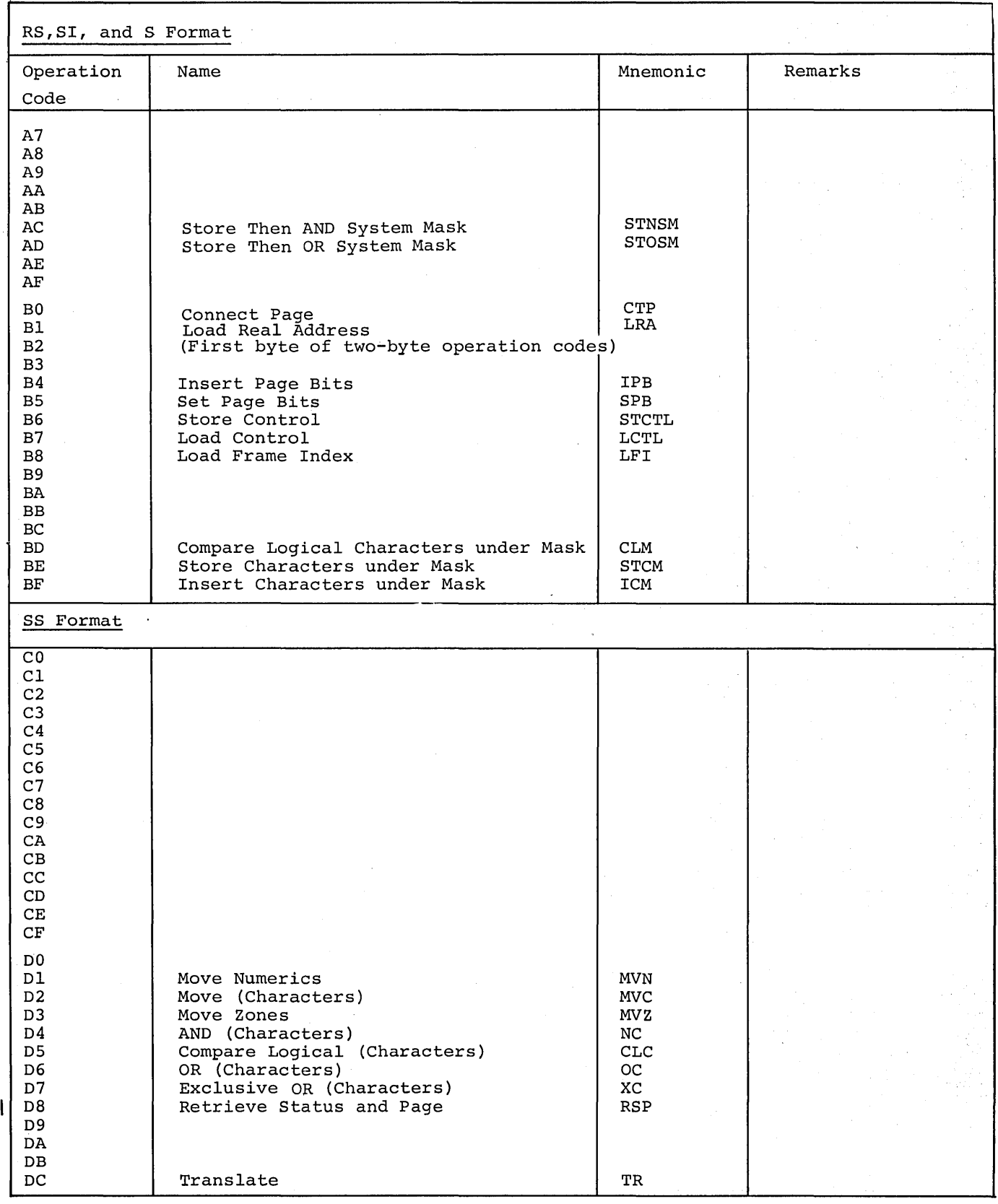

404

 $\overline{1}$ 

 $\mathsf{l}$ 

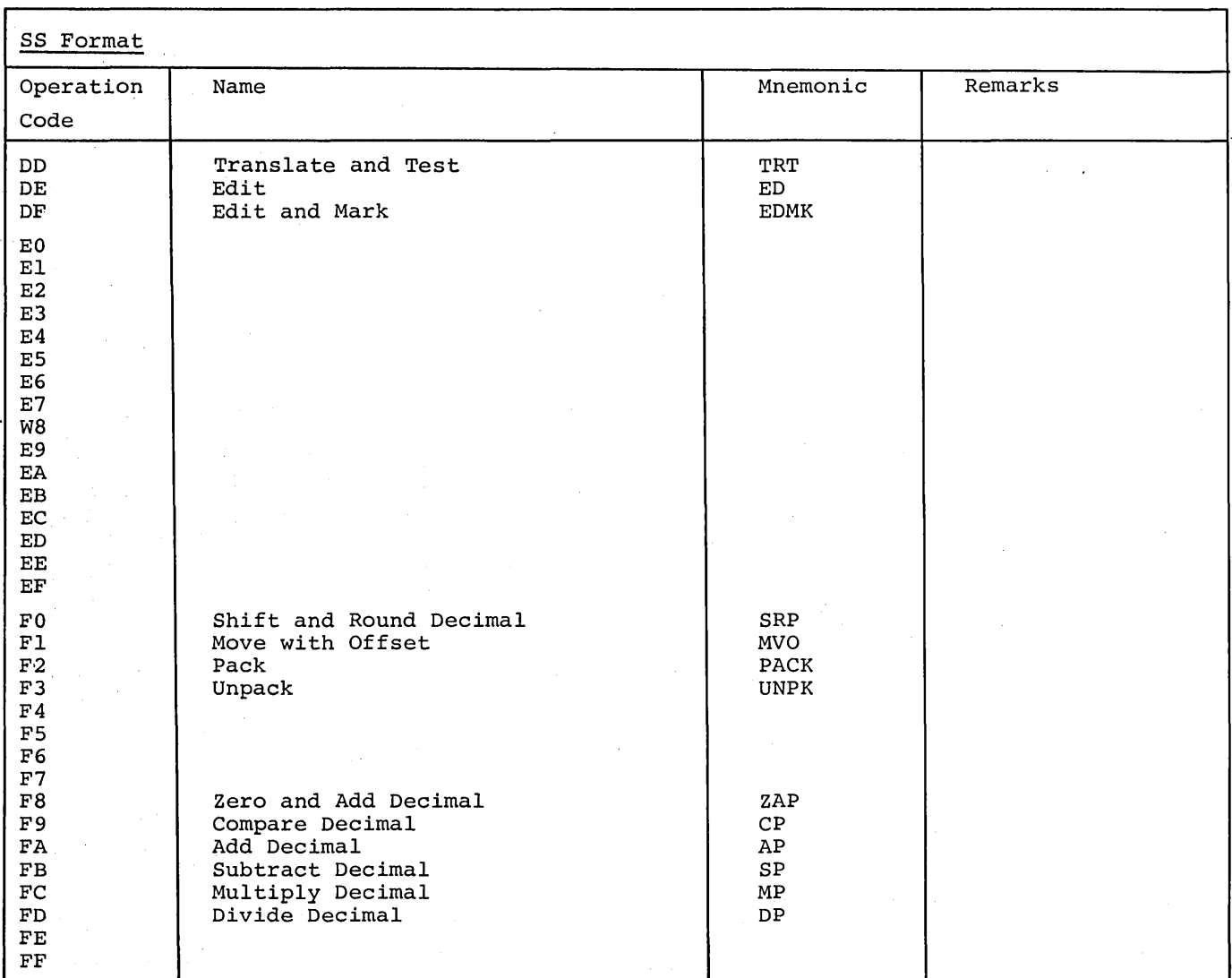

## NOTES

 $\hat{\mathcal{A}}$ 

1. Under the System/370 architecture, the machine operations for Halt Device and Halt I/O are as follows:

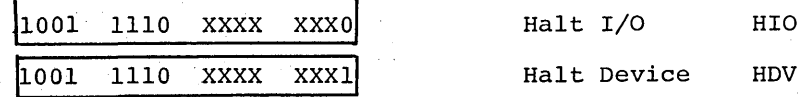

(X denotes an ignored bit position)

2. Under the System/370 architecture, the machine operations for Start I/O and Start I/O Fast Release are as follows:'

 $\mathcal{L}_{\mathrm{in}}$ 

N,

1001 1100 XXXX XXX0 Start I/O SIO

1001 1100 XXXX XXX1 Start I/O Fast Release SIOF

(X denotes an ignored bit position)

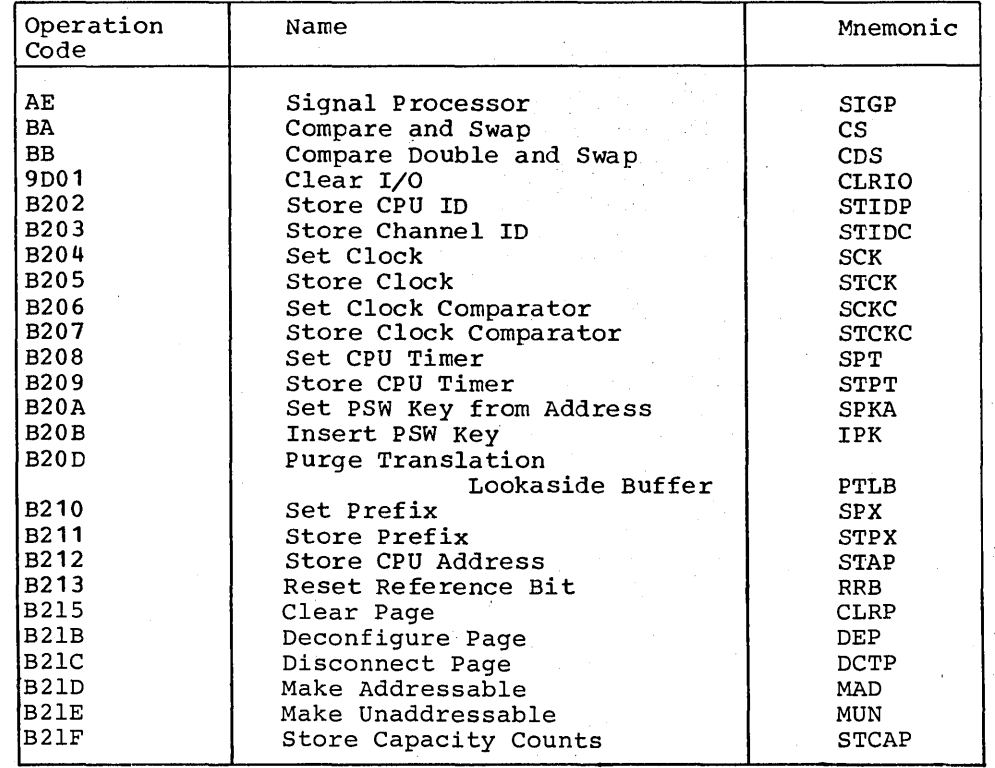
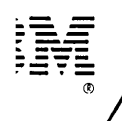

# Technical Newsletter

This Newsletter No. Date GN20-9372

28 December 1981

Base Publication No. GC33-40 10-5 File No. S370-21

Prerequisite Newsletters None

# OSjVS-DOSjVSE-VMj370 Assembler Language

## © IBM Corp. 1972, 1979

This technical newsletter, a part of Release 4 of OS/VS1, Release 3 of OS/VS2, Release 2 of VM/370, and DOS/VSE, provides replacement pages for the subject publication. These replacement pages remain in effect for any subsequent releases unless specifically altered. Pages to be inserted and/or removed are:

cover, ii vii, viii xi, xii 135 139, 140 167-170 189, 190 223,224 279,280 285,286 291,292 297,298 305,306 327-330 333,334 391-408 447,448

A change to the text or to an illustration is indicated by a vertical line to the left of the change.

## Summary of Amendments

This technical newsletter contains maintenance changes.

Note: Please file this cover letter at the back of the manual to provide a record of changes.

IBM Corporation, P.O. Box 50020, Programming Publishing;.San Jose, California 95150

 $\label{eq:2.1} \begin{split} \mathcal{L}_{\text{max}}(\mathbf{r}) = \mathcal{L}_{\text{max}}(\mathbf{r}) \mathcal{L}_{\text{max}}(\mathbf{r}) \mathcal{L}_{\text{max}}(\mathbf{r}) \mathcal{L}_{\text{max}}(\mathbf{r}) \mathcal{L}_{\text{max}}(\mathbf{r}) \mathcal{L}_{\text{max}}(\mathbf{r}) \mathcal{L}_{\text{max}}(\mathbf{r}) \mathcal{L}_{\text{max}}(\mathbf{r}) \mathcal{L}_{\text{max}}(\mathbf{r}) \mathcal{L}_{\text{max}}(\mathbf{r}) \mathcal{L}_{\text{max}}(\mathbf{r}) \$